בית האוצר איטר פחח לכל דורשי לשון הקדש שמואל דוד לוצאטו איש טריאסטי כולל לשונות נרדפים

光洪治

לשכה ב'

העריכו בני שד"ל

והוציא לאיר

שאלתיאל אייזיק גראבער ביארוסלוי (בהוצאות המוציא לאור)

A.KYZA.KYY

פרועמישל דרוק זופניק, קנאללער עם האמערשמידם שנת תרמיח לפיק

7 采东浜东东东东东东东东东东, (东东东东东东东东东东东东东东方河东东方)

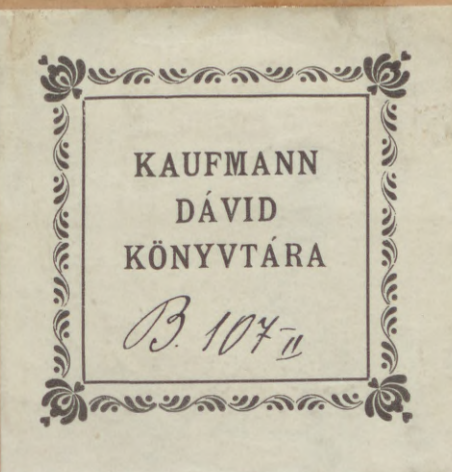

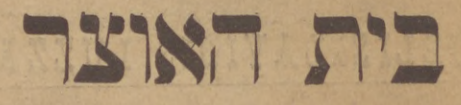

אשר פתח לכל דורשי לשון הקדש שמואל דוד לוצאטו איש מריאסטי.

כולל לשונות נרדפים

## לשכה ב׳

העריכו בני שד"ל

והוציא לאור

שאלתיאל אייזיק נראָבער ביארוסלוי

(בהוצאות המוציא לאור)

**CONTANT** 

פרזעמישל דרוק זופניק, קנאללער עם האמערשמידם שנת תרמיח לפיק

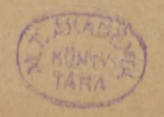

## SAMUELIS DAYIDIS LUZZATTO

tergestini

BIBLIOTHECA

in qua

# HEBRAICA EJUS SYNONIMIA

continentur.

Fasciculus II.

quem

SCIA DA LII FILII ORDINAVERUNT

et

**\*\*** Eisig Gräber 来

IMPENSIS PROPRIIS PUBLICAVIT.

**JAROSLAVII.** 

とんのようやみます

PRZEMYSL Typis, Zupnik, Knoller & Hammerschmidt 1888.

## תוכן הענינים

לוח כל הלשונות הנרדפים, וענינים אחרים שנכללו בספר הזה, בסדר א״ב מספר עמוד מספר עמוד  $183 - 77$ VI בעבור. הקדמת המעריכים. מחשבות שהמחבר הקדים ק"ב 183 בער.  $\mathbf{1}$ למאמריו על הלשונות הנרדפים.  $186, 27$ בחן. נמה.  $186 - 77$  $162$   $7"$  $x.$ בחר דבר. בחר בדבר. ע"ט 167 . DN ביאור ברכות יצחק ליעקב 170 x"D  $141 - 7$ אבב. אבד. ועשו.  $169$   $\sqrt{5}$ אכיון. אבוי. ביאור קצת לשונות מלשון  $151 y''$ חכמים.  $173$   $1"5$ אבר. כנף. לשונות מלשון ביאור קצת  $174 - 5$ 

אהב את. אהב ל ע"ז 158 חכמים.  $84 77$ אוה. התאוה. ק"ה 186 בן מות. בן תמותה.  $7 - 2.4$  $T$  $41<sub>1</sub>$ אוה. חמד. חפץ רצה. אבה, ל"א 83 בַּרְכֵיִם. כֵּרְעִים.  $84, 17$  $RIT$  .  $\Box RIT$  .  $41<sup>1</sup>$ בְּרַךְ. כַּרְעָ. פ"ה 174 אול. 198 D"P גדר (פלל). בתף. ערף. אחור. גב. שכם  $204$  כנ"ט (גדר) שטה. 176 "" מפרקת. גוי. עם. לאום.  $54.7$  $R = 18$  $179 - 4$ אחר. מהמה בישש.  $146$   $y$ איד. נשיאים. ענן. עב. 186 17 דבר.<br>" מנפה.  $180$  ה"צ איש. אדם. גבר. אנוש.  $187 + 7$ דגן . בר.<br>דלה . שאב. 181 7"x אלהים. הויה. שדי.  $187 - 77$ 181 п"х אליה. זנב. ע״ג 147 180 1"3 דעת אלהים.  $.85.58$ ק"מ 187 דשן. אפר. 181 b"x  $187$   $''p$ אם, ה. הגיד.  $61 - 77$ הריח. הפיץ. 144 7"D אנחנו נחנו.  $46 - 7$ הרי, הררה.<br>יי ם"ב 143 אני. אנכי.  $70$  ה"כ  $45 \frac{1}{3}$  $.717$  $.777$ אסף. כ"ם 78 אסף. קכץ. צבר. קוה. 187 א"ף הונה. רמה. 192 P  $X \subseteq Y$ ס"ט 146 ארץ. אדמה.  $35<sub>1</sub>$ הושיע אותו. הושיע לו. 182 x"p  $.758.82$  $187 - 77$ החליף. המיר.  $173 - 5$  $183 - p$ הכרית. האביד. בְּנְלַל:

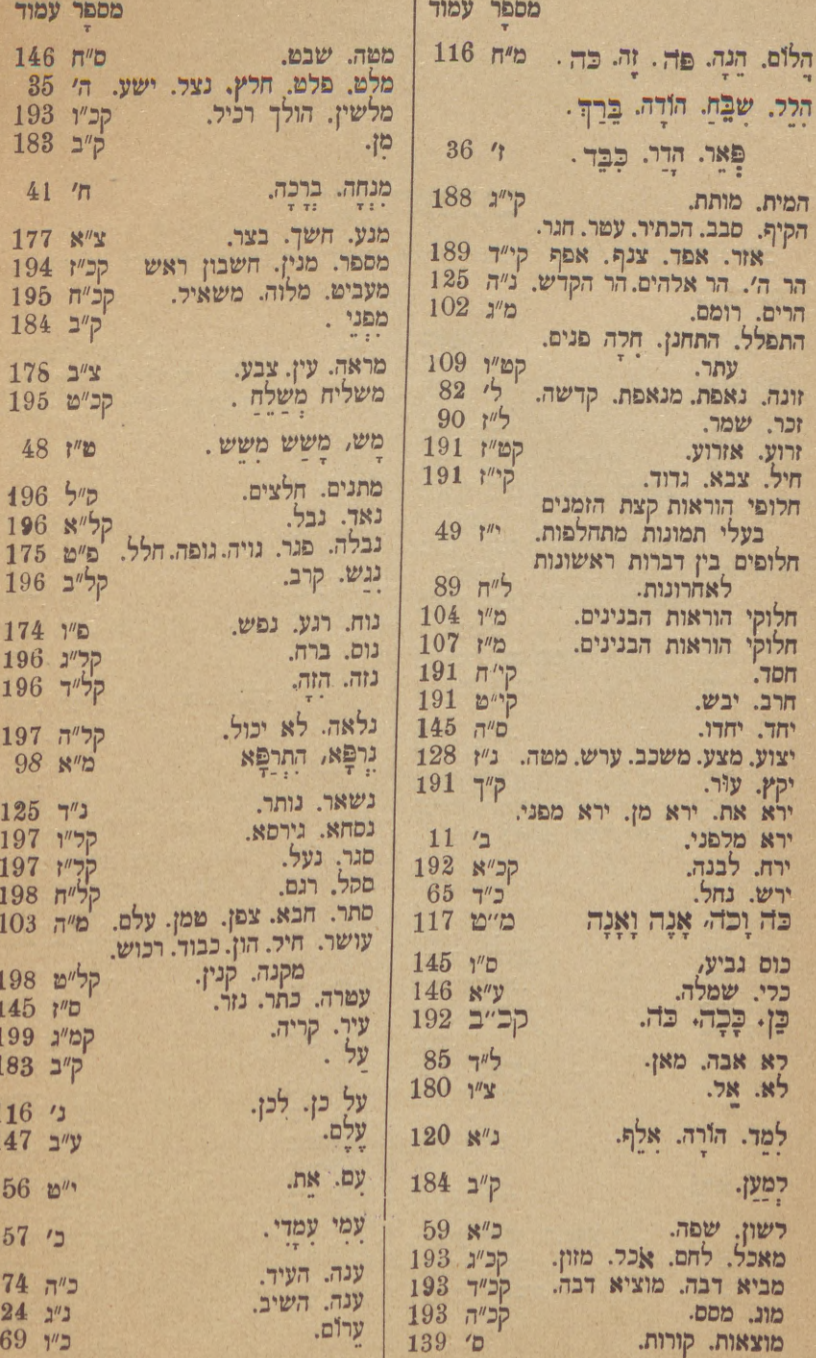

מוד

 $\frac{1}{2}$ 

 $\frac{116}{147}$ 

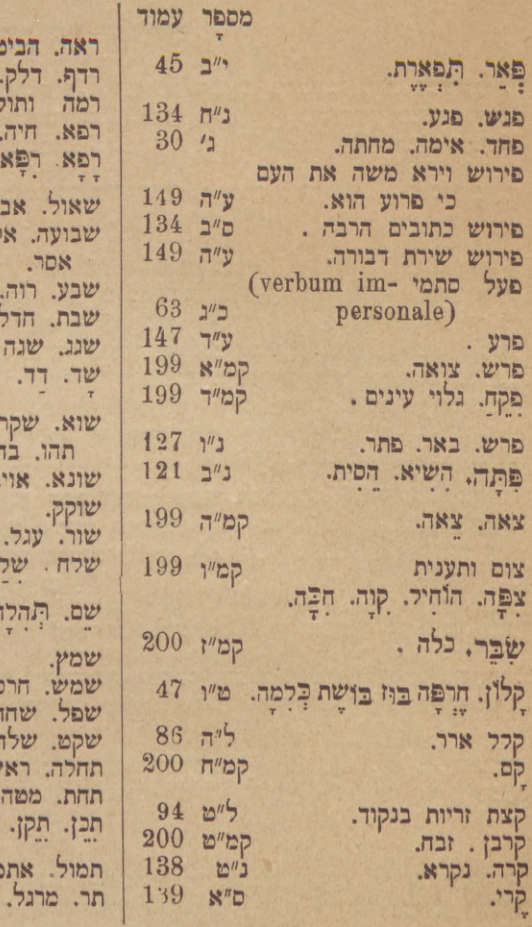

 $-\nabla$  -

מספר עמוד ו. חוה. צפה. שזף. ק"נ 200 קמ״ב 199 201 א"ק 'עה. מ"ב 98  $97$  $^{\prime}$ קנ״ב 201  $.71 \mathbf{H}$ נדר. נדבה. 178  $\mathbb{R}^{n}$  $201$  קנ״נ<br>175 פ״ז קנ״ד 202 . תעה קנ"ה 202 י. הבל. ריק. רוח.<br>זו. כזב. כחש. 87  $7''$  $31$  $17$  $\cdot$  $67$  $7''$ קנ״ו 203 פר  $203$   $1"$ <sup>2</sup><sup>2</sup>  $\overline{\Pi}$ 44  $\aleph$ : הַפְאֵרֶת.  $V$   $V$  : ע"ה 148  $203$  קנ"ח J. חמה. מ"ד 103  $\mathcal{J}$  $175$  ה"ם : שאנן.  $204$  ק"ס  $204$ שית.  $205$  קס״ב  $.515$ קס"ג 205  $11 \t%$ 

**ENDNY** 

**SECONDER** 

#### הקדמת המעריכים

המחברת הזאת לא שלמה היא, וכוללת דברים שהמחבר כתב בבחרותו, ואולי לא יקרים הם כמכתביו האחרונים. אמנם כוונתנו, בהדפסת הספר הזה (ומחשבה זו כמחשבת המחבר במכתבו ג׳ סיון תרי"ן 26.5,1857 שלא ידפס)

היא לבד להודיעמי היה שד״ל ותולדות חקירותיו ומהלך מחשבותיו. על כן דברים מעטים נדבר בענין החבור הזה.

הספר הזה נקרא בראשונה (שנת תקע"ט) ספר המבדיל (Sinonimia Ebraica) (עיין רשימת המכתבים הנדפסים והבלתי נדפסים להחכם המפורסם שמואל דוד לוצאטו ז"ל, פאדובה, בבית דפוס פראנציסקו סאקיטו, שנת התרל"ז עמוד ו' שורה ל'-ל"ב). אח"כ (שנת תקפ"א) היה שמו: מבדיל נרדפים Sinonimia Ebraica (ראה רשימת מאמרי שד"ל ז"ל הנפוצים במכתבי העתים ובספרים שונים, פאדובה ראשית 1881). אבל שם אחרון המובחר היה : עמקי שפה (עיין בית<br>האוצר לשכה א׳ לעמבערג תר"ז דף א׳ עמוד א׳ שורה א׳ י"ב)

שבעה הקדמות עשה המחבר למאמריו על לשונות נרדפים. הראשונה נכתבה בשנת התקע"מ, והיא באה בראש חלק ראשון מספר המבדיל, "שכולל ק' הבדלות, ובהן פירוש ר"ף מלות ועוד בו פירוש פשוטם של מקראות הרבה הסתומים והחתומים ועוד תתבאר בו, מצד משפט לה"ק, אמתת י"ב ממאמרי רז"ל"; היא . נכללת בכ"י B, וממלא ד' עמודים

השניה נרשמת בעמוד י"ג מספר א' מרשימת פזורי מכתבי שד"ל. בה נגמר

ברחבה ובצדק תכונת המלאכה, שמקצתה המחבר הוציא מכח אל הפעל בחבורו . על כן הקדמה הזאת נראה כהקדמה שלמה להבור אחר, שנשאר בלתי שלם במות המחבר.

השרישית נכללת באנרת כ"ה חשון התקע"ט (1818 .11 .27), הנדפסת בחלק א' מספר VIII עמוד י'-י"א מאגרות שד"ל שהוציא לאור ש' א' גראבער

בפרזעמישל בשנת תרמ"ב.

הרביעית נדפסת בבית האוצר לשכה א׳ לעמבערג תר"ז דף א׳ עמוד ב׳ עד דף ב׳ עמוד א׳ שורה י"ח. הקדמה הזאת היא הראשונה שעשה המחבר לעמקי שפה, ואח״כ, כמה שהוא אומר בבית אוצרו לשכה א׳ דף א׳ עמוד א׳ שורה י"ג, נחם, ועשה תחתיה החמישית, הרביעית נכתבה בצניעות יתרה.

החמישית נדפסת בבית האוצר לשכה א׳ לעמבערג תר״ז דף ב׳ עמוד א׳ שורה י"ט עד דף ד' סוף עמוד א'.

השישית נרשמת בעמוד י"ד מספר ג' מרשימת מאמרי שד"ל ז"ל המפוזרים.

השביעית נכללת באגרת י׳ תמוז התק"ף (22. 6. 1820) ספר הזכרונות הראשון עמוד קנ"ב, ממלא ג׳ עמודים ונזכרת בחלק א׳ של אגרות שד"ל סוף עמוד ע"ז.

הענינים הנכללים במכתבים האלה בבתרים נהלקו ובם נסדרו כפי תורת ההגיון.

שיר חתימת ההקדמות נמצא פעם ראשונה באגרת י' תמוז תק"ף, פעם שניה בכ"י G - מבדיל נרדפים - הנכתב בשנת תקפ"א ; נדפס אח"כ בבית האוצר דף ד' עמוד א' ובכנור נעים חלק שני עמוד קס"ו. המחבר אומר בשולי דף ד' עמור א' של בית אוצרו שחבר אותו בשנת תקע"ם כשהשלים המבדיל נרדפים; אבל אולי כתבו כשהשלים ספר המבדיל.

שתי נסחאות הנכתבות שוות זו לזו. שתי נסחאות הנדפסות שוות זו לזו בנסחא הראשונה, קודם השיר נכתבו דדברים האלה: "ואז נשיר שיר חדש בשוב ה׳ את שיבת לשוננו בקומה מערימות העפר אשר כסו פניה ימים אין מספר"; קודם נסחת המבדיל כתוב "לכבוד לשון הקדש ,

ביום קומה מערמות העפר, אשר כסו פניה ימים אין מספר,

שיר מזמור"

בין שתי נסחאות הנכתבות מצד אחד ושתי נסחאות הנדפסות מצד אחר יש השנוים האלה:

פסוק ב' בנכתב: "כבר אבדה: " (אבל באגרת י' תמוז היה גכתב בראשונה "אהה שדדה" ואח"כ נחלף ב"-כבר אבדה") ובנדפס "אהה שדדה".

פסוק ד' בנכחב : "אהה ! שדדה" (ובאגרת הנ"ל היה נכתב בראשונה "אוי אבדה, ואח"כ נחלף ב-"אהה<sup>י</sup> שדדה,) ובנדפס "אזי אבדה...

 $\mu$  ? מסוק ט׳ בנכתב ב' "עזור ותמוכה,  $\mu$ ובנדפס "ומה מסוק ט׳

פסוק י"ב בנכתב: "היום שאי קולך: אני אמלוכה: "ובנדפס "היום שאי רנה: אני שרתי.

מערך שתי נסחאות זו לזו נראה שנסחא הנדפסת מובה מנסחא הנכתבת. מאמר על לשונות נרדפים יכלול מה שכבר נדפס בבכורי העתים | ודברים אחרים רבים שלא ראו עוד אור הדפום.

שיר התימת הספר חבר בשנת תקפ"ו בבה"ע תקפ"ח 1827-28 עמוד קס"ו,

ובכנור נעים חלק שני עמוד רי"ז, ועליו מדבר המחבר בבית האוצר לשכה א' דף א׳ עמוד א׳ שורה י״ד עד סוף.

ההבדלות בכלל נחלקו בסדר א"ב; אמנם כל זמן שהבדלה אחת מתחילה באית אחת מא״ב הנדפסה יחד עם הבדלות אחרות המתחילות באות אחרת, גם אלה נשארו אצלה כדי שלא יחלקו בחלקים רבים החבורים הנדפסים.

החבורים האלה, גם כי נדפסים בספרי אסופות שונים, יען אשר פעמים הרבה מחוברים זה לזה הם, וכאשר חלקים הבלתי נדפסים נקשרים לפעמים עם חלקים הנדפסים או עם חלקים אחרים הבלתי נדפסים; אם הדבר כן הראשונים והאחרונים הושתו אצל השניים.

אגרת ראשונה הוצבה בראש אחרות, על אשר לה תכונת הקדמה מספרת קורות הספר. בגלל הדבר הזה ויען הסבות הגזכרות למעלה , כל מה שיצא, על פני חוצות בבכורי העתים נדפס בסדר אשר בו נמצא שם.

בראש הספר יבוא לוח בסדר א״ב מכל הלשונות הנרדפים, הן שכבר נדפסו, הן שלא נדפסו מעולם, הנאספים בבית האוצר לשכה ב׳.

רשימת פזורי מכתבי שד"ל ז"ל מודיע מה שמשם נדפס ומה שלא נדפס מעולם.

על ראשית המלאכה כתב המחבר עצמו (אוצר נחמד רביעי נאסף מאת יצחק בלומענפעלד, ווין תרכ"ד עמוד קי"ד שורה ג׳-י׳ : אגרת ד׳ תמוז תקצ"ח  $: (27 \ 6. \ 1838$ 

"בסוף השנה הקודמת (כ"ש אלול תקע"ה) החלותי להריץ אנרות אל החכם המפואר יש "ר, ומיד נולדה בינינו מחלוקת בענין המלות הנרדפות, כי הוא בשיטת רגהון היה מכחיש מציאותן , והיה אומר כי הוראת כל מלה ממלות לה"ק נבדלת תמיד מהוראת מלה אחרת, ואני הייתי אומר שאין צורך שיהיה ביניהן שום חלוק; ולברר המחלוקת הזאת הכנסתי ראשי בחקירת הנרדפים, לדעת הבאמת יש ביניהם חלוק הוראה, ומצאתי בחקירה הזאת נחת רוח, ועבדתי בעבודה ההיא ימים ושנים בשמחה ובמוב לבב.10

קצת פעמים המחבר שנה דעתו בהוראת המלות הנרדפות. בענין הזה כתב<br>ביום ט״ו אב התר״ה 1845 - 18.8 אל החכם שלמה הלוי באבער, בשלחו אליו קצת הבדלות כדי שיצאו לאור בישרון שלו:

"הא לך קצת הבדלות אשר כתבתי זה כ"ד או כ"ה שנים, עשה בהן ככל הפצד, ואע"פ שאין לי עתה פנאי לדרוש ולחקור הצודקים הם דברי אלה אשר כתבתי בימי נעורי, וכבר ידעתי כי לא ככחי עתה כחי את זה, וכבר חזרתי בי מכמה דברים שנדפסו בבה"ע."

כוונת המחבר בתתו ספרו לפני הקהל היתה "להעיר ולעורר לב חבמי בני עמו לתת כבוד לחכמת לה"ק אשר היה בעת ההוא גלמודה, ולחדש כמקדם כבודה" (בית האוצר דף א' עמוד ב' שיטה ט' עד י"א).

מנמתו בהדפסת הספר הזה היתה ג"כ להעיר החכמים והמליצים הגדולים וטובים ממנו, ומי שחננו ה' הפנאי הצריך, לחקור בחקירות האלה המונחות בקרן זוית, באופן שיחלו ושישלימו המלאכה ביתר שאת וביתר עז, ולפחות לעוררם לבקר

את החדשות אשר ימצאו בספר הזה ולגלות ערותן, ישוממו רבים ותרבה הדעת, ומני ומנייהו יתקלס עלאה (בית האוצר דף ב' עמוד א' שימה מ"ו עד י"ח, דף ג׳ עמוד ב׳ שורה כ"א עד סוף; בה"ע תקפ"ט עמוד קכ"ה שורה כ"א-כ"ב).

סדרנו כפי יכלתנו זה לזה חלקי החבורים והחבורים עצמם (ועיין רשימת מכתבי שד"ל המפוזרים ולוח אגרות שד"ל).

פאדובה אדר תרמ"ח.

לבני שד״ל בנו יוסף.

מהשבות שהמחבר הקדים למאמריו על הלשונות הנרדפים.

 $-1-$ 

### קוראות הלשונות

כל לשון ולשון שתים הנה קוראותיה: החיים והמות. יש לשון שכבר מתה, ויש לשון אשר היא בחיים עדנה; וגם הלשונות שכבר מתו, יש מהן שנשכחו, ויש מהן שלא נשכחו, ומהן שקצתן נשכח, וקצתן נודע בקבלה.

CW purement

HITA EU REY WE'T THE SA

תועלת ידיעת הלשון בכלל וידיעת לשון הקדש בפרט .

האדם הוא אדם ונבדל משאר נפש חיה , מצד שהוא מדבר : הקרמונים קראו הכח השכלי בשם הכח הדברי, והנפש המשכלת בשם הנפש המדברת; הדבור הוא סיוע עצום להשתלמות השכל, בהיות שהדבור מפריד הרעיונים, אשר הם נאחזים בסבך בבתי הנפש.

כל העמים הקימו להם חברות ואסיפות אנשים חכמי לב, להיות ידם אמונה בחכמה ובתבונה, ובכללן גם כן חברות בעלי הלשון, אין מלאכתן כי אם לברר וללבן עניני שפתם, ולא עלו במעלות החכמות כי אם אחר שהשתלמו בחכמת הלשון והמכתב.

בלבול הלשון גורם לבלבול השכל; הנביא אומר: נלעג לשון אין בינה; החרש שאינו מדבר ואינו שומע, נתנוהו החכמים בחברת השומה והקמן .

חכמת לשון הקדש דבקה ובלתי מתפרדת מהכמת התורה. החכמים אמרו : בני יהודה שהקפידו על לשונם נתקיימה תורתם בידם. התורה שבעל פה מיוסדת על התורה שבכתב באמרם ליכא מידי דלא רמיוא באורייתא; זה אי אפשר שיהיה אלא על פי עומק הלשון, ועל פי הסברה הישרה, האמוראים ז"ל התעסקו להוציא דיני תורה שבעל פה מתוך דברי התורה שבכתב ; המתעסקים בלמוד דבריהם , ולא ישתדלו להוסיף עליהם, אינם באמת תלמידיהם. rantara, erem milit

אבדן חכמת הלשון גורם לאבדן הבנת פשט הכתובים ; אבדן הבנת הפשט מחשיך אור התורה : בני גליל שלא הקפידו על לשונם לא נתקיימה תורתן בידם. העדר ידיעת התורה מבזה אותה בעיני הבריות.

- גלויה וניכרת היא לעין כל תועלת הבדלת הלשונות הנרדפים , מצד מה שתאיר עינינו בהבנת המקראות בדיוק, וגם האדם יראה לעינים תועלת החקירה הזאת מצד מה שתועיל לכל האיש אשר ימלא את ידו לכתוב דבר בלשון הקדש, כי היא תשמרהו מהוציא מתחת ידו דבר שאינו מתוקן, או מלה חוץ למקומה, אשר תשחית כוונת המאמר. אבל תועלת אחרת, לא ראיתי זכרונה בדברי מי שקדמונים תמשך לנו מחקירת הנרדפים. הנה לשוננו לשון הקדש ענייה וחסרה מאד בידנו היום, כידוע כאשר נקל להכשל לכל מי שלא ידע הוראות המלות בצאצום. אבל עוניה וחסרונה מתרבה עוד יותר ויותר מצד מה שאנו לוקחים הלשונות הנרדפים לאגודה אחת, ולא נבדיל בין זה לזה. כי הנה אין ספק שאם תהיינה ארבע והמש מלות מורות אצלנו על ענין אחד בעינו, תהיה לשוננו עניוה, וחסרה הרבה יותר ממה שהיתה אם תהיה כל אחת ממלותיה מורה אצלנו על ענין . פרטי

## III

## דרכים שונים ללמוד לה"ק.

שתים הנה הדרכים אשר יתהלך בהן החפץ למלא את ידו, ויהי בעל הלשון: האחת, שילמד אותם מפי הגוי המדברים בה ויודעים משפטיה אם היא מן הלשונות אשר בחיים עדנה : או שילמדנה בקבלה, אם היא מן הלשונות שכבר מתו רק לא נשכחו : והשנית שילמד אותה מעצמו, בהגותו בספרים, אשר כתבו בלשון ההיא בני הגוי אשר דברו בה לפנים, אם היא מן הלשונות הנשכחות. אכן, כל הלמד לשון בדרך זה, לא ימצא ידיו ורגליו, אם לא תהיה לו קבלה בקצת מלות, וידע לפחות את ענינן בקירוב, ואם לא בצמצום כי כל אשר יקח בידו ספר כתוב בלשון אשר לא למד כלל, ולא קבל ענין קצת מלותיה, לא יכין בו דבר לעולמים.

מחלקת המלות, אשר בה נכנסים לשונות הנרדפים; דרך ללמוד אותם. יש בלשוננו מלות, אשר לא קבלנו ענינם בצמצום, רק בקירוב; ומן הדרך

הזה הם כל הלשונות, אשר למראה עינינו ירמזו על דבר אחד בעצמו, וקראנום נרדפים; אבל הכתובים משתמשים תמיד בלשון זה בענין זה, ובלשון זה בענין אחר, ולא שניהם בשני הענינים. כדרך שאתה מוצא בסימני הדאגה והאבלות , שהוזכר בהם תמיד אפר, ולא תמצא בהם מעולם דשן, ובהפך, בנקוי המזבח נכתב תמיד דשן, ולא אפר; הלא ברור הדבר , שצריך שיהיה בין שני לשונות אלו הפרש מה, המחייב שיבא באבלות לשון אפר, ובמזבח לשון דשן. והנה ההפרש אשר בין שני לשונות אלו, אנחנו לא קבלנוהו מאבותינו; א״כ, לא קבלנו מהם ענין כל מלה ומלה בצמצום: וא״כ מלבד הקבלה, עוד צריכים אנו לחקירה. ופן תאמר: לא תועיל לנו כל חקירתנו: - אין זאת; כי בחוקרנו כל

הכתובים, אשר הוזכר בהם לשון מן הלשונות, רחוק הוא, שלא תעלה בידנו, למצוא במה יבדל מחבריו, הקרובים לו בענין ; ובחוקרנו בדרך זה את כל מלות לשוננו, נמצינו למדים בצמצום, ענין כל מלות לה"ק, או רובן. ובפרט, אחרי אשר בידנו ספר מאיר נתיב, הנותן לפנינו כל הכתובים שהוזכר בהם כל שרש ושרש: וגם המחבר ז"ל לכך נתכוון, כי עיקר כוונתו בספר הזה היה (ככתוב בהקדמתו) , למען ימצא בו החכם, כל מקום שהוזכרה במקרא, המלה אשר הוא הפץ לדעת ענינה : באמרו (שם) , כי הדרך הזה אין לו מדחה , ויתחייב ממנו חיוב הכרחי שתשבות כל מהלוקת בהבנת דברי המקרא ; ועל ידו יבחן האמת מן השקר, בין כל הפירושים המתחלפים.

## מחלקה אשר בה נכנם לה"ק.

לשון הקדש, היא עתה מכלל הלשונות, אשר קצתן נשכח וקצתן נודע בקבלה; כי מאבותינו קבלנו ענין רוב מלותיה, בקירוב, אך לא בצמצום,

אם נקח בידנו לאגודה אחת. הקבלה והחקירה, או גוציא הגשכחות מאפלה - - 77187

 $-3-$ 

ERTEN WAS IN CONTINUES VI

ויהיה לנו כל ספר כספר החתום, כאמור ; וגם לקרוא בו לא נדע, בלתי קבלה , ומתוך שלא נדע לקרוא, לא נוכל אפילו להביא ראיה על ענין מלות הלשון שהספר כתוב בה, מענין המלות ההן בשאר לשונות, הקרובות ללשון ההיא, כדרך שיביאו המפרשים ראיה על ענין מלות לה״ק מענין המלות ההן בארמית ובערבית, הקרובות ללה"ק: והנה התבאר צורך הקבלה.

....... ובי תאמר בלבבך : הנה אמת, כי צריכים אנחנו לקבלה ; אך אולי אין אתנו שום קבלה נאמנת, יהיה ראוי לסמוך עליה: - אין זאת; כי בכל דור ודור היו אבותינו עוסקים בתורה ועושים מצותיה; וא"כ אי אפשר לומר, ששכחו מכל וכל את הלשון שהתורה כתובה בה; וגם בגלות בכל, אנו רואים , שהיו נביאים שביניהם מדברים וכותבים בלה"ק, כגון ירמיה, יחזקאל, הגי, זכריה, ומלאכי; והנביא לא ידבר לעם הארץ, בלשון אשר לא ידעו. ולא היו רק מתי מספר, הנולדים מנשים נכריות, אשר לא היו מכירים לדבר יהודית, והם היו צריכים שיפרשו להם הלוים את דברי התורה ; אבל רוב ישראל, אין ספק כי ידוע ידעו לה״ק , שאם לא כן, היו הנביאים מדברים להם בלשונם ; וגם נחמיה, בבואו לספר בגנות הנושאים נשים נכריות, לא היה מזכיר כי בניהם לא היו מכירים לדבר יהודית , אם גם רוב הקהל שכחו לשונם ; ועוד מדבריו עצמם אתה למד, שהרי לא אמר רק כי בניהם לא היו בקיאים בלה"ק, ולא אמר כזאת על האבות, א"כ גם הנושאים נשים נכריות לא שכחו לשונם, אף כי רוב הקהל. ומן הדור ההוא ואילך, הכל יודעים, כי בכל דור ודור עסקו ישראל בתורה ובמצות (עסכל הגזרות שנגזרו עליהם לבמלם מן התורה): וא״כ, לא נוכל להעלות על דעתנו, ששכחו את לשונם לגמרי, עד שלא ידעו, מה הוא החזיר האסור, ומה הוא השור המותר (ויש לתמוה על בעלי התוספות, שכתבו בחולין ס"ג ע"א, כי הנשר איננו הנקרא aigle): ואיך אפשר שישתכח מקרבנו שמו של מלך העופות ? וגם התורה הזכירתו תחלה לכל העופות, להיותו המפורסם והנכבד מכלם).

ואולם הקבלה לבדה לא תספיק; יען וביען מלות הרבה יש בלשוננו, אשר לא קבלנו ענינם בצמצום, רק בקירוב

## VII

## חסרון ידיעת לשון העברים.

ממזרח שמש ועד מבואו, גדול שם ה' בגוים ; ובכל מקום, משכילי עם ועם, נותנים לבבם, על תורת ה', ועל דברי נביאיו : אף כי בני ישראל, אשר להם לבדם, היו ספרי המקרא למורשה ואחוזת עולם; הלא אלה כלם, בכל לבבם ובכל נפשם יהגו בהם מאז נכתבו, עד היום הזה.

" אך על זאת ישתומם כל נבון, "בהל ממראה עיניו ; כראותו כל מפרשי המקרא, מכל לשונות הגוים, חלק לבם ונבלה שפתם, זה עושה לו דרך, וזה נוטה

מדרכו, ויאמר זה בכה, וזה אומר בכה; ונפלאת היא ורחוקה, אשר ימצא גם כתוב אחר, בכל עשרים וארבעת ספרינו, לא יחלוק אדם בפירושו: כאלו יהי דרכם חשך וחלקלקות, והמה סלע המחלקות.

ה-אוס ומאין באה אלינו הצרה הזאת ? ומה זה אשר לא יסכימו החכמים לדעת אחת, בפירוש דברי המקרא ? ולו היה ספר המקרא , כלו כתוב בדרך משל , ומליצה חידות לו, החרשתי ; אבל כל החכמים אומרים חלוף הדברים, ועל דעת כלם, זה דרך המקרא וכה משפטו, אין מקרא יוצא מידי פשוטו: ואיך נהיה כדבר הגדול הזה ? ספרים אשר לא נכתבו בדרך חידה ומשל, יפרדו ההכמים למחלקות הרבה, בהבנת דבריהם על פי פשוטם ? היהיה הדבר הזה, אם ידעו על בוריה, הלשון אשר נכתבו בה ? לא כן הרבר , בלא ספק ; רק חסרון ידיעת לשון העברים, הוא לבדו הגורם אשר נגששה כעורים, בפירוש ארבעת ועשרים הספרים: וברור הדבר, וגלוי וידוע, כי לא יוכל אדם להבין שום ספר, טרם יהיה בקי בלשונו. הז התורה להשתכח . מאישו ראינו, כי לא התחילה התורה להשתכח . רק כאשר התחילה הלשון להשתכח, והבנת דברי המקראות הלכה הלוך וחסור כפי אשר הלכה הלוך וחסור ידיעת לה״ק; שהרי כמעט בימי תלמידי שמאי והלל בלבד התחילו מחלוקות בישראל, והם היו בסוף ימי הבית השני, כלומר, כאשר החלונו להיות תחת יד העמים, ולדבר יונית ורומית; ומאז והלאה נתמעמו המדברים עברית, ורבו המחלוקות. רק כל ימי חכמי המשנה, עדיין לא נתפזרו ישראל פיזור גדול, ונשארו רבים בארץ הצכי; על כן לא היתה האמת נעדרת, בהבנת דברי התורה: אבל ראה רבנו הקדוש, כי ישראל מתפזרים יום יום למרחוק, וידיעת הלשון מתמעמת והולכת, ותורה משתכחת חס ושלום ; ע״ב התחכם לעמוד בפרץ, וחיבר את המשנה (בכתב, כדברי רמב"ם, או על פה, כדברי רש"י); ואחרי ספרו הלכו כל ישראל עד היום, כי ידעו, שנכתב בדור אשר לא נשכחה הלשון עדיין, וגם כי קצתה כבר נשכח, מכל מקום, תורה שבעל פה לא נשכחה, כי חכמי המשנה קבלו מאבותיהם בעלי הלשון , את כל ההכרחי בקיום מצות ה׳, והוא העיקר .

והנה גם עתה אנחנו יודעים כל משפטי התורה על בוריים בקבלה, רק אין 1. 30 אתנו יודע מקור המשפטים ההם בתורה , ובאיזה דרך הם נרמזים בה ; ומכאן הפקירו המינים בדורותינו אלה; להכחיש דברי הקבלה, כי לא ידעו מוצאם, מחסרון ידיעתם בחכמת הלשון : ועוד, כל מה שבא בתורה דרך ספור, ולא למצוה, וכן כל דברי הנביאים והכתובים, מעט מזער הוא אשר קבלנו בפירושם על פי פשוטם; והם הם הדברים שהמפרשים חולקים בהם זה על זה.

### VIII

## צורך לעשות למוד בשרשי לה"ק.

- רוב האנשים הנגשים אל ה' ואל תורתו, בחרו לבלות ימיהם בלמוד התלמוד והפוסקים, ללמוד משם המשפטים והחקים, אשר יעשה אותם האדם וחי בהם, כי כן באמת הם העקר, כי לא המדרש עקר אלא המעשה. הלא יראה הרואה מה רבו מארבה הספרים אשר נכתבו עד היום בפירוש החלמוד ובגלוי תעלומותיו, וכמה יגיעות יגעו -גדולי עולם לברר וללבן כל הלכה והלכה.

מלאכת חדוש כללי הדקדוק, וחלוקי הגזרות והבנינים, ומשפטי הנקודות למחלקותיהן, אשר הוצרכו המדקדקים הראשונים להוציאם מדעתם מתוך החקירה הדקה מן הדקה בכל דברי הנביאים, מלאכה קשה וארוכה היא עד מאד, והיא אשר שמה בסד רגליהם, לבלתי הכנס עוד חדר בחדר בפנימיות הכמת הלשון , ובחקירת פרטי הוראות המלות בצמצום.

שלש מאות שנה ויותר עברו על מאיר נתיב טרם יתעורר אדם להוציא כלי למעשהו, ולהשתמש בו למען דעת עומק עניני מלות לשוננו: ולא הועיל ספר זה רק למבקש מקרא מן המקראות, ולא ידע מקומו איו.

אנכי ידעתי מה רבתה היום סכלותנו בתהלוכות לשון הקדש, לולא הראשונים אשר סקלו לפנינו מסלותיה.

חלילה לי מה' מהוציא דבה על האנשים השלמים אשר פירשו לנו ספרי הקדש, ואשר שמו פניהם להכמת הלשון, כאלו לא הועילונו דבר בכל עמלם אשר עמלו, חלילה!

התורה והתעורה, אוצר כל כלי חמדה ארוכה מארץ מדה, ורחבה מני ים; ורוח בן אדם, אם הרבה יחכם וישכיל, קצרה מהכיל, התורה וכל אשר בה, לארכה ולרחבה.

אנו כותבים כעלוי שפה, ובלשון מעורב ומבולבל.

אע"ם שדברי התורה ומליצות הנביאים מבוארים אלינו על ידי פירושי המפרשים, אשר היו לפנינו, כמעט אין לנו מקרא אחד אשר לא יתכן לשאול בו שאלות, מבלי אשר לא ימצא האדם, הרודף אחר הפשט הפשוט המתושב על הדעת, המתקבל לאזן שומעת, באחר מספריהם, תשובה מספקת לכל שאלותיו. ואחרי אשר אין ספק אצלנו כי לא נפלו דברי הנביאים במקרה, כי אם

בחכמה עמוקה ואלהית, הנה לא אחשוב שיהיה מקרא מן המקראות מובן אלינו בשלימות, כל זמן שלא נדע לתת טעם מספיק בדרך הפשט לכל תבה מתבותיו ולכל אות מאותיותיו הלא כלנו יודעים מה הוא הענין היוצא מן הכתוב: בדאשית ברא אלהים את הישמים ואת הארץ , ואולם מי ממנו אשר ידע מה היה הענין חסר אם היה כתוב במלות אחרות: בתחלה עשה האל את השחקים ואת האדמה? וגם אם יאמר החכם לדעת, לא יוכל למצוא הכרח כי אם למלת ברא שענינה הוצא מן האין , מה שלא תורה מלת עשה.

מה מוב ומה נעים כי נמצא דרך ישרה , להשלים ידיעתנו בחכמת הלשון , ולגלות מצפוניה אשר נשכחו.

## מלאכות ראשונות על לשונות נרדפים

זה חמשים שנה, אחרי אשר הובאה חכמת הדקדוק אל מדרנה מה מן השלמות, עד אשר לא נשאר בה לאחרונים מקום הרבה להתגדר בו, הסבו פניהם האנשים, אשר נתן ה' חכמה ותבונה בהם, להכנס לפני ולפנים בפנימיות חכמת לה"ק, לרדת לעומק הוראת המלות, להבדיל בין הלשונות הנראים כמורים על דבר אחר בעינו, והם נקראים לשונות נרדפים.

קצת חכמי אשכנז דמו כי בעלי הלשונות הראשונים פילוסופים היו. רבים

מהם לא הלכו בפירושיהם באמת ובתמים ויעותו את הכתובים לתלות בהם את מחשבות לבבם. ויחידי סגולה, אשר מאסו בהבליהם והוציאו ימיהם בחקירת הפשט מקום יותר מדי הניחו לנו להתגדר בו כי לא הגידו לנו החצי, ואף לא העשירית, מכל חלוקי הלשונות הנמצאים בכתבי הקדש. בדור החולף קמו שני המאורות הגדולים, רבי משה בר מנחם ורבי נפתלי

הירץ וויזל זיל, ויופיעו נהרה על כתובים רבים זה הזיו הזאת הזאת חו בני יהודה ליב בן זאב , ורבי שלמה לעויואהן נתנו יתרון להבדלותיהם על הבדלות הזקנים מהם כיתרון הנמצא במה שאחר המבע ללוק על לייבניץ, ולקונדיליאק על מאליבראנשי. רנה״ו, בספריו גן נעול, יין לבנון, פירוש ויקרא, ורוח חן, וחבריהם הציב נבולות לשרשים רבים. אבל הרבה יותר מדי עמד על כל שרש ושרש, והרחיב פה והאריך לשון, להגביל הוראת כל מלה ומלה; עד שלא הספיקו לו כל ימי חייו (גם כי בא בגבורות) להשלים את המצוה אשר התחיל בה. ועוד רצה לבטל לגמרי מציאות השמות הנרדפים, והרחיק את הקרובים בזרוע, וכתובים רבים פירש שלא כהוגן , כגון כי ידא אנכי אותו (בראשית ל"ב י"ב), אל תירא אותו (דברים ג׳ ב'), שאמר בהם דברים אשר לא יכנסו באזני בעלי הפשט, מלבד כי באמת (כי לא ידעתי אכנה, ואם עדת חנף תאהב, צוה עלי, ואני שותק) נטה לבו אחרי אהבת החדשות והדעות הזרות, כפירושו על ואהבת לרעך כמוך (ויקרא ""מ י"ח) והכתוב ואהבת לו כמוך (- - ל"ד) והרום בנינו; ועל ויהי קול השופר הולך וחזק מאד משח ידבר (שמות י"ט י"ט); כי אמר שהשופר עצמו היה משמיע הדברים האלה: משה ירבר והאלהים יעננו בקול ואם היה הדבר כן, אין זה קול שופר, רק קול סתם ומה טעם קראו הכתוב קול השופר ? האם להורות כי יוצא היה מתוך שופר של איל ? הלא זה שגעון / הא לא בא הכתוב אלא ללמד שהיה דומה לקול השופר, א"כ לא היה משמיע דברים רק תקיעה או תרועה; ועוד - נמה החכם הזה, אהרי ספר אשר לא הורישו לנו אבותינו, ולכבוד הספר ההוא אשר השב היותו מעשה בן דור, בדא מלבו הדשות הרבה, שאין הדעת סובלתן, יכגון מחשבתו על דבר קריעת ים סוף, ורבות זולתה; ומלבד אלה עוד לו שגגה -גדולה בהבדלת הנרדפים, כי הבדיל ביניהם הבדלות עמוקות ודקות יותר מן הראוי, כגון אחר והתמהמה אמר כי המאחר מתעכב מרצונו והמתמהמה סבה נזרמנה לו והתעכב; ואין האמת אלא כי המאחר מתעכב הרבה והמתמהמה מעמ. וכן לא אבה ומאן אמר כי אשר לא יאבה הוא מואס בעצם הדבר, והממאן לא כן, כי רק לסבה פרטיות לא יעשנו, ואיך כתוב ולא אבה לשתותם? והאמת כי הממאן אומר בפיו לא חפצתי לעשות כדבר הזה ואשר לא יאבה לא יפרש מה בלבו רק ישב ולא יעשה. ומי הכם ולא יבין כי קדמוני עולם, בעלי הלשונות הראשונות, לא היו מכוונים בדבריהם כוונות נשגבות ממה שאחר הטבע , כי אם דברים טבעיים וקלים; בי הראשונים יראו לעינים והאחרונים יראו ללבב, והוא לא כן ידמה, כי יחשוב לשוננו מעשה אלהים קדמה לעולם, ואשר לכך נקראה לשון הקדש, ולו - השכיל, הלא ראה כי לא נקראה לשוננו בשם הנכבד והנורא הזה בכל ארבעת ועשרים ספרינו, וזה שמה אשר יקראו לה יהודית, ואימתי נקראה לשון הקדש ? רבבית שני כלומר אחרי אשר נשכחה מפי עם הארץ ולא השתמשו בה כי אם

 $\mathbf{X}$ כוונת המחבר להשתדל למען דעת ענין מלות לה״ק בצמצום. אני השתדלתי מנעורי לחשוף יערות דבש במעמקי לשון יהודה למען השכיל בדברי אלהים חיים ועם הכוונה שיהיה עסקי בתורה ובחכמה עושה פירות, ושלא

יהיה להנאתי ולתועלתי בלבד, כי גם לתועלת ההכמה עצמה ולתועלת דורשיה. ויהי כראותי כי דור הולך ודור בא , ועד הנה ספרי הקדש צריכים מפרש, ולשון הקדש צריכה מדקדק , אז אמרתי בחפזי אמנם כי אני גואל ללשון יהודה. ע״כ אזרתי חלצי, ואחור לא נסוגותי מכובד המלאכה, ואומר: אחבר ספר שרשים הדש, ובו אחפוש ואמצא כל הלשונות הנרדפים במה נבדלו, אשיב כל משפטי הלשון על מכונם, והסרתי מנגד עינינו רבבות הזריות, אשר לא פתרו ראשונים, ופירשתי כל מקרא בדרך הפשט הברור המתישב על הדעת בדקדוק כל תבה וכל PARTY TY MA ME . MIN

בן שמנה עשרה שנה אנכי בהכניסי ראשי בחקירות האלה, ומעט הוא מה שידעתי מן החכמות ומן הלשונות , גם אין אתי ספרים רבים (כי אין ספרים לאשר אין לו כסף ואין כסף לאוהבי האמת); גם לא מצאתי מקצוע בתורה מלא פליאות הכמה הסמויות מן העין, יותר מחקירת הנרדפים: כל זה היה מורה שאין

המשמעות, אחשוב כי כמעט רובן נרדפות באמת.

המלות המצויינות בספר זכר רב (מעשה ידי אדם נדול) בסימן אחדות

אשר ימנע ממנו הבנת דברים הרבה, הנפלאים מעיני הראשונים! לדוגמא אנחנו רואים שלש שלשה ארבע ארבעה, וחבריהם, עד עשר עשרה, כלם משונים משאר שמות התאר במה שהזכר בהא , והנקבה בלא הא , וזה מורה כי מספר הנקבות יוסד ראשונה, ואחריו מספר הזכרים, כי מה שהוא מיוסד ראשונה אותיותיו מועמות מהנגזר אחר כן ממנו; והנה אין השנוי הזה רק עד עשרה. לא משם והלאה, כי נאמר אחד עשר לזכרים ואחת עשרה לנקבות; ומה המעם לכל זה ? הנה ידוע כי אין בתבל עשרה דברים מיוחדים כי אם עשר אצבעות, וגם ידוע כי תהלת סמני המספרים היו עשר אצבעות הידים, ונמשך מזה כי התקינו תחלה מלת שלש על האצבעות, שהן לשון נקבה, ומלשון נקבה גזרו אחרי כן מספר הזכרים, ואמרו שלשה, ואחר תום האצבעות חזר הדבר למנהגו הקדום , לקרוא שם לזכרים תחלה; וזה דבר ברור, והמאמין בקדושת הלשון לא יקבלהו). - לא כל התבות הכתובות בספר אהל מועד גרדפות הן, כי רבות מהן נבדלות אשה מאחותה , בדבר או בחצי דבר.

בקדש , כלומר בקריאת התורה ובתפלה ובלמוד תורה שבעל פה ; הלא זה כדרך שאנחנו קוראים Langues savantes לשלש הלשונות, אשר אין אנו משתמשים בהן כי אם בדברי חכמה; ומזה נמשך ג״כ להקרא לשוננו, בפי קצת הקדמונים , לישן בית קודשא (תרגום ירושלמי בראשית ל"א מ"ז ומ"ה י"ב) כלומר הלשון הנוהגת בבית המקדש, ששם סנהדרי גדולה ותלמידיה והכהנים הנגשים אל ה׳ ; וברור הדבר, שאם היתה לשוננו קדושה בעצמה, לא קראוה לישן בית קודשא כי אם לישנא קדישתא; וכן לא קראוה לשון הקדש, כי אם לשון קדושה.

, וכמה פעמים תהיה אמונת קדושת לשוננו מסך מבדיל בינינו ובין האמת.

אני ראוי למלאכת כזאת. אף גם זאת , אחרי ראותי יד ה' הטובה עלי, לבבי הסיתני לאמר: אולי העמל והמרח יעמדו לך תחת מה שאין לך, והחלותי לקוות : אולי יעלה בידי לעשותה.

 $-8-$ 

### תהלוכות דספר

הספר הזה יהיה כולל כל שרשי הלשון, ויהיה ספר שרשים שלם. לפעמים אבאר בו הענינים המתחלפים אשר לשרש אחד בעצמו, בכל הבנינים אשר הוא נבנה בהם; וצרפתי אליו חלוקי הוראות הזמנים, והוראת כל דרכי התקשרות הפעל עם השם, הושיע אותו והושיע לו. מלבד זה אבאר בו כל שם ושם וכל תבה ותבה וכל מליצה ומליצה, כל זה בתכלית הדיוק והצמצום, עד יבדלו הנרדפים כלם על מקומם. עוד לפעמים, גם מלות, שאינן נרדפות, אלא שאין ענינם נודע בצמצום אפרש אותן.

גם הלשונות הנאמרים בענינים שונים, ונקראים משותפים, אזכיר לפעמים את כל עניניהם. עוד כאשר אמצא בלשונות העמים מלה מכוונת אל העברים, וענין זו כענין זו ממש, אביאנה לפניך: למען תדע לתרגם המקראות כהלכתם. עוד לפעמים מועטות אבאר מהיכן נגזרה, ומאיזו מלת הורכבה, לפי דעתי, המלה שאני עוסק בה, כי בידיעת הזרע יוודע הפרי; והוראת כל השמות הנגזרים משרש אחד, אפילו לא יתחלפו רק באות קטנה, כגון כויה ומכוח.

רק בזאת חייב אני להגיד כי נטיתי מעט מדרך אשר קדמוני; כי אמנם ראה ראיתי רוב מדקדקי בני עמנו, בבואם לחפש גזרת תבה מן התכות, יבקשו מקורה בתבה אחרת קרובה אליה במבטא תכלית האפשר, ואחר כן, אם אין ענינה של זו קרוב לענינה של זו, יקרבו הרחוקים בזרוע, וידמו דבר לדבר שאינו דומה לו בענין כלל, אבל הוא דומה לו במבשא: לדוגמא, יאמרו כי בקר נגזר מן לא יבקר, ויאמרו הטעם כי בבקר יתבקר כל דבר לאור היום, ויאמרו כי מרגל נגזר מן רגל, כי המרגל הולך ברגליו ומספר דברים מזה לזה. ואני הלכתי מנגד לדרכם, ובקשתי קורבת הענין יותר מקורבת המבטא. ואמרתי כי בקר נגזר מן בקע אור כלשון הכתוב אז יבקע כשחר אורך, וגזרתי מרגל מן רע גלה, כי כן באמת כל מרגל מגלה את הרע; ואם נבלעו קצת אותיות לא יתמהו הבקיאים בלשונות, היודעים לכמה מן התמורות המלות עלולות. וראיתי כי גם רבותינו בדרכי דרכו כי גזרו דמשק מן דולה ומשקה, שעטנז מן שוע טווי ונוז, פתיגיל, מן פתח גיל, פרשז מן פרש שדי זיו. וכהנה רבות עמהם.

על ידי כן התכארו לי מעצמם כל מקראי קדש ויפורשו כפשוטם על פי עומק חכמת הלשון.

עוד לפעמים, אם אמצא בין הכתובים שהוזכר בהם חלשון שאני עוסק בו, מקרא סתום, לא נתפרש כראוי בדברי המפרשים ז"ל, אחוה דעי אף אני, גם לפעמים, מקראות סתומים, שלא נזכר בהם הלשון שאני עוסק בו, רק יש להם שייכות מה עם אותם שהוזכר בם הלשון החוא, אומר דעתי בפירושם,

עוד ו פעמים, מן ההבדלות אשר אבדיל, תתבאר אמתת מאמר ממאמרי רז"ל;

וגם את זה אביא לפניך, למען תקיש ממנו על שאר מאמריהם, ותאמין כי יסודתם במקום נאמן.

 $-9-$ 

#### והכל מתוקן במפתחות.

ועתה אם שאול תשאלני ידידי הקורא לאמר: מה היא הדרך הכללית , אשר דרכת בה בהבדלותיך ? הנה תשובתי, כי לא הלכתי בגדולות ובנפלאות, ולא יסדתי הבדלותי על הקדמות מחקריות עמוקות וחשוכות; ואני בחרתי בדברים הפשוטים, הקרובים אל המוחש, ומתישבים על הדעת, ולא נשגבים מדעת הקדמונים, אשר לא היו פילוסופים, אבל היו חכמים יותר מן הפילוסופים, כי היו רואים . הדברים כאשר הם במבע

ואלה תהלוכותי במלאכת הזאת.

אקה שתים לשונות, או יתר על כן (שמות, או פעלים, או מלות הטעם) הקרובות בענין; ואכתוב ענין כל אחת מהן בצמצום, ומה ההפרש אשר בין זו לזו, לפי מה שיתברר לי, אחרי חקירת כל המקראות, אשר בהם הלשונות ההנה: וקצת מן המקראות ההם אביא לפניך לאות כי נכון הדבר אשר אמרתי בהן. ואם ימצאו כתובים, הנראים כסותרים את הגבול, אשר הצבתי, אפרש אותם, להוכיח אמתת דברי: וחלילה לי מה׳, לעוות את הכתובים, לקיים מחשבות לבבי; אלא כל הבדלה אשר תעלה על דעתי, ואראה שהמקראות סותרים אותה, אמוש אותה ולא אכתבנה, זולתי פעמים מועמות, שיעמוד נגדה כתוב אחד, או שני כתובים בלבד, אז לא אשמיטנה (ואז אם הכתוב, היוצא מן הכלל, הוא מן התורה, אזכירנו , ואם מדברי קבלה, אשמימנו) ; כי גלוי וידוע הוא, שיש בכל דבר ודבר , מתי מספר היוצאים מן הכלל, ואין אדם מכחיש כללי הדקדוק, מפני שיש במקרא הרבה מלות זרות; אבל הכלל נכון וקיים, והיוצא ממנו בטל ברוב.

ואתה דע לך, כי כל פירוש שאפרש, לא יהיה כ"א על דרך הפשט הברור, המתישב על הדעת, ועם"י דקדוק לה"ק: עד שיוודע על ידו, טעם כל תבה ותבה וכל אות ואות שבכתוב, בדיוק; ויתבאר איך לא היה אפשר, שיבא הכתוב בלשון אחר. והנה תבין, כי באמרי כי דרך הפשט דרכי, אין כוונתי על הענין הנראה

מן הכתוב בהשקפה ראשונה; כי אמנם גם הפשט בדברי אבות העולם פעמים שיהיה עמוק עמוק, ורחוק ממה שיראה מן הכתוב בתחלת המחשבה; אלא שלא יזוז מהיות פשט, כל זמן שיהיו עניניו כלם נכללים בהוראת התבות והאותיות הכתובות, על פי משפטי הלשון, ויהיה נקשר בלא דוחק עם הקודם ועם המתאחר בענין, עד שיהיה כל שומעו ומתבונן בו אומר: בעל הספר לכך נתכוון.

### סדר המלאכה

ואם תשאלני על הסדר אשר סדרתי בו הבדלותי, אניד לך כי לא שמרתי בהן שום סדר, כי כפי עלותן על לבבי כתבתין ; ולו הפצתי לכתבן על סדר אלף בית, לא יכלתי לתת לפניך דברים רבים אשר אתי עד תום כל המלאכה, או עד הגיעה קרוב לסופה : ומי יודע מי יגיע עד קצו ראשונה, אני או מלאכתי ?

## XIII

 $-10-$ 

### משפט לשון המחבר.

ואם תשאלני, מה משפט הלשון אשר אכתוב בה דברי, אענך כי לשוני נקיה וקלה . נקיה מכל השבושים המתנגדים לכללי הדקדוק, כגון בלבול לשון זכר ולשון נקבה, לשון יחיד ולשון רבים, ותמורת בנין בבנין ; דברים אשר מתי מספר המה הנקיים מהם, גם בין המתפארים בצחות : וקלה באשר לא שמתי בסד רגלי לדבר תמיד בלשון מקרא. כי לא מאסתי לשון חכמים, לקחת תחתיו מלות אשר אינן ידועות ומובנות לכל. ומלבד אלה הנה לשוני לשון קצרה, מדעתי כי-האריכות בכתיבת רעיון אחד תמנע המחבר מהתעסק בשבעה רעיונות אחרים; וכדי לקצר עוד יותר נמנעתי מהשיג על כל מי שדעתו רחוקה מדעתי, כי, לו עשיתי כזאת, הייתי מתכבד בקלון אנשים הגדולים ממני אלף פעמים, והייתי מוציא בבקשת הכבוד את הזמן אשר חובה עלי להוציא לתועלתך. ומן המעם הזה ג"כ היה שבתרתי לכתוב דברי בתמונת אגרות, כי ראיתי שאין מלאכתי מלאכה שלמה, כי אם חלק קל ממלאכה גדולה ולא היה אפשר לי לסדר דברי בשום סדר הגון, על כן הנחתים על צורתם אשר קבלו ביום הולדם, כי כן באמת זה היה דרכי בתחלת בואי בחקירות האלה, לכתוב מחשבותי לאחד או לשנים ידידים יודעי דעת ומביני מדע, אשר לא ידעו שפת הלקות, ולהכמת המסכן לא בזו.

## XIV

### חתימת ההקדמה

על כן אקום ואברך את ה׳ , וכמודה על העבר ומתנבא על העתיד , אשא משלי ואומר:

## לכבוד לשון הקדש.

ביום קומה מערמות העפר, אשר כסו פניה ימים אין מספר,

## שיר מומור.

לשון יפה־פיה בציף מקיד צִעַקְהָ עַד הַיוֹם: וּמֶה חָטַאתִי? הַבַּט אֲלֹהִים הַי בְּצְרָתִי : הַדְרַת כִּבוֹד הוֹדֵךְ אֲהָה שָׁדְדָה . גְלָה בְיוֹם עַבְרָה כְּבּוֹד בְּנֵיִךְ;

מַי יִתְּנֵי נָא כְּיַרְחִי־קָדֶם! בָּא קִץ לְתִפְגַּרְתֵה אֵי אֲבָדֶה היום שאי רנה : אני שרתי : לא תִצְפְּנִי לָעַד צְבִי מַרְאֵיִךְ; וּלְשׁוֹן אֶרוֹם וּלְשׁוֹן אֲרָם וָקָדָם שִׂמְחִי כְּגַלְמוּדָה אֲשֶׁר נִפְקְדָה הִשְׁמַחֲוֶיְנָה לַאֲלְמָתֵי עוד תעלה יפעת מליצותיה

בַּמֲעַלוֹת הָהֵן אִשֶׁר יָרֶדָה

עמקי שפה.  $2 - 5$ 

 $-11-$ 

אנרת כוללת הבדלת שני הלשונות הנרדפים תר. מרגל וארבע המליצות משרש אחד "רא את. ירא מן. ירא מפני. ירא מלפני

שמואל דוד לידידו . . . . שלום (6)

רבת שבעה לה נפשי גילה וחדוה בשלש אגרותיך הנעימות אשר כתבת אלי ידידי אשר אהבתי, ויהי דברך לי לששון ולשמחה כפולה מכופלת. הלא ראשונה נפשך יודעת מאד , בחירי רצתה נפשי, מה מאד אני מתעלם בנועם חברתד היקרה; והנה אחרי אשר האלהים אמר להרחיקך ממקום מושבי, מה זה בכל מחמדי תבל יעמוד לי תחתיך להשביעני טובה, אם לא מכתבי ידיך הנחמדים מזהב? וזאת שנית, בטובתך ידידי אשמה, ובשמחתך אתערב, וכל עצמותי תגלנה, כראותי מתוך כתביך, כי הצליח ה' דרכך, וכי מצאת מנוחה במקום אשר הלכת, כאות נפשך וכאות נפשי, וכי הלך לפניך צדקך, לתהלה לשם ולתפארת, בכל

העם אשר באת בקרבו : יוסף ה' לך כאלה וכאלה ועיני רואות . b) חקירותי בהבדלת הלשונות הנרדפים כתבתי אותן מתחלתן באגרות לידידי החכם המפואר יש״ר כ״י ולבן דודי שחבד״ל זל״ל, והיתה התחלת חקירותי אלה בחדש כסלו שנת

תקע"ט, ואחרי כן כאשר העירני ידידי וורי ורבי ווהר"ר וואיר ראנדעגגער נ"י לשלוח וווועשה ידי לבכורי העתים, אז בשנת תקפ"ה כתבתי האגרת הזאת הנדפסת בבה"ע לשנת תקפ״ו, ובשנת תקפ״ו כתבתי שאר האגרות הנדפסות בבה״ע תקפ״ז ותקפ״ח. והנה האגרת הזאת כאשר היא לא נכתבה בשביל שום יחיד, ולא נשלחה לשום ידיד רק נכתבה בשביל הלבור להראות על פני קוץ, ואעפ״כ הידיד הוולויר בה לא וושל היה, אבל בעת כתבי היה לנגד עיכי ידידי וכן דודי שחבד"ל הכ"ל, אשר הזכרתי בבה"ע תקפ"ע עמוד ע"ו, הלא הוא (נסק״ר שמואל חיים בן מסק״ר דוד לולי או לא-לי ומסק״ר דוד זל״ל היה אקי אמי.

שחצד״ל זה נולד צעיר גוריליאה (גערץ) בשבת בא שנת תקונ״ח, ובסיון תקע״ו בא לעיר ונולדתי טריאסטי, ונתעכב שם (מלונד בבית אחד מנכבדי העיר) שלש שנים תמימות, ובימים ההווה השתעשענו יחדו בדברי תורה וחכונה ככל הכתוב באגרת הזאת , ואהבתו וחכמתו סיו לי לעזר גדול במסלך למודי, כי סיס גדול ממני בקכמה ובמנין, וסיס לי בו

רצ וחצר ורע נאמן. בסיון תקע״ט של אל ארץ מולדתו, וסיה שם מרציץ תורה, והעמיד

חלמידים הרבה, ופתאום ביום ל״ג לעוור שנת תר״ג איננו כי לקח אותו אלהים, והניח אחריו ברכה בנים ובנות משכילים בכל חכמה, האחד דוד, לומד פה חכמת הרפואה, והשני אהוד, לוונד פה בונדרש הרבנים, ואלה שני הטורים כתב בנו דוד, ונחקקו על וולבת קבורתו:

> לַכְח מְעָט ּ הַרְבָּה נָתַן לוֹ קָבָר : מאל גמול ישרו. בבוד מן־נְבַר :

כלוונר כי הונות לקח ונונו ונעט, כי בחייו לא נהנה וון העולם הזה ולא השיג לא עושר ולא שם גדול, אך הרבה נתן לו הנוות, כי הוא הביאו לקבל שכרו וגיד האל בעה"ב עקב

לדקתו וישרו, וגם גרם לו כבוד וואת בני אדם, כי כבוד עשו לו בונותו יותר ונבחייו כי אז הכירו צני עירו את יקר תפארת האבדה אשר אבדה מהם. זידירי זה היה תעיד ועוד בה שלישיה, שמח לבי ויגל כבודי, בראותי מתוך דבריך, כי עוד דמות ידידך חרותה על לוח לבך; לא הפרידה הפרידה נפשך מנפשי, לא הרחיק המרחק לבבך מלבבי, ולא מרדוך המרדות מהסב סרעפיך לאוהבך הנאמן.

אמנם אם הקשר אמיץ בין נפשך ונפשי, ומים רבים לא יוכלו לכבות אהבתנו לבי ולבך יודעים על מה אדניה המבעו, כי לא למען בצוע בצע כרתנו ברית עד מות; ולא לחרוש מחשבות און על אלהים ועל אנשים המתקנו סוד חדר בחדר; ולא לבלע ולהשחית את היקר בנמצאות, נועדנו יחדו בקר וצהרים: אף לא ללכת בדרכי חשך, יורדות אל חדרי מות, סבבנו ברחובות קרת, באישון לילה ואפלה : אך זה פרי כל אהבתנו וזאת מגמת כל חברתנו, להאיר איש אל אחיו במהלך שבילי הדעת. התורה והחכמה, לחשוב מחשבות ולהעמיק עצה, לברר וללבן אמת נעדרת, לחשוף יערות דבש בדברי נביאי ה', להעמיד שעמם בם, כשעם לשד השמן, ולגלות משמוני מסתרים במעמקי לשון אבותינו, אשר כסתה השכחה את פניהם, בהתפזר בני יהודה מעל אדמתם.

איה אפוא ימי ברכה, בהתעלם יחדו נפשי ונפשך ? בשוטטנו בשוקים וברחובות, חושבי מחשבות, רמות ונשגבות, בדברי לשומע, ובהקשיבי ליודע, בהיותי .<br>רב ריבי, עם איש כלבבי, לא חנף ולא מחרף, וכל רעיוני בכור בינה מצרף ; בהיותי מוצא נחת, בקבלי תוכחת, ובהיותי מאושר, בקחתי מוסר, ובהיותי שבע

נעימות, כשמעי תעלומות.

ועתה לשוני לחכי תדבק, אחריש אתאפק, בדד אשב מחוץ למחנה, אין קול ואין עונה; דמיתי לקאת מדבר, כי מי אשר יחובר ? ובמי אשתעשע, ובמי אועץ ? העם האבן, או עם העץ ? על זאת אספדה ואיליל, כי מלאה ארצי חכמי אליל, לא נתן ה' להם לב לדעת, ועין רואה ואזן שומעת, ולשונם מדברת גדולות, וקולם יחולל אילות, הבליהם אשמע ואותך אזכור, וזכרון אבדתך לבי יעכור, והמר עליך כהמר על הבכור, אנה פנה דודי; אנה הלך ? - אני שלך, וחלומותי שלך,

ועתה, מדוע אנחנו מחשים ? ומדוע לא נחלץ חושים, ונשלוח ספרים ביד הרצים, להעיר ולעורר את האהבה ? נקומה נא ונסובבה, בחצרות ה׳, לפנים ולפני; נחתור במחתרת, אחרי אמת נהדרת, וכל דברינו בספר נכתכים, ורחוקים נעשו קרובים, ונתעלסה באהבים, ותעלזנה כריותי בכתבי ידך, ותעלינה לפניך לרצון אגרות ידידך.

וברוך ה׳ אשר יעץ עליך הנסיעה (מפי עליון לא תצא רעה), ויאמר להפריד בינינו, למען החיות רעיונינו, בל יהיו עוד אך דבר שפתים, מהר יסופו, וכחלום

עוסק בלמוד הנערים והבחורים, וכל עתותיו נתונות להרביץ תורה ויראת ה', ולא ילא בלתקת המתברים, וכמה לעירים ממנו נזכרים ומפורסונים בעולם ! אגרותיו אשר כתב אלי ואל החכם יש״ר כ״י, וספר הדקדוק אשר כתב לחלונידיו, רו נודעו על פני חולוח, היו עטרת תפארת לשמו הטוב. רק בנה"ע תקפ"ע עמוד קס"ז נדפס מזמור אשר כתב בשנת תקפ״ה בחלותי ואחיה ווחליי, ובבה״ע תקל״א עוווד קס״ה יש שיר אשר כתב בשנת<br>תקפ״ח ליום חתונתי. אך חכונתו ולדקתו חקוקות בלב כל יודעיו, וזכרו לא יסוף וושער מקומו, ועם מלדיקי הרצים יזהיר ככוכצים לעולם ועד.

יעופו, מקץ ימים או שנתים; כי הלא מעתה בספר יכתבון, יאריכו ימים ולא ירקבון, עוד בשיבה ינובון, ולעפר מות לא ישובון.

הכה נא אבוא אליך, אערכה לפניך דברים אחדים אשר באו לידי עתה מקרוב, בהיותי מחפש כפעם בפעם במכמני לשוננו, ויורד לתחתית בארותיה, לשאוב משם מים חיים.

הלשון הואת היפיפיה, האמה העבריה, מקץ שנים שמונה מאות אשר שמו גדולי החכמים עיניהם ולבם עליה, ויתורו אותה ויתאו גבוליה, יעלו הריה, ירדו בקעותיה, פסגו ארמנותיה, גם צללו במתק מימיה, לסקל מסלותיה, להאיר מחשכיה, לגלות מתריה, ולחשוף תעלומותיה; הנה בכל זאת המכוסה ממנה והמופלא, רב מאד עוד היום מהגודע והנגלה: ובאמת הנגלות בטלות בחבילות חבילות סגלות נדולות, מור ואהלות, בשמות ובפעלים ובמלות, הנעולות וכבולות, במחשכים במצולות, במערות צורים ובמחילות, מיום גלות.

וראשונה, הנה חקירת הבדלת הלשונות הנרדפים, הנראים כמורים על דבר אחד בעינו, למצוא החלוקים הדקים המבדילים בין ענין תיבה אחת לענין רעותה, הוא ים גדול רחב ידים, ראוהו הראשונים, וייראו מגשת אליו; וזה חמשים שנה בלבד אשר מלא לב בני האדם, לצלול במימיו האדירים ולהעלות פנינים בידם.

הנה זה חמש מאות שנה ועוד, כבר כתב רבינו בחיי (פרשת עקב): יש הפרש נדול בין המלות, ויש בחלוקי הלשונות ידיעה מופלאה, חכמה מפוארה -

וגם מאז ומקדם, חכמי המשנה והתלמוד גם המה, לא חדלו לפעמים להבדיל בין הלשונות הנרדפים, ולבאר איך המלות השונות על ענינים שונים תורינה, וכבר מצאנו להם אשר הבדילו בין נשך לתרבית (פרק איזהו נשך), בין נדר לנדבה (מגלה נקראת), בין מורא לכיבוד (קדושין דף ל"א), בין חליפה לתמורה (פרק התודה היתה באה), בין אחר לאחרי (במדרשים), בין רקיע, שחקים ערבות, וחבריהם (חגיגה י"ב), בין שוא לשקר (שבועות פרק שלישי) , ובין רמה בים לירה בים (מכילתא).

נם אחריהם נדולי חכמי ישראל, ואף מאשר לא היתה חכמת הלשון מלאכת עבודתם, רובם, אם מעט ואם הרבה, שתו לבם להציל את הנרדף, ולבלתי הזכיר המאורות הגדולים, אשר מקהל עדת חכמי הלשון, כרש״י, ראב״ע, רד״ק, ואחוזת מרעיהם, הנה לנו רבנו סעדיה 6) (הביאו רבנו בחיי) אשר הבדיל בין מי רמימי: וחכמי התוספות (שבת ל"ו) הבדילו בין קש לתכן; ורמב"ן , בפירושו על התורה, חילק בין ריב ותלונה, מקניהם ובהמתם, מהר ומתן, מות ואסון; בעל העקרים (מאמר ב' פרק כ"ז) הבדיל בין שקר לכזב, רבנו נסים, בעל הדרשות, בין בגלל ללמען (דרש ט׳), ובין לו ואליו (בסוף הספר); הרב החזקוני הבדיל בין בשמים וסמים, ובין יום ויומם; דון יצחק אברבנאל, בפירוש התורה, הבדיל בין גוע, מת, ונאסף אלעמיו, האמין לו והאמין בו; רבי עובדיה ספורנו, בין גוי ולאום, אפוא ואיפה , ובעל מעשי ה' בין בוטח לחוסה.

ל) בבה"ע תקפ"ו עונוד כ"ז שורה כ"ב היה כתוב חננאל; עיין לווטה תוספת .  $[5"$ המו"ל]

ועוד כאלה תמצאנה בגנזי המפרשים והחכמים כולם, דרישות וחקידות בהבדלת הנרדפים, רק לא הרבה במספר, ולא אחד מהם אזר מתניו לבקש את גרדף בכל מקום שהוא , ולא אחד מהם ייחד על הדברים האלה ספר מיוחד , מלבד כי רבים מן הקדמונים קיימו וקבלו בדעתם ענין כפל לשון במלות שונות, ונעלם מהם דבר אשר כל האחרונים מודים בו, בעקבות אביר המליצים Blair, כי לא תמצאנה בלשון מן הלשונות (ואף כי בלשון הקדש) שתים מלות, תהיינה שוות בטעמן אשה אל אחותה, שווי שלם: והראשון בין חכמי ישראל, אשר מלאו לבו לגזור המשפט הזה, הנה הוא אחד ממדקדקי אשכנז. רבי ראובן בן אהרן הלוי שמו, אשר נלחם במדקדק היקר רבי שלמה זלמן הענא, בספר אשר קרא לו בשם עבותות אהבה (הוחק בפיורדא שנת התק"ד), ושם בדף מ"א כדברים האלה כתב: לא אאמין לעולם שיהיו שני שרשים או שני משקלים יורו על דבר אחד בעינו.

ואולם האיש אשר שם נפשו על החקירות האלה, ואשר החל לכתוב עליהן ספרים מיוחדים, גלוי וידוע היותו החכם הנודע בשערים, רבי נפתלי הירץ וויזל ז"ל, איש אשר רוח בו, רוח דעת ויראת ה', ותבונה עמוקה, ודעת רחבה, וחריצות אשר אין עמה מרפה, והשתדרות אשר לא תשוב מפני כל. הוא פתח לנו הפתח הגדול הזה: ואם אמנם לפעמים (כמשפט כל חקרי לב, הכובשים דרך חדשה) נטו אשוריו מקו האמת, הלך בדרך מרחוק, תהלתו עומדת לעד, על אשר זכה ומלא ספריו פה אל פה חכמה ומוסר, יראת ה', ואהבת האדם ועל אשר זַבֶּה את אחרים אשר הלכו בעקבותיו, ויזריחו אור גדול גם לספרי הקדש גם ללשון הקדש.

ומי לאור אחרי קר תפארת המלאכות הנכבדות אשר יצאו לאור אחרי קום הצדיק ההוא ? נתיבות השלום, מנחה חדשה, המאסף, אוצר השרשים, וזולתם, מה יקרו ומה נעמו, בבאור הכתובים ובגלוי תעלומות הלשון! לא יסלו

#### בכתם אופיר, בשהם יקר וספיר.

וגם אחרי כל אלה, אם בעיניך יפלא, ידידי אשר אהבתי, הלא גם בעיני יפלא, איך אפוא כי נקה בידינו ספר אהל מועד, או ספר דברים אחדים, נמצא הלשונות הנרדפים רבים ועצומים כחול ימים, ועל כרחנו נאמר, כי החכמים האלה כולם, בהבדלות אשר חדשו בהכמתם, לא חסרו מהן עד היום, כי אם ככלב המלקק מן הים.

גם אנכי נתתי את לבי על החקירות האלה, ותמצא המלאכה' חן בעיני. ואעבוד בה בלב שלם ובנפש הפצה, עם היותה מלאכת עבודת פרך, ויהי ה' אתי, ואשים גבול לשתים או שלש מאות לשונות, ולא אוכל לכחד תחת לשוני, כמה ימצא בחקירות האלה מן הנועם והתענוג, בהגלות לנגד עינינו כמעט בכל מקרא מן המקראות דבר חדש לא שערוהו הראשונים, וכראותנו עוצם מעלת הלשון הזאת הרומזות על ידי מלה אחת, ופעמים על ידי אות אחת, על כמה ענינים מענינים שונים.

והנה לפניך אחי שתי מלות תְּרָ. מְרָגֵל / הנראות כשתי אחיות תאומות, ואף גם זאת, הנה עניניהן זה הפך זה ממש ; כאשר ראיתי בעיני בשבוע החולף,

וכאשר תראה בעיניך גם אתה ידידי. ועתה אתה אחי, ראה גם ראה, כי האיש אשר יתור מבקש הטוב, כאשר תראה: לתור להם מנוחה, לתור לכם מקום לחנותכם, אל ארץ אשר תרתי להם, וכן ולא תתורו אחרי לבבכם ואחרי עיניכם שענינו לרדוף אחרי התענוגים; והלשון הזה תך נגזר מן אתא ראה 3) (בא לראות ולבחור המוב) , וכן מצאנו דרך האתרים באלף, ובהפך המרגל יבקש את הרע, כמו מרגלים אתם לראות את ערות הארץ באתם, וכן הלא בעבור לחקור ולהפוך ולרגל הארץ באו עבדיך אליך, וכן וירגל בעבדך אל אדוני המלך, לא רגל על לשונו, כלם ענינם גלוי הגנות והרע, והלשון נגזר מן רע גלה.3)

והנה משה רבנו, בשלחו שנים עשר אנשים לראות את ארץ כנען, ידוע הדבר כי לא לצורך שלח אותם, כי היותה ארץ זבת חלב ודבש , פי ה' דבר , והיות העם היושב עליה חזק או דפה, מה מעלה ומה מוריד, וה' ילחם להם, אך שלהם לתור את הארץ, למען יראו את טובה, ויגידו כבודה אל עם הארץ, ויחזקו ידיהם ללכת אחרי ה׳, והמה השחיתו התעיבו עלילה, והפכו מחשבת שולחם, על כן אנחנו קוראים להם בשם מרגלים, גם כי בפרשת שליחותם לא נקראו כי אם בשם תרים.

ואולם במשנה תורה כתוב לאמר: ויבאו עד נחל אשכול וירגלו אותה, כי באמת כן היה הדבר, כי מעשה מרגלים עשו, ולא מעשה תרים, גם כי לתור נשלחו ולא לרגל, על כן כתוב שם אחר הדברים האלה ויקחו בידם מפרי הארץ ויורידו אלינו וישיבו אותנו דבר, ויאמרו מובה הארץ אשר ה׳ אלהינו נותן לנו ולא אביתם לעלות: והנה למראה עינים העקר חסר; כי זה שלא אבו לעלות, לא היה על אודות טובה הארץ אשר אמרו המרגלים, כי אם בעבור אמרם אפס כי עז העם, והנה על פי דרכנו אין המקרא חסר דבר, כי באמרו וירגלו אותה, כבר הודיע כי הוציאו עליה שם רע, והנה לא נשאר לו להניד רק את המוב שאמרו, על כן הוסיף ואמר ויאמרו טובה הארץ, להזכירם כי גם כי הוציאו עליה דבה, הנה לא יכלו להכחיד תחת לשונם את יקר תפארתה.

אמנם לא סוף דבר כי כל שרש ושרש חלוק ונבדל במעמו מכל שרש אחר, כי גם פעל אחד בעינו יורה לפעמים הוראות שונות כפי השתנות מלת המעם או אותיות השמוש אשר הוא נקשר בהן עם השמות . וגם לדבר הזה לך ואראך אות ומופת בהבדלה אשר החלותי מאז ומקדם, ואחרי אשר התרפיתי ממנה ימים רבים שבתי אליה עתה מקרוב והשלמתיה.

בארבעה דרכים מצאנו פעל ירא נקשר עם השם: ירא את, ירא מן. ירא מפני, ירא מלפני, וכבר כתב רבי נפתלי ואחרים אחריו, כי כל יראה אשר ענינה פחד רעה תהיה נקשרת במ״ם, וכל אשר אין אחריה מ״ם לא תהיה רק יראת הכבוד וההוממות, בל יתערב בה פחד רעה. והנה מצאנו כי ירא אנכי אותו בעשו, אל תירא אותו בעוג, אל תיראו את עם הארץ בשבעה עממים, וכן לא אירא

ב) בכל בתוספת שמבוא אק"כ ושנדפסה בצית האולר לשכה א׳ דף י"ד עמוד ב׳ שורה ה'-ו' וצפירוש ספר צוודבר הנדפס בפאדוצה בשנת תרלייה עונוד ק"ז שורה כ"ד עד סוף, עמוד ק״ע, שורה כ״א, וכאן נהנדלה כ״ד עד כ״ח.  $[5"$ 

רע, חרב יראתם וחרב אביא עליכם, כל אלה בלא מ״ם, ואין בכל אלה יראת הרוממות, רק יראת הנזק לבדה: וגם כי הוא רבי נפתלי מצא לו עזר בדברי האגדה לעוות עלינו פשט הדברים בעשו ובעוג , לאמר כי נמצא בהם דבר מוב , אשר בעבורו יצדק לירוא אותם יראת הכבוד, הנה מה יענה בלא אירא רע, ובחרב יראתם? מלבד כי גם לו תהיה הבדלתו ישרה ונכונה, הנה איננה שלימה ומדוקדקת, באשר לקח לעבר אחד כל יראה שאחריה מ״ם, בלי להבדיל כלל בין המקומות אשר באה בהם המ"ם עומדת לבדה לפני השם, ובין המקומות אשר תבא עמה מלת פני ובין מקומות אחרים, אשר תתלוה אליה מלת לפני.

## ואשר אני אחזה לי, אחוך שמע לי.

שרש ירא נגזר משרש ראה, והנה היראה דרך כלל היא פעלת כח הדמיון, הרואה את הנולד ומצייר לנגד עינינו רע קרוב. (ובדבר הזה תבדל היראה מן הפחד, כי הוא יורה התגעשות הנפש, אשר תחרד על דבר אשר לא תוכל לצייר בדמיונה מה הוא).

המדבר הנושא על שפתיו זכרון היראה, יש אשר יבאר מה היתה המחשבה אשר חשב הירא, ומה הציור אשר נרשם בדמיונו, אשר ממנו באה בלבו יראה, ואז תהיה היראה נקשרת עם הפעול, או עם המ״ם, באחת הדרכים אשר הזכרתי. ועליה תטוף מלתי. ויש אשר לא יבחר המדבר לבאר מה היה הציור אשר יצאה ממנו היראה, ואז תבא היראה בודדת, ולא קשורה בדבר אחר, כמו לא צחקתי כי יראה, ויראו את צרורות כספיהם המה ואביהם וייראו. ויש אשר יבאר המדבר סבת היראה, בלי יבאר הדק היטב מה היה הציור אשר צייר בלבו האיש הירא. ותבא יראה כזאת קשורה במלת כי, כמו ואירא כי ערום אנכי, וייראו האנשים כי הובאו בית יוסף. ויש אשר יבאר המדבר את המסובב מן היראה, ואז אם יהיה המסוכב ממנה ההמנע מעשות דבר מה, תהיה היראה נקשרת אל המעשה אשר לא יעשה באות למ״ד, כמו כי ירא לשבת בצוער, כי ירא לאמר אשתי. ויש אשר יירא אדם לא בדמותו בלבבו רע קרוב לנפול עליו, כי אם בציור רע

קרוב לנפול על איש זולתו, אשר נפשו קשורה בנפשו, כמו לא תירא לביתה משלג כי כל ביתה לבוש שנים, ביתה נאמר על נפש בני ביתה, בעלה ובניה, וכן ונירא מאוד לנפשותינו, כי כן דרך העברים לדבר בנפש כאשר ידובר בעצם נפרד מן החי אשר היא בו, כמו שכם בני חשקה נפשו. והנה היראה הזאת הנקשרת בלמ״ד, היא יראת האהבה, ובעל ספר הברית (חלק שני מאמר רביעי) חשב מחשבה חדשה, לאמר כי היא היא יראת האלהים, אשר צווינו בה, והיא לירוא תמיד מעשות דבר אשר יהיה רע בעיני ה'; ואולם מלבד כי אשר הוא רע בעיני ה׳ איננו חלילה רע הנופל עליו ומכאיבו, כי אם חשאנו מה נפעל בו ? הנך רואה ידידי, כי אותו תיראו אמרה תורה, ולא לו תיראו. והנה כל היראות האלה, אשר לא תקשרנה לא עם הפעול ולא במ"ם, דבר אין להם עם ההבדלה אשר שמתי פני אליה, על כן אלך אשובה אל מקומי.

שנים המה הציורים אשר יצטיירו בדמיוננו, למען הוליד התנעשות היראה: האחד ציור העצם הנורא, כי נדמהו בלבנו עצום ורב ממנו, אשר לא יבצר ממנו להרע לנו אם יקרה שיפגע בנו, והציור השני ציור המקרה, כי נשית לנגד עינינו כי באמת נכון העצם ההוא וקרוב לנפול עלינו ולפגוע בנו.

 $-17-$ 

גם כי מן הציורים האלה גם שניהם תורד היראה , הנה בכל יראה אשר נירא, יהיה אחד משני הציורים הוא הגובר בדמיוננו: פעם נתבונן בגדולת העצם הנורא, וברוב כחו ועזוזו , ועל כן נירא, בלי שום לבנו המוכן הוא העצם ההוא

וקרוב לפגוע בנו, אם אין, אך גדולתו תבעתנו, ועצמתו תחרידנו: ופעם נצייר בלבנו כי יש דבר הנכון וקרוב לפגוע בנו, ונירא לנפשנו, ולא נביא במאזני משפט כחו ויכלתו כלל. והנה נא לנו שני מיני יראה , אקרא לאחת יראת הכח , ולשנית יראת הפגע. הלא מעתה הנה בלשוננו הוצב לשון יראה עם הפעול להורות על יראת הכח, והונח לשון יראה עם מ״ם על יראת הפגע. העבד ירא את אדוניו, מדעתו כי כל אשר יחפוץ יעשה בו, ואם אדוניו קשה ואכזרי, הוא ירא ממנו, מדעתו כי קרובה חמתו לבוא, ושבט עברתו להתנופף.

הלא תראה, ידידי, דברי ישעיהו לאחז ולאיש יהודה: לא תאמרו קשר לכל אשר יאמר העם הזה קשר ואת מוראו לא תיראו ולא תעריצו. לא תיראו את מוראו מתבאר מן האמור אחריו ולא תעריצו, לא תתנו לו חוזק ויכולת לגבור עליכם, והנה היראה הזאת יראת היכולת והנה אין בזה מקום ליראת הפגע, כי הנה כבר עלה רצין ופקח ירושלים למלחמה עליה, ואיך יאמר הנביא לאיש יהודה: אל תיראו פן יבאו עליכם ? וכבר באו. ואולם אמר להם: אל תיראו אותם, אל תגדילו בדמיונכם כחם ויכלתם, כי לא יוכלו לכם. וכן יעקב אמר בתפלתו: הצילני נא מיד אחי מיכלתו , כי ירא אנכי אותו פן יבא והכני: ירא היה מיכלתו , ומארבע מאות איש אשר עמו, ולא היה ירא פן יבא, כי ידע כי יבא, רק ירא פן יבא והכהו. יהושע וכלב אמרו אל העם. ואתם אל תיראו את עם הארץ, כי לחמנו הם: אל יהיו בעיניכם גדולים ועצומים מכם, אל תאמרו כי חזק הוא ממנו, כי הלא לחמנו הם. הנה אדוניהו ירא את המלך שלמה: היה ירא מיכלתו, כי אחרי שבתו על כסא המלוכה, כל אשר יחפוץ יעשה, וגם בטרם יהיה שלמה משוח למלך, היה לו לירוא ממנו, פן יהיה צודה את נפשו, אחרי היותו חורש עליו רעה לגזול הממלכה מידו, אך אם היה ירא ממנו לא היה ירא אותו. גם כי אלך בגיא צלמות לא אירא רע, לא יהיה דבר רע גדול בעיני, ויכול להזיק אותי, כי אתה עמדי, ולא אמר לא אירע מרע, לא אירא פן תמצאני רעה, כי בלכתו בגיא צלמות לא ימלט מפגוע בו דבר רע, אך לא היה ירא רע, כי גם אם יפגעהו רע לא יוכל לו.

ואחרי אשר הציבו לשון ירא את להורות על יראת היכולת, לקחוהו על לשונם כמו כן, בדרך לשון מושאל, להורות על יראת הגדולה והרוממות, כי אמנם היכולת והגבורה והגדולה והרוממות, דברים קרובים המה, ובעיני הקדמונים היו באמת דברים אחדים, כאשר ידעת, ידידי, כי הגבור מאחיו היה נכבד, והעדים הנאמנים באחרית איוב. והנה טעם איש אביו ואמו תיראו, יהיו גדולים וחשובים בעיניכם, ויהיו כל מעשיכם לאות ולעד אשר אתם רואים בהם יתרון מעלה עליכם, והנה היראה הזאת קרובה אל הכיבוד, ואולם חלוק יש המפריד ביניהם. המכבד רעהו, רעהו חשוב בעיניו, והוא חושבו כדבר אשר לא נכון להקל

בו, אפס כי אין צורך לו אשר יהשוב את רעהו גדול ממנו, כי גם יוכל לחשוב את רעהו ויכבדהו, ויחשוב גם את נפשו יותר מרעהו, ועל פי הדבר הזה, גם הבורא יכבד את ברואיו, אשר כאין וכאפס לעומתו: אמר כי מכבדי אכבד: יראה הירא את הברו, הנה הוא רואה בו יתרון מעלה ורוממות מאשר יראה בנפשו. והנה כן יראתנו את ה׳, היא בשומנו נגד עינינו גדולתו ועוצם יכלתו ויהיה גדול בעינינו הרבה יותר מנפשנו, ויותר מיתר כל הנמצאים, ויהיו כל מעשינו לאותות ולמופתים על אשר בלבנו.

ואחרי אשר התבארה לפניך, ידידי, היראה הראשונה, היא יראת היכולת . הנקשרת עם הפעול, הנני אליך לדבר דברי על היראה השניה, היא יראת הפגע הנקשרת עם מ״ם.

הירא מן, הציור הגובר בדמיונו הוא ציור פגיעת הרעה בו; הוא ירא פן יבואהו הדבר הרע, פן ישיגהו, פן יגיע עדיו : הירא מאדם, יודע כי בלבו להרע לו, וירא פן יפגע בו. בשש צרות יצילך ובשבע לא יגע בך רע, בשוט לשון תחבא ולא תירא משוד כי יבא, לשוד ולכפן תשחק ומחית הארץ אל תירא, כי עם אבני השדה בריתך, וחית השדה השלמה לך. הלא תראה ידידי הדברים ברורים. לא תירא כאשר יבא שוד בארצך, פן גם עליך יפול, כי לא יגע בך רע, וכן מחית הארץ לא תירא, כי גם היא השלמה לך, ואריך לא תגש. ולו אמר: ולא תירא שוד כי יבא, ואת הית הארץ אל תירא, היה המעם, כי ימלט מן השוד. גם בפגעו בו, וכן לא יירא יכולת החיה, וגם בנפלה עליו יעמוד עליה ברוב כחו וינצל, והנה כל זה רחוק מטעם הפרשה ההיא, אשר בראשה בשש צרות יצילך ובשבע לא יגע בך רע. וכן לא תירא מפחד לילה, מחץ יעוף יומם: לא תירא בלילה, פן יבואך פחד, ולא תירא ביום, פן יפגע בך חץ מעופף. זכן משמועה רעה לא יירא, לא יירא שתכואהו. וכן אני שכבתי ואישנה הקיצותי כי ה׳ יסמכני, לא אירא מרבבות עם אשר סביב שתו עלי: לא כי לא יירא יכלתם, ויתברך בלבבו לאמר אני אגבר עליהם: לא כן, כי באמרו אני שכבתי ואישנה הלא הגיד לנו כי לא עלו על לבו מחשבות מלחמה, כי אם מחשבות במחון והשקט: ואולם, אמר כי לא יירא פן יפלו עליו, וגם אם יחנו סביבותיו, כי ה׳ יסמכהו , ולא ישיגוהו, וכן היה הדבר, כי בברחו מפני אבשלום בנו, לא נתפש, ולא בא בידו. וכן ה' אורי וישעי, ממי אירא ? ה' מעוז חיי, ממי אפחד ? לא אירא פן ישיגני מבקש רעתי, כי בקרוב עלי מרעים לאכול את בשרי, צרי ואויבי לי, המה בשלו ונפלו, ואיככה ישיגוני ? וכן אל תירא מפחד פתאום ומשואת רשעים כי תבא, כי עליהם תפא, ולא עליך. לא תירא לביתה משלג, השלג משל על הקור, והקור לא יבא לבית אשת חיל, כי כל ביתה לבוש שנים. וכן לא תיראון מהם, ה' אלהיכם ההולך לפניכם הוא ילחם לכם, ככל אשר עשה אתכם במצרים לעיניכם. והנה לא יבאו עליכם ולא ילחמו בכם (\*), לא שאם ילחמו בכם לא יהיה בהם כח להרע לכם, וכן לא תירא מהם, זכור תזכור את אשר עשה ה' אלהיך לפרעה,

(\*) וזה גם כן עוונק ענין וגלח לעיניכם, לאונר: אחם לא פעלתם דבר, רק ה' נלחם לכם, ואתם עוונדים ורואים, כאדם הרואה ונריבת זרים, ועוונד ונוביע ולא יחעבר על ריב לא לו. וכן בשובי את שבוחיכם לעיניכם, הנה למראה עינים מלק לעיניכם אך למותר, כי איך יקבלנו ואנקנו לא נראה בקבולנו ? יבא ולא נראהו ? אך

ובן ירמיה היה אומר אל הפלטה הנשארת מן הגלות: אל תיראו מעבדי הכשדים, אל תיראו פן יבאו עליכם, כי לא יבאו ; לא אל תיראו אותם אל תיראו יכלהם, כי באמת אם יבאו עליכם לא תעמדו לפניהם. והנה כל וידאת מאלהיך, הוא הזהרה לחוטא. דע כי הרבר הזה רע בעיני ה׳, ואם תעשהו ידו תגע בך; על כן תירא ממנו, פן תפול עליך ידו: וזאת יראת הפגע, אשר לא תכון כי אם בחוטא; לא יראת היכולת והגדולה , המפוארה והמהוללה.

ואולם מלבד שני מיני יראה אלה, יראת היכולת ויראת הפגע, הנה עוד שתי יראות אחרות ראו העברים להבדיל בלשונם, וזה בשני הלשונות אשר גשארו לי לבאר לפניך: ירא מפני, וירא מלפני.

הירא מפני, איננו ירא באמת: הוא נמנע מעשות דבר, בעבור דבר רע, אשר הוא רואה נמשך ממעשהו. וראה ונשמר, כי יראתם מפני האש ולא עליתם בהר, יראתם מהתקרב אל ההר בעבור האש אשר ראיתם; והנה בעמדם במקומם לא היתה להם יראה, ואתה ועבדיך ידעתי כי טרם תיראון מפני ה' אלהים, ידעתי בי עד כה לא לקחתם מוסר להשמר מהמרות כבודו, כי עוד בסור המכה תוסיפו לחמוא; לא שבכל זאת לא באה בלבם יראת האלהים אשר ממנה תולד העבודה השלמה, רק כי עד כה לא נוסרו לשמוע בקולו גם בדבר אחד, גם כאשר העד יעיד בהם לאמד אם תעשון כזאת כה אעשה לכם. וכן דבר ה' אל יהושע: אל תירא מפניהם, אל תמנע מהלחם בהם מיראה. וכן ויירא מאד מפני אכיש, נמנע מעמוד שם, ובחר ללכת אל ארץ אחרת, מיראתו. וכן וייראו מפני המלך כי ראו כי חכמת אלהים בקרבו לעשות משפט: ולמה ייראו ממנו להיותו חכם ? הלא ישמחו ויעלצו ; רק המעם יראו ונמנעו מעשות אשר לא מוב, גם בחדרי משכיתם, כי בהכמתו יגלה נסתרות. וכן רר אותו אל תירא מפניו, אל תמנע מרדת אותו , מיראה. אל תירא מפני הדברים אשר שמעת, גם שם אם היה חזקיהו מטה שכמו לסבול להיות למס עובד, לא היה ידא, והנה הנביא אומר לו: אל תחדל (מיראה) להתחזק נגדו. אל תירא מפניהם, אל תחדל מהתנבאות אליהם, ואם היה כובש נבואתו לא היה ירא. וכן וישמעו פלשתים כי התקבצו בני ישראל המצפתה ויעלו סרני פלשתים אל ישראל, וישמעו בני ישראל וייראו מפני פלשתים, יראו מעמוד שם קהל גדול יחדו, כי הנה לא עלו עליהם פלשתים רק שמעו כי נקבצו, ואם ותפרדו יסורו מעליהם. וכן ויוסף שאול לירא מפני דוד עוד, באמת לא היה ירא ממנו, כי ידע תום לכבו ועולה לא נמצא בו; אפס כי אחרי ראותו כי לא עלתה בידו להפילו ביד פלשתים בנכלו אשר נכל לו בדבר הערלות, ונהפוך הוא, כי בעצם הדבר ההוא הוסיף לו על תפארתו תפארת, לא ידע עוד מה יעשה בו, ותמיד כל היום דאגה כלבו, פן בדבר אשר יזיד עליו להאבידו, ירבה לו כבוד ושם; והגה היה נבוך בכל עצותיו, והיה נסוג אחור מכל מחשבותיו, כמשפט הירא מפני.

הטעם באונת, ? כי יסיב שבותנו ויקבלנו, ולא תושע לנו זרוענו, ולא ירים איש ונונו את ידו ואת רגלו, רק נעונוד ונראה והוא יעשה. וכן בתרגום התפלה אשר לי תרגונתי מלת לעיניכם (restando voi semplici spettatori). וזה יסוד גדול, לאוי להודיע ולהוודע, כי הקצוץ אשר אנחנו ונקוים, לא בחיל ולא בכח יהיה, כי אם ברוח ה׳, כיוני לאתנו ונארץ וגלרים יראנו נפלאות.

הירא מלפני אדם, הוא ידא בעוד האיש לנגדו, ולא ידע גם הוא על מה יירא, ועל כרחו יירא בראותו אותו. ואם היראה הזאת מתרחקת מענין היראה בכלל, אשר אמרתי היותה פעולת הדמיון הרואה את הגולד, וביראה האחרונה הזאת אין הדמיון רואה דבר בבירור; הנה אמנם גם היא בשם יראה תקרא, בעבור היות שרש ירא נגזר משרש ראה, והיראה הזאת נמשכת יותר מכל יראה ממראה העינים. הנה לפניך ויירא שאול מלפני דוד, ויסירהו שאול מעמו וישימהו לו שר אלף; ואם יירא ממנו פן ירע לו, איך ישימהו שר אלף, לתת חרב בידו להרגו ? אך היה ירא מלפניות כאשר אמרתי, ולא יכול לעמוד לפניו, כי מראה פניו יפחידהו. על כן הרחיקו מעליו. וכן יראי האלהים אשר ייראו מלפניו, המה האנשים אשר תאחזם רעדה, בכל עת אשר יעלה שם ה' על לבם.

והנה נשלמה ההבדלה, ואולם דקות הענינים אשר לקחתי לילברר וללבן, לא יתנוני להתברך בלבבי לאמר: קלעתי אל האמת ולא חטאתי; לכן אליך נשאתי את עיני, ידיד נפשי, ואליך אתהנן, תאזור מתניך בהכמתך, לצרוף את כל דבר' במצרף בינתך, עשה זאת אפוא ידידי, וערכת לפני משפט כמשפטך בעודך עמדי, והודעתני החשאת והאשם, באשר הוא שם, אז אוסיף גם אני להריץ אליך אגרותי, לערוך לפניך פרי חקירותי; ויצו אל את ברכתו, לידידי ולחכמתו, כתשוקת אוהב קדום, הוא הבא על החתום, שד"ל.

#### תוספת בשנת תר״ו.

בבכורי העתים תקפ״ו עמוד 27 כתבתי כי רבנו חננאל (הביאו רבנו בחיי) הבדיל בין מי למימי, וזה מעות. כי זכרוני המעני, ורבנו סעדיה גאון נתחלף לי ברבנו חננאל (עיין רבנו בחיי פרשת וארא וראב"ע בשמות ז' י"ט), ועכשו תקנתי וכתבתי רבנו סעדיה, אך הנני רואה כי אין ראוי להזכיר כאן רס״ג, כי כאן הדבור על אותם החכמים שלא היתה חכמת הלשון מלאכת עבודתם, והוא בהפך היה אחר מן הראשונים שעסקו בחכמת הדקדוק, וראב"ע הביאו בראש ובתחלה ברשימת שמות זקני לה"ק, והוא כתב בלשון הקדש ספר האגרון ובל' ערבי ס׳ צחות לשון עברית (לא ס׳ לשון עברית וס׳ צחות, ככתוב ברשימת הראב"ע), ולא נודע היום הימצא עוד בעולם, אבל נמצאו קצת דברים ממנו מובאים בהשגות דונש בן לברט אשר השיג על רס"ג (אשר עליהן הראב"ע כונן חציו על יתר בס׳ שפת יתר), וההשגות ההן נמצאות בידי בקובץ כ״י על קלף נכתב בשנת תתנ"א (1091 למנינם), קניתיו מיד ידידי החכם הרופא ר׳ שמואל חי דא לא וולטא נ"י בעד ארבעה ועשרים שקל כסף, והוא כולל מחברת מנחם בן סרוק (מן גף ואילך, כי הספר חסר בראשו), והשגות דוגש על מנחס, ואחריהן השנות דונש על רס"ג, ואח"כ שירה אחת למנחם, שלח אותה לרב חסדאי בן יצחק (עיין למטה); וההשגות האלה אינן נמצאות בשום ביבליאוטיקה אחרת ידועה בעולם. והנה בתוך ההשגות האלה דונש מביא דברים מס׳ צחות ל׳ עברית המוכיחים בבירור כי הרבה עסק רס"ג בחכמת הלשון, כי הגה הוא מנה כל המלות שאפשר להוציא משרש אחד, ואמר שהן תשע עשרה אלפים וקס"ט. ומלאכת הרפוש הזה , אשר היא מלאכה ארוכה וקשה, ולעינינו עתה היא אבור זמן ואבור

נייר נ״ל כי בימיו היתה לתועלת גדולה, כי הפייטנים אשר היו לפניו, ובראשם ר' אלעזר בירבי קליר (הזכירו רס"ג בפירושו לס' יצירה, כ"י בפארמה ובמינכען), וכן בן אשר שהיה בימי רס״ג התירו להם הרכבת מלות זרות אשר אינן לפי דרכי הרשון, ורס"ג ז"ל בחכמתו ובתבונתו, נתן לבו לעמוד בפרץ ולגדור גדר, ולשים גבולות להרכבות המלות, לבלתי תהיה עוד הלשון כעיר פרוצה אין חומה, ואמר לבאים אחריו עד פה תבאו ולא תוסיפו. והנה כל מה שנמצא לו דומה במקרא אפי' פעם אחת, הוא מתיר לומר כיוצא בו בכל שרשי הלשון , כגון אחר שמצאנו כל תנמולוהי עלי נוכל לתת בכל אחד מן השמות הכנוי הארמי והי, ואחר שמצאנו יהושיע יהודוך, יש להכנים ה"א ההפעיל בכל העתירים מנחי פ"י, ויתכן לומר דרך משל אהוכיח, והוא ז"ל אמר:

> וְכָל־חָכָם אֲהוֹכִיהַ בְּמִלֵי | וְלֹא לֵצִים מְשַׂנְאֵי הָאֲלֹהִים ואחר שמצאנו מי כהחכם, נוכל לומר גם כן,

קְהֶהָכָם אֲשֶׁר יִשְׁהָה דְבָרָיוּ וְרֹא יִשְׁהָה בְּמִוּרַק דַם גְפָּנִים (ואולי מלת דבריו משובשת, וצ"ל דברי, או דבר אל). ובדרכו הלכו כל משוררי ספרד אשר קראו את ספרו, אך חכמי צרפת אשכנז ואיטליאה לא נהגו מאורו : כי נכתב בלשון ערבית.

ולפעמים התיר לעצמו דברים שלא היתה דעת דונש נוחה מהם, כגון אמר, ברקת וזהב ויהלום, וראמות וכדכד ואחלם, חבורת צדק הקדושה: ודוגש ממאן לקבל שנוי אחלמה באחלם. וכן בתשובותיו אשר השיב על בן אשר כתב רם"ג: תלף תלף האותות", ודונש תופשו, מפני שעשה התי"ו שרשית, והשרש אינו אלא אלף. ואני אומר כי יתכן שיהיה תקרף עתיד משרש אלף, בהשמטת האל"ף על דרך מלפנו מבהמות ארץ ותלף האותות הוא שם והתי"ו מהאמנת"י, והכוונה ראוי שתלמד למוד האותיות קודם שתכתוב מה שכתבת. ובאמת מחברת בן אשר (הנדפסת בתנ"ך גדול שנת רע'ח, והוא אצלי גם בכ"י, והכ"י משונה מאד מהדפום) היא כתובה בלשון סתום ובלתי מובן. ורק אם מהמשך המאמר יודע בבירור כי רס"ג אמר תלף לצווי ולא לעתיד, אז תצדק טענת דונש עליו.

ספר צחות לשון עברית היה נחלק לכמה שערים, ודונש בהשגותיו מזכיר שלשה מהם, והם שער החילופים (חילופי אות באות) , שער הצירוף (קוניוגאציא), ושער ידיעת דגש ורפה. והנה ידידי החכם החוקר קדמוניות ומוציא לאור תעלומות, ר"ל דוקעם נ"י, בספרו הנכבד.

Literaturhistorische Mittheilungen, Stuttgart. 1844. הביא בין 'ספרי דקדוק לרס"ג א' ספר הלשון (כתאב אללגה). ב' כתאב אלדגש ואלופי, ד' ס' אותיות אהח״ע, ה' ספר צחות, ולפי הנראה כל אלה אינם רק שמות הם׳ כלו, או שמות קצת משעריו, ידידי החכם הג״ל אומר ג״כ כי ס׳ האגרון שזכר הראב"ע אולי הוא הספר הקטן (דף אחד) הנמצא לרס"ג, פירש בו בקצור גדול תשעים מלות חמורות , והדפיסו ידידי הנ"ל בספרו . אך זה אינו יען דונש מזכיר מה שכתב רס"ג בס׳ האגרון על מלות האמרת ואמיר, והמלות האלה אינן בכלל התשעים מלות המפורשות בספר הנזכר.

רס״ג כתב רוב ספריו בלשון ערבית / אך מלבד ס׳ האגרון עוד ספרים אחרים כתב בלה"ק, כגון תשובותיו לחוי הבלכי (מעיר בקד בארץ פרס (\*), לא הכלבי, ככתוב בראב"ע שמות י"ד ב"ז, י"ן י"ג, ול"ד כ"ט), אשר כתב מאתים טענות למה עזב הקב"ה המלאכים המהורים, ולא שכן כבודו ביניהם, ובחר לשכן כבודו בין בני אדם השמאים ? ורס"ג בכלל דבריו השיבו בלשון הזה: עוד איך עתה (אולי צ״ל אתה) תדע מה עשה למלאכי מרומים; אפשר כי השכין בינימו אור כזה אלף פעמים, כי יזרח לפי כחם לעבדו בתמים, ואיך תאמר מאסם ולא תגור מן החכמים ?

הענין הזה מצאתיו בפירוש ס׳ יצירה לר״י בן ברזלי ברצלוני בעל ס׳ העתים, והפירוש ההוא בלתי נמצא בשום ביבליאוטיקה ידועה, והוא נמצא פה פאדובה ביד הגבירים היקרים, האחים טריאסטי הי"ו , בני המנוח כמ"ד משה אריה ע"ה , אשר אחד מהם, כמ״ר יעקב צבי, פקיד נגיד על בית מדרש הרבנים אשר אני מלמד בו. זה מאה שנה היה הכ"י היקר הזה בעיר קרובה לכאן היא Rovigo ואיש מאנשי פאדובה, שמו ר' אלישע מהחזנים (Angelo Cantarmi) הודיע מציאותו לחכם אשכנזי שמו Ungarus, וממנו נודע הדבר לוולפיאום, והזכיר הם' הזה בחלק השלישי מהביבליאוטיקה שלו.

הס׳ הזה הוא קע״ב דפים גדולים , והמחבר מביא כה וכה ענינים הרבה ממחברים שהיו לפניו, כגון רס״ג ורבנו הנגאל, ר׳ שרירא ורב האי, והוא מעתיק שלשה דפים מס' ר' דוד הבבלי המכונה אלמקמם, אשר חבר אותו להורות ייחוד הקב״ה ולנצח כל הקמים והחולקים על תורתו הקדושה, והיה נחלק לעשרים מאמרים, וכבר העתקתי הדפים ההם ושלחתים לאמשטרדם לידידי המשכיל והנבון כמ״ר גבריאל פאלק הי"ו ז למען יוציאם לאור, למען החיות שם הצדיק הזה ר' דוד הבבלי אלמקמם אשר כבר נשכח זכרו ואבד מכל וכל, לולי הכ"י הוה אשר הביא אלוה לידי. ועל זמנו של ר׳ דוד זה, אלה דבריו של רְ" ברצלוני : לא ידענו אם היה מן הגאונים, אך שמענו שראהו רבנו סעדיה ז"ל והיה בימיו ולמד ממנו, ולא הברר לנו הדבר.

בספר זה של ר"י ברצלוני מצאתי כה וכה מלת הקראים להורות על החכמים העוסקים בפירוש המקראות על דרך הפשמו כגון בדף נ"ט סע"ב: הצבה עמודיה שבעה, מפרשים הקראים כי שבעה הוא לשון רבוי כמו שפירשנו למעלה וזה סיוע להשערת ידידי חרב הגדול החכם המופלא רש"י רפאפורט נ"י (כרם חמד ז' עמוד 11) כי ר׳ שמעון קרא ובנו ר׳ יוסף קרא נקראו בתאר זה על שם בקיאותם בתנ״ך ועל שקידתם על פירושי המקראות . והנה ידידי הנ"ל הביא לו ראיה מן התלמוד ,

לים ישמעללי מעיר בלך, Abu Zaid Balchensis, כתב כגד כי השתים והעולם לאריסטו (עיין Wenrich עונוד 173), ואיש יהודי ונהעיר ההוא טסוס אחרי אריסטו, והאניין בקדונות העולם ! כי אוננס ונדברי רס"ג בס' האונונות והדעות ונאונר א׳ סוף פרק א׳ נראה שאותו חוי כתב נגד חדום העולם : [רולי הערה הזאת היא לאחד ונשני האנשים האלה : יהושע העשיל שור או ונרדכי דובש.]

ר׳ הנינא קרא (תענית כ"ז ב׳) ופירש רש"י שהיה בעל מקרא ויודעה בגירסא / והיה לו להביא ג״כ מה שהבאתי במפרי Prolegomeni (עמוד 20) והגי מילי דאמר קרא לה קריינא אנא, אבל אמר לה קרא אנא, עד דקרי אורייתא נביאי וכתיבי בדיוקא (קדושין מ"ט), ועוד יש להוסיף (פסחים קי"ז סע"א) קראי מוסיפין אף את אלו, ופירשו רש״י ורשב״ם בעלי מקרא, ועוד (בתרא קכ״ג סע״א) בעא מניה אבא חליפא קרויא מר׳ חייא בר אבא בכללן אתה מוצא שבעים, בפרטן אתה מוצא שבעים חסר אחד, ומלת קרויא היא בארמית כמו קרא בלה"ק, כי קרא הוא על משקל גנב נגה, דין, וקרויא הוא בפלס בָרוֹזָא קָטּוֹלְא ; ומזה (ויקרא רבה פרשה ל') קרוי ותנוי. עוד מצאנו במדרש (ילקוט הושע תקל"ג) קחו עמכם דברים, קראים טובים, דרשנים טובים, כגון לוי בר סיסי וחבריו. גם רש"י (יחזקאל מיין ייש) כתב : ואם לא שהטעם למטה וכו' הייתי אומר שבוש הוא, ולא תרגם יונתן כן, כי אם קראים טועים (כלומר העוסקים בהבנת המקראות שבשו התרגום והגיהו מדעתם בטעות). והנה מלת קרא היתה תחלת הוראתה אנשים הבקיאים

בקריאת המקרא בנקוד וטעמים, בזמן שלא היו הספרים מנוקדים, ואחר שננקדו הספרים, וידיעת הקריאה לא היתה עוד מעלה וחשיבות, נשאר התואר הזה למי ששוקד על הבנת המקרא ובקי בפתרון הפסוקים וכשקמו תלמידי ענן המשליכים אחרי גום קבלת רז״ל, ולא החזיקו כי אם במה שכתוב מפורש במקרא , על כן קראו עצמם בני מקרא או קראים, התאר הזה (קרא וקראים) שהיה מתחלה תאר

. כבוד, נבאש בעיני אנשי המזרח (שהיו הקראים החדשים שוכנים ביניהם) על כן הגאונים לא שמשו בו, ורק אנשי צרפת ור״י בן ברזלי שהיה מברצלונה הקרובה לצרפת, אלה שהיו רחוקים מאנשי הכת החדשה, שמשו בו זמן מה, ובמשך הזמן עבר ובטל התאר הזה מתוך קהל אחינו התלמודיים, ולא נשאר רק להורות על תלמידי ענן אשר מרדו בחכמי המשנה והתלמוד:

והנה היות תאר קרא וקרוי וקראים, תאר כבוד בימי הכמי התלמוד הוא (מלבד כמה עדים אחרים) עד ברור ונאמן, המוכיח שבימיהם לא היו עדיין הקראים המורדים, שאם היו בימיהם אנשים המורדים במשנה ובתלמוד והיה שמם קראים, לא יתכן שיהיה שם זה נוהג בין התלמודיים לכבוד ולתפארת. והנה ידוע כי בימי בית שני כבר היתה כת אחת הממאנת ג״כ בקבלת החכמים, והיו אנשיה נקראים צדוקים, אבל עקר מחלוקתם לא היה בהבנת המקראות, אך נראה כי הצדוקים היו נוטים לדרכי היונים והרומיים, ומחלוקת הצדוקים והפרושים היתה המחלוקת אשר בין מדות אנשי אטיני ובין מדותיו של אברהם אבינו, כלומר בין האטיציזמום

והיודאיזמוס, ואנשי כת הצדוקים תמו נכרתו בחרבן הבית , כי שארית הפלטה הנשארת מן המלחמה הקשה ההיא דבקו בדתם דבקות חזקה, אחרי ראותם את אשר הגיע אליהם למן היום אשר החלו קצת מישראל לסור מאחרי ה׳, ולזנות אחרי היונים והרומיים, ולעשות כמעשיהם, ולבטוח בעזרתם. והנה הצדוקים נזכרו במשנה, אבל הם מאמרים שנאמרו בזמן הבית. כגון במס׳ ידים היו מדברים עם רבן יוחנן כן זכאי, שהיה בפני הבית, אבל כל מקום שתמצא בתלמוד ובמדרשים שום צדוקי נזכר בדורות שאחר החרבן , דע נאמנה שאינו אלא שנוי שהחליפו

אבל הקראים רחוקים כרחוק מזרח ממערב מן הצדוקים, ומן היונים, והם דבקים באמת בתורת משה ובמדותיו של אברהם אבינו , אלא שטעו אחרי ענן ותלמידיו, שהיו שועלים קטנים שלא ירדו לעומק תורה שבעל פה, ולא הבינו כי הסופרים (מימות עזרא ואילך) עשו תקנות לתועלת האומה לפי צורך הדורות . וכל מה שהיה בלתי מבואר ובלתי מוגבל בתורת משה ביארוהו והגבילוהו לפי חכמתם, בכה הגיתן להם מסיני , ועל פי יסודי התורה וסתריה המקובלים בידם מסיני וכן עשו החכמים והסופרים בכל דור ודור, לא היתה התורה בידם כספרי מתים וכדבר שאין בו רוח חיים, אבל היתה בידם כדברי אלהים חיים, וכדבר שהוא תמיד חי וקיים, ומוב ומועיל בכל הזמנים, לפי צורך כל דור ודור. לפיכך לא רצו להעלות דבריהם על ספר, כדי שלא לנעול דלת לבאים אחריהם, אבל יוכלו גם הם לתקן תקנות לפי צורך הזמנים, והנה הסופרים, והם החכמים הראשונים שקמו אחר עזרא ואין שמותם ידועים לנו, אבל תקנותם ידועות בשם דברי סופרים, לא חשו לדהוק דברי התורה באופן שיסכימו עם תקנותם, כי לא היה בקרב העם איש פוצה פה ומצפצף נגדם, אבל היו כלם נשמעים אל השופט אשר יהיה בימיהם , ככתוב בתורת משה; ורק לצורך השעה כשהיו הצדוקים טוענים עליהם טענות היו החכמים מביאים ראיה מן התורה כנראה במגלת תענית , אבל כשהיו מלמדים לתלמידיהם נראה שלא היה דרכם להביא ראיה מן התורה; אבל בסוף ימי הבית, כשפסקה מלכות בית חשמונאי, ומלך הורדום ונתקלקלו המדות, וגברו בעלי אזרוע וניטל כבוד ושלטון מן החכמים, ולא היו עוד כבראשונה , שופטי העם ושוטריו, אלא חכמיו ומלמדיו, אז התחילו לסמוך ההקים והמשפטים שהיו מקובלים בידם, על פסוקי התורה, והמציאו להם קצת דרכים ומדות שהתורה נדרשת בהן, והתחילו ללמד לתלמידיהם מדרש הפסוקים (מכילתא, ספרא וספרי), אבל לגדולי תלמידיהם היו מודיעים בחשאי (בכלל סתרי תורה) שאינם אלא אסמכתא בעלמא , ושאין מקרא יוצא מידי פשוטו. ומן אז והלאה החלו המדרשות במשנה ובברייתות ונתרבן אח״כ הפלפולים בתלמוד ובפרט בין הבבליים שהיו חריפים יותר. וכל זה לא היה מזיק אחר שחרב הבית, והורדוס וביתו תמו נכרתו ובטלו בעלי אזרוע, וחזרה הנהגת הגולים ביד החכמים, וחזרה ידם להיות תקיפה לכוף את העם לדון בדיני ישראל, וזה ברשיון קיסרי רומי וברשיון מלכי פרס כאשר היה הענין מימי קדם ברשיון ארתהשסתא (Longimanus) שנתן לעזרא הכהן הסופר הנשתון הידוע המסיים וכל די נא להוא עבד דתא די אלהך ודתא די מלכא אספרנא דינא להוא מתעבד מניה הן למות הן לשרשי הן לענש נכסין ולאסורין (עזרא ז׳) וכן נמשך הענין עד שעמד יודגרד (Jesdegird) מלך פרסיים (והוא בנו של Bahram Gur ואביו של Hormuz ושל Firuz), והרם בתי מדרשות, וגזר על היהודים לדוז בדיני פרסיים (ככתוב בסדר תנאים ואמוראים אשר הוצאתי ממחשכים בכרם חמד ד' עמוד 187), ואז היה רבינא סוף הוראה, כי לא הותר עוד לחכמי ישראל לדוז ולהורות, ומן אז והלאה נקראו החכמים סבוראי, כלומר תלמידים, כי לא היה בידם כח ההוראה, ואז נחתם התלטוד ונכתב בספר, אבל סתרי התורה לא נכתבו אולי כבר נשכחו מפני שלא נמסרו רק ליחידי סגלה , ואולי בכוונה לא כתבום מפנ

שאין ראוי למסרם לכל אדם. ואז האסמכתות שהיו דבר מפל נעשה עקר; ואע"ם שנזרת יזדגרד בטלה אחר זמן וחזרו ראשי גליות וראשי ישיבות למקומם, לא חזרו הדברים לקדמותם, כן תורה שבעל פה לא היתה עוד בעל פה, כי כבר נכתבה; אז מצאו ענן ותלמידיו מקום לחלק על רבותיהם ולעשות להם תורה חדשה, וברצותם להתרחקמן המדרשות, ויסודי התורה וסתריה לא היו בידם בקבלה, לא נשאר להם רק פשט המלות, וזה הביאם לעשות להם חקים לא טובים ומשפטים .<br>לא יחיו בהם. וכבר העידו הם עצמם כי בימי קדם היו בהם אנשים נקראו בעלי<br>הרכוב שפירשו פסוק - איש איש אל כל שאר בשרו לא תקרבו כפשומו , והיו<br>אוסרים כל הגופים - שנמצא בהם ריח משפחה, ויצאו מהקש להקש - עד לאין תכלית, עד שבדוחק גדול היה נמצא בדורותם שנים גופים שהיו מותרים לינשא אחד לחברו, עד שמסבה זו נתמעטו בלי פריה ורביה, ככתוב בספר דזד מרדכי (פרק ד') מלאכת אחד מחכמיהם.

והנה כל ימי חכמי המשנה והתלמוד לא היתה כת הקראים בעולם א״כ מה שכתוב בתלמוד (מגלה כ"ד ב') נתנה על מצחו או על פס ידו הרי זו דרך הקראים, אין ספק שאינו אלא שבוש, והנכון כמו שהוא הגירסא במשנה הרי זה דרך מינות, או כגירסת הרמב"ם הרי זה דרך הטועים, מלבד - כי ידוע הוא שלפי<br>דעת הקראים מצות תפלין אינה אלא דרך משל, - על דרך כתבם על לוח לבך , א״כ אם נתנן על מצחו או על פס ידו אין זה דרך הקראים ; גם כי איננו מן הנמנע שקצת מן הקראים בזמן מן הזמנים הסכימו לתת התפלין על מצחם ועל  $.$   $D1'$   $D0$ 

ובמגלת תענית (פרק ב׳) מצינו בעשרין ותלתא ביה נפקו בני חקרא מירושלים, והוא דכתיב וילכוד דוד את מצודת ציון היא עיר דוד, זה הוא מקום הקראים עכשו, שהיו מצרים לבני ירושלים, ולא היו ישראל יכולים לצאת ולבא מפניהם ביום אלא בל לה וכשגברה בית חשמונאי הגלו אותם משם, ואותו היום שעקרום עשאוהו יום טוב. והחכם trigland רצה להוכיח מזה קדמות כת הקראים, והוא לא הבין כי בני חקרא הם אנשי מלחמה שהניחו מלכי יון במצורת ציון .<br>והמצודה שהיו עומדים בה היו קוראין לה חקרא, שהיא מלה יונית (Axpa) שענינה מבצר ומצודה (ומזה בתרגום מצורת ציון (שמואל ב' ה' ז') חקרא דציון. ובתלמוד מצינו חקרא, ומצינו ג"כ אקרא (עיין ערוך), ועפ"ז יש להבין (מכות י') אקרא דסליקוס) ומלות. "זה היא מקום הקראים עכשו" אינז אלא תוספת שהוסית בגליון אחד מן הבוערים שלא ידע מי היו אותם בני חקרא-ואשובה לענין אנרתי ואומר כי אחרי ראותנו מה מאד עסק רבנו סעדיה גאון ז״ל בחכמת הלשון, יצא לנו כי מה שאמרתי, "הלשון הזאת היפיפיה, האמה העבריה, מקץ שנים שמנה מאות אשר שמו גדולי החכמים עיניהם ולכם עליה", איננו מדוייק, וצ"ל מקץ שנים תשע מאות, כי זה רס"ג נאסף אל עמיו בשנת ד' אלפים תש"ב (942 למנינם).

ולענין שאר דברי האנרת אומר כי מה שגזרתי שרש תור מן אתא ראה, ורגל מן רע גלה, איננו נכון בעיני עתה, ונ"ל כי רגל נגזר מן רגל, ועקר הוראתו

רשוטט הנה והנה. וכן שרש תור ענינו סבוב, ודומה לו ותאר הגבול (יהושע מ״ו מ') תרגומו ויסחר, ענין סבוב, וכן ובמחונה יתארהו (כאשר העירו כבר רש" ורד"ק), ומזה כל לשון האר , הם הקוים הסובבים הצורה ומגבילים אותה. וכן תאר בלשון

ערבי ענינו סבב, ומזה ולא תתורו אחרי לבבכם ואחרי עיניכם (במדבר מ״ו ל״מ)

ענינו לא תשוטטו, לא תלכו כה וכה (רחוק מעבודת ה') אחרי הגהגת לבכם ועיניכם, וכן הוא כוונת המתרגם שתרגם ולא תמעון. והנה כל הלשונות הללו תור סחר ורגל, השתמשו בהם על הסובבים בארצות או בשוקים וברחובות לקנות ולמכור, ונקראו סוחרים, תרים ורוכלים, ועיין רש"י ויקרא י"ט י"ן .<br>ולמכור, ונקראו סוחרים, תר למרגל נ"ל שהוא כי עיקר פעולת המרגל היא לדעת

ולהודיע מה שאחרים מסתירים ובלתי חפצים שיודע לשום אדם או לאיש פרמי;

אבל התר הוא דורש וחוקר בדברים שאין אחרים מסתירים אותם . מי שמבקש<br>לקנות חפץ, הוא הולך מחנות לחנות והוא תר עד שימצא מבוקשו, והמבקש לישא אשה יתור ויראה בבנות הארץ עד שימצא הוגנת לו. אבל אם ישלח את<br>חברו לחקור - ולדעת היש לבתולה פלונית מומים נסתרים, או לדעת כמה הוא באמת מחיר החפץ שהוא רוצה לקנות, ובכמה קנה אותו בעל החנות, השליח ההוא יקרא מרגל. לפיכך אומרים לדרוש ולתור בחכמה (קהלת א׳ י״ג) לדעת<br>ולתור ובקש חכמה (שם ז׳ כִּ״ה), ולא יתכן לומר כאן לרגל . וכן לתור לכם מקום להנותכם (דברים א' ל"ג), לבקש במדברות מקום ראוי להנות בו לא לרגל<br>ארץ נושבת לדנותכם (דברים א' ל"ג), לבקש במדברות מקום ראוי להנות בו לא לרגל<br>ארץ נושבת לדעת מהיכן היא נוחה ליכבש ובהפך וישלח דוד מרגלים, וידע כי<br>בא שאול אל כי שליחותם היתה למען דעת ולהודיע לדוד מה שהיה שאול מבקש שלא יודע<br>לו, זזכר לדבר הולך רכיל מגלה סוד (משלי י״א י״ג), ורכיל ומרגל אחים המה והנה האנשים אשר שלח משה נשלחו לראות את הארץ ולהניד לאחיהם את תכונתה למען תחוקנה יריהם בשמעם מעלותיה אבל לא נשלחו לרגל את הארץ, כי לא היה משה צריך לדעת מהיכן היא נוחה ליכבש, ומאיזה דרך ראוי לבא עליה, כי ה' ילחם להם והם יחרישון ; והם לא עשו כן, אבל עשו עצמם מרגלים, וירגלו אותה (דברים א׳ כ"ד), וחפשו ובקשו אולי ימצאו את ערות הארץ, ומאיזה צד יוכלו האויבים להכנס בה, ולא מצאו, אלא ראו כי עז העם והערים גדולות ובצורות מאד וגם ילידי הענק ראו שם, ואם ירצו לכא אליה מצד דרום הנה שם ראו עמלק שכבר נכוו בגהלתו, ואם יבאו מצד ההרים הנה שם החתי והיבוסי והאמורי, ואם יבאו מצד הים או מצד הירדן הגה שם הכנעני, וכל העמים ההמה נדמו להם עזים וגבורים, וחזקים הרבה יותר מישראל , א״כ לא היה שם שום צד ודרך לבא לרשת את הארץ. ואם היתה שליחותם לרגל את הארץ, אז היתה תשובתם נכונה, אבל הם לא נשלחו אלא לתור ולראות תכונת הארץ, לא לרגל ולמצוא ערות הארץ ומהיכן יתכן להכנס בה.

והנה אני בשירתי על זד יהיר לץ שמו (כנור נעים עמוד 132) אמרתי

בער ביקוד קנאה בקר וערב תתור כה וכה למצוא מום ודפי: אַךְ לֹא מוּמִים תִבְחַן, אַף לֹא הַיְפִי; רֵק הַרְהָב־פֶּה תַחְפִּץ וּשְׁלוֹף הַחֶרֶב.

והיתה כוונתי על הקריטיקים המזוייפים, מבקרי הספרים, הבלתי בוחנים המעלות המובות הנמצאות בהם, ואין חפצם וישעם רק להוציא דבה, לבלע ולהשחית; כאשר בקש לעשות עמי הזד היהיר ע״ה הרשום בשירתי, כאשר נדפס בשנת 1821 החלק הראשון מתרגום התפלה שלי, ולא עלתה בידו , יען וביען . (כאשר אמרתי בשירה ההיא)

> חֵי אֵל אֶמְנֶם. חֵי אֵל רֹבֵב שָׁמֵיִם . לא יְתֵן לִידִידֵיו מֵשָׁהִית לַגַשָּׁת אַתָּה הָרֶב תִשְׁלֹךְ . תִּדְרֹךְ הַקָשָׁת : וּשׂאת וְעַז הּוֹסִיךְ לְהֶם כִּפְלָיִם

ויחי כצאת ס׳ כנור נעים לאור הנד הנד לי כי הזד היהיר ההוא סצא דברי
סותרין זה את זה, כי אמרתי כי התר מבקש הטוב, וכאן אמרתי תתור כה וכה למצוא מום ודופי; ולא מצאתי מענה, על כן מהרתי והודתי מעותי בהקדמתי השניה לס' עמקי שפה [הנדפסה בבית האוצר עיין שם דף ג' עמוד א' שורה ה' עד ט'] אך עתה הנני רואה כי הדורש וחוקר בערים או בבתים לדעת או להודיע ענינים שאחרים מסתירים, הוא יקרא מרגל ולא תר, אבל הדורש וחוקר בספרים נדפסים שיד כל אדם שולטת בהם, אף אם לא תהיה כוונתו רק לבקש המומין, יתכן לקרוא לו תר, מאחר שאינו מגלה סוד, כי הספרים הם ביד כל אדם, ויתכן ג״כ לקרוא לו מרגל מצד שלא כל אדם מבחין מעצמו כל גנות הנמצאת בספרים, והמחבר מתאוה שתשארנה מכוסות ונעלמות, והמגלה סודו הוא הולך רכיל ומרגל. ודע כי שרש תור המורה על הסבוב והבדיקה והחפוש, שמשו בו לפעמים על דרך מקרא קצר וכללו בו הוראת הבחירה הנמשכת מן החפוש, כגון לתור להם מנוחה (במדבר י' ל"ג), לתור לכם מקום להנותכם (דברים א' ל"ג), ענינם להפש ולבחור, וכן אל ארץ אשר תרתי להם (יחזקאל כ׳ ו׳) ענינו הפשתי ובדקתי ואח״כ בחרתי, וכן תרתי בלבי למשוך ביין את בשרי (קהלת ב' ג') ענינו גמרתי בלבי אחרי החפוש וההתבוננות:

ובענין שרש רגל יקשה למה שאמרתי מה שמצאנו, וישלח משה לרגל את יעזר (במדבר כ"א ל"ב), ובאמת איננה קושיא, כי שליחות המרגלים איננה בלבד לדעת מהיכן הארץ נוחה ליכבש אבל גם לדעת כמה אנשי מלחמה ראוי לשלוח שם, כמו שמצאנו ביהושע (ז' ב' ג') וירגלו את העי וישובו אל יהושע ויאמרו אליו אל יעל כל העם כאלפים איש או כשלשת אלפים איש יעלו ויכו את העי אל תיגע שמה את כל העם כי מעט המה; וכן משה שלח לרגל את יעזר לדעת בכמה אנשים ראוי לעלות עליה.

ואחרי ראותנו כי גם מי שהוא במוח בנצחונו של מקום יתכן שישלח מרגלים, לא יקשה עליגו מה שמציגו כלב אומר אל יהושע (י"ד ז') בן ארבעים שנה אנכי בשלוח משה עבד ה' אותי מקדש ברנע לרגל את הארץ, כי אע"פ שבאמת לתור שלה אותם משה ולא לרגל , לא רצה כלב להזכיר עון חבריו .<br>שנשלחו לתור ונעשו מרגלים, ואחז הלשון המורגל יותר, ובפרט בימי השופטים (י״ח ב׳) כל זמן שלא נשלם כבוש הארץ, היה לשון מרגלים שגור הרבה בפי העם, כי היו צריכים מזמן לזמן לשלוח אנשים לרגל תכונת הכנענים היושבים בקרבם, והשלוחים ההם לא היו תרים, אלא מרגלים ממש, הבודקים מהיכן הארץ נוחה ליכבש, או בכמה אנשים ראוי לעלות עליה. ורק במקום אחד מצאנו ביהושע ושופטים שרש תור, והוא (שופטים א' כ"ג) ויתירו בית יוסף בבית אל, ואם<br>הכוונה כתרגומו ששלחו אנשים לתור /, לכך בחרו לשון תור שהוא בבנין הקל ויתכן להוציאו לשלישי בהפעיל, מה שלא יתכן לעשות בלשון רגל שאינו נוהג בקל, ואין ההפעיל מוציאו לשלישי; ואולי ויתירו הוא להוראה אחרת "בלתי ידועה לנו

והנה כל מרגל הוא משוטט ומחפש ומגלה הנסתרות, וקשה מאד מה שאמר מפיבשת על ציבא עבדו (שמואל ב' י"מ כ"ח) וירגל בעבדך אל אדני המלך . כי הנה ציבא לא הוצרך לשוטט ולחפש למען דעת מחשבות אדניו שהיה בביתו, ועוד כי ציבא לא גלה שום סוד, אבל בדה מלבו שקר וכזב על אדניו. והנה ידוע כי בלשון ארמי דגל בדל״ת ענינו שקר וכזב (עיין ערוך ומתורגמן), וכבר עלה בלבי לומר שמא גם בעל ס׳ שמואל כתב וידגל בדל"ת, והסופרים שלא

הכירו השרש הזה הבלתי נמצא בתנ"ך רק להוראת דגל, מעו והמירו "דל"ת<br>בריש. אבל אחר העיון ראיתי כמה הוא רחוק שיבחר ""בעל ס' שמואל" בהגדה פשוטה מלה ארמית הבלתי נוהגת בלה"ק, במקום שקר וכזב ושאר מלות הנוהגות הרבה בכל המקרא. על כן נראה לי כי מפיבשת לא ידע מה אמר ציבא דדוד ,<br>רק ידע שלא רצה להמתין לו והקך אליו לבדו, על כן אמר עבדי רמני, כי לא<br>המתין לי, ומהר לבא אליך לבדו לדבר אליך בלא ידיעתי . והגה נהג בי כמרגל המגלה פתרי אחרים ומי יודע מה אמר לך עלי, אולי בזמן מן הזמנים יצא מפי<br>דבר מה נגד כבודך, והוא כמרגל הגיד לך

לשון מרגל בא תמיד בבנין פעל, ורק במקום אחד (תהלים מ"ו ג') מצאנו<br>לא רגל על לשונו, בקל, וגם כאן "עלה בדעתי לומר שמא צ"ל רגל בדל"ח , כי " תחלה אמר ודובר אמת בלבבו, כלומר שמחשבותיו ועשתונותיו אשר הוא דובר בלבו, הכל אמת וצדק, ואחיב אומר כי גם על לשונו לא יכון דבר שקר, ויהיה דגל שם הכזב, ותהיה מליצת על לשונו נכונה מאד (אין שקר על לשונו), שאם היה רגל פעל היה לו לומר בלשונו, ואחר העיון ראיתי כי עדיין רחוק הוא שעם כמה ' מלות הנוהגות בלה"ק על השקר, יבא כאן לשון דגל שאין דוגמתו בכל המקרא, וגם בלשון חכמים במשנה ובברייתות ; וגם מלת לא תהיה חוץ למקומה, שאם היה דגל שם דבר, היל"ל אין דגל (עיין רד"ק שרש אין). ואני לא אדע מה היתה " "כוונת בעלי הנקוד שנקרו רגל בקל, ובס' בעל כנפים ראיתי רְגֵר כמו רְכַל ; ולי נראה שאין המלה זזה מלשון רגל, והנה המרגל הוא הולך

על רגליו ומשומט כה וכה וכאן הכוונה לומר כי האיש התמים ופועל צדק ודובר אמת בלבבו איננו מכת בעלי לה"ר, שמרגלים לא על רגליהם אלא על לשונם, כלומר שמשוטטים בלשונם מבית לבית ומאיש לאיש, ומעבירים אותם תחת שבטם להוציא דבה עליהם, אם בדברי אמת ואם בדברי שקר.

שאר דברי האגרת הכוללים הבדלת שמושי שרש ירא, ישרים ונכונים בעיני ואין לי עתה דבר להוסיף עליהם. רק מה שאמרתי "כי אמנם היכלת והגבורה והגדולה והרוממות, דברים קרובים המה, ובעיני הקדמונים היו באמת דברים אחדים, כאשר ידעת ידידי כי הגבור מאחיו היה נכבד, והעדים הנאמנים באחרית איוב". הוא צריך פירוש, ופירושו כי הקדמונים שהיו קודם תורת משה, או שהיו אחריה<br>ולא נהנו מאורה, היו מכבדים היכלת והגבורה, בלי להבחין אם הגבור משתמש בכחו בצדק ובמשפט, או לעול וחמס, וראיה לזה בסוף ספר איוב , כי איוב היה מתלונן וצועק חמס על האל, וכשבא האל וערך לפניו קצת מגבורותיו , אז נח מתלונותיו, ובוש מדבריו הקודמים, ואמר מי זה מעלים עצה בלי דעת לכן הגדתי ולא אבין וכו׳ וכיוצא בזה כתבתי אח״כ (ך׳ אייר תקצ״א) באגרת הנדפסת בכרם חמד ב׳ עמוד קי״מ, וזה לשוני שם : אלהיו של איוב איננו אלהי ישראל, כי אלהי ישראל אל חנון ורחום משיב לברואיו כגמול ידיהם, אל אמונה ואין עול צדיק וישר הוא, ומתנהג עם בריותיו כאב מרחם, אבל אלהי איוב הוא מלך עריץ<br>אשר בשמעו תלונת הצדיק המדוכה מה השיבו ? החרש, שים ידך על פיך, הכלם מפני, התבונן בגבורתי ובחולשתך, האם זרוע כאל לך, ובקול כמהו תרעם ? לא<br>אדני אין זה תאר אלהי ישראל, לא כאלה חלק יעקב, לא קודם גלות בבל ולא אחר גלות בבל, הן אמת כי אתה אדוני התחכמת ברוחב בינתך (בהקדמתך) להסב פני הדברים לא לגבורת האל, כי אם להשגחתו על ברואיו; אפס מי לא יראה כי רק מיעוט דברי ה' לאיוב יוכלו להתפרש על ההשגחה, ורובם מתפרשים בהכרח על עצמת ידו. ומה מעם לציור הסוס, בהמות ולויתן ? ואם באמת הכוונה לדבר על ההשנחה, למה לא דבר על עצם השאלה, שהוא על ההשגחה הפרטית על<br>אישי האדם לפי מעשיהם ? והנה לא אמר לאיוב במעמקו לא שהוא (איוב) צדיק, ולא שהוא רשע ; ואיך תאמר : ובזה ראה כי יש אזן שומעת ועין רואה<br>מעשי ידי בני אדם, אז כפף ראשו לפניו" , "לא כן אבי , איוב לא ראה דבר מכל זה, רק ראה כי הוא איש חלש ואין אונים, והאל הוא אמיץ כח מאד, על כן בחר לסבול עניו ולהחריש, וכל זה לפי דעתי מעיד בבירור כי כותב ספר איוב לא ראה מימיו מאורות תורת האמת.

והנני רואה בדברי אלה טעות גדולה, וברוך המקום שהחייני והגיעני לתקן מעוותי, כי אמנם דברי היו צודקים אם היה הספר מסיים בפסוק על כן אמאם ונחמתי על עפר ואפר, אבל ספר איוב איננו כולל תלונות איוב ותשובות הבריו

ודברי האל בלבד, אך הוא כולל ספור אחרית איוב שהיתה מובה יותר מראשיתו, הרי מבואר כי מי שכתב ספר איוב לא הספיק לו שיבא האל ויכניע גאוז איוב בהזכרת עוצם יכלתו וידו החזקה וזרועו הגוראה , אבל רצה להראות שאין עול וחמס בעולם, ושאף אם הצדיק מדוכא בכל מיני יסורין, אין לה׳ מעצור להישיעו מכל צרותיו, ולהטיב אחריתו מראשיתו, ולשמחו כימות ענהו ; א״כ תהיה אמונת איוב וחבריו מה שתהיה (כי הם לא היו מבני ישראל), אין ספק כי הכותב ספר איוב עמנו עמו ואלהינו אלהיו, אל אמונה ואין עול צדיק וישר הוא.

ואמנם היה מחכמת המשורר המופלא הזה שלא להשפיל גדולת  $587$ להתוכח עם איוב ולהבטיחו כי עוד ישוב את שבותו וייטב אחריתו , רק הזכירו גדולתו ועוצם יכלתו, והביאו להודות כי כאין הוא בערך אל הבורא (הן קלותי מה אשיבך ידי שמתי למו פי), ושדבריו הקודמים היו בלי דעת, כי דבר בענינים הנפלאים ממנו (מי זה מעלים עצה וכו' נפלאות ממני ולא אדע), אבל מדת צדקו ויושרו לא רצה המשורר שיגידה האל בפיו, אבל הגיח לה שתתגלה מאליה מתוך המאורע המסופר בסוף הספר.

והנה מחשבתי חקודמת שכותב ס' איוב לא ראה מאורות התורה, היא בטלה ומבוטלת, וכמוה ג״ב דעת הראב״ע שכתב (איוב ב׳ י״א) שהקרוב אליו שהוא ספר מתורגם מלשון אחרת; אבל האמת הברורה היא כי אחד מגדולי חכמי ישראל הקדמונים כתב הספר הזה בלה"ק על המאורע המפורסם בימיו מהצלחת איוב והרעות שבאו עליו. והצלתו והצלחתו באחריתו ; והיתה כוונתו ללמד דעת את העם כי ה' מנסה את הצדיקים ומביא עליהם לפעמים רעות וצרות, ושאמנם לא יעזבם ולא ימשם לנצח, אבל ישוב ירחמם ויהפוך את הקללה לברכה, על כן ראוי לאדם להחזיק בישרו ולא ירפהו, כי נאמן הוא בעל מלאכתו שישלם לו שכר פעלתו ; וזה מלבד כמה למודים אחרים יקרים המפוזרים בספר המפואר הזה ! אשר לו יתר שאת ויתר עוז ותוקף על כל ספרי שיר ומליצה הידועים בכל הלשונות הגוים.

#### תוספות

התוספות האלה העירני עליהם ידידי הגביר היקר הר"ר יהושע העשיל שור נ"י , ורשמתי שמו בסופן באותיות יה"ש.

דף י"א לענין ספרי דקדוק שכתב רס"ג עיין ג"כ גייגער, צייטשריפט חלק . (יה"ש' עמוד 382 ועמוד 344 (יה"ש)

דף י"ב שמו שר ר' דוד הבבלי לא היה נשכח מכל וכל , כי הבדרשי באגרת התנצלות כתב וז"ל : ושני הכמים שלא נודע אצלנו זמנם בבירור, האחד ר' דוד הבברי מכונה אלמקמץ , ואתנו ממנו ספר, קראו על שם כנוין, והוא משתדל בו להביא ראיות מן המחקר על שרשי האמונה הידועה, וגם לחלוק באותן הראיות על טענות הכופרים ושבירתן. ולפניו בעל חובת הלבכות בהקדמתו כתב: והענין השלישי לישב עניני התורה בלבבנו בדרכי הראיות ותשובות המינים, כספר האמונות וס׳ שרשי הדת וס׳ המקמץ והדומה להם - גם הקראים מזכירים אותו, ולדבריהם היה גם הוא מחכמי עדתם, עיין דוד מרדכי פרק שני ופרק תשיעי וארח צדיקים דף כ"א ע"ב, והוא נזכר ג"כ בס' אשכול הכפר לר' יהודה הדסי . (יה"ש: עיין גייגער חלק שני עמוד 120, וחלק חמישי עמוד 271 (יה"ש) הרפים מר' דוד הבבלי ששלחתי לאמשטרדם כבר נדפסו שם בשנת תר"ז בס' הליכות קדם, ובאריענט 1847 ליטעראטור בלאטט , מן עמוד 620 עד 622 , מן 631 עד 633 ובעמודים 643. 643, ושם (מן 644 עד 648) הוסיף החכם פירשט דברי חכמה ודעת על ר' דוד זה, גם הוכיח במישור שלא היה קראי

רף י"ג וי"ד נגד קדמות כת הקראים עיין ג"כ גייגער חלק ב' מן עמוד 93<br>והלאה, ושם בעמוד 103 העיר ג"כ על לשון המשנה במגלה הרי זו דרך הקראים, שהנסחא ודאי משובשת (יה"ש). אבל יש לתמוה על גייגער, איך כתב כי רש"י ו. וס דרך הקראים ?ואיך לא ראה כי קרוב הדבר מאד שמי שהגיה במשנה הגיה גייב בפירוש רש"י ? -- וידידי היקר והנכבר הר"ר מרדכי דובש נ"י העירני לעיין תשובה יקרה בענין הקראים (שלא להרחיקם מבוא בקהל בשובם לתורת התלמוד) לאחד מן הקדמונים, ר׳ ברוך בר שמואל ממננצא ז״ל, הלא היא כתובה בספר בשמים ראש, סימן ר"ך. והנה קראתי התשובה ההיא, ומצאתי דברים מובים ונכחים, רק מה שהביא מאמרם ז"ל (מציעא נ"ג) אחיכם אלו בעלי מקרא , אין ספק שאין הכוונה על הקראים, שבימי הכמי התלמוד עדיין לא היו ולא נבראו .

> פחד. אימה. מהתה. שונא. אויב. מלט. פלט. חלץ. נצל. ישע. הושיע אותו. הושיע לו.

 $17 - 17$ 

ראה אתה אומר אלי, ידידי אשר אהבתי, כי אין הבדלתי אשר שמתי לפניך<br>באגרתי הקודמת הבדלה שלמה בכל הלקיה, באשר לא השלמתי לבאר בה כל<br>שאר גיושים הגדרפים ללשון יראה ; על כן חשתי ולא התמהמהתי להקים דבר אוהבי, ועצת אלופי אשלים, והנה אנכי נותן לפניך היום הבדלת שלשת הלשונות<br>פחד, יראה, מחתה, וגם ידעתי כי עוד לא ישקוט לבך. ועוד תשאל ממני באור הוראת שרש ערץ, ושרש רהה, ושרש זחל, ושרש יגר, ושרש גור, ומה חילוק בין שלש המליצות הנמצאות בשרש גור: לא תגורו ממנו, לא תגורו מפני איש, ועם הפעול כמו לולי כעם אויב אגור: ואולם תשובתי לכל השאלות האלה אחת היא : לא ידעתי, ואחרי עצת הזקנים אשר הורונו : תפשת מרובה לא תפשת , תפשת מועט תפשת. אמרתי אני אל לבי: את המעט אשר ישים אלהים בפי אותו אדבר, ואת המרובה אשר יפלא מחקירותי אניחנו לאדם שיהיה אחרי ; ומה<br>טוב ומה נעים מאמרם: לא עליך המלאכה לגמור, ולא אתה בן חורין לבטל ממנה.

ועתה, ידידי, בבואי אל שרש פחד, אומר לך כי כבר רמזתי לך באגרתי הקודמת במה יבדל הפחד מן היראה, כי היראה נמשכת מידיעה ומראיית השכל המצייר בדמיונו רע עתיד, ובהפך הפחד לא ימשך מידיעה כי אם מהעדר ידיעה וזה כאשר יראה אדם או יעלה על לבו דבר אשר לא ידע אותו ידיעה ברורה ולא יכיר הכרה שלמה -מה מבעו ומה כחו , -ומה יחיו הדברים הבאים לרגליו , והנה באמת יפחד מאשר לא ידע. הלא תראה: פחד קראני ורעדה ורוב עצמותי הפחיד וכו׳ יעמוד ולא אכיר מראהו, וכן מפחד בלילות', וכן שם פחדו פחד לא היה פחד, וכן מפחד לבבך אשר תפחד וממראה עיניך אשר תראה, תפחד מאשר לא תראה. וגם תחרד ממראה עיניך אשר תראה .

ואולם בשני בנינים מצאנו השרש הזה נבנה, בבנין הקל ובבנין פיעל : והנה זה החלוק אשר ביניהם. הפוחד ירא בעל כרחו בעבור הספק אשר הוא עומד בו, מפני חסרון הכרתו בדבר אשר יפחד ממנו : והמפחד ירא ברצונו שמא עדיין אין הכרתו שלמה, ושמא עדיין יש שם רעה אפשרית לבוא עליו, אשר לא יראה אותה בשכלו. והנה זה מעם אשרי אדם מפחד תמיד, כי באמת כמה וכמה פגעים אפשריים ואין ידיעתם אפשרית, ואין לאדם בטחון על האדמה, אם לא באלהיו וכן הוא אומר ותשכח ה׳ עושך ותפחד תמיד כל היום.

האימה לא תבדל מן היראה מצד האיש הירא. כי אם מצד הדבר אשר יירא ממנו, ותקרא אימה היראה מדבר אשר אין תקוה להתקומם כנגדו ולהתגבר עליו, וזו תבעת האדם (ואימתך אל תבעתני) והוממת אותו (את אימתי אשלה<br>לְפניֶךְ והמותי את כל העם) , כי לא ידע מה יעשה ; עד אשר לפעמים יבא לרגליה המות (ואימות מות נפלו עלי, מחוץ תשכל חרב ומחדרים אימה). על כן

תמצא כי הכנוים המתחברים לשם אימה אינם חוזרים אל הירא כי אם אל הנורא, כמו וכי נפלה אימתכם עלינו, ולא גם פעם אחת שיהיה הכנוי מוסב אל הירא , כאשר מצאנו בלשונות יראה ופחד : ותהי יראתם אותי , בבוא כשואה פחדכם , שהכנוים חוזרים בהם אל הירא ; וזה אות כי גדר האימה נמשך מן הדבר אשר נירא ממנו, ושאיננו פעולה נכדלת מן היראה מצד האיש הירא. והנה תראה גם כן כי לא נגזר מן אימה פעל, כאשר נגזר מן יראה פחד ומחתה, כי אין האימה פעולה מתחלפת בעצמה מצד הפועל ; ומזה גם כן היה שנקראו קצת העמים הקדמונים אימים, כי נפל פחדם על כל רואיהם.

שרש התת נגזר משרש נהת הנאמר על הירידה, כמו ותנחת עלי ידך, וכז לדעתי יחת אפרים מעם, ירד ממעלתו ולא יהיה עוד עם. וכן שרש חתת יורה על רדת האיש ממעלתו, ליראה מדבר אשר לא היה ראוי לו ליראה ממנו, אם לפי כבודו ואם מפני גבורתו. ויהי חתת אלהים על הערים אשר סביבותיהם ולא רדפו אחרי בני יעקב, וכן וחתתני בחלומות, וכן ובוז משפחות יחתני, וכן מחתת דלים רישם, האיש הדל הוא רך לבב ויירא מהתגבר גם אם הדין עמו, ובהפך הון עשיר קרית עזו; וכן שמחה לצדיק עשות משפט ומחתה לפועלי און, הרשעים יראים מעשות משפט, ויפחדו ויחתו מפני דבר קל אשר לאיש צדיק יהיה לשמחה; וכן ומאותות השמים אל תחתו, וכן הובישה המשגב וחתה , כי העומד במקום נשגב לא היה ראוי לו שיירא. והנה תבין חתו ובושו, כי הירא מדבן אשר אין ראוי לו לירא ממנו הלא יבוש; ונבין לא תירא ולא תחת, אל תחשבם חזקים ממך, וגם אל תירא מהם ממורך לב גם אם לא תחשיבם. והיה מואב לשחוק<br>ולמחתה, המעם, תחלה ישחקו עליו השומעים מפלתו, ואחר כן יחתו ויאמרו : אם זה שהיה גדול ועצום נפל, איך נמלט אנחנו ? וכן ברוב עם הדרת מלך ובאפס<br>לאום מחתת רזון, פירשו אדוני אבי ז"ל בשבח רבוי האנשים במדינה, אמר :<br>ברוב עם יהיה המלך נכבד ונהדר ואל יאמר המלך אם ירבו בני המדינה יותר<br>מדי לא תוכל הארץ לת תהיה באפס לאום, כי אז יבאו השודדים, ולא יעצרו כח בני המדינה במיעוטם<br>להרחיקם מעל גבולם. ומה נכבד הפירוש הזה אשר לא יסיר מלת, רזון ממשמעה שהוא הרעב. וקרא ליראת הרעב מחתה, כי האדם יראה לעינים שאין ראוי לדאוג מן הרעב באכלוסים מעמים, ונהפוך הוא כי באמת באפס לאום מהתת רזון. ומה שכתוב ה׳ יחתו מריביו אולי לזר יחשב בעיניך, כי תאמר: ואיך לא תהיה היראה והמחתה ראויה למריבי ה'? ואולם הלא תדע ידידי כי כל אויבי ה', צריו ומריביו האמורים בכתבי הקדש אין הכוונה בהם רק אויבי הצדיקים והחסידים. כמו שכתב רש"י ז"ל על לתת' נקמת ה' במדין : והנה הנה מבשרת בי מריבי הצדיקים יחתו גם אם יהיו גבורים מהם, כדבר שאמרה קודם לכן כי לא בכח יגבר איש.

והנה באמרי לפניך ידידי כיכל אויבי ה' האמור בספרי הקדש אין המכוון בו כי אם אויבי הצדיקים ואויבי עמו , הנה התחייבתי להגיד לך גם כן כי לא<br>כמשפט אויבי ה' כן משפט שונאי ה', כי אמנם חלילה לי מחשוב במה שכתוב<br>פוקד עון אבות על בנים על ,שלשים ועל רבעים לשונאי שלא יהיה הכוונה בו כי אם על אויבי ישראל, חלילה לי מזה! והנני מוכרח לשים לפניד בקצרה הבדלת אויב לשונא, אשר על ידיה יתברר ויתלבן הענין הזה באר היטב.

ידוע תדע, ידידי, כי השנאה היא הרחקה והתנגדות בלב בלבד, ולא תצא חוץ לנפש לעשות רושם כבד; הלא תראה כי שנואה לאה, לא תשנא את אחיך בלבבך, כי גדולה השנאה אשר שנאה, ואני שנאתיו כי לא יתנבא עלי טוב. אבל האיבה מזקת בכל יכלתה, כידוע. על כן תראה כי יפול לשון שנאה גם על דבר אשר אין בו רוח חיים, וגם על דברים אשר אין להם מציאות בעצמם כמו שנאתי מאסתי חגיכם, ואתה שנאת מוסר, שונא מתנות, עשה סמים שנאתי ,<br>שונאי בצע, שונא נזל, ולא ימצא כן בשרש איב לומר אויב בצע, אויב נזל , אויב מתנות, לאות כי האויב מזיק, והשונא מואס הדבר, מתנגד לו ומתרחק ממנו,

והתבונן נא במה שכתוב כי תראה שור אויבך או חמורו תועה השב תשיבנו לו כי תראה חמור שנאך רובץ תחת משאו וחדלת מעזוב לו עזוב תעזוב עמו , אמר בהשבת אבדה אויבך, ואמר בפריקת משא שונאך ; והמעם כי מי שהוא אויבך ומבקש רעתך אין אתה חייב להתקרב אליו לפרוק משא חמורו, פן בהתקרבך אליו יהרגד, > בל אתה חייב לאסוף אליך המורו התועה ולשלחו אליו אחרי כן בלי שתתקרב אליו.

והנה שונאי ה' יקראו המואסים ברוע לב ביראת אלהים, ומתרחקים מדרכיו ומתנגדים לרצונו, ועליהם נאמר פוקד עון אבות על בנים ; אך אויבי ה' הם<br>העושים רעה לחסידיו בחיריו ולעמו אשר אהב . והנה בין אדם לחברו האיבה קשה מן השנאה, ובהפך אצל הבורא שונאיו קשים מאויביו.

והואיל ובא לידנו ענין פקידת עון אבות על בנים, אכתוב דעתי בו, להסיר מכשול מדרך עמי, המשתוממים על הדבר, כאלו תהיה לפניו עולה ח"ו : ובאמת אין ענין הפקידה הזאת רק חסד ואמת, כאשר אפרש.

תחלה צריך אתה להתבונן במלת לשנאי שאי אפשר שתהיה חוזרת אל האבות (כלומר אם האבות שונאי ה'), שאם אתה אומר כן, הרי המלה הזאת אך למותר, כי מאחר שכתוב עון אבות, כבר שמענו שהכתוב מדבר בשנאי ה' ולא באוהביו. ואם תאמר : הוצרכה מלת לשנאי. ללמדנו שאין המדה הזאת נוהגת רק בעון ע"ז, שהוא שנאת ה' ממש ; אין זאת, כי גם בלא מלת לשנאי, אני יודע שאין המשפט הזה בשאר עברות, הואיל ונכתב הדבר הזה ליתן טעם אל לא תשתחוה להם ולא תעבדם (לא תשתחוה להם ולא תעבדם כי אנכי ה' אלהיך אל קנא פוקד עון אבות וכו׳), ואם היה המשפט הזה בכל שאר עברות, לא היה לו לכתוב כן, רק היה מקומו בסוף עשרת הדברות: לפיכך, אם אינו ענין אל<br>האבות אי אפשר שתתנהו ענין אלא אל הבנים ,ואל השלשים ואל הרבעים , כלומר באוחזין מעשי אבותיהם בידיהם, כדברי רז"ל : הא למדת שלא יפקוד עון אבות על בנים צדיקים, אלא על הרשעים:

ועדיין תשאל: מה נשתנה רשע בן רשע, שיענש על אשר אין בידו ? ולא דיו לבא בדין, להיות נדון על הטאתיו, אלא שיתבעוהו על הטאים שחייביז<br>עליהם אביו וזקנו ואביו של זקנו ? , והנני שואל אותך : אם אוכל חלב ודם יכרת מעמיו, ורק ארבעים ילקו אוכלי בשר החזיר והשקץ והעכבר, התאמר אין<br>הדבר בצדק ? לא כן, בלא ספק ; אלא בלא שום עול יוכל הקב"ה לפסוק עונש זה לחטא זה ועונש זה לחטא זה, כעולה על לבבו, הואיל ולא ענש, אלא א״כ הזהיר, והאדם חפשי בכחירתו, ויכל להשמר מחמא שהוא יודע מה ענשו.

וכשם שכלא עול, פסק הקב"ה כרת לאוכר החלב, ומלקות ארבעים לאוכל חזיר : כן בלא עול פסק, שיהיה עונש רשע בן רשע, חמור מעונש רשע בן<br>צדיק ; שהרי בנו של רשע יודע, שאם יחסא, יימר שכר חטאתיו, יותר מנוהג שבעולם, וכבר הרשות נתונה בידו, לזכות או לחוב.

ואם תאמר: סוף סוף, אם רשע בן רשע יודע ענשו, גם רשע בן צדיק יודע אותו ; ואם יש בחירה לרשע בן רשע, גם לרשע בן צדיק יש בחירה. ומפני מה, זה עונשו קל, וזה עונשו כבד ?

והנה, אפילו לא נדע טעם השינוי הזה, אף גם זאת לא נוכל לומר היותן בלא משפט, כדרך שלא נאמר, כי בלא משפט יכרת מעמיו אוכל החלב, ואוכל החזיר סופג את הארבעים: ואמנם באמת (תהלות לאל עליון) לא נפלאת היא ולא רחוקה ידיעת מעם השנוי הזה.

גלוי וידוע דינא דמלכותא , כי חרש ברזל שגנב , עונשו מרובה משאר ננבים, וזה כדי לאיימו, הואיל ועל נקלה הוא פותח כל דלת סגורה, שאומנותו בכך; וכן איש מלחמה שחבל בחברו, כבר עונשו, לאיימו, הואיל וכלי משחתו בידו, ואיש לא יעמוד בפניו : אף כאן, רשע בן רשע, צריך שיענש יותר, כדי ראיימו, שלא ילמד ממעשי אביו, או ממעשי זקנו, או ממעשי אביו של זקנו , שאפשר שיהיו חיים בימיו, ויראה מעשיהם; וכיוצא בזה מצאתי אחר זמן לרלב"ג במלחמות ה׳ מאמר ד׳ פרקו׳. הלא זה הדבר אשר כתב הרמב״ם במורה הנבוכים (חלק שרישי פרק מ"א) : ודע כי כל אשר יהיה מן העברה והחמא, יותר נמצא ויותר קרוב להעשות, ראוי שיהיה עונשו יותר קשה, כדי שימנעו ממנו, והענין שאינו נמצא רק מעט, עונשו יותר קל. ולהלן כתב: שהדבר שהוא נמצא יותר, ראוי שימנע בענש חזק; שהענין שהאדם ניסת בו יותר, להיות התאוה מביאה אלין מאך, או לרוב ההרגל, או שיש בהנחתו צער גדול, בידוע שלא ימנע ממנו אלא על יראת דבר גדול. אלה דבריו. וכן כתב רמב"ן על ומכה אביו ואמו: והחמיר במיתת המקלל יותר ממיתת המכה, מפני שהטא הקללה מצוי יותר וכו׳ והעברה כפי מציאותה תמיד צריכה יסור גדול;

וכן החכם Cesare Beccaria, בספרו היקר Dei delitti e delle pene כתב: Dunque piu Forti debbono epere gli ostacoli che risospingono gli uomini dai delitti, a misura che sono conrari al ben pupblico, ed a misura delle spinte che gli portano ai delitti.

ואם תשאל: מפני מה אין המדה הזאת נוהגת אלא בע"ז בלבד? -- מפני שבכל שאר העונות , נקל הוא לאדם שיבין שאביו תועה , ויראה ולא יעשה כהנה; וכמה וכמה אנחנו רואים יום יום, שראו אבותיהם נואפים וגנבים ורוצחים, ויסורו מדרכיהם: אבל הרואה את אביו כופר באלהי ישראל ועובד ע"ז, אין ישועתו קרובה לבוא, אלא א״כ יאזור את חלציו לחקור את אמונת אביו בכל כחו, עד יתברר לו כי שקר בימינו, כאשר עשה אברהם אבינו.

ואם תאמר: עדיין הכתובים סותרים זה את זה; כי מעשרת הדברות נראה, שאין הקב״ה פוקד עון אבות על בנים, רק באבות עובדי ע״ו, ובבנים אוחזים מעשי אבותיהם בידיהם: אבל בסדר כי תשא ובסדר שלה, כתוב הדבר סתם.— וזאת פתירה ? וכי לא יוכל הכתוב לסמוך במקום אחד, על מה שאמר במקום אחר ? האף אין זאת דרך כל המהברים, שלא לכפול הדברים ?

וא״ת: מכל מקום, בעשרת הדברות ובסדר שלח נאמר על בנים על שלשים ועל רבעים; ובסדר כי תשא נאמר על בנים ועל בני בנים על שלשים ועל רבעים: האכיצד ?

ואולם הנך רואה, כי מספר הדורות, אפשר לו שיתחיל מן האב, ויהיה אדם דור ראשון , ושת דור שני, ואנוש דור שלישי ; ואפשר שיתחיל מן הבן , ויהיה שת דור ראשון, ואנוש דור שני. וקינן דור שלישי: לפיכך, במקום אחד הוא קורא שלשים לבני הבנים, כגון אנוש, ואז איננו צריך להזכיר בני הבנים, ובמקום אחר הוא קורא שלשים לנכדי הבנים , כגון קינן , וֹאו מזכיר בני הבנים. וא"ת: איב שני הכתובים מכחישים זה את זה: כי לפי הכתוב בעשרת

הדברות ובסדר שלח, אין הקב"ה פוקד עון אבות, רק עד נכדי הבנים, כגון קינן; ועל פי שלש עשרה מדות , הוא פוקד עד נכדי הנכדים, כגון עד מהללאל. ואין זאת; אלא בעשרת הדברות ובסדר שלח, הלך הכתוב אחר רוב

הנוהג שבעולם, שאין אדם רואה ביוצאי חלציו יותר משלשה דורות, כיוסת שראה מנשה ומכיר ובני מכיר; ואפילו אדם רואה ארבעה דורות כאשר ראה (Plinio Lit. VII, Cap. XIII) Augusto וPlinio Lit. VII, Cap. XIII) Augusto שנה, ודור שני בן ארבעים, ודור שלישי בן ששים, ודור רביעי בן שמנים: אף גם זאת, אין הדור הרביעי יכול ללמוד ממעשיו כלום, שהרי כשיגיע לחנוך, הרי זקנו של זקנו כאלו מת ועבר ובטל מן העולם, ע"כ אין צורך לאיים על האדם שלא ילמוד ממעשי זקנו של זקנו. ובשלש עשרה מדות, הלך הכתוב אחר מה שאפשר שיקרה לפעמים, כגון אם יוליד איש בן שמנה עשרה, ויראה בני בנים בשנת שלשים ושש, ובשנת חמשים וארבע יראה שלשים, ובשנת שבעים ושתים יולדו בני בנים לבני בניו, ובהיותו בן שמנים, דנה אלה בני שמנה שנים,

ויובלו ללמוד ממעשיו: ע״כ הוצרך לאיים גם עליהם, ולהודיעם, שאם ילכו אחרי אותו זקן, לעבוד ע"ז, כאשר יעבוד הוא, יהיה ענשם חמור משאר עובדי ע"ז.<br>אמנם , אם כל רשע , ורשע נענש בעבור הטאת אביו, מה צורך לומר

שלשים ורבעים? וכי שלשים ורבעים לא בנים המה? ושמא תאמר : רשע, שאביו וזקנו רשעים, יכבד ענשו מעונש מי שלא היה זקנו רשע, אלא אביו בלבד; ורשע, שהיו אביו וזקנו ואביו של זקנו רשעים, יענש יותר מאשר אביו וזקנו רשעים, ולא כן אביו של זקנו: אין הרבר כן; שא״כ היה לו לכתוב: פוקד עון אבות ואבות אבות וזקני אבות: עכשו שכתוב פוקד עון אבות על בנים על שלשים ועל רבעים לשנאי, הנה שיעור הכתוב כך הוא . פוקד עון אבות על<br>בניהם; אם גם הם שנאיו : וגם על השלשים , אם לא היו הבנים רשעים, אלא בני הבנים לבדם; ויפקוד העון גם על הרבעים , אם לא היו לא הבנים ולא בני הבנים רשעים, רק הרבעים לבדם: כלומר אם אדם המא, ושת ואנוש היו צדיקים, וסינן רשע, הנה קינן נענש יותר משאר עובדי ע"ז; וזה לאיימו, שלא ילך בחמאת אביו של זקנו, שאפשר שיהיה חי בימיו, וירגילהו בדרכיו הרעות. והנה התבאר כל הענין בדרך הפשט, וראית שאין לפניו עולה ח״ו, רק חסד ואמת, כי לא יחפוץ במות המת, ע״כ הוא מאיים עליו, להציל נפשו מני שחת, לאור באור החיים.

והואיל ובא לידנו ענין שלש עשרה מדות, לא אוכל להתעלם מן המחלוקת אשר בין גדולי החכמים על דבר מספרן , ובאיזה דרך תהיינה שלש עשרה: כי בתוספות ראש השנה ("ז ע"ב) הוזכרו שתי דעות בענין הזה, אחת לרבנו תם והיא דעת ראב"ע ורמבמ"ן ואחת לרבנו נסים, ושם בהגהה עוד דעת שלישית; ובספר חסידים (סימן ר"ן) עוד דעת רביעית: הצד השוה שבהם, שכלם משמיטים כל מה שבא בכתוב אחר מלת ונקה, מלבד דון יצחק אברבנאל ובעל העקדה אשר להם דעת חמישית וששית, והמה מונים עד פוקד עון אבות על רבעים, אך רהוקה דרכם מדרך הפשט .

לפיכך הא לך דעתי. בדרך הפשט הברור, המתישב על הדעת.

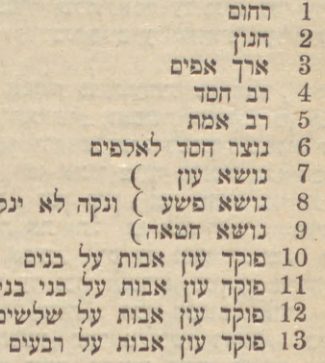

'ר"ת: 1. ה'. 2. ה' עון ופשע וחמאה ונקה, נמנין בד' (וכן ראב"ע ורמבמ"ן ויש"ר). ר"ן במגלת סתרים: אין מונין שם הראשון, ונוצר חסר מדה אחת, ולאלפים אחרת. ם' חסידים: רחום א', חנון ב' - ונקה '', וסלחת לעוננו י"א, ולחטאתנו אות הסד לאלפים כו׳, נושא עון ופשע וחטאה .12 11. 12 פוקד עון אבות י״ג

ולמען סיים בדבר מוב, אמרתי אחרי הבדלת לשונות הפחד ולשונות השנאה, אערוך לפניך לשונות ההצלה עם פרטי חלוקיהם. ואלה המה הלשונות אשר עלימו תמוף מרתי: מלמ . פלמ . חלץ . נצל . ישע נמלט יקרא הנצול בהרחיקו עצמו ממקום הסכנה: מהר המלט שמה, והמה נמלטו ארץ ארוט.

, פריט הוא הנשכח, ונצול מן הרעה במקרה: (evasus) ויבא הפליט ואכל את יתר הפלטה, וכן והיה המחנה הנשאר לפלטה, אחר שישפוך חמתו 

חליצה, הוצאת הרגל מתוך חלל המנעל (כי נגזר שרש חלץ מן חלל יצא), אף כאן הנחלץ יוצא מתהום צרותיו : ראה עניי וחלצני, יחלץ עני בעניו.

מצל הוא הנפדה מרעה המזומנת לבא עליו, ואשר לא היה בידו להתקומם

נגדה ולהרחם בה, זאפילו ילחם לא יוכל לנצח: רוח והצלה יעמוד ליהודים, אוד מוצל מאש, כי ראיתי אלהים פנים אל פנים ותנצל נפשי: על כן בחועים במדבר נאמר ממצוקותיהם יצילם, כי מה בידם לעשות והם רעבים וצמאים במקום מדבר ולא ידעו הדרך לצאת ממנו ?

נושע יקרא הנפדה מרעה שהיה יכול להתקומם נגדה ולהלחם בה, או כ' באמת נלחם בה בכל כחו: ויושע ה' ביום ההוא (והיה בידם להלחם במצרים , כי רבים היו), אסירי עני וברזל וגו׳ ממצוקותיהם יושיעם, כי אפשר להם להשתדל בישועתם, וכן בחולים אמר יושיעם, כי יוכלו להעזר בדרכי הטבע. ואולם מצאנו מן השרש הזה שתי מליצות שונות: הושיע אותו והושיע לו ; ודע כי כשהנושע לא יעזור כלום את מושיעו, ולא יפעל דבר להצלת עצמו, אז יאמר על מושיעו שהושיע אותו, כמו ויושע ה' ביום ההוא את ישראל; וכאשר העומד בסכנה ישתדר גם הוא בהצרת עצמו, אז יאמר על מושיעו שהושיע לו, כמו ששלחו אנשי גבעון אל יהושע והושיעה לנו ועזרנו, וכן ואם בני עמון יחזקו ממך והלכתי רהושיע לך.

ומדי דברי בשרש ישע, שכוח לא אוכל כתוב אחד, אשר בא השרש הזה בתחלתו, והוא מן הסתומים שבתורה, הלא הוא לישועתך קויתי ה'; וכבר נלאו המפרשים כלם למצוא התיחסותו עם הקודם או עם המתאחר, ולא יכלו להגיד דבר נאה ומתקבל, והוחלתי כי לא ירע בעיניך ידידי אם אשים לפניך את אשר פירש בו אדוניאבי ז״ל. הלא פעמים רבות מצאנו כתבי הקדש משתמשים בלשון הנופל על הלשון, גם רבי אליעזר בנו של רבי יוסי הגלילי הביא אותה בשלשים ושתים מדות שאגדה נדרשת בהן, מדה כ"ח, וגם יעקב אבינו השתמש בה בברכותיו, באמרו יהודה אתה יודוך אחיך, דן ידין עמו. על פי הדברים והאמת<br>בברכותיו, באמרו יהודה אתה יודוך אחיך, דן ידין עמו. על פי הדברים והאמת<br>האלה אדוני אבי אומר כי כאשר השלים יעקב. ת ברכת דן , ובא לו לגד, עלה מזל טוב, ונכון היה לומר עליו גד טוב יהיה גדו, וכיוצא בזה; אך לא בחר בזה אותו צדיק, כי בה' לבדו היה בטחונו, ולא במזל: על כן פיו פתח בחכמה, ואמר לישועתך קויתי ה', ולא לישועת המזל; ומיד בקש ומצא לשון הנופל על הלשון בדרך אחרת, ולא מענין מזק, ואמר גד גדוד יגודנו והוא יגוד עקב.

> $\frac{1}{2} \sum_{i=1}^{n} \frac{1}{2} \sum_{j=1}^{n} \frac{1}{2} \sum_{j=1}^{n} \frac{1}{2} \sum_{j=1}^{n} \frac{1}{2} \sum_{j=1}^{n} \frac{1}{2} \sum_{j=1}^{n} \frac{1}{2} \sum_{j=1}^{n} \frac{1}{2} \sum_{j=1}^{n} \frac{1}{2} \sum_{j=1}^{n} \frac{1}{2} \sum_{j=1}^{n} \frac{1}{2} \sum_{j=1}^{n} \frac{1}{2} \sum_{j=1}^{n} \frac{1}{2} \sum_{j=1}^{n$ הַלֵל שַׁבַּחַ הוֹדָה בַּרְךָ פִּאֲר הָדָר כִּבְּד. מִנְחָה בְּרָכָה בִּרְכֵּיָם בְּרָעַיִם בְּרַךְּ בָּרֵע שם ההלה הפארת

פאר. הפארת הור- הדר הדר: הדרה

 $-36-$ 

התרעמת ידידי, על קצור אגרתי הקודמת, אולי תתלונן פעם אחרת על

אריכות אגרתי; אך מה תצעק אלי ? כן משפטה, אתה חרצת.<br>ידוע יהיה לך ידירי כי בא לידי בימים שעברו קונטרים שיח יצחק לרי יצחק סמנאב, על הגדת ליל פסח, וראותי כי השתדל החכם ההוא לבאר הבדלת הלשונות הנרדפים הנזכרים בהגדה: להודות להלל לשבח לפאר לרומם, להדר קברך לעלה ולקלס, וארא ואתבונן בדבריו, ולא ישרו בעיני; על כן שמתי פני לחוות דעי אף אני. ואולם, ידידי, ראיתי להניח שני הלשונות לעלה, ולקלם, יען וביען הראשון איננו לשון מקרא, והשני איננו לשון עברית, כי אם יונית, והוא נגזר מן קלום שענינו בלשון ההיא יפה; והנחתי גם כן מלת לרומם , כי

מקומה בהבדלה אחרת עם שאר לשונות הגובה והרוממות. ותחת זאת הכנסתי לשון כבוד מפני קרבתו עם לשון הרור, ועתה, המה, ידידי, אזנך ושמע את

אשר ישים אלהים כפי בהבדלת הלשונות האלה.

שרש הלל ענינו ידוע, כי הוא ספור המ לות, ואינני צריך לבאר אלא מהיכן נגזר השרש הזה ובפרט אחרי היותו מן השרשים המשותפים, כי מלבד בואו בענין ספור המעקות , ישמש גם כן בענין הלולא , שהוא משתה חתנים ,<br>כגון ובתולותיו לא הוקלו; ויורה גם כן השתגעות והוללות; גם יורה ליצגות וצחוק של לענ, כגון כל היום חרפוני אויבי מהוללי בי נשבעו, ובמלאכיו ישים תהלה: ושרש אחר קרוב לזה הונח על הזעקה והקינה, הלא הוא שרש ילל: וראוי לחקור במה ישתתפו כל הענינים המתחלפים האלה, עד שהניחו בגלל כלם שרש אחר, או שני שרשים קלי ההבדל. ונראה לי כי סבה גדולה יש לדבר, ועל אדני הטבע יסודתה. אות הלמד ידוע היותה נוחה לנגן בה יותר משאר אותיות, עד כי גם הילדים הקטנים ינגנו בה מעצמם להשתעשע, וכן כל אדם, כשירצה לנגן איזה נגון, בלי שיבטא בשפתיו שיר מיוחד, ינגן על הרוב באות הלמד ; על כן קרוב הדבר, כי הזמר הראשון שנגנו בני אדם גימי קדם היה הילכה היללה. - והזמר הראשון הזה, מה תחשוב שהיתה כוונת המזמר בו ? אם שהיתה כונתו לכבד בו איש נכבד, ומכאן נגזר לשון תהלה; ואם שהיה ללעג, ומכאן לשון תהלה, ואם שהיה שירו שיר ידידות, לשמח חתן וכלה, ומכאן נגזר לשון הילולא; או שהיה קינה והספר, ומכאן נגזר לשון יללה; או שהיה ללא דבר, ומכאן לשון הוללות: והנה הוללות, לשון רבים, כי ענינו נגינת היללה פעמים רבות בלי סבה; כי אמנם האומר היללה פעם אחת בלבד, לא יקרא בזה משוגע ומתהולל, כי ההוללות בהתמדת עשיית מעשים בלא מעם נכון, וכל אדם משוגע לרגעים, אלא שלא יתמיד בשנעונו. אבל ואחרית פיו הוללות רעה הוא לשון יחיד, כי אין הכוונה בזה על התכונה המתמדת, כי אם על דבור פרטי שיש בו מן השגעון. ואני אם הייתי רוצה להשען על שוא , יכול הייתי לעשות סמוכין לדברי מדברי ספר הישר, האומר כי שושביני לבן צחקו לפני יעקב בליל חתונתו בתופים ובמחולות, ויאמרו במענה היללה היללה, ובבקר הבין והנה היא לאה: אלא שאין מביאין משם ראיה.

ואתה דע לך, כי בהלו נרו עלי ראשי וחבריו לא מן השרש הזה הם, כי אם משרש אהל, ואין לתמוה אם אור כי יהל משרש אהל, אחרי ראותנו לא יהד שם ערבי, שהוא בלא ספק כמו יאהיל, אף על פי שאין בו אלף; ועוד הרי<br>מצאנו הן עד ירח ולא יאהיל, ומזה נלמוד על חבריו, שהם מן אהל, לא מן הלר. וטעם הקרא אור הירח ואור כוכבי לכת בלשון אהל, הוא מפני שאין אורם

רק מהשמש, והם כמו האהל אשר יקבל אור הנר הנתון בתוכו, וישיב אותו אל היושבים בתוכו, אשר על ידי כן כל נר מאיר יותר בתוך הבית מאשר יאיר באמצע הדרך.

שרש שבח עקר הוראתו הוא על השקטת שאון , כענין שנאמר משביח שאון ימים, בשוא גליו אתה תשבחם, כל רוחו יוציא כסיל וחכם באחור ישבחנה; ולשון באחור ישבחנה יביאני להאמין כי אולי נגזר שורש שבח מן שב אחור, כלומר שקט ושבת. ויהי מה, הושאל אחר כן השרש הזה להורות על המשקים שאון מחרף ומגדף, וזה בהגידו תהלות האיש המחורף ; והנה שרש שבח קרוב בענין לשרש הלל, אלא שהמהלל, מאליו התעורר להגיד מעקות האיש הנכבד, והמשבח, קנאתו עוררתהו להגיד מעלותיו, למען הסיר מעליו תשואות מוציאי דבה. הלא תראה קהלת, בבואו לספר יתרון המתים על החיים, אמר ושבח אני את המתים שכבר מתו מן החיים אשר המה חיים עדנה; כלומר, אף על פי שכל העולם אומרים חיגוף הדברים, הנני מחזיק בדעתי, ורוצה אני להשקים תלונות בני אדם נגד המות: וכן ושבחתי אני את השמחה, כלומר, אף על פי שרוב בני אדם יגעים לאסוף הון, אני מאשר את השמחה ומהביל את העמל. וכן בדוד הוא אומר כי טוב חסדך מחיים שפתי ישבחונך, כלומר, אף על פי שמחשבת בני אדם כי אין שום טובה גדולה מן החיים (אשר על כן התורה אשר דברה כלשון בני אדם אמרה את החיים ואת הטוב ואת המות ואת הרע), אני אומר כי טוב<br>חסדך אפילו מן החיים, ואשקיט בשפתי כל האומר בהפך; וכן שבחוהו כל<br>האומים, הטעם על אף אויביו ומגדפיו, כאשר אשים לפניך ידידי פעם אחרת כי לשון כל האומים לא יכדול במקום הזה רק ישראל לבדם, ואליהם יאמר<br>שישקיטו תקונות מחרפים, ויעידו כי לעולם חסדו. וכן הושיענו ה' אלהינו וקבצנו מן הגוים להודות לשם קדשך להשתבח בתהלתך, הכוונה, הושיענו וקבצנו, למען נוכל להודות לשמך בקול רם ובפרסום גדול (כמעם לשון הודאה שאחריו למד, שענינה בפה), בלי שילעיגו עלינו הבבליים עובדי ארילים, וכדי שנוכל גם כן להשתבח בתהרתך, שכאשר נהלל אותך נוכל גם כן לשבח עצמנו, ורהשיב חורפינו דבר; מו שלא נוכל לעשות בהיותנו בגלות , כי יאמרו ארינו את מי תהללו ? איה אלהיכם ? יקומו ויעזרוכם: ואחרי הגאולה נשקים גדופותם.

וכאן המקום להעיר על אחד מדרכי לשון הקדש. כשאתה אומר באתי לראות, אתה הוא הבא, ואתה הוא הרואה; אבל כשאתה אומר קבצנו מן הגוים להודות לשם קדשך, הנה האל הוא המקנץ, וישראל הם המודים, וזה דבר המביא מבוכה בלב הקורא, כי אין מדרך לשונות הגוים לדבר כן: ואולם באמת צריך אתה לדעת, כי כן הוא דרך לשון הקדש, ואיננו כלל דרך זרות, אבל הוא מנהג נכון וקיים בלשוננו, בין בלשון מקרא , ובין בלשון חכמים. תראה במקרא מעם מזבחי תקחנו למות, ואין הלוקה הוא המת , רק מעמו תקחנו כדי שימות , וכן ואין מים לשתות העם, והמים לא ישתו את העם, גם אין מלת לשתות שם דבר, כי מקור היא בלא ספק , רק שיעור הכתוב ואין מים שישתה העם; וכן<br>משלי שלמה בן דוד מלך ישראל - לדעת חכמה ומוסר - להבין אמרי בינה לקחת מוסר השכל, הכוונה, כדי שידעו וכדי שיבינו וכדי שיקחו מוסר האנשים הקוראים,<br>לא שלמה בעל הספר; ,וכן כלם אייך ישברון לתת אכלם בעתו, שתתן אתה ; וכן אנחנו מובאים להתגולל ערינו ולהתנפל עלינו ולקחת אותנו וגו׳, אנחנו מובאים כדי שאחרים יתגוללו עלינו ויתנפלו על נו ויקחו אותנו לעבדים; וכן הראויות

לתת לה, שאחרים יתנו לה; וכן כי למען הראותכה הובאת הנה, כדי שאחרים יהיו מראים אותך. וכן בתלמוד התיכה הראויה להתכבד, לא שתתכבד החתיכה, אלא שיתכבדו בה בעליה; וכן (גיטין כ"ד) בסופרים העשוין להתלמד, שיתלמדו<br>התלמידים; וכן (ראש השנה כ"ד) להתלמד עבד, כדי שיתלמדו העדים; וכן<br>(סוטה כ') תורה דלהתלמד כתיבא , הכוונה , שהתורה כתובה כדי שיתלמדו בה בני אדם; (יומא ל"ז) כותבין מגלה לתינוק להתלמד בה, כדי שיתלמד התינוק, לא הכותב; וכן (סנהדרין ס"ח) להתלמד שאני, ופירש רש"י: להתלמד בהם רבי עקיבא הוא דעבד רבי אליעזר; וכן (עבודה זרה י"ח) עליו לשרפה שהיה הוגה<br>את השם באותיותיו, והיכי עביד הכי ? והא תנן: אבא שאול אומר אף ההוגה את השם באותיותיו אין לו חלק לעולם הבא: להתלמד עבד: הכוונה כדי שילמדו תלמידיו דרך קריאתו, כי טרם היות מלאכת הנקוד ידועה לא היה אפשר להודיע דרך קריאת המלות אלא בבטוי שפתים פה אל פה, כמו שכתב הגאון בעל הלכות תלמוד תורה בדף ראשון, וזה לשונו : בימיהם שהיו מספרים הרוב בלשון<br>הקדש , וגם התינוק משמתהיל לדבר היה אביו מספר עמו בלשון הקדש, ועל כן לא היו צריכין ללמד התינוקות פירוש המלות, רק הקריאה בנקדות וטעמים וקרי ולא כתיב, כי לא היו הנקדות והטעטים כתובים בימיהם, אלא כספר תורה שלנו, והיו לומדים הנקדות והטעמים בכל המקרא בעל פה, והיו אז עוסקים חמש שנים בלמוד כל המקרא עם התינוקות פעמים רבות מאד. עד כאן לשונו.

ובשובנו לענין שרש שבח, הנה אולי יטעון אדם ויאמר: אם כל שבח הוא השקטת שאון , הלא יחחייב מזה, "שהפעול מן השרש הזה יהיה תמיד מי שמשקיטין אותו, מי שמשתיקין אותו, לא מי שמהללים אותו; והיה לו לקהלת שיאמר ושבחתי אני את בוזי השמחה, לא ושבחתי אני את השמחה, אם היה ושבחתי ענינו והשקטתי: וכן בכל מקום שבא בו לשון שבה, היה מן הראוי שיקראו משובה לא אל האיש המהולל, אלא למי שסותרין דבריו.

ואולם תשובת המענה הזאת הלא היא כתובה על ספר הישר, הוא בית האוסף, מלאכת עבודת חכם לבב, רבי שלמה בן לוי; ושם התבאר כי מלות רבות בכל לשון ולשון, דרך שמושן הולך אחר עקר המכוון בהם, ולא אחר גזרתן:<br>כגון אז יבקע כשחר אורך , היא מליצה נגזרת מבקיעת העבים שהחמה מבקעת ומפזרת בעת זריחתה, אבל מאחר שעקר המכוון במליצה אינו אלא ענין זריחת האור, לפיכך היה האור הוא הפעול, ויאמרו שהאור נבקע (אשר מכאן נגזר אחר כן שם בקר, ואיננו מן לא יבקר, רק מן בַּכְןעַ אוֹר), אף על פי שאם באנו לדקדק,

הפעול האמתי איננו אלא הענן. וכיוצא בזה כתב רש״י על אריק חרבי. וכן בעניננו, אם באנו לדקדק, היה ראוי שיהיה מי שמשתיקין אותו הוא המשבח, אלא מאחר שעיקר המכוון בהשקטת הנרגן איננו לשתק אותו בלבד , רק לתת כבוד אל האיש הנכבד , על כן הלכו אחר עקר הכוונה , וקראו משובח למי שמהללין אותו, ושמשתקים אחרים מפני כבודו

שרש מלת הודה הוא ידה, והנה ענינה נתינת יד ; ולשון נתינת יד מורה בלשון מקרא הכנעת עצמו לרצון אחרים, כאשר מצאנו : וכל השרים והגבורים וגם כל בני המלך דוד נתנו יך תחת שלמה המלך, וכן עתה אל תקשו ערפיכם כאבותיכם תנו יד לה׳ ובאו למקדשו ; ומן הענין הזה מצרים נתנו יד אשור רשבוע לחם, כלומר הוצרכנו להשפיל עצמנו לעבוד מצרים ואשור, למען מצוא שבר רעבוננו ; וכן ויתנו ידם להוציא נשיהם, הכניעו עצמם לשמוע בקול עזרא: והנה לשון נתינת יד מורה הכנעות לשמוע בקול אחרים. וטעם המליצה הזאת, כי היה מנהג קצת העמים הקדמונים (כפי עדות דון יצחק אברבנאל בפרשת חיי שרה) שהאדון ירכב על סוס, והעבד אשר יקח לו מחדש ישים ידו תחת רגלו , וירוץ האדון בסוסו, והעבד רץ לפניו, וזהו סימן עבדותו. והנה התבאר ענין הודה, שענינו הכנעת עצמו לעבודה, כאשר הוא ענין נתינת יד, כי ממנה לוקח ; "והנה תבין

מפני מה כורעים במודים, כי מעם מודים אנחנו לך, נכנעים אנחנו לעבודתך, ואצל דבור כזה הכניעה ראויה.

ועדיין הילוק יש בין נתן יד ובין הודה; כי הנותן יד משתעבד לאחרים בעל כרחו שלא בטובתו, כענין מצרים נתנו יד, נתנו יד תחת שלמה המלך; ולפחות, אף אם כרצונו ישתעבד, אין אותו שעבוד חביב לו, ולא ישעכד עצמו רק מיראת עונש, או לתקות הרחקת נזק, כענין מוציאי הנשים הנכריות, שלא היו עושים זאת לולא הרבה עזרא לאיים עליהם בקנאת ה', ובענין תנו יד לה', שאחריו הוא אומר וישוב מכם הרון אפו וגו׳ : אבל המודה לא ישעבד עצמו לאדון, רק מפני שְהכיר בו מעלה עְרַיוֹ, ולבבו יבין כי ראוי לו להכנע לפניו, מפני מעלתו בלבד, לא מיראה, ולא לתוחלת ; כענין שנאמר אודה ה' כצדקו. והנה בלשון אימלקי תרגום נתן יד הוא, (assoggettarsi) ותרגום הודה. (prestare omaggio)

והנה בשני דרכים מצאנו הכתובים משתמשים בלשון הודאה, פעמים יבא אחריה הפעול, כמו אורה יה, ופעמים תבא אחריה למ"ד משמשת, כמו הודו לה' כי מוב. והנה זה החילוק אשר בין שתי הלשונות האלה: המודה חברו הוא נכנע אליו בלבו, בלי שיגיד לו כניעותו אליו ; כגון אודה ה' בכל לבי, אודך ביושר לבב, וכן יהודה אתה יודוך אחיך, וזה בלב, ואחר כן ישתחוו לך בני אביך, וזה במעשה ; והמודה לחברו מפרש בפיו כניעותו אליו, כגון הודו לה' קראו בשמו . ומה שכתוב אודה ה' מאד בפי, כך פירושו : אודה ה' בלבי, וזה יהיה מאד עד שיעלה מלבי אל פי. ותרגום החודאה שבלב בלשון איטלקי הוא (umiliarsi . (innanzia

והנה לשון הודאה אין ענינה כלל לא הלל ושבח, ולא החזקת מובה כאשר יאמרו רבים, רק הכנעות והשפלת עצמו : ואין להקשות ממה שכתוב ויודו שמים פלאך ה', כי באמת אין ענינו כלל שהשמים יגידו פלאיו, יען וביען אין מענין אותו מזמור ספור נפלאות ה', כי אם להגיד חסדו ואמונתו, כאמור בראשו חסדי ה' עולם אשירה לדור ודור אודיע אמונתך בפי ; וכוונת המשורר להוכיח, כי על פי מדותיו של הקב"ה יתחייב בהכרח שיושיע דוד מצרותיו : ואם הזכיר קצת מגבורות ה', לא הזכיר אותן אלא להגדיל מעלת חסדו ואמונתו, בהראותו שאף על פי שהוא גבור מכל, הנה הוא חסיד ונאמן מכל ; כמו שאמר כי מי בשחק יערוך לה' וגו', מי כמוך חסין יה, ואף גם זאת ואמונתך סביבותיך, וכן אמר<br>אתה מושל בגאות הים וגו', לך זרוע עם גבורה וגו', ואף על פי כן צדק ומשפט מכון כסאך הסד ואמת יקדמו פניך : אף כאן אמר ויודו שמים, אשר הם פלאך,<br>ה', ואף על פי כן ואמונתך בקהל קדושים ; כלומר הנה אפילו השמים , שהם<br>הנבראים הנפלאים יותר מכל הנבראים, גם הם יודו ה', וישתעבדו לעבודתך, ואף גם זאת אמונתך בקהל קדושים, וגם עם צבא השמים אתה נאמן.

וכן אין להקשות ממה שכתוב יודו לה' חסדו ; כי באמת אם היה ענינו שיחזיקו מובה לה' ויתנו לו הודאה בעבור חסדו, מה מעם ונפלאותיו לבני אדם?<br>הלא תחסר מלת יספרו. על כן הנכון הוא לפרשו יודו לה' ויכנעו לפניו, בעבור חסדו ונפלאותיו לבני אדם, ובכן לא תחסר בכתוב רק למ"ד אחת, והיה לו לומר יודו לה' לחסדו, ולמ"ד לה' מושכת אחרת עמה.

ודע כי אין ענין הודה כענין התידה כלל, ומעולם לא יאמר מודה ולשון מתודה, ולשון הודה לו שבלשון חכמים איננו לשון מקרא, גם כי באמת הוא נמשך ממנו בצד מה, כי כל המודה לחברו משפיל עצמו קצת לפניו. ומה שכתוב ומודה ועוזב ירוחם, כך פירושו : מי שאחר שחטא לחברו מכניע עצמו לפניו , ומשעבד עצמו לכל מה שירצה מי שחמא לו להענישו, ראוי איש כזה שירוחם. ומן הענין הזה גם כן מה שכתוב אודה עלי פשעי לה', והכוונה שיאמר לפגיו יתברך: אתה צדיק על כל הבא עלי, וכל מה שתענישני, בדין תענישני; ומסיים ואתה נשאת עון חמאתי, כלומר, תכף שהכנעתי עצמי לקבל עונשי, אתה נקיתני ממנו. וכן באמרנו בוידוי של יום הכפורים את שגלוים לגו כבר אמרנום לפניך והודינו לך עליהם הדבר חוזר למה שאמרנו קודם לכן, ואתה צדיק על כל הבא עלינו כי אמת עשית ואנחנו הרשענו, כי בזה הכנענו עצמנו והצדקנו עלינו את הרין, והשתעבדנו לכל אשר יישר בעיני האלהים להענישנו : והנה גם כי בקצת מקומות דברו מסדרי התפלות בלשון חכמים (כגון אתה נותן יד לפושעים) הנה בזה אי אפשר לפרש מליצת והודינו לך אלא כמו שהוא ענינה בלשון מקרא.

והשם הנגזר מן הפעל הזה הוא תודה, וענינו הכנעת עצמו לרצון אחרים, כענין שנאמר ועתה תנו תודה לה' אלהי "אבותיכם ועשו רצונו; וכן אמר יהושע לעכן, ותן לו תודה, והמעם, כי לא היו עדים בדבר, ואם היה עכן כופר היה יוצא נקי, לפיכך אמר לו יהושע, כי מאחר שהקב"ה גלה רצונו על ידי הגורל ,<br>ראוי לו שיכנע לפניו , ואל יתנכל לברוח מגזרתו ; וקודם לכן אמר לו שישים כבוד לה' אלהי ישראל, כלומר, שאם באמת יודע הוא היות אתו מן החרם, אל יולול בגורל לומר מקרה הוא, רק יקדש שמו של ה', שהוא אלהי ישראל, והוא<br>משגיח עליהם, ומאתו גורלם. וכן זבח התנדה הוא קרבן שאדם מביא להורות<br>הכנעותו לפניו יתברך : לפיכך אחרי שהזכיר אסף , כי אין חפץ לה' בעולות וזבחים, כי לו כל חיתו יער וגו', אמר זבח לאלהים תודה ושלם לעליון נדריך, כרומר, אף על פי שאין חפץ לה׳ בעולות, אשר הן כליל לגבוה, וכדמות מתנה, ולא למתנותינו הוא צריך, הנה חפץ הוא בשלמים הנאכלים לבעלים, והם משני מינים, אם לתודה להורות הכנעותנו לפניו על כל אשר הטיב עמנו לשעבר, ואם לנדר ונדבה, להתחנן לו על העתיד: והוסיף ואמר וקראני ביום צרה, כנגד הנדרים, אחלצך ותכבדני, כנגדהתודה. והנה אין להכחיש כי הזבח הזה הוא כולל ענין החזקת טובה כעל כל אשר גמלנו ה׳, ואמנם איך יכלול לשון הודה את ההוראה הזאת, הנה הוא, מפני שהזובח הזבח הזה הוא מכיר בלבו כי חסד חנם עשה לו האלהים, בלי שיהיה הוא ראוי לכך, והנה הוא משפיל ומכניע לבו לפניו, כמעם קטנתי מכל ההסדים. ומן הענין הזה הוא מה שאמרה לאה, הפעם אודה את ה׳: כי בבן הראשון אמרה כי ראה ה׳ בעניי כי עתה יאהבני אישי, והנה זה חסד שאין לומר שלא היתה ראויה לו, כי ראויה כל אשה מובה שיאהבנה בעלה: וכן בבן השני אמרה כי שמע ה׳ כי שנואה אנכי, וגם זה איננו חסד חנם; וכן בשלישי אמרה עתה הפעם ילוה אישי אלי, וגם זה דבר, שלא היתה בלתי ראויה אליו; אבל בלדתה בן רביעי, אחרי שניתן לה כל מה שהיתה יכולה לבקש מן הדין, ראתה שאין זה אלא מתנת הנם, ואמרה הפעם אודה את ה׳, אכניע עצמי לפניו, כי קטנתי מכל הסדיו, ונשארתי בעלת חוב לפניו. והסתכל בחכמת הכמינו, איך בבואם לסדר ברכה כנגד מה שכתוב יודו לה' הסדו. אמרו הגומל לחייבים טובות , כי זה באמת טעם יודו, יכירו שהם בעלי חוב לפניו, ושלא כמעשיהם גמל להם. והנה לשון הודאה שבלשון חכמים, הנאמר בענין החזקת מובה, נמשך גם הוא בצד מה מענין הודה שבלשון מקרא , אשר אין ענינו בעצם וראשונה רק הכנעות.

שרש ברך הונח להורות על גלוי האהבה: המברך חפץ במוכת המבורך ושמח בשמחתו. אם המברך הוא האלהים יתברך, אז הברכה תהיה תוספת טובה, לא שיהיה גדר הברכה תוספת טובה, כי היא לא תורה אלא על החפץ והתשוקה לראות בטובת בחירו; אבל חפצו של אדון הכל לא ימנע מלצאת לפעל, באשר דבר מלך שלטון, ולפיכך תהיה ברכתו תוספת טובה: והנה אין הברכה תוספת טובה בעצם אלא כמקרה . כלומר, כשיהיה המברך מי שהפצו לא ישוב ריקם. וכשיהיה המברך בן אדם והמבורך בן אדם, אפשר שתתקיים הברכה ואפשר שלא תתקיים, כי הכל תלוי בהסכמת הרצון האלהי; ולפיכך בברכת כהנים כתוב ואני אכרכם: ובין כך ובין כך המברך מגלה אהבתו. וכשיהיה המברך כן אדם והמבורך הוא האלהים, ברור הדבר כי מה יתן ומה יוסיף חומר ליוצרו ? ומכל מקום הרי זה מגלה אהבתו אליו, וכוונתו רצויה. ואני לא ידעתי מה טעם יאמרו שהברכה תוספת טובה, שחרי הברכה המתקיימת איננה לבד תוספת טובה, אך היא השפעת<br>כל הטובות בכלל ; ואין ספק כי אין טעם יברכך ה' , שאם יש לך טובה קלה<br>יתן לך טובה גדולה, ואם אין לך שום טובה, לא תקבל מידו כלום : הלא תראה וה׳ ברך את אחרית איוב מראשיתו, ואיוב באותה שעה לא היה לו דבר מוב, כי אם כלל כל הרעות.

ולהיות הברכה סימן האהבה לא זולת , מכאן נמשכו לקרוא אל המנחה והדורון שיתן איש אל רעהו לסימן אהבתו אותו ברכה, כגון קה נא את ברכתי אשר הובאת לך, הבה לי ברכה, ועתה הברכה הואת אשר הביאה שפחתך לאדוני, הנה לכם ברכה משלל אויבי ה׳, ועתה קח נא ברכה מאת עבדך ; ענין כל אלה דורון קטן בערך המקבר, אשר אמנם יהיה אות על אהבת הנותן. אבל המנחה , אף על פי ששרשה מנח, היא נגזרת מענין נחת רוח וריח נחוח, ולא תנתן להורות על אהבת הנותן, כי אם לעשות נחת רוח אל המקבל, כגון מעט צרי ומעט דבש שהביאו בני יעקב ליוסף נקראת מנחה, כי לא הביאוה להורות שהם אוהבים אותו, כי מהיכן יאהבוהו ? והם לא היו חייבים להיות נראים כאוהבים לשר נכרי אשר התאכזר עליהם, רק בקשו לעשות נחת רוח לפניו בהביאם אליו דברים המצויים בארצם, ושהיו יקרים בארץ מצרים. והנה יעקב בדבריו לעשו קרא פעמים רבות את הדורון אשר שלח אליו מנחה. והוא לא רצה לקבלה ואמר יש לי רב, כלומר אינני מוצא שום נחת רוח במנחתך, להיותה בטלה ברוב עושרי; עד כי לבסוף אמר לו יעקב קה נא את ברכתי, כלומר אם אין אתה צריך למנחתי, הלא תקבל את ברכתי אשר הבאתי לך להורות על אהבתי אותך, ולא שתקבל ממנה תועלת: ואז קבל ממנו. לשון ברכה נגזר הוא מלשון בריכה וברכים , כי רהיות שהמברך סומך ידו על המקבל הברכה. הנה יקרה פעמים רבות, ובפרט אם המברך הוא אב<br>זקן והולך שחוח שיצטרך המבורך ,להשפיל עצמו הרבה , כדי שלא יכבד על המברך להרים ידיו על ראשו , מלבד כי ראוי והגון הוא שישפיל עצמו המקבל הברכה לפני המברך, אשר מסתמא הוא נכבד וחשוב ממנו ; ומפני כל זה קרוב הדבר שהיה המנהג בימי קדם שיברך מקבל הברכה, זיגיע אחד מברכיו ארצה ; הרבו שזורו ותמוד הגורם לאחר שיברך. "ואמרתי שהיה מקבל הברכה מגיע אחד<br>והנה המברך הוא "הגורם לאחר שיברך. "זא ההפרש שבין בֶּרַךְ / בין בֶּרֵע / כי

הבריכה מחצית הכריעה, כי הברכים עצמם הם מחצית הכרעים, ועתה אפרש: הכרעים כוללים סוף הירך ותחלת השוק , והברכים לא יכללו רק תחלת השוק ; ומפני זה אומרים ויברך על ברכיו, וגם ויכרע על ברכיו, ולא גם פעם אחת ויכרע על כרעיו, והטעם, כי הכורע יגיע אל הארץ את תחלת שוקיו , אבל<br>אי אפשר לו שיגיע אל הארץ גם את סוף ירכיו, אלמלא שישתטח אפים ארצה, ואז איננו כורע, אבל הוא משתחוה. והנה הכרעים הם הארכובה, כלומר, מקום הרכבת עצם הירך על עצם השוק ; על כן לפעמים יוכללו בשם כרעים הירך והשוק יחדו, כגון ראשו על כרעיו ועל קרבו : כי גוף האדם והבהמה מתחלק לשלשה חלקים גדולים מן הקדקד עד הכתפים, ומן הכתפים עד הערוה, וממנה עד סוף הגוף ; ויקראו בלשון הקדש ראש קרב וכרעים. אבל בהנחתו הראשונה לא יכלול שם כרעים רק סוף הירך ותחלת השוק (וזה טעם אשר לו כרעים ממעל ררגליו לנתר בהן על הארץ, שיש להם ארכובה ועצם מורכב על עצם) ושם ברכים לא יכלול בהנחתו הראשונה רק תחלת השוקים. (וזה טעם על הברכים ועל השוקים, בתחלת השוקים וגם על פני כלם); והנה הברכים הם מחצית הכרעים. וכשם שהברכים מחצית הכרעים , כך הבריכה מחצית הכריעה, כלומר , שהבריכה היא ברגל אחת, והכריעה בשתי רגלים ; ובבעלי ארבע רגלים הבריכה בשתים, והכריעה בארבע: ויברך הגמלים, איננה רביצה שלמה, כי לא היה בדעתו

שילינו מחוץ לעיר, רק היא חצי רביצה, ובשתי רגלים, כמו שהוא דרך הבהמות בבואן לנוח מנוחה בלתי שלמה; אבל כרע שכב וכרע רבץ היא רביצה שלמה בארבע רגלים לשכב , והעד מלת שכב, גם מלת רבץ ראיה, יען הרביצה היא בארבע רגלים; ושרש רבץ נגזר משרש רבע, ומשרש רבע נגזר ארבעה. ואין להקשות ממה שכתוב בדברי הימים ויברך על ברכיו, אשר יראה ממנו היות גם הבריכה בשתי רגלים; כי עתה כמהו עשרה אלפים דברים זרים ומתנגדים לדקדוק הלשון בדברי הימים ובשאר ספרי הגולה, כי התחילה הלשון להשתכח בימים ההם;<br>והלא תראה גם בענינגו כי בעל ספר מלכים לא אמר כאן רק מכרוע על ברכיו : והקרוב אלי, כי בעל דברי הימים לקח מליצתו מלשון ארמית, שאומרים בה וזמנין תלתא ביומא הוא ברך על ברכוהי.

מצאנו השרש הזה גם בבנין נפעל גם בבנין התפעל: ונברכו בו, והתברכו בו; והוראת שני הלשונות מתחלפת כהתחלף. הוראת הנפעל מהוראת ההתפעל .<br>הנפעל מורה על קבלת פעולה, וההתפעל על פעולה חוזרת : לפיכך המתברֶך הוא המברך את עצמו (והתברך בלבבו), ואשר היה ברוך ומאושר יאמר עליו שנברך. מי שמתברכים בו, הוא איש מאושר, אשר בו יברכו לאמר ישימך אלהים כפלוני: וזה טעם ויתברכו בו כל גוים יאשרוהו, יאשרוהו הוא ביאור יתברכו בו כי לא יברך אדם אלא במי שיחשוב מאושר: ואם מי שמתברכים בו הוא האלהים אז הכוונה שיברכו בשמו ויאמרו ברוך אתה לה'; וזה מעם אשר המתברך בארץ יתברך באלהי אמן, והתברכו בו גוים ובו יתהללו. והגה לאברהם נאמר והתברכו<br>יתברך באלהי אמן, והתברכו בו גוים ובו יתהללו. והגה לאברהם נאמר והתברכו<br>בזרעך כל גויי הארץ עקב אשר שמעת בקולי, וזו בשורה לישראל מאושרים כל כך, עד שיברכו הגוים בהם לאמר ישימך אלהים כזרע אברהם : ואיז כאן בשורה לאומות העולם. ובהפך במקום אחר, אחר שאמר והיה ברכה, שענינו כענין והתברכו בך, הוסיף ואמר ואברכה מברכיך, ומקללך אאור ונברכו בך כל משפחות האדמה ובזרעך, וזו בשורה לאומות העולם, שיהיו ברוכים על ידי אברהם וזרעו (והבית היא בית חכלי): ואיך יהיה זה ? על ידי ידיעת אלהי אמת וההליכה בדרכיו, ועזיבת האלילים ותועבות עבודותיהם; דברים אשר כבר למדו אותם רוב האומות מעדת ישראל ותורת משה: וזה מתפרש במקום אחר, שאמר ונברכו בו כל גויי הארץ כי ידעתיו למען אשר יצוה את בניו ואת ביתו אחריו ושמרו דרך ה', ושיעור שני הכתובים האלה כך הוא. ואברהם היו יהיה לגוי גדול ועצום , הוא עם בני ישראל היוצא ממנו, ומלבד זאת עוד יהיו ברוכים בו כל גויי הארץ, כי כלם ילמדו מישראל לדעת את ה'; כי ידעתיו ובחרתי אותו להגלות אליו ולעשות לו נסים, כדי שיצוה את בניו ואת ביתו אחריו ושמרו דרך ה׳ לעשות צדקה ומשפט ; וזה שאני חפץ ותאב שיצוה את ביתו לשמור דרך ה', הוא למען הביא ה' על אברהם את אשר דבר עליו, כלומר, כדי שיתקיים מה שאמר לו ונברכו בך כל משפחות האדמה ובזרעך, שיהיו כל בני עולם ברוכים ומאושרים, שהיא התכלות האחרונה, כי אמנם אברהם נבחר בעבור ישראל, וישראל נבחרו<br>בעבור המין האנושי בכלל ; כי לו כל הארץ, ובטובת כלם הוא חפץ, אלא<br>שאנחנו ממלכת כהנים וגוי קדוש, ולפיכך נצטוינו במצות יתרות, כראוי אל-הכהנים ואל הקדושים העומדים לגם עמים. ורבי עובדיה ספורנו על פסוק ואתם תהיו לי ממלכת כהנים כתב : כל האומות הם כעם, ואתם כמו הכהנים המיוחדים לעבודת ה׳, להבין ולהורות לכל המין האנושי לקרוא כלם בשם ה׳ ולעבדו שכם אחד , כמו שיהיה ענין ישראל לעתיד לבא, כאמרו ואתם כהני ה' תקראו. ומה שאמר שכן יהיה ענין ישראל לעתיד לבא, אין ראוי שיובן מזה שלעת עתה אין דבר מזה; אין הדבר כן, שהרי באמת כבר הופיע אור תורתנו תורת חסד במחצית העולם, מאחר שכל המון הנוצרים והתוגרמים מאמינים בה , ועוברים אל אחד , ושומרים דרך ה׳ לעשות צדקה ומשפט : ומה להם עוד ? הישמרו תרי"ג מצות ? ולמה ? והלא גם לעתיד לכא יותר ממצות הסכות לא קיימו, כי לא ניתנו

המצות אלא לישראל, למען יהיו ממלכת כהנים וגוי קדוש : אם כן מה שעדיין<br>הוא עתיד להתקיים אינו אלא ביעור האלילים והפסילים מכל וכל

הלא מעתה, אם ימעון עליך האיש הכופר לאמר: איך אפשר שהבורא יתברך, אשר הוא אדון הכל ואביהם של כל בני אדם, יתגלה לעם אחד לבדו ? והלא היה לו להתגלות לכלם, או להתכסות מכלם ; כי מה נשתנו אלו מאלו לפניו יתכרך? אף אתה הקהה את שניו ואמור לו, כי אמת שהדבר כן הוא ,<br>ואין ראוי אלא כמו שאמר , שיתגלה הקב"ה לכל בניו כלם, או שיתכסה מכלם ; והנה כל העמים כלם אומרים, כי להם לבדם נגלה רצונו ית', ואי אפשר שיהיה אחד מהם צודק בדברו, כי אין משוא פנים לפניו, הואיל וכל האדם בניו; לפיכך, אם יש בעולם תורה שתהיה אלהית באמת , אי אפשר שתהיה זו אלא אותה תורה, אשר ממנה יצאה אורה לכל העולם כלו, לא לעם אחד לבדו : ואיזו זו? זו תורת משה בלא ספק; כי ממנה נולדו, ועליה נוסדו, כל שאר התורות המקיימות ייחוד השם, אשר גברו בארץ, וזרעו בה זרע אמת משפט וצדקה. והנה בתת ה' את תורתו לישראל, לא לתועלתנו לבדנו נתכוון, כי אם לתועלת המין האנושי בכלל; ומה שנתן אותה לבני ישראל בפרט, מפני שהיו בני הדורות ההם משוקעים בהבליהם כל כך, עד שלא היה אפשר לעיניהם הכהות לקבל אור האמת, וישראל<br>לבדם היו ראוים לקבלו, על כן בהם זרע זרעו, אשר אחרי כן הוציא פרח ויצץ. ציץ, ומלאה הארץ דעה את ה': על כן נקראו ישראל בני בכורי, כי גם כל הגוים הין עתידים להיות בנים למקום, אלא שישראל קדמו ; והנה כל המיחד את השם והולך בדרכיו לעשות משפט ואהבת חסד, נקרא בן למקום, ואחינו בשרנו הוא.

ועדיין נשאר להבדיר בשרש ברך בין בנין נפעל לבנין פועל, כי מצאנו וגברכו בך, ומצאנו גם כן תבורך מגשים: ומה חילוק בין שגי הלשונות ? והחילוק<br>פשוט ; כי ונברכו עניגו יהיו ברכים, "וירה הנפעל על המקרה הבא לאדם בלא שום השקפה למי שהביאו עליו, כמו נשמד, נשרף, נשבר: ומנשים באהל תבורך ענינו תהי מבורכת, שראוי לברך אותה, ומעם מנשים באהל, כי יעל עשתה מה שאיננו ממשפט הנשים הצנועות, כי לא לאשה מלחמה, ואף גם זאת היא ראויה לברכה יותר מהנשים הצנועות, אשר לא תצאנה מתוך האהל. והנה הפועל יורה קבלת הפעולה בהשקפה אל הפועל; ומפני שיש מברך בדבור ויש מברך "בפעל, יש גם כן מבורך בדבור ויש "מבורך בפעל : תבורך מנשים הוא בדבור, וכן<br>יהי שם ה' מבורך, וכן דור ישרים יבורך (הכוונה בדור ישרים יבורך, שאם יולד הצדיק בדור שכלו חייב, אפשר שימצא מי שיקללהו, והיא תהלתו), וכן מוב עין<br>הא יבורך ; הנה כי כן יבורך גבר ירא ה' , הוא מבורך בפעל, והכוונה יבורך מה', וכן ואחריתה לא תבורך, ומברכתך יבורך בית עבדך לעולם.

ואולם בענין הברכה לא הונחו בלשון הקדש שני שרשים להבדיל בין הברכה בדבור ובין הברכה במעשה, אך ישתמשו בשרש ברך גם על מה שהוא הפך שרש קלל, גם על מה שהוא הפך שרש ארר.

שרש פאר נגזר משרש באר, וענינו עשיית סימנים מפורסמים, המבארים לעין כל את מעלת הנכבד והשיבותו : לפאר את בית ה', ענינו לבנותו בגדולה כיד המלך, לפרסם גדולת האל השוכן בו ; וכן ועשו בגדי קדש לאהרן אחיך לכבוד ולתפארת, הבגדים הקדושים, אשר לא ילבש דוגמתם זולתי הכהן הגדול, הם הם תפארתו , כלומר, הסימנים המבארים מעלתו ; וכן ויאמר משה לפרעה<br>התפאר עלי למתי אעתיך לך , כך אמר לו : קום עשה דבר שיהיה לסימן, יוודע ממנו שאתה אדוני המלך, ואני סר אל משמעתך ; וזה בשתקבע לי זמן למתי<br>אעתיר לך, עד שאני אסיר הצפרדעים כאשר יישר בעיניך, ולא כשארצה : ואחר שקבע לו זמן ליום המחרת, והוא הודה לו ואמר כדברך, הוסיף ואמר למען תדע כי אין כה׳ אלהינו, כלומר, דע כי לא לכבודך אמרתי, כי אם לכבוד אלהינו ; אלא שאם הייתי מודיעך מתחלה כי בזה יתרבה כבוד אלהינו, אולי מאנת לקבוע לי זמן, על כן תליתי הדבר בכבודך, וסוף הכבוד לבא לאלהי הכבוד

והנה להיות הראש ראש לכל האברים, על כן נהגו שיהיה הוא מקום לגדולי סימני החשיבות, כאשר הם הכתר והעטרה, שהם על הראש, וכן ציץ נזר הקדש על המצח בראש; ולפיכך מכל העדיים אשר הם לכבוד ולתפארת, לא נבחרו להקרא פאר סתם, רק אותם שעל הראש, כגון פארך חבוש עליך, פארי פשתים יהיו על ראשם: וזה להיות הראש הוא הראוי לשאת סימני החשיבות יותר מכל שאר אברים. וכן לתת להם פאר תחת אפר, גם הוא מענין פארי פשתים, וכמו כחתן יכהן פאר ; והמעם, כי תחת אשר בימי אבלם יתנו על ראשם אפר, עתה<br>יתגו עליו פאר מהוא סימן לגדולה : וגם החתן היה נותן על ראשו פאר סימן לגדולה, כי חתן דומה למלך; וזה שעם יכהן פאר, יעשה עצמו כאילו הוא כהן, בתתו על ראשו פאר ; וכן יחזקאל שהיה פאר חבוש על ראשו, כהן היה: אבל בנות ציון, היו נותנות על ראשן הפארים מפני גאותן בלבד, והנביא צווח יען כי גבהו. ומה שכתוב פארי המגבעות, אין לחשוב היותם שני דברים ; אלא מגבעות<br>הוא תוספת ביאור, וכמו שם לווי אל הפארים, כלומר , פארים העשויים בצורת<br>גבעה, והנה כל לשון פ אר ענינו סימן המורה על נְדולה וחשיבות. וכן יפאר ענוים בישועה, הישועה תהיה סימן על מערתם, שאלמלא מערתם לא היה מושיעם. וכן ותפארת בנים אבותם, היותם בנים לאנשים חשובים, הוא להם כמו עמרת תפארת, כי כל רואיהם יכבדום. וכן תפארת בחורים כחם, כחם הוא סימן ליושר הנהגתם, שאינם מאבדים עצמם בהנאות הגוף. וכן בעלוץ צדיקים רבה תפארת ובקום רשעים יחופש אדם, כשהצדיקים שמחים ומובי לב , הרי זה סימן מובהק ליושר הנהגת המדינה ; והמעם, כי בקום רשעים, כלומר, כשמנהיגי המדינה רשעים, אז יחופש אדם, ויתחפש ויסתר שלא יוכר, לבלתי תעבור עליו חמת העריצים, אם כן כשאין אדם מתחפש, אבל בהפך שהצדיקים ירימו קרן וישמחו יעלצו , הוא סימן שהצדיק מושל: והראיה על אמתת פירושי על יחופש אדם, כי במקום אחר הוא אומר בקום רשעים יסתר אדם. והסתכל, כי בתתו סימן ליושר הנהגת המדינה אמר בעלוץ צדיקים לא בעלוץ אדם סתם, אבל בקום רשעים אמר יחופש אדם, לא הצדיקים לבדם ; והטעם, כי במשול רשע כל אדם ירא לנפשו, כטוב כחוטא, וכאשר צדיק מושל, הצדיקים ישמחו יעלצו, ופועלי האון ייראו לנפשותם. וכן מעשה ידי להתפאר, המעשה סימן על מעלת עושהו. וכן כי גאל ה׳ את יעקב ובישראל יתפאר, הנסים שיעשה בנאולתם יעידו על גדולתו. וכן ויאמר לי עבדי אתה ישראל אשר בך אתפאר, אעשה לך נסים אכבד בהם, ומלת ישראל איננה חוזרת במקום הזה לכלל האומה, רק קרא אל הנביא ישראל, לומר שהוא חביב לו ככל האומה, ויעשה עמו נסים, כאשר עשה לישראל; כאמור באליהו אשר היה דבר ה' אליו לאמר ישראל יהיה שמך. וכן פן יתפאר עלי ישראל לאמר ידי הושיעה לי, שמא יעשו נצחונם סימן לגבורת עצמם. וכן אפס כי לא תהיה תפארתך בדרך אשר אתה הולך, שלא תקוה שיהיה הנצחון הזה סימן לגבורתך, ויהללוך בגללו ; כי לא יהיה הדבר כן, כי עקר הנצחון, שהוא הריגת שר הצבא, ביד אשה יהיה ולא בידך, ולפיכך לא יצא לך שם גדול בדבר הזה : והודיעתו דבורה כל זה, מפני שהוא אמר לה אם תלכי עמי והלכתי זאם לא תלכי עמי לא אלך, והיתה כונתו, שאם תלך עמו הנביאה. ויהיה מובמח שהאלהים עמו , אז ילך, אך אם לא תלך הנביאה עמו, וזה אות כי גם היא איננה בטוחה בנצחון, אז לא ילך ; וחשבה דבורה, שמא לא נדבו לבו לחרף נפשו למות על עמו, אם לא שיהיה במוח לעשות לו שם עולם, ובלאו הכי לא ישים נפשו בכפו, לפיכך הקדימה להודיעו שאף על פי שהנצחון בטוח, מכל מקום לא לו יהיה כל הכבוד. ועתה הנני מבאר ההפרש אשר בין שלשת השמות שם החלקה הפארת.

מי שיש לו תהלה אשר יזכיר שמו יהללהו ; ועדיין אפשר שלא יהיה שמן מפורסם: מוסיף עליו מי שיש לו שם, ששמו מפורסם; ועדיין אפשר שיהיה אדם שלא יכירהו, ולא ינהג בו ככוד: מוסיף עליו מי שיש לו תפארת, בי סימני גדולתו עליו, וכל רואיו יכירוהו ויכבדוהו .

והנה בבחינה זאת שם גדול מתהלה, אך בבחינה אחרת תהלה גדולה משם, וזה, כי יש לך אדם שיש לושם גדול, אבל אין לו תהלה, כי כל אשר יזכיר שמו יקללהו, כבלעם וחבריו ; על כן כתוב כי אתן אתכם לשם ולתהלה בכל עמי הארץ, לא לשם בלבד כי גם לתהלה. והואיל ובא לידנו המקרא הזה, לא אחדל מלבאר את סוף דבריו בשובי את שבותיכם לעיניכם; כי מה טעם לעיניכם ? ואיך יגאל אותנו, אם לא לעינינו ? אמנם מעמו, כי הגאולה לא תהיה רק מאתו יתברך וכלה מעשה נסים, לא בחיל ולא בכח, כענין שנאמר בגאולה ראשונה ה' ילהם לכם ואתם תחרישון, וטעם לעיניכם כטעם רק בעיניך תביט ; והרי זה עקר גדול.

אמנם ההפרש אשר בין פאר לתפארת כבר נתבאר, כי פאר הוא שם מיוחד לתכשיטי הראש, תפארת כל סימן של גדולה במשמע, ואף דבר שאיננו

מלאכותיי, ואף מה שאיננו עצם מורגש, אלא שם המקרה. שרש הדר בלשון הקדש, קרוב ענינו לשרש הדר בארמית, כי בלשון ארמית, כשהוא בבנין הקל, ענינו חזרה לאחור, וכן בלשון הקדש הושאל להורות על מין ממיני היראה אשר תפול על האדם פתאום, ותשיבהו אחור מהפיק זממו : הגע בעצמך שיגמור אדם<br>בלבו להכות את אוהבו, וכשהוא בא להוציא מחשבתו - אל הפועל, - הוא נרתע לאחוריו ולא יוכל עשוהו: זה הוא הנקרא הדור. הלא תראה ודל לא תהדר בריבו, ענינו, כשיתן הדין שתקנום ממון איש עני' ודל, אל תבא יראה בלבבד לאמר איך אחייב את זה שאין לו לחם לאכול ? וכן בהפך ולא תהדר פני גדול אל תהי נרתע לאחוריך מעשות בו משפט צדק לאמר: איך אכלים מי שהוא מגדולי העיר ? וכן פני זקנים לא נהדרו, לא נרתעו לאחוריהם כשבאו לסגף אנשים זקנים, אשר הטבע עצמו צווח לכל רואיהם: אל תגעו בהם. וכן אל תתהדר לפני מלך, אל תבקש בשום אופן להביא מוראך בלב רואיך ותרגום השרש הזה בלשון.<br>איטלקי הוא (portarerispetto) ולהיות כי שרש הדר בהנחתו הראשונה לא יורה רק חזרה לאחור, על כן כתוב, אני לפניך אלך והדורים אישר, קרא הדורים

הדרכים המעוקלים הנעשים על ההרים הרמים , שהולכים בהם מעט לצד ימין ,<br>ואחר כן חוזרים לצד שמאל, וכן על זה הדרך, מרוב שפוע ההר, שאי אפשר לעלות עליו בדרך ישרה: והבטיח הקב"ה למשיחו לכורש שלא יצטרך לאבד<br>זמנו בדרכים המעוקלים האלה, אלא יעלה לראש ההר המשופע בדרך ישרה וקצרה; וזה משל נאה, לרמז שיכבוש מלכים אדירים בעמל מועט.

והסתכל איפוא ביושר קבלת חכמינו, איך דבריהם מיוסדים על אדני ידיעת מעמקי לשון הקדש על בוריה. הלא תראה מאמרם: והדרת פני זקן, איזהו הדור ? לא ישב במקומו ולא יסתור את דבריו, ולכאורה יש להקשות על מאמרם ולשאול: מה ראו שהחליפו מצות עשה במצות לא תעשה ? כי והדרת פני זקן הוא רשון קום עשה , והם פירשוהו בשב ואל תעשה. אבל אמתת הענין הוא , כי גלוי וידוע היה להם שלא יורה שרש הדר אלא על שב ואל תעשה, מפני שהוא לקוח מענין חזרה לאחור, ועל כרחך לא יוכל להורות על קום עשה.

ונבא אל השם הדר, ונבאר במה יבדל מחברו הוד. ההדר הוא כל מה

שבאדם ממה שיביא מורא בלב רואיו, עד שיהיו נרתעים לאחור מהזיק לו ומהתל בו: בין שיהיה זה מפאת מלבושו, כמו הוד והדר לבשו (אף על פי שזה נאמר דרך משל), בין שיהיה זה מפאת תאר פניו, כמו לא תאר לו ולא הדר: אבל הוד (אשר הוא שם נגזר מלשון הודאה, שכבר התבאר למעלה היות עניגו הכנעות לרצון אחרים) הוא שם יור.. על כל מה שבאדם ממה שיגרום לרואיו שיכנעו לפניו, וישתעבדו לעבודתו, וייראו מלהכעיסו ; כענין שנאמר ונתת מהודך עליו למען ישמעו כל עדת בני ישראל; וגם ההוד אפשר שיהיה בלבושו של אדם כגון ולא נתנו עליו הוד מלכות, ואפשר שיהיה בפניו ובתארו ובתנועותיו ובמעשיו, כגון הוד נחרו אימה, אשר היא אמנם מליצה שיריית, כי באמת לא יתכן לשון הוד בכהמה. והנה הוד גדול מהדר, ובכלל, שההוד מביא ברואים יראה ופחד ממש, אבל ההדר לא יביא בלבם רק כעין יראת הרוממות, כאותה יראה אשר תביא בלב רואיה הזקנה המופלגת, הנקראת מטעם זה הדר זקנים. והנה כשם שהשיבה בזקנים הדר, מפני יראת הרוממות שהיא מביאה בלב רואיהם, כן בהפך הכח והגבורה <sup>זי</sup>בבחורים נקראו הוד, מפני היראה והפחד שיביאו בלב רואיהם; וזה מעם פן תתן לאחרים הודך, כי השמופים בזימה ימקו בעונם, והודם נהפך עליהם ללעג ולקלם , ומי יירא מפניהם והם הולכים ודלים ?

ונבא להבדיל בין הרר לשון זכר ובין הדרה לשון נקבה; וההפרש אשר בין שני השמות האלה רב הוא, כי ההדר הוא בנהדר והוא כל מה שבאדם בין שני ווסחדרה הוא .<br>ממה שיביא מורא בלב רואיו, כנראה "<sup>ז</sup>מן המקראות שהבאתי ; וההדרה הוא

בהודר, ועגינה אותו מין ממיני היראה, המרחיק מהזיק ומהתל, בזולת פחד ממש (rispetto, riverenza) כגון השתחוו לה' בהדרת קרש (rispetto, riverenza) וכן ברוב עם הדרת מלך. כשהמלך מוקף מרוב עם, רואיו יהדרוהו והסתכל כי לא על חנם אמר רבי יהושע בן לוי (ברכות ל') אל תקרי בהדרת אלא בחרדת כי אמנם גם ההדרה קרובה בענין אל החרדה, וגם שרש חרד נגזר משרש הדר

המורה חזרה לאחור.

המכבד דבר, הדבר חשוב בעיניו, והוא אליו ככל דבר שיחוש לו ולא יולזל בו, אבל יפנה מעסקיו להשגיח עליו; והנה כַּבּוּך גדול מהדור, כי ההודר הוא

נמנע מעשות נבלה, אבל המכבד לא סוף דבר שלא יעשה נבלה, כי גם כן יעשה בפועל כל מה שהוא הפך הנבלה והקלון: כי אמנם כָּבוד נגזר מן כבד ,

וכמו כן בלשון רומי (honor) נגזר מן (onus) וכן בהפך קלון נגזר מן קל שהוא

הפך כבד, וכיוצא בזה כתב כמו כן ראב"ע על פסוק ואברם כבד מאד; וסבת כל זה הוא, כי הדברים הקלים במשקלם הם כדברים המבעיים פסולת הדברים הכבדים, והדבר הכבד הוא העקר, והקל טפלה לו; הלא תראה התבן הוא הקל, והבר הוא הכבד, וכן העלים קלים, והפרי כבד, ועובדי האדמה יגעים ועמלים לזרות ולהבר את הדבר הקל. 'ולשמור הדבר הכבד נפרד מן הפסולת: ומזה נמשכו לקרוא קל לכל דבר הנבזה בעיניהם, ונכבד אל הדבר החשוב. וכן בלשון איטלקי, מי שמחשיב איזה דבר, ואותו דבר גדול בעיניו, אומרים עליו egli le) dá peso)

והנה ענין מצות כבוד אב ואם כך הוא, כי בכל מעשה שיעשה הבן להוריו, ובכל מה שידבר אתם, ובכל מה שידבר עליהם לאחרים, ובכלל, בכל מה שינהג עמהם, חייב הוא לנהוג עמם כאשר ינהג עם אדם כבד וחשוב, לא כמנהגו עם ההדיוט ; וכל מעשה וכל דבור אשר לא יהיה נבדל ממעשהו ומדבורו עם חבריו, ולא יהיה כמעשהו וכדבורו עם האיש החשוב, ימנע בעליו מהקרא מכבד אביו ואמו; גם כי לא יקרא מקלה אותם עד שינהג עמהם כמנהגו עם הפחותים ממנו.

רבת הלאתיך ידידי באורך מגלתי, על כן אמהר ואשים למלי קנצי. ואשתחוה ואצא, וה׳ ישפות לך, השלום והברכה, מעתה ועד עולם.

#### מ"ו-מ"ז

### קלון הַרְפָּה בּוּז בּוֹשָׁת כִּלְמֵוֹ מש משש משש

אחרי באור רשונות השבח והתהלה, אמרתי אשימה נא לפניך הבדלת לשונות הבושת והחרפה, ואם אמנם לא מצאה ידי למצוא הפרש בין כל הלשונות הרבים הנמצאים בספרי הקדש בענין הזה, הנה לא אחדל מתת לפניך המעט אשר השיגה ידי; והנה לפניך הבדלת חמשה מן הלשונות האלה, הלא המה: קלון, חרפה, בוז, בושת, כלמה.

שני השמות הראשונים, אבות; ושני האחרונים תולדותיהם : בושת תולדה דקלון, וכלימה תולדה דחרפה: ובוז גם הוא אב, ולא יוכל להוליד בן: ועתה אפרש. הקלון הוא הפך הכבוד, כי הנכבד, גדול וכבד בעיני חברו, והנקלה, קל בעיניו ; ושם קלון , נאמר על כל הסימנים | שאדם רומז בהם להברו כי קל הוא בעיניו : שבעת קלון מכבוד. החרפה קשה מן הקלון, ונאמרת על החרופים ועל הגדופים, ואין ענינה כלל ,(vergogna) רק (ingiuria) כמו לכל צוררי הייתי חרפה, חרפת נכל אל תשימני, ועם קלון חרפה (כי קשה היא מן הקלון) זכור חרפתך מני נבל כל היום, וכן כי חרפה היא לנו, הוא דבר המביא עלינו חרפה, כי כל זרע אברהם יחרפונו, בתתנו את בתנו לאיש אשר לו ערלה. הבושה היא ההרגשה שהקלון מביא באדם; אם אדם מקלה אותי אני בוש. והבושה תכא גם כן פעמים רבות, באדם שלא נעשתה עצתו, ותוחלתו נכזבה, כי ידע היותו נקלה בעיני חבריו : ויכלו בבושת ימי (כי היה לשחוק כל היום) , הובשת היום את פני כל עבדיך (גלית שהם קלים בעיניך, על כן יבושו) , כי בושתי לשאול מן המלך חיל ופרשים (כי ידעתי שאם אשאל ממנו, אקל בעיניו):<br>בושו כי בטח, בך בטחו ולא בושן, יבושו כל עובדי פסל, וזולתם רבים, נאמרים בהכזב התוחלת, וכן יעצת בושת לביתך (עצה שלא תקום), וכן הוביש דגן (כאלו הדגן היה מקור לתת רב תבואות, ועתה יבוש, כי נכזבה תוחלתו), וכן ולא ידע<br>עול בושת , לא ידע שלא תקום עצתו. הכל מה היא החרגשה, שההרופים מביאים באדם; והיא קשה מן הקלון: וגדול כחה של כלימה, עד כי על הרוב הנכלם מתחבא, והוא ירא מהתראות לבני אדם: הלא תכלם שבעת ימים (תסגר), כאשר יתגנב העם הנכלמים, בושתי וגם נכלמתי , כי עליך נשאתי חרפה כסתה כלמה פני, החרפה הביאה עלי הכלימה. והנה הקלון והחרפה יאמרו על סימנים נראים הנעשים בפני אדם להודיעו מיעוט חשיבותו, על כן יאדיבו את נפשו, ויביאו בו בושת וכלימה; אבל הבוז , איננו סימן הנעשה בזניו, רק מאחריו, ופעמים גם כן שאיננו רק במחשבת הלב בלבד, <sup>'</sup>לכן אין לו תולדה ;<br>והוא שוה לקלון , אלא שאיננו בפני האדם, ועל כן הוא לבדו יפול גם בדבר שאין בו רוח חיים, כמו כי דבר ה׳ בזה, ובוזים דבריו, וחכמת המסכן בזויה. ויבז בעיניו לשלוח יד; וכן ותכז לו בלבה, גל מעלי חרפה ובוז (אפילו שלא בפני), וכן בבוא רשע בא גם בוז ועם קלון חרפה, הזכירם כסדרם : תחלה בוז שהוא היותר קל, ואחריו הקלון ואחריו החרפה. וכן נבדל הנבזה מן הנקלה, כי הנקלה נקלה בפניו, לא כן הנבזה ; והנבזה , אפשר גם כן שלא יהיה בו רוח חיים , כמו שלחן ה' נבזה הוא, וכל המלאכה נמבזה .

ואגב גררא אפרש מה שכתוב וחרפה לא נשא על קרובו נבזה בעיניו נמאם ואת יראי ה' יכבד; וזה פתרונו. איש הולך תמים ופועל צדק, לא יארע לו מימיו שישא חרפה על אודות קרובו, כלומר חברו וידידו (מקשון בקרובי אקדש, לבני ישראל עם קרובו), כי לא יחרפוהו מעולם בני אדם, לאמר כמה מכוערים מעשי ידיד נפשך ! ראה מי בחרת לך לחבר ! והשעם, כי נכוח בעיניו נמאם ואת יראי

1) עיין אגרות שד"ל חלק ראשון עמוד ל"ז שורה ל"ח עד עמוד כ"ח שורה י"ז,

מיש, ואין דנין מוש ממיש, כי שתי גורות הן, ועל כן אמר כי המלה משרש משש, ושהיא מבנין פיעל, כי בא ואמשק תמורת ואמשך שהוא תמורת ואמששקי ושעל כן אחרי שהשין רפה, יהיה השוא נע. ואני אמרתי שאין לגזור המלה משרש מוש אחרי ראותנו שהפרשה משתמשת תמיד בשרש משש לא מוש ולא מיש ככתוב אולי ימשני, וימשהו, בשין דגושה; ואמרתי כי גם היותה משרש משש ומבנין פיעל לא יתכן כלל לפי הדקדוק ; והחלטתי כדעת ראב״ע ורד״ק , האומרים כי המלה ככל חברותיה שבענין , משרש משש ומבנין הקל , אלא

תמורת השורק בהעדר הויו, כי אמר (כמו שהיא גם כן דעת ר' אליה בחור) שהמלה משרש מוש, מן ידיהם לא ימישון; ואחר אמר כי ימישון הוא משרש

רויק, בישאלתי בימים האלה בענין 1)מחלוקת שנפלה בקריאת מלת ואמשך הכתובה בשין רפה והיה מי שאומר שהשוא נע<br/>, ושהמלה בפלס יגרך שבא הקבוץ

"ראיתי רעה חולה ורבה היא על האדם, אשר אתי באמנה, כי רק לראשונים "נתנה דעה והשכל ומדות ומדובר בם נכבדות, לא כן האחרונים, כי הם חסרי כל "מוב המדות והמעלות, ולא חלק להם בבינה; וזה כי זאת האמנה תביא את בעליה "אל העצלות והיאוש מאחוז בסנסיני השלמיות למיניהם , כאשר אתו באמנה , "שלתהו והבל כחו יכלה ביגיעת השגתם ; על כן רבים וכן שלמים, ישימו מגמת<br>"שלמותם ללמוד וללמד ספרי הראשונים לבד, לא להוסיף ולהגדיל חכמה ודעת "חדשות ונצורות; והיתה זו נסבה אל אבדן החכמה מהאומה, כי הפרי אשר פסק "מגדולו, יחל לנטות אל ההפסד ואל ההרקבה, וכן אמרו ז"ל ודלא מוסיף יסיף. "כי אם אמת הוא שהראשונים כאריות גברו בכל דבר חכמת בינה, וידם אחזה "בעקב כל מדה נכונה, כאמרם ז"ל לבם של ראשונים כפתחו של אולם, ושל "אחרונים כמהש סדקית, ואמרו אם הראשונים כבני אדם, אנו כחמורים, וזולתם "ממליצות כיוצא בם: הן היתה זאת על הרוב : אך לא יבצר על כל פנים משלומי "אמוני ישראל האחרונים, שיהיה בהם איש שלם בחכמה ובדעת, ובכל מדה נכונה, "כאחד הראשונים, כאמרם ז"ל יש קנקן חדש מלא ישן, ונאמר: אמרתי ימים דברו ורוב שנים יודיעו הכמה , אכן רוח היא באנוש וגו' , לכן אם אנוש<br>"ידברו ורוב שנים יודיעו הכמה , אין מעלה רמה , כאחד הראשונים , יתכן שלא "ייגע לריק; כי השג ישיג והצל יציל, אם רוחו נכונה". ע"כ דברי פי חכם.

וחלילה חלילה שיהיה ענין הכתוב , שהצדיק בוזה ומואס את עצמו ; כי באמת אין לך מדה מגונה מזו: ומהראוי לכל אדם שיאמין אמונה שלמה, כי בידו להשלים את נפשו בתכלית השלמות, כי חפשי הוא בבחירתו, וכל המעלות אשר לא יגיע אליהן, עצלותו גרמה לו, ואשמו בראשו. זרבר זה ראוי לידע ולהודיע<br>ולהוודע, כי אין לאדם שום מונע שימנע אותו מלהגיע למעלת אברהם אבינו ושאר החסידים ; גם אין מונע לכל האיש אשר איננו חסר לב בטבעו, מלהגיע רמעלת רבי עקיבא וחבריו גדולי החכמים: ואמר שלמה ראמות לאויל חכמות. וזאת אשר דבר על הכתוב הזה אחד מן החכמים האחרונים, ואלה דבריו:

ה׳ יכבד, כלומר, כל איש אשר הוא נמאס, וראוי להיות נמאס , לרוע דוכיו , הנה הוא נבזה בעיני הצדיק הזה, ולא יתחבר לרשע כי ואת יראי ה׳ לבדם יכבד; על כן אי אפשר שישא חרפה על אודות חבריו, כי אין לו חברים רעים. ועדות לפירושי מדברי רבותינו שאמרו : נבזה בעיניו נמאס, זה חזקיהו מלך יהודה , שגירר עצמות אביו במטה של חבלים ; הנה באמרם הלשון הזה נבזה בעיניו נמאם על הזקיהו שלא רצה לעשות כבוד לרשע אחרי מותו , אף על פי שהיה אביו, יורונו כי אין כוונת המקרא לומר שהצדיק נכזה ונמאס בעיני עצמו, כי אם הנמאס הוא נבזה בעיני הצדיק, כמו שאחז הרשע היה נבזה בעיני חזקיהו הצדיק.

שהוקלה השין, כמו שהוקלה במלת יחנה, ואחרי שהוקלה הוקלה, ואין לנו להניע השוא. ולמען ברר הענין הוצרכתי לחפש אחר הבדלת שלשת הלשונות האלה מש (מנחי העין) משש (מן הכפולים ומבנין הקל) משש (מבנין פיעל), עד שנתברר לי כי לא יחכן שתהיה מלת ואמשך לפי ענין הפרשה, לא מן הלשון הראשון , ולא מן הלשון האחרון כי אם מן האמצעי. וזאת ההבדלה אשר הבדלתי ואשר ראיתי טוב להביא לפני בחינתך למשפט.

מש יקרא המעביר ידיו לכאן ולכאן על דבר שהוא יודע היטב מה הוא: יריהם ולא ימישון, והמישגי את העמודים. מושש יקרא היודע הדבר בקירוב ולא בצמצום: אולי ימושני אבי (אחד שידע שאני בנו, ולא ידע איזה מבניו אני). ממשש מי שלא ידע כלום, או קרוב לכלום: כאשר ימשש העור באפלה, וכן כי מששת את כל כלי, כי המבקש הוא הולך כעור באפלה, ונותן ידיו בכל מקום,<br>ואומר כאן אמצא האבדה, וכל שכן לבן שהיה מבקש התרפים בבית שאינו שלו, והיה נותן ידיו בכלים שאינו מכיר. והנה וימש חשך הוא לפי פשוטו הפעיל מן<br>הכפולים, וענינו ויהי חשך על ארץ מצרים והוא יגרום למשש חשך, כלומר כל כך יהיה גדול עד שימששו חשך ולא אור<br/>, כמליצת איוב ימששו חשך ולא אור.

ואתה ידידי לך ואור כאור נגה, וזרח בחשך אורך כזוהר הרקיע, עם המשכילים ומצדיקי הרבים אשר כגילך.

# חקירות חדשות

 $9119$ 

בענין חלופי הוראות קצת הומנים בעלי תמונות מתחלפות .

הנה אנכי בא אליך ידיד נפשי בשלשלת של חקירות שונות זו מזו ונקשרות זו בזו וראש השלשלת הוא שרש ברך אשר דברתי אליך בעגינו זה מים, וממנו נמשכתי לחקירות אחרות , יקרות בחכמת הלשון , בענין הזמנים הנוהגים בלה״ק על תמונות מתחלפות אשר לא שתו המדקדקים את לבם אליהם, למצוא חלופי הוראותיהם בצמצום; וגם ידעתי כי החקירה הזאת ארוכה וקשה מאד לרבוי הסתעפות פארותיה, ואני במעט אשר יגעתי ומצאתי אדברה, וזה חזיתי אספרה. בעמדי בשרש ברך התבוננתי בשני הלשונות ברוך ומבורך, וראיתי כי הפרש גדול יש ביניהם, ברוך הוא שם התאר, וענינו מי שחלו עליו ברכות שמים, והוא ממש מה שאנו קוראים לו מאושר, אבל מבורך הוא כל מישכבר היה מי שברך אותו, בין שחלו עליו הברכות ובין שלא חלו עליו כלל, כי אין מבורך אלא פעול, וכל מי שקבל פעולת הברכה בדבור הנה הוא מבורך: והנה תבין כי יש מי שהוא ברוך בלי שיהיה מבורך, ויש מבורך שאיננו ברוך ; והמבורך קנה שם<br>מוב , והברוך קנה אושר והצלחה : והנה ברוך תהיה מכל העמים , המ"ם בו מ"ם<br>היתרון , יותר מכל העמים , כי לא יתכן לומר ברוך תהיה מפי כל העמים , אלא מבורך תהיה, כי מאמר בן אדם לא יעשה חברו ברוך, אלא מבורך. ואולם להיות הקב"ה לבדו הוא העושה את האדם ברוך, מכאן נשתרבב מנהג הלשון לומר ברוך ה׳, ברוכי ה׳, כאלו היתה מלת ברוך פעול, גם כי איננה אלא שם התאר , אבל מפני שהאל הוא הפועל והמביא ההצלחה. והאדם הוא מקבל הפעולה ממנו, הנה יצדק לומר ברוך ה', כלומר ברוך בסבת ה': ואף על פי שבאמת לא יתכן זה בשם התאר, הנה משפט אנשי לשון הקדש לפנות אל המכוון במלות . יותר ממה שיפנו אל חומר המלות עצמו. כאשר הראתיך כבר בדברי על שרש שבה. וכן מליצת ברוך אברם לאל עליון , ברוך בני לה׳, ברוכים אתם לה׳ ,

ענינה, ברוך ומאושר יהי אברם בסבת אל עליון שיברכנהו, ברוך יהי בני, ברוכים תהיו אתם, בסבת ה' ועל ידי השגחתו: וכן בהפך, וקלל במלכו ובאלהיו.

אחר כן ראיתי כי פעמים אחר מלת ברוך תבא מלת יהיה או תהיה, כמו ברוך תהיה מכל העמים, גם ברוך יהיה, וברוב המקומות לא תבא ; והתבוננתי בענין הזה ומצאתי כי ברוך תהיה הוא לשון בשורה ולא נאמר כי אם ברוח הקדש, אבל ברוך אתה ברוכים אתם הם לשון ברכה, ואין הכוונה בהם אלא יהי רצון שתהיה ברוך, וכבר אפשר שלא יהיה עם כל זה ברוך.

ואחרי ראיתי כי מלות יהיה תהיה נאמרות בענין החלמת מה שעתיד להיות רא על החפץ והרצון בלבד, אז זכרתי מקות יהי תהי, וראיתי כי הוראתן,

בהפך מהוראת מלות יהיה תהיה, היא על החפץ והרצון שיהיה הדבר, לא על החלטת היותו עתיד להיות, כמו אתה תהיה על ביתי הוא עתיד מוחלט, יהי ה' אלהינו עמנו הוא בקשה ולא יורה רק על חפץ המדבר, וכן יהי אור יהי רקיע<br>וחבריהם, אין ענינם שכן יהיה , אלא לשון צווי, וענינם שכן הוא רצון האל שיהיה, ואף על פי שרצונו לא ישוב ריקם, מכל מקום הוראת המלה היא על הרצון לא להודיע מה שעתיד להיות ותרגומה (sia), לא (sarà). ואחרי אשר ראיתי בשרש הזה היה שיש בו לשון צווי גם לנסתר, מה שלא שיערוהו המדקדקים אשר קדמוני. אז הפשתי ומצאתי כי אין הענין הזה בשרש היה לבדו. כי גם בכל שאר השרשים נחי למ"ד ה"א כי הנה בכל שרשי נחי למ"ד ה"א יבא העתיד בשני פנים, אחד מלא ואחד חסר, אחד בה"א ואחד בלא ה"א, כגון יעשה יעש, יראה ירא, יעלה יעל, יגלה יגל, תפנה תפן, יחרה יחר, יכלה יכל, תמחה תמח, תמה תמ, יצפה יצף, תרפה תרף, תשתה תשת, תתעה תתע, ישמה

ישט, תענה תען; בכל אלה ובחבריהם הלשון הראשון אשר הוא מלא ה"א הוא עתיד ממש, אבל הלשון השנו החסר ה"א אינו אלא צווי או לשון בקשה, יעש ה' עמכם חסך, ירא ה' וידרוש, והנער יעל עם אחיו. יגל יבול ביתו, אל תפן אל און, ואל יחר אפך, יכל בשרו מרואי, ואל תמה חסדי, אל תמ ימין ושמאלן יצף ה' ביני ובינך, מעשה ידיך אל תרף, יין ושכר אל תשת, אל ישט אל דרכה לבך ואל תתע בנתיבותיה, אל תען כסיל כאולתו: כל אלה אינם עתיד מוחלט, רק רשון צווי, ולא יורו היות הדבר עתיד להיות, אלא שכך היא תאות המדב שיהיה. אחרי כן חפשתי הגם בשאר הגזרות זולת נחי למ"ד ה"א ימצא לשון צווי לנסתר, וראיתי ואשמח כי גם בשאר הגזרות אשר אין בהן מקום לשני מיני עתיד האלה, אחר בה"א ואחד בלא ה"א, ימצאו גם בהן שני מיני עתיד נבדלים זה מזה בצורתם, וזה אמנם כשיהיה שם מקום לוא"ו. המין האחר הוא העבר המהופך לעתיד על ידי וא"ן שבראשו כגון ופקר, והמין השני הוא זמן עתיד<br>עם וא"ו בלתי מהפכת כמו ויפקד : הראשון הוא " עתיד מוחלט והשני לשון

דבר אל בני ישראל וישובו ויחנו הוא צווי לא עתיד, ושבו אליך והודו את שמך הוא עתיד לא צווי ; ונלחם בנו ועלה מן הארץ עתיד, לך הפרה את.<br>בריתך את בעשא מלך ישראל ויעלה מעלי הוא צווי, ויורה על התשוקה שיעלה לא על הבמחון שבאמת יעלה; וכן האנשים הארה שלמים הם אתנו וישבו בארץ ויסחרו אותה, כך היתה תשוקתו, לא שהיה הוא בטוח שיאותו האנשים לשבת אתם; וכן ויתן לך האלהים, וישתחוו לך לאומים, ויפרך וירבך, וכן ויברך אתכם כאשר דבר לכם, כלם לשון תפלה; וכן עלה אל חלקיהו הכהן הגדול, ייתם את<br>הכסף, ויתנוהו על ידי עושי המלאכה, ויתנו אותו לעושי המלאכה כל אלה לצווי.

והסתכל בדברי יוסף לפרעה, איך בלל בדבריו הצווים והעתידים בהכמה.<br>ה-פתח ואמר ועתה ירא פרעה איש נבון וחכם וישיתהו על ארץ מצרים, וכל זה צווי, וענינו, שיפקיד איש חכם וישיתהו על ארץ מצרים, להנהיג את המלכות

במקום מלך, למען יהיה פרעה פנוי מטרדת הנהגת המדינה, ויוכל לתת עיניו ולבו על הדבר הגדול הזה, להציל את עמו מן הכליוז בשני הרעב (כך פירש אדוני אבי זצ״ל ונכון הדבר, שאם לא כן, מה טעם ישיתהו על כל ארץ מצרים ? ישיתהו על תבואות ארץ מצרים, לא על ארץ מצרים בכלל); ואז כשיהיה פרעה פנוי מעניני הנהגת מלכותו, אז יעשה פרעה, והוא עתיד, לא צווי, כלומר, אז יוכל לעשות מה שאני עתיד לומר לו, והוא ויפקד פקידים על הארץ, וזה צווי, ואחרי שיפקיד פקידים אז וחמש את ארץ מצרים, והוא עתיד לא צווי, כי לא היה זה מומל על פרעה אלא על הפקידים, והנה כשהוא יפקיד פקידים, מאליו ימשך שיחמש את ארץ מצרים, כי זו חובת הפקידים: אבל איך יהיה זה שיחמש את ארץ מצרים? ויקבצו את כל אכל וגו ויצברו בר וגו׳, וזה צווי על הפקידים; ואחר כן אמר אכל בערים ושמרו, וענינו, כי לא לבד יצברו בר תחת יד פרעה למען ימכרהו אחרי כן לשאר ארצות, אלא יצברו גם כן אכל בערים, שישמרוהו בני עיר ועיר לצורך עצמם, ומלת ושמרו עתיד לא צווי, כי כאשר יקבוץ פרעה את רוב התבואות ולא יניח רק מיעוטן בערים, אין ספק כי בני הערים יתעוררו מעצמם לשמרו.

וגם במדבר בעדו מצאנו עתיד בו"ו, וגם שם הוא מורה על הרצון ולא על עתיד מוחלט ; כגון ואקחה פת לחם, הטעם אם לא תעברו מזה הגה בלבי ליחת פת להם ; וכן הרבו עלי מאד מהר ומתן ואתנה אם תקבעו עלי אתן, וכן ונשלחה ונראה.

ועל פי הכלל הזה המחודש, יפה יובן מאמר רבותינו בריש ברכות: אם כן לימא קרא ויטהר, ופירש רש"י אם כן דהאי וטהר לשון צווי הוא לימא קרא<br>ויטהר, מאי וטהר ? ראה איך ידעו תעלומית הלשון ! ואחרי אשר נפקחו עיני וארא כמה מן החכמה טמונה בלשוננו בכל אות ואות ממלותיה, נתתי לבי לבקש טעם לה"א נוספת הנמצאת לפעמים בסוף העתידים, כמו אלכה, ארוצה , אשובה וחבריהם ; וגם בזה מצאתי חלוק הוראה , וראיתי כי העתיד בה"א נוספת בסוף<br>המלה לא יורה על עתיד מוחלט רק הוא תמיד עתיד שיש בו איזה תנאי, או שלא יורה כי אם על הפץ המדבר העומד תחת רשות אחרים. הלא תראה אם תעשה לי הדבר הזה אשובה ארעה צאנך, וכן אעברה בארצך היא שאלה ובקשה, וכן אסורה נא ואראה טעמו חפצי ורצוני להתקרב ולראות, ובאמת לא התקרב, וכן אנוסה מפני ישראל כך היתה תאותם ותקותם, וכן הגישה לי ואוכלה מציד בני אם תגיש לי אוכל, וכן ועתה נלכה נא דרך שלשת ימים במדבר ונזבחה לה׳ אלהינו שאלה ובקשה, וכן שלחה נא לי אחד מן הנערים ואחת האתונות וארוצה עד איש אלהים ואשובה, וכן ויאמר שאול נרדה אחרי פלשתים - ונבזה בהם עד אור הבקר ענינו אם תרצו, ולפיכך השיבוהו כל הטוב בעיניך עשה כלומר אין אתה צריך לשאול את פינו.

ואחרי עמדי (לפי דעתי) על חלוק הוראות העתיד לפי חלוק תמונותיו סבותי אני את לבי אל העבר, וראיתי כי גם הוא על שני פנים ימצא, כאשר יקרה לו שתבא בו ו"ו החבור ; כי הגה פעמים , יתהפך לעתיד - ותבא בראשו ו"ו ההפוך ההופכתו לעבר, כמו ויאמן העס, אך לפעמים ישאר העבר כצורתו ותבא בראשו ו"ו החבור בלי שתהפכהו לעתיד, כמו והאמין בה'. והנה ראיתי באיוב : והלכו בניו ועשו משתה בית איש יומו ושלחו וקראו, ופירש רש"י: שולחים וקוראים , שהיו עושים כן תמיד עכ"ל, כלומר שהעבר הזה המחובר לו"ו החבור איננו עבר ממש, כי אם מה שנקרא בלשונות העמים עבר בלתי נשלם, כמו (amabam) ורש"י קורא לו לשון הוה, וכן על ועלה האיש ההוא מעירו מימים ימימה כתב: לשון הוה היא, עולה היה מזמן מועד למועד, וכן על וברך עלי את אלקנה ואת אשתו כתב : לשון הוה הוא, מברכו היה בכל שנה. והנה נא רנו לפי זה חלוק ההוראה בין שני מיני עבר אלה : ויפקור הוא עבר נשלם (amavi), ופסד הוא

עבר בלתי נשלם (amabam) : הראשון מורה על פעולה שנעשית ונגמרה , והשני על פעולה שנעשית והולכת.

החלוק הזה יסקל לפנינו הדרך להבנת מעם שנוי הלשון בויאמן העם, והאמין בה'. וידבר אהרן את כל הדברים אשר דבר ה' אל משה ויעש האותות? לעיני העם, עכשו ויאמן העם, אחר שהשלים כל האותות, לא קודם לכן. ובהפך, ויהי דבר ה' אליו לאמר לא יירשך זה כי אם אשר יצא ממעיך הוא יירשך ויוצא אותו החוצה ויאמר הבט נא השמימה וספור הכוכבים אם תוכל לספור אותם ויאמר לו כה יהיה זרעך והאמין בה׳, וכבר היה מאמין בו, ועל כן ויחשבה לו צדקה, חשב אברהם כי זו צדקה מצדו יתכרך, והחזיק לו טובה בלבו, כי אם כבר לא היה מאמין בה׳ הנה היה לו לחשוב ההבטחה הזאת גוזמא לא צדקה: ומפני שמלת והאמין ענינה וכבר היה מאמין לפיכך כתוב בה׳ ולא לה׳, כי המאמין בהברו הוא מאמין לכל מה שיאמר לו, כי הוא נאמן בעיניו, והמאמין לחברו הוא מאמין דבר פרטי שאמר לו פעם אחת ; והנה אם היה ענין והאמין שאז האמין לאותו דבר שאמר לו אז והאמין לה' היה לו לומר. ואחרי שענין והאמין בה' הוא שכבר היה מאמין בכל דבריו, הנה אי אפשר שיהיה ויחשבה לו צדקה חוזר להקב"ה, שחשב אמונתו של אברהם צדקה וזכות שהרי אברהם לא התחיל להאמין באותה שעה, כי זה ימים כבירים שהיה מאמין, ולמה תחשב לו לצדקה באותה שעה בפרט ?

ועל פי הכלל הזה יתבאר לנו גם כן מה מעם במרכים כתוב והחרישו העם ולא ענו אותו דבר, ובישעיה כתוב ויחרישו ולא ענו אותו דבר; כי הנה במלכים שהזכיר העם אמר והחרישו (silebant), להזרות כי אף על פי שהמון העם יקשה להם לחסום פיהם לבלתי ענות עזות למי שידבר אליהם קשות, כי בהפך לא לבד שיענו אותו אחרי חתימת דבריו, כי גם בתוך דבורו יפסיקוהו ; הנה הם בעוד שהיה רבשקה מחרף ומגדף היו מהרישים, ולא הפסיקוהו, אבל בישעיה לא הזכיר העם, והלשון חוזר לאליקים ושבנא ויואה, והם להיותם אנשים נכבדים המושלים ברוחם, לא הוצרך להזכיר שלא הפסיקוהו, אך אמר ויחרישו (siluerunt), שגם אחר שהשלים דבריו לא ענו אותו דבר

וכן ויעקב שמע כי ממא את דינה בתו ובניו היו את מקנהו בשדה והחריש יעקב עד בואם, בתוך שהיו בניו בשדה החריש, לא אחרי כן. וכן אמנם ה׳ החריבו מלכי אשור את הגוים ואת ארצם ונתנו את אלהיהם באש, בעוד שהיו מהריבים את הגוים ואת ארצם היו נותנים את אלהיהם באש, לא אחר שהחריבום. וכן וישב (ואחר כן) ויבן את הבמות אשר אבד חזקיהו אביו (ואח״כ) ויקם מזבחות לבעל (ואח״כ) ויעש אשרה כאשר עשה אחאב מלך ישראל (ואחר כן) וישתחו לכל צבא השמים (ואחר כן) ויעבוד אותם (ובתוך כך) ובנה מזבחות בהיכל ה׳ (ואחר כן) ויבן מזבחות לכל צבא השמים (ובתוך כך) והעביר את בנו באש (ובתוך כך) ועונן (ובתוך כך) ונחש (ובתוך כך) ועשה אוב וידעונים. וכן וישרפם מחוץ לירושלים בשדמות קדרון ונשא את עפרם בית אל, ראשון ראשון שהיה שורף היה נושא את עפרם בית אל. ומפני דקות הענין נמצאו בו קצת מלות היוצאות מן הכלל.

העבר הזה הבלתי נשלם, הנקרא בפי רש"י ז"ל זמן הוה, אם יקרה מקרהו לבא בלא ו"ו בראשו, יבא גם כן, אבל תשתנה תמונתו וילבש תמונת העתיד: ככה יעשה איוב, כך היה עושה, ורבים כן, ומצאנו שתי התמונות האלה פעמים רבות בפסוק אחד יחדו, כמו והכה בכיור או בדוד, המעם היה מכה , והוא מן, התמונה הראשונה, ואחר כן כל אשר יעלה המזלג יקח הכהן כו, ככה יעשו לכל ישראל, המעם כל אשר היה המזלג מעלה היה הכהן לוקח בו , ככה היו עושים לכל ישראל, והוא מן התמונה השניה.

ואני מדי התבונני בהלופי הוראות העתיד, נתתי את פני לדרוש ולהקקור הימצא בלשונגו רשון המורה על העתיד הקרוב לבא, כאשר הוא נמצא בלשון צרפת על ידי צרוף פעל (aller), כמו (je vais vous répondre), והפשתי ומצאתי כי גם הזמן הזה איננו נעדר מלשוננו, והלשון המורה עליו הוא הבינוני: הנך שוכב עם אבותיך, הנה אנכי מת, אינני עובר את הירדן ואתם עוברים, ה' אלהיך מוריש אותם מפניך, כי הגוים האלה אשר אתה יורש אותם, ליום אשר אני עושה, הנה ראשו מושלך אליך, והנה רחל בתו באה עם הצאן.

והנה יובן מה שכתוב ולא תקיא הארץ אתכם בממאכם אותה כאשר קאה את הגוי אשר לפניכם. והנה מלת ק<sup>ו</sup>אה שהטעם בה למטה קשה מאד בדקדוק, ואולם לפי דרכנו היא זמן בינוני כמו באה עם הצאן, והטעם כאשר היא עתידה להקיא עוד מעט. וכן ואתה הוה להם למלך ענינו עוד מעט תמלוך עליהם. והנה העתיד הקרוב חזה היא הזמן אשר יצדק לקרוא לו זמן הוה.

וכן ויולדת כן הוא בינוני הוה או עתיד קרוב , ומעמו את עתידה ללדת בקרוב, ודקדוק המלה הוא, לפי מה שחידש בטוב טעם ודעת המדקדק האשכנזי ר' חיים קעסלין בעל המסלול, שהיא מלה מורכבת מן ויולרת אתן וכן שכנה. מקננה, במקום שֹׁבֶנֶת אַתְּ מְקַנֶנֶת אֶת : וכבר מצאנו בלשון חכמים הבינוניים המורכבים האלה מצויים מאד, כמו מקבלני, חושקני, קובלנו. ועל פי דרכו של ר׳ חיים זה אני מוסיף ואומר, כי זכר-אני מה חלד, וכן כי זכר אני ואתה, הנראים כזרים בחכמת הדקדוק, שניהם בינוניים מורכבים, כמו זכורני שבלשון חכמים, ובא זכר- במקום זוכר, כדי לקצר המלה, כדרך שעשו במלת ויולדה, אלא שלא הוצרכו להבליע האלף ולהרכיב שתי המלות במלה אחת (זכורני) כמו שכתבוה רבותינו ז״ל, כי סוף סוף לא היה בזה תועלת כלל לענין קצור המבטא, אחרי שאין האל"ף אות נרגשת, והיה המבטא אחד בעצם בין אם יכתבו זכורני, בין אם יכתבו זכר-אני.

.<br>ועל פי הדרך הזה. התבאר לפני גם כן דקדוק שתי מלות אחרות הנראות.<br>כזרות, הלא הנה. ואם מאן אתה, ושַבְּרַן אני , ישחסרה בהם מ״ם הביגוני , כי ממאן ומשבה היה לו לומר . והנה על פי דרכנו, כדרך שקצרו הלשון באמרם יולדה במקום יולדת את ההבליעו הת"ו והאל"ף, ככה בחרו הקצור במלות מאן אתה ושבח אני, והשמיטו מ"ם הבינוני.

רב עתה מן החקירות האלה, אבל אשוב לענין מלת ברוך אשר ממנה נסעתי, ואומר כי אחרי שלשון ברוך אתה לא יחייב שיהיה המבורך ברוך בפועל, מה שאין כן ברוך תהיה שהיא בשורה מחייבת שתחול הכרכה באמת ; הנה יש לשאול מה מעם בברכות ובקללות שבסדר כי תבא כתוב ברוך אתה וארור אתה, אשר הוא כלשון בני אדם, ולא נכתב ברוך תהיה וארור תחיה, כמו שראוי שיהיה לשון האל אשר לא ישוב דברו אחור, וכמו שאמר במקום אחר ברוך תהיה מכר העסים, אבל השאלה הזאת תשובתה בצדה, כי טרם יאמר הכתוב ברוך אתה , כבר אמר בפסוק הקודם ובאו עליך כל הברכות האלה והשיגוך, ולפני אומרו ארור אתה, כבר אמר ובאו עליך כל הקללות האלה והשיגוך ; הגה כבר פירש שאין הברכות האלה כשל בשר ודם, ספק מתקיימות ספק אינן מתקיימות, כי אלה ודאי תבאנה : לפיכך לא הוצרך לומר עוד ברוך תהיה וארור תהיה להגיד שכן יהיה בפעל.

. ועדיין יש לשאול : יאמר ברוך תהיה ולא יצטרך לומר ובאו עליך וגו'. ואולם תשובת השאלה הזאת היא. שאם היה הקב"ה אומר : אם תשמור תורתי תהיה ברוך, ואם תעבור על דברי תהיה ארור, היה נשמע מזה שהשכר והעונש הם נמשכים מן המעשים המצווים והאסורים כהמשך המסובב מסבתו, ובלא השגחה פרטית מצדו יתברך, ולא שיהיה הוא חפץ ובוחר במעשים הטובים, ומואם וקוצף על המעשים הרעים, אלא כי פעולה מיוחדת תעשה פגם במקום מיוחד ותסכב מאליה נזק לעושיה, ופעולה אחרת ידועה עושה תקון במקום ידוע ונותנת חיים לעושיה; כדרך שהמזון הטוב יועיל מעצמו לאוכלו, והרע יזיק לו מאליו; ולמען הרחיק אותנו מן השבוש הזה (אשר אמנם לא מתי מספר נפתו אחריו) לא אמר ברוך תהיה וארור תהיה שאינו אלא דרך ספור מה שעתיד להיות, רק אמר ברוך<br>אתה וארור אתה, כביכול, כאדם המברך את אחיו להגיד אהבתו אותו , - וכאדם אשר יקלל את אויבו להגיר שנאתו אותו; אף כאן, הקב"ה מתאוה שתהיה ברוך, כלומר, רצונו המוב הוא המביא הברכה, לא מעשיך המובים לבדם.

אם כל ימי הייתי אוהב חכמת הדקדוק , החקירות האלה הוסיפו אומץ לאהבתי אותה, בראותי כי לא חכמה עקרה היא כאשר יחשבה ההמון, וכי לא יבצר ממנה מהעמידנו על ענינים נכבדים בתורה התמימה ; הן אמת כי לא יתגלו<br>דברים כאלה בחכמה הנקראת דְקדוק אצל -ההְמון, אשר אין תקופתה כי אם על חומר המלות והנקדות, אך זה לא ירחיק חכמי לבב מעסוק בה, אך יעוררם להגדיל תושיה, ולהרחיב גבולי הכמה יקרה אשר להצוה בעליה בין המצרים .

ואתה ידידי שלום.

### י"ח-כ"ג

# הבדלת הלשונות הנרדפים

גוי . עם . לאום . אמה .  $\cdot$  Dix

עם. את

עמי. עמדי לשון. שפה

הדיח. הפיץ

וכללים חדשים בחכמת הדק־וק בענין פעל סתמי

(verbum impersonale)

אלך אשובה אל מקומי הראשון, ואערוך, לפניך ידידי אשר אהבתי הבדלת חמשת השמות הנרדפים גוי. עם. לאום. אמה. אם. ואחרי כן אמלא משאלות לבך אשר שאלת ממני המשך חקירות חדשות בחכמת הדקדוק , בהביאי לפניך משפט ממשפטי הלשון אשר גליתי ממצפוני אשר נסתר שם עד היום הזה.

שם גוי נגזר מן גיא, וענינו בני אדם השוכנים בבקעה אחת, בארץ אחת, והנה השם הזה לפי גזרתו, "אין תחלת הוראתו על בני אדם השוכנים בארץ אחת ,<br>כי אם על הארץ עצמה אשר ישכנו בה , ובעבור זה ימצאו בספרי הקדש קצת מקראות אשר נאמרה בהם מלת גוי, ולא נוכל לפרש אותה על קבוץ בני אדם כי אם על הארץ עצמה אשר המה יושבים עליה.

אשר לא היה כמהו בכל ארץ מצרים מאז היתה לגוי , ענינו מן היום אשר נהפכה ארץ מצרים להיות ארץ נושבת כי אמנם ארץ מצרים איננה ראויה בטבעה להיות נושבת, בעבור מימי היאור השוטפים אותה, ובעמל המצרים נהפכה להיות ארץ נושבת וזה טעם היתה לגוי , נהפכה להיות גוי , נהפכה להיות ארץ נושבת , כי כן משפט לשון הקדש כל היה ואחריו למ"ד משמשת, קשורה עם שם דבר בלא כנוי ובלא ה"א הידיעה, לא יורה על הקנין, רק על התהפכות דבר לדבר אחר, כמו ויהי למשה בכפו, ויהיו לתנינים, ויהי לאבן, ויהי לגפן אדרת. וכן היתה לגוי, נהפכה מאשר היתה והיתה לגוי ; וזה עצמו טעם למן היום הוסדה ועד עתה, לא אמר למן היום נושבה, כי לא יכלו לשבת בה טרם ייסדוה, וכפירוש דון יצחק אברבנאל, וכן כי הגוי והממלכה אשר לא יעבדוך יאבדו והגוים חרוב יחרבו, אמר הגוי והממלכה על בני אדם, ועליהם אמר יאבדו, ואמר שנית והגוים חרוב יחרבו על הארצות עצמן, כי לשון חרבה לא יאמר כי אם על הערים והארצות.

וכן בחשבון חשבו עליה רעה לכו ונכריתנה מגוי, המעם כי יכריתו את עיר חשבון, עד אשר לא תהיה עוד גוי, לא תהיה עוד ארץ נושבת.

וכן איכה ישבה בדד העיר רבתי עם היתה כאלמנה רבתי בגוים, הנה אמר על העיר רבתי בגוים, והגה העיר היא גוי, והמעם העיר הגדולה מכל הערים הנושבות.

וכן זרעו יהיה מלא הגוים, מליצה קשה מאד, לא תובן בצמצום כי אם על פי דרכנו וזה מעמה: ידעתי בני ידעתי, גם הוא יהיה לעם ברבוי הזרע, וגם הוא יגדל גדלת הכבוד והשלטון , כי ארצות רבות יכבוש; ואולם אחיו הקטון יגדל ממנו בכיבוש ארצות , וגם זרעו ירבה ויפרוץ עד היותו מלא הגוים כי יספיק ברבויו למלאות הארצות אשר יכבוש, ואם רבות הנה.

וכן במלכים נאמר החריבו מלכי אשור את הגוים ואת ארצם, ובישעיה כתוב את כל הארצות ואת ארצם; הנה כי גוים וארצות ענין אחד להמה. ואם ישאל שואל: ומה ענין את כל הארצות ואת ארצם ? אבל יקרא הכתוב ארצות אל הערים הנושבות , ויקרא ארצם לארץ שדות וכרמים; והנה ענין מלת הארצות אחד הוא עם ענין מלת הגוים, אשר ענינה ארץ נושבת כאשר דברתי, גם כי עם כל זה אין אלה שתילשונות נרדפות מכל צד, כי שם ארץ יאמר גם כן על ארץ לא נושבת, ויובן מן הענין.

והנה שם גוי הונח בעצם ראשונה להורות על הארץ הנושבת, ואחרי כן השתמשו בן בענין יושבי הארץ; והנה זה אחד ממיני העתק הלשון הנוהגים בחכמת המליצה, והוא הנקרא (metonimia) אשר מכללו להזכיר הכלי המחזיק תחת הדבר המוחזק בו כגון קריה נאמנה, ענינו קריה שהיו אנשיה נאמנים: והנה<br>כבר כתבו כל חכמי המליצה, ומכללם הרב רבי משה חיים לוצאמו בספרו היקר לשון למודים דף כ"ד, כי מקור העתק הלשון היה חסרון הלשונות הקדמוניות, כי<br>לא היה בהן שם לכל דבר ודבר, והוצרכו להשתמש במלות מושאלות כגון ידות הכלים וכרעי המטה: והנה גוי כאחד מאלה, הונח תחלה להורות על המקום, והושאל אחר כן להורות על יושביו, ומזה נמשך כי לא תקרא האומה גוי אלא בבחינת שבת כל אנשיה במקום אחד, בין שיהיו קבועים בארץ מיוחדת, ובין שיהיו נוסעים ממקום למקום , הנה יקראו גוי אחד לל עוד שלא יפרדו אלה מאלה לשבת מקומות שונים.

ומפני שהיה שם גוי נאמר בבחינת המקום בלבד, על כן כתוב גוי איתן הוא, וענינו גוי שאיתן מושבו כילא יפול תאר איתן אלא על המקום, או בבחינת המקום. ומן המעם הזה גם כן אין שם גוי נסמך אל המלך, ולא יקבל כנוי המלך, ולא יאמר את גויו לקח עמו, כמו שיאמר ואת עמו; רק יסמך שם גוי אל הארץ אשר הוא יושב בה , כגון כל גויי הארץ , וכן ומשכלת גוייך היית : אבל מה<br>אשר הוא יושב בה , כגון כל גוי , באור לכנוי האל אשר יעשהו לגוי בהנחילו אותו נחלה ואחוזת עולם, כמו שאמר ינחלום; וכן לשמוח בשמחת גוייך להתהלל עם נחלתך, ענינו הגוי אשר אתה הקימות אותו לגוי בתתך לו נחלה.

והנה לכו ונכחידם מגוי, ענינו שיגלו אותנו מארצנו ויפזרו אותנו בארצות אחרות, וכן מפורש למטה אשר אמרו נירשה לגו את נאות אלהים. ויצא לנו מזה כי אחרי קבוץ גלויות שיהיה במהרה בימינו לא נשוב לגלות ולהתפזר עוד , שכן כתוב אם ימושו החקים האלה מלפני נאום ה׳ גם זרע ישראל ישבתו מהיות גוי לפני כל הימים, ואם היינו מעותדים לגלות עוד, אע"ש שגם בגלות נשמור שמנו ותורתנו, מכל מקום בהתפזרנו מעל אדמתנו נשבות מהיות גוי.

וראיתי לבאר במקום הזה אחד מן המקראות שבאה בהם מלת גוי ולא נודע טעמה; הלא הוא מה שכתוב הגוי גם צדיק תהרוג : כי מה ענין גוי לכאן? והלא אבימלך איש אחד היה, והקב"ה לא אמר לו אלא הנך מת, לא הנה אתה ועמך<br>מתים. אך אמתת הענין כי אבימלך נתירא מעצמו שמא בהיות הקצף האלה. על המלך לשהוא ראש עמו גם על כל העדה יקצוף ; ולפיכך אמר לאברהם מה עשית<br>לנו ומה הטאתי לך כי הבאת עלי ועל ממלכתי הטאה גדולה , הכנים גם הממלכה בכלל: והנה אמר בתפלתו הגוי גם צדיק תהרוג , ועשה בזה שתי טענות: האחת<br>איך תהרוג הגוי - כלו בחטאת - איש אחד ? - והשנית איך - תהרוג איש צדיק ? כי צדיק אני ובתם לבבי עשיתי זאת: הלילה לך מעשות זאת, כי לא לבד שהגוי כלו לא הטא כלל בדבר הזה, אך גם אני שהטאתי באמת צדיק אני: והגה שיעור הכתוב כך הוא: הגוי תהרוג? ועוד הגם צדיק תהרוג ?

עם נגזר מן עם, ולא אוכל להעמידך על עקר הוראת שם עם אם לא אבאר<br>תחלה הוראת מלת 'עם ובמה תבדל ממלת את . אמר אדוני אבי כי ההולך עם הברו נתחבר עמו לתועלת עצמו, וההולך את הברו נתחבר עמו להגאת חברו;<br>ונכון הדבר שהרי מצאנו עמך ישב בקרבך במקום אשר יבחר באחר שעריך במוב<br>לו, וישבת עמו ימים אחדים עד אשר תשוב חמת אחיך, וחי אחיך עמך, אם ראית גנב ותרץ עמו, הקיצותי ועודי עמך, וכל אלה מתחברים לתועלת עצמם; ובהפך והמלכים אשר אתו, ויפקוד שר המבחים את יוסף אתם וישרת אותם, רועה את אחיו בצאן, והקימותי את בריתי אתך, אל תירא כי אתך אנכי, ונשאו אתך במשא העם, ואתו אהליאב בן אחיסמך, עלה אתי בגורלי, מי אתי מי, וכר אלה באים לתועלת חבריהם. והנה משה אמר לחובב תחלה לכה אתנו והיטבנו לך, כלומר, התחבר לנו לתועלתנו, וסוף, סוף תמשך מזה גם תועלתך כי נימיב לך; וכשראה שענה אותו לא אלך כי אם אל ארצי ואל מולדתי אקן, הבין משה מדבריו שאינו מחשיב עצמו כדאי להועילם ושעל כן לא יחפוץ להיות למשא עליהם, ואז אמר לו אל גא תעזוב אותנו כי על כן ידעת חנותנו במדבר ואין ספק שתוכל להועירנו בהיותך לנו לעינים, ואפילו שלא תועיל לנו כלום, מכל מקום והיה כי תלך עמנו לתועלתך בלבד, אף גם זאת והיה הטוב ההוא אשר ייטיב ה' עמנו והיטבנו לך.

והתבונן אומרו והיה המוב ההוא אשר יימיב ה׳ עמנו, ולכאורה אתנו היה לו לומר, אדא שהיתה כוונתו לומר כי כשם שהקב"ה ייטיב עמנו כביכול להנאת עצמו, כי חפץ חסד הוא , כן אנחנן ניטיב לך כי כן הנאתנו ותשוקתנו להיטיב לך, בלי שתהיה אתה מועיל לנו כלל. וכיוצא בזה הוא מה שכתוב ה׳ עמך גבור החיל, ענינו הוא אוהב אותך ומוצא נחת רוה בהשגיהו עליך, וכן ה׳ צבאות עמנו, וכן ופנחם בן אלעזר נגיד היה עליהם לפנים ה׳ עמו, אין ענינו שהיה הקב"ה עזרתה לו בלבד, אלא שהיה משרה שכינתו עליו לאהבתו אותו; וכן ואברהם הולך עמם לשלחם, לא היו הם צריכים לו, רק הוא היה מתכבד ומתענג בחברתם,<br>וכן שכבה עמי, אמרה לו - הלא גם לך הנאה ברבר : - ובהפך סריםי פרעה אשר אתו במשמר, מעלה וכבוד היה לו שישב עם סריסי פרעה, ולא לכבוד להם רשבת אצל נער עברי עבד, וכן נמולו אתו. והנה יעקב אמר ללבן תחלה זה לי עשרים שנה אנכי עסך. כי לתועלת עצמו הלך אליו להמלט מאחיו, אך נהפך<br>הדבר והיה כעבד בביתו, ע"כ חזר ואמר זה לי עשרים שנה בביתך. וכן אבשלום אמר לדוד ילך נא אתנו אמנון כלומר הנאה יש לנו בחברתו, והוא השיבו למה ילך עמך כלום הנאה יש לך ואתה שנאו. וכן והיה אשר אומר אליך זה ילך אתך, שיש בידו זכות ויוכל לעזור אותך, הוא ילך אתך, וכל אשר אומר אליך

זה לא ילך עמך, שלא יוכל להועיקך רק לקבל תועלת ממך, הוא לא ילך. וכן אם תלכי עמי והלכתי, לא שתעזרי אותי במלחמה, אלא שתבואי עמי להנאתך לראות נקם באויבי ה׳, אז אלך, שאהיה בטוח בנצחון, שאם לא היית את בנבואתך בטוחה בנצחון, הלא תיראי מלכת עמי; ולכן אם לא תלכי עמי לא אלך, שאם את יראה, אני על אחת כמה וכמה: ועיין בהבדלה ז' בשרש פאר. והנה הקב"ה אמר, תחלה לכלעם לא תלך עמהם, כלומר, גלוי וידוע לפני שאתה מתאוה לקלל את ישראל, והנני מצוה עליך לבלתי לכת עמהם למלא תאותך; ואח״כ אמר לו אם לקרוא לך באו האנשים קום לך אתם, כלומר, אם לקרוא לך בלבד באו, ולא לקלל את העם , רק כי בלק הפץ בחברתך להיותך נדול בעיניו, קום לך אתם למלא שאלתם. ואתה דע לך כי בשני דברים פשע בלעם הרשע: האחד כי אמר אל שרי בלק מאן ה׳ לתתי להלוך עמכם, והם הבינו כי עמהם לא ילך ועם אחרים ילך, והיה לו להגיד להם את דבר ה' בשלמות, ולהוסיף ולומר להם כי לא יאור את העם כי ברוך הוא; והשני כי בבוא אליו עוד שרים אחרים שנית עכבם אצלו לדעת מה יוסף ה' דבר עמו, והיה לו לפוטרם מיד, כי לא איש אל אדם ויתנהם: לפיכך כא אליו האלהים לילה, ויהתל בו ויאמר לו: הואיל ואתה מעכב האנשים האלה אצלך אחרי שאמרתי אליך לא תאור את ויכזב ובן העם כי ברוך הוא, לכאורה נראה, כי לא 'לכך באו אליך לכן אם לקרוא לך לשאר דברים באו האנשים קום לך אתם, אך עכ״ם את הדבר אשר אדבר אלין אותו תעשה. והנה מכל מקום היה לו לבלעם לדעת נאמנה שאין הקב"ה רוצה שילך עמהם, מאחר שלא באו לקרוא לו רק לקלל את העם, שאם היה הקב"ה<br>הפץ בדבר לא היה אומר לו אם לקרוא לך באו האנשים , רק היה אומר לו<br>קום לך את האנשים; כי בלא ספק לא היה בלק טפש כל כך שיחשוב שלא<br>קום לך את האנשים; כי בלא ספק לא ה היה, כמו שכבר גלה דעתו באמרו לתתי להלוך עמכם, ולא אמר אתכם, הורה שגם הוא נהנה בקללו את ברוכי ה'; וע"כ ויחר אף אלהים כי הולך. אך מלת את נאמרת ג"כ לפעמים בענין אחר, והוא ענין התנגדות ומלחמה; כגון עשו מלחמה את ברע, ויערכו אתם מלחמה, את רגלים רצתה: והנה המלה משותפת, ולא נרדפת; ואי אפשר להכחיש מציאות המשותפים, כדרך שאי אפשר לקיים מציאות הנרדפים.

עמי. עמדי, הלשון השני מורה קורבה יתרה מאשר יורה הלשון הראשון;

ולפעמים הוא פרט לאחרים. האשה אשר נתת עמדי (כי דבק באשתו והיו לבשר אחד); ואתה פה עמוד עמדי, (אצלי, במקום עומדי: וזה מעם פה, כאמור בהבדלה מ"ח) ; מעשים אשר לא יעשו עשית עמדי (זה שיעור הכתוב: מה עשית לנו! רעה גדולה, עשית לנו, כי הבאת על ממלכתי חשאה גדולה; ומה המאתי קה כי הבאת עלי חשאה גדולה? והנה אולי בני עמי חשאו לך, ע״ב עשית זאת להנקם מהם, בהביאך על ממלכתי חמאה גדולה : אבל אני מה חמאתי לך ? הרי כי מעשים אשר לא יעשו עשית עמדי דווקא (פרט לאחרים), כי אני יודע שלא חשאתי לך והנה פתח במאי דסיים); הלא הוא כמוס עמדי, גם כי אלך כניא צלמות לא אירא רע כי אתה עמדי שבטך ומשענתך המה ינחמוני, פירושו, בלכתי בניא צלמות השך ולא אור כביכול אתה עמדי, ועומד אצלי וקרוב לי, למען "שען עליך, כאשר ישען העור על הפקח, ואתה לי כשבט ומשענת, ואנחם בך, כאשר ינחם העור במשענתו.

ונשוב לענין העם: והנה אחרי שהתבאר כי המתחבר עם חברו להנאת עצמו הוא מתכוין, הלא מעצמו יצא לנו גדר שם עם, אשר הוא קבוץ בני אדם רבים או מעשים, היושבים זה עם זה לתועלת עצמם, מאחר שכל אדם צריך בשבעו לזולתו: והנה גוי נאמר בבחינת מקום הקבוץ בלבד, ועם בבחינת סבת הקבוץ, אשר היא התועלת הכללית; ולפיכך שם עם יקבל כנוי המלך, כגון ואת עמו לקח עמו, והמעם, כי רק לתועלת עצמם יתקבצו בני אדם תחת יד

המלך, אעפ"י שכבר היו קצת מלכים אשר שכחו הדבר הזה , וחשבו ההפך. ואמרתי קבוץ בני אדם רבים או מעשים, כי באמת שם עם לא יכדול תמיד אומה שלמה, כאשר מצאנו ויחץ את העם אשר אתו, ולא היו אלא בניו ועבדיו, אך נקראו עם כי היה להם לב אחד לעזור איש את רעהו : וכן יאמר עם על קבוץ בני אדם משתי אומות ומשפחית מתחלפות, כגון וישבנו אתכם והיינו לעם אחד, שאין ענינו אלא שיהיה לכלנו לב אחד לעזור איש את רעהו. וכן ויאמר ה׳ הן עם אחד ושפה אחת לכלם וזה החלם לעשות ועתה לא יבצר מהם כל אשר יזמן לעשות, כי בהיותם עם אחד, ולב אחד לכלם ואיש את רעהו יעזורו, ובהיות ג״כ שפה אחת לכלם וכלם שומעים דברי כלם, הנה לא יקשה להם להוציא לפועל כל מה שיעלה על לבם.

ודע כי אומרו הן עם אחד ושפה אחת לכלם הוא עצמו אומרו ויהי כל הארץ שפה אחת ודברים אחדים, כי אין ענין ודברים אחדים שהיו להם מלות שוות בדבורם, כי זה כבר נכלל בשפה אחת, ואם היתה כל הארץ שפה אחת לא היה אפשר שלא יהיו לכלם מלות שוות; וידיעת דבר זה תלויה בידיעת ההפרש אשר בין לשון ובין שפה, והוא זה.

הלשון נבדלת מרעותיה בעצם מלותיה, כי מה שיקרא בה בשם אחד יקרא בשאר רשונות בשם משונה ממנו הרבה (גוי מרחוק מקצה הארץ גוי אשר לא תשמע לשונו): אבל אין השפה נבדלת מרעותיה רק הבדל מועט, ואשר יקרא בה בשם אחד יקרא בשפה אחרת בשם משונה ממנו באות קטנה (בצאתו על ארץ מצרים שפת לא ידעתי אשמע , ענינו כשיצא הקב"ה על ארץ מצרים וגאלנו משם (כפירוש רד"ק) אז כשיצאנו משם ונתקרבנו לארץ כנען, היינו שומעים שפתות לא ידענו מאז, וכלן קרובות ללה"ק ובנות אם אחת היו, כי אין ספק ששבעה עממים לא היו מדברים לשונות נבדלות, אלא שפתות נבדלות (dialetti); וכן ביום ההוא יהיו חמש ערים בארץ מצרים מדברות שפת כנען, לא בלבד לשון כנען, אלא שפת כנען ממש, שלא תהיה נבדלת הימנה בשום דבר). והנה כי שם בלל ה' שפת כל הארץ, ענינו שעשה מאותה שפה אחת שהיתה בכל הארץ, שפתות הרבה קרובות זו לזו, ומשונות זו מזו שיעור מספיק לשלא ישמעו איש שפת רעהו, כדרך שאין בני עיר אחת שומעים שפת עיר אחרת גם כי לשון אחת לשתי הערים, ואף כי בימים ההם נקל זאת שלא ישמעו איש שפת רעהו, כי היה הבלבול הזה דבר חדש אצלם, לא הורגלו בו כמו שאנחנו מורגלים בו עכשו. והשפתות אשר נולדו בעת ההיא, אע״ם שלא היו מתחלה וק שפתות, הנה ברוב הימים הלכה קורבתן הלוך וחסור, עד אשר נהיו לשונות שונות , כאשר<br>קרה לרוב לשונות אברופא , אשר לא היו מתחלה רק שפתות בנות לשון רומי.

וראוי לנו שנחקור עתה מה היתה אותה שפה אחת שהיתה נוהגת קודם הברבול, וכבר יש לשונות רבות המתהללות לאמר אני הראשונה; אבל כבר עמדו על זה רבותינו בעלי התלמוד ואמרו (סנהדרין ל"ח) אמר רב יהודה אמר רב אדם הראשון בלשון ארמי סיפר, בלי שיחלוק עליו חכם אחר. ובאמת מקרא מלא הוא המוכיח כי לשון בני בבל היא הראשונה, שהרי כתוב הבה נרדה ונבלה שם שפתם אשר לא ישמעו איש שפת רעהו ויפץ ה' אותם משם על פני כל הארץ: הנה לא הפיצם ה' אלא ידי שבלבל לשונותם, כי לא אמר נרדה ונפיצם, אלא ונברה שם שפתם, וממידא אחר שבדל לשונם נפוצו משם על פני כל הארץ. אַ״כ אם היה שום גוי בעולם שלא שכח לשון קדם, א״א שיהיה זולתי הגוי אשר לא נפוץ משם: ומי הם אותם שלא נפוצו ? אותם שנשארו שם בבבל:  $5''$   $\aleph$ מכל בוני המגדל בני בבל לבדם שמרו את הלשון הראשונה. ואמרתי מכל בוני המגדל, כי דדעתי אומה אחרת היתה שם ששמרה הלשון הראשונה מלבד הבבליים, והם בני עבר אשר לא היו בכלל בוני המגדל : הם אזנך ושמע . אחשוב כי עבר<br>האבדיק הוא וכל זרעו נתרחקו מעל בוני המגדל, ונסעו מבבל, ועמדו בעבר הנהר נהר פרת (ועל כן קראו שם הצדיק ההוא עבר), והוא וכל זרעו שמרו לשון ארמית שסיפר בה אדה"ר, והיו גוי אחד בארץ נבדל מכל המון, בוני המגד<mark>ל ,</mark><br>ונקראו עברים על שם עבר אביהם , אשר נקרא כן -על שם עבר הנהר -(והנה יכונו יחדו שתי הדעות אשר להכמים במעם שם עברים). והעם העברי הזה היה .<br>אחרי הפלגה לשם ולתפארת ולתהלה, כי ראו כל בשר איך נמלטו בחכמתם מן<br>הפזור אשר נענשו בו הפתאים, והודו כל בני עולם כי ערום ראה רעה ונסתר המור אשו נענשו. ע"כ אמר הכתוב ולשם יולד גם הוא אבי כל בני עבר,<br>ופתאים עברו ונענשו. ע"כ אמר הכתוב ולשם יולד גם הוא אבי כל בני עבר, אמנם אבי כל העברים , העם המפורסם לתהלה ולשם, אשר לא הלך CVYn .<br>רשעים, ועמד על כנו, ולא נפוץ ממעונו, ושמר את לשונו. והנה אברהם וביתו<br>היו מן העברים, נשמרו לשון ארמית; תדע שהרי לבן בן בנו של נחור אחי אברהם אמר יגר שהדותא: ומה שיעקב קרא לו גל עד, אין זה רק מפני שנולד<br>אברהם אמר יגר שהדותא: ומה שיעקב קרא לו גל עד, אין זה רק מפני שנולד הנהר בארץ העברים, שמרו לשון העברים, שהיא לשון ארמית והיא הלשון הראשונה. ואין לומר כי לבן למד לשון ארמית מאנשי ארם, מבלי שתהיה היא לשון העברים; כי באמת בני ארם לא היו מדברים ארמית, שהרי בלעם אמר מן ארם ינחני בלק, ואף גם זאת לא נשא משליו בארמית , אלא בלה״ק , והכתוב<br>לא הגיר ולא רמז כלל שתהיינה כל נבואות בלעם מתורגמות מלשון ארמית<br>לא קנד ולא רמז כל רואיהם יכירום שיש בהן מן הצחות מה שא״א שימצא בדבור מתורגם. וא"כ מה טעם נקראת לשון בבל ' לשון ארמית', אם לא היו<br>מדברים בה יושבי הארץ? נקראת ארמית על שם העברים שנתישבו בארם, ואולי כי ברוב הימים פשטה לשונם בכל הארץ ההיא.

ואני ידעתי כי שאול תשאלני לאמר: איך א״כ נקראה לשוננו לשון הקדש, אם איננה אלהית, ואותה שדבר בה אדה"ר ? ואני אשאלך: ומה מעם לא נקראה בשם הזה בכל המקרא ? היש אתך תשובה לדבר זה ? אין. אם אין אתה שמע<br>לי, החרש ואאלפך חכמה . לא החלה לשון יהודית להקרא לשון הקדש ירק בבית שני [עיין מחשבות שהקדים בסוף הנוממער 9].

ובאמת כל אשר יתבונן בטבע שתי הלשונות הללו, יהודית וארמית, בלבבו יבין כי לשון ארמית קדמה בהכרח ללשון הקדש; יען וביען כלל נכון וקיים הוא כי כל מלה המיוסדת ראשונה, אותיותיה או תנועותיה מועטות מהמלה הנגזרת אח״כ ממנה: והנה טבע מלות לשון ארמית. הוא באמת שתהיינה. קצרות יותר<br>ממלות לה״ק . בא וראה . הנה בלה״ק פעל ,עבר לנסתר. מן השלמים בבנין הקל הוא חציו קמץ וחציו פתח , כגון פקד, ובלשון ארמית תהיה פא הפעל חמופה ובלא תנועה, כגון קטל; ובנמצא יאמר העברי פקדף בשלש תנועות, והארמי יאמר יהבה בתנועה אחת; ובמדבר בעדו העברי יאמר שמעהי, והארמי שמעת ובנחי למד הא העברי אומר חזיתי, והארמי חזית; ובהפעיל מנחי עין העברי יאמר הַשִּׁיבּ, והארמי הַתִּיב. וכן בשמות העברי אומר המלך, והארמי מלכָא; וכן העברי אומר בֵשׂר כֵּסַף סֵפֶר בשתי תנועות , והארמי יאמר בְּשַׂר כְּסַף סְפַר בתנועה אחת. וכן בשמות עם הכנויים העברי אומר עֲבֻדִיךָ, והארמי עַבְדָיִךְ; וכן בכנויים הנפרדים העברי אומר לָכֶם לָהֶם בשתי תנועות והארמי לְכוֹן לְהוֹן בתנועה אחת: ומי המקצר, ומי המאריך ?

ועוד מאין בא שמצינו לפעמים בספרי הקדש מלות זרות על פי דקדוק רשוננו, והן על משפטן על פי דקדוק לשון ארמית? כגון המסיו את לב העם,

רס אשתיו חמרא ; כל תַגְמוּלוֹהִי בפלס יְדוֹהִי; ועיניו קמָה, בפלס נפלה מן קדמה תלת וכן ולמסע את המחנות, ומספר את רובע ישראל, ושניהם המלכים לבבם למרע, שלשתם זמן מקור בפלס למאמר. ומדוע לא מצינו בספרי הקדש מלות כתובות - על פי דקדוק שאר -לשונות - הנכריות ? ולמה חלקו כבוד ללשון<br>ארמית מכר יתר לשונות הגוים, -לולא - היתה מקור לשוננו ? ובאמת כמה וכמה מלות ממלות לשוננו אין להן מקור כלל בלשוננו, ובהפך בלשון<br>שרשם וטעמם באר היטב ! כגון שם בירו, אשר אין לו שרש כלל בלה"ק, והוא<br>נגזר מן ובת טות, שענינו שכיבה, כי "לצורך השכיבה עקר הבנותו, אשר ע"כ קראו העיר" עיר מן ער. וכן הא הידיעה נגזרת היא ממלת הא בארמית, שענינו זה.

וכן שם ארץ מה, שרשו בלה"ק ? ואם תאמר כי שרשו רוֹץ, הרי זה שגעון, כי הארץ תסוב" אך לא תרוץ, ואין הסבוב נקרא מרוצה ; ומה שכתוב ישיש כגבור לרוץ ארח, המרוצה חוזרת אל הגבור לא אל השמש, ועל השמש אמר מיד ותקופתו ולא ומרוצתו : ועוד מהיכן ידעו הראשונים שהארץ סובבת ? ולמה לא קראו ארץ אל השמש, או לאחד מכוכבי לכת, שתנועתם גלויה לעינים ? אך האמת כי ארץ נגזר מן ארעה, ונקראת ארעא להיותה למראה עינינו שפלה מכל

הגלגלים, עד כי הקדמונים חשבוה מרכזם ; והנה ארע בלעון ארמית ענינו שפל,<br>כאמרו מלכו אחרי | ארע מנה וממלת ארע נגזר ג'יכ" שם רע (כי אע"ם שעל הרוב<br>| המלות הגדולות נגזרות " מן הצעירות, הנה יקרה לפעמים גם ההפך על דרך הזרות<br>| והרא במלות לה״ק, אינן לקוחות ממלות פרטיות, כי לא תהיה זאת עדות ברורה, אבל<br>לקוחות הן ממוסדות הלשון בכלל , ומתכונות השם והפעל בכלל, לא משמות ומפעלים מיוחדים), והגה ענין רע שפל ופחות ; והנה תבין מה שכתוב לשוא צרף צורף ורעים לא נתקו, כי קרא רעים אל הסיגים אשר בשפל ישבו בתחת הכור : וכן שרש זרע נגזר מן זרא אארעא

מה שכתוב ויקרא אלהים ליבשה ארץ, הוא באמת קרא לה ארעא; אך כשבא לתת לנו תורתו בלה"ק הסב השם הארמי אל השם העברי : הוא הדין רשאר שמות הקדמונים שהזכירה תורה את שרשם, כלם מתורגמים. ואתה דע לך כי כמקרה שאר לשונות ככה קרה גם ללשון ארמית, כי ברוב הימים נוםפו בה<br>מלות חדשות, והוסרו ממנה קצת מן המלות הקדמוניות. והנה בימי קדם היו הארמיים אומרים אית ואתתא, כדרך שאנו אומרים איש ואשה ; ואחר זמן אבדה מלת אית ולא נהגו בה עוד. תדע, שכן אתה מוצא בארמית מלת איתי בענין יש, וכשם שברה"ק איש ויש מלות קרובות במבטא ובענין, כן נכון "חדבר שהיו גם בארמית מלות אית ואיתי קרובות במבטא ובענין : אלא שהעברים שמרו שתי המלות איש ויש, מפני שהן נבדלות זו מזו הבדל ניכר ואין לטעות ביניהן; והארמיים בטלו מרת אית, כי כבר ישתמשו בה במקום איתי (כאמרם אית ליה), וחיה קרוב לטעות בין שני הענינים.

ונשוב לענין ויהי כל הארץ שפה אחת ודברים אחדים, ואומר כי מאחר שאין שפה אלא dialette, הנה אי אפשר שיהיה ודברים אחדים עניגו מלות שוות, כי זה כבר נכלל בשפה אחת; אבל ענינו דבורים אחדים ועצות שוות , כי לא היתה מחלוקת ביניהם, אבל היו כלם מסכימים בעניניהם בלב אחד, וזהו ממש ענין הן עם אחד. והנה יש לשאול: אם דברים אחדים ענינו הסכמת העצה כענין הן עם אחד, מפני מה בסיפור המעשה הקדים שווי השפה, ואמר תחלה<br>ויהי כל הארץ שפה אחת ואח״כ ודברים אחדים ; ובדברי הקב״ה הקדים הסכמת העצה, ואמר תחלה הן עם אחד, ואח"כ ושפה אחת לכלם? התשובה, כי בסיפור

המעשה הקדים שווי השפה, כי הוא הגורם שווי ההגהגה והסכמת העצה ; אבל בדברי הקב"ה הסכמת העצה מוקדמת, כי היא העקר, ולולא היא לא היה שווי השפה מזיק כלל.

ואחרי שבארתי הפסוק הראשון מפרשת הפלגה, טוב בעיני לחוות דעתי בביאור הפרשה כלה בדרך הפשט. ויהי בנסעם מקדם. כבר כתב רמב"ן כי נח בצאתו מן התבה נתישב בארצות המזרח, כי הרי אררט במזרח הם וסמוכים לאשו והנה בני שם, ובפרט בני עבר, נשארו שם בארצות קדם, שנ׳ ויהי מושבם ממשא בואכה ספרה הר הקדם ; ובני יפת וחם, וגם קצת מבני שם, נסעו משם, מפני מריבות שנולדו ביניהם, וימצאו בקעה בארץ שנער וישבו שם. ומפני שאין ארץ בבל ארץ הרים וגבעות, ויחסרו בה אבנים, נועצו לב יחדו ללבון לבנים, להשתמש מהם במקום אבנים, וכן מלת לבנים נגזרת מן לאבנים. ואחרי אשר עשו והצליחו, והכינו הלבנים לבנין, ראו כי טוב שלא יבנה כל אחד את ביתו באמצע שדהו ;<br>ויהיו הכתים רחוקים זה מזה מאד, ויהיו בני אדם נפוצים למרחקים כצאן אשר אין להם רועה; וע״כ נועצו לבנות להם עיר, כלומר לבנות בתיהם סמוכים זה לזה, ולבנות באמצע העיר מגדל גבוה, יהיו רואים אותו מרחוק, ואם יצאו לעבודתם עדי ערב, ישובו איש לביתו לעת ערב, והמגדל הגבוה יורם הדרך וידריכם לבוא<br>העירה , בלי שיתעו בשדות ; ומלבד זה נועצו ג״ל להקים על כלם מלך אחר, ישתתפו כלם בעבודתו, ויתקבצו כלם תחת שבם מלכותו, יתלכדו ולא יתפרדו : והכוונה בכל הדברים האלה, פן נפוץ על פני כל הארץ. והנה מלת מלך לא היתה גוהגת עדיין, כי לא היה עדיין שום מלך בעולם ; ע"כ לא אמרו ונשימה עלינו<br>מלך, רק אמרו ונעשה לנו שם, כלומר נעשה לנו שם אחר יעמוד לנו במקום שם בן נח, שהיה מנהיג אותנו לפנים כאב ומורה : ומלת נעשה באה בלשון הקמת איש על חבריו, כדרך שמציגו ה' אשר עשה את משה ואת אהרן; ואמרו<br>ונעשה לנו שם, אע"פ שלא יהיה הוא עצמו, אלא איש אחר במקומו , - כלשון הכתוב ועבדי דוד מלך עליהם, ואינו דוד בעצמו, אלא מלך אחר ההולך בדרכיו. והנה כל מה שעשו עד עכשו אין בו רע, אלא שהסתכל הקב"ה במה שהיה עתיד להמשך מקבוצם תחת מלך אחד ובמדינה אחת, וראה כי קרוב היה הדבר<br>שלמחר תעלה בלבו של מלכם החדש מחשבת גאוה/ כדרך כל המלכים האדירים, וירצה להביא תחת עולו את בני האדם כלם ויערוך מלחמה עם בני שם ועבר אשר לא יאבו להמיר שם אביהם בשם אחר, ויאבד כל זכר למו : לפיכך סכל עצתם והפיץ אותם, לא שיעניש מי שעדיין לא חטא, אלא שמנע מהם המכוון מהם, כי ידע שלא ימשך ממנו רק רע. הלא כה דברו : הן עם אחד ושפה אחת לכלם וזה החלם לעשות (הרי שעדיין לא עשו את הרע בפועל, רק עשו מה שהוא התחלה אליו), ועתה (אם אניחלהם) לא יבצר מהם (לא יקשה להם לעשות) כל אשר יזמו לעשות (לעתיד) : ומלת יזמו היא עתיד משרש זמם, והיה משפטו

יזמו בפרס יסבו, אלא שהוקלה המלה, כחברו שבפרשה ונבלה, שהוא במקום ונבלה;  $T = 2|T|^2$ והתימה על המדקדקים שבחרו לבדות מלבם שרש יזם, ולא ראו כי הוא עתיד משרש זמם בלי שום דחק, אחרי שרבים כמוהו.

ועתה בא וראה איך מרע״ה פירש כל הענין הזה בקוצר מלין בשירת האזינו. אמר הלה׳ תגמלו זאת עם נבל ולא חכם הלא הוא אביך קנך הוא עשך ויכוננך זכור ימות עולם בינו שנות דור ודור שאל אביך ויגדך זקניך ויאמרו לך: ומה היא המובה הגדולה שעשה עמנו בימים קדמוניות ? בהנחל עליון גוים בהפרידו בני אדם (שהוא בלא ספק בדור הפלנה) יצב גבולות עמים למספר בני ישראל, כלומר העמיד לכל עם גבול מיוחד, שלא יהיו עוד לעם אחד, בשביל בני ישראל שהם מתי מספר בערך כל העמים, להנאתם ולתועלתם, כדי שלא יוכלו בוני המגדל להשמיד את העברים שמהם יצאו ישראל: וכל זה כי חלק ה׳ עמו.

והסתכל בפרשת נצבים, כי בענין שובנו אליו בתשובה אמר והשבות אל לבבך בכל הגוים אשר הדיחך ה' אלהיך שמה, ובענין קבוץ הגוים אמר ושב וקבצך מכל העמים אשר הפיצך ה' אלהיך שמה: והנני צריך לבאר תחלה החילוק שבין הדיח והפיץ.

האחד נדח, והרבים נפוצים ; אחד המתרחק ממקומו הראוי לו יקרא נדח, ורבים אשר יתרחקו כלם זה מזה יקראו נפוצים : ואין דברים אלו צריכים ראיה והנה ישראל כשגלו מארצם, אפילו לא היו מתפזרים בארבע רוחות העולם, אלא שיגלו כלם כאחד למקום אחר, הנה יקראו נדחים אחרי שהורחמו מעל אחוזת נחלתם, וישבו בארץ לא להם; ויקראו נפוצים בעמים רק בהיותם מפוזרים בין עמים רבים, בהיות אלף יהודים בין עשרת אלפים נכרים ואלף יהודים בין עשרת אלפים נכרים אחרים, ואפילו יהיה זה בא"י, כיון שביניהם רוב נכרים, הנה ישראל נפוצים ביניהם : ומליצת נדחים בגוים כוללת שני הענינים יחד, שהם נדחים חוץ מארצם, ושלא הוגלו לארץ אחת בלבד, כי אם בין גוים הרבה, כלומר בין שוכבי ארצות רבות , כי זה טעם גוים ; והנה הכתוב אומר שנשוב אל ה' בכל הגוים אשר הדיחנו שמה, כלומר בהיותנו נדחים מארצנו ומפוזרים בארצות רבות : ואז מה יעשה הקב"ה ?. יקבצנו מכל העמים אשר הפיצנו שמה, כלומר יעשה שלא נהיה עוד נפוצים בין עמים רבים, רק נתקבץ כלנו במקום אחד, ואע״פ כן לא יקבצנו עדיין מכל המקומות אשר הדיחנו שמה, כי עדיין גדחים נהיה, כי מקום הקבוץ הכללי לא יהיה תחלה בא"י, אלא באחת מארצות גלותנו, ששם יתקבצו פזורינו, לעלות משם אח״ב בחיל כבד, מאד, לגרש המגרשים אותנו מעל אחוזת נחלתנו: וזהו שאמר אח"כ והביאך ה' אלהיך אל הארץ אשר ירשו אבותיך וירשתה. ומה שכתוב באמצע המאמר אם יהיה נדחך בקצה השמים משם יקבצך ה' אלהיך ומשם יקחך, אין עניגו שיביאנו לא"י ולא נהיה עוד נדחים, כי דבר זה מקומו<br>למטה בפסוק והביאך ; רק עניגו כי בהקבץ כל ישראל לאותו מקום מן הגלות שיקבצו בו, לא ישאר אחד מהם בקצה השמים במקום אשר הוא גר שם, נדח מחבריו, כי כלם יקבצו .

העם יקרא אום או אמה או לאום בבחינת שווי ההנהגה. קבוץ בני אדם,

המתנהג בהנהגות פרטיות, ואינו גוי אחד, רק חלק קטון ממנו, הוא יקרא אום: בני אהרן הם אום אחד, ויראי ה' הם אום אחד, בתוך בני ישראל, כי יש להם הנהגה פרטית, ואינם גוי אחד, כי אינם שוכנים במקום מיוחד ; ושאר שבטי ישראל הם כלם גוים, כי כל אחד מהם שוכן בארץ נחלתו, ואינם אמים, כי אין לכל שבט הנהנה פרטית: הללו את ה׳ כל גוים שבחוהו כל האמים, ואחר כן מפרש יאמר נא ישראל כי לעולם חסדו, וזה פירוש כל גוים, כלומר כל שבטי ישראל; יאמרו נא בית אהרן, יאמרו נא יראי ה', פירוש כל האומים: ואין הכתוב כולל כל העמים אשר על פני האדמה, שהרי נתן המעם כי גבר עלינו חסדו; ואיך יהללוהו כל העמים, בעבור חסדו על ישראל?

חלק מן הגוי העומד תחת הנהגה אחת ומושל אחד, יקרא אמה: שנים עשר נשיאים לאמותם, וכן ראש אמות בית אב במדין הוא. 'כי י" היו בני מדין נחלקים לחמש אומות, כנגד חמשת בני מדין עיפה ועפר וחנוך ואבידע ואלדעה ; והיה לכל אומה מהן מלך מיוחד, ככתוב ואת חמשת מלכי מדין, והיה צור אחד מאותם ראשי אומות, אף על פי שהוא לא היה ראש אמות, אלא ראש אמה אחת, ומעם ראש אמות, אחד מראשי אמות, ודע כי אין אמה גדולה מאום

במספר אנשיה, אלא שתקרא אמה חברת בני אדם שיש עליהם שומר ומושל , ויקרא אום קבוץ בני אדם שיש '' לכרם הנהגה אחת, ואם אין להם מושל מיוחד, כי כן היו בני אדרן ויראי ה' הנקראים אמים.
הגוי כלו, המתנהג תחת מלך אחד ומשפטים אחדים, יקרא לאום: שני גויים בכשנך ושני לאמים ממעיך יפרדו, אם לא היה אומר אלא שני נויים בבמנך, שומע אני אפילו כשבטי ישראל, שהיה לאיש איש מהם נחלה נבדרת, ורכרם כאחר תורה אחת ומלך אחר, לפיכך הוסיף שיפרדו לשני לאמים, ושני מלכים יהיו להם, ומזה ימשך ולאום מלאום יאמץ, שאם היו שניהם לאום אחד ותחת מלך אחר, אין מקום לומר כן, ולא לומר ורב יעכוד צעיר. והנה צדקי דברי הכמים: אין לאום אלא מלכות.

והנה שם אום נגזר מן אם , כי החברה הראשונה היתה חברת האחים, וגם האחים היו נחלקים למחלקות, " כי בני אם אחת היו נוהגים אחוה ביניהם יותר ממה שינהגו אחוה עם בני צרת אמם, והיתה לכל בני אם אחת הנהגה נבדלת תחת ממשלת אמם; ובהקבץ אמים רבים, בני נשים רבות, להיות לחברה אחת, תחת הנהגת מלך אחר, הנה היו לאום, והלמ"ד כלמ"ד ויהי למטה, כי אינם אום אחר בטבע, רק בהתחברם יחדו נהפכו לאום אחד.

ואחרי הדברים והאמת האלה הנני אליך ידידי חביבי לשלם את נשיי אשר<br>הבמחתיך בענין חקירת הזמנים. צופה הייתי בענין המקור הבא כפול לפני עתיד כמו שהוא משפט לשון הקדש, כמו זכור תזכור, שלם ישלם, הענק תעניק, נשאל נשאל, גנוב גנבתי, והמלח לא המלחת, וראיתי כי המקור הנוסף הזה

נמצא על הרוב משתוה הבנין עם העתיד שאחריו, כאשר אתה רואה בכל אלה שהבאתי לפניך; אבל מאד נפלאתי כראותי מן המקורים האלה בלתי שומרים את המשפט הישר הזה, ובלתי משתוים בכנין עם העתידים שאחריהם, ולא סוף דבר שיבא המקור בכנין מתחלף מבנין העתיד הסמוך לו, אלא שיבא המקור באחד מן הבנינים המורים על עשיית הפעולה, זיבא העתיד שאחריו באחד מן הבנינים המורים על קבלת פעולה ; כמו סקול יסקל השור, סקול בקל יסקל בנפעל, סקל מורה פעולה ויסקל התפעלות, והנה זאת תמיהה גדולה למי שיביט בהכמת הדקדוק בעיני חכמת המחקר, ואולם בהעמיקי החקירה בענין הפליאה הזאת מצאתי ראיתי. כי המאמר הזה סקול יסקל השור איננו באמת ענין קבלת פעולה, ואין ענינו שהשור יהיה נסקל מאליו, אבל הוא מצוה על בני אדם שיסקלוהו. ובהפך מזה סצאתי ראיתי בענין הכרת : הכרת תכרת, המקור והעתיד שניהם בבנין נפעל ;

וראיתי כי המאמר הזה ענינו באמת הפך מן הקודם ויורה על קבלת פעולה לא על פעולה, כי מאליו יכרת האיש, ואין מצוה על בני אדם שיכריתוהו , ועוד מצאתי לקדמונינו בעלי התפלות שאמרו והאלילים כרות יכרתון ולא אמרו הכרת יכרתון, וראיתי כי גם המאמר הזה כמאמר סקול יסקל השור מזרה על פעולה,, כי עובדי האלילים הם יכרתו אותם בהגלות רעיניהם אור האמת, ואין ענינו קבלת פעולה כמו הכרת תכרת, כי לא מאליהם ולא בידי שמים יהיו נכרתים. וכן ומת

תחת ידו נקום ינקם מורה על פעולה, מצוה על השופטים שיקחו נקמתו ואם היה אומר הנקם ינקם, היה במשמע כי מאליו ינקם העבד מאדוניו. וכן כי סקול יסקל או ירה יירה גם הוא מצוה על בני אדם.

כל זה העירני לחשוב מחשבה חדשה לאמר: אולי הנפעל הבא במאמרים האלה המורים על פעולה (יסקל, יברתון, יירה, ינקם) ישמש שמוש הפעל הסתמי (verbum impersonale) הנמצא ברשון רומי ובלשון איטלקי כמו כן על צורת סעל מקבל הפעולה (verbum pafsivum) כמו, (dicitur sidice) שהוא לשון התפעלות לפי הצורה, אבל הענין במאמר הוא פעולה כמאמר dieunt, diuno, man) (sagt והנה בלשון הקדש המקור הבא כפול לפני שאר הזמנים מורה על הנפעל<br>שאחריו אם נפעל ממש הוא ואם פעל סתמי הוא, שאם הוא נפעל ממש יהיה המקור גם הוא בכנין נפעל, ואם פעל סתמי הוא יבא המקור בבנין הקל להגיד כי הנפעל שאחריו ענינו גם הוא עשיית פעולה לא קבלת פעולה.

ואחרי עמדי על הכלל החדש הזה, פתאום נגדה לפני יתר זריות רבות הנמצאות בחכמת הדקדוק נכוכו בהן המדקדקים , ונשתבשו בהן קצת מגדורי הכמי הלשון .

הנה במקומות הרבה מצאנו בכתבי הקדש בנינים המורים על קבלת פעולה ואחריהם מלת את אשר אין משפטה לבא כי אם אחרי פעל יוצא, כמו ויושב את משה ואת אהרן, ולא יאכל את בשרו, יותן את הארץ, אם את כל דגי הים יאסף להס, ביום המשח אותו, הוקם את דברי יהונדב בן רכב, בכל אלה ודומיהם מלת את בלתי מתישבת לפי כללי הדקדוק, וכבר טעה בזה רבנו משה בן מנחם, וכתב במאמר אור לנתיבה כי בעל לשון הקדש יאמר את התפוח נאכל להורות<br>שתתפוח הוא מקבל הפעולה, אף על פי שהוא נושא המאמר (nominativus) וזאת טעות גדולה אצלו, והאמת כי לא תבא מלת את על נושא הפעולה כי אם דרך זרות במקומות מתי מספר אשר אין להביא מהם ראיה , אבל כל האתין שהזכרתי, ואשר עליהם ישען רמבמ"ן, כלם באים כמשפטם לסימן (accusativus) וכל הפעלים הסמוכים אליהם, כלם ענינם ענין פעל יוצא, אף על פי שהם בצורתם מן הבנינים המורים התפעלות, אחרי שזה דרך לשון הקדש לבנות הפעל הסתמי בבנינים מקבלי הפעולה, והכוונה בהם עשיית פעולה, ויפה תבא אחריהם מלת את.

והנה בלשון רומי ואיטלקי משפט הפעל הסתמי הזה לבא בצורת פעל מקבל הפעולה, וכן שמו (inpersonale pafsivum) והשם הקרוב אליו יהיה נושא המאמר, ויבא ביחס הפועל (nominativus) לא ביחס הפעול (accusativus) ויתרגמו סקול יסקל השור " (lapidibus obructur bos) אבל בלשון אשכנז וצרפת משפט אחד לפעל פתמי זה, כי הם יכלו לשמש בו גם נפעל יוצא ובתוספת הכנוי הסתמי (on, man) והנה האשכנזי יכול לתרגם סקול יהיה השור הוא הפעול, והפועל (man soll den Ochs steinigen) ויהיה השור הוא הפעול, והפועל נרמז במלת (man) והנה מנהג דשון הקדש בענין הזה מורכב ממנהג לשון אשכנז וצרפת , בענין בוא הפעל הסתמי בהוראת עשיית פעולה ובמלת את אחריו וממנהג לשון רומי ואימלקי בענין בוא הפעל הסתמי בצורה המונחת להורות על ההתפעלות.

ועתה הנה עוד זרות אחרת, וקשה היא בחכמת הדקדוק, נתבארה אלינו על ידי הכלל המחודש הזה, והוא מה שמצאנו יותן נחלתו, הפעל ברשון זכר והשם לשון נקבה, יותן מים על זרע הפעל לשון יחיד והשם לשון רבים, זעל הדרך הזה מצות יאכל, את המנחה אשר יעשה מאלה, מי נדה לא זורק עליו , נכבדות מדבר בך, הישלם תחת טובה רעה, ולקח מהם קללה, היא העיר הפקד ,

ועולה לא נמצא בשפתיו, ולא נמצא נשים יפות, ורבים כאלה אשר נתחבטו בהם המדקדקים; ועל פי דרכנו כלם נכונים וישרים , אין בהם נפתל ועקש, כי הפעלים הסתמיים האלה הם באמת פעלים יוצאים, אף אם הם בצורתם מקבלי הפעולה, על כן הפעל בא תמיד בלשון זכר ובלשון יחיד, כי הוא חוזר לגושא שלא נזכר, והוא הנזכר בלשון אשכנז וצרפת כמלות (on man) ובזה לשון הקדש מתרחקת ממנהג לשון רומי ואימלקי.

ועל פי הדברים האלה יתבאר לנו אחד מן הכתובים הקשים בדקדוק, והוא מה שכתוב אשר עין בעין נראה אתה ה׳, והמדקדקים אומרים כי בא נראה אתה<br>במקום נראית , והנה אפילו לדבריהם העקר חסר כי לא ידענו למי היה נראה , מלבד כי חלילה חלילה שיהיה האל נראה עין בעין. והנה לפי שמתי המלה על משפשה, והיא לשון עבר לנסתר, והוא פעל סתמי, ותרגומו (i'on a vû) ומלות עומד עליהם תוזרות גם אל אתה ה' גם אל ועננך, והטעם הנה ראו כל בשר יחדו כי אתה ה' עומד עליהם (להגין בערם ולהצילם מכל נזק), וגם ענגך עומד עליהם וכל זה נראה עין בעין ומה שלא נכתכ נראה אותך ח' הוא דוגמת מה שכתוב

וכאשר ירבה להתאמץ להעמיק עצה ולהגדיל תושיה , כן ירבה להתרחק מקו 9

הלא ידענו מה רבו המוקשים אשר יפלו בהם החושים, ומה נקל המשגה לכל אשר אך למראה עיניו ישפוט , בלא דעת ובלא תכונה. הן אמת כי גם השכל אם לבדו ילך, ועל משענת החושים לא ישען, דמיונות וחזיונות יוליד,

ובאמת, אחרי ראותנו כי היה מחסד הטוב והמטיב לתת לאדם אשר יצר, לא עינים לראות ואזנים לשמוע בלבד, כי גם לב לדעת נתן בו, להבין דבר מתוך דבר; הלא נדע מה ה' שואל מעמו: כי לא יחפוץ היותו כסוס כפרד אין הבין, כי אם למראה עיגיו אשר יראה; כי אמנם חפצו ושאלתו מן האדם בחיר יצוריו, אשר יראה בעיניו, ובאזניו ישמע, ולבבו יבין.

מתכונתם: ויש דבר אשר יוודע אלינו לא הנגלה ממנו לבד, כי גם מקורו ושרשו, תחלתו וסבותיו נבחן ונכיר ; כידיעת החרש החכם במלאכת מחשבת 'אשר הרה וילד ברוח בינתו; וזאת ידיעת אנשי החכמה. נשיא כל חכמי קדם, ארסטו, לא היה קורא ידיעה כי אם לידיעות אשר הנה מן המין השני הזה לבדו. תחלת דברי פיו, בראשון מספרי הטבע אשר לו, אמר וכי אז נאמר ידענו דבר, כאשר נדע סבותיו הרחוקות, התחלותיו הראשונות, עד היסודות בו." ואחריו הנשר הגדול הרמב"ם ז"ל, בשני משמונה פרקיו אשר הקדים למס' אבות, כתב לאמר: "החכמה היא ידיעת הסבות הרחוקות והקרובות, אחר ידיעת מציאות הדבר אשר יחקרו סבותיו."

הידיעה שני מינים: יש דבר אשר גדעהו בעדות החושים, ולא נדע סבתו ולא נבין איך ולמה הוא; כידיעתנו תכונת האבן השואבת וכל דרכיה, בל נוכל למצוא פשר לכל הנפלאות והנוראות אשר נראה בה בעינינו ; ומן המין הזה כל ידיעות עם הארץ בחקות השמים והארץ, ובכל מלאכת חרש וחושב, אשר יראו יום יום, בל יראו ובל ידעו החכמה הנסתרת אשר הזקנוז את כל המעשים על

וגדר שם ערום ושרש שוקק ושרש אסף

כולל הבדלת הלשונות הנרדפים ירש . נחל. ענה . העיד

ענין גורת המלות (Etymologia)

כ"ה-כ"ח

עוד דבר קמון נשאר לי בענין הזה, והוא כי על פי הכלל המחודש הזה יפה יובנו דברי התלמוד: יתן דומיא דיתן מה יתן דניהא ליה אף יתן דניחא ליה; ראו בהכמתם כי יְתַן הוא באמת פעל יוצא כמו יתן, כי פעל סתמי הוא, והכוונה בו יתן הנותן, והנותן הוא נותן לרצונו, אם כן אף יְהַן דניחא ליה. וכיוצא בזה הוא מאמרם עבד דומיא דעבר מה עבד דניחא ליה אף עבד דניחא ליה , והדברים פשוטים מאד, ועל אדני הכמת מעמקי הלשון יסודהם.

מדוע ראיתי המה התים נסוגים אחור, ואין כתוב מדוע ראיתי אותם, והטעם כי בשניהם חסרה מלת כי, ראיתי כי המה חתים, נראה כי אתה ה'; וזה אמנם לכוונה גדולה, שאם היה כתוב נראה אותך ה׳ היה במשמע שראוהו בראיית העין ממש, אבל עכשו משמע לא שראו אותו אלא שראו שהוא עומד עליהם, ראו בעיניהם שהוא מגן בעדם, בלי שיראו אותו. ועתה ידידי לולא ידעתיך, כמעם שהייתי אומר אליך במקום הזה: ודוק, או והוא פלא, או והבן זה.

האמת אשר יכקש לקרב אליה. ואולם החוש גם הוא, אם לבדו ילך למסעיו ולהתלוות אל השכל לא יאבה, יצירתו הנפלאה לא תעמוד לו להכיר האמת עינים לו ולא יראה, אזנים לו ולא ישמע.

לך נא ראה את שלום אחיך ביום אסון, בנפול עליו פתאום מחלה כבדה. והונח במכאוב על משכבו, וחרב המלאך המשחית מעופפת על פניו; לך נא ודרוש<br>מאמנ : את מו משלב לכל מאתו: את מי אעלה לך? ומי תבחר ותקרב לרפא מחלתך? האקרא לך את<br>מאתו: את מי אעלה לך? ומי תבחר ותקרב לרפא מחלתך? האקרא לך את<br>מרפאה כל נגע וכל מהלה בשלש וארבע מרקחות, והיא לא תיגע ברפקי, ואס<br>מרפאה כל נגע וכל מהלה בשלש וארבע מרק תביט בשתן , ולא ראתה ספר רפואות מימיה , ולא למדה מהכמת הנתוח כי אם נתוח התרנגולים? או אביא אליך רפאל הבחור בן חמש ועשרים שנה , אשר<br>ואי תרנגולים? או אביא אליך רפאל הבחור בן חמש ועשרים שנה , אור יצא מבית המדרש זה שנתים ימים מוכתר בכתר חכמת הרפואה , ובכתר שם מוב<br>הדולד לפיוי? ההולך לפניו?

ועתה את מי יבחר החולה , ואת מי יבחרו קרוביו ומיודעיו? הלא ימהרו לקרוא הרופא הבחור, וגרש יגרשו את האשה הזקנה, אם מאליה תבא לעוץ עצה ולרקוח מרקחת.

ולמה זה? אם לא כי הנסיון והחוש עדי שקר המה, אם לא תהיה השכל אתם, לדמות דבר לדבר, להבדיל דבר מדבר, ולהבין דבר מתוך דבר

והנה נא כמקרה חכמת הרפואה כן מקרה חכמת הלשונות. איש איש מעם הארץ מדבר כלשון עמו, כפי אשר למד אותה מאמו, אך שרש המלות וגזרתן<br>געלמה ממנו, ונם פעמים ברות יכתם למד אותה מאמו, אך שרש המלות וגזרתן נעלמה ממנו, וגם פעמים רבות יקרה לו לדבר דבר חוץ למקומו וחוץ לזמנו.<br>והוה לשחית: נצולת ובר הדם והיה לשחוק; ואולם גבר הכם ידע כל מלה ומלה בשרשה, יכיר את המלות הנגזרות ממלות אחרות אשר בלשונו, והנגזרות ממלות אשר בלשונות אחרות י וכל דבר מדבריו על מקומו יבא בשלום.

כל דורשי ספר יודעים כמה יגיעות יגעו חכמי העמים איש ללשונו.<br>גבולות נוכחות ספרים גדולים ונכבדים כתבו לכרר וללבן מוצא המלות וגזרתן: ואם הקירת גזרת<br>המרום מורד ומהיווחת בעבו לכרר וללבן מוצא המלות וגזרתן: ואם הקירת גלה המלות טובה ומחוייבת בשאר לשונות אשר המה חיים עד הנה , והוראת כל מלה<br>ממלותים פובה ומחוייבת בשאר לשונות אשר המה חיים עד הנה , והוראת כל מלה ממלותיהן תוודע אלינו על נקלה מפי העם אשר ידברו בה; מה נאמר בלשוננו<br>בלשוז הקדש, אשר זה לג בלשון הקדש, אשר זה לא מאה ולא אלף שנים חדלה מהעלות על שפת לשון.<br>ורא ומצאור, כל מרחייות הגם ולא ימצאוה כל מבקשיה כי אם בספרים מתי מספר אשר נשארו בה ארבעה ועשרים ספרי הקדש ? הלא עשר ידות מכל לשונות הגוים תצטרך לידיעת<br>הלשון הזאת הקירת גזרת המלות . אשר על כן הלא זאת היתה תצטרך העבודה<br>אשר עבדו בה החכמית הרציינונה אשר עבדו בה החכמים הראשונים. אשר החלו, להוציא לשון, הקדש מאפלה<br>לאורה, אשר נשכחו משפטיה ונעלמו, דרכיה במחשך הגלות, לברך בכל מלה<br>ומלה אותיות השורש מאותיות דייורייי ומלה אותיות השורש מאותיות השמוש , ולכתוב מערכי לשון , נחלקים לשרשים<br>לקבץ את הקרובים ולהבדיל בין הרחוקים , ונאטפו שמה כל , עדרי המלות , אשר<br>משרש אחד יצאו, להיות אשר , וויה מווחקים , ונאטפו שמה כל , עדרי המלות , משרש אחד יצאו, להיות אשה מעידה על אחותה, וילמד סתום מן המפורש

רכה התועלת אשר הועילונו ספרי השרשים, בשומם לנגד עינינו לאחרים<br>ולות אישר שרוע יוד כל המלות אשר שרש אחד להנה; ואולם (כי זה מקרה רוב פעולות האדם י מובות מצד ורעות מצד) גם נזק והפסד עצום נמשך מהם לחכמת לשון הקדש.

אחרי אשר החלו משפטי חכמת הרקדוק להגלות, ונודעו דרכי הגזרות<br>ית הנדים החברות והפולות להילדוק להגלות, ונודעו דרכי הגזרות השלמים הנהים החסרים והכפולים למיניהם , הגבילו המדקדקים כל שרש ושרש<br>סביב לאמר בל יתערר שבע הרעיב הייתה , הגבילו המדקדקים כל שרים, אשר סביב לאמר בל יתערב שרש ברעהו השונה ממנו; ומן אז והלאה , כפי אשר<br>נשמרו בלשונת מדדלית יותר נשמרו בלשונם מהחליף גזרה בגזרה במקיצותם ובשיריהם , כן יראו בהקירת גזרת<br>המקום לדעת הוראת: המלות לדעת הוראתן, לבקש מקור מלה במלה אחרת אשר איננה משרשה ותהי<br>היראה הזאת מהד מרדיל היראה הזאת מסך מבדיל פעמים רבות ביניהם ובין האמת.

בללי הדקדוק אשר מצאו המדקדקים בחכמתם ובחריצותם, הנה מובים המה כהיום הזה וגם בימי הגביאים בעלי ספרי הקדש , אחרי אשר הועמדה הלשון על מכונה, ואחרי אשר הובאת אל שלמותה; ואולם לא טובים ולא נכונים המה בראשית התילד הלשון, בימים ההם אשר לא היו לה כללים כלל והיא הולכת ומשתלמת; כי לכל דבר עת ללדת ועת לעמוד, והחקים אשר חקק היוצר לעובר בבטן המלאה, אינם החקים אשר חקק לו אחרי צאתו מרחם אמו.

קשה היה הדבר וכבד על הקדמונים מיסדי הלשונות ליסד על כל דבר חדש מלה חדשה, כי ראו כי יכבד הדבר מאד על זכרון ההמון, והמלות המחודשות תשכחנה, על כן אחרי אשר חדשו כבר מלות ממלות שונות, להורות על הענינים הנודעים והמצוים יותר, אם היה מתגלה אליהם ענין חדש לא היו מיחדים לו שם מחודש בעצם, אך יגזרו לו מאחת המלות המחודשות מלפנים, שם אחד אשר יאות לו. והנה בגזרם השמות האלה הנגזרים ממלות אחרות לא היו שומרים כלל כללי הדקדוק אשר לא היו ולא נודעו עדיין, ולא היתה יצירת המלות ההנה כי אם לפי המקרה העולה על רוחם. והנה עם היות כי היתה לשון הקודש מוטבעת באדם הראשון מאת יוצרו מתהלת יצירתו, כשאר בעלי חיים אשר שפתם אתם מלידה ומבטן, הנה לא יאומן כי מלות הלשון כלן, גם המורות על ההמצאות החדשות ברוב הימים, כמו לבנה, קיר, בית, עיר, בנד, אזור, כסא, שלחן, קשת, חץ, ודומיהן לאין מספר, נודעו כלן לאדם מתחלת בריאתו. והנה אתנו עדות התורה עצמה כי שמות בעלי חיים אדם מדעתו יסד אותם ולא היו בלשונו ברגע הבראו.

והנה מלות הרשון שלשה מינים: יש מן השרשים אשר הם כמו מבעיים באדם, והן מלות המתדמות בקולן לקול היוצא מן היצורים המבעיים עצמם; כמו שכתב רש"י ז"ל על והשיקו היקבים תירוש ויצהר: והשיקו לשון השמעת קול<br>כשהקלוח יורד מן הגת אל תוך היקב; וכן על בעיר ישוקו כתב: לשון השמעת קול; וכן על כמשק גבים שוקק בו כתב : כקול נהם מים הגאספים ונופלים בגבים<br>בנהם, כן ינהמו הבאים לשרול ולבוז , משק רשון נהם , כמו ארי נוהם ודוב שוקק, וכן ממשק חרול כשהרוח מנשבת בחרולים והם מכים זה על זה נותנים קול; וכן על ישתקשקון ברחובות כתב: והוא מלשון והשיקו היקבים, כמשק גבים, השמעת קול. וכן בקבוק, כמו שכתב רד"ק בשרשו: הוא כלי חרש או זולתו<br>שפיו צר ולפיכך נקרא בקבוק , כי כאשר שותה בו האדם או שופך ממנו עושה בקבוק. וכן נשף נשב הם דמיון לקול הרוח בזעפו, וכן שאף לקול המשכת הרוח אל הריאה בחזקה; וכן אב אם אבא אמא הן מלות מבעיות בילדים,

#### לקלות המבטא בהן.

והמין השני מלות הסכמיות, אשר הונחו בבחירה חפשית אם מבני אדם עצמם אשר הסכימו עליהן, ואם מן היוצר ברוך הוא אשר נטע אותן באדה"ר.

ואולם המין השלישי יכלול רוב מלות הלשון, והן כל שאר המלות הנגזרות קצתן ממלות המין הראשון, וקצתן ממלות המין השני.

והמלות הנגזרות האלה תתרחקנה בצורתן מן הצור אשר הוצבו ממנו פעמים מעט ופעמים הרבה, עד כי לפעמים יהיה השרש והמקור לא נראה ולא ניכר בתולדות אשר יצאו ממנו; וכל זה ידוע להמשכילים בחכמת הלשונות , ואביא בזה לאות ולמופת שנים ושלשה ענינים מן הבא לידי מסתרי לשוננו לשון הקדש.

אחרי אשר לוקחה המלה הטבעית שוק להורות על קלוח המשקים, כדברי רש"י<br>ז"ל, הנה נמשכו לקרוא משקה לכל דבר זל ונגר בקלוח, ומשם נמשכו לומר השקה על פעולת שפיכת קרוח המשקה אל תוך פי האדם. אחר כן קראו לאדם המתאוה למשקה שוקק : ונפשו שוקקה , ואולי כן דוב שוקק יהיה פעמו עיף וצמא. משם<br>עברו לקרוא לתאות הזכר אל אשה אהובה תשוקה : אני לדודי ועלי תשוקתו ,

וכן לתאות הנקבה ואל אישך תשוקתך; ואחר כן קראו לכל תאוה עזה כזו בשם הזה: ואליך תשוקתו. ואחרי אשר היה קול קלוח המשקים שוק הנה אמרו פקדת הארץ ותשוקקה, כלומר השמעת קול שוק שוק, וכן פירש רש"י ז"ל: אתה פוקד את הארץ ומשקה אותה; אך המדקדקים ימאנו בזה באמרם כי אין ותשוקקה משרש משקה, והראב"ע כתב על פירוש רש"י: ואין זה נכון; וזה אות לאשר אמרתי בתחלה, כי המדקדקים אשר הציבו גבולי השרשים והגזרות למיניהם, עם המובה הרבה אשר המיבו לחכמת הלשון, גרמו לה גם כן נזק והפסד.

ואחרי אשר היה קול קלוח המשקים שוק, אמרו בעיר ישוקו על ההליכה במהומה וקול, וכן ישתקשקון ברחובות כפירוש רש"י אשר הבאתי, ומזה נמשכו אחר כן וקראו לאבר ההליכה שוק, ולמקום רבוי ההולכים ושבים שוק.

וכן הנה מלה מבעית היא קיש, אשר הוא קול היוצא מהכאת שני גופים קשים, כדברי המשל. אסתירא בלגינא קיש קיש קריא; והנה מזה גזרו ראשונה פעל נקש להורות על ההכאה: וארכובתיה דא לדא נקשן; וממנו אמרו מקשה אשר ענינו מעשה הנעשה בהכאת פטיש , כפירוש רש" ז"ל; ואחר כן קראו מוקש לדבר אשר יכו בו העוברים. אחר כן קראו קשה לכל גוף אשר בהכאתו ישמיע קול קיש קיש , כי הגוף הרך לא ישמיע קול.

וכן אחרי אשר הונחה מלת בר להורות הוראת חוץ, כאשר מצאנו בכתוב: ירבו בבר, גזרו ממנו בר להורות על הבן היוצא החוצה מאביו ומאמו, כמעם יוצאי ירך יעקב, ואמרו מה ברי ומה בר במני. אחר כן אמרו ברר להורות על פעולת הוצאת דבר מתוך דבר, ואמרו בורר אוכל מתוך פסולת; ואמרו הבר על<br>מעשה זריית התבן לרוח מתוך הדגן : לא לזרות ולא להבר; וקראו אל הדגן עצמו, אחרי אשר הוברר ממנו התבן בר: מה לתבן את הבר. אחר כן קראו לכל דבר המנוקה מפסולת בר: נקי כפים ובר לבב; ואחר כן אמרו ברר גם הבר להורות על מעשה הנקוי, המרוק והזכוך בכלל: יתבררו ויתלבנו, הברו החצים;<br>ומזה קראו לכי דבר מזהיר בר : ברה כחמה; וקראו לדבר המנקה וממרק ברית. ואחרי אשר קראו בר לדגן המנוקה מן התבן , אשר הוא עקר המזון , קראו לכל מיני מזון בריה, ואמרו על מעשה האכילה עצמו ברה: ואברה מידה; וקראו

לאדם דשן ושמן בריא, כי כל רואיו יכירוהו כי לא במסכנות יאכל לחם. גם אמרו ברא על פעולת הוצאת הדבר אל המציאות , כי הבורא הוציא החוצה מה שלא היה.

וכן אחרי אשר הונחה מלת כל על ההוראה הידועה, נמשכו ואמרו כליל על השלמות אשר בה הכל לא יחסר דבר: כליל יופי; ואחר כן אמרו פעל כלה להורות על ההשלמה: ויכלו השמים; ואמרו כלכל על ספוק הצרכים כלם: וכלכלתי אותך. אחר כן אמרו הפעל כלה גם בענין כריתה והשחתה כי הדבר הנכרת נשלמה מציאתו ובאה עד קצה: ותכלינה שבע שני השבע, ולא כליתי את בני ישראל, ומזה כל השמות הנגזרים מן שרש כלה: כליון, כלה, תכלה, תכלית; וְכַן קְרֹאו כליל לדבר העומד לכליון חרוץ: כליל תהיה. אחר כן אמרו אבק על פעולת החי המכלה המזון , וכן על פעולת האש השורף. אחר כן גזרו פעל הכיל גם כלכל על דבר המחזיק בקרבו כל חלקי דבר אחר: אלפים בת יכיל, לא יכלכלוך; ובארמית קראו מזה מכילא אל המדה המחזקת בתוכה את הנמדד, ומזה נמשכו לקרוא כלי לכל דבר המחזיק: ואל כליך 'לא תתן, וגם<br>לבגדים, להיותם מחזיקים בקרבם אתגוף האדם: לא יהיה כלי גבר; ומזה נמשכו גם כן לקרוא בשם כלי אדם הקופץ ידו מהוציא כספו, כאלו איננו הוא בעל הכסף, כי אם כלי אשר הכסף נתון בו. ואחרי כל אלה קראו יכול לאדם אשר מעשה מן המעשים עומד בכחו, ואיננו גדול ממדת כחו, והנה מדת כחו מכילה

המעשה ההוא; וכן בלשון איטלקי מלת (capace) נאמרת על המכיל ועל היכול יחדו.

והנה המלות האלה כלן אשר הבאתי הנה, גזרתן זו מזו נראית וניכרת מאך, כי חלוף המבטא בין זו לזו כאין הוא; ואולם לא כמשפט המלות הנגזרות האלה משפט כל המלות הנגזרות אשר בלשון , כי פעמים יהיה במלה הנגזרת חסרון אותיות או תוספת אותיות, עד שלא תדמה כי אם מעט אל שרשה אשר יצאה ממנו.

הלא תראה בספרי הקדש חוה נגזר מן שרש חיה כי היא היתה אם כל חי, והנה נתחלפה היו"ר בו"ו; וכן קין נגזר מן שרש קנה, והנה היו"ר יתרה; ובהפך נח משרש נחם, והמ"ם חסרה; וכן כבל משרש בלל, ואחת הכיתי"ם יתרה; וכן ירבעל מן ירב בעל, ואחת הביתי"ם חסרה; ושם שמואל משרש שאל, והמ"ם עודפת; ושם יעבץ כי ילדתהו בעוצב, והנה המלה מהופכת. ולרבותינו זכרונם לברכה מצאנו כמו כן שגזרו שמים מן אש ומים , בחסרון האל"ף השרשית; שלך ששולה דגים בכ"ף מיותרת, דמשק מן דולה ומשקה, גלמודה מן גמולא דא, דוכיפת מן הודו כפות, שעמנז מן שוע מווי ונוז, פרשז מן פרש שדי זיו, חרצבות מן הרדה ועצב, וכאלה רבות.

אשר על כן אין ראוי לבעל הלשון החוקר אחר נזרת המלות שישים בסד רגליו לבלתי בקש שרש מלה אחת כי אם בשרשים אחרים הקרובים אליה במבמא עד שתהיה התרמות הענף אל שרשו גלויה וניכרת; כי גם פעמים רבות יהיה מראה הבן שונה ומתחלף מאד ממראה אביו ואמו יולדיו.

ולא קלה היא תועלת האזהרה הזאת, ולא קלים המה המוקשים אשר יפול בהם אשר לא יאבה בדרכיה הלוך. כמה וכמה מלות ממלות - לשון הקדש - נעלם עד היום עצם הוראתן, מיראת המדקדקים, אשר ייראו לנפשותם אם יפרשו נזרת המלות בחלוף ויתור והסרון אותיות !

הפעל רגל שרשו רגל לפי הדקדוק, ואין שרשו רע גלה; ואולם לשון

מרגל מורה באמת גלוי הרע, כאשר כתבתי אליך ידידי באגרתי הראשונה, ועל פי דרכי יתבארו ענינים בתורה אשר יקשו עלינו מאד אם לא נוציא המלה כי<br>אם משרש רגל

ערום הוא משרש ערם לפי הדקדוק , והנה אין לו ענין כלל עם לשון<br>ערמה אשר משרשו ; אבל המדקדקים יאמרו כי הוא ענין בפני עצמו, ועצם הוראתו על העדר הלבושים. והנה מזה נמשך כי הדבר הכתוב באבותינו הראשונים ותפקחנה עיני שניהם וידעו כי עירמים הם, קוץ מכאיב וסלון ממאיר היה בעיני המפרשים כלם, כי איך תהיה פקיחת עיני אדם סבה לידיעתו היותן ערום? וגם העור יודע אם עירום הוא אם לבוש. ואולם אם נפקח עינינו להביט בגזרת המלות, אז נדע כי עירומים היינו עד הנה מידיעת מלת ערום.

שרש המלה הזאת איננו ערם, כי ערה הוא. ערה שרש מונח להורות על גלוי הדבר אשר דרכו להיות מכוסה, וממנו שם מערה כי קרב הארץ א ר דרכו להיות סתום ונעלם מעיני כל חי הוא פתוח " וגלוי במערות. ישעי׳ בהנבאו על מפלת מצרים, אמר דרך משל כי היאור המשקה אותה יחרב וייבש, כי ארץ מצרים אשר איננה צריכה למטר, לא תבא עליה רעה כרעת חסרון עליית היאור בזמנה. ושם אמר ערות על יאור על פי יאור וכל מזרע יאור ייבש נדף ואיננו, המעם, לא זו בלבד כי לא יעלה היאור וישקה את כל אדמת מצרים, כי גם סביבותיו ועל גדותיו יהיה חורב: ערות על יאור על פי יאור: גם אצל הנהר על יד היאור, האדמה אשר היתה דרכה להיות מכוסה בכל מיני דשא זרעים ונמעים תהיה מגולה; כי כל זרע אשר יזרע אצל היאור ייבש נדף מאין מים. וכן ערו ערו עד היסוד בה, כי זה משפט היסוד להיות מכוסה ונסתר; וכן חומות בבל הרחבה ערער תתערער, יגלו יסודותיה אשר היו מכוסים: והמליצה

הזאת קרובה למליצת מיכה: והגרתי לני אבניה ויסודיה אגלה. וכן באדם יאמר הלשון הזה על גלוי האברים אשר משפטם להכסות: את מקורה הערה, פתהן יערה. ונכנה מן השרש הזה שם עריה על גלוי אברי הבשת: עברי לכם יושבת

שפיר עריה בושת; ומשקל אחר מעוֹר: למען הביט אל מעוריהם. ומשקל אחר מער

והראתי גוים מערך; ועוד משקל אחר ערוה: ויכסו את ערות אביהם, וכן לראות את ערות הארץ באתם, לגלות הדברים" " אשר דרכם להיות מכוסים

והנה מלת ערם גם הוא משרש ערה נגזרה, ואין עצם הוראתה העדר הלבושים, כי אם גלוי מה שראוי להכסות, גלוי המביא לידי בושה. הידים והפנים לא יאמר עליהם ערומות, כי אין בגלוים בושה; ובהפך יקרא ערום גם אדם שהוא לבוש, אפס כי מדיו קרועים, ובשרו נראה כה וכה: כי תראה ערום וכסיתו. וכן ישעיהו הלך במצות האל ערום ויחף, ואם היה ענין ערום שלא היה עליו לבוש כלל, מה מעם להוסיף ויחף? והנה מצות האל אליו היתה: לך ופתחת השק מעל מתניך ונעלך תהלוץ מעל רגלך; לא נאמר לו ופשטת השק, כי אם ופתחת, שיתירנו עד שלא יהיה חבוש ואדוק על בשרו כמשפט, ומתוך כך יהיה קצת<br>מבשרו נגלה לרגעים , ולהיות הדבר הזה מביא לידי בושה, הנה יקרא הולך ערום. וכן יונתן לא תרגם ערום זה ערטילאי, כי אם פחיח, ופירוש פחיח במסכת סופרים פרק י"ד: פוחח כל שכרעיו נראין; וכן במסכת שבת דף קי"ד אמרו: כאשר הלך עבדי ישעיהו וגו׳ ערום בבגדים בלואים.

ואחרי הדברים והאמת האלה הלא נבין מה הדבר אשר ידעו אדם וחוה כאשר נפקחו עיניהם: ידעו כי עירומים הם, ידעו כי הם מגולים במקומות הראוים להכסות, ידעו היות בגלויים בושה.

וכן שם גוי לא יוודע לנו עצם הוראתו ולא יתבארו לנו קצת הכתובים אשר בא בהם השם הזה, אם לא נדע גזרתו, אשר היא גיא, כאשר דנתי לפניך באגרתי הקודמת.

וכן שרש אסף לא יוודע ענינו אל אמתו, בזולת ידיעת גזרתו. השרש הזה נגזר מן אל־סף, כרומר אל מפתן הבית , והנה עצם הוראת לשון אסיפה איננו

על התחברות דברים רבים זה אצל זה, כי זה ענין שרש קבץ, אך יורה הלשוז הזה על הכנס הדבר או הדברים מרשות הרבים לרשות היחיד, כמו לא עת האסף. המקנה, ויאסוף אותם אל משמר, ויאספו את השלו, ואספתו אל תוך ביתך, או ממקום שאינו משומר למקום משומר, כמו ואספת את תבואתה, אם את כל דגי הים "אסף להם, ואספת דגנך, האספו ונבאה אל ערי המבצר, או מתחת ממשלת רבים לממשלת היחיד, כמו כל הארץ אני אספתי, או יורה שוב הדבר למקומו המבעי אחרי צאתו משם במקרה, כמו אסוף ידיך, ויאסוף רגליו אל המטה, ואסף המצורע; או יורה לבד בוא רבים למקום אטד, אך לא בבחינת היותם זה אצל זה, רק בבחינת היותם כלם במקום אחד, כמו האספו ואגידה לכם, המעם, שאם היו קצתם מחוץ לחדר משכבי, יבאו החדרה , כי לא ידבר רק בפני כלם, ואחרי<br>בואם שם כלם חזר ואמר : הקבצו ושמעו , שיתקרבן אליו , ויעמדו זה אצל זה קבוצים, למען ישמעו מוצא שפתיו . והנה בהשתכלות קלה יראה האדם כי כל<br>ההוראות האלה אשר לשרש אסף כלן נכללות - בביאה אל סף הבית, וכי יפה ישתתף השרש הזה הנגזר מן אל-סף לכל הענינים האלה, ויפה יבדל מחברו שרש קבץ, הנאמר על התחברות דברים רבים בבחינת עמדם זה אצל זה.

ואם אמנם אני מגנה פחד המדקדקים הבורחים מהוציא מלה מגזרת מלה אחרת אשר איננה משרשה , הנה מין זהירות אחר יקר בעיני מאד, והוא נבזה<br>בעיני רוב המפרשים והמדקדקים , ואותו השליכו אחרי גום . המדקדקים מבקשים בין מרה למלה אחרת אשר ממנה נגזרה, קרבת הלשון במבטא, ולא ידאגו דאנה אם שתי המלות רחוקות זו מזו בענינן מעט או הרבה, ואני לא אדאג אם יהיה

במלה הנגזרת חסרון אותיות או תוספת אותיות על אותיות המלה אשר ממנה חוצבה, ואולם ארדוף אחרי קרבת הענינים, ואבקש לכל מלה גזרתה במלה הקרובה אליה במעמה, ואבחר להוציא מלה ממלה אחרת אשר היא אחותה בענין ונכריה אליה למשמע אזן, ואברה מלגזור מלה ממלה הדומה אליה במבטא דמיון שלם, וענין זו רחוק מענין זו מרחק רב ועצום.

השם בקר הוא משרש בקר לפי הדקדוק, ונקרא הבקר בשם זה, לדעת המדקדקים, כי בבקר יתבקר כל דבר לאור היום. ובאמת מה ענין הדרישה והבקור עם אור הבקר? האם לא יהיה הבקור והחפוש גם בלילה? ואור הגר יפה לבדיקה, או האין אור הבקר יפה לנו רק להפש אחר האבדה, אשר על כן יקרא שמו מלשון בקור? ולא היה ראוי יותר ויותר לקרוא לו שם אשר תהיה הוראתו כי בו יצא אדם לפעלו. ובו יעשה רוב מעשיו? זלא היה ראוי עוד יותר מזה רקרוא שמו הנאה לו זמן האור? אך כן הדבר, לבי אומר לי, שם בקר נגזר ממליצת בקע אור, כלשון הכתוב 'אז יבקע כשחר אורך, ומן השם הזה בכר<br>נגזר אחר "כן הפעל בקר, אשר תחלת הוראתו היתה הראיה בכל בקר: לחזות<br>בנועם ה' ולבקר בהיכלו, "להראות שמה בבקר בבקר, ומזה בקור חולים "דרישת שלומם בכל בקר; ועל הדרך הזה לשון שחר נגזר מן השם שחר, וענינו כמו כן

הבקור בכל בקר, כמעם לשקוד על דלתותי יום יום. וכן ואוהבו שחרו מוסר , בבקר בבקר ייסרנו. ואולם מליצת בבקר בבקר נאמרת בלשון הקדש בדרך השאלה<br>על כל התמדה ורגילות ,והשגחה בדבר, ,גם אם לא יהיה זה באמת בכל בקר , כמו ותוכחתי לבקרים , לבקרים אצמית כל רשעי ארץ , ותפקדנו לבקרים , היה<br>זרויום לבקרים , יעיר בבקר בבקר, בבקר בבקר משפטו יתן לאור, וכן באמת דינו לבקר משפט. ומזה נמשכו לומר על כל דרישה בהשגחה וברגילות לשון בקור ולשון שהור, כמו כבקרת רועה עדרו, ומשחרי ימצאונגי ; והפעל נגזר מן השם , ולא השם מן הפעל.

וכן לשון נחלה אינו נגזר לפי הדקדוק כי אם משם נחל, ומה רחוק ענין הבן מענין אביו אשר ילדו! הלא ימלא צחוק פיו האיש <sup>--</sup> המדקדק אם נאמר<br>אליו כי לשון נחלה נגזר משרש חלק; ויהי מה, אחרי רוב החפוש בעומק הוראת לשון נחקה ובהפרש אשר בינו ובין לשון ירושה, הנה זאת באמת דעתי כי נחלה מן נחלקה נגזרה.

היורש נוטל את הכל, ואין הדבר מתחלק בינו ובין אחר: הן לי לא נתת זרע והנה בן ביתי יורש אותי, ונשמידה גם את היורש וכבו את גחלתי אשר נשארה. אפס כי לפעמים יהיה היורש איננו אדם מיוחד, כי אם כלל וסוג מיוחד הכולל אנשים הרבה, כמו כי ירושה לעשו נתתי את הר שעיר, והנה אמת כי הר שעיר נהלק לאחזות רבות בין כל צאצאי עשו, אבל הר שעיר בכללו היה רעשו, ולא יהלקו בו שאר עמים. וכן וירשוה קאת וקפוד, מין העופות האלה יירשוה כלה, ואחר כן יחלקוה ביניהם, אך לא יהיה בה חלק לבני אדם כלל, כי כלה רקאת וקפוד תהיה: זה כח לשון ירושה. וכן ויבנה ערי יהודה וישבו שם וירשוה וזרע עבדיו ינחלוה, המעם, תחלה ירשוה כלה בני ישראל יחדו כאלו היו איש אחד, ואחרי כן יגחלוה ויחלקוה ביניהם. ועתה נבין דברי שרה אמנו כי לא יירש בן האמה הזאת עם בני עם יצחק, אשר הם למראה עינים אך דברי<br>קנאה , וכדברי ראב"ע שלא היה ישמעאל עושה רעה רק שהיה מצחק כמשפט כל נער, ושרה קנאה בו בעבור שהיה גדול מבנה: הלילה לאשת אברהם מעשות כדבר הזה! ואולם באמת כי שרה בחכמתה כראותה את ישמעאל מצחק ידעה והכירה בו (כי גם במעלליו יוכר נער אם זך ואם ישר פעלו) כי הוא יהיה פרא אדם ידו בכל, לגזול ולחמום ביד חזקה ובזרוע נמויה, והבינה כי אם יגדל בבית אברהם גם את הכל יקה, ולא יניח דבר קטון ודבר גדול ליצחק בנה; על כן אמרה לאברהם: נרש האמה הזאת ואת בנה, כי אין ראוי שיהיה בן האמה הזאת הוא היורש כנגד בני כנגד יצחק. והנה עם בני עם יצחק אין ענינו ענין חלוקה עמו, כי לא היתה שרה בורחת מזה שיחלוק ישמעאל עם יצחק, אך יראה פן יהיה הוא היורש הכל במקום יצחק בנה; וכבר מצאנו מלת עם בענין הזה: ומה יצדק אנוש עם אל, הטעם כנגד האל, וכן הרוב רב עם ישראל, כנגד ישראל , וכן וילחם עם ישראל; וכן מלת את הוא יריב את ריבם אתך, כנגדך.

ואולם הנוחל נוטל הלק עם אחרים, כמו והיה ביום הנחילו את בניו את אשר יהיה לו, בהנהל עליון גוים בהפרידו בני אדם. ושם נחלה נגזר מן נחלקה, ועל כן פעמים רבות לשון חלק מחובר ללשון נחלה, כמו על פי הגורל תחלק נחלתו, ובתוך אחים יחלוק נחלה, ונחל ה' את יהודה חלקו, כי חלק ה' עמו יעקב חבל נחלתו.

ועם הזהירות הזאת אשר אמרתי שראוי לאיש חוקר אחר גזרת המלות להזהר לבלתי יוציא מלה ממלה אשר איננה קרובה אליה בענין, עוד זהירות אחרת ראוי לו להוסיף, והוא מין זהירות קשה מאד להזהר בו. כי אמנם כל החפץ למלא את ידו לדרוש ולתור אחר מוצא המלות וגזרתן זו מזו, אין ראוי לו ללכת אחרי עיניו, ולשפוט כפי מה שעיניו רואות, בימים האלה ובזמן הזה, אך הוא צריך להוציא עצמו ממקומו ומזמנו, ולראות את עצמו כאלו הוא בדורות הראשונים, בתחלת החברה, בימי התילד הלשון, ויראה הדברים לא בעיניו כי אם בעיני הקדמונים, אשר לא מחשבותינו מחשבותיהם, ולא דרכינו דרכיהם. איש ממנו, אשר למד החכמות במדרגת השלמות אשר הגיעו אליה ברוב הדורות, אם יתבונן בשמות האלה אדום ותכלת , יראה בעיניו ובלבו יאמין , כי השם הראשון נגזר משם אדמה, כי עין האדממות הוא השפל והמצמייר למטה מכל שבעה עינים המתפרדים מכידודי האור; וכן יאמר כי השם השני נגזר מן תכלית.<br>כי עין התכלת הוא האחרון והגבוה מכל שאר המראות. נעם היות דבריו אלה אשר יאמר נשענים על דבר אמת בעצמו, הנה משפטו אשר ישפוט בגזרת השמות האלה שוא והבל באמת; כי אמנם הראשונים מיסדי השמות האלה, רחוקים היו מאד מן הידיעות היקרות האלה.

האמת על הרוב בדרך הפשט תמצא, ורבים ממבקשיה יתעו מני דרך, כי יבושו ויכלמו מן הדברים הפשוטים, אשר לא תתגלה בהם הכמתם וחריפותם. מתי מספר המה החכמים, אשר אהבת האמת עזה בלבותם מכל אהבה, אשר יזבחו לפניה אהבת הכבוד, ולא יבחרו בשקר מפואר תחת האמת הערומה. אחד מגדולי חכמי צרפת (Condillac) אומר כי האמת פשוטה מאד, ועוצם פשיטותה הוא אשר ישימה נעלמת. וכן שלמה בהכמתו אמר: את פני מבין חכמה ועיני כסיל בקצה ארץ. האיש המבין, אשר הוא בעל שכל זך ותבונה ישרה, ימצא החכמה את פניו, קרובה אליו מאד, כי כן מהלכו בדרך הישרה, והקו הישר הוא<br>החכמה את פניו, אבל הכסיל, אשר רוח בינתו הוקך עקלקלות , ישים עיניו<br>בקצה הארץ , יחשוב החכמה רחוקה ממנו מאד, כאלו בשמים היא או מעבר לים היא, והוא מבקש אותה באשר איננה שם, וכאשר ירבה לרדוף אחריה, כן יוסיף להתרחק ממנה, כי הנה נכח פניו היא, והוא לא יראנה. והנה איש אשר כזה תועה הוא, אבל שלמה קורא לו כסיל, לא סכל ולא אויל, כי רק מגאוה וגאון שם עיניו בקצה הארץ, כי יבוש אם יאמר דבר אשר לא יהיה מלא גדולות ונפלאות, ויחפיר אם שומעי דבריו כקטון כגדול יבינום.

הלא יבז בעיני איש אשר כזה, מהוציא לשון חילול וחולין מלשון חללה זונה, ולהוציא אחר כן חללה מן חלל שענינו פתח פתוח, ולפרש חללה נערה

שאבדה בתוליה, בלי שתהיה מופקרת לכל, ולומר כי החלול הראשון אשר ידעו בני אדם הוא אבוד הבתולים, ושעל כן קראו כל חלול בלשון אשר הוא נגזר מלשון אחר המורה פתיחה. וכבר היה בין חכמי הדור מי שהוציא לשון חילול מן

חלל חרב, ואמר כי הפנה המת כבר נתחלל וירד ממעלתו ; ומה מאד קרוב הדבר ונכון יותר, להוציא חלל חרב גם הוא מן חלל, אחרי אשר באמת לא יקרא חלל האיש המת בחלוו, כי אם מי שנעשה חלל בקרב גופו במכת חרב והרג ! אפם כי מחשבותי אלה אשר אני אומר פשוטות הן יותר מדאי. ואין ראוי לאיש חכס להעלותן על שפתיו ; יל כן יעזוב אותן, ויניחן לאיש תם אזהב האמת.

וכן הנה מצאנו שרש הלל בארבעה ענינים מתחלפים, בענין שבה כמו<br>הללוהו כל האומים, ובענין נשואין כמו ובתולותיו לא הללו, ובענין השתנעות כמו הוללות וסכלות ובענין לעג כמו מהוללי בי נשבעו , וכן שרש אחר הקרוב לזה ובמלאכיו ישים תהלה, ושרש אחר הקרוב לאלה וענינו זעקה וקינה. והוא שרש ילל: והנה נא ראוי לשאול במה זה ישתתפו כל הענינים השונים האלה, אשר הונח להורות עליהם שרש אחד או שני שרשים מתדמים מאד ? והנה נא ידעתי כי יצחקו צעירים בחכמה על הדבר אשר אני בא לומר בתשובת השאלה הזאת, ואולם מאשר הפצתי לפתוח פתח לבאים אחרי, ויראו ולא יבושו מהוציא לאור מערומי האמת, אפתח שפתי ואענה, ידוע כי אות הלמ"ד היא נוחה לזמר בה יותר משאר אותיות עד כי גם הילדים הקטנים יומרו בה מעצמם בתעלוליהם, וכן כל מזמר כאשר יחפוץ להשמיע נועם מיוחד בלי שיבטא בשפתיו שיר מיוחד, יזמר על הרוב באות הקמ"ד; על כן קרוב הדבר כי הזמר הראשון אשר שרו בני אדם בימי קדם היה היללה היללה. והזמר הזה מה נחשוב שהיתה כונת המזמר בו ?

אם שהיתה כוונתו לכבד בזמירו אדם נכבד, וְלָהגדיל מְעַלותיו בעיני העם. ומזה נגזר לשון הזהלה; ואם שהיה ללענ, ומזה לשון תָהלה; ואם שהיה שירו שיר

ירידות, לשמח התן וכלה, כדבר הכתוב בספר הישר כי שושביני לבן צחקו לפני יעקב בליל התונתו בתפים ובמחולות , ויאמרו במענה היללה היללה , ומזה לשון ובתולותיו לא הללו ; או שיהיה לקינה והספר, ומזה לשון יללה ; או שהיה ללא

דבר, ומזה רשון הורלות. והנה הוללות נאמר תמיד בלשון רבים, כי כן מעמו

השמעת קול היללה פעם אחר פעם ללא דבר ; כי אמנם האומר היללה פעם אחת לא יקרא לזאת משוגע ומתהולל, כי ההוללות בהתמדת עשיית פעולות אשר אין להם שחר, וכל אדם משוגע לרגעים, רק לא יתמיד בשגעונו, אבל ואחרית סיו הוללות רעה הוא בלשון יחיד, כי אין הכוונה בו על התכונה הקיימת בנסש, בי אם על דבור מיוחד שיש בו מן השגעון.

עוד דבר אחד יש אתי לערוך לפני כל איש חכם לב, אשר ימלא את ידו להתעסק בחקירת גזרת המלות. גלוי וידוע בכמה וכמה מקראות, נעזרו ראשי המפרשים בפירוש המלות החמורות אשר בכתבי הקדש, מידיעת שאר לשונות הקרובות לרשון הקדש, כלשון ארמית ולשון ערבית. והנה כן גם בנזרת המלות<br>פעמים רבות תהיינה לנו הלשונות ז'אלה לעזר ולהועיל ; ולא לבד לשון ארמית וערבית, כי גם רשון חכמינו בעלי המשנה תעמוד לנו לפעמים להוציא נסתרות לאורה; כי אמנם אין ספק כי מלות רבות ממלות לשון הקדש נשארו לרבותינו<br>בעל פה, גם כי לא יבא זכרם בספרי הקדש בענין חלול ונבוב, ואף גם זאת מלה ממלות לשון הקדש היא בלא ספק, אחרי אשר מצאנו במקרא שם הליל ושם חלון ושם מחלה (ובמחלות עפר), ומי איש

לבב יאמר שאין שלשת השמות האלה נגזרים מלשון חלל שבלשון חכמים ? על<br>כן אמרתי למעלה כי מן חלל זה נגזר לשון חללה '' ולשון חלל-חרב וכל

קשונות חלול. ונזרתי לשונות הנמצאות בכתוב ממלה אשר איננה כי אם לשון הכמים, כי רגלים לדבר כי רק מפי אבותיהם באה בפיהם. וכן שדש הדר אני מפרש ענינו מענין שרש הדר בארמית כאשר כתבתי אליך באנרתי השלישית. וכן לשון תנין ורשון תנות מדבר מוצאן ממלת תנן אשר בלשון ארמית

ענינה עשן, ונקראו כן החיות הגדולות זוחלות העפר, המעלות עשן השמימה בהליכתן , גם מקומות המדבר שהרוח מעלה בהם העפר כעשן הכבשן וקובר השיירות. ומזה גם כן בלשון ארמית אַתְוּן , ואחר כן מן אַתוּן נוּרָא נגזר בלשון הקדש הנור

וכן שרש רבץ נגזר מן הארמי רבע, כי תרגום רבץ רבע, ונמצא גם בכתבי הקדש לרבעה אותה; ולשון רבע נגזר משם המספר ארבעה, כי כן הרביצה בבהמות היא על ארבע רגליהם.

וכן לשון העיד נגזר מלשון ארמית, שרש עהד נאמר בלשון ארמית בענין זכירה, ובספר ברית חדשה מתורגם ארמית מצאתי עהדין אנתון, ומעמו זוכרים אתם, וכן בכל המקרא אין לשון עדות אלא התראה והזכרה כמו העד העיד בנו האיש, כי אתה העדות בנו, וזולתם רבים; וכן הן עד לאומים נתתיו מזהיר ומתרה לבלתי עשות דבר מיוחד, והוא קרוב בענין לנגיד ומצוה וכן עד הגל הזה ועדה המצבה לא יתכן לפרש אותם מענין עדות לפני בית דין , כי העדות בבית דין תהיה לאחר מעשה וכאן העדות קודמת למעשה, כאמרו אם אני לא אעבור וגו׳, מלבד כי העדות תהיה תמיד לפני אחרים זולת החוטא עצמו, וכאן לא תהיה רק<br>לפני העובר עצמו , והנה על כרחך אין הכונה אלא שהם יזכירונו בריתנו, כי כאשר נראה אותם נזכור הברית אשר כרתנו כאשר העמדנו אותם, והנה זה כאלו הגל והמצבה בפיהם יזכירונו ויזהירונו שלא נעבור אותם איש לרעת אחיו, כי אמנם המסהיד בבית דין עונה יקרא ולא סעיד, ואין ענין לשון העיד אלא הזכרה והזהרה; וכן המצות נקראו עדות להיותן הזהרות והתראות ולא יצדק השם הזה אלא על מצות לא תעשה. והנה בשירת האזינו נאמרו שתי הלשונות: וענתה השירה הזאת לפניו. דעד ; והטעם, כי אחר שנחטא היא תסהיד בנו לאמר צדיק הוא ה׳ כי פיו מריתי, וגם קידם שנחטא ככר העידה בגו לאמר אל תחטאו פן תענשו. והנה בעדות לפני בית דין נאמרו גם כן שני הלשונות : לא תענה ברעד עד שקר, כי יקום עד חמס באיש לענות בו סרה: מכאן להתראה מן התורה כי המחוםר התראה עונה יקרא ולא עד, ולא יקרא עד אלא אם כן העיד כלומר שהתרה, אף על סי שבהשאלה יכלול שם עד גם ההתראה גם ההגדה בבית דין יחדו, כי על הרוב שני הדברים הולכים צמדים; ומכל מקום אין עדות בלא התראה.

והנה בענין המסית לא הזכירה התורה עדים וכבר טען על זה חכם אחר צרפתי. שאם כן הרי כל מי שיש לו שונא יבא לבית דין ויאמר פלוני הסית אותי, ויספיק זה לשיסקלוהו. ואולם רבותינו אמרו כי גם המסית שעון עדים אלא שאינם צריכים להתרות כו ודי שישמעו דבריו בסתר: וזאת מנין להם ? אבל מפני שאין ענין מלת עד רק מזהיר ומתרה, והואיל ולא הוזכרו עדים במסית, הבינו בחכמתם שאינו טעון התראה, אך בחכמתם הבינו גם כן כי בלא שני עדים אי אפשר להמית אדם, כי כבר כתוב לא יקום עד אחד באיש, על כן אמרו שהוא סעון עדים אבל אינו טעון התראה : זהנה דברי התורה ודברי החכמים, שרירים וקיימים.

והנה לשון העיד כנראה בכתובים שהבאתי, נקשר תמיד עם אות בי"ת; רק בענין נבות מצאנוהו ביחס הפעול : ויעידוהו לא ויעידו בו. ודע כי גם שם הכונה על ההתראה, אלא שיש חלוק בין מעיד בחברו למעיד חברו: המעיד בחברו מתרה בו קודם מעשה, והמעיד חברו מתרה בו לאחר מעשה, להודיעו שחמא במה שעשה: ויעידוהו לאמר ברכת אלהים ומקך, המעם שיאמרו לו : דע כי בדבר הזה אשר אמרת נמצאת מקלל אלהים ומלך; והנה זו התראה שלאחר מעשה. ואם היתה כונת איזבל : מעידין אנו בנבות שכבר כרך אלהים ומלך, לא עתה ,

כי אם לשעבר: הנה מה צורך לקרוא צום ולהושיב את נבות בראש העם? יבאו שני האנשים בני בליעל לבית דין ויעידו ויוציאוהו ויסקלוהו. אבל אמתת הענין כי לא בעדות שקר סוקל נבות, אך בעדות אמת או קרובה אל האמת : ואמנם היו העדים בני בליעל ונבות צדיק ונקי, כי המלך אשר קלל (כלומר שספר בגנותו)<br>היו העדים בני בליעל ונבות צדיק ונקי, כי המלך, והאלהים אשר קלל היו אלילים אלמים שהיה אחאב עובד. והנה היתה כונת איזבל לתפוש את הצדיק בדבריו והתחכמה לצוות לזקני העיר שיקראו צום, כלומר יום תשובה, ויושיבו את נבות בראש העם, כדי שיהיה ראש המדברים, ויפתח פיו בתוכחות מוסר, אולי יטיח דברים כלפי אחאב ואלהיו, וכן ה'ה. ואולם העדים אמרו לנכח העם ברך נבות , כלומר, הלא שמעתם כלכם באזניכם איך ברך נבות אלהים ומלך, ולא עשו כאשר צותה איזבל, לומר לנכח נבות עצמו ברכת; כי לא רצו לתת לו פתחון פה לדבר עוד דבריו, פן יהפך לבב העם אליו. ועדיין התראה היא זו ולא עדות ממש, כי באזני כל העם דבר נבות את דבריו, ומה צורך לעדים ?

והנה לשון העיד בכל הכתובים שהבאתי אינו אלא יוצא לשני, אך במקומות מתי מספר מצאנוהו יוצא לשלשי , כמו ואעידה לי עדים נאמנים, והמעם, אעמיד לי עדים שיעידו בעבורי; וכן ואעידה בם את השמים ואת הארץ, אעמידם לעדים בנגדם, אשר יתרו בם קודם מעשה, ויעגו בפניהם לאחר מעשה, וגם כי אין אומר ואין דברים בפי השמים והארץ, הכוונה שיעמדו לסימן מזכיר ברית, כמעם עד הגל הזה ועדה המצבה, כי בכל עת אשר אנחנו רואים השמים והארץ, נזכור האזינו השמים ותשמע הארץ.

והואיל ובאה לידנו השירה היקרה הזאת, ראיתי לבאר דבריה מתחלה ועד סוף ; כי אם אבאר לסירוגין מקרא אחד בהבדלה אחת ומקרא אחד בהבדלה אחרת, לא יעלה ביד הקורא המשך דבריה כתיקונו, והרי זה כאלן לא יבין ממנה דבר; כי אמנם אין השירה הזאת חבור ענינים נפרדים, אך כל דבריה דבקים זה בזה כטבעות השרשרת.

דע כי עקר המכוון בשירה היקרה הזאת הוא להזכיר את העומדים באחרית הימים, כלומר בני הגלות הזאת אשר אנו בה עתה, כי כל מה שיבואם מן הרעות והצרות, איננו מרוע לב מצדו ית' חלילה, וגם איננו במקרה, רק הוא לכפרת עונותיהם.<br>הלא זה דבר ה' למשה : הנך שוכב עם אבותיך וקם העם הזה וזנה וכו' , וחרה<br>אפי בו ביום ההוא וכו' , ואמר ביום ההוא הלא על כי אין אלהי בקרבי מצאוני הרעות האלה, כלומר יאמרו שלא באו עליהם הרעות אלא מפני שאין הקב"ה רוצה להשניח עלינו לטוב; וטעם אין אלהי בקרבי כטעם לא תעלו ולא תלחמו כ אינני בקרבכם, וכטעם היש ה' בקרבנו אם אין. ועל דבריהם אלו הקב"ה משיב: ואנכי הסתר אסתיר פני ביום ההוא על כל הרעה אשר עשה, כי פנה אל אלהים אחרים, כלומר הן אמת שהסתרתי פני מהם, אך אין זה מרוע לב, כי אם על כל הרעה אשר עשה: לפיכך ועתה כתבו לכם את השירה הזאת ולמדה את בני ישראל שימה בפיהם למען תהיה לי השירה הזאת לעד בבני ישראל, להתרות בהם קודם שיחמאו, ולהודיעם לאחר שחמאו כי ה׳ הצדיק והם הרשעים. כי אביאנו אל האדמה אשר נשבעתי לאבותיו זבת חלב ודבש ואכל ושבע ודשן, ופנה אל אלהים אחרים ועבדום ונאצוני, והפר את בריתי, והיה כי תמצאנה אותו רעות רבות וצרות וענתה השירה הזאת לפניו לעד, כי, להיותה שירה, לא תשכח מפי זרעו, כי ילמדוה על פה מילדותם לשורר ולזמר. והנה המכוון בשירה להרחיקנו מן החמא, בין קודם שנחמא בין לאחר שנחמא, בשנדע כי החמא לבדו הוא הממית, ושאם נשוב אליו ישוב גם הוא אלינו. ונבא אל הביאור

למען השגיב אמריו כראוי למאמר שירי, לא רצה הנביא להסב דבריו בשירתו זאת כנגד ישראל עצמם, כמו שעשה בשאר התוכחות, כי, אם יצדק הדרך הזה בתוכחת מוסר פשוטה, לא יאות לתוכהה שירית ונשגבת ; ומצר אחר

ידוע, כי המשורר אם לא ידבר אלא כבינו לבין עצמו. יצא שירו חלש מאד, ועל כל פנים צריך הוא לדבר לנכח: על כן בחר הנביא להסב דבריו לנכח איזה דבר, רק לא לנכח ישראל עצמם : נמי הוא זה אשר בחר הנביא להסב דבריו לעמתו ? השמים ודארץ, דברים קיימים ונמצאים בכל מקום ובכל זמן ; למען כל זמן שיראו ישראל את השמים ואת הארץ זכרו אשר דבר הנביא לעומתם: לפיכך בתחלת דבריו הוא קורא אליהם שיטו אזן שומעת לאשר ידבר : האזינו השמים ואדברה ותשמע הארץ אמרי פי ומה טעם יקשיבו לדבריו השמים והארץ ? מפני שתמשך מדבריו תועלת רבה מאד, כי יועיל כטל וכמטר לקחו וכרביבים ימוגגו ארץ צמאה יברכו : ועוד טעם אחר, והוא גדולת הענין אשר תטוף עליו מלתו . כי שם ה׳ אקרא, כלומר, נושא הקריאה שאני בא לקרוא לפניכם הוא שם ה׳, כלומר מדותיו ית', כי השמות הן הן המדות, כי כל שם שלא ניתן במקרה יורה על תכונת הנקרא בו, רכן אתם שמים וארץ הבו גודל לאלהינו, והטו און שומעת למי שבא לדבר על מדותיו, ולהוכיח כי צדיק וישר הוא.

מעתה, אחרי ההקדמה הזאה, הנה הוא מכאר עקר כוונתו ואומר: הצור תמים פעלו כי כל דרכיו משפט אל אמונה ואין עול צדיק וישר הוא, כי זה המכוון בכל השירה להצדיק דרכיו ית'. אחר כן ישא קולו נגד המערערים, הנותנים מום ודופי במדותיו יתברך, ואומר: שחת לו ? אתם אומרים שיש בו מום ומשחת<br>מום ודופי במדותיו יתברך, ואומר: שחת לו ? אתם אומרים שיש בו מום מום בם ולא הוא : הלא אתם דור עקש יפתלתול אם תתנו בו דופי (שחת שם דבר בלשון משחת, כמו שחתך ישראל): הלה׳ תנמלו זאת לומר שחת "לו? עם נבל

(ingratus) ולא חכם! הלא הוא אביך קנך הוא עשך ויכוננך, ואיך תתן בו דופי לאמר על לא חמם עשינו הסתיר פניו ממנו ? זכור ימות עולם, ותראה אם אהבך או שנאך; שאל אביך ויגדך זקניך ויאמרו לך: ומה יאמרו לך ? בהנחל עליון גוים בהפרידו כני אדם יצב גבולות עמים למספר בני ישראר, כלומר בדור הסלגה העמיד לכל עם גבול מיוחד, שלא יהיו עוד לעם אחד, בשביל בני ישראל שהם מתי מספר בערך כל העמים, להנאתם ולתועלתם. כדי שלא יוכלו בוני המגדל להשמיד את העברים שמהם יצאו ישראל; כי אמנם לא נפרדו הגוים כי אם להצלת העברים, כאשר יתבאר בהבדלה כ"א. וכל זה כי חלק ה' עמו יעקב חבל נהלתו, והוא אוהב בני ישראל וחושק בהם, על כן שת לבו עליהם למובה גם טרם יהיו לגוי. ועוד יאמרו לך זקניך ימצאהו בארץ מדבר, שהיה הקב"ה נמצא אליהם בכל צרכיהם במדבר, יסובבנהו להשגיח עליו מכל צד, יבוננהו ישים אליו לבו להתבונן על כל צרכיו, יצרנהו כאישון עינו. כנשר יעיר קנו וכו׳. ה׳ בדד ינחנו, ה' לבדו, ואין עמו אל נכר, לא נשתתף עמו בהנהגתו את ישראל שום שר משרי האומות, אשר לתועלת אומתו יניא את לב אלהינו מעשות עמנו כרוב חסדיו ; ומבלתי היות עמו אל נכר נמשך שירכיבהו על במתי ארץ ויאכל תנובות שדי בארץ סיחון ועוג אשר הכה ה׳ לפניהם בימי משה ובארץ כגען גם כן, ועם כי לא היה זה בימי משה, הנה כלפי האחרונים נאמרה השירה, תדע, שהרי הוא אומר זקניך ויאמרו לך, ובשעה שהיה משה מדבר לא היו זקנים בישראל מלבדו אלא שנים; ויניקהו רבש מסרע ושמן מחלמיש צור חמאת בקר וכו׳ וכו׳, כל זה על הסלגת הטובות שקבלו מיד האלהים בשבתם על אדמתם. עד כאן דברי<br>הזקנים המספרים חסדי ה' על עמו ; ועכשו הנביא משלים הענין, להגיד ליעקב פשעו, ולבאר כי חסדי ה׳ לא תמו, ואם הדלו חסדיו מהתגלות עלינו, בפשע יעקב כל זאת, ושבאמת יותר ממה שבא עליהם היה ראוי שיבא עליהם, לולא עשה למען שמו, כי איך יחל ? שהרי אחר כל המוכות שהשפיע עליהם, וישמן ישורון ויבעט אצל ודם "איך התחכם הנכיא לסמוך וישמן ישורון ויבעט אצל ודם ענב תשתה חמר, כי הקשה מכל המערנים הוא היין, ואין יצרו של אדם מתגבר עליו אלא על ידי היין) שמנת עבית כשית נהיית מכוסה ואמום הלב, כמעם מפש

כחלב לבם: ויטוש אלוה עשהו וינבל צור ישועתו (והסתכל איך אחרי אשר רגע קשון הסב דבריו לעמת ישראל עצמם, באמרו שמנת עבית כשית, הזר מיד והפך פניו מהם, מרוב הקצף אשר קצף בהעלותו על לבבו כי נטשו אלוה עשם; כדרך שעשה יעקב לראובן באמרו אז הללת... צועי עלה) יקניאוהו בזרים וכו׳ וכו׳, עד כי ראה ה׳ וינאץ מן הכעם שבניו ובנותיו מכעיסים אותו, ואז גזר להסתיר פניו מהם ולהסיר מהם השגהתו לנמרי ולתתם ביד המקרה : ויאמר אסתירה פני מהם אראה מה אחריתם, אראה מה יעשו לבסוף, אולי ישובו מרשעם, כי דור תהפוכות המה בנים לא אמון בם, הם מתהפכים ממדה למדה, ואינם נאמנים ומתמידים בדרך אחד, והנה כשם שסרו מאחרי משמחה ומונ לבב, כך קיוב הדבר שישובו אלי כאשר אענישם (והסתכל כי העונש איננו דרך נקמה, רק לראות מה אחריתם, אולי יחזרו למוטב ; ולפעמים לא יהיה העונש לטובת הנענש , אלא לטובת הרואים, כמה שאמר וכל העם ישמעו וייראו : ועל כל פנים, אין רע מוחלט יורד מלמעלה); לפיכך כמו שהם קנאוני בלא אל כעבוני בהבריהם, כן אני אקניאם בלא עם וכו׳ וכו׳. אמרתי אפאיקס, כבר עלה בדעתי להשליכם באחד הקצוות ולא אגאלם משם לעולם, עד שלא יזכר שם ישראל עוד, אך לא אעשה כזאת למען כבור שמי המחולל בגוים . כי כביכול ידא אני מן הכעס שיכעיסני האויב, פן ינכרו צרימו פן יאמרו ידגו רמה ורא ה׳ פעל כל זאת ; שהרי גוי אובד עצות המה האויבים ואין בהם תבונה, ולפיכך אפשר שיאמרו כי בכחם גברו על ישראל ולא ה׳ פעל כל זאת כי לו הכמו ישכילו זאת איכה ירדוף אחד מהם אלף מישראל ושנים מהם יניסו רבבה, אם לא כי צורם של ישראל מכרם בידם (ואם היו מבינים זאת, אז יבינו לאחריתם, וידעו כי כישוך הזעם אנקם מהם. מאחר שלא גברו עליהם אלא מפני חרון אפי). ופן יאמרו בלבבם כי מה שנברו על ישראל לא בא להם בדרכי הטבע, וגם לא ה' פעל כל זאת, כי אם אלהיהם המה עזרום, הנה הוא מראה להם שאי אפשר שיחיה הדבר כן, כי אמנם לא כצורגו צורם, וגס אויכיני עצמם יכולים לשפוט דבר זה, כי הלא בעיניהם יראו שאין ביד אלהיהם כח לברך את אדמתם כאשר יברך אלהינו את אדמתנו בלכתנו בדרכיו, כי מנפן סדום נפנם של אויבינו ומשדמות עמורה וכו׳, חמת תנינים יינם וראש פתנים אכזר. ואולם באמת ראש פתנים אכזר הלא הוא כמום עמדי חתום באוצרותי, ואני אשקה כוס תרעלה לכל אשר אחפוץ, ולא ישיבו אלהי נכר ולא ירעו ; וידעו נא הגוים, כי כאשר תמוט רגלם גם הם, וגם עליהם תעבור כום, אני ה׳ עשיתי, כי לי נקם ושלם לעת המוט רגלם, כלומר כשתמוט רגלם אני ה׳ מכה, ולא אחר, כי, להיות שאני הוא המתנקס מהם, כינתמוט רגלם של אויבינו אז קרוב יום אידם, כמו שאמרו הכמיו של המן אם מזרע היהודים מרדכי אשר החלות רנפור לפניו לא תוכר לו כי נפור תפול לפניו;כי אמנם אין הקב"ה ממהר להפרע. אך כשהוא מתחיל להפרע לא ישקוש עד אם כלה, וזו ראיה שהוא המכה ולא מקרה הוא : ומכל זה יש להבין כי ידין ה׳ עמו בזמן מן הזמנים, ולא ימאסם ולא יגעלם, אך על עבדיו יתנחם, כאשר יראה שנתמלאה סאת פורענותם, כי יראה כי אזרת יד ואפס עצור ועזוב, ויראה שהאויב יאמר כנגדנו אי אלהימו צור חסיו בו וכו׳, כדרך שאומרים עלינו עכשו, באמרם כי כבר מאס ה׳ בנו על שלא קבלנו עלינו את האמונה החדשה. ראו עתה יאמר ה', ראו עתה כ אני אני הוא, ואני ה׳ לא שניתי, אני הוא אשר אהבתי את ישראל בימי קדם, ואני הוא האוהב אותם עכשו באחרית הימים: וכל כך למה ? כי אין אלהים עמדי המחובר עמי כדבריכם, ולפיכך, למה אמאס זרע ישראל על אשר לא קבלו האמונה החדשה ? הלא בהפך, על זאת יש לי לאהוב אותם, כי נאמנו בברית: לכן ראו עתה כי אני יכול הייתי להמית את ישראל, כלומר לגרום שיהיו נומים למות ולהכרת בהחלט, ואפילו הייתי עושה זאת, הלא מכל מקום אני אחיה אותם ואיפא מכתם; אבל אני לא עשיתי זאת, ומעולם לא שמתי אותם נוטים למות ולהכרת. אלא מחצתי אותם חולי שאין בו סכנה, ואע"ם שמחצתי אותם, אני ארפאם, ואעניש נוגשיהם, ואין מידי מציל (והסתכל איך התחכם הנביא לומר אני אמית בלשון עתיד, המורה על האפשרות, כמו כי ידבר אלהים את האדם וחי, שענינו אפשר שידבר, ואמר מחצתי בלשון עבר. כי זה היה וזה לא יהיה לעולם; והרי זו הבטחה גדולה לישראל, כי לא סוף דבר שלא יכרתו, אלא שלא יהיו נוטים להכרת), כי אשא אל שמים ידי בשבועה שאשנן ברק חרבי ותאחז במשפט ידי אשיב נקם לצדי וכו׳ וכו׳. הלא מעתה גילי מאד בת ציון הרנינו ישראל, שאתם עכשו גוים לא גוי אחד, להיותכם מפוזרים בכל הארצות, ואע"פ כן אתם עמו של הקב״ה, הרגיגו, כי דם עבדיו יקום ונקם ישיב לצריו, ואז עמו יכפר אדמתו, כי<br>לארץ לא יכופר לדם אשר שופך בה כי אם בדם שופכו , וא״כ כאשר ינקום הקב"ה את דם עבדיו על ידי ישראל עצמם, נמצא כי ישראל יכפרו אדמתם, ויטהרוה מן הדם הנקי אשר שופך בה.

ועדיין לא יצאתי ידי חובתי בפירוש השירה היקרה הזאת, ועדיין לא עשיתי כלום, אם לא אתרץ ספק גדול שיש להעיר על סוף דבריה, ואשר אם לא תורץ כהונן, הנה לא בלבד שלא הועילו כלום דברי הנביא למען הצדיק דרכיו ית' ולהוכיח כי כל דרכיו משפט וצדיק וישר הוא אשר הוא עקר המכוון בשירה ;כי<br>בהפך יהיה סוף דבריו סותר לגמרי את עקר כוונתו : והספק -הוא -מה -שרבים שואלים יום יום : איככה ינקום ה׳ דם עבדיו מבני המכים אשר לא חטאו ? ואיה אלהי המשפט ? - ועל זאת אשיב תשובה פשוטה, ואומר כי אשיב נקם לצרי כתוב ולא לבני צרי, והכוונה, כי בכל דור ודור יש לך אנשים בני בליעל המתאוים להרע ולהשחית, והם הם אשר גם בדור גאולתגו יעמדו עליגו לכלותנו, ומהם יקח ה' נקמת דם עבדיו השפוך, ואף על פי שלא היו הם עצמם האנשים אשר שפכו דמם, הנה הם אנשים בדמותם וצלמם , וכאשר יצילנו ה' מידם , וישיב גמולם בראשם, יצדק האומר שינקום ה' דם עבדיו הקדמונים: ואולם חלילה לגו מהיות מצפים נקם מן הגוים השאננים, אשר לא ידעו ולא ישחיתו.

ואתה ידידי תשקול דברי במאזני צדק, ושלומך ירבה.

#### $-2 - 2$

### אסף. קבץ. צבר. קוה. זונה. נאפת. מנאפת. קדשה.

אחרי אשר דברתי אליך ידידי באגרתי הקודמת בגדר שרש אסף ובגדר שם חלרה, אערכה לפניך בפעם הזאת גדר קצת לשונות אחרים הגרדפים לשני הלשונות האלה. והנני נותן לפניך תחלה הבדלת ארבעת הפעלים: אסף. קבץ. צבר. קוה.

שרש אסף כבר התבאר. רק עוד דבר לי אליך ידידי, בענין המליצה הגוהגת בכתבי הקדש בענין ומיתה/ הלא היא ויאסף אל עמיו.

שלשה לשונות מצאנו במיתה : גוע. מת. נאסף אל עמיו ; ויפה הבדיל ביניהם דון יצחק אברבנאל בסוף חיי שרה, באמרו כי הגויעה היא ההכנה אל המות, והסבות המביאות אליו בגוף ; והמיתה היא פירוד הרכבת הגוף והנפש: והאסיפה היא רענין הנפש, שנאספת ומתדבקת בעולם הרוחני לשאר הנפשות: הגויעה כנגד הגוף, האסיפה כנגד הנפש, והמיתה כנגד המרכב משניהם: ועל כן לא נאמרה גויעה במשה, כי לא נשחת גופו, ולא כהתה עינו ולא נס ליחו ; ונכונים דבריו מאד.

והנה אין לומר שתהיה האסיפה אל עמיו נאמרת רק על הקבורה, כי כתוב באברהם ויאסף אל עמיו, ואהר כן ויקברו אותו ; ועוד איך יאמר על אברהם שנקבר אצל עמיו, ולא היה במערה אלא אשתו? ומשה ואהרן מתו במקום נבדל, ולא נקברו אצל עמם. גם אין לפרש ויאסף אל עמיו, שהלך בדרך כל הארץ, ומת כמות כל האדם; כי אלה דברי מותר אחרי אמרו ויגוע וימת: הלא תראה מליצת וישכב עם אבותיו, שהיא כנוי למיתה, לא תבא בשום מקום אחר מלת

ו'מת, ומליצת ויאסף אל עמיו באה פעמים רבות אחרי אמרו ויגוע וימת; רק פעמים שלא יזכיר לפניה מיתה, כי הדבר מובן מאליו. אך אסיפה ואחריה מיתה לא מצאנו בשום מקום, זולתי ואהרן 'אסף ומת שם, אשר אמנם איננו מן הענין הזה, כי רא אמר אל עמיו, כמו שאמור בכל שאר המקומות; רק טעם יאסף, שיכנס למקום אשר לא יצא ממנו עוד, והוא הר ההר.

והנה טעם מליצת האסף אל עמיו, כי כל אדם הולך במותו למקום חברת מרעהו אשר לבם כלבו, הטוב עם הטובים, וכן להפך. ומה שלא מצאנו המליצה הזאת אצל הרשעים, אף על פי שגם הם הולכים אצל חבריהם, לטעם גדול הוא, הרעים מרובים מן המוכים, לפיכך האיש הצדיק: בעודו בארץ הלזו, איננו בחברת הדומים לו, כי מפוזרים הם אחד בעיר ושנים במשפחה; והנה רק במותו יזכה לשכון אצל ידידיו: לא כן הרשעים, כי הרבה יותר מדי יש להם חברים ושותפים בעולם הזה; על כן במותם יאמר עליהם לא שנאספו אל עמיהם, אלא שנכרתו מקרב עמם, כי יעזבו כל חבריהם אשר רבו למעלה, ומי יודע אם גם בעולם הבא 7א יענשו לשבת נבדלים מידידיהם ?

ועתה אבא אל השאלה אשר לא סרו הראשונים והאחרונים מלשאול אותה, הלא היא: מה מעם לא גלתה התורה בכאור את שכר העולם הבא?

ואולם היתר הספק הזה איננו ממה שיקשה, לפי מה שאומר. הלא ידעת ירידי, כי השארות הנפש אחרי מות האדם, היה דבר מפורסם מאד מאד אצל כל העמים אשר סביבות ישראל, ובפרט אצל המצרים אשר נולדו ישראל ביניהם: וזה דבר מבואר בכל הספרים הקדמונים, ואם לא היה הדבר כן, איך אפוא היו זונים אחרי שואלי אוב ודורשי מתים ? והנה התורה הקדושה הרחיקה מאך את המעשים האלה, וקראה אותם תועבת ה': לפיכך היה מחכמת תורתנו לברתי באר את שכר העולם הבא, ולבלתי דבר כלל בענין השארות הנפש, לבלתי תת פתחון פה לבני ישראל (אשר כבר יותר מדי היו מאמינים באובות ובידעונים) לומר: למה לא נדרוש אל המתים, אחרי היותם באמת חיים וקיימים, ונהנים מזיו השכינה ? הלא תראה, כי בכל המקרא אין דבר שיבאר אמונת השארות הנפש בבאור, כענין בעלת אוב אשר העלתה את שמואל ; והנך רואה, כי אם היה משה בא לבאר<br>העלת אוב אשר העלתה את שמואל ; והנך רואה, כי אם היה משה בא לבאר לעיניהם את המת וידבר עמהם סנים בפנים. ואתה רואה גם כן שאם היה עושה כן כמה היתה מתנברת האמונה בדורשי המתים. והתשוקה לדרוש אותם, ומצד אחר יש לך להבין גם כן, שאם לא היה השארות הנפש דבר אמת לא היה הנביא נמנע מלהלחם את כל תוקף נגד האמונה, אשר תועבות גדולות נשענות עליה: ומשה לא נלחם בשום מקום נגד אמונת השארות הנפש , אם כן אמונה נכונה היא; אף על פי שהתועבות הנמשכות בימיו מן האמונה הזאת לא הניחו לו לדבר בה בביאור,

ודע כי שרש אסף יבא גם כן רפעמים להורות על סור דבר מן המקום אשר היה בו, בלי השקפה כלל להיכן ילך אחר כן; כמו אסף אלהים את הרפתי, ונאסף שמחה וגיל, וכן ואנשי חסד נאספים באין מבין כי מפני הרעה נאסף האטר אות כתוב כאן אל עמיהם, אל עמיו. כי אין הכוונה במקום הזה להשקיף בחטאינו. וגם הלשון הזה אינו זו מגזרת אל-סף, כי ההולך לביתו הוא סר ממקומו ומתפרד מהבריו

ואמנס תרגום שרש אסף בלשון אישרקית הוא (ritirare) ובנפעל (ritirarsi). שרש קבץ נאמר על התחברות דברים, בבחינת היותם זה אצל זה ; וזו<br>גם כן הוראת שרש צבר, ' אלא שהדברים הצבורים קרבים זה לזה יותר מן הנקבצים ; כמו ויצברו אותם חמרים חמרים.

ועתה הנה יובן מה שכתוב ויקבוץ את כל אכל שבע שנים אשר היו בארץ

מצרים ויתן אכל בערים אכל שדה העיר אשר סביבותיה נתן בתוכה ויצבור יוסף בר כחול הים הרבה מאד. תחלה קבץ יוטף את כל אוכל שדה כל עיר ועיר . ונתן אותו בתוך העיר אשר לוקח מסביבותיה; וזה לצורך בני אותה העיר; ואחרי כן לקח מכל עיר ועיר את היותר מצורך בני העיר, ויצכור אותו כאסמיו, לצורך הנכרים בני ארצות אחרות; כי המצרים לא היו באים אל יוסף, כי בעריהם הופקדו פקידים, למכור להם האוכל אישר נשמר שם לצרכם (ועל כן אמר פרעה למצרים לכו אל יוסף אשר יאמר לכם תעשו, ולא אמר להם והוא יתן לכם שבר, כי הוא לא נתן להם, רק צוה להפתח כל האוצרות אשר בעריהם, ולמכור להם; וזה טעם ויסתח יוסף את כל אישר בהם, כלומר כל האוצרות אשר ביניהם ובעריהם), ושאר העמים, כגון הכנענים ובני יעקב, באו אל יוסף עיר המלוכה. לשבור בר אשר נצבר בעיר ההיא, לצורך בני הנכר. ועל כן כתוב ויצבור יוסף בר, וכתוב ויקבוץ את כל אכל, ולא ויקבוץ יוסף ; כי הקיבוץ היה בכל עיר ועיר, והציבור לא היה אלא אצל יוסף בעיר הממלכה. והגה יובן גם כן מה שכתוב ויקבצו את כל אכל השנים הטובות הכאות האלה ויצברו בר תחת יד פרעה אכל בערים ושמרו: תחלה יקבצו בכל עיר ועזר, ואחר כן יצברו תחת יד פרעה בעירו ; ושמא תאמר : כל מה שיקבצו בכל עיר ועיר יצברוהו אחר כן תחת יד פרעה , לפיכך הוסיף אכל בערים ושמרו, כלומר, לא את הכל יצברו תחת יד פרעה, כי גם יניחו אכל בערים, ושמרוהו לצורך בני העיר. ויובן גם כן מפני מה כתוב ויקבצו את כל אכל, ויצברו בר, וכן ויקבץ את כל אכל, ויצבור יוסף בר ; הזכיר האכל אצל הקיבוץ, והבר אצל הציבור; וזה טעמו. ראה יוסף בהכמתו, שאין ראוי לו למלא אוצרותיו אשר בעיר המלוכה, לצורך כל הארצות, בדברים פחותים, הממלאים מקום מרובה, ואשר מחירם קל; ולא יתכן שיעמדו בני עיר המלוכה צפופים, להניח מקום לאלף אוצרות של צמוקים וגרוגרות: על כן לא צבר באסמיו רק בר (שהוא דגן נקי מן התבן). אשר הוא עקר מזון האדם, והוא זן הרבה ומקומו מועמ, בערך שאר מיני מאכל. אבר ביתי הערים, שלא היה לו לשמור בתוכן רק לצורך בני העיר, הניח את כל האכל, כלומר, כל דבר אשר יאכל, בר ולחם ומזון, וכל מיני זרעונים, ואפילו גרוגרות וצמוקים, כדברי רבנו בחיי : לפיכך כתוב ויקבץ את כל אכל, ויצבור יוסף בר. והנה כל תכה ותבה שבכתובים הללו מדוייקת בצמצום, וכל מעשי יוסף בחכמה בתבונה ובדעת.

והואיל ונפל הדבור על חכמת יוסף, אמרתי אערכה לפניך ידידי את אשר אחשוב על אורות דבריו אשר דבר למלך מצלים, להוריע ולהוודע שאין לחשוד<br>אותו בגאוה, כאלו היה מן היועצים לפי דרכם, וכאלו נכנס במחיצה שאינה שלו.<br>למען יתנוהו משנה למלך : והוא לא כן ירמה ולבבו לא כן יחשוב, כי את המוטל עליו לעשות עשה, ולא עלתה דעתו על דבר אחר.

הלא ידעת ידידי כי מלכי הגוים הקרמונים, אשר אל מעוננים ואל קוסמים ישמעו, סבורים היו כי כל אשר יקרה אליהם יהיה סימן לאשר יקרה לכל המלכות. וברום לבבם היו מאמינים כי אשר האלהים עושה ירמוז אותו אליהם בסימנים . במאורעות אשר יארעו להם, וגם בחלומות הלילה: לפיכך היו מפרגסים את החרטומים והאשפים, המתפארים להגיד להם מה נרמז בסימנים ההם.

ובכן יוכן מה שאמר יוסף לאחיו: הלא ידעתם כי נחש ינחש איש אשר כמוני, כלומר, איש כמוני שהוא משנה למלך הוא סימן לכל המלכות , ומאשר יאונה לו צריך הוא לנחש, שמא רצה הקדוש ברוך הוא לה דיעו ברמז את אשר יקרה לעמו: ולפיכך היה לכם להמנע מלגנוב גביעי אשר אשתה בו, כי מלבד עון הגנבה, עוד עכרתם אותי ואת כל מצרים. וכן האיש אשר על ביתו אמר להם: הלא זה אשר ישתה אדוני בו והוא נחש ינחש כו הרעותם אשר עשיתם, כלומר, לא יחוש אדני על מחיר הגביע, כי במה נחשב הוא, רק נחש ינחש בו, כי הוא אשר הוא שותה בו, ויחשוב אבדתו לסימן רע; על כן הרעותם אשר עשיתם, מוסף על עון הגנבה, שאין צריך לומר שהוא מעשה רע.

מעתה, הנה פרעה מלך מצרים חלם חלום זר מאד, ועוד נכפל ענינו בשני חלומות דומים זה לזה, ועוד נראה שהיה הדבר ביום שנולד בו, כי כתוב ויהי מקץ שנתים ימים, ונראה כי שתי שנים הללו הן מיום המשתה, יום שהשיב שר המשקים על כנו ואת שר האופים תלה, והוא יום הולדת את פרעה (וזהו שאמר שר המשקים את חשאי אני מזכיר היום , כלומר, היום אני מזכיר לפניך<br>מה שחטאתי כהיום הזה זה שלש שנים (כי היו ימים במשמר); שאם לא כן תבת היום מיותרת) : והנה כל זה מוסף על אמונת מלכי קדם בנחושים ובחלומות, כאמור, הביא את פרעה להאמין אמונה שלמה כי שני חלומותיו רומזים לחדוש גדול, עתיד להתחדש בארץ מצרים, אשר יועיל לו לדעת אותו טרם בואו. על כן נפעמה רוחו, שמא רעה גדולה עתידה לבוא על בני עמו, והוא לא יוכל להשמר ממנה , אם לא ידע פתרון חלומו . על כן שלח וקרא את כל חרטומי<br>מצרים ואת כל חכמיה , ויספר פרעה להם את חלומו (הוצרך לומר ויספר פרעה , כלומר, המלך הגדול, פרעה מלך מצרים , ספר להם חלום אשר ראה הוא בעצמו, ואם כן (לפי מחשבתם) לא ימלט מהיות נרמז בו דבר גדול); והנה בכל החכמים ההם אין פותר החלומות ההם לפרעה, כלומר, לא ידעו לפתור אותם לפרעה דוקא, להנאתו ולהנאת עמו, כי זה הוא המבוקש מהם, שיבינו מתוך חלומותיו דבר העתיד לבא על כל העם, ואשר יועיל למצרים אם ידעוהו מרם בואו.

לפיכך לא היה יוסף עושה את המוטל עליו אם לא היה אומר לפרעה רק פתרון החלום; אבל היה חייב להודיעו מה התועלת אשר תוכל להמשך אליו מתוך ידיעת הדברים אשר רמזו להם חלומותיו: על כן הוצרך להשיאו עצה הוגנת לו ולהורותו איך יוכל להמרט מן הרעב העתיד לבא עליו, כי זאת לבדה היא<br>התועלת אשר תוכל להמשך מחלומותיו : על כן אמר לו ועתה ירא פרעה וכו׳ ולא נתכוון כלל ועיקר שיהיה הוא עצמו האיש הנבחר לכך, רק לתועלת פרעה ועמו נתכוון .

ולפיכך תראה כי בשבע שני הרעב אמר לו יהיו שבע שני רעב, ובשבע שני השבע לא אמר אלא שבע שנים, כי הרעב הוא העקר לא השבע, כי מה תועלת למלך שידע כי עתיד שבע גדול לבוא בארצו? יבא ונראהו; אך העקר הוא שידע לשמור ארצו שלא תשם ברעב; על כן הוצרך יוסף לעוץ אותו עצה, גם כי לא ליועץ למלך נתנוהו.

וכשמוע פרעה את דברי יוסף, אשר על פיהם לא לחנם חלם חלומותיו, אבל דבר גדול נרמז לו בהם, מיד האמין לדבריו, ואמר הנמצא כזה איש אשר רוח אלהים בו, כלומר, חלומותיו של מלך אין ספק שירמזו לדבר גדול, והנה האיש הזה לבדו הוא אשר עלה בידו ללמוד דבר גדול מתוך חלומותי, אם כן הוא לבדו רוח אלהים בו, ואם כן היכן נמצא לנו איש כמהו ? ואתה רואה , שאם יוסף, בדברו אל פרעה, נכנס במחיצה שאינה שלו, איך לא היה פרעה משתקו בנזיפה ? ואיך היה משבחו , אלמלא שלא אמר לו רק מה שהיה רצונו שיאמר לו?

גם שרש אסף, וגם שרש קבץ, יבאו גם בבנין הקל וגם בבנין הדגוש, ויש חילוק בין בנין לבנין. פעולת המאסף נעשית יותר בכה, יותר בטורה, ויותר בסכנה מפעולת האוסף: ולא ישתו בני נכר תירושך אשר יגעת בו כי מאספיו<br>יאכלוהו, ואין איש מאסף אותי הביתה כי עמל , ויגיע וסכנה רבה - היה בדבר , לשמור אותו מרשעת בני העיר; וכן מאסף לכל המחנות , הוא הצבא האחרון , השומר את הנחשלים האחרונים ממי שיבא מאחוריהם (retroguardia), ומן הענין הזה, אלא שהוא דרך משל, הוא מה שכתוב כי לא בחפזון תצאו ובמנוסה לא תלכון כי הולך לפניכם ה' ומאספכם אלהי ישראל, הוא ישמור אתכם מפנים ומאחור.

הקובץ אפשר שיקבוץ לשעה קלה, והמקבץ מתכוין שישארו הרברים

מחוברים זמן מרובה, וגם עד עולם; מקבץ נדחי ישראל.

שרש קוה נגזר מן קו, ויאמר על המים, יען וביען כאשר יתוספו על המים מים אחרים יתחכרו בם, ולא נודע כי באו אל קרבם, וע״כ יתפשטו בקו ישר; מה שאין כן שאר גופות הבלתי נגרים, אשר בבוא עליהם גופות אחרים, אלה נבדלים מאלה, ולא יתחברו זה בזה, על כן יהיו לגל, ודמות פניהם בלתי<br>ישרה; על כן לא יפול בהם לשון מקוה, אשר לא מצאנוזו רק במים, - חוץ מפעם אחת שנאמר על בני אדם, וגם הוא לא בלא טעם נכון. כתוב ונקוו אליה כל הגוים לשם ה' לירושלים ולא ילכו עוד אחרי שרירות לבם הרע; נכתב כאן לשון מקוה , להורות שיתחברו כל הגוים אלה באלה בלב אחד, ויהיה לבב כלם נכון עם אל, ונראים כעם אחד ובשר אחד, כמים הללו אשר יקוו ויהיו לאחדים, כאמור בסוף הכתוב ולא ילכו עוד אחרי שרירות לבם הרע.

והנה מן השרש הזה שרש קוה הנגזר מן קו, נגזר אחר כן בלשון רומי<br>מלת (aequus) שענינה ישר, וגם מלת (aqua) שענינה מים ; ומשתי המלות האלה נגירו אחר כן מלות אחרות רבות מאד, (aequitas iniquitas, aequor, aequilibrium, aequinoctium, aequalis, inaequalis ; aquagium, aquarius) וכאלה רבות, כלן משרש אחד יצאו.

ועתה אשים לפניך הבדלת ארבעת השמות זונה. נאפת. מנאפת. קדשה.

הזנות והניאוף מעשה אחד הוא, אלא שהוא נקרא זנות בבחינת הזרזול בכבוד האב, ויקרא נאוף בבחינת הזלזול באהבת הבעל: הזונה תפר יראה ותחלל כבוד אביה, גם כי אפשר שתהיה בעולה; והנואפת בוגדת באישה, וכבר אפשר שיהיה אביה בחיים. הלא תראה: הכזונה יעשה את אחותנו, זנתה תמר כלתך, ובת איש כהן כי תחל לזנות את אביה היא מחללת; כל אלה זלזול בכבוד המשפחה: וכן בישראל לאביהם שבשמים מצאנו לשון זנות ולא נאוף: כי זנית מעל אלהיך, ורבים כן. והנאוף יאמר תמיד כלפי הבעל: האשה המנאפת תחת אישה תקה את זרים, לא אפקוד על בנותיכם כי תזנינה ועל כלותיכם כי תנאפנה, ואיש אשר ינאף את אשת איש אשר ינאף את אשת רעהו (וטעם הכפל, אפילו הוא רעהו ואוהבו והוא חפץ בדבר, והתועבה הזאת ידועה); וכן אהובת רע ומנאפת, וכאן אתה מיצא ענותנותו של הקדוש ברוך הוא, שעשה עצמו כאוהב את ישראל, ולא כאביהם, כאלו לא ישאל מהם יראה, אלא אהבה, ולפיכך המשיל אותם אל המנאפת ולא אל הזונה. וכן מה שכתוב אשתך ב יר תזנה, ולא נאמר תנאף, המעם כי עקר הקללה הוא בבחינת החרפה שתשיגהו מזה, כמו שאמר בעיר, כלומר שיהיה הדבר מפורסם מאד, והוא היה כהן, והיה לו בזה גנאי גדול, וצער קשה מצער בגידת אשתו.

ודע כי יונתן בן עוזיאל, כדי לדבר בלשון נקיה, תרגם כל זונה פונדקית, והיה מעמו כי רוב הפונדקיות זונות. גם כי לא רוב הזונות פונדקיות. הלא תראה וילך שמשון עזתה וירא שם אשה זונה, תרגם יונתן וחזא תמן אתתא פונדקיתא; והוא בן אשה זונה, והוא בר אתתא פונדקיתא; אז תכאנה שתים נשים זונות אל המלך, בכן אתאה תרתין, נשין פונדקן: ואי אפשר לומר שהיו כל אלה פונדקיות ממש ולא זונות, אלא שהארמי קורא לזונה פונדקית, להיות רוב הפונדקיות זונות, כמעשה רבי יהושע בן פרחיה, כי לא היה דוחה אחד מתלמידיו בשתי ידים על שאמר לו רבי עיניה טרוטות, אלמלא שהיתה זונה או חשודה לכך. לכן אל תחשוב שהיתה רחב הזונה מוכרת מיני מזונות, מפני שתרגם יונתן פונדקיתא; אבל צדקו דברי רבותינו, כי זונה ממש היתה.

והנה משרש נאף מצאנו נאפת, ומצאנו גם כן מנאפת; וזה החירוק שביניהן. גם אשה אשר לא חשאה רק פעם אחת תקרא נואפת (מות יומת הנואף והנואפת), ולא תקרא מנאפת רק הרגילה בכך (האשה המנאפת תחת אישה תקח את זרים).

הקרשה היא המופקרת לכל עובר לאנורת כסף, לא כן הזונה והמנאפת, המבקשות למלא רוע תשוקתן בלבד, וזהב לא יחזצו בו; ולפיכך כתוב כי בעד אשה זונה עד ככר לחם, כי אשר לא ימצא חן בעיניה צריך שיבזבז יותר מחומש, למשוך לויתו בחכה. 1)

חללה כבר התבאר ענינה באגרת הקודמת, רק זאת אוסיף לך עתה . כי אין דעתי בפירושי למלה הזאת לסתור חלילה דברי רבותינו ז"ל, אשר פירשו חללה שנולדה מן הפסולים לכהונה, בת אלמנה מכהן גדול או בת גרושה וחלוצה מכהן הדיוט; כי אמנם אין ספק אצלי כי הנשים האלה חללות הן מדין תורה ,<br>אחרי שבפירוש אמרה תורה ולא יחלל זרעו בעמיו, הא אם נשא אחת מן הפסולות זרעו הימנה חלל מדין קדושת כהונה, וכל זה אין לי בו פקפוק; אפס כי לשון חללה בעצם וראשונה גם קודם מתן תורה לא הונח לפי דעתי על<br>הנולדת מן האלמנה ומן הגרושה, אשר לא שבה חללה רק אחר מתן תורה, על כן אמרתי שעקר הנחת השם הזה בתחלה היה על נערה שאבדה בתוליה, וקרוב לזה כתב גם כן הראב"ע וזה לשונו: חללה, שאינה מפורסמת כזונה; ודברי רבותינו ז"ל על מקומם יבאו בשלום, ואתה ידידי שלום.

## $5 - 85$

## אוה חמר חפץ רצה . אבר אוה התאוה אוה תאוה

### לא אבה. מאן. קלל ארר.

דברתי אליך ידיד נפשי באגרת גזרת המלות על שרש שוק ועל לשון תשוקה, והנה באתי היום להשלים הדבור, ולערוך לפניך הבדלת חמשת הפעלים הנרדפים: אוה, חמד, חפץ, רצה, אבה.

שרש אוה יאמר על המבקש שיבא לו דבר שהוא מוב בעיניו, והוא חוזר אחריו ומשתדל שיבא לידו; בין שהדבר ההוא הוא עתה ביד אחר, בין שאיננו עתה ביד אחר, ומכל מקום איננו עתה ביד המתאוה אליו; וכל זה ידוע. אבל בשני בנינים מצינו הפעי הזה נבנה: פיעל והתפעל, מאוה ומתאוה: והנה זה החילוק שביניהם. המאוה מעצמה תבא אליו תאוה; והמתאוה איננו צריך במבעו אל הדבר ההוא, רק ברצונו הביא בלבו התאוה. בכורה אותה נפשי, היא תאוה טבעית; וכן ונתת הכסף בכל אשר תאוה נפשך בבקר ובצאן: ולפיכך יזכירו תמיד מלת נפש אחר לשון אוה, להורות שהוא בטבע הנפש עצמה לבקש הדבר ההוא. לא כן ויתאוה דוד ויאמר מי יעקני מים מבור בית לחם כי באמת לא היה צמא למים ואפילו היה צמא מים אחרים היו שם, ולא היתה כונתו אלא

1) נענין קדסה עיין מה סנכתב בבכורי העתים החדסים ווין 1845 עמוד ל"ו סורה ק' עד כ"ה, סוה לפירוס סמות עמוד 154 סורה כ"ח עד עמוד 155 סורה י"א ישם עמוד ל"ז נמלא הערה הזאת שלא נדפסה בחומש.

אמר שך"ל היום ז' ענת תר"ה מלאתי סיוע למה שכתנתי על קדש וקדשה, כי

דקדקתי על סוויכות אזהרת אל תחלל את נתך להזנותה (ויקרא י"ע כ"ע) לאזהרת סרט לנפש וכתנת קעקע (וראב"ע נתן לסוניכות הזאת טעם קסר טעם), ומלאתי כי אתר איסור השריטה הזהיר על כתות קעקע וופני שגם היא כעין שריטה, ואונום כתות קעקע היא לכנוד ע"ז, וכאלו אדם מקדים עלמו לאלילים, על כן אחריה הזהיר פלא יקדים אדם את בתו לע"ז על ידי שיעשה אותה קדשה, ועל כן אמר אל תחלל, כלומר אתה חושב שאתה ונקדים אותה, אבל באונת אין כאן קדושה, אלא חלול.

לנרות גבוריו באויביו; הלא תראה כי אחר כן לא שתה אותם. מכאן אמרו חכמים: כי ירחיב ה' אלהיך את גבולך כאשר דבר לך ואמרת אוכלה בשר כי<br>האוה נפשך לאכול בשר, למדה תורה דרך ארץ , שלא יאכל אדם בשר אלא .לתאבון; שאם לא כן כי תתאוה היה לו לומר.

ועתה יובן מה שכתוב והאספסוף אשר בקרבו התאוו תאוה וישובו ויבכו גם -בני ישראל, כלומר האספסוף ברוע לכם התאוו ת וה לדבר שלא היה להם צורך בו; ובדבריהם ובבכיתם הביאו התאוה גם בלב בני ישראל, וישובו ויבכו גם הם, אך לא מרוע לב, רק נפתו אחרי האספסוף, ומאליה באה בהם התאוה; על כן אמרו זכרנו את הדנה ונו׳. כלומר לא ברצוננו אנחנו מתאוים, רק כראותנו האספסוף המתאוים אנו זוכרים מה שהיינו אוכלים במצרים, ועל כרחנו אנחנו מאוים: והנה האספסוף היו מתאוים, וכני ישראל מאוים, על כן חרה אף ה׳ בעם ויך ה' בעם, כלומר באספסוף ועם הארץ, אשר פשעו ברוע לב.

ואנב גררא אפרש אחד מן המקראות האמורים בענין, והוא מן הדברים הקשים שבתורה: הלא הוא ויאמר משה שש מאות אלף רגלי העם אשר אנכי בקרבו ואתה אמרת בשר אתן להם ואכלו חדש ימים הצאן ובקר ישחט להם וגו׳. ופירושו כך הוא: כשאמר לו הקב"ה אספה לי שבעים איש מזקני ישראל וגו' ונשאו אתך במשא העם ולא תשא אתה לבדך, חשב משה כי הוא ושבעים זקנים יצטרכו לתת לישראל בשר לאכול: לפיכך אמר לו שש מאות אלף רגלי העם אשר אנכי בקרבו, ואתה אמרת שאתן להם בשר לחדש ימים ? וכי מה תרצה שאעשה אני ושבעים זקנים ? הנשחום להם צאן ובקר שיםפיקו להם לחדש ימים ?<br>אם את כל דני הים נאסוף להם כדי שימצא להם ? ויענהו ה' ויאמר : לא כך אמרתי לך; רק אנכי אתן לך בשר, ויר ה' לא תקצר. זה פשוטו של מקרא , וסרו התמיהות.

והגה משרש אוה שני שמות מצאנו נגזרים : אוה יתאוה : הראשון כנגד .<br>בנין פיעל, והאחרון כנגד הרתפעל, החומד הוא מאוה "או מתאוה ; אלא שהוא חיור אחרי דבר אשר הוא ביד זולתו לאחוזה, והוא נמנע ואסור לאשר יחמוד אותו: ולא יחמור איש את ארצך, וחמדו שדות וגזלו, ואחמדם ואקחם, והנה תרנום של חסדה איננו כלל (desiderium) אלא (invidia) , והיא מה שאנו קוראים במעות קנאה: והנה תבין וילך בלא חמדה, שאין ענינו בלא תאוה, אלא בי עם היותו מלך, מכל מקום לא ה<sup>'</sup>ה אדם שיתאוה להיות כמותו; וכן ולמי כל<br>- המדת ישראל הלא לך ולכל בית אביך, כל הדברים הנחמדים אשר לישראל הלא לך הם ומה תחוש לאתונות ? וכל לשון נחמד ומחמד, ענינו שמי שאין לו אותו דבר יחסדנו: כל עץ נחמד למראה, כל עץ שמי שרואהו יתאוה שיהיה שלו (invidiabilis). והנה כתוב ותרא האשה כי טוב העץ למאכל וכי תאוה הוא לעינים ונחמד העץ להשכיל: ולמה אצל לעינים אמר תאוה ואצל להשכיל נחמד ? והמעם פשוט לפי מה שאפרנו. כי הנה מפני מה נאסר עץ הדעת ? לא מפני שהוא מוב למאכל, ולא מסני שהוא תאוה לעינים, אלא בעבור היותו עץ הדעת מוב ורע; ולא היה מוקצה מהם אלא מפני שהוא מוב להשכיר, לא להיותו מוב ויפה. לפיכך, כשבא הכתוב להזכיר שהיה העץ ההוא יפה למראה עינים, אסר וכי תאוה הוא, לשון הנוסל גם על דבר שאיננו עתה ביד אחר, ואיננו אסור לנו ; וכן עץ הדעת , בכחינת שעמו ויופיו, לא היה אסור: אבל כשבא הכתוב לומר שהוא טוב להשכיל, אמר ונחמד העץ, לשון שאיננו נופל אלא על דבר שהוא לזורתנו והוא אסור לגו; וכן עץ הדעת היה אסור בבחינת היותו טוב להשכיל. אבל מה שכתוב בתחלה: ויצמח ה' אלהים מן האדמה כל עץ נחמד למראה, איננו יוצא מענין כל נחמד ומחמד שאמרתי למעלה, שהוראתם שמי שאין לו אותו דבר המדנו.

החפץ בדבר, הדבר מוב ויפה בעיניו, ומצא הן לפניו ; בין שאיננו בידו

ובין שכבר הוא בידו (ei placet): כי חפץ בבת יעקב, אם חפץ בנו ה', זבח ומנחה לא הפצת, יחלצני כי חפץ בי, ודרכו יחפץ. והנה מליצת חפץ בו קרובה בענין למליצת מוב בעיניו, אך יש הפרש בין זו לזו. מה שהוא מוב בעיני, אני סבור שהוא טוב מצד עצמו, ושראוי שייטב גם בעיני זולתי: וישמע משה וייטב בעיניו (מצא דבריו מובים ונכחים); ועל כן פעמים רבות יסמכו מלת ישר למלת מוב, ויאמרו : הישר והמוב בעיני ה'. אבל מה שאני חפץ בו, אני סבור שהוא<br>מוב , ויאמרו : הישר שלא יהיה מוב בעיני, ולא אחשבהו מוב בהחלמ ; וכן מה שאינני חפץ בו, אפשר שלא יהיה רע בעיני, אלא שאין לי הנאה בו, כמו אין חפץ למלך במהר. והנה תבין כי מה שכתוב החפץ לשדי כי תצדק, אין ענינו חלילה שלא יהיה מעשה הצדקה יקר בעיני ה'; כי טוב הוא בעיניו בלא ספק , אך איננו חפץ בו לתועלת עצמו.

הרוצה, מקבל בשמחה: הירצך או הישא פניך, ומנחה לא ארצה מידכם, לרצון להם לפני ה׳, רוצה ה׳ את יראיו, ופעל ידיו תרצה , רצון יראיו יעשה , יעשה מה שהם מקבלים בשמחה. והנה תרגום השרש הזה איננו כלל (velle) , (gratum habere) ונמשך מזה כי מה שאנו קוראים בשם רצון (voluntas) לא הונחה עליו מלה מיוחדת בלשון הקדש, רק ישתמשו במקומה בשרש חפץ: לא הפצתי לקחתה, לו הפץ ה' להמיתנו, ואם לא יחפוץ לגאלך, כי הפץ ה' להמיתם, ודעת דרכיך לא חפצנו, כל אשר חפץ עשה. והנה ידוע כי אין אדם רוצה בנוהג שבעולם אלא מה שהוא חפץ בו והוא מוצא בו הנאה לעצמו ; על כן יצדק לשון חפץ על הרצון: אלא שאחרי שהסכימו להשתמש בלשון חפץ על הרצון , נמשכו להשתמש בו גם במקום שאין רצון הרוצה להנאת עצמו כלל , כמו כי חפץ ה' להמיתם ; וזה מדרכי ההשאלה והרחבת הלשון , אשר אין שום לשון נקיה מהן..

והנה הדבר ברור כי המקכל הוא הרוצה, והדבר המקובל הוא הנרצה, והמשתדל להיות נרצה הוא יקרא מתרצה, כדבר שנאמר ובמה יתרצה זה אל אדניו; וחלילה חלילה שיהיה הבורא מתרצה ברחמים! אך מי שהתקין המליצה ההיא, לקח אותה מלשון ארמית האומרת אתרעי; ולא נכון לעשות כן, מאחר

שברשון הקדש משמעותה בהפך, ונמצא מחרף ומגדף. והתימה על המדקדקים מניהי התפלות , שתקנו דברים רבים שלא היה בהם צורך לתקון, והעלימו עיניהם מן הענין הזה שהוא קשה מכלם. ואני בסדר תפלה הנדפס עם תרגומי בלשון איטלקי תקנתי הלשון וכתבתי: הרוצה ברחמים ומתפים בתחנונים רצה נא והתפים לדור עני.

שרש אבה לא יורה כלל על התאוה, אלא על הסכמת הלב לדברי אחרים, המבקשים ממנו שיעשה דבר מה (assentire): אם תאבו ושמעתם, היאבה רים עבדך. ולפעמים הוא כולל גם כן גלוי הסכמת הלב, כלומר, אמירת רוצה אני; כמו לא תאבה לו ולא תשמע אליו, לא תסכים עמו בפיך ובלבכך, ולא תשמע אליו בפעל. ונבדל לשון לא אבה מלשון מאן, כי הממאן אומר בפירוש לא<br>חפצתי לעשות הרבר; אבל אישר לא יאבה לא ישיב דבר, רק ישב ולא יעשה. על כן מליצת לא אבה היא מליצה שוללת (negativa), שאין במשמעה שום מעשה, רק העדר מעשה; אך מליצת מאן היא מליצה מקיימת (positiva), כי יש במשמעה מעשה, והוא אמירת לא אעשה. על כן כתוב וימאן אדום, כי השיב לא תעבור בי; וכתוב ולא אבה סיחון, כי לא נתן שום תשובה, רק אסת את כל עמו, ויצא לקראת ישראל המדברה. וכן ולא אביתם לעלות, כי לא אמרו בפירוש לא נעלה, רק בכו והתרעמו על הקדוש ברוך הוא, למה יכיאם על גוים חזקים מהם; ומה שכתוב ויאמרו איש אל אחיו נתנה ראש ונשובה מצרימה, לא כל העדה אמרו כן, רק מקצתם אמרוה איש אל אחיו בסתר; תדע, שהרי כאן במשנה תורה לא הוכיחם על זאת, והוא עד כי לא כלם אמרו כזאת ולא רובם.

ומה שכתוב מאן יבמי להקים לאחיו שם בישראל לא אבה יבמי, הזכיר מאון אצל הקמת שם המת, והזכיר לא אבה אצל כניסת האלמנה; המעם פשוט, כי יותר יעיו אדם פניו לגלות דעתו בפירוש שאינו חפץ להקים שם המת על נחלתו , מסה שיפרש דעתו אל אשה אלמנת אחיו, לאמר לה' לא חפצתי לכנוס אותך ולכרכל את אלמנותך; ומסתמא 'אמר לה לא חפצתי ולא אוכל להקים שם לא הי, ולא יאמר לה לא הפצתי לקחתך: ולכן היא מביאה אותו לבית דין, עד שיאמר בפירוש לא הפצתי לקחתה. וכן בלעם אמר כי מאן ה' לתתי להלוך עמכם, כי בפירוש אמר לו לא תקד עמהם; אך כשבא הכתוב להגיד כללו של דבר אמר ואשר שכר עליך את בלעם בן בעור מפתור ארם נהרים לקללך ולא אבה<br>ה' אלהיך לשמוע אל בלעם ; ודבר זה יתבאר למשה , אחרי הציעי לפניך ידידי הבדלת שני השרשים קלל, ארר.

.<br>והנה שרש מאן נגזר מן אמר אין, על כן כתוב וימאן להתנחם ויאמר כי<br>ארד, ופירש רשב"ם לא אתנחם אלא ארד, והוא האמת, כי ענין וימאן להתנחם הוא ממש ויאמר לא אתנחם, והנה כי ארד הוא כי שלפניו לא, שענינו בכל מקום אלא.

ודע כי כל דבר שראוי לעשותו מצד הדין ואין האדם רוצה לעשותו, יפול בו לשון לא אבה, אפילו לא אמר לו שום אדם שיעשהו, שהרי שורת הדין היא המבקשת ממנו שיעשהו: לא אבה ה' השחיתך, גם כי ברוב פשעם ראויים היו להשחתה; ולא אבו החרימם, גם כי כן הושל עליהם למחות את זכר עמלק.

והנה משרש אבה נגזרו מלות אביון , אבוי, אביונה, וכלן לשון הסכמה, לא לשון תאוה כלל, ועוד אדבר בהן פעם אחרת.

ורבי נפתלי הירץ וויזל כבר בקש גם הוא למצוא חלוק בין, שני הלשונות האלה מאן. לא אבה, ואמר כי מי שלא יאבה לא יהפוץ כלל בדבר ההוא וימאסנו, והממאן, איננו מואס בדבר, אבל לא יחפוץ בו לסבה מה שנתחדשה לו; והנה ולא אבה לשתותם יהרום בנינו, כי איך ימאם כמים אשר התאוה אליהם ? ועל פי שמת הרב היה לו לומר וימאן לשתותם, להורות שהיה חפץ .<br>בהם, ושלא נמנע מהם אלא מפני שהובאו ברם האנשים ההולכים בנפשותם. ועתה הנני אליך בבאור הבדלת שני השרשים קלל. ארר, אשר הבטחתיך עליה למעלה.

הקללה היא בדבור בלבד, אפילו לא תצא לפעל! והמארה במעשה, גם בלא דבור: האדם מקלל, והאלהים מארר, או הנביא בשמו (ומקללך אאור) ; בלא ובוו .<br>וכן המים המאררים לא היו מקללים ברבור, אבל היו מכיאים המארה בפעל. וכן בלק באמרו לבלעם לכה נא ארה לי את העם הזה , היה סביר באולתו שיוכל בלעם לארור מדעתו את מי שירצה, כלומר שתהיה קללתו מתקיימת. והנה ארור ענינו נגוע ומעונה בכל מיני רעות. ודע כי כשאדם אומר ארור פלוני, תחסר על מס כי לא מהכוונה שכן תאוותו שיהיה האיש ההוא ארור באמת; גם כי לא האין הענין<br>תמיד מלת יהי, והכוונה שבו לפעל. אבל יכול אדם לומר פלוני מקולל, ואין הענין כל אשר יחפוץ האום יצא שקלל אותו. והואיל ואין הכוונה, בקללה רק דבור,<br>אלא לומר שכבר היה מי שקלל אותו. והואיל ואין הכוונה, בקללה רק דבור,<br>על כן כתוב ויהפוך ה' אלהיך לך את הקללה לברכה, כי בלעם היה רוצה לקלל, והקדוש ברוך הוא הכריחו להפוך דבריו מקללה לברכה. ועתה הכיטה וראה ידידי, כי הקדוש ברוך הוא אמר לבלעם לא תאור את העם, כלומר לא תקללם בשמי, עד שתחיל עליהם הקללה, ולא אמר לו לא תקלל את העם, כלומר שלא יקללם מרעתו, כי מה בכך?' והנה בלק היה סבור היות כח ביד בלעם, לארור את מי שירצה, ואשר יאור יואר, ועל כן שלח לו לאמר לכה נא ארה לי; אך באמת לא היה הדבר כן, כי אין ממש בדברי בלעם, אלא אם כן יסכים הקדוש ברוך הוא על ידו, ואם אין הנה הוא כאחד האדם: לפיכך לא רצה הכתוב לומר ואשר שכר עליך את בלעם לארור אותך, כי באמת אין כח בבלעם לארור אלא לקלל,

על כן כתוב לקללך. ומאהר שכתוב לקללך ולא לארור אותך, לא היה אפשר לומר<br>וימאן ה' לשמוע אל בלעם , שהרי לא אמר לו לא תקלל את העם ; לפיכך לא היה אפשר לומר אלא ולא אבה ה' אלהיך לשמוע אל בלעם ויהפוך ה' אלהיך לך את הקללה לברכה, והטעם כי לא אמר לו אל תקללם, רק אמר לו אפם את הדבר אשר אדבר אליך אותו תדבר, ובכן הכריחו להפוך את כוונתו, ולברכם תחת אשר היה בלבו לקללם.

ומה שכתוב לא אוסיף לקלל עוד את האדמה, והיה נראה שהיה לו לומר לארור, כמו מן האדמה אשר אררה ה'; הטעם, שלא יקללנה אפילו בדבור, אפילו לאיים על בני אדם, ואפילו על תנאי. וכן מה שכתוב ראה אנכי נותן לפניכם היום ברכה וקללה, ענינו, דבור של ברכה ודבור של קללה; כמו שמפרש למטה ונתת את הברכה על הר גרזים ואת הקללה על הר עיבל, כלומר שיאמרו ברוך אשר יקים, ארור אשר לא יקים. וטעם ארור אשר לא יקים את דברי התורה הזאת לעשות אותם, שיבטל מצות עשה, שישב ולא יעשה מצוה שבאה לידו; כיכן על הרוב נקל הוא לחטוא בזה בסתר, וידוע כי כל הארורים ההם הם דברים שנקל לעבור עליהם בלי שיוודע הדבר, אשר על כן הוצרך לאיים עליהם בקללה, כדברי רשב"ם; מלבד שאפילו יהיה הדבר בגלוי, הגה אין בית דין עונשין על במול עשה.

וכן אלהים לא תקלל ונשיא בעמך לא תאור, אמר באלהים לא תקלל,<br>ולא לא תאור, כי מי יוכל להביא רעה על אדון הכל ? חלילה! לא כן בנשיא, כי המקלל הנשיא מבאיש ריחו בעיני העם , ומביא עליו רעה , והנה קרוב הדבר שתהיה קללתו מתקיימת. וכאן ראוי להתבונן, כי יכול היה הכתוב לומר ונשיא עמך לא תאור, גם היה אפשר לו לומר ונשיא מעמך לא תאור, והוא לא אמר אלא ונשיא בעמך; אבל טעם גדול בדבר. אם היה הכתוב אומר ונשיא עמך לא תאור, לא היה במשמע אלא מי שהוא נשיא על ישראל כלו; ואם היה אומר ונשיא מעמך לא היה בכלל אלא נשיא שהוא מזרע ישראל: עכשו שאמר ונשיא בעמך, יש בכרל אפילו מי שאינו נשיא אלא על חלק אחד מהאומה, כטעם כל נשיא בהם; ויש בכלל גם נשיא נכרי, כטעם ואלה המלכים אשר מלכו בארץ אדום, ולא היו כלם מאדום. והנה לנו מפורש איך איש ישראל חייב לאהוב את הנשיא אשר הוא שוכן בארצו, גם אם נכרי הוא.

# שתי הבדלות

 $\n **7**<sup>n</sup>5 - **1**<sup>n</sup>5$ 

שוא: שקר. הבל. ריק. רוח. תהו. בהי. כוב. כחש; זבר. שמר.

ובאור מעמי החלופים שבין דברות ראשונות לאחרונות.

ירוע תדע ידידי! כי אחרי עמדי על החלוק אשר בין תאוה וחמדה, לא הרכה יגעתי עד שמצאתי טעם נכון למה שמצאנו בדברות הראשונות לא תחמד ובאחרונות לא תחמד ולא תתאוה. והמציאה הזאת העירה בלבי תאוה עזה לדרוש ולחקור אולי גם לכל שאר החלופים הנמצאים בין דברות ראשונות לאחרונות אמצא טעם מספיק; והנני בא אליך ידיד נפשי! לערוך לפני בחינתך את אשר מצאתי כיר אלהי הטובה עלי; אפס כי עוד הבדלה אחת אשים לפניך תחלה, והיא הבדלת שוא, שקר, הבל, ריק, רוח, תהו, בהו, כזב, כחש.

שוא אין בו ממש, אין לו כלל על מה שיסמוך, לא היה ולא נברא ;<br>שקר יש לו על מה שיסמוך, יש לו אמתלא: המעיד על ראובן שהוא חייב אלף זוז לשמעון, ולא היו דברים מעולם, הרי זה שוא; המעיד על ראובן

שהוא חייב לשמעון מה שכבר פרע לו, הרי זה שקר. לפיכך כתוב ערב לאיש<br>לחם שקר (כי יש לו סמוכין) ואחר ימלא פיו חצץ (כי הסמוכים ההם אינם נכונים); וכן ועד ארגיעה לשון שקר, כי רגע קטון השקר נראה כאלו הוא אמת. הבל דבר שהוא נראה כאלו תהיה בו תועלת גדולה מאד, ולבסוף לא

יועיל דבר: הבל הזפי. וכן ואיוב הבל יפצה פיו, ופירושו בבלי דעת מלין יכביר, הוא מרבה דברים ואין בהם ממש. וכן הבל בנו של אדם הראשון היה איש צדיק , והיה אביו מקוה שיהיה צדיק יסוד עולם, ושממנו יושתת העולם ; ולבסוף<br>נהרג קודם "שיעמיד תולדות : והנה לא נקרא הבל רק אחרי מותו, על כן כתוב ותוסף ללדת את אחיו את הבל, ולא נכתב ותקרא את שמו הבל

ריק לא יאמר וק על יגיע ועמל גדול, אשר לא הביא שום תועלת לבעליו: וזרעתם לריק זרעכם, ותם לריק כחכם, לריק יגיעה בלי פחד, אך ריק זכיתי לבבי;<br>וכן עד מה כבודי לכלמה תאהבון ריק, כי לא יעלה בידכם, כי הפלא ה' חסיד לו; וכן ואני אמרתי לריק יגעתי, לא ייגעו לריק. והמעשה אשר הוא לריק יקרא רק: כי לא דבר רק הוא מכם, איננו דבר שתיגעו בו לריק, כי הוא חייכם.

רוח הוא דבר שאין לו קיימא, דבר שלא יעמוד, שדוחין אותו בקש; דוגמת האויר שהוא נדחף מפני כל גוף: החכם יענה דעת רוח , הקץ לדברי רוח , וטעם<br>הכתוב הזה הוא כי באמת אין קץ לדברי רוח , כי אשר לא ידבר רק דברים<br>שרירים וקיימים , פעמים שלא ידע מה ידבר ויצטרך להחריש ; , אך מי שאינו נמנע מלדבר גם דברים שאין בהם ממש, יוכל לדבר כל היום וכל הלילה תמיד לא יחשה, כאשר הוא דרך רוב העולם. וכן עוכר ביתו ינחל רוח, איש נרגן המגרה מדנים ומריבות בכני משפחתו על דבר הנהלה; אפילו תעלה בידו להרבות נחלתו, לא תעמוד בידו.

תהו הוא דבר שאין בו תועלת כלל: כי אחרי התהו אשר לא יועילו ולא יצירו, יוצרי פסל כלם תהו וחמודיהם בל יועילו, לא תהו בראה לשבת יצרה, לתהו והבל כחי כליתי, ובתהו ילל ישימון, ארץ מדבר שאינה עושה פרות, וכן והארץ היתה תהו.

בהו נראה היותו דבר שמלבד שאינו טוב הוא גם כן רע, כמו שאמר ירמיה כי אויל עמי אותי לא ידעו וגו', חכמים המה להרע ולהיטיב לא ידעו, ראיתי את הארץ והנה תהו ובהו, תהו כנגד ולהיטיב לא ידעו, ובהו כנגד חכמים המה להרע; וכן וירשוה קאת וקפוד וינשוף ועורב ישכנו בה ונמה עליה קו תהו ואבני בהו, ופירש רש"י קו תהו משפט של שממה (מלשון ונטיתי על ירושלים את קן שמרון) ואבני בהו משקלות של דין חרבן כמו אבן שלמה (דוגמת ואת משקולת בית אחאב): והנה אחר שישכנו בה קאת וקפוד וציים ואיים ושעירים, איננה לבד ארץ שאין בה תועלת, אך תזיק גם כן לעוברים בה. והנה מה שהוא תהו אפשר שלא יהיה בהו, אבל מה שהוא בהו אי אפשר שלא יהיה גם כן תהו; על כן מצאנו תהו נפרד מן בהו, ולא מצאנו בהו נפרד מן תהו.

שרש כזכ ושרש כחש כבר פירש ענינם ר' יהודה בן זאב באוצר השרשים ואמר כי המכזב אומר על אין יש, והמכחש כופר ואומר על יש אין; והוא האמת. ואולם הנה מצאנו ויאמר לו גם אני נביא כמוך ומלאך דבר אלי בדבר<br>האמת. ואולם הגה אתך אל ביתך ויאכל לחם וישת מים כחש לו; וככאורה יראה שאין הכחש הזה כפירה בדבר שהוא אמת, ושלפי הבדלת ר' יהודה ליב לא היה לו לומר אלא כזב לו. זאני אומר בהפך כי דברי בן זאב שרירין וקיימים, ורק<br>על פיהם נוכל להבין אמתת המעשה על בוריו. דע כי הגביא הזקן לא אמר אל הנביא אשר בא מיהודה, שיבטל נבואת עצמו בעבור נבואת זולתו; כי איך ישמע אליו לדבר הזה ? רק אמר לו ומלאך דבר אלי בדבר ה' לאמר השיבהו<br>אתך אל ביתך ויאכל להם וישת מים, בלי שיודיעהו כי ביתו בבית אל, ואחר כן כחש לו, וכפר ואמר שאין ביתו בבית אל, אלא בעיר אחרת: וזה יקרא באמת כחש

וֹאז הנביא אשר בא מיהודה אמר בלבו כדברים האלה : אם אמת הדבר, שאין בית האיש הזה בבית אל, הנה מה מוב שאשוב עמו לאכול ולשתות; ואם בית אל ישיבני לא אוכל לחמו ולא אשתה מימיו, ולא יהיה עלי חמא, כי אמנם החזרה לבית אל לא נאסרה עליו, וקכי בשובו אחור מבית אל לא ישוב בדרכו הראשון, וילך בדרך אחר כאשר עשה. ובכן הלך אחרי הזקן, עד שהגיע לביתו שהוא בבית אל; וכשהגיע לשם, וראה היותו בבית אל הגה היה עיף ויגע, ולא משל ברוחו שלא לאכול. אך הקב"ה בקרוביו מתקדש, ולא נשא פנים לעייפותו; ובהפך לפרסם את המורא הגדול הראוי לדברי קדשו, ושאין לזוז מהן לא מרעב ולא מצמא ולא מעייפות, עשה המופת הנורא ההוא, שיעמוד האריה אצל הנבלה ולא יאכל ממנה, למען ידינו בני אדם קל וחמר בעצמם, ויאמרו: ומה הארי הזה, שאין דרכו אלא לדרוס ולאכול, הוא נמנע במצות בוראו מנגוע בנבלה הזאת הנופלת אצלו ; נביא ה׳ על אחת כמה וכמה שהיה לו להמנע מאכול מה שהובא לפניו, מאחר שהוא עצמו שמע מאלהיו האזהרה מאכול במקום ההוא! ומה האיש הזה שלא חטא אלא מרוב עייפות, כך נענש; אנחנו הממרים את פיו לכבוד מלך רם לבב, על אחת כמה וכמה !

ואחרי הדברים והאמת האלה , הנני אליך לערוך לפניך החלופים שבין דברות ראשונות לאחרונות, אחד לאחד, החל וכלה ; ולתת לכל אחד טעמו הנאות,<br>בדרך הפשט הפשוט המתישב על הדעת, המתקבל לאזן שומעת, וחתודה והתהלה אל החונן לאדם דעת, אשר לא בזה ולא שקץ ענות רמה ותולעת, המגלה סודו לענוי ארץ, ונותן מים קדושים בכלי חרש.

החלוף הראשון. בספר שמות כתוב לא תעשה לך פסל וכל תמונה, ובמשנה תורה כתוב כל תמונה, בזולת וי"ו העטף. ואשר אני אחזה לי, כי הוצרך משה ברוח נבואתו להשמים הוי"ו הזאת בדברות האחרונות, למען יהיו הדברים ברורים, ודשעים לא יכשלו בם, וזה משום מעשה שהיה. כי הנה בשעה ששמעו ישראל על הר סיני לא תעשה לך פסל וכל תמונה וגו', מצאו מקום לסלף את הדבור הזה האוסר בהחלט כל מיני פסל, והתחכמו בחריפות היצר להוציא מכאן היתר במקצת, וכדברים האלה אמרו בלבבם: הן אמת כי לא יאבה ה' סלוח לאשר יקבל עליו אחד מנבראיו לאלוה, וקצוף יקצוף גם כן על העושה לו צורה חדשה מעשה ידי אמן, אשר אין לה מציאות במבע, וישתחוה לה ויעבדנה כאלוה; ואולם אולי לא יחרה אפו על העושה פסל כתבנית אחד מן הנבראים, וזה לא לקבל עליו הפסל ההוא עצמו לאלוה (שאם היתה כוונתו לכך, לא היה עושה הפסל, אבל היה משתחוה אל הנמצא המבעיי עצמו), רק יתכוין שיהיה לו הפסל ההוא לסימן, יראה אותו ויזכור את אביו שבשמים, ויחשוב כי על ידי שהקדיש אותו לשמים, ירצה ה' במעשהו, וישרה שכינתו על הצורה ההיא, כאשר ישרה אותה על המקדש העשוי לכבודו. זאת היתה שעותם, ומצאו לו צד היתר בדבור לא תעשה לך פסל וכל תמונה, ועל הדרך הזה פירשו הדבור: לא יהיה לך אלהים אחרים על פני, ואלהים אחרים שאמרתי אפשר שיהיה באחד משני פנים: אם שתעבוד צורה חדשה שאיננה במציאות, וזה עגין לא תעשה לך פסל ; ואם שתעבוד אחד מהנמצאים השבעיים, וזה ענין וכל תמונה אשר בשמים ממעל וגו׳, כי באמת מלת תמונה אין ענינה צורה מלאכותיית, כי אם צורת גשם מבעי, ונמשך מזה כי איסור הפסל אשר יהיה כתבנית אחד מהנמצאות הטבעיות; והוא לסימן ולא לאלוה, לא פורש בעשרת הדברות. ומזה נמשכו אחר כן לעשות העגל, ואין ספק כי לא קבלוהו עליהם לאלוה ממש, רק לסימן רומז לאלהי אמת; שהרי אמרו עליו אלה אלהיך ישראל אשר העלוך מארץ מצרים : ואיך יאמרו על העגל כי הוא הוציאם ממצרים, והוא בעת ההיא לא היה אלא באזני נשיהם ? הלא על כרחנו נאמר שעשוהו לסימן. ומה שאמרו עליו אלהים אשר ילכו לפנינו לא אמרו אלא בחשבם שתשרה עליו שכינה, ויעמוד להם במקום משה (ואלהים

שאמרו אינו אלא מורה ומנהיג על פי ה׳, כמו ואתה תהיה לו לאלהים); גם חשבו שיהיה לו יתרון על משה, כי משה מחר מת, והעגל לא ימות; כי לא התעוררו לעשותו אלא מיראתם שמא משה מת, ובקשו להם מנהיג שלא ימות, ולולא זאת כבר היו מקימים עליהם לנגיד את אהרן, אלא שלא היו רוצים בבשר ודם, וזאת כוונתם באמרם כי זה משה האיש וגו׳, כלומר להיותו הוא איש כמונו על כן לא ידענו מה היה לו ואולי מת, וצריכים אנו למנהיו. שלא ימות.

לפיכך הוצרך משה ברוח נבואתו להסיר מלבם השבושים האלה, ואמר להם במשנה תורה לא תעשה לך פסל כל תמונה, והנה מלת פסל סמוכה לכל תמונה והתבאר להם כי גם הפסל העשוי כתמונת אחד הנמצאים הטבעיים אשר בשמים ממעל ואשר בארץ מתחת ואשר במים מתחת לארץ, אסור לעשותו. והנה כעשן נמלחו תלונות אנשי און השואלים: היתכן לאנשים שראו בעיניהם מתן תורה, שישובו מקץ ארבעים יום וישתחוו למעשה ידיהם ? כי אמנם בעשרת הדברות עצמן מצאו מקום להתלות בו - ואם כן למה חרה אף ה' בהם עד לכרה ? רשני טעמים קצף עליהם: ראשונה, כי מי הרשה אותם רתת דבריו לשיעורין, כי באמרו לא תעשה לך פסל, כל פסל במשמע, יהיה במבע דבר כתבניתו או לא יהיה לא חילק הכתוב ; ושגית כי איסור עשיית צורות שיחול עליהן רוח הקדש, אף על פי שבעשרת הדברות לא התבאר בפירוש, הנה בפירוש התבאר להם תכף למתן תורה, בפרשת אתם ראיתם, אשר זה ענינה; אתם ראיתם כי מן השמים דברתי עמכם, כלומר בלי שתצמרכו לעשות לכם שום צורה להוריד עליה השפע ממרומים; לפיכך לא תעשון אתי, לא תעשו לכם שום צורה בכוונה<br>שהיא תהיה אתי ואני אתה עד שתעבדו אותה ותתכוונו לעבוד אותי: לא כן, ; אלהי כסף וזהב לא תעשו לכם ; רק זאת תוכל לעשות אם תחפוץ להוריד עלין השפע העליון: מזבח אדמה תעשה לי לזבוח עליו, לא לעבדו ; כי אמנם בכל מקום אשר אזכיר את שמי שלא אמנע אותך מעשות שם מזבה, אבוא אליך וברכתיך, בלי שתעשה לך שום צורה.

הנה כבר נאסרה עליהם בפירוש עבודת כל פסל, אף עם הכוונה לשמים. החלוף השני. שש ווי"ן הנוספות במשנה תורה, ואלו הן : פקד עון אבות על בנים ועל שלשים, לא תרצח ולא תנאף ולא תגנוב ולא תענה ולא תחמוד ולא תתאוה. וכל הווי"ן האלה אחשוב שלא באו להורות על ענין חדש כלל, אלא כמו שאמרו בפסיקתא דרבי טוביה (הובאו דבריה במנחת ש״י) : למה ולא ולא ? לפי שכשנאמרו מפי הגבורה נאמרו בהפסקות זה מזה לעשרה פרקים (כלומר, כדרך כל מי שמספר דברים הרבה וכלם חדשים, הוא מפסיק בין דבר לדבר), לכך נאמרו בלא ווי"ן ; אבל משה אמרם ביחד כקורא בספר (כלומר , כאדם הקורא דברים שאינם חדשים, והוא חורו אותם זה אחר זה בוי"ו העטף) , לכך נאמר ולא תנאף ולא תגנב.

החלוף השלישי. בדברות הראשונות כתוב זכור את יום השבת, ובאחרונות שמור. והנה הבדרת שני הפעלים האלה גלויה וניכרת, כי הזכירה היא לשעבר, והשמירה להבא ; הנותן לבו למה שהיה יקרא זוכר, ובהפך שומר נותן לבו למה שיהיה, כמו ואביו שמר את הדבר, נתן לבן להסתכל היתקיים החלום ; ושמרתם את היום הזה לדורותיכם חקת עולם, תתנו לבכם מתי יבא יום הפסח ותעשוהו ; וכן שמור את חדש האביב, שומר רוח לא יזרע, וזולתם. והנה בדברות הראשונות כתוב זכור את יום השבת, והטעם, זכור מה שנצטוית כבר במדבר סין לקדש את יום השבת ; ואמר בענין השבת לשון זכירה, כי זו לבדה בכל עשרת הדברות מצוה ששמעוה כבר, ויפול בה לשון זכירה. ולא אמר להם שמור את יום השבת, כי לא היו צריכים לתת לבם מתי יבא יום השבת, כי המן היה להם לסימן; אבל בערבות מואב, סמוך לביאתם לארץ. ועוד מעט ישבות המן , הוצרך להזהירם

שישמרו את יום השבת מתי יבא. ואם מצאנו גם קודם לכן ושמרתם את השבת, וכיוצא בזה, אין זה סותר דברי; כי שמירת יום השבת היא נתינת לב מתי יבא, ולא היו צריכים לזה במדבר, אך שמירת השבת איננה אלא ההמנעות מלחללו.

החלוף הרביעי. כאשר צוך ה' אלהיך, האמור בענין השבת בדברות האחרונות לבדן ; והיה טעמו כי בעוד ישראל אוכלים המן, ולא היו מתפרנסים ביגיע כפיהם ובזעת אפיהם, אין ספק כי לא היתה שביתתם ביום השבת לצורך גופם, אלא לשם מצוה: אבל מעכשו שיבאו ויירשו ארץ, ופרי יגיעם יאכלו, הלא קרוב הדבר שישבתו ביום השבת להנאת עצמם, לא זולת: לפיכך הוצרך להזכירם שישבתו בו כאשר צונו ה׳ אלהינו, לא לתכלית אחרת.

החלוף החמישי. בספר שמות כתוב לא תעשה כל מלאכה, עבדך ואמתך ובהמתך, ובמשנה תורה ועבדך ואמתך ושורך וחמורך וכל בהמתך. והנה בהר סיני,<br>כשלא היתה להם אדמה לעבוד, לא הוצרך להזכיר בפרט השור והחמור, ונסתפק באמרו בדרך כלל ובהמתך; אבל בערבות מואב, בהיותם קרובים לבא אל הארץ לעבדה ולשמרה, הזכיר השור והחמור בפרט. להיות עובדי האדמה משתמשים בהם מאד : ומאחר שאמר ושורך וחמורך, לא היה בידו לומר עוד ובהמתך, כי השור והחמור שהזכיר הלא גם הם בכלל בהמה, והגה הוצרך לומר וכל בהמתך, כלומר, וגם שאר הבהמות אשר מלבד השור והחמור. וטעם הוי"ו הנוספת במשנה תורה במלת ועבדך כך הוא לדעתי, כשאתה אומר : אתה ובנך ובתך, עבדך ואמתך ובהמתך, וגרך אשר בשעריך, הדבור מנותח לשלשה נתחים שוים, ואז יתכן שלא תבא וי"ו כי אם בנתח השלישי, דוגמת יששכר זכולן ובנימן ; אבל כשאתה אומר: אתה ובנך ובתך, ועבדך ואמתך, ושורך וחמורך וכל בהמתך, וגרך אשר בשעריך, הנה נתפרדה החבילה, ואין נתחי המאמר שוים, וכל אחד מהנתחים ראוי לוי"ו כחברו, ואין יתרון לזה על זה, ועל כן באה וי"ו בכל אחד מהם.

החלות הששי. הוא הגדול שבכלם, והוא בענין טעם השבת, כי בדברות ראשונות היה טעמו, כי ששת ימים עשה ה' וגו', ובאחרונות וזכרת כי עבד היית בארץ מצרים ויוציאך וגו׳; ולכאזרה אחד משני טעמים הוא לבדו עקר: ואולם באמת שניהם כאחד מובים, ושניהם היו צריכים להאמר, זה בצאתם ממצרים וזה בסוף הארבעים.

כי הנה מצות השבת לשני מעמים היא צריכה: האחר, מה מעם צונו שנשבות; והשני, מה מעם בחר ביום השביעי בפרט. והנה בדברות ראשונות הודיענו הטעם לבחירת יום השביעי מבין שאר הימים, ועל כן לא אמר בהן על כן צוך ה' אלהיך לעשות את יום השבת כמו שאמר באחרונות, רק אמר על כן ברך ה' את יום השבת ויקדשהו, כלומר, זה הוא מעם בחירת יום השביעי משאר ימים : אבל טעם הצווי בשביתה, שהוא זכר ליציאת מצרים, לא הוצרך לאמרו במתן תורה, אשר היה כארבעים יום אחר יציאת מצרים, כי אז, כשהיו ישראל שובתים ביום השבת, אין ספק כי מעצמם היו זוכרים ימי הרעה, והיו מברכים מי שנתן להם מנוחה: , לא כן מקץ ארבעים שנה , וסמוך לביאתם לארץ זבת חלב ודבש, אז הוצרך לפרש להם, כי מעם השביתה בכלל היא למען נזכור יציאת מצרים: וקרוב לזה כתב גם כן הרב המורה בחלק ב׳ פרק ל"א. ומה שנאמר באחרונות למען ינוח עבדך ואמתך כמוך, הוא חוזר אל האמור לפניו לא תעשה כל מלאכה אתה וכו׳ ושורך וחמורך וכל בהמתך ; ואמר כי שביתת הבהמה היא כדי שינוחו העבדים, כי לא ינוח העבר אם לא תשבות הבהמה, מפני שאי אפשר לבהמה שתעשה מלאכה אם אין אדם עומד עליה להנהיגה: ומנוחת העבד כדי שיזכור גם הוא יציאת מצרים, ולא היה מקום לדבר זה בדברות הראשונות, כי לא הזכיר בהן כלל ענין זכר יציאת מצרים.

החלוף השביעי. בדברות הראשונות כבד את אביך ואת אמך למען יאריכון ימיך על האדמה אשר ה' אלהיך נותן לך, ובאחרונות הוסיף כאשר צוך ה' אלהיך,

ועוד הוסיף ולמען ייטב לך; וטעם הדבר פשוט מאוד. כי בעוד ישראל אוכלים המז, והם מתפרנסים שלא בצער, אין ספק כי בכל לבם היו מכבדים את אביהם ואת אמם, אשר הביאום לאור העולם, להתענג בחיים נעימים ; אבל אחרי בואם אל הארץ, שמא יאמר אדם מישראל: ומה לי לכבד את אבי ואת אמי ? ומה החסר אשר הטיבו עמי ? האם אחזיק להם טובה על אשר הביאוני אל חיי צער אלה, לאכול פת לחם בזעת אפי ? לפיכך הוסיף כאשר צוך ה' אלהיך, כלומר , נזרת מלך היא, אין לך רשות להרהר אחריה. ואם תאמר : ומה יהיה שכרי ? ומה לי באריכות ימים, אחרי שאני קץ בחיי, עד שאינני מחזיק מובה לאבי ואמי

החלוף השמיני. בראשונות לא תענה ברעך עד שקר, ובאחרונות עד שוא וזה יתבאר על פי ההבדלה אשר הקדמתי לערוך לפניך, כי הנה בדברות הראשונות נאמר לא תענה ברעך עד שקר, ואין צריך לומר עד שוא שהוא קשה משקר .<br>אבל באחרונות שנאמרו אחר שכבר נאמר דין עדים זוממין , לא הוצרך להזהיר<br>על עדות שקר כי מה שאיננו שוא גמור אבל יש לו אמתלא וסמוכין, הוא מן הדברים שיקל לדיין להוציא בהם המשפט לאמתו ולהזים אותם, ומסתמא ייראו העדים מהעיד עדות כזאת, פן יעשה להם כאשר זמנו לעשות לאחיהם; אבל<br>העדים להזהיר על עדות שוא, כי מה שהוא שוא גמור יקשה מאד אל השופט להכירו, ולא ייראו העדים שמא יוזמו. הגע בעצמך שיבאו שנים לבית דין, ויענו בך שאתה חייב מנה לאדם שלא ראית אותו ולא ידעתו מימיך: במה תכויבם ואיך יוזמו ? אבל אם יעידו שאתה חייב מנה לאדם שהיה באמת נושה בך, אלא שפרעתו, הלא יקל לך להכזיבם על ידי שטר או עדי פרעון.

החלוף התשיעי. בדברות הראשונות נאמר לא תחמה, ובאחרונות לא תחמוד ולא תתאוה. החלוף הזה יובן על פי ההבדלה אשר הקדמתי להביא רפניך באגרתי הקודמת; כי הנה בדברות הראשונות הוצרך לומר לא תחמד, ללמדנו שאין האיסור רק בדבר שאין בעליו רוצים להוציאו מתחת ידם ; ואחר שכבר הודיענו העקר הגדול הזה בדברות הראשונות, חזר והודיענו באחרונות שאין האיסור רק על המתאוה, והוא בכוונה וברצון, ולא מפני צורך טבעי. אבל האשה, אפילו במשנה תורה לא אמר בה לא תתאוה, אלא לא תחמוד; והמעם כי חמדת נשים אין אדם מביאה בלבו בכונה וברצון, רק בהרף עין פתאום תפלה כבדו : ואם תאמר: ואיך אסר הכתוב תאוה שהיא באה בלב האדם בעל כרחו ? אסר אותה כדי שירחיק אדם עצמו מכל הדברים המביאים אותה, כי זה באמת ביד כל אדם. ואם תאמר: אם כן למה לא אסר גם בשאר חפצים את התאוה הבאה מאליה, הואיל ויש ביד כל אדם להתרחק מן הסבות המביאות אותה ? התשובה, כי אין להחמיר בחמדת שאר הפצים, כי המדת שאר הפצים יש לה תקנה, כי החומד בית רעהו יוכל לבנות לו בית כמהו, והחומד שורו וחמורו של חברו ימצא דוגמתם לאלפים; אבל חמדת נשים אין לה תקנה, אלא בניאוף או ברציחה.

החלוף העשירי. בראשונות הזכיר תחלה לא תחמד בית רעך, ואחר כן לא תחמד אשת רעך; ובאהרונות תחלה אשת רעך, ואחר כן בית רעך: וזה פשוט, כי בהיותם במדבר היו עומדים תחת אהלים וסכות, ולא היה להם בתים, זולתי לעשירים שבהם, כקרח וחבריו (שנאמר בהם ותבלע אותם ואת בתיהם), לפיכך היו חומדים הבית יותר מהאשה : ובהפך, בבואם אל הארץ, אשר ימצאו בה בתים מלאים כל טוב אשר לא בנו, וישמן ישורון, יחמדו האשה יותר מהבית.

החלוף האחד עשר. מלת שדהו שנוספה במשנה תורה ; והדבר פשוט , כי במדבר לא היה להם שדה, על כן לא הוצרך לפרט אותו בדברות הראשונות . וכבר נכלל בכל אשר לרעך.

החלוף השנים עשר. בדברות הראשונות ושורו וחמורו, ובאחרונות שורו בלא ויין. והמעם, כי המלות המחוברות בוי"ו הרי הן מפלות אל המלה הקודמת אשר

אין בה וי״ו, והיא העקר, והעושה רושם בשומע יותר מרעותיה הנמפלות אליה ב ולפיכך כשבא להוסיף באחרונות מלת שדהו, לא נתן בה וי"ו, כדי שהמלה הזאת. המחודשת שלא נאמרה בראשונות, תעשה רושם גדול באזני הקהל: וכשם שאמר שדהו בלא וי"ו. כך אמר שורו בלא וי"ו, למען יהיה גם הוא רשומו ניכר, ויזהרו מאוד מלחמוד אותו ; והנה בסיני לא הוצרך לעשות רושם ניכר על איסור חמדת השור, כי מי שאין לו שדה ואינו עובד אדמה לא יקבל מן השור תועלת מופלגת, כתועלת אשר יקבלו ממנו עובדי אדמה, אשר שווריהם חביבים עליהם יותר מנשיהם.

והנה הטעמים : שר אני נותן לרוב חלופי הדברות מיוסדין כן על האדן הזה שהראשונות נאמרו ליושבי מדבר ואוכלי מן, והאחרונות לבאי הארץ ; וכאן יש למוען שימעון: והלא בזמן מתן תורה לא נגזרה עדיין גזרת התמהמהם במדבר ,<br>ואלמלא דבר המרגלים , תכף ומיד היו באים אל הארץ, והיה המן נעצר : ומה: הפרש אם כן בין שומעי הדברות הראשונות לשומעי השניות ? והלא כלם כאחד היו במדבר, והיו מקוים לבא אל ארץ חמדה בימים מועשים. -- לזאת אשיב, כי מלבד שהדברות השניות נאמרו אחרי כבוש סיחון ועוג, והנה הפרש גדול בין הדור ההוא לדור הקודם, והוא מה שיספיק לגרום תוספת מלת שדהו וכיוצא בזה; הנה עוד אין ספק כי היה מכוונת משה בדבריו האחרונים לחזק לב בני ישראל, ולהסיר מלבם יראת עכוב חדש, ולפיכך בחר לתקן דבריו באופן שיבינו מתוכם כי קרובים הם לבא אל הארץ יותר ממה שהיו קרובים אליה זה ארבעים שנה .

תחקור, ידידי, במעמי החלופים האלה אשר אנכי נותן לפניך היום ובחנת ותדע את יקר תפארת הכמת הפשט, אשר הזילו האחרונים כבודה והדרה, ויסירוה מגבירה, כאלו לא תעצור כה לפרש דברי אלהים חיים על בורים, כאלו לא ידובר נכבדות, כי אם בדרכי הרמזים הדרשות והסודות, כאלו להם לבדם נתנה הממשלה הראשונה, להוציא לאור מסתרי התורה הנאמנה, כאלו החקים והמשפטים והעדות, משלים וחידות, והפשט אשר היה לראש פנה, אצל חכמי התלמוד והכמי המשנה, אשר הורנו ואמרו לנו אין מקרא יוצא מדי פשוטו, השפילוהו עד ארץ, הגיעוהג עד שאול, הניחוהו להדיוטות .

והיה כי תאמר אלי, ידידי אשר אהבתי, מאין יצאה הרעה הזאת לנו? ומי הדיה המון תופשי התורה, לשנות את דרכם, ולחזות לנו משאת שוא ומדוחים ? לא נפלאת היא ממני ולא רחוקה, לא בשמים היא ולא מעבר לים היא: הגאוה: אהבת הכבוד, והחנופה, הן לבדן הדיחו את לב המון הלמדנים מדרך הפשט , אחר הוא הפשט, כי אחת היא האמת, מקומה צר מאד, אין דרך לנטות ימין ושמאל, הקורע אל השערה ימצאה, והנוטה כה וכה מן הנקודה ההיא הוא תועה. והנך רואה כי לא טוב הדבר בעיני כל רמי לב, לשמוע כל היום מפי רעיהם: תעית, תעית, שקר דברת; גם אנשים חנפי לב המודים על האמת ועל השקר, על מה ששמעו ועל מה שלא שמעו, הלא יקשה להם דרך הפשט, אשר יכריחם לְהוכיח לתועה מום סברתו, או להסכים עמו בכל שניאותיו, ולהיות עוד מעם לחרפה ולקלס.

הלא אלה כלם נועצו לב יחדו להרחיב להם את הדרך, ובאמת רחבה מני ים הדרך אשר בחרו להם. הלא תראה עדת למדנים נאספים, איש איש מהם פושק שפתיו, ומגלה רעיונותיו, זה אומר בכה וזה אומר בכה, זה הולך בפירושו דרך צפון, וזה דרך תימן, זה למזרח וזה למערב ; ואף גם זאת, כלם חכמים, כלם נבונים, אין אחד מהם תועה, אלה ואלה דברי אלהים חיים.

רב לי עתה בענינים האלה , פן אפתח שפתי ולא אאלם עוד ; ואתה ירידי שלום.

### ליט-טיב

 $-94-$ 

באור קצת זריות בנקוד עם שתי הבדלות רָפָא. רִפְא. נַרְפָא. הַתְרַפְּא. רֵפֵא. חיה.

ישר בעיני, ידידי חביבי, להוסיף שנית ידי באגרת הזאת בהמשך האגרת הקודמת, למען הראותך מה יפה כחו של פשט בבאור תעלומות הכתובים, ואיך לשקר ימאסו בו בעלי התורה ויסורו מעליו. והנה בפעם הזאת לא אלך כפעם בפעם לקראת הרשונות הנרדפים, לתת טעם לחלוקי המלות הנמצאות הנה והנה בכתבי הקדש; אבל אחפש אחר הנקדות הזרות אשר היו לשכים בעיני המדקדקים, ואשר נשענו עליהם בוזי הפשט, בחשבם כי דקות הענינים לא תניח מקום כלל אל הפשט הגם להכנם בו.

וזה יצא ראשונה , הפתח הנמצא באות הוי"ו שבמלת ואמותתהו, בפסוק ואעמוד עליו ואמותתהו. ואשית לנגד עיניך תחלה פירוש רד"ק וז"ל: הוי"ו פתוחה, משפטה להיות בקמץ, כי הענין לעבר, וכמהו ואכסך משי הוי"ו פתוחה והענין לעבר, ופירשו הקדמונים, לפי שכיוב, שלא המיתהו, שהרי הוא נפל על חרבו ומת, לכך נפתחה וי"ו ואמותתהו. ואחריהם החזיק רבנו בהין בפרשת וירא, ואחריו בעל ערגת הבשם (סוף פרק שלישי); אלא שהמדקדק הזה אומר, כי אמת הדבר<br>שהקמץ יורה על דבר אמת, אך לא למדנו דבר זה ממקרא זה, כי אם מכתובים אחרים, מפני שהקמץ אשר בואעמוד בא מפני שאין אחר הוי"ו דגש או חשף, והרי הוא כמו ואשב בהר; גם פתח וי"ו ואמותתהו מחויב, מפני החמף שאחריו, כמו ואגרשנו "מן הארץ: אלה דבריו, ולולא שהיו הדברים האלה כתובים בספר כולל הכמת הדקדוק, אני לא אצתי לגלות שבושם ; אבל איך אחריש אתאפק? ועצור במלין מי יוכל, כראותנו מחבר ספר דקדוק, משתבש בענין שתינוקות של בית רבן יודעים אותו ? כי הנה הקיש ואמותתהו אשר הוא לכאורה עתיד מהופך לעבר, עם ואגרשנו שאינו אלא עתיד עם וי"ו החבור, ולא ידע כי אין החטף פועל מאומה בנקוד הוי"ו הקודמת, כאשר מצאנו ואדבר אליכם בוי"ו קמוצה ואחריה חטף, ולא הבין כלל מה הוא הדבר אשר נתקשו" בו הקדמונים, עם היותו מפורש באר היטב בפירוש רד"ק אשר הבאתי לפניך ; ודי בזה .

אולם בבואי אל גוף הענין, הנני אומר בתירוץ מבוכת המדקדקים, כי מלת ואמותתהו איננה באמת עתיד מהופך לעבר, כי אם עתיד ממש עם וי"ו החבור: אלא שבאה הוי"ו הזאת לא להורות על החבור בלבד. כי אם לעמוד במקום מלת למען כאשר מצאנו ואם אקה מכל אשר לך ולא תאמר אני העשרתי את אברם, שטעמו למען לא תאמר אני העשרתי את אברם, וכן ופגעו לי בעפרון בן צחר ויתן לי את מערת המכפלה, למען יתן לי, וכן בא אליה ותלד על ברכי, וכן ולא ישיב את העם מצרימה, וכן ולא יסור לבבו, וכן ומיד מי לקחתי כפר ואעלים עיני בו, פירש רש"י כדי להעלים עיני מן המשפש בשביל הממון .

והנה מעם ואעמוד עליו ואמותתהו כך הוא. שאול לקח את החרב ויפול עליה, ועדיין לא פרחה נשמתו, כי לא עלה בידו לגעוץ חרבו בגופו כשיעור ועל כן אמר רעמלקי עמוד נא עלי ומוחתני כלומר שירמסנו ברגליו , הראוי, ובכובד גופו יכנים בו חרבו עד שימות, והוא כן עשה; וזה שהוא אומר ואעמוד עליו ואמותתהו, כלומר, עמדתי עליו ורמסתיו, כדי לקרב מיתתו, ופירוש ואמותתהו<br>למען אמותתהו , והגה באמת בין אם יאמר עמדתי עליו כדי לקרב מיתתו, או שיאמר עמדתי עליו וקרבתי מיתתו, המעם אחד, על כן יפה אמר לו דוד כי פיך ענה בך לאמר אנכי מותתי את משיח ה'; גם כי אמנם כבר נזהר האיש ההוא מהוציא מפיו בפירוש עמדתי עליו ומותתיו, ולא אמר אלא עמדתי עליו למותתו. ועתה הבשם וראה ידידי הראיה הנכונה אשר בחר בה בעל ערגת הבשם,

להוכיח שהקמיי יורה על דבר אמתי. הלא זאת היא: כי נמצא וכארי יתנשא

הכ"ף בפתח, וכן כרע שכב כארי, וכן כארי שואנ, ובשני מקומות נחלף הפתח בקמץ, והם שויתי עד בקר כארי, כארי ידי ורגלי; וזה כי עד בקר כארי הוא מאמר חזקיהו שהיה מלך והארי מלך בחיות , הרי היחס ביניהם אמתי, וכארי ידי ורגלי הוא דבור כנסת ישראל המתרעמת על הנעשה לה מהאומות הרודפות כונת מלכם, לכן ננקדו אלה בקמץ; לא כן וכארי יתנשא הנאמר על העם, וכארי שואג על נביאי השקר, כי אלה שאין היחס ביניהם לארי אמתי, נשארו בפתח כמשפטם. עד כאן לשונו, ואין הדברים האלה צריכים תשובה.

אמנם אם תשאלני היש בסתרי הפשט טעם נכון לשנוי נקוד מלת כארי, אענה אף אני: יש ויש; הטה אזנך ידידי ושמע. וכבר אינני צריך להקדים לך כי מלת כארי בקמץ יש בה ה"א הידיעה נסתרת , ולא כן במלת כארי בפתח, כי זה ידוע למתהילים; ועתה טעם השתנות מלת כארי בכתובים האלה, להיותה בקצת מהן בה"א הידיעה, ובקצתם בלא ה"א, הנה הוא לפי מה שאומר.

כ"ף הדמיון הבאה בתחלת השמות מצאנוה לפעמים בשוא, אשר הוא הנקוד המיוחד אליה, כמו כחצים ביד גבור; ופעמים מצאנוה בפתח, ולפני אהח״ער בקמץ או בסגול, 'להורות על ה״א הידיעה, כמו ואריה כבקר יאכל תכן; וכבר ידוע כי לפני חטף פתח השוא משתנה באותיות וכ"לב - לפתח , והנה כארי הוא כמו כאריה: והנה לא נמצא בספרי המדקדקים לא דבר ולא חצי

דבר, לפרש אימתי ראויה הה"א להתבלע בכף הדמיון, ואימתי איננה ראויה לבא בקרבה; וזה חזיתי אספרה.

פעמים שהדמיון לקוח מאיזה ענין אשר הוא תכונה כללית לכל אישי המין אשר ממנו ילקח המשל, ואז תבא בקרב הכ"ף ה"א הידיעה; כגון ואריה בבקר יאכל תבן, אכילת התבן הוא ענין טבעי רכל מין הבקר בכל מקום ובכר זמן, על כן יאמר כבקר בה"א, והמעם ככל מין הבקר. וכן מי יתן לי אבר כיונה, כי כל יונה יש לה אבר; וכן דרך קשתו ויציבני כמטרה לחץ, ככל

מטרה, כי לכך נוצרה כל מטרה לעמוד לנכח המורים; וכן כחתן יכהן פאר וכבלה

תעדה כליה, כל חתן יכהן פאר וכל כלה תעדה כליה; וכן ה' כגבור יצא, הטעם יצא בגבורה ככל גבור; וכן וילבש צדקה כשרין, כביכול כלו "מכסה בצדקה כמו<br>שהשריון מכסה את כל הגוף בלי מקום <sup>"</sup> פנוי ; וכן ותבא כמים בקרבו וכשמן

בעצמותיו, ככל מים וככל שמן אשר זה שבעם להכנס בקרב הגופות; וכן רבנו האי גאון בשירתו היקרה הנקראת בשם מוסר השכל כתב בכף קמוצה וכאלם היה

בין החבורה. ופעמים שהדמיון לקוח מאיזה ענין אשר איננו תכונה כללית לכל אישי המין ההוא, אלא שהוא מקרה יקרה לאישי המין בזמן זולת זמן או לאיש זולת איש, ואז תבא הכ״ף בנקוד המיוחד לה ובלא הצמרפות ה״א עמה, [ כגון והוא כחתן יוצא מחפתו ישיש כגבור לרוץ ארה , כחתן בשעה שיוצא מחפתו וכגבור בשעה שהוא בא לרוץ ארח, לא שכל חתן יוצא בכל רגע מחפתו ולא שכל גבור עומד בכל שעה לרוץ ארח, וכן כחצים ביד גבור ענינו כמו החצים בשעה שהם על יד גבור, וכן כקש לפני רוח, ' בשעה שהוא לפני הרוח לא שהקש עומד תמיד לפני הרוח; וכן וכפרשים כן ירוצון ירוצו כמו הפרשים ברוצם; וכן כאריה ישאנ, כאריה בשעה שהוא שואג ; כרע רבץ כאריה, נכוו אריה בשעה שהוא כורע ורובץ. הכ"ף עם הה"א תבא על מי שעושה או שיש בו ענין שיעשהו גם האחר או שהוא גם באחר, והכ"ף בלא ה"א מורה שהוא עושה אותו דבר באותו אופן ובאותו שיעור אשר יעשהו האחר.

והנה כארי שואג בא בלא ה"א הידיעה, כי אין טעמו ככל ארי, אלא כמו הארי בשעה שהוא שואג; וכן כרע שכב כארי וכלביא מי יקימנו בא בלא ה"א

הידיעה , כי טעמו כרע שכב כמו ארי כורע ושוכב וכמו לביא כורעת ושוכבת כלומר הוא כורע ושוכב כמו הארי בשעה שהוא כורע ושוכב, כי אמנם לא כל שעה הארי שוכב , ואין הכריעה והשכיבה חכונה פרטית אל הארי, אבל היא מקרה טבעי, לכל בעלי חיים, והחדוש אינו אלא מי יקימנו; וכן הן עם כלביא יקום וכארי יתנשא , גם הוא בלא ה"א, כי שעמו קימת העם הזה היא כקימת הלביא, והתנשאות העם הזה כהתנשאות הארי, ואין הקימה וההתנשאות תכונה פרטית ללביא ולארי, אבל היא גם היא מקרה טבעי לכל בעלי חיים, לא כן שויתי עד בקר כארי בא בה"א הידיעה, שטעמו אני מדמה חליי אל האריה, כי הנה חליי זה כן ישבר כל עצמותי, כמו שיעשה האריה, והנני ממשילו לאריה; ולשון עד בקר לדעתי ענינו כל הלילה מערב עד בקר, כי כבר אמר מיום עד לילה תשלימני, שהיה חליו מניחו בשלום במשך היום, ובלילה היה מתחזק עליו. וכן עדת מרעים הקפוני כארי ידי ורגלי גם הוא כה"א כי טעמו ידי ורגלי כמו ידי האריה ורגלי האריה, כלומר לא יתנוני להרים את ידי ואת רגלי, כי הקפוני מכל צד, והנה עושים בי כמו שעושים לכל אריה, שנותנים אותו בסוגר, והנה התבאר הסוד.

עוד זאת שנית תשוב תראה, בשמות כ' ו' כתוב ועשה חסד לאלפים בפתח הלמ״ד הראשונה; ושם ל״ד ז׳ כתוב נצר חסד לאלפים, בקמץ; ובדברים ה' ו' ועשה חסד לאלפים, בפתח: ולא מצאתי פירוש לדבר הזה בדברי המדקדקים , והא לך דעתי.

הלא ידעת, כי לאלפים בקמץ, ה"א הידיעה נרמות בה, ולא כן בתבת ראלפים בפתח, כי הפתח באותיות כל"ב לפני האלף, איננו אלא במקום שוא כמו שאתה מוצא וסרני פלשתים עוברים למאות ולאלפים, והנה רש"י פירש

תבת לאלפים אשר בשלשת הכתובים שאנו עוסקים בהם, כאלו היא שם מספר, ובומו בלשון וכאותו שכתוב בסרגי פלשתים, שתרגומו בלשון.<br>איטליאה (migliaja); יוה לא יתכן, שאם אתה אומר כן הנה העקר חסר, והיה .<br>לו לומר ועשה חסד לאלפי דורות, שאם לא כן שומע 'אני שהוא עושה חסד<br>לאלפי בני אדם העומדים בדור אחד, וזה בזכות עצמם, והוא דבר שאינו, צריך ראלפי בל און לו ענין עם האמור לפניו ולאחריו, וכל עוד שאין כתובלאלפי<br>להאמר, ועוד אין לו ענין עם האמור לפניו ולאחריו, וכל עוד שאין כתובלאלפי בלא ספק שהוא עושה חסד לצדיקים בני צדיקים עד אלפי דורות, בזכות האב מוסף על זכות הבנים, לפיכך נטה לו בעל הנקוד, והטעמים מדרך רש״ו, וילך בדרך רשב"ם ורמב"מן, המפרשים אלפים אלו כאלו הוא שם התאר (millesimi) כמו שלשים רבעים, ואין לתמוה על המצא שם התאר משרש אלף, כי גם הפעל מצאנו ממנו (צאננו מאליפות); והנה אין שם התאר בלא שם דבר, שיהיה מפורש אצלו או נרמז, ובעניננו שם הדבר החוזר לשם התאר אלפים הוא מלת בנים, והיא צריכה שתהיה כתובה או נרמות קודם תבת לאלפים, לפיכך בעשרת הדברות, שהוזכרו שם הבנים בפירוש (על בנים על שלשים), נקד ועשה חסך לאלפים בפתח, אשר לא יורה כאן, על ה"א הידיעה, להיותו לפני אות האל"ף, ופירוש הכתוב: פוקד עון אבות על בנים, על בנים שלשים, על בנים רבעים, ופירוש והנוצר.<br>לשנאי, ועושה חסד לבנים אלפים לאהבי ולשמרי מצותי, אבל בשלש עשרה מדות רא הוזכרו הבנים, על כן הוצרך בעל הנקוד לרמוז, אותם על ידי ה"א הידיעה, על כן נקד לאלפים בקמץ, שהוא כאלו כתוב האלפים, כלומר, לאותם אלפים (millesimi) שהם ידועים, והם הבנים, שהוזכרו בענין זה במקום אחר (בעשרת הדברות); והנה פירוש הכתוב נוצר חסד לבנים אלפים, כלומר, הנולדים אחר אלף דור. ולפי זה, מה שכתוב שומר הברית והחסד לאהביו ולשמרי מצותיו אלפים, הם הם הגנו סותר כלל מה שכתוב כאן לאלפים כי האלפים, הם הם הבנים הגולדים אחר אלף דור, ושני הכתובים, ענינם אחד. ולפי זה, מה שכתוב בירמיה

(ל"ב י"ח) עושה חסד לאלפים, והספרים מתחלפים בנקוד הלמ"ד הראשונה: אותם שהיא נקודה בהם בקמץ הם המדויקים, כי שם לא הוזכרו למעלה הבנים, וצריך לרמוז אותם בה"א הידיעה, ועיין מה שכתב רש"י על זובה לאלהים יחרם, ,היו לאחדים בידך, דברי רש"י ודברי ידידך.

וזאת שלישית, הנה בספר בראשית (ל"ו י"ב) כתוב ותמנע היתה פלגש, בפתח הנו"ן; ואחר כן בפסוק כ"ב ואחות לוטן תמנע, בקמץ; וכן בפסוק מ׳ אלוף תמנע אלוף עלוה בקמץ; ובדברי הימים (א' א' ל"ו) קנז ותמנע ועמלק, בפתח; ושם פסוק נ״ב ויהיו אלופי אדום אלוף תמנע , בקמץ; ולא ראיתי גם אחד מן החכמים שיתעורר לתת טעם אל החלופים האלה, והנני מראה אותך איך לא תקצר יד הפשט מתת להם טעם נכון.

ואתה דע לך, כי על ידי הבלבול | הגדול הזה שני דברים קשים יתורצו : האחר, כי מבראשית נראה, שתמנע היתה אשה (פלגש אליפז), ומדברי הימים נראה שהוא גבר (בנו של אליפז); והשני, כי תמנע הוא אחר מן האלופים, ובדברי הימים משמע שהאלופים קמו אחרי מות שמנת מלכי אדום (וימת הדד ויהיו אלופי אדום, וכפירוש רש"י בחומש), ואם כן תמנע שהוא מן האלופים, אי אפשר לו שיהיה לא בן אליפז ולא אשתו, כי איך יקבור שמנה מלכים, ועדיין יהיה בכחו וישימוהו אלוף? על כן על כל הדברים האלה, הנה בעל הנקוד מודיענו בחכמתו, כי שני תמנע היו, אחד גבר ואחד אשה, אלוף תמנע גבר, פלגש אליפז אשה, ולא היה לו לאליפז שום בן ששמו חמנע; ומוטב שתמצא זרות קלה בדברי הימים, שיכתוב האם אצל הבנים, מאשר יחסר בספר התורה בן אחד, והנה התחכם לנקוד שם האיש בקמץ, ושם האשה בפתח, להבדיל ביניהם, ולהודיע מי הוא האלוף, ומי הוא פלגש אליפז, אשר קדמה שנים הרבה אל האלוף; ומה שנקד ואחות לוטן תמנע בקמץ, איננו רק בעבור סוף הפסוק, אשר כה משפטו להחליף פתח בקמץ, ולפי זה, בני אליפז היו תימן אומר צפו וגעתם וקנז ועמלק, כמה שכתוב בתורה; ומה שכתוב בדברי הימים קנז ותמנע ועמלק, כתב שם אמו של עמלק, להודיע שלא היה בן הגבירה כשאר בני אליפז', רק הוא בן תמנע , שירוע שהיתה פלגש ; ושיעור הכתוב כך הוא :<br>בני אליפז תימן אומר צפן וגעתם וקנז , ועוד בא אל תמנע והודיד ממנה עמלק ; וסמך בעל דברי הימים על מה שכתוב בתורה / וכתב מקרא קצר, וכמו שפירש גם כן רד"ק.

וזאת רביעית, על ורפא ירפא כתב רבנו בחיי, כי כל רפואה ביד בשר ודם היא בדגש, וכל רפואה ביד הקדוש ברוך הוא ברפה, והטעם בזה, כי הרפואה בבשר ודם אינה אלא על ידי צער וטרח, והוא שיסבול הסם והמשקה המר, אבל רפואה של הקדוש ברוך הוא בנחת , אין שם צער כלל, כי ברכת ה' היא תעשיר ולא יוסיף עצב עמה, עד כאן לשונו.

והנה החלוק הזה איננו באמת סוד גמור, אבל איננו גם כן פשט גמור, ואיננו צודק ונכון בכל פרטיו; והנגי בא אליך עתה בדרך הפשט הברור.

שרש רפא נמצא בקל ונמצא בפיעל, נמצא בנפעל ונמצא בהתפעל; וכל אחד משני זוגי הבנינים האלה כולל שני ענינים הרחוקים זה מזה כרחוק מזרח ממערב.

שרש רפא בכנין הקל, יורה פעולת הסרת החולי, אשר אין בו סכנת נפש. כל הגורם שיסור החולי (בדעת, לא בלא דעת), רופא יקרא: יהיה זה על ידי רפואות טבעיות, או בדרך גס, אין דבר מכל זה במשמעות שרש רפא בבנין הקל, ולא יורה רק על הסרת החולי בלבד, לא על המעשים אשר קדמו לה, לפיכך יאמר הלשון הזה בקב"ה (אל נא רפא נא לה); ויאמר גם כן בבני אדם, כל זמן שתעלה בידם להבריא את החולה (עת להרוג ועת לרפוא, כי גדול בים שביך מי ירפא לך, והוא לא יוכל לרפוא לכם, ושב ורפא לו, כלומר הוא ירפא את

 $-13$ 

עצמו): ומי שאומנותו בכך, ורגיל להעלות החולים מחוריים, גם אם לפעמים לא יעלה הדבר בידו, נדון על שם רובו, ונקרא רופא. מי שרופאים אותו, כלומר שסר ממנו חליו, אשר לא היה בו סכנת נפש, תהיה רפואתו בכל דרך שתהיה,<br>הוא יקרא נרפא (רפאני ה' וארפא): ויפול השרש הזה בבנין נפעל, לא על החולה בלבד, כי גם על אשר אין בו רוח חיים (וירפו המים, כאשר ישבור את ברי היוצר אשר לא יוכל להרפה עוד); ואפילו "על החולי עצמו יאמר (נרפא הנתק).

השרש הזה בבנין פיעל, יורה על ההתעסקות ברפואת החולה, בין שתועיל,<br>בין שלא תועיל (medicare, curare) (רפאנו את בכל ולא נרפתה): ויפול לשון זה בבני אדם, וגם בקב"ה, בזמן שלא יסיר החולי במאמרו בלבד, אך יבחר להשתמש ג״כ באחד ממעשי בראשית (ויצא אל מוצא המים וישלך שם מלח ויאמר כה אמר ה' רפאתי למים האלה לא יהיה משם עוד מות ומשכרת). מי שמרפאים אותו, כלומר שעושים לו רפואות (מועילות או לא מועילות), הוא יקרא מתרפא (וישב יהורם המלך להתרפא ביזרעאל). ומה נורא ההפרש אשר בין להרפא (נפעל), ובין להתרפא (התפעל)! כי השרש הזה בכנין נפעל יורה על סור החולי, ובבנין התפעל לא יורה כי אם על היות החולה ביד הרופאים, ולא כל המתרפאים נרפאים, ע"כ בקללות כתוב: אשר לא תוכל להרפא, כי יוכל להתרפא, ולא להרפא.

הנרפא מחולי שיש בו סכנת נפש, נקרא חי, והרופאו יקרא מחיה (כי מת

אתה ולא תחיה, מכתב לחזקיהו מלך יהודה בחלותו ויחי מחליו, ויהי כאשר תמו כל הגוי להמול וישבו תחתם במחנה עד חיותם (כי יש במילת הגדולים סכנה), כי לא יחיה אחרי נפלו, האחיה מחלי זה; חייתני מירדי בור (מחמת חולי, כי לפניו הוא אומר שועתי אליך ותרפאני), ה' ישמרהו ויחייהו, גם זה בענין חולי, כי אחריו הוא אומר ה' יסעדנו על ערש דוי), ומ"ש הנני רופא לך כיום השלישי תעלה בית ה׳ ואין כתוב הנני מחיה אותך הטעם כי לא זו בלבד שיסיר ממנו ונעת המות אבל יחזק גם כן את גופו אשר נחליט וירפאהו לגמרי מחולשתו עד<br>כי ביום השלישי יוכל לעלות בית ה׳. גם הבשר יקרא חי, כאשר תשוב בו הרגשה, ולא יהיה עוד בשר מת (ומחית בשר חי בשאת), והחולי עצמו, כאשר היתה בו סכנה, ונרפא, יקרא חי (וימרחו על השחין ויחי). ואולם לא הנרפא לבדו יקרא חי, כי גם כל הנמלט מסכנת מות יקרא חי (restar vivo), והמצילו יקרא מחיה: כגון כי לא יראני האדם וחי, ולחיותם ברעב , להחיות עם רב , ותחיינה ' " את הילדים (היו מצילות אותם מן המיתה שגזר עליהם פרעה), והנה החיה ה׳ אותי כאשר דבר זה ארבעים וחמש שנה, כי הזקן, כל יום ויום בסכנה הוא עומד.

וכן ויתפלל בעדך וחיה ואם אינד משיב דע כי מות תמות אתה וכל אשר לך, אין פירוש וחיה שירפא מחולי, ואין פירוש מות תמות שימות בחולי; רק ענין הכתוב, ויתפלל בעדך ואז תמלט מסכנת מות, כי אם אינך משיב, דע כי מות תמות, ולא פירש לו באיזו מיתה. ואתה אל תחשוב, שאם לא היה משיב, היה מת בחולי אשר חלה בו, והוא כי עצור עצר ה' בעד כל רחם לבית אבימלך: יען וביען, החולי ההוא, לא היתה בו סכנת נפש כלל ; וע״כ כתוב וירפא אלהים את אבימלך ואת אשתו ואמהותיו, ואין כתוב ויחיה, ומה היה אותו חולי ? עצירת

הזרע, שנמנע מהם הקישוי והוצאת הזרע: וזה שעם וירפא אלהים את אבימלך ואת אשתו ואמהותיו וילדו, כי שרש ילד בבנין הקל יורה ג״כ על הוצאת הזרע, כמו ועירד ילד את מחויאל; וזה טעם מה שכתוב על כן לא נתתיך לנגוע אליה, כמו שפירש"י לא נתתי לך כח; וזה ג"כ טעם מה שכתוב כי עצור עצר ה' בעד כל רחם לבית אבימלך, כי עצר זרעם מבפנים, סגר בעדו ולא יצא. והנה העצירה הואת לא היתה לאבימלך לבדו, כי אם בעד כל רחם לבית אבימלך, והזכרים אין
להם רחם, א״כ היתה העצירה, אליו ואל כל הנשים שבביתו; וכן הוא אומר וירפא אלהים את אבימלך ואת אשתו ואמהותיו. ואם תאמר: מפני מה לא נכתב: כי עצור עצר ה' בעד זרע אבימלך ובעד כל רחם לבית אבימלך ? תשובתך בצדך; כי לא הוצרך להזכירו, מפני שכבר כתב לא נתתיך לנגוע אליה, מה שלא יהיה רק בעצירת הזרע. ואתה תשוב ושאלת לאמר: עצירת הזרע באבימלך ניחא, שלא יוכל רנגוע בשרה: אבל באשתו ואמהותיו למה ? ועוד, מה נשתנו נשים מאנשים, כי לא הזכיר עצירה אצל הזכרים ? - דע כי היה כל זה על דבר שרה אשת אברהם, ככתוב ; ורצה הקב"ה להודיע לכל בבירור, כי בגללה היה זה, ולא בדרך מבע: לפיכך, אם לא היתה העצירה רק לאבימלך, שלא יוכל לבא אל שרה לבדה, היו אומרים שאינה יפה כאשתו, ע״כ לא יתאוה אליה, ולא יוכל להתקשות; ואם היתה העצירה, עד שלא יוכל לבא אל שום אשה כלל, עדיין היו אומרים, אחר שבאה זו לביתו, לא יתאוה לשאר נשים, כי היא ישרה בעיניו מכלן, אבל יאמרו כי אליה יבא ויבא, ושהוא איננו אומר ההפך, רק כדי להתנצל עם אשתו, שְרָא תאמר לו: אותה אהבת ואותי תשנא: לפיכך הוצרכה העצירה לבא בעד כל רחם לבית אבימלך, כלומר באשתו ובאמהותיו (כי גם אל אמהותיו יבא, כדרך ארץ פלשתים) ובכן נתפרסם הנס, מבלי שיפקפק בו אדם ; אבל בזכרים רא היתה העצירה כלל, כי לא היה בדבר שום תועלת.

והנה על העצירה הזאת נאמר וירפא אלהים את אבימלך וכו׳, כי הוא חולי שאין בו סכנה כלל: אך מה שאמר לו ואם אינך משיב דע כי מות תמות, הטעם שאם לא היה משיב, היה מת במיתה אשר לא פורשה, וגם לא נתקיימה כלל, שהרי השיב את שרה, ואז התפלל אברהם עליו , והקב"ה רפא אותו מן העצירה, אשר באה עליו תכף לביאת שרה אל ביתו ; וכל שכן שהציל אותו מסכנת המיתה שנגזרה עליו ; ולא הוזכר זה בכתוב , ולא נכתב: וירפא אלהים את אבימלך ויחיהו, כי קל וחומר הדברים, ועוד, לא נתקיים התנאי, כי לא נקנסה עליו סיתה רק אם לא ישיב , וכשהשיב נפטר הימנה ; אבל מתחלה אמר לו ויתפלל בעדך והיה, ולא אמר וחיה ותרפא, כי לא היתה כוונתו להודיעו אלא שאם לא ישיב ימות, וכל שכן שלא ירפא מעצירת הזרע.

והנה ידוע כי הנוטה למות (בידי שמים או בידי אדם), גם קודם מיתתו יקרא מה; כגון יומת המת, וכן כי מת אתה ולא תחיה, פירושו הנה אתה מסוכן, כי חולייך חולי שיש בו סכנה, ואם לא תרפא תמות, וגם אל תקוה שתרפא, כי אני מגיד לך שלא תחיה מחלי זה ; והנה אין בכתוב הזה כפל לשון .

ועוד ידוע כי אין בלה״ק מלה מורה על האפשרות, וישתמשו במקומה מן העתיד ; כגון מכל עץ הגן אכל תאכל תוכל לאכול, וכן לנכרי תשיך את הנכרי תגוש תוכל להשיך תוכל לנגוש וכן והיה כל מוצאי יהרגני, ואיך אפשר שכל מי שימצאהו יהרגהו ? וכי יש לך אדם שימות שתי פעמים ? והלא אם הפוגע בו ראשון יהרגהו, שוב לא יוכל הפוגע בו שני להרגו ; ואיך אמר כל מוצאי ? והיה לו לומר והיה אשר ימצאני יהרגני; רק פירושו : הואיל והסתרת פניך ממני ומפניך אסתר, מעתה כל מי שימצאני, אפשר שיהרגני ואין מציל מידו, וגם המוצא אותי אחר שכבר קדם אחר והרגני, גם הוא לא יהיה לו מונע מהרוג אותי אם הייתי בחיים ; והנה אחד הוא ההורג, אבל האפשרות היא לכל מי שימצאהו, ופירוש יהרגני, יוכל להרוג אותי ; וכן וכל שיח השדה מרם יהיה בארץ עדיין לא היה יכול לצמוח אך באמת היה צומח וזה מפני האד שהיה עולה ומשקה; וכן הידוע נדע כי יאמר הורידו את אחיכם, פירושו וכי אפשר היה לנו שנדע ? וכן כי לא יראני האדם וחי, אי אפשר שיראני האדם וישאר בחיים; וכן כי על כל מוצא פי ה' יחיה האדם, אין פירושו שיחיה האדם בנוהג שבעולם, על שום דבר זולתי הלחם, רק פירושו, על כל מוצא פי ה' אפשר שיחיה האדם, כלומר רא יפלא מה' לפרנס בדרך גם ; וכן כי ידבר אלהים את האדם וחי, פירושו

אפשר שירבר, לא שהקב"ה רגיל לדבר עם ב"א, רק כי יוכל אם ירצה; וכן כי לא יחיה אחרי נפלו, פירושו, אי אפשר לו שירפא, אחרי שנפל על חרבו ; וכן הנה ה׳ עושה ארובות בשמים היהיה הדבר הזה, כלומר, אפילו יעשה הקב״ה כל מה שיוכל, אי אפשר שיהיה הדבר הזה (עפרא בפומיה!), כי לא היה השליש ההוא אומר שלא יהיה הדבר הזה מפני שאין דורו ראוי שיעשה להם נם, וגם לא היתה כוונתו לשאול באיזה דרך יהיה הדבר, אם שיעשה ה׳ ארובות בשמים ויסטיר דגן, או בדרך אחרת, שא״כ לא היה נענש, אכל היה אותו רשע מכחיש בהחלט ביכלת ה׳, והיה אומר שאי אפשר בשום פנים שיתקיים דבר הנביא , אפילו ישתדל הקב"ה להקים דברו, ויעשה ארובות בשמים להמטיר מהן דגן, כלומר אפילו יעשה כל אשר ביכלתו לעשות. וע״כ גענש עונש חמור ; וכן איך אלך ושמע שאול והרגני, לא היה ברור לו שישמע שאול את הדבר, רק פירושו אפשר שישמע; וכן ורוח ה׳ תשאך על אשר לא אדע, לא היה דבר זה דבר ברור לעובדיה. רק הוא בדרך האפשרות ; וכן ועתה אתה אומר לך אמור לאדוניך הנה אליהו והרגני, אין ספק כי אין פירושו רק אפשר שיהרגני, כי גם זה לא היה ברור לו, כאשר באמת לא הרגו אחאב. וכן הוא לדעתי מה שכתוב וקס העם הזה וזנה אחרי אלהי נכר הארץ, כי לא נגזר על ישראל שיחשאו ; רק פירושו, אפשר שיקום העם הזה ויזנה. וכן מה שאמר אלישע לחזאל : לך אמור לו חיה תחיה והראני ה' כי מות ימות, פירושו מחמת חוליו לא ימות ואפשר לו שיחיה מחליו אם לא ימות בסבות אחרות, רק הראני ה' כי מות ימות בסבה אחרת; והזאל אשר הבין דבריו, ואשר נתבשר גם כן על דבר המלוכה אשר הגיד לו אלישע קפץ והיה הוא עצמו סבת מיתתו.

והנה התברר שלא הוציא אלישע דבר שקר מפיו באמרו חיה תחיה; כי השאלה היתה: האחיה מחלי זה, והוא ענה: אפשר לך שתחיה מחולי זה והולייך לא ימיתך ; כאשר היה באמת, כי לא מחליו מת, רק בסבה אחרת, כאשר דבר ה', כי חואל לקח המכבר ויטבול במים ויפרוש על פניו וימות. וכן הנני חושב על המשפחה הזאת רעה אשר לא תמישו משם צוארותיכם, אין ספק שענינו שלא יוכלו לעשות כן, אפילו ירצו . מעתה על פי הדברים והאמת האלה היטב יובן בדרך הפשט, מה שאמרה חנה : ה' ממית ומחיה מוריד שאול ויעל ; כי פירוש ממית, גורם לאדם שיהיה מת, ופירוש מת לפעמים גומה למות, ופירוש מחיה, רופא מהילי שיש בו סכנת נפש: והנה טעם ה' ממית ומחיה, שהוא מביא על האדם חולי שיש בו סכנה, ואח"כ רופא אותו ; וכן מוריד שאול ויעל, אין טעמו מוריד שאול ממש, רק מקרב את האדם אל השאול שהוא הקבר, כלומר שיהיה נוטה למות, ואח״כ יעלהו מן השאול שהיה קרוב לרדת שמה, כלומר שירפאהו ויחי מחליו ; כדרך שכתוב שועתי אליך ותרפאני ה' העלית מן שאול נפשי , הנה כאן הדבר ברור כי אין טעם העלית מן שאול נפשי, שהחיהו אחר המיתה ממש, רק שרפא אותו מחולי כבד, כמו שאמר ותרפאני ; וכן כי שבעה ברעות נפשי וחיי לשאול הגיעו, אין פירושו שכבר הגיע ממש אל השאול, רק שהוא קרוב אליו ונחשב כאלו ירד בו, כמו שהוא אומר תכף אחר כן: נחשבתי עם יורדי בור

ובכן יובן ג"כ היטב מה שכתוב בתורה ראו עתה כי אני אני הוא ואין אלהים עמדי אני אמית ואחיה מחצתי ואני ארפא ואין מידי מציל. לפניו מה הוא אומר ? הנאצות שיאמרו האויבים עלינו ועל אלהינו : אי אלהימו צור חסיו בו וכו׳ (כדעת רבי נחמיה הביאו רש"י) . ואחריו מה הוא אומר ? פורענותם של זכו על היא הביאו הביאות המונח של היא הביאו לצרי. והנה זה פירוש הכתוב. אתם העמים הכופרים בהשנחתי על בני ישראל כאלו הפרתי בריתי אתם והחלפתים באומה אחרת (כדרך שהם אומרים בגלות הזאת), ראו עתה כי אני ה׳ לא שניתי ובני יעקב לא יכלו; ראו עתה כי אני אני הוא, אני אלהי ישראל בימים קדמונים, ואני אלהיהם בדורות האחרונים: ומפני מה

אני אני הוא, ולא הפרתי בריתי אתם ? מפני שאין אלהים עמדי: לא כמו שאתם אומרים, שיש אחרים עמדי הנאצלים ממני, ושעל כן מאסתי בישראל, מפני שלא קבלו הדעת הזה: לא כן הדבר, ואין אלהים עמדי, הקרוב אלי נעמדה יחד (הפך מעותם ממש, וע״כ לא נמצא לשון עמדי בכורא ית' רק במקום הזה, כי עם הנוים האחרונים ידבר; ועיין למעלה בהבדלה כ׳).

וזאת חמישית, בעל אמונת חכמים הביא ראיה על קוצר יד הפשט בבאור הכתובים בדיוק ובצמצום, מאשר מצאנו והשיב את הגזלה אשר גזל או את העשק אשר עשק, בקמץ בעי"ן הפעל, בלי שיהיה שם לא סוף פסוק "ולא אתנה; והוא נתן לזרות זו טעם על דרך הסוד, לאמר כי החוטא החפץ לשוב בתשובה, צריך שילך במשך זמן תשובתו לפנים משורת הדין, ויעשה מן המוב יותר ממה שחובה על כל אדם לעשות; ונרמז זה על ידי הקמץ הזה, כי הקמץ יש לו מעלה גבוהה ממעלת הפתח. והסוד הזה אמנם כבר כתב אותו הרמב"ם בהלכות תשובה ובשמנה פרקים שלו, אף על פי שלא הביא ראיה לדבר מן הקמץ הזה. ועתה לכה נא אתי אל מקום אחר, ואראך איך יעצור כח הפשט הפשוט לתת טעם ברור אל<br>הקמץ הזה ולאלף כיוצא בו, אשר נבוכו בהם המדקדקים. ר' יהודה הלוי בספר הכוזר (מאמר ב׳ סימן פ׳) כתב לאמר: וכן אנו רואים פעל בשני קמצים, והוא פעל עבר, ונבקש עלת זה ונמצאה באתנח או בסוף, ונאמר שזה הנח נתיישב בתכונה השנית. בעבור העמידה וההפסק; ונמצא הענין הזה הולך כן עד שנמצא עוד פעל בשני קמצים בזקף, ונבקש עלתו ונמצאה מקום הפסק בענין, והיה דינו שיהיה אתנח או סוף פסוק, לולי דחקים אחרים הצריכו שלא יפול באתנח ולא בסוף פסוק.

והא לך ידידי פירוש הענין הזה. הנקדות משתנות בהפסק מאמר והפסק המאמר הוא על הרוב׳ באתנה וסוף פסוק; אבל יש מאמרים העשוים חוריות חוליות ופיסקי פסקי שאי אפשר שיבא אס"ף בכל חלק מחלקיהם, ומכל מקום יש בהם הפסק מאמר, כאלו היה בהם אס"ף, על כן דינם כאס"ף בענין השתנות הנקדות גם כי יש בהם זקף ושאר טעמים מפסיקים זולתי אס"ף כגון והשיב את הגזלה אשר גזל או את העשק אשר עשק, הנה אין כאן אס"ף, אבל יש כאן הפסק מאמר, כי הם שני דברים נבדלים זה מזה ואין אחד מהם תלוי בחברו או מחובר אליו. וכן אחרי ה' אלהיכם תלכו ואותו תיראו ואת מצותיו תשמרו ובקולו תשמעו ואותו תעבדו ובו תדבקון, הלא כל אלה דברים נבדלים זה מזה, ויש בכלם הפסק מאמר, בכח ואם לא בפעל. וכן מות יומתו דמיהם בם ; וכן דם יחשב לאיש ההוא דם שפך ונכרת האיש ההוא מקרב עמו; וכן אשר ימצא אתו יהיה לי עבד ואתם תהיו נקיים; וכן את ראשו לא יפרע ובגדיו לא יפרום; וכן ותהי להם הלבנה לאבן והחמר היה להם לחמר; וכן את בכורתי לקח והנה עתה לקח ברכתי; וכן אמר לצפון הני ולתימן אל תכלאי; וכן ארזים נפלו וגזית נבנה שקמים גדעו וארזים נחליף; וכן אף בל נמעו אף בל זרעו אף בל שרש בארץ גזעס ; וכן ציון ישאלו דרך הנה פניהם ; וכן את החלב תאכלו ואת הצמר תלבשו הכריאה תזבחו ; וכן בה' בגדו כי בנים זרים ילדו ; וכן אל ההרים לא אכל , ותרבית לא יקח, גזלות גזל, חבול לא חבל, לחמו לרעב נתן ; וכן ציון מדבר

היתה ירושלם שממה; וכן נדרשתי ללא שאלו נמצאתי ללא בקשוני; וכן הנה עבדי יאכלו ואתם תרעבו הגה עבדי ישמחו ואתם תבושו ; וכן והיה שרם יקראו ואני אענה; וכן ואת כל אלה ידי עשתה ויהיו כל אלה נאום ה': וכאלה רבים עצמו מספר, ואב לכלם בשקל הקדש תקח עשרים גרה השקל ; הנה אם אס"ף אין כאן, הפסק מאמר יש כאן, ובכן נבין גם כן למה לפעמים לא נשתנו הנקדות באס״ף, כי ידיעת ההפכים אחת; כגון ויתן את קולו בבכי וישמעו מצרים, ענינו כל כך נתן קולו עד ששמעו מצרים, והנה ענין אחד הוא, ואין כאן הפסק מאמר. ודי בזה לעת עתה, בשבח הפשט , ובכטול טענות בוזיו ; האלהים יאר עיניהם, וישם לך שלום.

#### ם ג'מיו

הבדלת שני הבנינים משרש אחד הרים. רומם ; שפל, שחח.

וחמשת הפעלים סתר. חנא. צפן. ממן. עלם.

עם הערה על חלוקי הוראות הבנינים.

ישרה ויקרה בעיניך ידידי הבדלתי אשר הבדלתי בין רפא, רפא, נרפא, התרפא,

רפא, חיה; על כן תבקש ממני להוסיף שנית ידי בחקירת חלוקי הוראות הבנינים השונים הנמצאים משרש אחד, באמרך כי החקירה היקרה הזאת בתוכה ואיש לא ידעה . ועתה קח נא ברכה מאת ידידך, הבדלת שני הלשונות הרים, רומם.

ענין רומם קרוב לענין הגביה, וכשם שהוראתו הפשוטה של רם הוא גבוה, כן הוראתו הפשוטה של מרומם הוא מגדיל כמות איזה גוף בגובה, כלומר,

מנדיל קומתו; כי המנדיל אפשר שיגדיל כמות הגוף באורך וברוחב ולא בגובה, והמרומם מגדיל בגובה, וזה מעם בנים גדלתי ורוממתי, לא לבד גדלתים בעובי הגוף, כי גם רוממתים בגובה. הקומה, והכוונה, לא לבד גדלתים בעושר ונכסים, כי גם רוממתים בכבוד, ואתה דע לך, כי הפרש גדול יש בין מרומם ובין מן מזו מאד.

מרומם יקרא המגדיל הדבר ומגביה קומתו, עד שישוב גדול בקומה יותר

מכתחלה; כגון לרומם את כית אלהינו, בנים גדלתי ורוממתי, צדקה תרומם גוי, סלסלה ותרוממך; וכן אלהי ארוממך וכל חבריו, גם כי הם בדרך ההשאלה, ואולם מרים יקרא הנוטל ממקום נמוך ונותן למקום גבוה, מבלי שיגדיל קומת

הגוף כלל, כי תשאר קומת הגוף כאשר בתחלה, אלא שישוב הגוף רם מצד גבהות מקומו ; כגון הרימותי ידי, וירם במטה, והרים את הדשן , והרימו לכם איש אבן אחת, וירם את אדרת אליהו, ואל עמים ארים נסי , והרים העטרה, וחבריהם, כלם ענינם הגבהת מקום, לא הגבהה בעצם ; ומי שלא ידע החלוק הזה, אולי יפרש והרים העשרה, שיגדרוה וינשאוה, והיא הפך הכוונה, והנה נבין ענין תרומה; כי הלוקח מממונו ונותנו לגבוה, הנה הרים אותו ממקום נמוך למקום גבוה, ונבין גם כן כי להיות ההרמה ממקום למקום, על כן יבא עמה זכרון המקום אשר ממנו יורם החפץ, כמו מאשפות ירים אביון, הרימותיך מן העפר; או המקום אשר אליו יורם, כמו ממעל לככבי אל ארים כסאי, אל תרימו למרום קרנכם ; ולא יבא דבר מזה אצל לשון רומם ; מאחר שאין הוראתו הגבהה מקומית, רק הגבהה בעצם ;

ואין להשיב ממה שכתוב מרוממי משערי מות, כי מה מתוק מדבש טעם המליצה הזאת לפי שטתי ! האל מגביה קומתי יותר מגובה שערי מות , והנה לא אוכל להכנס בהם.

והתבונן בחכמת הכתובים, איך השתמשו בענין גידול הצמחים בבנין פיעל, ואמרו : תהום רוממתהו, ובענין גידול הקרנים בבנין הפעיל : וירם קרן לעמו ;<br>והטעם, כי גידול הקרנים הוא כדרך גידול הצפרנים , וכל עוד שהם גדלים, מה שהיה למטה יעלה מעלה מעלה, מחמת החלק החדש הצומח תחתיו, שמכה אותו ואומר לו גדל, והנה יפול בזה לשון הרים, המירה על הגבהה מקומית, כי מה שהיה למטה סמוך לקדקה, ירחק ממנו ויעלה למעלה: אבל הצמחים אין גידולם בדרך זה, כי הצמח כלו הוא בדמותו כצלמו בזרע אשר יזרע, וכשיגדל לא יעלה<br>מה שהיה למטה למעלה בתוספת שיתוסף בו מלמטה, אבל הנטע כלו מראשו ועד רגליו הוא מתפשט מכל צד, והנה בזה יצדק לשון רומם, שענינו הגבהה בעצם הגוף: אבל מה שכתוב: תרוממנה קרנות צדיק, אשר הוא מבנין פועל בנו של בנין פיעל, לא נאמר על גידול הקרנים במבע, רק על גידול והתרוממות<br>שלא כדרך המבע; כי לפי שאמר : וכל קרני רשעים אגדע , אמר כי לצדיקים יקרה ההפך, לא בלבד שלא תגודענה קרניהם, אלא שעוד תגבהינה בקומה יותר מבתחלה, לא על ידי גידול טבעי ממטה למעלה, כי אם על ידי תוספת מכל צד.

והנה כשם שהבדילו העברים בין הגבהה מקומית להגבהה עצמית, כך הבדילו בין השפלה מקומית להשפלה עצמית, וזה אמנם לא על ידי שני בנינים משרש אחד, כי אם על ידי שני שרשים מתחלפים, ואלו הם: שפל, שחח. השפל הוא כן בעצם, הוא קצר הקומה ; כגון : גפן סורחת שפלת קומה, להיות ממלכה שפלה, הגבהתי עץ שפל, ושפלת מארץ תדברי, שבשפלנו זכר לנו : ואשר ישוח, מקומו הוא הנמוך; כגון: שחי ונעבורה, והלכו אליך שחוח, שחו רעים לפני טובים; וכן כל לשון השתחויה הוא פישוט הגוף על הארץ, לא השפלת הגוף ממש וקיצור הקומה. והתבונן אמרו : כי השח יושבי מרום קריה נשגבה ישפילנה ישפילה עד ארץ, הקריה הנשגבה ישפילנה השפלה עצמית, ועל ידי כן ישחו יושביה השפלה מקומית, כי לא יהיו עוד יושבי מרום. ומה שכתוב: ומבצר משגב חומותיך השה השפיל הגיע לארץ, ענינו הפלת החומה לארץ, והנה תשח השפלה מקומית , כי האבנים שהיו למעלה יהיו על הארץ , וגם תשפל השפלה עצמית, כי לא תהיה גבוהה כבתחלה, רק תהיה גל אבנים שפל הקומה. ומה שכתוב: ושפלת מארץ תדברי ומעפר תשח אמרתך, ענינו כי כשישפל האיש המדבר השפלה עצמית, עד כי מארץ ידבר, הנה אז הקול והאמירה ישח השפלה<br>מקומית, כי יצא מגרון נמוך, והנה משפיל הוא הפך מרוומם, על כן כתוב: משפיל אף מרומם ; אבל מה שכתוב : זה ישפיל וזה ירים , אינם שני דברים המתנגדים זה לזה בצמצום, רק אמר כי אלהים שופט, ולא סוף דבר שהוא ירים והוא ישוחה הגבהה והשפלה מקומית, כי גם הוא ישפיל השפלה עצמית, כי כוס ביד ה' וגו' .

ועתה הנה לך עוד הבדלת חמשת הפעלים סתר. חבא. צפן. טמן. עלם, עם חלוקי הוראותם בכל הבנינים אשר נמצאו בהם.

המסתיר נותן הדבר במקום שלא יראהו אדם מיוחד, או אנשים מיוחדים, עם שישאר הדבר גלוי לאחרים; כגון כי נסתר איש מרעהו (שלא נראה זה את זה, גם כי אחרים יראונו), ונסתרה והיא נטטאה (היא נסתרת מאישה ומאוהביו, לא מן הנואפים), הלא דוד מסתתר עמנו (הוא מסתתר מפניך, ואם לנו הוא נגלה), ויסתירו אותו מפני עתליהו. תסתירני מסוד מרעים, ויסתירם ה' (עשה שלא ימצאום מבקשיהם). וכן כל הסתרת פנים, ענינה שיהפוך אדם פניו מדבר מיוחד, דבלתי ראות אותו, גם כי יראה שאר דברים.

והנה פעולת ההסתרה באה תמיד בבנין הפעיל, רק במקום אחד מצאנוה

בפיעל, והוא מה שכתוב סתרי נדחים נודד אל תגלי; והנה לפניך טעם הדבר. המסתיר נותן במקום סתר, הוא גורם שיהיה הדבר נסתר, ואיננו הוא עצמו פועל ההסתר, כי המקום הוא הפועל האמתי, שכו הדבר מסתתר, והמקום הוא יקרא מסתר ; והנה באמרו אל ארץ מואב : סתרי נדחים נודד אל תגלי יגורו בך נדחי מואב הוה סתר למו מפני שודד, כנגד המקום עצמו הדבור מוסב, ויפה בא הפיעל על מקומו. וכן מאהבה מסותרת, המעס, מסותרת בלב, והלב הוא המסהר.

המחביא מסתיר מעיני כל חי: הנה הוא נחבא אל הכלים, כי החביאה את המלאכים, ויותר יותם בן, ירובעל הקשון כי נחבא, למה נחבאת לברוח, כי קרא לרחל וללאה השדה אל צאנו, הרי שרצה להסתיר מחשבתו לא מחמיו לבדו, כי גם מכר אנשי המקום, והנה כשם שהנותן במקום סתר יקרא מסתיר, והמקום עצמו יקרא מסהנר ; כן הנותן במחבוא יקרא מהביא, והמחבוא עצמו יתכן לומר עליו שהוא מחבא, ואף על פי שלא מצאנו השרש הזה בפיעל, הנה מצאנוהו בפועל אשר הוא תולדת הפיעל. הלא תראה באיוב : ישו אביונים מדרך יחד חבאו עניי ארץ, וזה פתרונו: הם מגרשים האביונים מן הדרך, ויכרחום ללכת ארחות עקלקלות, דרכים לא סלולות, מקומות בלתי ידועים, אשר הם בטבעם כמחבוא לכל הולך בהם, והנה המקומות האלה מחבאים העניים, והעניים יחבאו בם

והנה גם שרש חב א גם שרש סתר ימצאו גם בנפער גם בהתפעל; ולביאור חלוק, שני הרשונות, אקדים לפניך תחלה כלל חדש בענין הוראת שני הבנינים האלה.

הוראת בנין התפעל, על חזרת הפעולה בפועל עצמו, אך בבחינת היותו פועל, לא בבחינת היותו מקבל הפעולה; ובהפך בנין נפעל, כשיבא גם הוא להורות על חזרת הפעולה בפועל, לא יורה עליה בבחינת היותו פועל, אלא מצד היותו על חודו ובעוד ההתפעל יורה על הפעולה, והנפעל על היוצא מן הפעולה.<br>מקבל הפעולה : והנה ההתפעל יורה על הפעולה, והנפעל על היוצא מן הפעולה.<br>לדוגמא , המשתדל ברפואת מכתו נקרא מתרפא ביזרעאל), ואחרי שובו לבריאותו יקרא נרפא (נרפא הנתק), ולא כל מתרפא הוא נרפא. וכן בעניננו, ההולך למחבואים נקרא מתחבא (ויתחבא האדם, הנה עברים יוצאים מן המחבואים אשר התחבאו שם) ; ובעמדו שם ואיש לא יראהו, אז יקרא נחבא: נמצאו המשת המלכים נחבאים במערה, הנה הוא נחבא אל הכלים, ההרה לכו ונחבאתם שמה שלשת ימים (עמדו בהר שלשה ימים, כי כל עוד החיים שם הרי אתם נחבאים, כי דרך אחרת אחזו הרודפים), ויותר יותם כי<br>שתשבו שם הרי אתם נחבאים, צלא שעלתה בידו לעמוד נחבא), גליתי את מסתריו ונחבה לא יוכל (אף אם יתחבא, לא יהיה נחבא), למה נחבאת לברוח, למה עשית מעשיך בהחבא. והיתה נסיעתך בריחה ? כי אין בריחה אלא בסתר, מה שאין כן ניסה, שהיא לעיני רודף.

זכן בשרש סתר, ההולך למקום סתר יקרא מסתתר: הלא דוד מסתתר עמנו, הוא משתדל להיות נסתר, אך איננו נסתר באמת, כי אנחנו מגלים מסתריו. והעומד במקום סתר הוא יקרא נסתר : ומפניך אסתר, בלי שאסתיר עצמי הנה על כרחי אני נסתר מפניך, כי הסתרת פניך ממני.

ה צופן מחביא בכוונה להוציא משם עוד מעט, והנצפן מצמער בעמדו במצפונו, והצופן אותו אומר לו צפה נא. הלא תראה : נצפנה לנקי חנם, שענינו,

נצפון עצמנו במארב, על מנת לצאת משם מהר. ועל פתחינו כל מגדים חדשים גם ישנים דודי צפנתי לך, עם התוחלת שתבא אצלי עוד מעט, שאם לא תבא עת מעם המגדים ישחתו. וצפון לצדיק חיל חומא, הוא ממתין לו, אימתי יבא

וינתן לו; וכן מה רב טובך אשר צפנת ליראיך, השכר מצפה מתי יבא הצדיק ויטלנו. ותצפנהו שלשה ירחים, בעל כרחו היתה צופנתו עד אשר לא יכלה עוד, והיתה כוונתה לצפנו עוד מעט עד שיגדל מעט; כי לא היו משליכים היאורה רק כל הנולד אחר הגזרה, וכאשר יגדל מעט לא יוכר אימתי נולד. וכן חכמים יצפנו דעת , לא לעולם, כי אם עד בוא השעה הראויה לגלותה; ומפני שהחכמה מטבעה לבקש לאצול מהודה על אחרים, לפיכך אמר לשון צפינה, כאלו החכמה מצטערת בהיותה בלתי מפורסמת, ואף גם זאת חכמים יצפנוה עד בוא עתה. וכן ומצותי תצפון אתך, לא דרך גניזה, אלא להוציא אותן לפעל דבר בעתו. וכן ותקח האשה את שני האנשים ותצפנו, ואם היו יושבים זמן מרובה כפשתי העץ היו מתים; רק העלתם שם בשמעה קול רגלי שליחי המלך, שישבו שם עד צאת השליחים מביתה: ולרוב הנחיצה, לא צפנה רק אחד מהם, וחברו ראה מעשיה ונצפן בפשתי העץ מעצמו, על כן כתוב ותצפנו.

והנה השרש הזה איננו פעל יוצא רק בבנין הקל, ככל הכתובים שהבאתי; זולתי שתי פעמים מצאנוהו בהפעיל: ולא יכלה עוד הצפינו, מי יתן בשאול תצפינני; והנה זה מעמם, הצופן מחביא את חברו, אבל אפשר שיצא חברו ממצפונו, ולא ירצה להיות נצפן; לא כן המצפין, כי הוא מכריח את חברו להיות נצפן, והנה יוכבר צופנת היתה את בנה, אך לא היתה יכולה להכריחו שיהיה נצפן, כי יתן את קולו בבכי ושמעו מצרים. וכן מי יתן בשאול תצפינני, הכוונה, מי יתן ותמיתני, ובכן תכריהני להיות נסתר מנגד עיניך, ולא אתהלך לפניך בארצות החיים, ולא תוכל מדת הדין לפגוע בי; אבל אמר תצפינני, לשון צפינה דוקא, כלומר, הסתרה על מנת לצאת משם; וזה שהוא אומר מיד: תסתירני עד שוב אפך, ואחר כן תשית לי חק ותזכרני; והטעם, מי יתן שתשימני מת כל זמן כעסך, ואחר כן תשוב תחייני.

המומן מכסה הדבר מכל צד בתוך דבר אחר הגוגע בו וחופף עליו, עד שיהיה סמוי מן העין: ויטמון אותם יעקב תחת האלה, ויטמנהו בחול, ותטמנם בפשתי העץ, טמון בארץ חבלו, טמנם בעפר יחד, טמן עצל ידו בצלחת, והטמן בעפר, וטמנהו שם בנקיק הסלע , טמנו פח לי, כלומר, ' בין עשבי השדה. ופעם<br>אחת מצאנו השרש הזה בבנין הפעיל: וילכו ויטמינו ; והטעם, כי לא טמנו ממש בתוך דברים אחרים, רק נתנו בביתם, וגרמו לביתם שיהיה הוא טומן אותם, כי הדברים הנתונים בבית המצרעים הנה הם שמונים מעצמם, כי מי יבא שמה?

ההעלם אינו אלא העדר ידיעה, ומי שנעלם ממנו דבר, אינו יודע אותו דבר, ובלשון משובש אנו אומרים שהוא מסכל אותו (ignorare) : ונעלם מעיני אישה, ונעלמה מעיני כל חי, יודע תעלומות לב (המחשבות הנעלמות מאחרים), האלהים יביא במשפט על כל נעלם, על כל דבר שלא נתפרסם ולא נודע  $.$  (ignotum)

והנה משרש עלם שתי מליצות קרובות בענין מצאנו בכתובים: מתעלם, מעלים עיניו, וזה החלוק שביניהן: המתעלם יודע דבר ועושה עצמו כאלו לא ידעהו: לא חראה והתעלמת, ומצאתה לא תוכל להתעלם; וכן כי תראה ערום וכסיתו ומבשרך לא תתעלם, מי שאינו אחיך ובשרך אין אתה חייב לגמול לו חסד אלא בשעה שתראה דחקו, וכבר אפשר שלא תראהו ולא תדע דחקו, ואז אתה פטור; אבל אחיך בשרך אי אפשר שלא תדע עניגיו, לכן אל תתעלם, אל תעש עצמך כאלו לא ראית אותו, מאחר שודאי ראית אותו. המעלים עיניו הוא מסב את עיניו לבל יראה: ובפרשכם כפיכם אעלים עיני מכם, נותן לרש אין מחסור ומעלים עיניו רב מארות, למה ה' תעמוד ברחוק תעלים (עיניך) לעתות בצרה, ואם העלם יעלימו עם הארץ את עיניהם מן האיש ההוא בתתו מזרעו למלך לבלתי המית אותו (שלא ירצו לדעת הדבר, ואם ישמעו השמועה לא 'דרשו ויחקרו עד שיתברר הדבר אצלם, וזה כדי שלא יצמרכו להמית האיש

14

העושה זאת), ומשבתותי העלימו עיניהם (השליכו אותם אחרי גוום, עד שלא ידעו מתי הוא יום שבת, מה שהוא מתנגד ממש למצות שמור את יום השבת), ומיך מי לקחתי כפר ואעלים עיני בו, ממי קבלתי שחד כדי שאמנע עצמי מחקור מעשיו עד שלא אדעם.

ואולם עוד מליצה אחרת מצאנו הקרובה בענין למריצת מעלים עיניו, הלא<br>היא מסתיר פניו; אלא שהחלוק שביניהן הוא נראה לעין, כי המעלים עיניו איננו מסב רק את עיניו, והמסתיר פניו הוא מסב כל הפנים בהחלט , ככתוב פני לא הסתרתי מכלמות ורוק: ונמשך מזה כי העלמת העינים קלה היא מהסתרת הפנים, ואפשר שיעלים אדם עיניו מחברו לרגעים, ולא יסתיר פניו ממנו לגמרי.

ואני טרם אכלה לדבר על שרש סתר ראיתי לבאר מה שכתוב כבוד אלהים הסתר דבר וכבוד מלכים חקור דבר; ואומר כי אין אלה דברי שלמה, ואין זה אחד ממשליו, אך הוא והכתוב הבא אחריו הם דברי אנשי חזקיה מלך יהודה, והם כהקדמה למשלי שלמה אשר העתיקו, להודיע מה ראו להעתיקם: והמשך המאמר כך הוא. גם אלה משלי שלמה אשר העתיקו אנשי חזקיה מלך יהודה. ולמה התעוררו להעתיק אותם ? מפני שכדרך שהוא כבוד אלהים להסתיר דבריו ולא לפרסם אותם להמון העם, כי אמנם לא כל אשר ידבר האלהים טוב פרסומו רעם הארץ; כן בהפך הוא כבוד מלכים לחקור דבריהם ולחזור אחריהם ולפרסמם: יען וביען, כמו שאין חקר לרום השמים ולעומק הארץ, ככה אין חקר ללב מלכים, וכל דבריהם בחכמה ובתבונה, וירבה כבודם אם יתפרסמו. ומי בער לא ידע כי מאמר ולב מלכים אין חקר לא יכשר כלל בפי המלך, אבל מאד יכשר בפי עבדי המלך?

והנך רואה ידידי כמה חמודות נכבדות צפונות בחלוקי הבנינים, והנה המדקדקים כלם, חדשים גם ישנים, נתנו גדר להוראת כל בנין ובנין, וכבר אמרו כלם פה אחד כי ההפעיל יוצא לשלישי, והפיעל מורה על חוזק הפעולה, וההתפעל על חזרת הפעולה בפועל, וכי הנפעל תולדת הקל (גם כי האפודי דרך קשתו ...<br>כאויב על הדעת הזאת) , וכי הפעל תולדת הפיעל, וההפעל תולדת ההפעיל; ואם<br>אמנם כל זה אמת דרך כלל , <sup>י -</sup> אין כל זה מספיק דרך פרט . כי הנה כמה וכמה שרשים ימצאו בנויים בשנים בנינים שונים, וענינם למראה עינים אחד הוא! וכבר עמדו אחרוני מדקדקי אשכנז על הענינים האלה, ואיש לדרכו פנו בהמצאת חלוקים חדשים כין בנין לבנין, אפס לא אחד בהם אשר ידבנו לבו להעביר תחת שבמו את השרשים כלם אחד לאחד, להורות האמת באצבע, לא בראיות שלש וארבע.

והנה מקץ שמנה מאות שנה שחכמי כל דור ודור יגעים ועמלים לבנות קרית לשון הקדש על תלה, עדיין הבנינים אינם מתוקנים, והפרוץ מרובה על העומד; ועדיין הבן שואל, מה טעם בנוקב שם ה׳ כתוב ויניחוהו במשמר לפרוש ל ם, בקל, ובמקושש כי לא פורש, בפעל הנגזר מן הפיעל? ומה טעם עת<br>ל ם, בקל, ועת לרחוק מחבק בפיעל ? ' ומה חלוק בין צאנכם יעשור בקל, עשר אעשרנו בפיעל, כי תכלה לעשר בהפעיל? ומה הפרש בין אשה מבכירה בהפעיל, לחדשיו יבכר בפיעל; בנים גדלתי בפיעל, ותגדל חסדך בהפעיל? ומה מעם כי גנב גנבתי, וגנב מבית האיש, ולא אמר נגנב ? ומה הפרש בין אלה אשר נחל משה ובין כי אתה תנחיל את העם הזה, קדש לי כל בכור הקדשתי אותם ' לי ? ומה ענין כי ממנה לקחת, והנה שיף, ושפך דמם, ואחרים כאלה, אשר הם בבנין פעל, מבלי שימצאו השרשים האלה בפיעל אבי הפעל ? ומה ענין יָקָח, יָקָם, יְהַן, יְהַיֹן, וחבריהם אשר הם מן ההפעל, בלי שימצא בשום מקום הלקיח, הנקים, הנתין, הנתיץ?

הראשונה, מה בין קל לנפעל, וזה בכל השרשים הנמצאים בשני הבנינים האלה, וענינם בזה נראה כענינם בזה, כמו הפך איש מעל מרכבתו, נהפך אל הרודף, וכאלה רבים.

השניה, מה בין קל לפיעל, כמו עת לחבוק ועת לרחוק מחבק, וכמו זה רבים מאד.

השרישית, מה בין קל להפעיל, כמו אך עשרתי כי יעשיר איש, עת לחשות החשיתי מעולם, לועג מלעיג, מורה ממרה, וכאלה רבים.

הרביעית, מה בין קל להתפעל, כמו כי אבל עליו עמו ויתאבל על בנו, אדמו עצם מפנינים אל תרא יין כי יתאדם.

החמישית, מה בין נפעל להתפעל, ונקדשתי והתקדשתי, בהתודע יוסף אל תודעי לאיש, וכהנה רבות.

הששית, מה בין נפעל לפעל, כמו ונאכל גדיש, והסנה איננו אכל, ונם זה בשרשים רבים.

השביעית, מה בין נפעל להפעל, כמו ינתן ויתן, ינקם ויקם, וחבריהם.

השמינית, מה בין פיעל להפעיל, גדל והגדיל, חיה והחיה, ויחלף שמלותיו

והחליפו שמלותיכם, ואבדתם את שמם והאבדת את שמם, ורבים כאלה. התשיעית, מה בין פיעל להתפעל, כמו כי תאוה נפשך ולא תתאוה.

רב לי, ידידי, בשומי לפניך עוצם החקירות האלה ורבוי פרטיהן, לבלתי תבקש ממני עוד לצלול במים אדירים, אשר אם אקרב אליהם ומבעתי; וה' ישפות לך שלום כאות נפשך וכאות נפשי.

מיי

# בחקירת חלוקי הוראות הבנינים

יום שקויתיהו הנה בא , שבת ידידי לאיתנך לעורר את האהבה , ננפשך החכמה , תכסיף תעלומות הכמה , ועיניך צופיות , לראות תושיות , ברוך ה' אשר<br>נתן לך רחמים , וברוכה החכמה אשר המציאה לך תנחומים, ואוי להם לחסרי לב המתהלכים בחשכה, אשר לא יעצרו כח למצוא לנגעי לבבם ארוכה.

אבל מה אעשה, והנה לשלום מר לי מר, כי תחת אשר קויתי אבלך ישכח מלבך חקירת הבנינים אשר היית שואל ממני לשעבר, הנה עוד תשוב ידידי ותדרוש ממני ביד חזקה ובאזרוע נטויה התר כל הספקות אשר העירותי לפניך באגרותי הקודמות בענין חלוקי הוראות הבנינים. אבל ידידי, גם כי בכל רבי דרשתי תעלומות הלשון, וגם כי דרך מצותיך ארוץ ונפשי תכסוף לעשות המוב והישר בעיניך, הנה החקירה הזאת ארוכה וקשה ממני, אראה אותה ואפחד, ואירא מגשת אליה.

וגם בכל זאת הנה נא ידעתי כי להפטר בלא כלום אי אפשר, ולא לאוהב<br>להשיב פני אוהבו ריקם מכל, לכן הנני נותן לפניך סברות נפרדות זו מזו, אשר עלו במחשבתי בהתבונני בענינים האלה, אולי תמשך מהן תועלת לפתוח לפניך ולפני אנשי לב אשר כגילך שערי אורה , להוסיף לקח בחקירה הזאת היקרה . ואומר לך ראשונה כי מצאתי ראיתי אחרי הבדיקה והחפוש, כי הבינוני והפעול יש להם (ובפיט בבנין הקל) בחינת שם התואר, ועל כן ימצאו שרשים רבים

שאין בנין הקל נוהג בהן בשאך הזמנים, והוא נמצא בהן בבינוני ובפעול. הלא תראה הנני גורש מפניך אף על פי שלא יאמר גרש אלא גרש, וכן אשר אני דובר אליך ולא יאמר דבר כי אם דַבָּר, וכן אשרי כל חוכי לו ולא ימצא חכה אלא חבה, וכן וחרפות חורפיך ואין אומרים חרף אלא חרף וכן יופר לץ ולא מצאנו יסר אלא יסר, וכן וארור גוכל ולא ימצא גבל אלא נכר, וכן אחר נוגנים ולא יאמר נגן אלא נגן, וכן קוי ה׳ ואין אומרים קוה אלא קוה, וכן שוחר מוב ולא מצאנו שחר אלא שחר: וכן בפעול הנה נא לנו ברוך ואין אתנו בענין ברכה ברך אלא ברך, וכן אשה גרושה ודבר דבור, וכן שה פזורה ולא מצאנו פזר אלא פזר, וכן שכולה וגלמודה ואיננו מן שכל כי הוא פעל עומד אלא מן שכל; וכן השכוני באהלים איננו פעול ממש, כי השרש פעל עומד, רק הוא שם התאר, וסרה בזה אחת משלש זריות אשר העיר ראב"ע על המלה הזאת.

והנה מכל אלה יש לנו ללמוד כי אין לנו רשות לבנות בנין הקל אם לא יהיה לנו במקרא. כי אם הבינוני או הפעול ממנו , ושאין רנו רבקש בשרשים.<br>האלה הנמצאים בפיעל בכר הזמנים. ובבנין זהקל בבינונים לבדם הבדלה וחירוק הוראה בין הקל והפיעל, כי באמת אין בשרשים האלה בנין הקל כלל, והבינוניים האלה הנמצאים בבנין הקל שמות התאר הם ולא פעלים.

וזאת שנית מצאתי ראיתי קצת מלות אשר לפי משפטי הדקדוק הן מבנין הקל, והסברה נותנת שלא תהיינה כי אם מבנין נפעל, כמו ויגש אליו יהודה, ולא מצאנו בלשון עבר שיאמר נגש אלא נגש בנפעל, ולא בבינוני נוגש אלא נגש;

וכן כאשר נתך אפי וחמתי כן תתך המתי, העבר ופעל והעתיד דומה כאלו הוא<br>קל ; וכן עד יקום גוי אויביו הוא דומה לקל, והדעת נותנת שהוא נפעל, כי עגיגו עד ינקם גוי מאויביו (ואיננו כמו כי דם עבדיו יקום); וכן לא תקום אין הוראתו<br>הוראת הקל רק הוראת הנפעל; וכן ובוגדים יסחו ממנה ענינו כענין ונסחתם מעל האדמה, אף על פי שמלת יקחו דומה למלת יפלו שהיא מבנין הקל; וכן ולא האדמות הוא נפעל וידח דומה לקל והדין נותן שיהיה גם הוא נפעל.<br>ידח ממנו נדח, נדח הוא נפעל וידח דומה לקל והדין נותן שיהיה גם הוא נפעל. קבלת הפעולה. והנה בכל אלה לבי אומר לי כי אף על פי שהמדקדקים גזרו אומר שאין דגש אחד עושה שתי שליחיות, להורות על הבנין וגם על פ״א הפעל יחדן, ושעל כן אי אפשר למלת ויגש ורעותיה שתהיינה מבנין נפעל כי אם מן הקל, הנה ראוי לנסות יותר אחרי השכל והסברא, ולהניח זרות במשפטי הדקדוק, ורומר שלפעמים יסבול בעל הלשון שתחסר אות אחת בלי שיהיה שם סימן מורה על העדרה (מה שכבר מצאנו כמהו, כמו גש גע, שאין שם דגש חזק להורות על

חסרון הנו"ן), ממה שנאמר שיהיה שפתים ישק לשון פועל ולא לשון נפעל כמו<br>שטבע הענין מחייב, וכיוצא בביטולים האלה . ועל פי הרברים האלה לא ניגע לריק לבקש חלוק הוראה בין ויגש לנגש, וכן בשאר מלות אשר הזכרתי, והיה זה שלום.

וזאת שלישית מצאתי קצת מלות בתמונת בנין הפעל, בלי שימצא בשרשים ההם הפעיל כלל , ובלי שיצדק כלל במלות ההן ענין הוראת ההפעל ; כמו יואר, ידד, יוחל, יוחן, יוחקו, יבת, יָפוֹן יְפוֹן, וַתְּמִשׁ, יְקַח יְקָם יוֹשֵׁד. והנה מה מעם שיהיה תנור וכירים יתץ מן ההפעל ? ומה איכפת לו להקב"ה אם

יתוץ בעל הבית את תנורו בידיו או יצוה לאחר שיתצנו ? וכן היוחל ארץ ביום<br>אחד אין ספק שהוא נגזר מן מחוללך בפיעל, ולא מן ויהי כי החל האדם בהפעיל; וכן יוחן רשע לא נגזר אלא מן מחונן, ואין הענין כלל שהאל ערום לאחרים שיחוננוהו, כי אם שהוא עצמו יחוננהו. והנה אף כאן לבי אומר לי, כי אין כל אלה אלא פעל גמור, לא הפעל כלל, ואף על פי שאין דרך הפעל לבא בחסרון אות, בעבור<sup>י -</sup> הכרח הדגש לסימן הבנין, ואין דגש אחד עושה שתי שליחיות . הנה מי יאמר לבעל הלשון מה תעשה , ונפשו אותה ויעש ? והנה יואר הוא פעל נגזר מן הפיעל המים המאררים, ידד מן ומהבל ינדוהו , יוחל מן מחוללך , יוחן מן מחונן, יוחקו מן מחוקק, יְכַת מן וכתתו חרבותם. יַקְח כמו כי ממנה לקחת, יתץ מן ונתצתם את מזבחותם, יושד מן משדר אב. והותרה בזה השאלה השביעית מן השאלות והחקירות אשר ערכתי לפניך באגרת אחרת, הרא היא מה בין נפעל<br>להפעל, כי באמת אין המלות האלה כי אם פעל, והשאלה חוזרת ונבלעת בשאלה הששית, הלא היא מה בין נפעל לפעל.

וזאת מצאתי רביעית, כי בשרשים נחי עי"ן יו"ד , זמן עתיר מבנין הקל מתדמה בצורתו לזמן עתיד מבנין הפעיל, כמו יאיץ, יגיל, ידין, יזיד, יחיל, יכיל, ילין, ימיש, יציץ, יקיא, יריב, יריד, ישיח, ישים, ישיר, ישיש, ישיח, כל אלה מן הקל ודומים להפעיל , ויש מהם שלפעמים הם באמת מן ההפעיל , בלי שתשתנה צורתם כלל, כמו לא ימיש מתוך האהל הוא פעל עומד ובנין הקל, לא תמישו משם צוארותיכם פעל יוצא ובנין הפעיל. ומפני שהיה הקל בשרשים האלה דומה אל ההפעיל, נמשכו מזה מדקדקים רבים לחשוב שכל המלות האלה אשר הבאתי הנה אינן מבגין הקל כמו שיורה עליהן הענין, אלא שהן כלן בגין הפעיל;<br>והוא בטול גמור, כי מי לא יראה שאין ענין כי ידין ה' עמו שיצוה לאחרים<br>שיעשו דינם, ואין ענין בטרם תחיל ילדה שתגרום חבלים לאחרים, ולא ענין אז<br>ישיר משה וב הנה מצאנו גיל יגיל, דין לפניו, ליני הלילה, ריבו אלמנה, והולכי על דרך שיחו, ושימו עליהן קטרת, שירו לה' כל הארץ, שישי ושמחי, שיתו לבכם לחילה, כל אלה בלא ה"א, ואיך יהיו הפעיל, והיכן מצינו ה"א הבנין חסרה בראש התבה? -ואולם אם גדולי המדקדקים נכשלו בדבר הזה וחשבו בנין הפעיל מה שאינו אלא קל, הנה בעיני לא יפלא אם גם רבים מבני ישראל מאז בימי קדם בשבתם על אדמתם טעו גם הם בזה, וחשבו הקל בשרשים האלה הפעיל, ונמשך להם מזה שהוציאו מפיהם מלות בלתי מדוקדקות. כגון מן יקיא שהוא קל ודומה להפעיל<br>אמרו והקיאותו בה"א ההפעיל, ומן כיל אמרו להכיל, ומן יריב אמרו מריביו במ"ם ההפעיל, ומן יזיד אמרו הזידו (במקום זדו האמור בתורה), ומן ישים אמרו משים במים ההפעיל ; וכל אלה לדעתי מלות זרות ובלתי מדוקדקות, אשר נשחתו בסי ההמון, וכשבאו בעלי כתבי הקדש לכתוב ספריהם, נמשכו במלות האלה אחרי הלשון, המורגל בעם, כי בעניני הלשון אין לך אלא מנהג שבימיך, כידוע (עם כי בכל זאת לא תמצא גם אחת מהמלות האלה בדברים הנאמרים בנבואה) . והנה אין לנו לבקש הפרש וחילוק הוראה בין כאשר קאה את הגוי ובין והקיאותו, כי אין והקיאותו מלה מדוקדקת. ועוד שתי מלות מצאתי מן השרשים האלה נחי עי"ן יו"ד, שנשחת מראיהן, הלא הנה, בינותי בספרים, מדוע אליו ריבות , והן מרכבות משני בנינים, כי מן בנתי והבינותי אמרו בינותי, ומן רבת והריבות אמרו ריבות, וגם אלה מלות זרות, אין לשית אליהן לב

הן כל אלה הצעות מועילות לסקל המסלה ולבער הקוצים מכרם החקירות האלה, ועתה אערוך לפניך ידידי קצת סברות בחלוקי הוראות קצת מהבנינים , ישמע חכם ויוסיף לקח.

### כל. פעל.

טבע הדגש לחזק ולהכפיל מבטא האותיות , וכשם שהוא מחזק ומכפיל מכטא האות, כן הוא מחזק ומכפיל ענין המלה. הלא תראה בשמות, כי המשקלים הדגושים מורים פעמים רבות על כפל ורגילות בפעולה, כמו גנב, דין, מבה, נגח,

םבר, רגז, גאל, (ובסמיכות נאל ישראל) כל אלה שמות הונחו להורות על הרגילים

במעשה מיוחד. והנה כן הבנין הדגוש עקר הנחתו להורות כפל פעולה, או התמדה<br>ורגילות, או התחזקות והתעסקות בפעולה, או השתדלות בה אפילו תהיה לריק הדברים האלה אינם חדשים, וכבר כתבו המדקדקים כי הפיעל יורה על חוזק<br>הפעולה ועל התמדה ; אך חדשות נגלו לפני בחקיי בפרטי הכלל הזה בכל שרש ושרש אחד לאחר, וכבר הראתיך ידידי קצת מהן באגרותי הקודמות, כמו בענין השרשים משש. אסף. קבץ. נאף. רפא; ועתה אוסיף לתת לפניך כהנה וכהנה.

הלך. הפיעל מורה בזה על ההתמדה, כי ההולך ילך עד שיגיע למקום מיוחד ושם יעמוד, אבל המהלך אין למהלכו מקום מוגבל: זה תרגומו (ire) וזה (ambulare).

חבק. הפיעל מורה כאן על כפל הפעולה, והוא נאמר על שני בני אדם המחבקים זה את זה וזה את זה, והקל יורה שהאחד לבדו חבק את רעהו ולא והנה נבין עת להבוק ועת לרחוק מחבק, יש זמן שראוי לך לחבוק אפילו שונאך היו חוזרים ונושקים עובדיהם; והנה רחל לא נשקה ליעקב מחמת צניעות, ומשה לא נשק לא לאחיו ולא לחמיו, לרוב קדושתו, והנה בדוד ויהונתן כתוב וישקו איש את רעהו, ויכול היה לומר וינשקהו, אלא שרצה הכתוב לזווג המליצה עם הבאה אחריה ויבכו איש את רעהו, כדי שתהיה מליצת עד דוד הגדיל חוזרת על שתיהן, כדעת בעל המעמים.

חשב. החושב מעלה על לבו מחשבה אחת מיוחדת כמו ואתם חשבתם עלי רעה, והמחשב רבות מחשבות בלבו, והוא מסתכל בדברים הרבה עד שימצא האמת כמו ואחשבה לדעת זאת.

יסד. הקל מורה על היוצא מן הפעולה אחר שנשלמה, בלא השקפה על הפעולה עצמה והמורח אשר בעשייתה: ה' בחכמה יסד ארץ ; והבנין הכבד מורה ום.<br>על המשך הפעולה עצמה, אשר היא עבודת פרך : ידי זרובבל יסדו הבית הזה,

לקט. הפיעל מורה בו על חוזק הפעולה : הדברים הגלקטים הם סמוכים זה לזה, כלקיטת המן ; והדברים המלוקטים הם מפוזרים אחד הנה ואחד הנה, זה רחוק מזה, כמו וילקט נער יהונתן את החצים, ואתם תלוקטו לאחד אחד.

מדד. פעולת המודד פעולה פשוטה, לדעת שיעור הדבר בכללו ; ופעולת<br>הממדד פעולה כפולה ומכופלת, והוא לחלק דבר להלקים הרבה : אחלקה שכם ועמק סוכות אמדד, וכן וימדד שני חבלים להמית ומלא החבל להחיות,

נקר. הפיעל להורות על הכפל : בנקור לכם כל עץ ימץ. וכן יקרוה עורבי נחל, עין אחת ; העיני האנשים ההם תנקר, שתי עינים .

סתם. ענינו בקל נתינת מסך על דבר, כמו סתם תפלתי ; והפיעל בו עד<br>חוזק הפעולה, ומורה סתומת החלל כלו ממעלה למטה : סתמום פלשתים וימלאום עפר, ואם היה אומר סתמום היה משמע שנתנו אבן על פיהם.

פתח. גם בזה הפיעל לחזק , ומורה על עמל המלאכה אשר היא קשה מפתיחת הדלת; ויפתח הגמלים, יפתח וישדד אדמתו; וכן יורה על הפתיחה הנעשית מעט מעט: פתח הסמדר; וכן יבא על הרגילות וההתמדה: ופתחו שעריך תמיד, אשר הוא לדעתי פעל יוצא כמשפטו, אלא שלא נזכר פועלו.

צחק. צחוק בקר פעולה פתאומית וטבעית (ridere), ובפיעל היא חזקה . (ludere) ממנה (ludere)

צמת. צמתו בבור חיי, הפעולה נשלמת בפעם אחת; צמתתני קנאתי, מעט מעט בזמן מרובה.

צפה. הפיעל על התמדת הצפייה, כי כל המצפה הוא צופה בכל רגע, לדעת אם בא הדבר המקווה.

קלע. הקולע עושה פעולה אחת, והמקלע שתים: הקולע נותן האבן בקלע, כמו הגני קולע את יושבי הארץ שהוא דרך משל, ומעמו שישימם במקום צר כמו שמפרש והולך והצרותי להם; או שהוא זורק האבן מן הקלע אחר שכבר נתנה בקרע , כמו קולע באבן אל השערה, כי באמרו באבן הורה שכבר האבן בקלע ואינה מחוסרת אלא זריקה, שאם לא כן היה לו לומר קולע אבן. והמקלע עושה שתי הפעולות יחדיו נותן בקלע וזורק, כאמור בדוד ויקח משם אבן ויקלע.

רבע. רבוע היא הצורה הנקראת (parallelogrammo) , שיש בו ארבע זויות נצבות ; מרובע הוא הצורה הנקראת (quadrato), שארכה כרחבה : אמה ארכו ואמה רחבו רבוע, אם כל רבוע ארכו כרחבו לא היה צריך להזכיר גם ארכו גם רחבו, או לא היה לו להזכיר רבוע אחר שכבר אמר שיהיה ארכו כרחבו , ואולם הוצרך להוסיף מלת רבוע, להגיד שלא יהיה בצורת (romboide) ; וכן וכל המזוזות והפתחים רבועים, המעם שלא היו כמין כיפה, אך מרובעים ממש אין דרך הפתחים להיות כן.

משכתי ידי ידידי, מהאריך אנרתי בזכרון שרשים רבים אשר בהתבוננות קלה יתראה בהם כח הפיעל, אם להורות על חוזק הפעילה , ואם על ההתמדה והרגילות. ואבא עתה אל ההפעיל .

#### פעל הפעיל

הוראת כל אחד מהבנינים היא הוראה אחת בעיקרה, אבל אי אפשר שלא תסתעף למחלקות רבות, כפי הסתעף השרשים הרבים למיניהם ; כן ראית בהוראת בנין פיעל, וכן אני מראה אותך בהוראת בנין הפעיל.

עקר הנחת בנין הפעיל להורות על הגורם המעשה, בלי שיתעסק בו הוא עצמו מהחל עד כלה; וזה אמנם אם בשיעשהו על ידי אחרים שיאמר להם עשו ויעשו, ואם שהוא עצמו יתחיל בו והשלמת הפעולה תבא מאליה, ואם שהוא עצמו יעשה דבר, יהיה הדבר ההוא סבה ישתרבב ממנה דבר אחר, בין שיהיה הדבר ההוא המשתרבב מכוון מאתו או בלתי מכוון מאתו, ואם שיפעל אדם דבר<br>בחברו וחברו ישלים מאליו. וכל שרש הבא בהפעיל ובא גם כן בפיעל וענין אחד לו בשני הבנינים, אז הפיעל שהנחתו לחזק יורה בו על העושה הפעולה בידים ועוסק בה מראשה לסופה ובכוונה פרטית; ואם שיפעל דבר בחברו, ויצטרך להחל ולכלות הוא עצמו, כי חברו ימאן להתפעל מאליו כלל, וכל זה הפך הוראת ההפעיל, ואם שני הבגינים יורו בשוה על פעולה בידים , אז יורה ההפעיל על פעולה אחת פשוטה, והפיעל על פעולה הגעשית מעט מעט. גם יקרה שפועל אחד בעצמו יקרא מפעיל כאשר תהיה הכוונה להודיע שהוא הגורם , ויקרא " מפעל

כשהכוונה להודיע כי הוא ממש הפועל בידיו. ובפעולות הארהיות ישתמשו בהפעיל כשאין הכוונה אלא לומר שהוא הגורם, ובפיעל כשהכוונה להורות שהפעולה יוצאה מהמנהג המבעי ואצבע אלהים היא . גם יבא הפיעל בבחינת מעשה הפעולה , וההפעיל בבחינת היוצא מן הפעולה. והנה כל אלה ענפים אשר משרש אחד יצאו, וכלם מסתעפים מן ההוראות הכלליות אשר הצבתי בתחלה לאחד אחד משני

הבנינים האָרה. ועתה אדבר לפניך ידידי על קצת מן הפרטים , כאשר עשיתי בבנין פיעל, ישמע חכם ויוסף לקח.

אבד. המאבד מאבד בידים: אבד תאבדון את כל המקומות ; המאביד גורם על ידי אחרים: לתת אותנו ביד האמרי להאבידנו, או גורם שיאבד מאליו: ונתן מלכיהם בידך והאבדת את שמם מתחת השמים. תגרום להם שיאבד שמם על ידי שתכריתם, לא שתתעסק בידך לאבד את שמם, רק הוא דבר הנמשך מאליו ; לא כן ואבדתם את שמם מן המקום ההוא, כי מצוה להחליף שם המקום בשם אחר, כקבלת רבותינו, ומכאן יצא להם גם כן מה שאמרו (שבת ק"ך) ואבדתם את שמם מן המקום ההוא לא תעשון כן לה' אלהיכם, עשייה הוא דאסור גרמא שרי, המעם, מדלא כתיב והאבדתם.

בהל. ויבהילו להביא את המן, השליחים הבהילוהו וגם הוא התפעל מעצמו ונבהל לבא אל המלך ברצון לבן, וכן והנה הוא מצורע במצחו ויבהילוהו משם ונם הוא נדחף לצאת : לא כן ליראם ולבהלם, ויבהלך פחד פתאום, ובסופתך<br>תבהלם, בכל אלה אין הנבהל מתפעל כלל ברצונו אלא בעל כרחו, וכן פרעה נכה אמר ואלהים אמר לבהלני, לומר שאינו אלא מוכרח.

בכר. המבכירה היולדת בן היא פועלת עמו, כי גם הילד מסייע בדבר בצאתו מרחם אמו ; אבל המבכר (לא יוכל לבכר את בן האהובה) הוא הגוזר על אחד מבניו הנולד כבר, שיהיה הוא נקרא - ככור, ופעולה זאת כלה תלויה באב, ואין<br>הבן מסייע עמו כלל ; וכן אך בכור "אשר יבכר לה' בבהמה פירושו לדעתי כך הוא : בכור שראוי לבכר אותו לה׳ , שראוי לקונהו לגזור אומר היותו בכור כדי שעם זה יהיה לה׳, לא יקדיש איש אותו, ומלות אשר יבוכר לה׳, הן כמו מאמר מוסגר: אך בכור (אשר אמנם ידוע כי מצוה לבכר אותו לה') , אם הוא מן הבהמה לא יקדיש איש אותו. אבל לחדשיו יבכר לדעתי איננו מענין זה, רק הוא פינל עומד : לא יתום פריו כי אם לחדשיו יבכר, כאשר ישלמו החדשים הצריכים לבשולו יהיה הפרי בכורים, כלומר מן המקדימים להתבשל :

בער. ובער עליה הכהן עצים. המעם שישגיח עליהם כל היום; אבל המבעיר את הבערה הוא מתחיל בפעולה והיא הולכת ונשלמת מאליה. וכבר ראה רבי שלמה לעוויזאהן בחכמתו את ההבדל הזה, וחשב היות זה עצמו ההבדל העצמי והכללי שבין כל פיעל והפעיל, ודבריו קרובים אל האמת, ואינם עצם האמת. וכן בענין אחר כי יבער איש שדה או כרם, יגרום על ידי אחרים, על ידי שישלח את בעירו ובער בפעל בשדה אחר.

גאל. במה גאלגוך, הוא בדעת וכוונה, שנתכוונו מתחלה לכך; וכל מלבושי אנאלתי הוא גרמא בלבד, שלא במתכוין.

גדל. בגים גדלתי, מעט מעט ; ותגדל חסדך, פעולה פשוטה .

חלף. המחליף לבושו לוקח לו לבוש חדש, ומניח לאחר שיחלוף ויבלה: כלבוש תחליפם ויחלופו, וכן והמהרו (טבלו במים ובעודכם ערומים)' והחליפו שמלותיכם ; אבל ויחלף שמלותיו, לבוש היה, ופשם אותן שעליו ולבש אחרות: והנה המחלף פועל בידים, והמחליף גורם בלבד בהמנעו מללבוש הבגד הישן :

ידע. המודיע דבר לבן אדם איננו פועל בו הידיעה בידיו, אלא גורם בדבריו שמאליה תבא הידיעה בלבו ; לא כן ידעת השחר מקומו, שענינו בפעל לא בדברים, כלומר, האם אתה בידיך שמת במבעו שידע מקומו ?

יחל. שני מיני תוחלת והמתנה יש: יש המתנה שאיננה גורמת לאחר שיעשה שום דבר, כגון המצפה למטר, שאין תוחלתו מורידה אותו, וזה נקרא מיחל: ויחלו כמטר לי; ויש ממתין ונמנע מלפעול, ומניח שיפעל בחוך כך ברה כגון השותק ועל ידי כן חברו מדבר, וזה נקרא מוחיל, מפני שגורם לאחר שיפעל: והוחלתי לדבריכם, וכן ואהי כאיש אשר לא שומע וגו׳ כי לך ה׳ הוחלתי אתה תענה , וכן והנה אנכי יורד אליך להעלות עולות וכו׳ שבעתימים תוחל עד בואי אליך, תתעכב מלהקריב להניח לי שאקריב אני, וכן לא כן אוחילה לפניך, לא טוב שאאריך לפניך ואמתין עד שתלך אתה ותכהו.

ילד. המילדת עוזרת בלידה בידיה, והמוליד גורם הלידה : זה סבה רחוקה, וזו סבה קרובה.

כעס. המכעים גורם לאחר שיכעם, והמכעם מתעסק ומשתדל להכעים גם

אם לא תעלה בידו: הם קנאוני בלא אל כעסוני בהבליהם , השתדלו להכעיסני, ואני אקניאם בלא עם בגוי נבל אכעיסם, עד שיכעסו באמת; ואם היה אומר הם הכעיסוני ואני אכעיסם לא היה נראה אלא כהדיוט המתנקם, עכשו אינו אלא כדיין המעניש על רוע הכוונה. וכן וכעסתה צרתה, היתה משתדלת בכל יכלתה להכעיסה, ועדיין לא ידענו אם היתה תנה כעסת , עד שחזר נאמר מדי עלותה בבית ה׳ כן תכעיסנה ותככה ולא תאכל. אבל בתועבות יכעיסוהו ורבים כמהו, ידוע כי לא נאמרו אלא לסבר את האזן, וכבר מפורש האותי הם מכעיסים?

מות. הממית גורם שימות . ואפשר שימות לאחר זמן; והממותת מסיים בידיו מיתת מי שהוא מסוכן: כמבואר בבית האוסף וגם בבכורי העתים לשנת חקפ״ו.

נחל. אלה אשר נחל משה בערבות מואב, וכן אלה הנחלות אשר נחלו

אלעזר הכהן ויהושע בן נון, ענינם שהם בעצמם חלקו הארץ בפעל בין נוחליה; אבל כי אתה תנחיל את העם הזה וחבריו אין ענינם אלא תגרום להם שינחלוה על ידי שתכבוש אותה לפניהם: וכבר ידעת כי פעולת הנחלה איננה אלא החלוק.

עור. מעורר בפעל ובידים: והוא עורר את חניתו, וכן ועורר עליו ה' צבאות שוט , שיהיה השוט יוצא מדרך הטבע , אשר יאמר עליו אצבע איהים היא; מעיר גורם התעוררות באיזה דרך שיהיה: העירותי מצפון.

עשר. המקבל העשירית יקרא עושר: צאנכם יעשור; המתעסק בהפרשת העשירית (אשר היא מלאכה ארוכה) יקרא מעשר: עשר אעשרנו לך; והנותן העשירית לפני חברו ומניח לו שיקחנה לו, וגורם לו שיעשור, הוא יקרא מעשר בהפעיל, וזה מעם כי תכלה לעשר, לא שישלים ההפרשה, אלא שישלים הנתינה וההוצאה מביתו, וכן והיה הכהן בעשר הלוים, ענינו כי כשיתנו המעשר

של הלוים יהיה גם הכהן נחשב כלוי ויקבלנו גם הוא.

פלט. מפרטי מאויבי, הוא המתעסק בהצלה; ויפליט ואין מציל הוא האריה המניח למרפתו שתמרט מעצמה, כדי לצחק בה, כפירוש רבי שלמה לעוויזאהן במליצת ישורן: וכן ותסיג ולא תפליט ואשר תפלט לחרב אתן, הולד יסוג לאחור ולא יצא מאליו מן הבטן, וגם אשר תפלט בחזקה וברוב השתדלות המילדת, גם אותו לחרב אתן.

קדש. מקדיש במאמר או בלב בלבד, מקדש עושה שיהיה קדוש בפעל: קדש לי כל בכור, הקדשתי אותם לי.

רוה, הנותן משקה לרויה יקרא מרוה בבחינת נתינתו, ויקרא מרוה בבחינת

שגרם לאחר שיהיה רוה: תלמיה רוה, תן להם מטר לרויה; ושמה לא ישוב כי אם הרוה את הארץ, יגרום לה שתהיה רוה. ורויתי נפש הכהנים דשן, **INK** להם דשן ושומן לרויה; כי הרויתי נפש עיפה, גרמתי לה להיות רוה.

רום. לפי מה שכתבתי אליך ידידי פעם אחרת, המרומם הוא עצמו פועל ההנבהה , והמרים גורם אותה באמצעות המקום.  $16$ 

רתח. רתח רתחיה, נאמר בבחינת הפעולה; ירתיה כסיר מצולה, בבחינת היוצא מן הפעולה.

שמח. השמחת כל אויביו, גרמת כסבה רחוקה; ושמח את אשתו, חכם בני ושמח לבי, המשמח אלהים ואנשים, הוא עצמו הסנה הקרובה אל השמחה.

הן אלה קצות דרכי ההפעיל, והבדלו מן הפיעל; אך עוד הוראה אחת מצאתי לו נוהגת במקרא, ראיתי להזכירה, והיא כי פעמים יבא ההפעיל בלי שיורה לא על פעולה, ולא על גרמת פעולה, אלא על תכונה טבעית, או מקרה מבעי; כמו מפריס פרסה, ענינו שיש לו פרסה, מרבה רגדים, שיש לו הרבה רגלים, יאריכון ימיך, מזריע זרע, משכיל משמים, ויהי איש מצליח, ויהי בהקשותה בלדתה, עמדתי מרעיד ; כל אלה אין בהם הוראת ההפעיל, רק כן הוא מנהג הלשון. ונבוא אל הפעל.

### נפעל פִּעַל

השלישים רבים מצאנו בבנין פועל ולא מצאנו אותם בפיעל אבי הפועל ומלבד הזרות הזאת מצאנו השרשים ההמה גם בכנין נפעל, ולא נודע חלוק ביניהם, כגון והנה שירף לא נדע מה הפרש בינו לנשרף, ועוד איך יאמר שירף<br>ולא מצאנו שום "תבה מן השרש הזה בבנין פיעל ? וכן מה הפרש בין לא זרק עליו לנזרק, ולמה יאמר זרק ולא ימצא מעולם לא זרק ולא מזרק? ורבות

כאלה.

- ואשר אני אחזה לי, כי ראוי לחלק הפעלים האלה לשני מינים.

המין הראשון פועל אשר הוא באמת תולדה דפיעל, ואף על פי שלא נמצא הפיעל ההוא במקרא היה נמצא בלשון: כגון טבעו בים סוף ולא נמצא בכתבי הקדש טבע, ועם כל זה ידוע היה לבעלי נו הלשון, ומתקני התפלות אמרו בתהומות " מבע, וזה נכון וגם מוכרח במבע הלשון, כי מאחר ששרש זה בבניז הקל אינו אלא פעל עומד צריך שיהיה לו פיעל שישיבהו פעל יוצא: וכן ואחריך לא זונה הוא מן מזנה שאמרו חכמים, והוא נכון, כי כדרך שמצאנו<br>נואפת ומנאפת , " הפיעל להורות על ההרגל, כן ראוי שימצא זונה ומזנה; וכן הורגנו כל היום הוא מן מהרג (אשר לא נמצא) שענינו רגיל להרוג, כדרך שמצאנו רוצח ומרצח בפיעל מורה על הרגילות; וכן ומרק ושטף נגזרים מן ממרק

שבלשון חכמים ומן משמף (אשר לא נמצא) המורים על חוזק הפעולה; וכן יחד חבאן נגזר מן חבא (הבלתי נמצא) שעניגו. כענין סתרי נדחים אשר בארתי

# במקום אחר; וכן אחרים זולת אלה.

ואולם המין השני הוא פועל אשר איננו באמת תולדה דפיעל, כי אין לו .<br>אב, ואני אקרא לו בשם פועל יתום. הפועל היתום הזה יורה תמיד, על ענין הפכי ומתנגד רענין הנפעל; ואולם מפני שהנפעל עצמו לא יורה בכל השרשים הוראה אחת כצמצום, רק תתחלף הוראתו מעט בהכרח לפי התחלף טבע השרשים עצמם; לפיכך יוכרח הפועל גם הוא להורות הוראות מתחלפות כפי התחלפות הוראות הנפעל, כדי להורות תמיד הוראה מתנגדת להוראתו: והנה שני דרכים לנפעל, וכנגדן שני דרכים לפועל יתום.

א) יש שרשים אשר יבא בהם הנפעל להורות על יציאת הפעולה לפעל בלי השקפה כלל אל האדם הפועל, מפני שאפשר שתעשה אותה הפעולה בזולת יד אדם; כגון כשאתה אומר העץ נשרף אין אתה "מתכוין כלל אל האדם<br>אשר שרף השרפה, ואין כונתך אלא לומר שהעץ קבל פעולת השרפה, בין<br>שיהיה שם אדם שהצית בו את האור בין שלא יהיה. והנה כל שרש אשר יבא בו הנסעל על הכוונה הזאת יבא בו הפועל להורות על יציאת הפעולה לפעל

בהשקפה אל האדם הפועד. כגון ואת שעיר החמאת דרוש דרש משה והנה שרף ויקצוף וגו׳, אם נשרף מאליו לא היה קוצף, אלא קצף, על בני אדם ששרפוהו בכוונה וברצון. וכן באמרך נשפך הדשן לא תשקיף כלל על השופכו ולא תחוש אם יבין השומע כי מאליו נשפך ; לא כן באמור הכתוב לדם אשר שפך בה, כי אז עקר הכוונה שהיה שם מי ששפך אותו, וכן האומר נזרק לא

ישקיף כלל אם היה שם זורק אם אין, לא כן כי מי נדה לא זורק עליו ענינו<br>שלא זרק עליו הכהן הזורק, וכן ונכרתה הנפש ענינו שימות מעצמו , לא כן

והאשרה אשר עליו כרתה, כי הבינו שנכרתה בידי אדם , וכן לא כרת שרך , וכן ואני לא נקראתי לבא אל המרך אין ענינו אלא לא קבלתי פעולת הקריאה על ידי מי שוהיה, אבל וקרא לך גודר פרץ אין החדוש מצד המקבל אלא מצד הפועל. שבני אדם יסכימו לקרוא לך גודר פרץ (ואף על פי שמצאנו ישראל

מקראי בפיעל, לא אחשוב שנוכר לגזור ממנו יתר הבנין, רק הוא כעין שם התאר,

כפי האמור בראש האגרת), וכן אשר לא עבד בה. לא שלא נעבד בה השדה בהחלט, כי כבר אפשר שנעבד השדה בזבל<sup>ו</sup> שלה ואין בכך כלום, אבל הכוונה שאדם לא עבד בה, מלשון לא תעבוד בו עבדת עבד, וכן אשר פקד על פי

משה, אם היה אומר נפקד או נפקדו היה עקר הכוונה על מקבלי הפעולה , והיה<br>משמע כי משה צוה-לכל ישראל שימנו את עצמם, ולא היה הדבר כן, כי היתה המצוה על המונים לא על הנמנים; אבל באמרו אשר פקד הנה הדבור נאמר בבחינת הפועלים לא בבחינת הנפעלים, ועל כן באה המלה ` בלשון יחיד | כי | פעל םתמי הוא.

ב) ויש שרשים אשר יבא בהם הנפעל להורות על יציאת הפעולה לפעל בהשקסה אל הפועל, מפני שהוא רחוק שתצא אותה פעולה בזולת יד אדם או בעל חיים אחר, ובזולת שיהיה הפועל אותה נראה ונודע. כגון באמרך שמעון נאסר כבר נתת לי מקום לשאול מי אסר אותו. כי בלא ספק לא נאטר שמעון בלא אוסר, וגם אתה כשראית שנאסר ודאי ראית גם כן מי אסר אותו : וכל<br>שרש אשר יבא בו הנפעל על הדרך הזה , יבא בו הפעל להורות על יציאת הפעולה לפעל, בלא השקפה כלל אל הפועל, או להורות ' שאין הפועל נודע , או גם להורות שלא היה שם פועל, כגון כל קציניך נדרו יחד מקשת אסרו ,

אם היה אומר מקשת נאסרו היה משמע שהקשת עצמו אסר אותם וזה שקר, לפיכך אמר אסרו, וענינו מפני הקשת ומפחדו נשארו אסורים בעירם בל יצאו

החוצה (rimaser legati), וכן סוף הפסוק כל נמצאיך אסרו יחדיו מרחוק ברחו,

ענינו נשארו כאלו ידיהם אסורות שלא יוכלו להלחם אלא לברוח, והוא חוזר רמה שאמור לפניו חלליך לא חללי חוב ולא מתי מלחמה; וכן חרב אל אוצרותיה ובזור, אם היה אומר ונבזזו היה ענינו שהחרב תבזוז אותם, וזה שקר, כי אין החרב

בוזות, אבל אמר וכזוו שמפני החרב ישארו האוצרות כזווים (restino depredati); וכן והסנה איננו ' אבל נאמר בבחינת מקבל הפעולה לא בבחינת הפועל, כי

האש היה עושה פעולתו שהרי הסנה בוער באש, אבל הסנה לא היה מקבל הכליון (non restava consunto), וכן אַבָּלוֹ כַקְשׁ יִבְשׁ מַלֹא, לַקְלוֹת שׁרפתם אמר

שהם מקבלים השופה כמעט בלי שיוכר שהיה שם אש ששרף אותם, וכן שם נפלו פעלי און דחו ולא יכלו קום, מעצמם נפלו כאלו היה מי שדחה אותם, din'i Gr

ובאמת לא היה שם דוחה נראה, וכן מספר חדשיו הצצו, באלו היה מי שחצה אותם, וכן הביטו אל צור הצבתם ואל מקבת בור ' נקרתם, כאלו היה מי שחצב אתכם מן הצור, לא שכך היה, אלא שהבן בהולדו הוא מקבל הפעולה כאבן הנחצבת מן ההר, רק שהאבן יש לה חוצבין והנער היולד הוא יוצא ממחצבו מאליו, וכן מרף מרף יוסף, ענינו קבל פעולת המרפה, אף על פי שלא נראה ולא נדע הטורף, כי מפני שעל הרוב הרועים רואים את החיה הטורפת בהמותיהם, על כן הגפעל בשרש הזה יורה שנמרף לעין רואים, כגון אם מרוף ימרף יביאהו עד, והפועל בהפך כשאין המורף נראה, וכן במרם הרים ילדו, והם לא יצאו מבמן אמם, וכן כל ילד האמור גם בבני אדם הוא נבדל מן נולד, כי נולד תרגומן (fu partorito) והוא נאמר בבחינת הפועל, ילד תרגומו (nacque) והוא נאמר)<br>בבחינת מקבל הפעולה לבד: הלא תראה ילדו ' להרפא, שאם היה אומר נולדו נבחינת האם, הנה היה לו לומר נולדו '' מהרפא לא להרפא, אבל באמרו ילדו שאינו אלא בבחינת היציאה לאויר העולם (nasaere) יהיה זה על ידי י מי שיהיה, הנה יפה אמר ילדו להרפא; ומה שמצאנו שני בניך הנולדים לך בלמ"ד אחר הנפעל, אין ספק שהוא מקרא קצר, וענינו הנולדים מאשתך לך, אבל כאן .<br>שהזכיר האשה, כי הרפא אשה היא, הנה לא היה יכול לומר נולדו להרפא, וכן<br>ימים יצרו הוא פועל, והכוונה על יצירת אברי העובר בבמן המלאה שהם מקבלים הצורה' הגפלאה באין רואה, כמו שאמר שם עשתי בסתר רקמתי בתחתיות ארץ,

רוצה לומר כאלו הייתי נחבא בתחתיות ארץ, וכנגד זה אמר מיד גלמי ראו עיניך ועל ספרך כלם יכתבו, כלומר אם יוצרתי באין רואה. הלא אתה ראית גלמי. וכל<br>אברי גלוים לפגיך כאלו. כתובים על ספרך ; והגה שלשת הפעלים הללו מורים על העלם הפועל, ואין עשתי מן עשו כאשר חשב רנה"ו, וכן כי מאיש לקחה

זאת, כי ממנה לקחת, מן האדמה אשר לקח משם, אם תראה אותי לקח מאתך; בכל אלה לא היה שם לוקח כלל, כי בדבר ה' נעשו : לא כן וארון האלהים נרקחה, וכן כי ארמון נטש המון עיר עזב, תרגומם, (resto abbandonato)

כי יושכי העיר לא הגיחוה והלכו להם, אלא נהרגו ונשמדו עד נשאר מקומם חרב, ולא נאמר הדבור בבחינת העוזבים כלל, אלא בבחינת הנעזב.

הלא זה תכלית מה שנגלה לפני בחקירות העמוקות האלה, וגם את המעט הזה אשר מצאתי כיד אלהי המובה עלי לא הבאתיו לפניך ידידי כי אם בקצרה, לבלתי תארך המגלה ותשוב ספר ; ואתה ידידי תבין דבר מתוך דבר, ותראה כי אם מעט מזער הוא המושג אצלי, סוף סוף הלא דבר הוא, ויואל אלוה והיה זה ניצוץ, יבעיר בלב אנשים חכמי לב התשוקה להוסיף עליו עד תם כל המלאכה, ואלהים מקדש עזרו ישלח, והפץ ה' בידם יצלח : ואתה ידידי שלום.

#### מיח-ני.

# שלש הבדלות

# הֲלוֹם. הַנָּה. פּה. זֶה. כּה. כּה נִכה. אָנָה וָאָנָה. עַל כן. לכן.

מקץ ימים רבים אשר נטשתי חקירת חלוקי הוראות הלשונות הנרדפים, אלך אשובה אל מקומי הראשון, והנני נותן לפניך היום ידידי אשר אהבתי שלוש הבדלות, והיתה הראשונה הבדלת חמש מלות המעם הלום. הנה. פה. זה. כה. והשניה הבדלת שתי המליצות כה וכה. אנה ואנה; וזה חזיתי אספרה. הלום מורה על חשיבות המקום. או על חשיבות המצב, אל תקרב הלום

(מקום קדוש), הבו לכם דבר ועצה הלום, הבא עוד הלום איש (שניהם אמורים)<br>במצפה, שהיה מקום נכבר, ומקום העצה על כל דבר גדול), גושי הלום אותה שתאכל אצלו, וכבוד גדול עשה לה, והיא לא רצתה בדבר, כי ידעה עניה ושפלות מצבה וישבה לה מצד הקוצרים), כי הביאותני עד הלום (למצב נכבר כזה), מי הביאך הלום, פירושו הלא אתה האביון, אשר היה הולך תמול שלשום לגור באשר ימצא, מבלתי לחם לאכול ; ואתה עתה ברוך ה' דשן ושמן ולבוש<br>מחלצות : ומי הביאך למובה זו, ולמצב נכבד , כל כך לעסת מצבך הראשון ? מכאן אמרו חכמים (זבחים ק"ב ע"א): אין הלום אלא מלכות, כלומר גדולה וחשיבות.

הנה ישרת בענין התנועה ממקום למקום, ולא בענין המנוחה: תאמר: תבא הנה, ולא תוכל לומר: תשוב הנה. והורדתם את אבי הנה, לא אתם שלחתם אותי הנה, לא תבא הנה, ולא היה בהם ידים לנום הנה והנה, ודור רביעי ישובו הנה, בא איש האלהים עד הנה, הנה אנשים באו הנה הלילה, בא שמשון הנה, מי פתי יסור הנה, למען הראותכה הובאתה הנה, ויכה את המים ויחצו הנה והנה, דרך הנה פניהם, עד הנה עזרנו ה' (שעזרנו לרדוף אחרי פלשתים ולהכותם עד המקום הזה), ויהי עבדך עושה הנה והגה, (הייתי הולך ממקום למקום לעשות מעשי).

פה מפרט המקים בצמצום (qui) (שבו לכם פה עם החמור, ואתה פה עמוד עמדי, כי את אשר ישנו פה עמנו, סורה שבה פה פלוני אלמוני, ויאמר לא כי פה אמות, עד פה תבא ולא תוסיף).

זה כולל מקום גדול, ולא יפרט חלק המקום בצמצום. ונאמר על כל העיר וכיוצא בזה (qua) (אשר נתן לי אלהים בזה (בארץ הזאת), נרש יגרש אתכם מזה, גדר מזה וגדר מזה, בנה לי בזה שבעה מזבחות, עלו זה בנגב), וכן ויאמר דוד לא בלבד שאין יש פה תחת ידך חנית או חדב והוא השיבו לא בלבד שאין פה חרב אבל אין אחרת זולתה בזה, אולי בכל העיר לא היתה חרב.

כה איננו המקום שהמדבר עומד בו, אך הוא קרוב אליו : והנה ענין כה קרוב לענין שם, רק כי שם יורה מקום רחוק יותר מן המדבר, מאשר יורה כה

(שים כה נגד אחי ואחיך, גלכה עד כה, כדרך יום כה וכדרך יום כה).

אנה ואנה יורה למרחוק יותר ממה שיורה כה וכה (ויפן כה וכה וירא כי אין איש (קרוב לשם שיוכל לראותו). ולא תצא משם אנה ואנה (חוץ לירושלם), לא הלך עבדך אנה ואנה, מחוץ לעיד).

ועתה יוכן מה שכתוב : ויסורו שם ויאמרו לו מי הביאך הלום ומה אתה עושה בזה, ומה לך פה; וזה פתרונו: תחלה שאלוהו מי הביאו לאותה מובה, כאמור למעלה; אחר כן שאלוהו מה מעשהו באותה העיר, ועוד מה לו בבית ההוא, ולמה ישב בו דוקא.

ועתה תדע מסני מה בלעם אל השרים הראשונים, אשר שלח לו בלק, אמר: לינו פה הלילה, ואל השניים אמר: שבו נא בזה גם אתם הלילה, ולא אמר להם פה; ומעם הדבר כי הראשונים בביתו ישבו, אבל השניים שהיו רבים ונכבדים, ולא היה לבלעם בית דירה לכלם, ישבו באותה העיר, ולא בביתו: לפיכך בפעם הראשונה כתוב פה, ובשניה בזה .

וואת שלישית הבדלה בין שתי מלות המעם, הלא הנה על כן. לכן, והא רך ידידי החלוק אשר מצאתי בין זו לזו.

על כן נאמר על זמן עבר או בינוני, לכן יאמר על זמן עתיד או צווי, על כן לא נתתיך לנגוע אליה, על כן ברך ה' את יום השבת , על כן לא מכרו<br>את ארמתם, על כן באה אלינו הצרה הזאת, על כן אמרתי לבני ישראל, על כן לא היה ללוי, על כן ברכך אלהים לעולם, על כן יצאתי לקראתך, על כן חרה אף ה' בעמו ויט ידו עליו ויכהו, על כן קדמתי לברוח תרשישה; כל אלה לשון עבר, על כן הוא נותן לכם ביום הששי לחם יומים, על כן אגבי מצוך לאמר ,<br>על כן אגבי מצוך את הדבר הזה היום ; כל אלה לשון בינוני . לכן ישכב עמך<br>הלילה, לכן לא תביאו את בני ישראל, לכן כאכול קש לשון אש וחשש להבה<br>ירפה שרשם כמק יהיה, ה'. לכן תן את בניהם לרעב: כל אלה לשון צווי.

. ואולם הכל הולך אחר הענין; ואפילו תהיה המלה בלשון עתיד, אם הענין לשון עבר או בינוני יאמרו על כן ולא לכן , כגון על כן יעזוב איש (לשון ציד לפני ה׳, על כן לא יאכלו בני ישראל אתגיך הנשה, על כן יאמרו המושלים, על כן יורה חמאים בדרך, על כן יאמר בספר מלחמות ה', על כן אפקוד עליכם<br>את כל עונותיכם, כי רשע מכתיר את הצדיק על כן יצא משפט מעוקל : ענין כל אלה לשון בינוני.

וכן אפילו תהיה המלה לשוז עבר או ביגוני, אם הענין לעתיד, יאמרו לכן ולא על כן; כגון לכן הגני שך את דרכך בסירים, אף על פי שמלת שך לשון בינוני, הלא הענין לעתיד, כמו שמסיים וגדרתי את גדרה, יוכן לכן הנה אנכי מפתה, הענין לעתיד, כמו שמסיים והולכתיה המדבר, וכן לכן גלה עמי מכלי דעת, לכן הרחיבה שאול נפשה, לכן פקדת ותשמידם, ענינם לעתיד, כי דרך הגבואות להגיד האותיות כאלו היו כבר, כידוע, וכן לכן שמח לבי הוא עתיד כאמור אחריו כי לא תעזוב נפשי לשאול, תודיעני ארה חיים.

וכן כל דבר שננזר כבר, אלא שלא יצא לפועל, ועדיין הוא עתיד להתקיים, יאפרו בו לכן ולא על כן, כמו לכן כה אמר ה' אל יהויקים בן יאשיהו מלך יהורה לא יספדו לו אוי אחי ואוי אחות, כבר נגורה הגזרה, אלא שעדיין לא נתקיימה. כיוצא בדבר אתה אומר ולכן נשבעתי לבית עלי אם יתכפר עון בית עלי, הענין לעתיד, אף על פי שכבר היתה השבועה בזמן עבר; וכן לכן כה אמר<br>אדני ה' הנה עבדי יאכלו : בכל אלה ובחבריהם מלת לכן חוזרת אל הדבר העתיד לבא, ולא אל האמירה או השבועה, אשר הן כדמות מאמר מוסגר.

וכשם שדרך רשון הקדש להשמים ענין הקללה אחר מלת כה (כגון כה יעשה. לי אלהים, ולא פירש מה יעשה); וכן אחר מלת אם (כגון אם מחום ועד שרוך נעל ואם אקח מכל אשר לך, ולא פירש מה רצונו שיבא עליו אם יקח , והכוונה שתקרינה 'אותו רעות רבות וצרות, וכן אם תשקור לי ולניני ולנכדי, שישבע לו ויקבל על עצמו להיות ארוך אם יעשה כזאת, וכן אם ענה תענה אותו, כפירוש רש"י): כן דרך לשון הקדש להשמיט ענין הקללה אחר מלת לכן,<br>כדברי רש"י על לכן כל הורג קין: כך וכך עונשו, ולא פירש עונשו; וכן לכן אתה וכל עדתך הנועדים על ה׳', כך וכך יבא עירכם, ולא פירש מה יבא עליהם.<br>וגם לא היה צריך לפרשו. אחרי שמלת לכן רומזת - על ענין עתיד לבא, - ומה יהיה הדבר העתיד לבא על הנועדים על ה'? הלא טוב לא יהיה.

ואולם גלוי וידוע כי פעמים רבות יבא לשון עבר במקום לשון עתיד, כגון נחית בחסדך עם זו גאלת נהלת בעזך אל נוה קדשך, כפירוש ראב"ע, וכן שמעו<br>עמים ירגזון, ועדיין לא שמעו; וכן יבא עתיד במקום עבר, כגון ארבעים שנה אקוט בדור, יעשו עגל בחורב: לפיכך אין להפלא על אשר מצאנו על כן לא יקומו רשעים במשפט, על כן כל ידים תרפינה, על כן שמים ארגיז, במקום לכן: וכן לכן שמע ה׳ ויתעבר, לכן אהבתי עדותיך, במקום על כן: כי כל אלה והדומים להם, הם עבר במקום עתיד, ועתיד במקום עבר, הנמצאים במקרא פעמים רבות; וכשם שאין לומר כי מלת יעשו היא לשון עבר, מפני שנמצא יעשו עגל בחורב, ככה לא נאמר כי לכן הוא לשון עבר, מפני שנמצא לכן שמע ה׳ ויתעבר, מאחר שרוב הכתובים מוכיחים ההפךציק ול או והבין ולא היו כי ובעל החובים

והואיל ובין שאר הכתובים אשר הזכיתי בהבדלה הזאת בא לידנו גם כן מקרא שכתוב לכן לא יהיה לך משליך חבל בגורל בקהל ה׳, והוא מקרא סתום.<br>כי מלת לכן בכל מקום שהיא היא קושרת המאמר עם הקודם "אליו והמסובב" עם סבתו, וכאן אין הקשר מובן, כי לפגיו מה אומר? ביום ההוא ישא עליכם משל ונהה נהי נהיה אמר שדוד נשדונו חלק עמי ימיר איך ימיש לי לשובב שדינו יחלק, והוא מקרא סתום וחתום מאד, ולכאורה אין לו ענין עם לכן לא יהיה לך; לכן הנני אליך לרגיד לך דעתי.

אמר הנביא: הוי חושבי און ופועלי רע על משכבותם, באור הבקר יעשוה כי יש לאל ידם, וחמדו שדות וגזלו ובתים ונשאו, ועשקו גבר וביתו איש ונחלתו. לכן כה אמר ה': הנני חושב על המשפחה הזאת רעה, אשר לא תמישו משם צוארותיכם ולא תלכו רומה, כי עת רעה היא, ביום ההוא ישא עליכם משל ונהה נהי נהיה אמר שדור נשדונו, חלק עמי ימיר, איך ימיש לי, לשובב שדינו יחלק, לכן לא יהיה לך משליך חבל בנורל בקהל ה' וה השווא ה 产品地方之外

והתבונן נא ראשונה, כי מלת משל נקודה במעם רביע, ומלת נהיה בפשטא אשר אין כחו ככה היביע , ותבין כי אין בכתוב הזה מדברי הנביא רק חמש המלות האלה: ביום ההוא ישא עליכם משל, אמנם ונהה נהי נהיה הם דברים החוזרים למטה, והם הם תחלת המשל אשר ישאו, לא דברי הנביא (שאם היו דברי הנביא , הלא היה למלת נהיה להנקר בטעם מפסיק יותר ממלת משל ,

כזה: ביום ההוא ישא עליכם משל ונהה | ונהי נהיה). והנה המקרא הזה כולל המשל, ואינו כולל נהי וקינה, כי ונהה נהי נהיה מדברי המשל המה; ומעתה

יצא לנו הכתוב הזה מאפלה לאור גדול.

יאמר הנביא כי ביום ההוא אשר יקים ה' את מחשבתו אשר חשב להשמיד ולאבד את המשפחה הנזכרת החומדים שדות וגזלו ובתים ונשאו ועשקו נבר וביתו איש ונחלתו, ישאו או בני אדם עליהם המשל הזה; ולא אמר: ישא עליכם משלו, כאמור בכלעם וישא משלו, כי בלעם היה פותח במשלים חדשים לא נשמעו עד היום ההוא. אך המשל חאמור במקום הזה הוא משל קדמוני, (על כן באו דבריו, סתומים יותר מיתר דברי מיכה , כי אינס דברי הנביא) , נס איננו משל שלם, רק הוא פסוק אחד משירה ידועה אצלם, והעתיק הנביא דבר אחד מדבריה המוב לענינו.

ואלה דברי המשל אשר ישא בני אדם על משפחת החמסנים בבוא פקודתה: ונהה נהי נהיה אמר שדור נשרונו, חלק עמי ימיר: איך ימיש לי ! לשובב שדינו יחלק; וזה טעמו: הלא כא היום אשר יבכה וינהה כתאניה ואניה הפריץ הערוץ אשר אמר בלבו כי שדותינו כבר שדוד נשדרו ממנו לצמיתות ולא ישובו לידינו לעולמים; והוא האיש אשר היה ממיר חלק עמי, ונוטל בחזקה כל חלקה טובה מיד בעליה, ונותן תחתיה אחרת גרועה מטנה : איך ימיש לי! הלא זה פלא , איך ימיש מה שגזל ממני זיסור מידו וישוב לי; עד כי המעול והחומס ההוא יצטרך לחלק שנית את שדינו, להשיב שדה שדה אל בעליו הראשונים: עד פה מן המשל הקדמוני, ועוד יוסיפו בני אדם יואמרו לנכח החמסן: לכן, תחת אשר היית ממיר חלק עמי. לא סוף דבר שתצטרך להשיב.<br>את הגזלה אשר גזלת ואת העשק אשר עשקת, כי גם יכרית ה' את כל ביתך. עד כי גם מה שהיה לך בנחלת אבות לא יהיה לך יורש שיירשנו: לכן לא יהיה רך משליך חבל בגורל בקהל ה'.

והנה התבאר הכתוב דבר רבור על אפניו, והתבאר טעם בעל המעמים, אשר שם ונהה נהי נהיה מרברי המשל עצמו ולא מדברי הנכיא: יען וביען, אם היו המלות האלה מרברי הגביא, הנה ימשך שיהיה המשל הזה קינה ונה', והנה אין בו דבר לקינה, כי אם לענ וקלס ורנה באבוד רשעים.

ועתה בהתחדש עלינו השנה אל אל שדי אעתיר, בסתר אהלו אותך וכל בני ביתך יסתיר, ועשרת תפארת אתכם יכתיך, וכל מוסרותיכם יתיר, ואתכם לטובה יותיר, וידין דינכם למזור, ושנת ברכה עליכם יגזור, ושלל ורכוש לכם יבזור, ואתכם לנצח יעזור, וביטיכם ישלח איש אזור אזור, ונחך ה' תמיד בכל אשר תאוה, והסיר ה' ממך כל חולי וכל מדוה, והיית כגון רוה.

### $7"3 - N"3$

### ארבע הבדלות

למד. הזרה. אַלְף פִתָּה. הִשִׁיא. הַטִית. עוֹה השׁיב נשאר. נותר.

קח נא ברכה מידי, אהובי ידידי, ארבע הבדרות חדשות, וואת תצא ראשונה הבדלת שלשת הפעלים למד. הורה. אלף.

המלמד מרגל אותנו בדבר, וכופל הוראתו פעמים רבות, עד שנתרגל בעבודה: ולמדתם אותם את בניכם לדבר בם (בכל שעה ושעה תרגילו את בניכם במצותי, כלומר לדבר בם, כי דא תזדמן לכם מצוה בכל שעה, אבל תרגילו אותם תפיד בדברי תורה), וכן ולמדה את בני ישראל שימה בפיהם (שימה בפיהם הוא פירוש מה שאמר תחלה ולמדה את בני ישראל, כלומר, שירגיל אותם בקריאתה, עד שידעוה על פה; כי יכך נכתבה השירה, כדי שלא תשתכח מהמון העם, כי גם הם ידעוה , אף על פי שאינם עוסקים בתורה , בעבור היותה בדרך שירה, וישורוה בפיהם תסיד, ולא ישכחוה, ככתוב כי לא תשכח מפי זרעו; כי גם שאר כל התורה לא נשכחה ולא תשתכח הס ושלום, רק מעס הכתוב כי שאר כל התורה אפשר לה שתעמוד בקרן זוית, ולא ידעוה רוכם של ישראל על פה, אבל השירה לא תשכח מסינו, כי טבע השירים להיות נזכרים), וכן ללמד בני יהודה קשת (להרגילם), מלמד ידי למלחמה, מצות אנשים מלומדה (שעושים עושה מפני המנהג), פרא למוד מדבר, ואת למדת אותם עליך, וכן אלמדה פושעים דרכיך אי אפשר שיובן אם לא נבדיל בין הלמוד וההוראה, שהרי הפושע יודע רבונו ומתכוין למרוד בו, ואיננו צריך להוראה, כי ביד רמה יפשע; רק פירוש הכתוב: ארגיל פושעים ללכת בדרכיך.

המורה אומר בלבד, ולפעמים גם כן לא יאמר דבר רק יראה, ונגזר לשון<br>הורה מן הראה, ולפיכך לא יבא כי אם בהפעיל, להורות היה לפגיו גשנה ווורהו ה' עץ, ולהורות נתן בלבו (להורות למי שכבר הוא אומן, ואינו צריך ללימוד, רק להוראות פרטיות), וכן להורות ביום הטמא וביום הטהור, על פי התורה אשר יורוך, ויורני ויאמר לי, על כן יורה חשאים בדרך, שהם תועים ואינם יודעים, ולא כן אלמדה פושעים, ועתה ראה ידידי דבר גדול במה שכתוב ויעש יהואש הישר בעיני ה׳ כל ימי אשר הורהו יהוידע הכהן, כי לא אמר כל ימי אשר למדו, כי באמת לא למדו, שאלמלא למדו והרגילו במעשים הטובים ובדעות הישרות, לא במהרה היה נומה מהן אחרי מות רבו; אבל יהוידע היה מורה אותו בכל שעה ושעה איך יתנהג, ולא עלתה בידו להשיב הדוכים המובים מבע שני בו, כמו שהיא הוראת לשון למד; והנה מלמד התינוקות צריך שיהיה באמת<br>מלמד מרגיל ומדריד רמור רא מורה בלבד; ואשרי המלמד שהגיע לחלקו מלמד מרגיל ומדריך במוב. תלמיד המתלמד!

ואולם ידוע תדע ידידי כי יש בלשון הקדש פעל מורה על קבלת פעולת הרימוד, והוא שרש למד בבנין הקל, כגון אם תאמר ראובן לימד ושמעון למד; אבל אין פעל בלשוננו, אשר יורה על קבלת פעולת ההוראה, שהרי אם תאמר ראובן הורה ושמעון ירה, שומע אני שזרק בו חצים, או כי יהה אותו בים :

לפיכד השתמשו בשרש למד בבנין הקל בשני הענינים בשוה; כגון ותעל אחד מגוריה כפיר היה וילמד לטרוף טרף, אמו הרגילתו והורגל, ישמעו ילמדו, הקורא יורה אותם והם יקבלו פעולת ההוראה; ועוד יורה שרש למד בבנין הקל על ענין שלישי, והוא על הלמד מעצמו, כלומר שמלמד את עצמו, או שמורה את עצמו, שקונה ידיעות בלא מורה; כגון יוחן רשע בל למד צדק , לא הרגיל את עצמו<br>במדות צדק , וכן וקרא בו כל ימי חייו למען ילמד שיתרגל ביראת ה', וכן הבינני ואלמדה מצותיך. תן לי בינה שאוכל לדעת מצותיך בלא מורה.

המאלף הוא מורה או מ מד, אך לא בכוונה, רק השומע ישמע והרואה יראה, ומעצמם ילמדו: כי יאלף עונך פיך (בעל כרחו שלא בטובתו, ואין צריך לומר שלא לכך היתה כוונתו), מלפנו מבהמות ארץ (עשה שנלמוד מהן מעצמנו) אל תתרע את בעל אף ואת איש חמות לא תבא פן תאלף ארחותיו (והנה איז בעל חמה מלמד דרכיו בכוונה, רק המתחבר אליו, נמצא למד ארחותיו מעצמו) החרש ואאלפך הכמה, פירושו, שתבין דבר מתוך דבר, ותפתח פתח כפתחו של אולם, מחודה של מחט שאפתח לך, והטעם, שידבר עמוקות בלשון קצרה, כמעם אפתח בכנור חידתי, וכן דברי חכמים וחידותם, כי דרך כל החכמים לרבר אחת ולהשמיע שתים.

וזאת שנית תקח לך הבדרת שלשת הפעלים פתה. השיא. הסית.

המפתה מראה לאדם ההנאה אשר תכא לו בעשותו הדבר; והנפתה עושה הדבר בעבור המוב אשר יקוה ממעשהו : וכי יפתה איש בתולה, השמרו לכם פן יפתה לבככם, פתי את אישך, פתי אותו (שתארצהו, עד שימצא הנאה בהגידו אליה, כי אז תחדל מהציק אותו), כי לפתותך בא (להתרצות אליך, שתחשוב שיהיה בעזרך וזה להציל נפשו מני שחת, על כי מתחזק היה לפנים להמליך את איש בשת), מי יפתה את אחאב (מי ייפה הדבר בעיניו, ויבטיחהו על הנצחון), אם אראה אור כי יהל וירח יקר הולך ויפת בסתר לבי ותשק ידי לפי (וחשבתי היות ממש ותועלת בעבודת המזלות, והקרבתי ידי אל פי לעמתם, לשם כיבוד, כדרך שהישמעאלים עושים, וכפירוש רבי מאיר עראמה), ויפתוחו בפיהם (אמרו לעבדו, ולעשות הטוב בעיניו), בני אם יפתוך הטאים, וכן איש המס יפתה רעהו (יבטיחהו שיוליך אותו בדרך טובה, ואחר כן) והוליכו בדרך לא טוב, וכן פתיתני ה׳ ואפת, לא הודעתני כל התלאה אשר תמצאני בלכתי בשליחותך, וחשבתי כי יגיעני כבוד ויקר, ולא שחוק כל היום; גם כי באמת לא היה הפתוי מצד הקדוש ברוך הוא, כי כבר אמר לו ונלחמו אליך.

המשיא מסיר היראה ממי שהיה נמנע מעשות הדבר מפני היראה: הנחש השיאני (רא מות תמותון), אל ישיא אתכם חזקיהו (ה' יצילנו). השא השאת רעם הזה (לאמר שלום יהיה לכם), אל תשיאו נפשותיכם (לאמר הלוך ילכו מעלינו הכשדים), אל ישיאו לכם נביאיכם, שהיו אומרים בעוד שנתים ימים ישבור ה' את עול מלך בבל.

המסית אומר כי טוב הדבר לעשותו, לא להנאה נמשכת ממנו, רק למען האמת והצדק: כי יסיתך אחיך בן אמך (שיאמר כי כן נכון והגון לעבוד עבודה זרה פרונית , כי ראויה היא להיות נעבדת) , אם ה' הסיתך בי (נתן בלבך כי בן<br>מות אני), ויסת את דוד בהם לאמר לך מנה את ישראל (העלים ממנו האיסור), ויסיתם אלהים ממנו (נתן בלבם כי לא נכון להם להלחם אתו, כי לא היה מלך ישראל, ומרכם צוה אותם לאמר לא תלחמו את הקטון ואת הגדול כי אם את מלך ישראל לבדו), ותסיתני בו לבלעו חנם (הצדקת הדבר בעיני), פן יסית אתכם חזקיהו (לאמר כי נכון לבטוח בה'), כי ברוך בן נרי מסית אותך בנו, משדל אותך בדברים, עד שתחשוב כי טוב וישר להרחיק אותנו מלבוא מצרימה, למען תת אותנו ביד הכשדים להמית אותנו, וזה להנקם ממנו על כל הרעות אשר הרעונו לך ולו לפנים. מכאן אמרו חכמים (סנהדרין ס"ז) כי המסית צריך שיאמר: יש יראה במקום פלוני, כך אוכלת , כך שותה , כך מטיבה , כך מריעה ; וכן .<br>צריך שיאמר : כך היא חובתנו וכך יפה לנו : כי זה באמת ענין ההסתה, להצדיק הדבר בעיני האדם, שיאמין שכן ראוי לעשות; אבל האומר: נלך ונעבוד , מפני ההנאה הנמשכת מעבודת האלילים, כלומר להתיר עריות וכיוצא בזה, אין זה מסית , רק מפתה.

על פי הדברים והאמת האלה אני מפרש אחד מן הכתובים הסתומים שבתורה, הלא הוא: ולשרה אמר הנה נתתי אלף כסף לאחיך הנה הוא לך כסות עינים לכל אשר אתך ואת כל ונכחת; וזה לך פתרונו.

ראשונה הוכיח אבימלך את אברהם: מה עשית לנו ומה חשאתי לך וגו׳: אבל הוא מצא מענה, לאמר להציל נפשי עשיתי זאת: ואבימלך שלא מצא תשובה, נתן לו מתנות, למען יתפלל עליו. אחר כך בא אצל שרה להוכיח גם אותה ולשמוע מה בפיה: ומה אמר לה? נכנס עמה בדברים לאמר הנה נתתי מתנות, כערך אלף כסף, לאיש אשר קראת אחיך: ודעי וראי כי רע ומר אמרך עליו אחי הוא, כי הנה הוא לך (המעשה הזה שאת עושה, שאת אומרת עליו אחי הוא) כסות עינים, כלומר כמסית העינים, לכל אשר אתך, כלומר לכל הקרובים אליך ורואים את יופיך, כלומר שהדבר הזה מגרה כך תאות כל רואיך; ולא זו בלבד, כי גם ואת כל, כלומר לא לרואיך בלבד, אלא גם לכל אדם שבעולם, כי רוב יופיך יתפרסם, וכל אדם ישמענו, כדרך ששמעתיו גם אני, אשר לא ראיתיך, רק השרים הללו אותך אלי: וטעם ההסתה הזאת, כי כראותנו את יופיך, וכשומענו שאין אברהם אישך, רק אחיך, נחשוב היותך פנויה, ולא נשמר מלקחתך לאשה, כאשר לקחתיך אני, בתום לבבי ובנקיון כפי: ואם לאהבת אישך עשית זאת, איה אפוא אהבתך אליו, בהיותך גורמת שנהשוב היותך פנויה, וכל החפץ יקחך בחזקה? והיא נוכחת, וקבלה תוכחתו, כי לא יכלה לענות אותו. והנה מלת הכנוי הוא (הנה הוא לך), איננה חוזרת אל דבר אמור קודם

לכן, רק אל דבר נרמז ולא פורש; ופירוש הנה הוא, הנה מעשה שאמרת אחי הוא, הוא לך כסות עינים. וכבר מצינו במקרא כנוים הרבה, החזורים אל דבר לא פורש, אך מובן: כגון והיתה צעקה גדולה ככל ארץ מצרים אשר כמהו לא נהיתה וכמהו לא תוסיף, הכנוי שבמלת כמהו חוזר, לדעתי, אל הלילה אשר היתה בו הצעקה, כלומר לא נהיתה צעקה ולא תוסיף כאשר היתה בלילה ההוא (והמעם, רא על כובד הצרה, כי יש רעות קשות הרבה מן המות הבא בפתע פתאום; רק הוא על רוב מספר הצועקים , כי אין בית אשר אין שם מת: כן השכיל לפרש אדוני אבי זצ"ל); וכן אם חבול תחבול שלמת רעך עד בא השמש<br>תשיבנו לו, וי"ו תשיבנו חוזרת אל החבול כדברי ראב"ע; וכן לא תחום עינך עליהם ולא תעבוד את אלהיהם כי מוקש הוא לך, פירושו, המעשה הזה (החמלה עליהם) מוקש הוא לך; וכן לאהבה את ה' אלהיך לשמוע בקולו ולדבקה בו כי הוא חייך ואורך ימיך, פירושו, לדעתי, המעשה הזה (לאהבה את ה׳ וכו׳) הוא חייך ואורך ימיך; וכן אם אמור אומר לנער הנה החצים ממך והנה קחנו ובאה, פירושו קח הסימן הזה (כפירוש רבי יוסף קמחי); וכן הוא אשר דבר ה' לאמר<br>בקרובי אקדש ועל פני כל העם אכבד, פירושו, לפי דעתי, וכי המעשה הזה שעשו בניך, הוא אשר דבר ה'? (וזה לדעתי פירוש הכתוב: אחשוב שחסרה ה"א התימה כאשר חסרה במה שכתוב ולא למדתי חכמה ודעת קדושים אדע ? וכן ועתה ה' אלהי ישראל הוריש את האמורי מפני עמו ישראל ואתה תירשנו ? וכן אתה עתה תעשה מלוכה על ישראל? וכן והוא איש אחד לא גוע בעונו ? וזולתם רבים, חסרה בהם ה"א התמה: אף כאן הלא הוא כאדם המוכיח את חברו,<br>ואומר לו : וכי זה נקרא קיום התורה ? והסעם , וכי המעשה הזה שעשו בניך (שהקריבו אש זרה על הקטורת, ולא הוחילו שתרד אש ממרום, לאכול אותה, כדרך שאכלה את העולה, ומתוך זה היה כבוד שמים מתרבה), הוא קיום מה

שאמר הקב"ה שיתקדש בקרובים אליו, ויוועד להם, ויקדשם לכהן לו, ועל ידי כן יאמינו בו כל העם ? והיכן דבר ? ואת אהרן ואת בניו אקדש לכהן לי וכו׳, וידעו כי אני ה' אלהיהם , אשר הוצאתי אותם מארץ מצרים לשכני בתוכם. והנה המאו נדב ואביהוא, כי מנעו ממנו, כביכול, לעשות לעיני כל העם נם גדול, שהיה בדעתו לעשות, להודיע ולפרסם יותר, שהוא שוכן בתוכם: וזה הוא מה שרצה משה להודיע לאהרן, למען ידע על מה מתו, ולא יפליג להצטער עליהם; וכששמע כן, מיד וידום אהרן, כלומר שנח ושקט מהצער הגדול שהיה מצטער על מות בניו, מרם ידע למה נקנסה עליהם מיתה, ומרם ידע שהיה במיתתם קידוש שמו יתעלה): אף כאן לא רחוקה היא, שיהיה כנוי הנה הוא לך, חוזר אל מעשה אמירת אחי הוא.

אמנם דקדוק מלת כסות כך הוא: הכ"ף משמשת, וסות ענינו דבר מסית, כמו שכתב רש"י על ובדם ענבים סותה: וצבעונין הוא בלשון סותה, שהאשה לובשתן, ומסיתה בהן את הזכר ליתן עיניו בה (ואף על פי שאין פירושו עולה יפה לפי הבדלתי, כי זה ענין פתוי ולא הסתה; מכל מקום מדבריו למדנו שמלשון הסתה נגזר שם דבר סות), וכן בכתובות קי"א: ושמא תאמר אינו מרוה, תלמוד לומר סותה, ופירש רש"י לשון הסתה, שהיין מסית את השכור; וכן בבראשית רבה, פרשה צ"ט: ואין סותה אלא טעות, כדכתיב כי יסיתך אחיך. ויפה נשתמש אבימלך בלשון הסתה ולא בלשון פתוי; כי לא היתה כוונתו לומר שדבר זה גורם, שיחמאו בה הפלשתים לתאבון בלבד, אבל אמר כי באמרה אחי הוא, יאמרו פנויה היא, שאם היתה בעולת בעל, בעלה היה עמה ולא אחיה, ואם כן אין רע לקחתה לאשה: והנה אמרה אחי הוא, הוא לה כמו דבר מסית תאות הרואים אותה ושומעים שמעה; כלומר הוא מצדיק הדבר בעיני תאותם הגופנית (הנקיאת עינים), כאומר אין רע לקחתה לאשה, מאחר שהיא פנויה. וכ"ף הדמיון שבמלת כסות, גם היא איננה מיותרת; כי סוף סוף באמרה אחי הוא , לא אמרה פנויה אני, ואפילו אמרה פנויה אני, עדיין לא אמרה קחו אותי לאשה: הרי כי באמת אין אמרה אחי הוא, הסתה ממש, רק כדמות הסתה.

ומלת ונכחת, לגוף נסתרת ולשון עבר, בת"ו תמורת ה"א, כמו ונשכחת צור (אלא שכאן הוי"ו מחברת, ושם היא מהפכת); וענין המלה שקבלה תוכחתו, ולא השיבתו דבר: והנה לפי זה, ראוי היה שתהיה התבה בבנין התפעל הנאמר על הפועל פעולה בעצמו ; אבל שרש יכח בבנין התפעל, ענינו ממש הפך קבלת<br>התוכחה , כמו ועם ישראל יתוכח , לפיכך לא היה אפשר שיאמר כאן והתוכחה או ותתוכָה; ובנין הפעל אינגו רק הפך ההפעיל, ואם היה אומר כאן ותוכח או והוכחה (כמו והוכח במכאוב על משכבו), היה נשמע שהוכיח אותה אבימלך, ולא היה נשמע שקבלה תוכחתו, ולא ענתה אותו דבר: לפיכך נכתב כאן ונכחת בבנין נפעל, הנאמר לפעמים על חזרת הפעולה בפועל, כמו ונחבה לא יוכל , במקום והתחבא.

והנה על פי הפירוש הזה, היה האתנח ראוי לבא תחת ואת כל, והיה ראוי לקרא לכל אשר־אתך ואת־כל ונכחת, ויבטל הטפחא לפני סוף פסוק, כמו ויעשו על שולי המעיל רמוני תכלת וארגמן ותלעת שני משזר, ובשר כי יהיה בו בעורו שחין ונרפא, וזולתם: וכבר יש בידי להוכיח בראיות גמורות, כי גם רבנו סעדיה גאון, ורש"י, ורבי משה הכהן, ורבי יהודה הלוי, וראב"ע, ורשב"ם, ורמב"ן, ורד"ק, ור"י אברבנאל, ורמב"מן, ורנה"ו, כלם נטו לפעמים מדרך המעמים; והדברים ארוכים, רק זאת אגיד לך, כי על הכתוב הזה עצמו כתב רש"י: ונכחת, יהא לך פתחון פה להתוכח וכו׳, ולדבריו היה ראוי לבעל הנקוד שינקד ונכחף בתי"ו דגושה ובשוא , לא בתי"ו דפה, אם היה שהתבה לנכח ,

יחוע.

וההבדלה השלישית אשר תקח מידי הלא היא הבדלת שני הפעלים ענה. השיב.

המענה מיד; והתשובה לאחר זמן, או לפחות אחר התבוננות. כשמעתו (מיד) ענך, הקשיבה לי וענני; וכן שמחה לאיש במענה פיו ודבר בעתו מה מוב, ענינו, שמחה לאיש כאשר ימהר למצוא מענה, ולא יתעכב בהתבוננותו עד שיחדל הדבר להיות בעתו : והנה המענה מיד. ובהפך מזה בלשון תשובה תמצא לך נא ראה את שלום אחיך ואת שלום הצאן והשיבני דבר (אחר שתלך ותשוב); וישיבו אותם דבר ואת כל העדה (מקץ ארבעים יום); והשיבותי אתכם<br>דבר (כאשר ידבר ה' אלי), מה אשיב שולחי דבר, איך אתם נועצים להשיב את העם הזה דבר (אחר שלשה ימים), אם תוכל השיבני (אחרי התבוננות), אני אשיבך מלין (אחרי מה שהתבוננתי על דבריך מאז דברך אל רעיך ועד הנה); וכן שני הלשונות במקום אחד: ומה אשיב על תוכחתי (מה אשיב לאחר זמן לשואלים אותי) ויענני ה' (מיד).

ומפני שהמענה מיד, והתשובה אחרי התבוננות, ונמשך מזה שהמענה הוא על הרוב על דבר קל, והתשובה על דבר קשה או על ענין נכבר: לפיכך יבא לשון מענה על כל דבר קל, אפילו יהיה בהתבוננות, ויבא לשון תשובה על כל דבר קשה או חשוב, אפילו יהיה בלא התבוננות. על כן כתוב לב צדיק יהגה לענות', כלומר, לב צדיק וישר, האוהב האמת יותר מהכבוד, לא ימהר יחישה מענהו, להראות חריפותו ; אך יהגה ויתבונן גם על דבר קר: נהגה הוצרך לומר לענות, שאם היה אומר להשיב, ומי הוא אשר לא יהגה להשיב, מאחר שמבע התשובה להיות לפניה התבוננות ? רק אמר יהגה לענות , להורות שהוא הונה גם על דבר קל, שאחרים יתנו בו מענה פתאום.

וכן בהפך, משיב דבר בטרם ישמע אולת היא לו וכלמה, פירושו, העונה פתאום על דבר קשה או נכבד (שראוי לתת בו תשובה ביישוב הדעת), בטרם ישמע כל דברי השואל ולא יניחנו לסיים דבריו, אולת היא לו וכלמה, כי פעמים שלא ירד לסוף דעתו של שואל: והוצרך לומר משיב דבר, שאם היה אומר עונה, היינו שומעים כי כל האומר דבר במרם ישמע כל דברי השואל, אולת וכלמה תהיה לו, וזה שקר, כי רבו מארבה אנשים חסרי לב, שפגיעתם רעה, המרחיבים פה ומאריכים לשון בדברים של תהו אין בהם ממש, יאבד אדם את זמנו בשמעו דבריהם, ומאומה לא ישא בעמלו אשר יעמול לרוח לשמוע דברי רוח; על כן צטרך האיש החכם להפסיק דבריהם, ולענות אותם בטרם ישמע סוף דבר, ואין בזה אולת וכלמה, רק תבונה וחכמה: אבל דברי חכמים בנחת נשמעים, ואין לענות אותם מרם ישלימו דבריהם, שמא לא ירדנו לסוף דעתם, ועל כיוצא בזה אמר שלמה: משיב דבר במרם ישמע אולת היא לו ' וכלמה , כלומר, חעונה פתאום על דבר חשוב שראוי להשיב בו תשובה ביישוב הדעת ובהתבוננות.

אבל שרש ענה יבא פעמים רבות לא על החזרת הדבור, כי אם על הרמת קול להתחלת הדבור, כמו וענית ואמרת לפני ה' אלהיך. והנה מצאנו עונה שאחריו פעול: ולא יכלו אחיו לענות אותו, ועונה שאין אחריו פעול: ויען אליפז התימני ויאמר: ודע נא ידידי כי זה שאחריו פעול מורה החזרת הדבור ממש, בלא תוספת ענינים חדשים, כגון העוד אבי חי ולא יכלו אחיו לענות אותו, כלומר, לומר שהוא חי, וכן תנו לי אחזת קבר עמכם ויענו בני חת את אברהם במבחר קברינו קבור את מתך, וכן הבו לכם אנשים חכמים ונבונים וידועים

לשבטיכם ואשימם בראשיכם ותענו אותי ותאמרו טוב הדבר אשר דברת לעשות: אבל עונה שאין אחריו פעול מורה לפעמים על החזרת הדבור, אך כולל גם כן התחלת הדבור בענינים חדשים, כגון אם אמצא בסדום חמשים צדיקים בתוך העיר ונשאתי לכל המקום בעבורם ויען אברהם ויאמר הנה נא הואלתי לדבר אל אדני, כלומר, לבקש על מספרים אחרים, וכן כל ויען שבאיוב אינם תשובות פשוטות כשואל ומשיב, אך בכל מענה מהם תוספת ענינים חדשים, וכן אם תסתכל בכל מקום שתמצא בו שרש ענה בלא פעול, תמצא שם תמיד תוספת דבר חדש, שלא שאל עליו השואל.

ואשר נשאר לי להביא לפניך ידידי מנחה הלא היא הבדלת שני הפעלים נשאר. נותר. וזה חלוף הוראתם.

הנשאר היתה הכוונה לכלותו ונמלט, והנותר לא רדפו אחריו כלל. וישאר אך נח (כי המבול היה רודף אחר כל החי, ואלמלא התבה אפילו נח לא נמלט), והנשארים הרה נסו, והיה המחנה הנשאר לפלטה, לא תשאר פרסה; והפך מזה את צאן לבן הנותרות, ויותר יעקב לבדו, ויותר הוא לבדו לאמו, והנותר מבשר הזבח, ויתר דברי שלמה. והתבונן כי יעקב אמר והוא לבדו נשאר, כי היה נראה לו שמן השמים רודפים אחר רחל שלא יהיו לה בנים, כי זמן הרבה עקרה היתה, ובלדתה מתה , ויוסף אינגו ; על כן היה ירא שמא גם בנימן יקראהו אסון: אבל<br>יהודה לא היה מאמין ברדיפה הזאת , ואמר ויותר הוא לבדו. עוד תשוב תראה כי הקב"ה אמר למשה ויאכל את כל עשב הארץ את כל אשר השאיר הברד, כלומר, כבר היתה דעתי לכלות כל תבואת מצרים, ומה שנשאר ממנה הוא גם הוא מן הנרדפים, ולא נמלט אלא מפני שאין בכה הברד לכלות הכל, לכן הגני שולח הארבה לכלותו: אך בסיפור המעשה כתוב אשר הותיר הברד, שאינו מדבר בבחינת מה שהיה בכוונתו יתברך. והוא יתברך ישים לך ידידי שלום.

 $.7"J - .7"J$ 

### שתי הבדלות

### הר ה׳ הר אלהים . הר הקדש . פרש. באר. פתר

גם היום הנני אליך ידיד נפשי בשתים הבדלות חדשות, וזאת ראשונה הבדלת שלשת השמות הר ה׳. הר אלהים. הר הקדש. בבאור הוראת הלשונות האלה בדיוק ובצמצום , בדרך הפשט הפשוט, היקר בעיני ובעיניך ידידי.

נוהגים היו הקדמונים (גם ישראל גם אומות העולם) לעבוד את אלהיהם ולזבוח להם זבחים על ראשי ההרים, כענין שנאמר את כל המקומות אשר עבדו שם הגוים אשר אתם יורשים אותם את אלהיהם על ההרים הרמים ועל הגבעות: וכן בישראל הוא אומר עמים הר יקראו שם יזבחו זבחי צדק: והמנהג הזה מפורסם גם כן מתוך ספרי הגוים הקדמונים. והגה כל הר אשר יהיה מקודש לעבודת האל האמתי נקרא הר ה׳, כמו שאמר דוד מי יעלה בהר ה׳ ומי יקום במקום קדשו; ואין הכוונה על הר הבית, כי לא נבנה הבית בימי דוד, והר הבית לא היה מקודש בימיו, רק היה שדה נעבד; אך הוא שם כולל לכל ההרים שהיו ישראל זובחים עליהם בשעת התר הבמות (ומלת במות גם היא תורה אותנו שהיו זובחים על ראש ההר או על מקום גבוה), ומכל שכן שיכלול את כל המקומות אשר שכן שם משכן ה׳, כגון שילה נוב וקרית יערים. וכוונת המשורר האלהי<br>לומר: מי הוא האיש הראוי לעלות אל המקום המקודש לשם ה׳, להיות נעצר לפני ה׳ להתפלל אליו, ולהקריב לפניו קרבן נדבה ? מי שהוא נקי כפים ובר לבב, לא הצבוע, הממלא את הארץ תועבות, ובא אל מקדש ה' לרמות אלהים ואנשים ברוב תחנוניו וכריעותיו ; כי אמנם לה' הארץ ומלואה תכל ויושבי בה : ואין

ממשלתו בבית המקדש לבדו, כי מלכותו בכל משלה, ולא יספיק שיהיה אדם חסיד במקדשו, אם לא יתחסד גם כן בכל מקום אשר תדרוך כף רגלו. והקרוב אלי שאמר דוד את המזמור הזה כנגד דואג, שהיה נעצר לפני ה' בבוא דוד אל אחימקך: וכמה דואג יש בימינו! וכן ויסעו מהר ה' הוא הר סיני, שהקריבו בו הקרבנות, ככתוב עולת תמיד העשויה בהר סיני, אשר ענינו כי שם הקריבו עולות, ובתחניות אחרות לא הקריבו, כדברי עמום הזבחים ומנחה הגשתם לי במדבר ארבעים שנה בית ישראל; ולפיכך כתוב כאן ויסעו מהר ה' ולא מהר סיני, ללמדך שהוא לבדו היה להם הר ה' ומקום עבודה: מכאן אמרו חכמים: ויסעו מהר ה', שסרו מאחרי ה', הכוונה כי אז במלו עבודת הקרבנות.

הר אלהים יקרא כל הר שנגלה עליו הקב"ה לדבר עם אדם, כמו ויפגשהו בהר האלהים, ויעל משה אל הר האלהים ; ופעם אחת נקרא על שם סופו, ויבא אל הר האלהים חורבה, אף על פי שעדיין לא נגדה עליו הקב"ה לשום אדם. וכן הר אלהים הר בשן הר גבנונים הר בשן, וכן פירושו: וכי הר בשן הוא הר<br>האלהים ? לא כן ; והר בשן אינו אלא הר גבנונים , והר סיני לבדו הוא הר האלהים. והנה ההפרש הזה אשר בין הר ה׳ ובין הר האלהים הוא גם ההפרש אשר בין בית ה׳ ובין בית אלהים; כי בית ה׳ הוא הבית שעובדים בו את ה׳, כמה שכתוב מביאים תודה בית ה', ובית אלהים יקרא מקום הגלותו לבני אדם, כמו שאמר יעקב אין זה כי אם בית אלהים: ולפעמים מקום אחד בעצמו יקרא לפעמים בית ה׳ ולפעמים בית אלהים, וכן הר אחד בעצמו יקרא הר ה׳ והר אלהים, וזה כפי הבחינה אשר ירצה המדבר להבחין בו בדבורו ; כאשר ראינו שנקרא הר סיני בשם הר ה' כשהיתה הכוונה להורות על היותו מקום הקרבת הקרבנות , ונקרא הר האלהים כשהיתה הכוונה להבחין בו בחינת הגלות בו הכבוד העליון .

הר הקדש למעלה מכלם, והוא ההר אשר חמד אלהים לשבתו, והוא עונה אל המתפללים בו, ועושה בו אותות ומופתים; כמה שנאמר יסודתו בהררי קדש, והולך ומפרש מי הם הררי קדש, ואומר שהם הרים שבירושלים שהקב"ה אוהב אותם יותר מכל משכנות יעקב, וכן ויענני מהר קדשו, וכן יביאוני אל הר קדשך, וכן<br>לא ירעו ולא ישחיתו בכל הר קדשי; וכן זכריה מבשר ואומר כה אמר ה' שבתי אל ציון ושכנתי בתוך ירושלים ונקראה ירושלים עיר האמת והר ה' צבאות הר הקדש, כלומר הר הבית אשר לא היה בימי זכריה אלא מקום העבודה, ישוב הר הקדש, ויודו כל העמים כי השכינה שורה עליו, כי עין בעין יראו בשוב ה׳ ציון.

על פי הדברים - והאמת האלה יובן בשלמות - אחד מן המקראות הסתומים שבתורה, הלא הוא מה שכתוב ויקרא אברהם שם המקום ההוא ה׳ יראה אשר יאמר היום בהר ה' יראה : וזה פתרונו .

כאשר מצא אברהם את האיל על ההר, וכאשר העלה אותו לעולה תחת בנו, אז ראה שנתקיים דברו אשר דבר ליצחק אלחים יראה לו השה לעולה, אף על פי שבשעה שאמר לו הדברים האלה לא היתה דעתו אלא להפליגו בדברים; לפיכך (כאשר חשב גם כן רמב"מן) קרא למקום ההוא ה' יראה, על שם אלהים יראה לו השה; ועל כן נכתב הפסוק הזה (ויקרא אברהם וגו') תכף אחרי אמרו וישא אברהם את עיניו וירא והנה איל אחר נאחז בסבך בקרניו וילך אברהם ויקח את האיל ויעלהו לעולה תחת בנו, ולא נכתב אחרי תום כל הספור, כאשר היה מן הדין אלמלא שענינו דבק עם מציאת האיל: ואחרי אשר הגיד לנו משה ענין מצאות האיל לזבוח לה׳, והשם אשר קרא אברהם אל המקום ההוא על שם המאורע; הנה הוא אומר כי מכאן נולד משל הדיוט שהיה בימיו, לאמר בהר ה׳ יראה, כלומר כראות בני אדם שעלה אברהם אל ראש ההר לשחוט את בנו רעבודת ה', ואמר ליצחק אלהים יראה לו השה, וכן היה, שהקרהו ה' לפניו במקום שאין דרכו להמצא, ובהיות כי נתפרסם הדבר הזה פרסום גדול, ונזכר בכל דור ודור, על אודות השם אשר קרא אברהם אל המקום על שם המאורע (יעז שמות המקומות הם דברים קיימים ומפורסמים, והם מקיימים ומפרסמים זכרון

המאורע אשר נוסדו על שמו), הנה מכאן נשתרבב המנהג לומר בהר ה' יראה , כלומר, בהרים המקורשים לעבודתו יתברך, ובכל מקום שאדם הולך שם לעשות רצון בוראו, הנה שמה כל דבר ודבר הצריך אליו לו יראה ולא ימצא, כי ה'<br>יראה לו, ויכין ויזמין לו כל צרכו, כי אין מחסור ליראיו, ודורשי ה' לא יחסרו כל טוב. ומי תן והיה המשל הזה חרות על לב בני אדם, אשר לא יראו בדמיונם הכוזב רק צער ונזק בעשיית הטוב והישר, ואינם משערים דבר מן הצער והנזק אשר יגיע אליהם במלאותם את תאוותיהם הבהמיות.

### וההבדלה השנית הבדלת שלשת השרשים פרש. באר. פתר

הפירוש הוא להודיע הבלתי נודע: לפרוש להם על פי ה', כי לא פורש מה יעשה לו ; וכן ויקראו בספר בתורת האלהים מפורש, שהודיעו משמעות הכתוב לעם הארץ אשר לא היה מבין מפני שכחת הלשון: מכאן אמרו: מפורש זה תרגום. והתכונן על אשר מצאנו במקלל לפרוש להם בבנין קל, ובמקושש כי לא פורש בבנין חזק ; והטעם, כי בענין המקלל לא היו יודעים דבר מדינו, לא אם הוא חייב מיתה, ולא באיזו מיתה יומת ; והנה הניחוהו במשמר לפרוש להם על פי ה', שיודיעם הודעה פשוטה מה יהיה דינו: אבל המקושש יודעים היו שחייב מיתה, ולא ידעו איזו מיתה, כי לא פורש בשלמות מה יעשה לו : ובא הפיעל להורות על חוזק הפעולה ושלמותה.

והנה שרש פרש בשין נגזר משרש פרש בסין, כי הודעת הדבר ומתיחתו לעינינו דבר אחד הוא. שרש באר נגזר משרש ברר, ויפול על הכתיבה הברורה, ככתוב כתוב חזון ובאר על הלוחות למען ירוץ קורא בו, וכן וכתבת על האבנים את כל דברי התורה הזאת באר היטב; ויבא על הרחבת הדבור לברר איזה מאמר ולהקל הבנתו, ככתוב הואיל משה באר את התורה הזאת. ועדייז צריכים אנו למודעי בענין הבאור הזה אשר באר משה את התורה, כי אמנם אם יש בתורה מקראות סתומים אין ספק שאינם מתבארים במשנה תורה; ואפילו היה הדבר כן, הנה לא לחכמה תחשב לאיש האלהים ואדון הנביאים, שיאמר דבריו דרך חידה ,<br>ולבסוף יצמרך לחזור עליהם ולבארם : והנה סה היה ענין הבאור הזה ? ואשר אני אחזה לי, כי הבאור הזה איננו חוזר על ספר דברים כלו, ואיננו כולל רק עד פרשת אז יבדיל משה: והבאור הזה איננו באור כל התורה כלה, אבל הוא באור פסוק אחד בלבד, הלא הוא פסוק, אחד עשר יום מחורב דרך הר שעיר עד קדש ברנע : וכבר נתחכטו המפרשים כלם בהבנת המקרא הזה ושלפניו ושלאחריו, והנני מבארם לפי עומק פשוטם.

אלה הדברים אשר דבר משה (פעם אחר פעם פעמים רבות) אל כל ישראל בעבר הירדן, במדבר, מול סוף, בין פארן ובין תופל, ולבן, וחצרות, ודי זהב: כל אלה מקומות הם, שנתעכבו שם ישראל, ובכל אחד מן המקומות האלה דבר משה אל כל ישראל את הדברים האלה. ומה היו הדברים האלה שהיה אומר להם ? דבר זה לבדו : אחד עשר יום מחורב דרך הר שעיר עד קדש ברנע כלומר, המהרך אשר מחורב עד קדש ברנע, אשר היא מגבולות ארץ ישראל, אינו אלא מהלך אחד עשר יום למי שילך בדרך הר שעיר; ואתם בחטאתכם גרמתם לכם שתתעכבו במדבר ימים ושנים: זאת היתה התוכחה שהיה משה מוכיחם דרך רמז בכל המקומות שהיו מתעכבים שם ; רק לא היה מבאר להם הדבר באר היטב, פן יקוצו בתוכחתו, ויוסיפו לחטוא. ואולם בארבעים שנה בעשתי עשר חדש, כלומר, כאשר מלאו ימי פורענותם, והיו קרובים להכנס לארץ, אז באר להם הדבר היטב, ואז דבר משה אל בני ישראל ככל אשר צוה ה' אותו אליהם, כי גם קודם לכן נצטוה להוכיחם, ולהזכירם כי בחטאתם הם מתעכבים שם, והוא אמרה להם ברמז, ועכשו באר להם הדבר ; והיה זה אחרי הכותו את סיחון מלך האמורי ואת עוג מלך הבשן, בהיות ישראל בעבר הירדן בארץ מואב, אחר

אשר רצו את עונם, והיה ה' אתם, והכה לפניהם שני מלכים אדירים, ולא היתה דעתו להוסיף להניחם במדבר, כי אם לכבוש לפניהם את הארץ מיד, וגם הם היו יודעים כן, על כן לא היו מואסים תוכחתו, כי ידעו כי סוף סוף חפץ ה' בם :<br>על כן אז הואיל סשה באר את התורה הזאת שהיה אומר - להם, אחד עשר יום ונו', והתחיל ואמר ה' אלהינו דבר אלינו בחורב לאמר רב לכם שבת בהר הזה וכו', באו ורשו את הארץ וכו', כלומר, לא משנאתו אותנו נתעכבנו כאן, כי באמת כך היתה כוונתו שנלך מחורב לארץ ישראל באחד עשר יום: אלא מי גרם ? ותקרבון אלי כלכם ותאמרו נשלחה אנשים לפנינו ויחפרו לנו את הארץ וכו', עד כי מזה נמשך ותשבו בקדש ימים רבים, ונסב את הר שעיר ימים רבים. ואחרי אשר הזכירם סבת התמהמהם, כי לא היתה בשנאת ה' אותם, בא להודיעם כי כבר עבר זעם, ושהם עתידים לבא מיד לרשת את הארץ, והביא ראיה על זה משני המלכים האדירים סיחון ועוג אשר נתן ה' בידם ; אבל קודם שיזכיר להם זה, ראה הנביא להסיר מלבם ספק עצום אשר אולי יטריד את לבם, והוא שאולי יאמרו ישראל : הנה ה' מגרש מפנינו גוים רבים, ונותן ארצם נחלה לנו ; ומי יודע אם בדור אחר לא תעלה במחשבה לפניו לעשות לנו כאשר עשה להם ולבער אותנו מן הארץ, להביא בה עמים אחרים ? לפיכך הקדים משה והזכירם איך נטו מעל אדום ולא התגרו בו מלחמה, כי ירושה לעשו נתן ה׳ את הר שעיר; ואיך נטו מעל מואב, כי לבני לוט נתן ה' את ער ירושה, וכן בעמון: ומכל זה יתברר שאין הקב"ה נומל מתנותיו ומעבירן ביד אחר, בזולת פשעים גדולים. ואחרי ההקדמה הזאת הזכיר להם כבוש סיחון ועוג, ואגב גררא הזכיר לבני ראובן וגד שישמרו הבטחתם ; אחרי כן הזכירם כי בא יומו, ושלא יוכל הוא בעצמו להנחילם את הארץ, ושאמנם, אף על פי שלמחר הוא מת ראוי להם שישמרו תורתו, כי היא חכמתם ובינתם לעיני העמים, ובפרט ראוי שיזכרו את יום המעמד הנורא, פן תשחיתון וכו׳ , אחר כן הודיעם שאף על פי שאין הקב״ה מעביר מתנותיו מזה לזה, הנה אם ירבו פשעיהם יגרשם מארצו, ועדיין אם ישובו אניו ישוב אליהם, כילא ישכח ברית אבות. הנה זה המשך התוכחה היקרה, אשר איננה רק ביאור התורה הזאת : אחד עשר יום מחורב. ואחרי אשר השלים ספור התוכחה הזאת אשר הוכיחם בשנת הארבעים בעשתי עשר חדש באחד לחדש, בא לספר דבר אחר שעשה בעת ההיא, והוא אמרו (ד' מ"א) אז יבדיל משה שלש ערים; והרבה נדחקו המפרשים בענין המשך הפרשה הזאת, כי לדעתם שמתחלת הספר עד סימן כ"ז תוכחה אחת היא , הנה הספור הזה חוץ למקומו :<br>והאמת כי עד אז יבדיל משה תוכחה אחת היא, ושם נשלמה, ובא הספור הזה על מקומו בשלום. ואחרי ספור הדבר הזה אשר עשה אז משה, יבא ספור הברית אשר כרת אתם בערבות מואב מלבד הברית אשר כרת אתם בחורב : אמר וזאת התורה אשר שם משה לפני בני ישראל, והוא באמת משנה תורה, לא באור . (epilogus) התורה, אלא כמו קצור שעושין בסוף הספר

שרש פתר נגזר מן פתח אור, והנה הפתרון פותח פתח של אור בענינים הסתומים שאנו נבוכים בהם, ושאין אנו מבינים בהם דבר; כגון פתרון חלומות : והארסיים המירו התי"ו בשי"ן, ואמרו חלמא ופשריה, ומזה בקהלת ומי יודע פשר דבר, וענינו פתרון דבר תמוה, ותירוץ מבוכה רבה . ואתה שלום.

 $"$ 

### הבדלת חמשה שמות

#### יצוע. מצע. משכב. ערש. ממה.

מצאו חן בעיניך ידידי דברי אגרתי האחרונה, גם יקר בעיניך פירושי אשר פירשתי על בהר ה' יראה ועל אחד עשר יום מחורב, באמרך כי סרו בזה תלונות חסרי אמנה האומרים כי לא יצאו שני הכתובים האלה מתחת ידי משה רבנו ע״ה, כי אם לאחר זמן אחרים הוסיפום בתורתו ; ושחרת פני להוסיף שנית ידי לדרוש ולחקור אחד לאחד את כל הכתובים שכבר היה מי שהוציא לעז עליהם לאמר שלא כתבם משה, ושנוספו בתורה לאחר זמן. והנני למלא משאלותיך ידיד נפשי בהבדלה הזאת אשר אנכי מביא לפניך מנחה היום הזה, הלא היא הבדלת חמשת השמות : יצוע. מצע. משכב. ערש. מטה.

כל דבר הנרקע תחת האדם בקירוכ בשר, וינהר האדם עליו, ויפשוט עליו כל גופו, יקרא יצוע או מצע ; כי כן שרש יצע אין הוראתו אלא רקע תחת<br>(substernere) כמו תחתיך יצע רמה , ואציעה שאול הנך : על כן כתוב אם זכרתיך על יצועי, אם אעלה על ערש יצועי, בלשון רבים, כי הם סדיני המטה ; וכן אם אקוה שאול ביתי בחשך רפדתי יצועי, דמה הקבר אל הסדינים דרך משל. והנה אפרש מה שכתוב פחז כמים אל תותר כי עלית משכבי אביך אז חללת יצועי עלה. אחר שאמר - הזקן לבנו בכורו ראובן בכורי אתה כחי וראשית אוני יתר שאת ויתר עז, אמר לו : אם להיותך בכור אתה במבעך יתר עז מאחיך, כדרך הבכורות על הרוב, עד כי מטעם זה אתה פחז כמים, שאין כל גדר עומד בפניהם, הנה לפחות אל תותר, לא היה לך להיות פחז יותר מהמים עצמם, כי עלית משכבי אביך, שהרי המים מתפשטים בקו ישר, ולא יעלו למעלה, אף אתה, להיותך יתר עז, היה לך לרוות צמאונך בנשים אשר כגילך, ולא לעלות למקום נשגב ממדרגתך, ולבא גם אל אשת אביך, כי אז חללת . . . וחרה אפו של זקן ולא יכול להביט בפני הבן המחלק משכבו, והפך פניו כנגד שאר בניו, ואמר להם בחמתו : יצועי עלה.

המצע הוא היצוע; אלא שיקרא יצוע אחר היותו מוצע, כמו אם זכרתיך על יצועי, או בשעה שמציעים אותו, כמו בחשך רפדתי יצועי; ובלאו הכי יקרא מצע, כלומר, דבר העשוי להיות מוצע : כי קצר המצע מהשתרע, הדבר העשוי להיות מוצע, הוא קצר מהשתרע אדם עליו.

המשכב כולל כל הדברים הרכים המשמשים לשכיבת האדם, בין מלמעלה בין מלמטה; כרים וכסתות, סדינים ושמיכות : כל משכבו הפכת בחליו, החולה , מרוב כאבו, לא ינוח על משכבו, והוא מתהפך לכל צד, עד שהופך כל משכבו, כל הכרים והסדינים וכיוצא, כפירוש החכם אבן יחייא. ומפני זה מצאנו משכבים ברבים (כי עלית משכבי אביך), כי דברים רבים הם. ובדרך משל גם הקבר יקרא משכב, להיותו סמוך לבשר: ינוחו על משכבותם.

ערש הוא כלי עץ או מתכת, שהמשכב נתון בתוכון; כמו הנה ערשו ערש ברזק, ואין ספק שלא היה המלך הגדול ההוא שוכב על הברזק, רק עשה לו ערש ברזל שיוכל לסבול את כובדו הגדול, ועל הערש היו הכרים נמתחים כדרך כל הארץ; ולא שמרו את המשכב, כי יאכלהו עש, ושמרו הערש של ברזל, שהוא דבר קיים.

והנה כבר היה מי שחשב שלא כתב משה את הפסוק הזה, רק נתוסף בתורה אחרי ימים רבים כשלכד דוד את רבת בני עמון, והבל הביא גם הוא ; ולמה לא יוכל משה להזכיר דבר מפורסם בכל העולם, אף על פי שהיה בעיר נכריה, והוא לא ראה אותו ? ובהפך , איך לא ראה שאי אפשר לומר שנכתב הפסוק הזה אחר שלכד דוד את רבת בני עמון, שהרי כאשר לקח דוד את עטרת מלכם, ושלר העיר הוציא הרבה מאד, ככתוב במלכים, התחשוב שהניח שם ערש עוג, אשר היה דבר כל כך נפלא ? הלא אין ספק שאם עדיין היה שם, היה מביאו אתו לירושלים. לפאר את בית מלכותו, ולא היו בני דורו צריכים להוסיף בתורה: הלא היא ברבת בני עמון. והנני בא עתה אל שאר הכתובים אשר מצאו בהם תואנה מחוסרי אמנה. לומר נוספים הם.

הראשון שבכתובים הללו הלא הוא ויעבור אברם בארץ עד מקום שכם עד

אלון מורה והכנעני אז בארץ, והם אומרים: הלא משה לא היה צריך להודיע רישראל שהכנעני היה בארץ ההיא, שהרי עדיין ביד הכנענים היתה ארץ ישראל; ועוד ישאלו : מה זה שכתוב אז בארץ, כאלו אז בימי אברהם היה הכנעני בארץ ישראל, ובימי הכותב לא היה עוד שם ? והלא בימי משה היה עדיין הכנעני בארץ ישראל. - ואת כל אלה ישא רוח; כי אף על פי שיודעים היו ישראל בימי משה, שהיה הכנעני בארץ ישראל, מכל מקום לא היו חייבים לידע כי גם המשים וארבע מאות שנה קודם לכן היה שם, והוצרך משה להודיעם הדבר. ומה שכתב או בארץ, לא לומר או ולא לפנים, ולא לומר או ולא עכשו ; אלא לומר אז הכנעני לבדו בארץ, ומאי נפקא לן מינה? הואיל ולמטה כתוב והכנעני והפריזי אז יושב בארץ. כלומר, שהיה ריב בין רועי מקנה אברם ובין רועי מקנה לומ, כי היה רכושם רב, ולא נשאה אותם הארץ: ועוד מפני שלא היה אז הכנעני לבדו בארץ, כי גם הפריזי היה יושב שם, ולא היתה עוד הרווחה: לפיכך הוצרך להודיענו, כי בבוא אברם בארץ, הכנעני לבדו היה אז שם, ולא היה עדיין עמו הפריזי (אשר אולי לא בא שם רק כשהיה אברם במצרים, כי הרעב הבהילו לרשת משכנות לא לו); שאם היה שם גם הפריזי, לא היה אברהם מביא אתו גם את לוט בן אחיו, כי היה לו להבין שיצטרך אחר זמן להרחיקו מעליו, יען וביען לא היתה הארץ רחבת ידים לפניהם, כי הכנעני והפריזי אז בארץ, ואלהים אמר לברכו, ולהרבות את כל אשר לו , ואיך יוכלו לשבת שם יחדו ? והסתכל כי והכנעני והפריזי אז יושבים בארץ אין כתוב כאן, אלא והכנעני והפריזי אז יושב בארץ ; כי החדוש הוא בפריזי לבדו.

השני הוא מה שכתוב אשר יאמר היום בהר ה' יראה, כי יאמרו שהמלות הללו נוספו בתורה אחרי הבנות בית המקדש, וענין המלות האלה, לפי מחשבתם, הוא, כי המקום אשר קרא לו אברהם ה' יראה, הוא עצמו מקום בית המקדש, והוא הנקרא הר ה'. ואולם כבר הוכחתי לפניך באגרתי הקודמת, כי הר ה' איננו שם פרטי להר הבית לבדו ; ושם פירשתי פירושו של מקרא זה על בוריו בתכלית הדיוק: לא נשאר לי עתה רק להראות באצבע כמה פירוש בעלי דיננו לחוץ ודחוק, וכמה הוא רחוק מהיות מדוייק. וראשונה אשאל : מה ענין תבת יראה

שבסוף הכתוב ? ומה ענין הבי"ת המשמשת בתבת בהר? כי היה לו לומר: אשר יאמר היום הר ה׳. ועוד אשר יקרא היום היה לו לומר, ולא אשר יאמר; ולפחות היה לו לומר אשר יאמר לו היום. כמו לא יאמר לך עוד עזובה. ועוד מה טעם נכתב הדבר הזה בין שתי הפעמים אשר קרא מלאך ה' אל אברהם, ודווקא אחר<br>שהקריב אברהם את האיל לעולה ? הלא היה דינו להכתב בסוף הענין. מלבד כי דבר מסופק הוא הרבה מאד בדרך הפשמ. אם מקום העקדה הוא הר הבית .

המקום השלישי הוא פרשת ואלה המלכים אשר מלכו בארץ אדום לפני מלוך מקך לבני ישראל, כי יאמרו שהמלך הראשון לבני ישראל' אינו אלא שאול, ואם כן לא נכתבה הפרשה עד ימיו ; ועצת נפתלים נמהרה, שהרי בדברי הימים כתוב וימת הדד ויהיו אלופי אדום, אם כן האלופים קמו אחרי במול המלכים, וכשהיו אלופים באדום, לא היו שם מלכים ; והנה משה אומר אז נבהלו אלופי אדום, אם כן בזמן יציאת מצרים היו באדום אלופים, אם כן בזמן יציאת מצרים לא היו מלכים באדום, אם כן לפני מלוך מלך לבני ישראל אינו אלא משה. ואם תאמר: והלא האלופים עשרה הם, ואיך אפשר שגם הם ספו תמו כלם לפני מות משה ? דע כי האלופים לא מלכו זה אחר זה, אלא אחרי מות אחרון מלכי אדום בחרו האדומיים להשבית מלך מעליהם, וחלקו את הממלכה לעשרה חלקים, והקימו עליהם עשרה אלופים, השופטים כלם בזמן אחד, איש במדינתו, כמו חמשת מלכי מדין וחמשת סרגי פלשתים: תדע לך שהדבר כן הוא, שהרי משה אומר אז נבהלו אלופי אדום, ולא אמר אז נבהל אלוף אדום, כמו שהיה לו לומר, אם היה שקמו זה אחר זה. אפס כי במשך ארבעים שנה שהיו ישראל במדבר

נראה שכבר נחמו האדומים ממה שעשו, וחזרו להמליך עליהם מלך (כדרך שעשו גם בדורנו אומות אחרות), על כן מצאנו ששלח משה מלאכים אל מלך אדום.

הרביעי הוא והאיש משה ענו מאד מכל האדם אשר על פני האדמה; אבל נראה כי האומר שלא היה משה יכול לומר כאלה על עצמו, הנה הוא מפקפק או כופר גם כן באלהיות התורה, כי המאמין באמת בתורה מן השמים, ושאין דבר בתורה שכתבו משה מלבו, בלתי צווי אלהי, מדוע יעמור מרחוק מהאמין שהקב"ה צוהו גם כן לכתוב אחד מאלף משבחי עצמו, למען הגדיל כבוד התורה ? ואם יאמר, שאם האיש משה היה באמת ענו כל כך, הנה היה לו להפיל תחנתו לפני .<br>האלהים, לבלתי יכריחהו לספר בשבחו : לזאת אשיב כי לא היה זה ראוי כלל ,<br>כי אין בכתיבת הדבר הזה אבק גאוה כלל, "למי שיבינהו על בוריו. "הנה מרים ואהרן לגלגו על משה על אודות האשה הכושית אשר לקח , כאלו עשה זאת משום יוהרא , להראות כי בהיותו נביא ה' הוא מואם כל תענוגי העולם הזה ; והנביא מתנצל ואומר, כי לא עשה זאת משום יוהרא, שהרי כל יודעו מתמול שלשום ידע רוב ענוותו, כמו שגם אנחנו היום, מכל מעשיו ומכל דבריו הכתובים בתורה, נדע בלא ספק כי ענו מאד היה: והתנצלות כזאת מאימתי נאסרה ?

החמישי הוא ענין שם המקום חרמה. בספר במדבר י"ד כתוב ; וירד העמלקי והכנעני היושב בהר ההוא ויכום ויכתום עד החרמה; שם כ"א כתוב. וישמע הכנעני מלך ערד יושב הנגב וכו׳ וישמע ה׳ בקול ישראל ויתן את הכנעני ויחרם אתהם ואת עריהם ויקרא שם המקום חרמה; ביהושע י"ב כתוב: מלך חרמה אחד מלך ערד אחד; שם י"ט: ויצא הגורל השני לשמעון וכו׳ ואלתולד ובתול וחרמה; ובשופטים א׳ כתוב: וילך יהודה את שמעון אחיו (וזה אחרי מות יהושע) ויכו את הכנעני יושב צפת ויחרימו אותה ויקרא את שם העיר חרמה. והנה האנשים הנוזרים אומר לפי הנראה בתחלת ההשקפה, אמרו כי לא היה משה יכול להזכיר שם חרמה, כי בני יהודה ושמעון חדשו השם הזה ימים רבים אחרי מותו : והנה מה יעשו בחרמה המוזכרת פעמיים בספר יהושע, מרם יכו יהודה ושמעון את צפת ? ואם יאמרו כי גם ביהושע שם חרמה נתוסף מיד האחרונים, הלא על כל פנים יצטרכו להודות כי לא היתה חרמה אחת בלבד, כי שתים הנה, שהרי חרמה האמורה בתורה היתה ארץ מלך ערד, וביהושע כתוב מלך חרמה וגם מלך ערד. ואם היו בארץ ישראל שני מקומות הנקראים חרמה, מי תמה אם היו גם שלשה ? תדע שהיו שם מקומות הרבה אשר נקראו בשם חרמה , כי לכך להסיר הבלבול<br>לא שמרו לעיר צפת שם חרמה, ועד היום צפת שמה. והנה אם נניח -ששלשה מקומות נקראו חרמה, כל הכתובים על מקומם יבואו בשלום . מה שכתוב וירד העמלקי והכנעני היושב בהר ההוא ויכום ויכתום עד החרמה, הכוונה עד ארץ הכנעני מלך ערד, אשר אחר זמן (אבל בימי משה) נקראה בשם חרמה: ולפיכך כתוב עד החרמה בה"א הידיעה, כלומר, עד המקום שלא היה נקרא אז חרמה , ועכשו (בימי משה) הוא נקרא בשם זה. תדע שהרי כתוב עמלק יושב בארץ הנגב,<br>וכתיב הכנעני - מלך ערד יושב הנגב ; אם כן מלך ערד היה שכנו של עמלק אם כן הכנעני אשר יְרד מן ההר עם העמלקי הוא הכנעני מלך ערד. והנה עמלק, ומרך ערד שותפו של עמלק , ירדו מן ההר והכו המעפילים עד החרמה שהיא תחת מלך ערד; אך לא יצאו מגבול ארצם, כי יראו מהתקרב אל המחנה. החרמה האמורה ביהושע שתי פעמים, היא החרמה השנית, והיא קרובה אל החרמה האחרת אשר למלך ערד, כי מלך חרמה ומלך ערד נזכרים בפסוק אחד; ועיר צפת היא, החרמה השלישית : אחת בתורה, ואחת ביהושע, ואחת בשופטים .

הששי הוא מה שכתוב: ויאיר בן מנשה הלך וילכוד את חוותיהן ויקרא אתהן חוות יאיר, ובשופטים י': ויקם אחריו יאיר הגלעדי וכו' ויהי לו שלשים בנים וכו׳ ושלשים עיירים להם להם יקראו חוות יאיר עד היום הזה אשר בארץ הגלעד. וגם כאן אין ספק כי שני יאיר היו, ושתי חוות יאיר היו, כדברי רד"ק .

שארי אין כתוב בשופטים שהלך יאיר הגלעדי ולכד אותם שלשים עיירים, רק אמר שהיו לשלשים בניו שלשים עיירים, וזה משמע שהיה עשיר, לא שלכד חוות יאיר ; והנה שני הספורים משונים זה מזה, ושני ענינים הם, ויש להתבונז עוד, כי חוות יאיר האמורות בשופטים, לא היו חוות ממש, רק עיירים; ולמה רא נקראו ערי יאיר ? אלא, הואיל וכבר היו חוות יאיר אחרות, האמורות בתורה, ואותן היו חוות ממש, ככתוב וילכוד את חוותיהם, ונקראו חוות יאיר, כי יאיר לכד אותן; לפיכך גם אחרי כן קראו העם חוות יאיר לשרשים ערי יאיר השופט. כדי להגדיל שמו, כאלו הוא לכד אותן, כאשר עשה יאיר הראשון בגבורתו. והסתכל כי אמר להם יקראו חוות יאיר, לא ויקרא אתהם (יאיר עצמו) או ויקראן אותם (בני יאיר), אלא להם יקראו, כלומר, כך נהגו העם לקרוא אותם, אף על םי שאין זה שמם האמתי.

השביעי הוא אחד עשר יום מחורב דרך הר שעיר עד קדש ברנע, אמרו שהוא נוסף, ולא פירשו מה ענינו לפי דעתם, ומה היתה כוונת מי שהוסיף אותו. ולמה הוצרך להוסיפו ; ואני ימים רבים נתתי את לבי לתור ולבקש כל  $,$   $\overline{N}$ ולא מצאתי מאומה: שהרי אם אחשוב שנכתב הכתוב הזה אחרי מות משה . לא אוכל רהבין ענינו ; כי מה צורך לישראל שיבא אדם ויוסיף פסוק אחד בתורה למען הודיענו בכמה ימים ילך אדם מחורב עד קדש ברנע, בדרך הר שעיר ? ומי בקש זאת מידו ? ומה איכפת לנו לדעת הדבר הזה ? וכמדומה ל' שלא נפתו בעלי דיננו לומר שהמקרא הזה נוסף, אלא מפני שלא מצאו לו ענין; ואחרי מה שכתבתי אליך ידידי באגרתי הקודמת לא נצטרך לומר כזאת, גם לא תעלה כזאת על לבבנו.

השמיני הוא בפסוק הלא המה בעבר הירדן אחרי דרך מבוא השמש בארץ הכנעני היושב בערבה מול הגלגל אצל אילוני מורה, ואמרו כי מלות מול הגלגל נוספות, מפני שמצאו ביהושע : היום גלותי את חרפת מצרים מעליכם ויקרא שם המקום ההוא גלגל עד היום הזה. ואני שואל : מה מעם לאחד האחרונים להוסיף באור על הכתוב הזה, להודיע בצמצום איה גריזים ועיבל ? ומה לנו ולהם ? מה שהיה היה. ולמה לא הוסיף באור על כמה כתובים אחרים, הסתומים יותר מזה , ואשר יש בהם תועלת לדורות ? אבל אם משה עצמו הוסיף באור לדבריו, כדי שלא יטעו בקיום המצוה, הרי זה דבר נאות. אם כן הלא יותר יתכן להאמין כי הגרגל האמור בתורה איננו המקום אשר נקרא גלגל בימי יהושע, רק הוא מקום אחר אשר נקרא בשם זה גם בימי משה, ואולי הוא הוא מקום המלך הכנעני הנקרא מלך גוים לגלגל, הנזכר בין שלשים ואחד מלכים.

התשיעי הוא ויכתוב משה את התורה הזאת ויתנה אל הכהנים בני לוי וגו׳, וכן ויצו משה את הלוים נושאי ארון ברית ה׳ לאמר לקוח את ספר התורה הזה וכו' ; כי יאמרו : וְאִיךְ יכול משה לכתוב כאלה ? והלא בשעה שהיה כותב , עדיין לא נתן הספר ללוים, והרי נמצא כותב פלסתר. ואולם אני שואל: מה טעם היה לו לאיש המוסיף, שכתב תחלה זיכתוב משה את התורה הזאת ויתנה אל הכהנים בני לוי וכו', ויצו משה אותם לאמר מקץ שבע שנים וגו׳; ואחר כן חזר וכתב ויהי ככלות משה לכתוב את דברי התזרה הזאת על ספר עד תמם ויצו משה את הלוים וכו׳ לקוח את ספר התורה הזה וכו׳ ? והלא כל הפסיק הזה ויהי ככלות וכו׳ הוא מיותר לגמרי, כי כבר ידענו שהיה זה אחר כלותו לכתוב ספר התורה, שכבר כתוב ויכתוב משה את התורה ויתנה. ועוד מה מעם כאן כתוב עד תמם, ובפעם הראשונה לא נכתב עד תמם ? והנה לשיטת בעלי דיננו אין שום תשובה לשתי השאלות האלה.

לפיכך הנני אומר, כי תחלה כתב משה את התורה עד וילך, ואז נתן אותה אל הלוים, וצוה אותם מצות הקהל; ואחר כן אמר ה' אליו הן קרבו ימיך למות וכו׳, ואז צוה את יהושע בן נון וכו׳, ואז לקח את התורה מיד הלוים, וכתב בה מן וילך עד ויהי ככלות משה : ונמצא כותב כל דבר אחרי היותו. ואחר שכתב<br>בתורה את הדברים האלה, חזר ונתן אותה אל הלוים, וצוה אותם לאמר לקוח את ספר התורה הזה וכו׳, ואז דבר באזני העם את השירה ואת הברכה; ואחר כן חזר ולקה הספר מיד הלוים, וכתב בו מן ויהי ככלות משה עד סוף, ואז חזר ונתנו אל הלוים: ולא כתב בתורה את הנתינה הזאת האחרונה מפני שנמצא משקר.

ולמה בפעם השניה אמר עד תמם, ולא כן בראשונה ? מפני שעכשו תמו כל המצות ולא כן לפנים, כי נשארה מצות הקהל, שלא כתב אותה עדיין. ולמה נתן הספר ללוים , מאחר שהיה בדעתו לקחתו מידם ? כדי שיבינו מה הנרצה באמרו תקרא את התורה הזאת; שאם לא היה מראה להם הספר, לא ידעו מה היא התורה הזאת, שמצוה לקרוא נגד כל ישראל. ולמה לקח אותו מידם לכתוב בו מצות הקהל ? ולמה לא כתבה בספר תחלה ? מפני שאם לא היה עושה כן, לא היה יכול לכתוב ויצו משה אותם לאמר, ועדיין לא צוה. ומה צורך שיכתוב שכבר צוה אותם ? יכתוב ואחר כך יצוה. אי אפשר ; שהרי אין לך מצוה בכל התורה כלה, שנכתבה קודם שישמעוה ישראל : והמעם להודיע שקבלו ישראל עליהם את כל המצית באהבה, ולא מאנו באחת מהנה; שאם בצוות משה אותם באזני כלם אחת ממצות ה', הם מאנו בה חיה הדבר מסופר בתירה: ולהודיע כמה ארך אפים לפגיו, שאין מרתו כמדת מלך בשר ודם, שכותב גזרותיו על ספר,<br>מרם ישמיע אותן אחת אחת לבני עמו, למען דעת אם רוב הצבור יכולין לעמוד בהן. - ולמה חזר ונתן להם הספר, ואמר להם לקוח את ספר התורה הזה, קודם שישלימהו, וחזר ולקחו מידם והשלימו? ולמה לא השלימו תחלה, ואחר כך תנהו להם, כשהוא שלם ולא כשהוא חסר ? אי אפשר ; מפני שהיה צריך לכתוב בו נתינתו אותו אליהם. ומה צורך לכתוב פעם שניה נתינתו אותו אליהם ? צריך הוא ללמדנו שקבלוהו מידו, אחר שנתב בו כל המצות עד תמם, וגם מצות הקהל.

והנה התברר כי לא שלח אדם את ידו להוסיף בתוך התורה לא דבר ולא חצי דבר; אבל אם יהושע הוסיף בסוף ספר התורה את ספור הברית אשר כרתו בני ישראל בשכם, ככתוב ביהושע: ויכתוב יהושע את הדברים האלה בספר תורת האלהים, וכן אם הוסיף בסוף התורה את ספור מיתת משה, כדעת רבי יהודה שהלכה כמותו נגד רבי שמעון, אין רע בזה, כי אין זו שליחות יד בגוף הספר , ואין כאן מלאכת רמיה כלל, שהרי הדבר למד מענינו שאינם דברי משה.

ובשובי לענין הערש אומר כי טעם מרבדים רבדתי ערשי, שאפילו הכלי המחזיק המשכב , רצתה ליפותו ברביד זהב ; ואחר כן אמרה נפתי משכבי מור אהלים וקנמון, שנתנה בשמים על המשכב, לא על הערש, כי איננו סמוך לבשר, וכן על עדש יצועי, היצועים נתונים בתוך הערש.

המטה כוללת הכל, כמו הנה מטתו שלשלמה ששים גבורים סביב לה. ומה שכתוב השוכבים על מטות שן, וכן מטות זהב וכסף. הטעם מטות שיש בהן שן , ושיש בהן זהב וכסף ; לא שתהיה כל המטה עשויה בדברים אלו, מה שלא יתכן רק בערש. וארון המת לא נקרא משכב כי איננו כרים וכסתות; ולא נקרא ערש כי אין נותנים בו כרים וכסתות: אבל יקרא משה; כי שם זה כולל כל הדברים המשמשים לשכיבת האדם; והנה אין למת דבר שישכב עליו חוץ מן הארון, כי הוא לבדו כל תשמישי שכיבתו, והוא אליו כמו המטה, שכוללת כל תשמישי השכיבה. על כן יקרא ארון המת מטה.

תחקור ידידי בדברי זאגרת הזאת בעין בחינתך הטהורה , וה׳ יגל עינינו ויראנו מתורתו נפלאות.

#### נ"ה-ם"ב.

### פגש. פגע. קרה. נקרא. מוצאות. קורות. קרי

#### עם פירוש כתובים הרבה.

הגדת היום ידידי חביבי! מה יקרה נפשי בעיניך, וכבד כבדתני לתהלה ולתפארת, בתתך אותי מטרת שאלותיך, לדרוש מאתי פתרון כל הדבר הקשה אשר יפלא ממך, במליצות התורה והנביאים; ומה גם עתה כי תבקש מאתי פשר דבר לדברי ישעי׳ : פגעת את שש ועושה צדק בדרכיך יזכרוך הן אתה קצפת ונחטא בהם עולם ונושע. אשר הוא אחד מן המקראות אשר כתב עליהם רבי יהודה ליב בן זאב במבוא המקרא, שאין להם הבנה וכוונה ולא קשר ענין כלל, ואבדו עשתונות המפרשים והמבארים לחתור אל המכוון במאמר, והוא בכל הלחצים אשר נלחצו ונדחקו לישבו נשאר זר כאשר היה , כסהו ענן וערפל, וחשכה גדולה נופלת עליו וימש חשך, עכ"ל .

לכן הנני אליך ידידי ! לערוך לפניך את העולה במצודתי גם בענין הכתוב הזה, ואתה בהכמתך תשפוט ותבחר; אפס כי לא אוכל למהר לעשות הפצך, עד אם דברתי דברי בהמשך הפרשה, מתחלתה, אשר הוא לדעתי פסוק חסדי ה' אזכיר, ועד סופה, אשר הוא לא ירעו ולא ישחיתו בכל הר קדשי אמר ה'.

כללות כוונת הנביא לספר תחנות ותלונות, בני ישראל העומדים בגלות בבל, שהיו אומרים שאם היה הקב"ה מראה להם נסים ונפלאות, כדרך שהראה לאבותינו בימי קדם, היו שבים אליו בכל לבבם: זה ענין הגבואה עד סוף סימן ס׳ד , ובסימן ס"ה נכללה תשובת הקב"ה, שאומר להם שאינם ראוים להעשות להם אותות ומופתים, כי אין שאלתם בלב שלם, ושאמנם עם כל זה לא יעשה אתם כלה ויצילם בעבור מעוטם, כמו שעשה בימי אסתר, ושגם יעשה נסים גדולים רקצת צדיקים שביניהם, כדניאל חנניה מישאל ועזריה.

והנה התחיל ואמר: חסדי ה' אזכיר תהלות ה' וגו', עד כן נהגת עמך לעשות לך שם תפארת, הזכיר החסדים והנפלאות אשר עשה ה' לישראל בימים קדמונים. אחר כן התחיל התחנה באמרו: הבט משמים וראה מזבול קדשך ותפארתך, איה קנאתך וגבורתך וגו׳, והתחיל התלונה באמרו : למה תתענו ה׳ מדרכיך תקשית לבנו מיראתך, כלומר זה שאתה עוזב אותנו ביד אויבינו הוא סבה למה שאנו משתקעים ומתחזקים בחטא, כי הנה למצער ירשו עם קדשך צרינו בוססו מקדשך, כמעט ירשו אויבינו את עם סגולתך, ולא זו בלבד, אלא שצרינו בוססו מקדשך, באופן שהיינו אנחנו כאותם הגוים אשר מעולם לא משלת בם לא נקרא שמך עליהם, וכאלו ח"ו מעולם לא קרעת שמים וירדת לתת לנו תורתך, וכאלו ח"ו לא היה אמת שמפניך הרים נזולו.

והלא בהפך אמת ואמת היה הדבר, כי כקדוח אש הדברים המקבלים ההתכה, וכמו שהאש תבעה ותרתיח המים; ככה להודיע שמך לצריך הרגזת גוים מפניך, וזה בימי יהושע: וגם קודם לכן בעשותך נוראות לא נקוה, בימי משה, בזמן שלא היינו מורגלים באותות ובמופתים גדולים, אז ירדת, ואז מפניך הרים נזולו. והנה זו היא הטענה החזקה : בזמן שלא היינו מקוים ממך נסים ונפלאות, כי עדיין לא הורגלנו בהם, אז היית מפליא לעשות; ועתה שאין שום אות ומופת שלא נצפהו מידך, תשיב אחור ימינך ? זה תימה.

ועוד הוסיף לחזק הטענה ואמר: ומעולם לא שמעו לא האזינו, עין לא ראתה אלהים זולתך יעשה למחבה לו, כלומר שאר העמים עובדי אלילים לא שמעו מעולם מפי אבותיהם ספורי נפלאות כאותם שספרו לגו אבותינו, כי אמגם עין לא ראתה אלהים אחר זולתך שיעשה נפלאות למחכה לו, רק אנחנו לבדנו ראינו ושמענו כאלה. והנה פגעת את שש ועושה צדק בדרכיך יזכרוך, כלומר הנה לעמתך עם בני ישראל, אשר הם זוכרים ויודעים היותך בדרכי הנהגתך שש
להטיב, ואינך כאלילי העמים שאינם פוגעים מי שיוכל לומר להם עשה לי אות ומופת כאשר עשית לפלוני. הן אתה קצפת ונחטא , אתה קצפת והסתרת פניך ממנו, ומזה נמשך שאנו חוטאים והולכים: בהם עולם ונושע, בהם בדרכיך הראשונים הוסף להתנהג כקדם, והיה גם עתה מעתה ועד עולם שש ועושה צדק, ואז נושע. ולמה זה היינו גם אנחנו ככל הגוים, ונהי כשמא כלנו וגו׳? והנה ימשך מזה רק רע כל הום, כי הנה אין קורא בשמך מתעורר להחזיק בך: וכל כך למה ? כי הסתרת פניך ממנו וגו׳. ועתה ה׳ אבינו אתה וגו׳, חותם הדברים בדברי פיוסין.

ורוח הקדש משיבה: נדרשתי לרא שאלו ? נמצאתי ללא בקשוני? אמרתי הנני הנני אל גוי לא קורא בשמי ? פרשתי ידי כל היום אל עם סורר ההולכים הדרך לא טוב וגו׳? כל זה בלשון תמיהה: וכי היה לי להדרש ללא שאלו ? וכי היה לי להמצא ללא בקשוני ? העם המכעיסים אותי וגו׳ אלה עשן באפי אש יוקדת כל היום, הנה כתובה לפני לא אחשה כי אם שלמתי וגו׳. ועומק ענין התשובה הזאת כך הוא לדעתי: האנשים הישרים בלבותם, רואים ומכירים שיש להם על מה שיסמוכו בשמירת תורת משה , על אודות האותות והמופתים אשר אמתו שליחות הנביא, ואינם שואלים נסים חדשים; ורק החטאים והפושעים הם ' האומרים בלשונם (ולא בלבם) אם היינו רואים נפלאות היינו חוזרים למוטב , ואין ספק שאם היו רואים הנסים לא היו חוזרים מדרכם הרעה, אלא לשעה, ואם יהיו הנסים מתמידים אז יקלו בעיניהם, ככל שאר הגדולות והגוראות אשר מפני התמדתן יקראו להן מבעיות , ולא יחושו להן.

ואף גם זאת כה אמר ה' כאשר ימצא התירוש וגו', כן אעשה למען עבדי לבלתי השחית הכל, אף על פי שהיו רבים מהם חייבים כליה, לא השחיתם בימי המן, למען עבדיו מרדכי וחבריו. והוסיף ואמר הנה עבדי יאכלו וגו׳ על דניאל חנניה מישאל ועזריה, שאף על פי שלא היה הדור ראוי להעשות להם נסים, הנ עשה יעשה נסים ונפלאות להציל חסידיו. ולבסוף מסיים בנחמת הגאולה : כי הנני בורא שמים חדשים וארץ חדשה, אשר הוא אמנם משל ומליצה להצלחת האומה מימות שמעון הצדיק עד ימי החשמונאים.

הנה הבאתי לפניך ידידי! מה שנראה לי מסכים לעומק פשטי הכתובים האלה, ועם זה נראה לי שהתבאר פסוק פגעת את שש בדיוק מספיק; כי מלת פגעת ענינה כאלו תאמר הנה לפניך, והפעול למלת פגעת הוא את יזכרוך, ודוגמתו ואשמע את מדבר אלי, שענינו שמעתי מי שהיה מדבר אלי, וכן כאן פגעת מי שיזכרוך (שאתה) שש ועושה צדק בדרכיך, ומלת שאתה החסרה בכתוב הנה היא גרמזת בכף הכנוי של יזכרוך.

ואולם תשאלני איך אני מפרש לוא קרעת שמים ירדת, כאלו לא קרעת שמים וירדת; והלא לוא נקוד שורק, אמנם אמת אגיד לך כי סמכתי בזה על רבי שמעון הגדול חברו של רבי אלעזר הקליר, אשר מצאתי לו סליחה ליום רביעי בין ר"ה ליום הכפורים, שתחלתה מקוה ישראל ה׳, וכתוב בה כדברים האלה: היינו כמעולם לא משלת ברחומים, ולא נקרא שמך על התומי דמים, ולא קרעת שמים וירדת ממרומים: הרי שהיה קורא לוא בחולם, וכבר מצאנו פעמים הרבה מלת לא בתוספת וי"ו, והקרוב אלינו נדרשתי ללוא שאלו. וגם יונתן בן עוזיאל אף על פי שלא תרגם הפסוק על פי דרכנו, מכל מקום יראה מתרגומו שהיה קורא לוא בחולם, שתרגם: לא 'אתקרי שמך עליהון, לא ארכינתא שמיא אתגליתא.

ואם בעיניך יפלא מה שאני מפרש הפרשה הזאת על גרות בבל ולא לעתיד לבא, לך נא ראה בספר העקרים מאמר רביעי פרק שנים וארבעים, ותראה אם יש בזה עון אשר חמא, וגדולה מזאת אומר לך, כי גם הפרשה הסמוכה, הלא היא כה אמר ה' השמים כסאי עד סוף הנביא, כלה על עולי בבל נאמרה, וגם לא אחשוב שתתפרש מעולם פרוש מדוייק, אם לא נניח שנאמרה על עולי בבל, ונגד הכותים שהיו עומדים על ימינם לשמנם, והנגי מוכרח להעיד בזה קצת ספקות על פרושי שאר המפרשים.

הספק הראשון הוא בפסוק שוחש השור מכה איש, ואגיד לך ראשונה כי מה שפירש בו דון יצחק אברבנאל איננו מתישב כלל על פשומו של מקרא ,<br>שפירש הכתוב על קצת האומות ולא על ישראל, והוציא הכתוב בכללו מענינו הפשוט שהוא נאמר על הזובחים זבח, והוא מפרש שוחט השור על הגונבו ומכה את בעליו כדי לגזלו, זובח השה הוא השוחטו לאכלו, ועורף כלב הוא הממית הכלב השומר העדר, ופירש מעלה מנחה דם חזיר ששולחים דורון זה לזה מדם החזיר כאלו הוא מתנה ראויה להתכבד; ואלה דברים רחוקים מן הדעת, כי אמנם אם היה הנביא רוצה להוכיח אחת מן האומות, לא היה לולחזכיר חמאים אחרים גדולים וקשים מגנבת השור ? ואיך יזכיר בכלל הפשעים שליחת דורון מדם החזיר, אשר לא נאסר לאומות העולם?

מעתה לפי דעת כל שאר המפרשים, וכמו שהוא גם כן פשומו של מקראי שהכתוב מדבר בישראל הזובחים זכח, ענין הכתוב איננו אלא כתרגום יונתן : נכם תורא כקטר גבר, דבה אימר כנקיף כלב וכו׳. והנה רש״י ז״ל נתרחק בזה מקרא משני טעמים, האחד שלא פירש כל הפסוק בסגנון אחד, והנה הוא דבר הלמד מענינו ומסופו שאם עורף כלב ענינו כעורף כלב, גם מכה איש יהיה ענינו כמכה איש, ואם לאכן, היה הכתוב משנה לשונו ואומר שוחט השור הכה איש; והשני שאין זה משפט אמת כלל שמפני ששוחט השור היה מכה איש, לפיכך יהיה זובח השה חשוב כעורף כלב. והנה ראה רד״ק שאין דרך הפשט אלא כדרך<br>התרגום, אבל התאמץ למתיק מרירותו באמרו ; מי שישחט השור דהקריבו לפני והוא ברשעו הרי אני חושב אותו בשחטו השור כאלו מכה איש ומת; והנה לפי זה העקר חסר, כי עדיין לא שמענו מתוך לשון הגבואה שהנביא מדבר ברשעים.<br>ואפילו נאמר שברשעים הכתוב מדבר, ושהכתוב סומך על סופו גם המה בחרו בדרכיהם ובשקוציהם נפשם הפצה, מכל מקום קשה הדבר להאמר, ועל כל פנים אין הדעת סובלת שיהיה המקריב קרבן לה׳ חשוב כמכה איש. הלא תראה ישעיה בעצמו אף על פי שהקדים בנכואתו הראשונה והסב דבריו לפושעי ישראל באמרו שמעו דבר ה' קציני סדום, ואף עלפי שגזם אחר כך ואמר מי בקש זאת מידכם רמוס חצרי לא תוסיפו הביא מנחת שוא קטרת תועבה היא לי, מכל מקום לא הפריז כל כך על המדה עד שיאמר ששוחט השור כמכה איש, ואם אמר שמנחת רשעים היא לפניו כקטרת תועבה, הטעם מובן שאיננה רצויה לפניו, ושהיא מאוסה לו, לא שיהיה בהבאתה חמא גדול כחמא הרציחה. ולא זו בלבד, אלא שבאמרו שוחט השור לא התפרש שהכוונה על המביא הקרבן, כי כבר אפשר שלא יהיה הוא השוחטו, ולמה יהיה השוחט כמכה איש? סוף דבר, כל זה בעיני תמיהה נדולה, איך יאמר האל יתברך ששוחט השור להקריבו קרבן יהיה כמכה איש.

והספק השני בפסוק שמעו דבר ה' החרדים אל דברו אמרו אחיכם שונאיכם מנדיכם למען שמי יכבר ה' ונראה בשמחתכם והם יבושו, שקשה להולמו כקריעת ים סוף, ובכל מה שדברו בו המפרשים ז"ל איננו מתפרש כלל בדיוק ובצמצום, ובהמשך למה שלפניו ולמה שאחריו, כאשר בעיניך תביט בדבריהם ז"ל, כי יראתי מן האריכות.

ועתה ראה ידידי! איך הדברים מתחוורים מאליהם לפי שטתי. אומר אני שישעיה מתנבא במקום הזה על הכותים שהיו משתדלים למנוע עולי הגולה מלבנות בית המקדש, והנה מן כה אמר ה' השמים כסאי עד אמרו אחיכם שונאיכם אינם באמת דברי ה׳, אבל היא נבואה מזוייפת שהיו הכותים בודים

מלבם למען הניא את לב בני ישראל מעבודת הקדש, והם שהיו אומרים שוחם השור לזבוח חשוב כמכה איש, כלומר אין חפץ לה' בעולות וזבחים: וזה טעם אמרו: אמרו אחיכם שונאיכם מנדיכם, כלומר עד כאן לשון אחיכם שקוראים עצמם אחיכם, והם באמת שונאיכם מנדיכם, והם הם הכותים. ורוח הקדש מה משיבה ? למען שמי יכבד ה' ונראה בשמחתכם והם יבושו, ואין זה ממה שצריך פירוש. והנה יובן טעם מה שכתוב אחר כך שמחו את ירושלם וגילו בה כל אהביה שישו אתה משוש כל המתאבלים עליה, שהוא למעט הכותים שהיו שמחים בחרבנה ומצרים בבנינה. ויתר הפרשה בספר העקרים <sup>--</sup> תמצא פירושה .

ואחרי השיבי כפי כחי לשאלתך אשר שאלת ממני, אגיד לך כי מדי חקרי בפירוש פגעת את שש, זכרתי היות לשורש פגע אח ושמו פגש, ועוד מצאתי שורש קרה אשר גם הוא ממשפחתם, והוא יפרד לשני ראשים קרה בקל, ונקרא בנפעל; ועתה ראה זה מצאתי בחלוקי הוראות הלשונות האלה.

שרש פגש נגזר משרש נגש, ושרש פגע משרש נגע, ונמשך מזה כי הפגישה תורה על התקרבות שני גופות זה לזה, בלי שיהיו נוגעים זה בזה, והפגיעה תורה על נגיעתם ועל הכאתם זה בזה , פגש תרגומו (incontrare) פגע תרגומו (urtare). הלא תראה באביגיל: ותפגוש אותם ואחר כך ותרא אביגיל את דוד; וכן ויואב כן צרויה ועבדי דוד יצאו ויפגשום על ברכת גבעון יחדו, וישבו אלה על הברכה מזה ואלה על הברכה מזה. וכן כי יפגשך עשו אחי, והעדר היה מפסיק בין זה לזה, כי היו עבדי יעקב הולכים אחרי העדרים. והפך הדבר בשרש פגע תמצא בפגעו בו הוא ימיתנו, שאין ספק שלא יספיק לגואל הדם לפגוש את הרוצח בעיניו בלבד, אבל בקירוב בשר, כדילהמית אותו; וכן למה שמתני למפגע לך, מעמו שמתני מטרה להציך, שכלם פוגעים בי, לא קרוב לי; וכן פן יפגעו בכם הרודפים, שלא יתפשו אתכם, וכן ולא יפגעו בך בשדה אחר, שלא יתעללו בך הנערים, וכן כי תפגע שור אויביך, לא שירוץ לתפשו, אלא שיזדמן אצלו, וכן ויפגעו את משה ואת אהרן, נזדמנו לפניהם באופן שלא יוכלו לעצור ברוחם מלדבר אליהם קשות. ומזה נמשכו דקרוא להריגה פגיעה: ויפגע בו וימת, כי ענין ההכאה נכלל בשרש פגע. וכן בגבולים אמיו ופגע הגבול בתבור, כי הנחלה תגע בגבול ושם תעמוד. וגם אמרו לשון פגיעה בענין תחנה, כמו ופגעו לי בעפרון כן צחר, אלא שלא יבא הלשון הזה כי אם כשאדם מבקש מאחרים דבר שאין רצונם לעשותו, או שכן יחשוב השואל שלא יחפצו לעשותו; כמו בעפרון שלהיותו איש עשיר גנאי היה לו למכור שדה אחזתו לאחזת קבר, אשר על כן לא מלאו לבו לאברהם לבקש זאת מאתו, רק התחנן לאחרים שיפילו תחנתם לפניו בשבילו. וכן ותאמר רות אל תפגעי בי, כי כן באמת לא שמעה אליה; וכן ומה נועיל כי נפגע בו, וכן ואל תפגע בי כי אינני שומע אותך, וכן כלם, ענינם כאדם המפציר בחברו בידו ובגופו כדי שיעשה בקשתו.

ואני מדי דברי בשרש פגע ופגש, אמרתי אעיר אזנך ידידי! על מלת נפגשו, אשר מצאנוה משולשת בכתבי הקדש, ואערוך לעין בחינתך סברה חדשה אשר רחש לבי בפירושה.

כתוב במשלי: עשיר ורש נפגשו עושה כלם ה', ועוד שם: רש ואיש תככים נפגשו מאיר עיני שניהם ה׳, ובספר תהלים כתוב חסד ואמת נפגשו צדק ושלום נשקו; ובלי להאריך בהשגות על פירושי המפרשים אשר קטנם עבה ממתני, זכרון כלם לברכה, הנני אומר כי המלה הזאת נפג שו בשלשת המקומות אשר באה בהם אין ענינה התקרבות, אלא התנגדות: עשיר מתנגד לעני, רש מתנגד לאיש תככים, וחסד מתנגד לאמת; ומפני שהפוגש את חברו הוא בא מן הצד שכנגדו, קראו להתנגדות פגישה , וגם מלת התנגדות מליצה קרובה למליצת פנישה, וגם בכתבי הקדש מצאנו לך מנגד לאיש כסיל, שענינו לך בדרך מתנגד לדרכו. 18

והנה שני המקראות שבמשלי מובנים מאריהם: אף על פי שעשיר ועני שתי תכונות הפכיות, הנה עושה כלם ה', זה ישפיל וזה ירים, אין עוד מלבדו; וכן אע״פי שרש ואיש תככים שני אנשים מתנגדים, הנה שניהם קבלו כחהראות מהאל, והיוצר עין הלא יביט , וגאות עריצים ישפיל, וצעקת עניים ישמע. ואתה אל תשיבני כי לא כל איש רש הולך מנגד לאיש תככים, כי הנה בהווה דבר הכתוב, כענין כי לא בזה ולא שקץ ענות עני, וכן עני ורש הצדיקו, אעפ"י שכבר ימצא רש עושה כף רמיה.

והנה נשאר לי לפרש לפניך הכתוב השלישי מהשלשה שזכרתי, הלא הוא חסר ואמת נפגשו, וגם לא הייתי צריך להרחיב פה בפירושו, כי גלוי וידוע הדבר שהחסד שהוא מדת רחמים הוא הפך האמת שהוא מדת הדין; אבל ראיתי לברר וללבן לפניך המשך ענין המזמור ההוא באר היטב.

אחר שהתחיל המשורר לבקש מהאל סליחה לעוונות עמו. באמרו רצית ה' ארצך וגו׳, נשאת עון עמך וגו׳, אספת כל עברתך וגו׳, שובנו אלהי ישענו וגו׳, הלעולם תאנף בנו וגו׳, עד הראנו ה׳ חסדך וגו׳, פיו פתח בהכמה להוכיח את החוטאים, ורגלות אזנם כי תפלת שוא תהיה תפלתם אם לא ישובו מדרכם הרעה, וזהו עקר המזמור.

והנה אמר: אשטעה מה ידבר האל ה', כלומר, אחרי ששפכתי שיחי לפניו, אצפה לראות מה ידבר בי ומה ישיב על תוכחתי; והנה באמת ראיתי כי ידבר שלום אל עמו - אבל אל הסידיו, וגם לאשר אינם הסידיו - אבל על תנאי שאל ישובו לכסלה. - אך קרוב, אבל ליראיו, ישעו, לשכון כבוד בארצנו. כי הנה אמנם אנחנו מבקשים מאתו הראני ה' חסדך, אבל הוא אלהי אמת ושופט צדק, וידוע כי חסד ואמת נפגשו, ובמקום שיש חסד אין אמת, ואין רחמים בדין. ובהפך מזה צדק ושלום נשקו, המעשים המובים והשלוה הולכים צמרים, אם אנחנו נתהלך בצדק, גם הוא יפרוס עלינו סכת שלומו, ואם האמת מארץ תצמח, אם אנחנו באים לישהר, הנה צדק משמים נשקף, מדת צדקו נשקפת ומבטת מעשינו, להשיב לאיש כפעלו, ואז גם ה׳ יתן הטוב וגו׳, כי אמנם צדק לפניו יהלך, כביכול הצדק מהלך לפני הקב"ה , והוא הולך אחריו, כלומר בצדק הוא מתנהג, וישם לדרך פעמיו, כל פעמיו וכל הליכותיו של הקב"ה בדרך הצדק הם, ואיך יאסוף עברתו, אם גם אנחנו לא נשים פנינו אל המוב והישר?

ואחר הדברים והאמת האלה, הנני בא אליך בביאור שרש קרה בשני בניניו קל ונפעל, נקרה וקרה, ואומר, כי כשאדם מתאוה למצוא דבר מה, ופתע פתאום יזדמן הדבר לפניו, יאמר על הדבר ההוא שנקרא לפניו, כלומר שנזדמן שם כאלו היה מי שקרא לו. הלא תראה ויקרא אבשלום לפני עבדי דוד, נזדמן לפניהם כאלו קראו לו בוא ונהרגך, וכן הקרה נא לפני היום, עשה שיהיה<br>מבוקשי נקרא ומזדמן לפני, וכן כי הקרה ה' אלהיך לפני, עשה שנקראו ונזדמנו לפני חיות השדה, כאלו קראתי אליהן ונקבצו, וכן כי יקרא קן צפור, מציאה מובה ומבוקשת , וכן נקרוא נקראתי בהר הגלבוע , נזרמנתי שם בזמן הנאות .<br>כאלו היה מי שקרא לי להציל כבוד המלך ולהביא ,נזרו אל אדוני ; וכן ושם נקרא איש בליעל, כי עוד רבים היו בישראל אשר לא נאמנה רוחם את דוד, . ולא היו חסרים אלא ראש אחד כדי שימרדו, ונזדמן להם איש בליעל, והלכו אחריו מיד, והנה נזרמן להם מה שהיו מבקשים, כאלו היה מי שקרא לו. והנה בלעם אמר לבדק בפעם הראשונה אולי יקרה ה' לקראתי, כי היה הוא מבקש הנבואה, כדי לקלל את ישראל, אבל בפעם השניה שראה שהקב"ה נגלה עליו כדי לברך את עמו, אמר לבלק ואנכי אקרה כה, כי היתה שכינה מבקשת אותו רשע כדי לביישו ולתת כבוד ותהלה לבית ישראל; אלא שלהיותו גם הוא מתאוה לגבואה, אולי יישר בעיני האלהים לקללם, חזר הכתוב ואמר, ויקר ה' אל בלעם, כלומר רוח הקדש נזדמן לפני בלעם שהיה נכסף אליו, ומן הענין הזה גם כן

ואמרתם אליו ה' אלהי העבריים נקרה עלינו, נזרמן לפנינו אנחנו עבדיו החפצים ליראה את שמו. וכן מה שכתוב אחר כך ויאמרו אלהי העבריים נקרא עלינו לא<br>יקשה לפרשו על הדרך הזה , וכפירוש כל המפרשים; אלא שדעתי נומה לפרש הכתוב בדרך אחרת, ולהוציא נקרא זה הכתוב באלף מענין נקרה הראשון הכתוב בה"א, ולהכניסו בכלל כל שאר נקרא שבמקרא, שענינם קריאה ממש, ולפרשו כמעם הבית אשר נקרא שמי עליו וכמו היינו מעולם לא משלת בם לא נקרא שמך עליהם. כי הנה משה ואהרן שכחו לומר אל פרעה בתחלת דבריהם אלהי העבריים כמו שצוה ה׳, ואמרו לו כה אמר ה׳ אלהי ישראל, והוא ענם מי ה׳ לא ידעתי את ה׳, והיא שאלה אין ראוי להאשימו עליה, אלא מפני שמהר להחלים הדבר, באמרו וגם את ישראל לא אשלח, אבל שאלת מי ה׳, ומאמר לא ידעתי את ה׳, אינם עון אשמה במי שלא ראה מאורות מימיו. על כן אחשוב כי משה ואהרן לא הניתוהו בלא תשובה, אבל מיד נזכרו צווי ה׳, ואמרו לו אלהי העברים נקרא עלינו, כלומר אם לא ידעת מי הוא ה׳, ומי הוא אלהי ישראל, דע כי האל הזה הנקרא עלינו, כלומר שאנחנו נקראים עבדיו ומתיחסים אליו, הוא אלהי העברים, ואלהי העברים ידוע היה באומות, כמו שמצאנו ראו הביא לנו איש עברי, כי גנוב גנבתי מארץ העברים, ושם אתנו נער עברי, כי לא יוכלון המצרים לאכול את העכרים, ואברהם היה נקרא עברי, וגם יוצאי חלציו גם אשר לא מבני ישראל המה, היו נקראים עברים, ומודים באחדות האל; וכשאמרו לפרעה כי ה' אלהיהם הוא אלהי העברים, שוב אין לו התנצלות, וגם הוא לא מצא מענה, אלא לומר שהם בדאים, כאמרו למה משה ואהרן תפריעו את העם ממעשיו.

וכן מה שכתוב שבר על שבר נקרא, אחשוב שאיננו מענין נקרא נקראתי,<br>אלא מלשון קריאה , כלפי מה שאמור לפניו כי קול שופר שמעת נפשי תרועת מלחמה, אמר שבר על שבר נקרא, בני אדם צועקים לאמר שבר על שבר.

ואבא עתה למליצת קרא או קרה, ואומר כי אחר שקראו נקרא לדבר<br>המזדמן למבקשיו, כאלו קראו לו ובא , הפכו המליצה וקראו קורא לדבר המזדמן לאדם והוא לא שיער אותו מתחלה ולא העלהו על לבו כלל, כי הדבר ההוא הבלתי מבוקש ובלתי מדומה, אינגו כאלו נקרא שם, כי לא עלה על לב איש לקרוא לו, אבל הדבר עצמו כאלו קורא לאדם ואומר לו פקח עיניך וראה. הלא תראה: פן יקראנו אסון, ז'א מיתה פתאומית וכלתי משוערת; ותקראנה אותי כאלה , שרפת שני בניו באש מן השמים; היקרך דברי, ומשה היה מרחיק הדבר<br>ואומר הצאן ובקר ישחט להם ; אשר קרך בדרך, בא להם מאחריהם ; - וכן ויגד לו מרדכי את כל אשר קרהו, זכן ויספר המן לזרש אשתו ולכל אוהביו את כל אשר קרהו, כלם מאורעות זרות לא ישוערו קודם בואם; וכן ויקר מקרה חלקת השדה לבעז, היא טובה בלתי מקווה; והתימה על בעל אוצר השרשים שכתב בשרש קרה: הקל ענינו פגיעה לרעה. והנה תבין מפני מה כתוב בבני יעקב ויגידו לו אתכל הקורות אותם, וביהושע כתוב: ויספרו לו את כל המוצאות אותם: הקורות הם דכרים זרים ובלתי משוער ם, כמה שאירע לשבטים, שנשיא הארץ נתנם כמרגלים; ורמוצאות הם הדברים ההווים ונוהג שבעולם, ומשוערים קודם בואם, כמה שאירע לשני המתגלים, שאחר מלחמת סיחון ועוג לא היה אפשר שלא יהיו רוב יושבי הארץ נמוגים מפני בני ישראל.

ועתה הנה לפנינו מלת קרי או בקרי האמירה בקללות, והמפרשים פירשוה

גם היא לשון מקרה, ולא נתקררה דעתי בדבריהם. רשי פירש ואם תלכו עמי קרי, עראי במצות; ולפירוש זה לא יתפרש יפה והלכתי אף אני עמכם בקרי, ולא והלכתי עמכם בחמת קרי, שאם תהיינה המכות עראי והחמה עראי, אין זה עונש ואין זה גזום מאיים. מנחם פירש המלה לשון מניעה מלשון הוקר רגלך, אבל

פירושו דחוי מפאת הדקדוק, וכמו שהעיר הרשב"ם; מלבד שאין מעם לפרש בחמת קרי בחמת מניעה, שהמכות אינן כלן בשב ואל תעשה, אבל יש מהן הרבה בקום עשה. ויש מפרשים ואם תלכו עמי קרי, אם תאמרו שהמכות במקרה; ומה מעם לפי זה והלכתי אף אני עמכם במקרה? הלא נמצא הכתוב מקיים מעותם, ורבי נפתלי וויזל פירש אם תלכו עמי קרי, שגם במקרה הרעה הזאת שקרה לכם תלכו עמי כמו שהלכתם עמי קודם לכן; ולפירושו העקר חסר, שהרי שיעור הכתוב לפי פירוש זה הוא "אם גם עם המקרים והמכות האלה שהבאתי עליכם עדיין תלכו עמי" ומה טעם תלכו עמי, שהיא מליצה קרובה למליצת את האלהים התהלך נח? ורמב"מן פירש לשון התנגדות, מגזרת לקראת, תלכו נגד רצוני, תשימו מגמת פניכם לעשות הפך רצוני; אבל לא מצאנו מלת לקראת בענין התנגדות, ובהפך מצאנו ולא הלך כפעם בפעם לקראת נחשים, שענינו ולא הלך אחרי נחשים: ומלבד זה , הנה כשהגיע אצל והלכתי עמכם התנגדות, והוצרך להפריד בין הדבקים, ולתרגם בחמת קרי כאלו כתוב בחמה בקרי, ואין זה פירוש אלא עיוות הכתוב.

ומי יתן ואדע מה ראו כל החכמים האלה לפנות כה וכה למצוא להם דרכים צרים ודחוקים לפרש מלת בקרי, אחרי אשר קדמם המתרגם החשוב אנקלום<br>ע״ה , הראשון בזמן ובמעלה בקהל המפרשים , אשר על פי הקבלה שהיתה בידו תרגם מלת בקרי במלת בקשיו, ומלות בחמת קרי במלות בתקוף רגז, והוא פירוש המתישב על פשוטו של מקרא בלי שום דוחק כלל. ואם תשאל: מאין באה למרת קרי הוראת הקושי? - אחשוב שזה נמשך ממלת קורה, ואולם יהיה איך שיהיה, אין ספק שהיתה המלה הזאת ידועה לקדמונינו בקבלה מקדמוניהם, והם ידעו שהוראתה על הקושי, ומזה באה לרבותינו מריצת ראה קרי שענינה באמת ראה קשוי, לא ראה מקרה כאשר יחשבו רבים. ועדות לדברי שאין קרי שבלשון חכמים מלשון מקרה כלל, אלא לשון קושי, ממה שאמרו (ברכות דף כ"ב) תנו רבנן בעל קרי שנתנו עליו תשעה קבין מים , מהור וכו׳, מאן דתני<br>שנאה , משום במול תורה ומשום פריה ורביה , כלומר לדברי מי שאומר שבן עזאי יצא ושנאה לתלמידיו בשוק, עשה זה משום בטול תורה שלא יתכטל אדם.<br>מתלמוד תורה עד שיטבול, וגם משום פריה ורביה ופירש"י "שהיו נמנעים מתשמיש מפני טורח הטבילה" הרי שהבא אל אשתו נקרא גם כן בעל קרי, אף על פי שלא עשה מעשה במקרה . אלא באהבה ורצון. ואם היה קרי ענינו מקרה רילה, מה הועילו בתקנתם לענין בטול פריה ורביה? והלא יש לאומר שיאמר: אם הקלו חכמים במקרה לילה שהוא לאנסו, לא הקלו בבא אל אשתו שהוא ברצונו, וכעין מה שאמרו שם: לא שנו אלא לחולה לאנסו, אבל לחולה המרגיל ארבעים סאה, ופירש"י: המרגיל וממשיך את הקרי עליו, שמשמש מטתו והרי זו עדות שניה שאין ענין קרי מענין מקרה, שגם המשמש ממתו נקרא בעל קרי: אם כן אין עקר הנחת המלה אלא על הקושי והקשוי. וכן ואיש אשר לא יהיה<br>מהור פקרה לילה גם הוא לשון קרי וקושי, לא לשון מקרה, וכן תרגמו אונקלום מקרי ליליא, לשון קרי שבלשון חכמים, שאם היה לשון מקרה היה תרגומו ממערע ליליא.

ומכל הדברים והאמת האלה תבא לנו ראיה, כי יש מלות בלשון הכמים, שעם היותן בלתי נמצאות מפורשות בכתבי הקדש, לשון הקדש הן, שנודעו להם בקבלת אבות; וזה חזוק גדול לתורה שבעל פה, המורה באצבע שההשגחה האלהית אשר השאירה בידינו, עם כל התלאות אשר מצאו את אכותינו, התורה הנביאים והכתובים, היא שעמדה לאבותינו ולנו, להחיות פירוש המלות והענינים בקבלה פה אל פה; והדברים רחבים, ואנרתי כבר ארכה לה יותר מדי,

ואתה ידידי שלום

שדייל

## $7"D-1"D$

# אני. אוכי אנחנו. נחנו.

# עם באור ענין ברכות יצחק ליעקב ועשו.

1) נשאול נשאלתי בענין ברכות יצחק ליעקב ועשו, ובענין תחבולת רבקה אמנו, הנראה למראה עינים מרמה ועקבה, ולא מצאתי מענה מספיק; וכשהעמקתי אחרי כן החקירה בענין בדעת צלולה , מצאתי כיר ה׳ המובה עלי כי כעב תעופינה.<br>כל תלונותינו על אבינו ועל אמנו הצדיקים , - ושאמנם לא היה הענין כלל - על הדרך שחשבנוהו עד היום. אולי תיטב בעיניך ידידי השמועה הזאת, קחנה ועיניך שים עליה.

דע ידידי! כי מעולם לא עלתה על דעתו של אבינו הצדיק יצחק עליו  $-4$ השלום, שיהיה עשו הוא היורש את ברכת אברהם, כלומר, הברכה הנצחית אשר נתן אלהים לאברהם, הכוללת היותו ידיד ה' ושיהיה ה' לו לאלהים, ושיפרה וירבה ויהיה לגוי גדול. ואשר יירש את הארץ דנבחרת: הברכה הזאת מימיו לא חשב יצחק להורישה לעשו, כי לא נעלם ממנו כי לא חפץ ה׳ בו, להיותו פרא אדם, איש זדון ובן בליעל, איש דמים יותר מן דחיות הטורפות, כי היה מתגבר עליהן, והניח אומנותו של אברהם ותפש אומנותו של נמרוד אלא שעם כל רוע מדותיו, הנה מדה מוכה היתה בו שהיה מכבד אביו ואוהב אותו, ומזה נמשך שנם אביו אהבו; גם כי לא נמשך מזה שיחשוב יצחק היות עשו בחיר ה׳, רק כל ימיו גמר, בלבו להעמיד תחתיו יעקב אשר היה מנהג אבותיו הקדושים בידו, איש תם יושב אהלים, והוא יירש ברכת אברהם, הברכה הנצחית אשר תעמוד לו ולזרעו עד עולם. והנה כדרך שלא הוצרך אכיהם אבינו לברך את יצחק לפני<br>מותו, כי ידע היותו ברוך ה׳, וכן מצאנו ראינו: ייהי אחרי מות אברהם ויברך אלהים את יצחק בנו; אבל הוצרך לתת מתנות לכני הפלגשים , בל יבאו וירשו<br>ארץ עם יצחק : ככה ראה יצחק אבינו שלא היה צריך לברך את יעקב כי בלא ספק יברכהו ה', מאחר שהיו כו כל מדות מוכות שבאברהם; אבל ראה שהיה צריך לברך ברכה מה את עשו, ולא היה יוצא ידי חובתו אם יתן לו מתנות, כי היה גם הוא בן הגבירה, וגם היה בכור, וגם היה חביב לו כי ציד בפיו. ומפני שלא היתה מדה מונה בעשו רק כבוד אביו, ומפני שגם יצחק לא היה אוהבו רק מן המעם כי ציד בפיו; לפיכך, כדי למצוא פתח לברכו, הוצרך לצוותו שיצא השדה ויצוד ציד ויעשה מטעמים ויביא אליו, ובזה , כאשר יקבל ממנו ההנאה הזאת, אשר היא לבדה מדה מובה שהיתה בו, יתעורר לברכו בנפש חפצה: וזה שאמר לו בעבור תברכך נפשי, ולא מצינו במקרא לשון בדכת נפש אלא זו , והמעם: אף על פי שהשכל והדעת אולי לא יסכימו לברכך, הנה לפחות הנפש המתאוה והמרגשת, הנהנית מן המטעמים, היא תברכך. ורבקה שמעה כל זה אך לא ירדה לסוף דעתו של צדיק, כמו שלא ירדו לסוף דעתו גדולי המפרשים, וחשבה היות כוונת יצחק להוריש לעשו את ברכת אברהם בהחלט, ושיעקב יאבד בצדקו, ולהיותו איש תם יושב אוהלים כאכותיו הקדושים תלקח ממנו הברכה, אשר לפחות ראוי היה שתנתן לשניהם כאחד, כדרך שעשה אחרי כן יעקב, אשר ברך שנים עשר בניו יחד, ובהנתנה לעשו לבדו היה בזה עושק רש וגזל משפט<br>ועול וחמס, בשיעור מספיק להתיר ולהכשיר את הערמה אשר ציותה ליעקב שיערים כדי שיגנוב מיד הגגב , ואולם סוף המעשה יעיד - על תהלת המחשבה ,<br>והוא יורה כבירור, כי מעולם לא עלה על דעתו של צחק למול מיעקב את הברכה הראויה אליו: שכן אתה מוצא כי כאשר ברך איתו בחושבו שהוא עשו לא

1) מכאן עד "ולא זרעי אחריו." בְּטֵל בפירוש ספר בראשית הנדפס בפאדובה<br>בשנת תרליים עמוד רלייב שורה ז'עד עמוד <sup>ז</sup> רלייה שורה כייה.

הזכיר דבר מכל הגכלל בברכת אברהם, ולא אמר שיהיה ברוך ה', ושיהיה לקהל עמים, ושיירש את הארץ הנבחרת, ולא אמר כלל שהברכות שהוא מברכו תהיינה לו ולזרעי אתו; אך כל ברכותיו ברכות זמניות תכלינה במותו. ולא זו בלבד ראיה על אמתת דברי, אבל עדות ברורה יש לי עוד להביא ממה שאירע אחרי אשר ידע יצחק מרמת יעקב: כי הנה יעקב אמר אולי ימושנ׳ אבי והייתי בעיניו כמתעתע והבאתי עלי קללה ולא ברכה, ובאמת כך היה הדבר ראוי להיות שיקללהו קללה נמרצת , על בגדו באחיו ועל השגותו עור: ואולם, ההיה דבר מזה? הלא בהפך, מרם צאתו מארצו ללכת חרנה, קרא לו ויברכהו שנית :<br>ובמה ברכו ? בברכות משונות מן הראשונות בהחלט: ואל שדי יברך אותך ויפרך<br>וירבך והיית לקהל עמים ויתן לך את ברכת אברהם לך ולזרעך אתך לרשתך את<br>ארץ מגוריך אשר נתן שאמרתי שכך היתה דעתו של יצחק שיהיה יעקב לבדו יורש את ברכת אברהם הנצחית, ולא נתכוון לברך את עשו אלא ברכה זמנית, שלא להטיל קנאה בין האחים, וגם בשכר שהיה מכבדו, וגם להיותו בכור; ומפני כל זה ראה לברכו בארץ טובה, ולתתו גביר לאחיו הוא ולא זרעו אחריו.

ואבוא אל ענין הספק שהעירו גדולי המפרשים, והוא אם היו הברכות בקשת רחמים או הגדת עתידות; ואומר כי לעולם אין ברכה אלא בקשת רחמים. אבל להיות תפלתם של אבות העולם נשמעת תמיד, נמשך מזה שהיו ברכותיהם תפלה והגדת עתידות יחד: ומזה נמשך מה שאמר יצחק אבינו ואברכהו גם ברוך יהיה, ולא אמר גם ברוך יהי, אלא גם ברוך יהי', שהוא לשון חיובי מורה שכן יהיה<br>בלי ספק ;- וזה כי יודע היה הצדיק ,- שתפלתו נשמעת וברכתו מתקיימת .- אך התבונן כי להיות שבשעה שברך את יעקב בחושבו שהוא עשו לא ברכו אלא בשביל המטעמים, כי היא זכותו לבדה, ונמשך מזה כי עקר כוונתו בתפלתו היה, לא שיביך הקכ״ה את עשו הרשע, אלא שיברך את בנו העובד אותו; לפיכך חשב יצחק כי מאחר שהקדים יעקב וזכה באיתה מצוה, הנה ראוי שעליו תחול הברכה ורא על עשו, ואע"פי שבטעות ניתנה, הנה למביא המטעמים ניתנה, ולא לעשו בבחינת היותו עשו, אלא בבחינת היותו מביא המטעמים; ולפיכך אמר גם ברוך יהיה, כלומר אין ספק שתחול עליו ברכתי, מאחר שזכה בה באותו זכות אשר בעבורו התפללתי אל ה' שיברכך: ועם כל זה לא כך עשה הקב"ה , "רק אחר<br>כוונת הצדיק הלְך, וְהוא לא היה מתכווין אלא לברך את עשו, "וכן היה שכל הברכות ההן חלו על עשו ולא על יעקב, כי הוא ירש את הר שעיר בחייו, והוריש את החורי, ויעקב אחיו השתחוה לו וקראו אדוני; ויעקב לא ירש שום אחוזה בחייו, ולא עבדוהו עמים ולא השתחוו לו לאומים אף כי אחיו.

ונבא לביאור מעמי החלופים אשר נפלו בין דברי יעקב לדברי עשו בהביאם את המטעמים לאביהם.

החלוף הראשון . יעקב בבואו לפני אביו לא אמר אלא אבי, והמתין שישאלהו מי הוא; אבל עשו תכף לבואו לפניו פירש לו למה בא, ולא המתין שישאלהו מי הוא, אלא אמר מיד יקום אבי ויאכל. ומעם החלוף הזה אמר אדני אָבי זצ"ל שהוא כי יעקב ירא היה שמא יכירנו יצחק לקולו, וכדי לנסות הדבר לא אמר תחלה אלא אבי, והיה בדעתו שאם יכיר את קולו ויאמר לו מה לך<br>יעקב בני ? אז ידבר לו בענינים אחרים , ולא יזכיר כלל ענין הברכה. לא כן עשו שלא היה ירא שמא ימצא שקרן, לא הוצרך לכך וגלה לו רצונו מיד. ונכוז הדבר.

החלוף השני. יעקב אמר קום ועשו יקום , ועשו אמר אבי ולא כן יעקב. והמעם כי יעקב שכבר אמר אבי לא היצרך לכפול עוד המלה הזאת, לא כן מדרך לשון הקדש, כי כשמזכירין שם התאר במקום הכנוי למעלה וכבוד, אז

מדברים עם האדם בלשון נסתר, כנון ועמדה לפני המלך ותהי לו סוכנת , וכי באמרם ועמדה לפני המקדולא לפניך, הנה הוצרכו לומר ותהי לו סוכנת ולא ותהי לך (ומה שאמרו אחר כן ושכבה בחיקך ולא בחיקו, הוא מפני שזה דבור אחר<br>נפרד מן הראשון, יהוא חוזר למטה ולא למעלה, כנראה מהפסקת הטעמים); והנה עשו שהוצרך לומר אבי, הוצרך לומר גם כן יקום, ויעקב שלא אמר אבי, לא היה בידו שידבר בלשון נסתר עם העומד נכח פניו, כי לא יעשה כן בלשוננו רק בהזכרת שם התאר במקום הכנוי, כי לא יוכל אדם לומר לחברו יקום וכיוצא בזה, לולא יאמר אחר כן אבי או אדוני או מלכי וכיוצא באלה.

החלוף השלישי. יעקב אמר קום נא שבה, ועשו השמים מלת נא, אשר היא לשון תחנה, לשון המתנגד למבעו העז כנמר.

החלוף הרביעי. יעקב אחר שאמר קום נא הום ף מלת שבה, מפני שמלת קום יש לה שני ענינים, אם שיקום אדם על עמדו, והוא דפך הישיבה, ואם שיכין עצמו למעשה מה, ויעקב לא אמר לאביו קום נא אדא בענין השני, שיזמן לאיול, לא שיקום על רגליו; ולפיכך הוסיף מרת שבה שהיא הפך קום עצמו נא, למען יבין אביו שאינו מבקש ממנו אלא שיכין עצמו לאכול, ושתהיה ההכנה הזאת בישיבה, שישב אל השלחן ויאכל לאטו כדרך כל הארץ: אבל עשו לא חשש אם יאכל מיושב או מעומד, ובלבד שיאכל ויברכהו .

החלוף החמישי. יעקב אמר ואכלה מצידי, ועשו מציד בנו. עשו בגאותו היה מדמה בלבו שהוא לבדו עיקר זרעו של יצחק, ושהוא יירש את ברכת אברהם, כי בעשו יקרא ליצחק זרע; על כן אמר מציר בנו כאלו הוא לבדו בנו: יעקב שלא היה חפץ בכך, לא אמר אלא מצידי. אבל החלוף שבין ואכלה ובין יאכל לא נמשך אלא מן החלוף שבין קום ויקום, המבואר בחלוף השני.

החלוף הששי. יעקב הוסיף עשיתי כאשר דברת אלי, ועשו לא הוצרך לכך, כי השקר צריך חזוק יותר מן האמת, ויעקב שהיה ירא שמא לא יאמין היותו עשו, נתן לו האות הזה , כי מי ידע זולת עשו מה שיצוהו אביו ביחוד ? אם רבקה שמעה יצחק לא ראה.

החלוף השביעי. עשו אמר אני בנך בכורך עשו. ויעקב לא אמר אלא אנכי עשו בכורך. כשמוע יצחק את קול יעקב הכיר מיד היותו אחד מבניו ולא שאל אלא מי אתה בני, לדעת אם הוא יעקב או עשו; והנה יעקב לא הוצרך לענות אני בנך אלא אני עשו. אבל בבוא לפניו עשו, יצחק סבור שעשו כבר בא וכבר יצא, וגם לא היה חושש שמא השני הוא יעקב, כי לא היה הקול קול יעקב, אז חשש שמא הוא איש זר שבא מן השוק, על כן שאל מי אתה, לא מי אתה בני והנה הוצרך עשו להשיב אני בנך.

יעקב אמר עשו בכורך, ועשו בהפך בכורך עשו. יעקב החלוף השמיני. שהיה ירא שמא יכירנו לקולו, הוצרך להקדים מלת עשו, כדי לערבב דעתו של<br>זקן בתחלת דבריו, ולהכנים בלבו היותו עשו קודם שיוכל להכיר קולו מתוך דבריו; כי אין ספק כי טרם ישמע מה שמו היה בודק את קולו יותר ממה שהיה בודק אחרי כן: ועשו לא הוזקק לתחבולה הזאת.

החלוף התשיעי. יעקב אמר אנכי ועשו אמר אני; והחלוף אשר בין שני הרשונות האלה הוא לפי דעתי לפי מה שאומר. הכנוי הפשוט למדבר בעדו הוא אני, ומלת אנכי לא תבא אלא לרמוז איזה ענין חדש, והכל לפי ענין המאמר. יש שתבא מלת אנכי לשלול כל זולת, כלומר אני לבדי, אני ולא אחר: אנכי ה' אלהיך, אנכי עשיתי ארץ. ויש שיבא להורות התנגדות, יש ה' במקום הזה ואנכי לא ידעתי, אנכי יושב בבית ארזים וארון ה' יושב בתוך היריעה, ואנכי וביתי נעבוד את ה', החרש ואנכי אדבר, הן עשו אחי איש שעיר ואנכי איש חלק. ואם לומר אני עושה זאת, אעפ"י שלא היה ראוי לי לעשותה: אנכי אחמנה, אנכי

מותתי את משיח ה'. ואם לרמוז גדולה והשיבות : אל תירא כי אתך אנכי ,<br>אנכי אערבנו, הנה אנכי כורת ברית, אנכי לה' אנכי אשירה ואם להורות על פחותות ושפלות: ואנכי עפר ואפר, לא נכיא אנכי, ואם לומר אני הוא אף על פי שאתה לא היית חושב שאני הוא : הנה אנכי יצאתי לשטן, והיא לא ידעה כי אגכי נתתי לה. והכלל כי אגכי מרבה תמיד איזה דבר חדוש באיזה ורך שיהיה; והנה ההפרש אשר בלשון הקדש בין אני ואנכי, הוא ההפרש עצמו אשר בלשון צרפת בין (je) ובין (moi je). והנה מה שאמר יעקב אנכי עשו בכורך, הוא מן הענין אשר הזכיתי באחרונה, והשעם, אני הוא כלי ספק עשו בכורך, אפילו יראה בעיניך שאינני הוא ; ועשו לא הוזקק לכך. ולפי דרכי אבאר גם כן החלוק שבין שני כנויי הרבים אנחנו נחנו.

הרבוי מן אני הוא אנחנו, והרבוי מן אנכי הוא נחנו, והוא מרבה גם הוא ענין חדש תמיד. כלנו בני איש אחד נחנו, לא היה להם לומר אלא כלנו בני איש אחד, והוסיפו מלת נחנו, לומר כן הדבר אף על פי שהוא רחוק בעיניך, וכן נחנו נעבור חלוצים, לפי שהרבה להם משה תוכחות, וגם אחר שהודו לו ואמרו ואנחנו נחלץ חושים, חזר והזהירם ואם לא תעשון כן הנה חשאתם לה', וגם אחרי שאמרו לו שנית עבדיך יעשו כאשר אדוני מצוה , עדיין היה מפקפק<br>באמונתם, והיה אומר לאלעזר וליהושע אם יעברו בני גד ונתתם להם את ארץ הגלעה, ואם לא יעברו ונאחזו בתוככם בארץ כנען; לפיכך הוצרכו להוסיף אומץ לדבריהם על ידי מלח נחנו, כלומר אעפ״י שאתה וחוק כל כך מהאמין לדברינו, הנה וראי אנחנו נעבור חלוצים. ונחנו מה הוא להשפיל עצמם. נחנו פשענו ומרינו אתה לא סלחת, מורה התנגדות.

ולהשלמת ענין באור ברכות יעקב, אעירך שתסתכל במה שכתוב וירא עשו כי ברך יצחק את יעקב ושלח אותו פדנה אדם לקחת לו משם אשה בברכו אותו וגו׳; כי הנה אם אין הכוונה אלא שראה עשו כי שלח יצחק את יעקב פדנה ארם לקחת לו משם אשה, ומזה הבין עשו כי רעות בנות כנען בעיני יצחק אביו, ורפיכך הלך ולקח את מחלת בת ישמעאל; הנה אם כן מה צורך להזכיר כי ברך יצחק את יעקב ? ומה טעם להשנות הדבר, כי ברך יצחק, בברכו אותו ? אבל אמתת הענין היא, כי עשו היה מתברך בלבבו לאמר אני ידיד אבי, ואלמלא שיעקב גנב ברכתי בעקבה. מימיו לא היה מתברך ; וכשראה כי ברך יצחק את יעקב בכוונה ורצון, גם כי כבר עקב את אחיו, אז התחיל עשו לפקפק בלבו לאמר; שמא איני הביב לאבא יותר מאחי כמו שחשבתי, שאם לא כן איך יסכים לברכו אחרי אשר רמני ? וכשהתחיל מפשפש וחוקר מה טעם רפתה אהבת אביו מעליו, ראה כי בברכו אותו (יצחק את יעקב) שלח אותו פדנה ארם לקחת לו משם אשה ; ואז הבין כי רעות בנות כנען בעיני יצחק אביו, ואז ידע מפני מה רפתה אהבתו. וגם דבר אחר ראה, והוא כי שמע יעקב אל אביו ואל אמו וילך פדנה ארם, ובזה הפין כי באמת יש יתרון ליעקב עליו, כי הוא שמע לקול אביו ולקול אמו, ונמנע מלקחת מבנות המקום, והלך אל המקום אשר הורוהו, והוא לא כן עשה, כי זה שנים רבות שהיה מחזיק בנשיו אשר היו מורת רוח ליצחק ולרבקה: ואחרי שהסתכל בכל זה, ראה כי לא יוכל לקנות אהבת אביו, אלא בלסיחת נשים כשרות, וע״כ לקח את מחלת בת ישמעאל ; אלא שבפחזותו לא הבין, כי בהביאו אשה כשרה לשכון עם שתים נשים רעות תרבה המהומה והקטטה יותר מבתחלה, ולא ראה כי היה לו לגרש תחלה את הכנעניות , שלא להיות מובל ושרץ בידו

והנה נתחוור ענין הפרשה הזאת, ונתבאר לפי מה שאחשוב באור מרחיק כל תמיהה וכל מכשול , ואתה ידידי שלום, וכל אוהבי התורה שלום - ואין למו מכשור

#### ם"ה-ע"ה

יחד. יחדו: כום. גביע: עטרה. כתר. נזר: מטה. שבט: ארץ. אדמה : איד. נשיאים. ענן. עכ: כלי. שמלה: עלם. דעת אלהים. פרע. שמץ.

עם פירוש וירא משה את העם כי פרוע הוא. (שמות ל"ב) ועם פירוש שירת דבורה

קחה נא מידי היום הזה, ידידי אשר אהבתי! קצת הבדלות לשונות נרדפים, וקצת גדרי שרשים ומליצות לשוננו, תצא מהם תוספת באור ודיוק לקצת מקראות מכְתבי הקדש, כאשר אהבה נפשך ונפשי: וזה החלי לעשות בהבדלת שתי מלות המעם.

יחדו. יחד

יחדו מורה שווי בין שני הדברים, ויבא להורות ששניהם שוים, או שהם באותו ענין שמדברים בו כאלו הם שוים: כי לא איש כמוני (הוא האל עד שאוכל) אעננו נבא יחדו במשפט, הרה ויולדת יחדו, בחורים וזקנים יחדו, כאלו כלם שוים; החרישו אלי איים ולאמים יחליפו כח יגשו אז ידברו יחדו למשפט נקרבה. דרך לְעָנֵ, נקרב למשפט כאלו הם כערכי, ע״כ אמר יחליפו כח, שיתגברו ויתאמצו לבא במשפט עם האל.

יחד מורה חלוק בין שני הדברים : יהד עשיר ואביון, כי יראה חכמים ימותו יחד כסיל ובער יאבדו, אעפ"י שיש יתרון רב לאלו על אלו: זה ימות רְעצם תמו וזה ימות בנפש מרה יחד על עפר ישכבו. והנה תבין מה שאמר איוב: לו שקול ישקל כעשי. (היסורין הבאים עלי) והותי (עונותי) במאזנים ישאו יחד כי עתה מחול ימים יכבר (כעשי יותר מעונותי והותי): ע"כ אמר יחד לרמז שאין ערך עונותיו כערך מכותיו, ותבין ג"כ מה שכתוב כל קציניך נדרו יחד (ואז היה<br>ערך עונותיו כערך מכותיו, ותבין ג"כ מה שכתוב כל הקצינים במדרגה אחת, רק זה גדול מזה) כל נמצאיך אוסרו יחדו (ואז הושוו כלם כאחר, קטן וגדול שם הוא בשביה).

וההבדלה השנית אשר תקח מידי היא הבדלת שני השמות כום, גביע. כוס הוא כלי גדול, עשוי למזוג בו את היין. וממנו מחלקים אח"כ לכל המסובים , ושופכים לתוך גביעיהם; והוא נגזר מלשון תכסו על השה, ויהי המכס לה׳, וכן שרש נכם בארמית ענינו חתוך הסימנים וחילוק הצואר. כום הוא הכלי שהיו הקדמונים קוראים, (cratera) וגביע הוא (biechiere) שלנו. והנה תבין כי כוס ביך ה׳ וכל כיוצא בזה, כי הוא משל לקוח ממנהג הקדמונים, שהיה בעל הבית מחלק מן הכוס הגדול לכל המסובין כרצונו, וכן ואתן את הכוס על כף פרעה , לא שישתהו כלו אלא שיחלקהו, והנה תבין כי כבשת האיש הרש לא היתה שותה מגביעו ממש רק מכוסו, כלומר שהיה מחלק לה בכלי אחר מאותו יין עצמו שהיה הוא שותה; וכן מפתו תאכל ולא מקערה שלו: והראיה הגמורה שלא אמר בכוסו תשתה אלא מכוסו. ואפשר ג"כ שלא היה בעל הבית מחלק מן הכוס לכל המסובין, אלא שהעבד היה נותן הכוס על כפו, שיראה אם מזג יפה, ואח״כ היה העבד לוקח הכום מכף אדוניו, ועובר אצל כל אחד מהמסובין וממלא את גביעו ; וזה מעם גם עליך תעבור כוס, שהיו מעבירים את הכוס אצל כל אחד ואחד. ומעם שם גביע, אולי כי בצורתו היה דומה לגבעה.

וההבדלה השלישית הבדלת שלשת השמות עטרה. כתר, נזר, העטרה סובכת הראש סביב סביב, וגם חופפת עליו מלמעלה שנאמר ועמרת תפארת על ראשיהן; ונגזר שרש עמר מן עמה ראש. הכתר אינגו מכסה את הראש מלמעלה, רק יסובנו סביבותיו, והוא פתוח מלמעלה, כעין כותרת העמודים, וכעין כתר ספר תורה שלנו; והוא שלשון כתרו את בנימן, שענינו הקפה מן הצד, לא חפיפה מלמעלה, והנה מצאנו עטרת זהב גדולה, וא"א לומר כתר גדול כי איננו רק טם של זהב המונח

על המצח , ומקיף את הראש ; לא כן העמרה העולה היא למעלה לכסות את הראש מכל צד, ואפשר לה שתהיה גדולה וקטנה בקומתה, עד שמצינו עטרת מלכם ומשקלה ככר זהב, ואין ספק שהיתה תלויה על הכסא - והמלך מכנים בה<br>ראשו, בלי שתכבד עליו וזה טעם ותהי על ראש דוד , כי מאליה היתה תלוית ועומדת על ראשו. הנזר הוא חצי כתר, כמו שהיה הציץ הנקרא נזר הקדש, ונגזר ממלת זר והנו"ן תוספת להקטין כי איננו זר שלם. והיה הנזר מצויר ציצים ופרחים, ע״כ נקרא ציץ, וזה טעם ועליו יציץ נזרו.

והרביעית הבדלת שני השמות מטה שבט. שנים עשר בני ישראל נקראים שבטיי לא מטוח, וזרעו של כל שבט נקרא מטה : הלא תראה וגם את אחיך מטה לוי שבט אחיך, מטה לוי הם אחיך בני לוי, ולוי עצמו הוא שבט אביך . שממנו בא אביך. ומפני שראש המשפחה נקרא שבט, והיה בימי קדם ראש המשפחה הוא נשיא בתוכם; על כן נקראו הנשיאים והקצינים שבמים, וזה טעם .<br>לא יסור שבט מיהודה . וכן דן ידין עמו כאחד שבטי ישראל. וכן וקם שבט<br>מישראל, וכן ראשיכם שבטיכם ואיננו סמוך, ובני השבט הנקראים באמת מטה , הם נקראים ג׳יב לפעמים שבט. בבחינת אב אחד אשר לכלם; ומכל מקום נקראים על הרוב מטה, שהוא שמם העצמי, ועל המעט יקראו שבט, אשר לא יצדק בהם רק בהשאלה. ובמובן הטבעי מטה ושבט דבר אחד הם, רק כי המקל בצד ראשו יקרא שבט ובצד סופו נקרא מטה; והנה שבט עב ממטה אעפ״י שהם מדובקים בגוף אחד.

והחמישית הבדלת ארץ, אדמה. ותתלוה אליה הששית היא הבדלת איד נשיאים עב ענן. שם ארץ כולל כל עובי העולם ופנימיותיו, ושם אדמה לא יכלול רק הפנים הנראים והגעבדים להוציא לחם : לפיכך ברכת בורא פרי האדמה אינה כוללת פירות האיקן, כי האילנות מעמיקים שרשיהם בתחתיות ארץ : ע״כ כתוב כל עצך ופרי אדמתך. והנה יובן מה שכתוב ואד יעלה מן הארץ והשקה את כל פני האדמה, כי האד איננו הענן העולה וחוזר ויורד ומשקה, שהרי עדיין לא המטיר ה' אלהים, כי באמרו תדשא הארץ לא נתלו עדיין המאורות, ולא היה השמש מעלה נשיאים; אך האד הוא לחות שהיתה עולה מבטן הארץ, והיתה משקה את כל פני האדמה העליונים הנראים, כי לחה היתה עדיין, כי בו ביום בלבד נבדלו הימנה המים, והנה הלח בהיותו קל מן היבש היה עולה מטבור הארץ עד פני האדמה והיה משקה אותם. והנה מה שאנו קורין (vapori, esalazioni) אין שמם אלא נשיאים, כי הם המתנשאים ועולים למעלה; אבל שם איד אין ענינו רק לחות פנימית בגוף (umidita). והנה ידוע כי הלחות הפנימית בגופות היא סבה להיתר חרקיהם ולהפסדם, כי לפי יובש הגוף וקושיו כן יעמוד ימים רבים; ע״כ יקראו העברים אל ההפסד והשבר איד. ונבדל השם הזה משאר שמות הקרובים לענינו, באשר האיד הוא שבר לא בא מסבה חיצונה, רק מרוע האיכות הפנימות, אם ברוב העוונות ואם בכל כיוצא בזה: על כן אחר שאמר כי קרוב יום אידם אמר והש עתידות למו, כלומר דברים שהיו עתידים ומזומנים לבא מקדם, שלא היה אפשר להם להמלט מהם, כי לא תבאן להם מן החוץ, כי הם עצמם משכו אותם עליהם. ומפני שאין האיד תלוי בדבר חיצון, ע"כ דרך הכתובים לומר שהוא בא פתאום ומהר: כי פתאום יקום אידם, ואידכם כסופה יאתה; כי דבר שלא קדמה לו סבה מן החוץ, נראה שבא פתאום ומהר, וכאלו הוא בלי סבה, כי הסבות הפנימיות נעלמות מעינינו על הרוב. ואחר שהתבאר כי אין ענין איד אלא לחות פנימית, ואין ענין נשיאים אלא חלקי המים המתנשאים ועולים למעלה באויר ; לא נשאר רק ענן ועב. והנה הנשיאים הקבוצים בגובה האויר הם ענן . עב ושחור הוא יקרא עב)

והשביעית הבדלת כלי, שמלה. לא יהיה כלי גבר על אשה ולא ילבש נבר שמלת אשה, הגבר היה לובש כלים אשר יכילו דברים הגיתנים בהם, כי היו בהם כיסים וכיוצא בזה; והאשה היתה לובשת שמלות והם בגד פשום ולא יכול

מאומה, וראוי להנתן גם על המטה למכסה, כמו ושכב בשלמתו, ולכך כתוב ולא ירבש גבר שמלת אשה ולא אמר ולא תהיה שמלת אשה על גבר, כי מותר רגבר לפרוש שמרת אשה עליו בלילה, ואין איסור אלא בדרך לבישה. ומה שלא אמר לא תלבש אשה כלי גבר, כי הכלי אפשר שלא יהיה לבוש שלם, אלא דבר הניתן על אבר מהאברים, כגון בחיק ובזרוע, ובכל פנים שיהיה, אסור לאשה לתתו עליה; ולשון לבישה נאמר על בגד המכסה רוב הגוף, כגון והלבשתם כתנות, והלבש אותו את המעיל

ועתה קח נא מפי דבר בגדר שם עלם. עלם הוא נער זריז ומהיר מלא רוח<br>בינה וגבורה והוס הילדות נגלה בו, (חזק" " ואמץ תרגומו תקיף ועילם) : בן מי זה העלם, עלמות תופפות, ותקך העלמה ותקרא את אם הילד, ישוב לימי עלומיו, עצמותיו מלאו עלומיו, הקצרת ימי עלומיו, עלומינו למאור פניך, דרך גבר בעלמה. והנה יובן מפני מה אחר שאמר יהונתן לדוד אם אמור אומר לנער, שנה לשונו ואמר ואם כה אמר לעלם הנה החצים ממך והלאה, והמעם אם אעפ"י שהנער הזה הוא עלם ואיננו צריך זרוז, אומר אליו הנה החצים ממך והלאה, הנה תבין כי דברים בגו והוא סימן לך שתברה.

ואשר חזיתי אספרה בענין דעת אלהים המפורסמת בכתוב, ואשר הרבו בה הראשונים דברים בחכמה ולא לפי הפשט. ידוע כי הגוים הקדמונים עובדי ככבים ומזלות היו אלהיהם עושים כל תועבה, כי היה להם אליל נואף אליל גנב אליל רמאי אליל רוצח וכיוצא כזה , והיו המאמינים בהם עובדים אותם נרוכים הישרים בעיני האלילים ההם, והיו נואפים לכבוד (Venus) ורוצחים לכבוד (Mars) ושורפים את בניהם לכבוד מולך ; ולכך אמר לא תשתחוה לאלהיהם ולא תעבדם ולא תעשה כמעשיהם, כפירוש רמב"מן וז"ל : ויתכן לפרש גם כנוי מעשיהם על האלילים הנזכרים, שהדבר ידוע ומפורסם מכל הספרים הקדמונים שהיו עובדי אלילים מיחסים לעצביהם תועבות גדולות ומעשים מכוערים, אלה וכחש רציחה וגנבה ונאוף, ואם ילך העובד בדרכי יראתו יעשה גם הוא כמעשיהם, כדי להתדמות להם, לכן אמר לא תשתחוה לאלהיהם, ועל ידי כך לא תעשה כמעשים המיוחסים להם עכ"ל. והנה לפי זה יובן בפשיטות מה שאמר דוד לשלמה בנו דע את אלהי אביך ועבדהו, קודם שתעבדהו דע אותו ודע מה טוב בעיניו ובמה הוא חפץ, שאם אין אתה עושה כן, יתכן שתעשה לכבודו מה שהגוים עושים לכבוד אליליהם, ותהיה כוונתך רצויה ומעשיך מתועבים. וזהו שהוצרכה התורה להזהירנו פעמים רבות מלעשות לכבודו יתברך כחקות העמים; כענין שנאמר ולא תלכו בחקות הגוי, ובחקותיהם לא תלכו, ופן תדרוש לאלהיהם לאמר איכה יעבדו הגוים האלה את אלהיהם ואעשה כן גם אני. וזהו שאמר ירמיה אל יתהלל חכם בחכמתו ואל יתהלל הגבור בגבורתו אל יתהלל עשיר בעשרו, כי לא חפצתי באלה, כי אינני אלהי החכמה או אלהי הגכורה או אלהי העושר, כאשר יש לגויי הארץ אליל על כל דבר ודבר; כי אם בזאת יתהלל המתהלל כאשר ישכיל וידע מי אני ומה דרכי ובמה אני חפץ, אז יוכל להתהלל ולומר ישרה דרכי בעיני ה', שהרי אני ה' אין דרכי רק לעשות הסד משפט וצדקה בארץ כי באלה הפצתי, והעושה כמעשי וההולך בדרכי לו לבדו נאוה תהלה, כי הוא הרצוי לפני. וזה ג׳׳כ ענין כי חסד חפצתי ולא זבח ודעת אלהים מעולות, וכן אשגבהו כי ידע שמי כי השם מורה על תכונות הדבר, וטעם כי ידע שמי ידע מה הוא שם התאר הראוי לי, והנה הוא יודע דרכיו ית׳.

ומה שכתוב הגבור בה"א הידיעה ולא כן חכם ועשיר, מעם הדבר כי האדם יקרא חכם או עשיר בבחינת עצמו בלי שנערוך אותו אל אחרים, כי הוא בעצמו חכם ועשיר; אך לא יקרא אדם גבור בבחינת עצמו. כי אם בהצטרפותו עם אחרים, כי איננו גבור אם לא יהיה גובר על אחרים: והנה הגבור ענינו הגבור מחבריו.

עוד זאת תקה מידי גדר שרש פרע לכל מחלקותיו. פרע יקרא השער אשר אין בעליו משגיח עליו, ולא יקרענו בקליעה ולא יסלסלנו "כלל, וגם לא יגלחנו;

רק יגדל כדרכו, ואינו חושש (גדל פרע שער ראשו, ואין ספק כי המגדל שערו לקדושה לא יסלסלנו להתנאות בו) : והמניח לשערו שיגדל כדרכו, הוא יקרא פורע ראשו (ראשיכם אל תפרעו, וראשו יהיה פרוע, את ראשו לא יפרע; שלשתם אמורים אצל המדוכאים בדאגה אבלות אשר מטבעם למאום כל תקון לגוי).והגה לפי זה אי אפשר לאדם שיפרע רק את ראש עצמו לא את ראש חברו, הואיל ופריעת הראש איננה מעשה רק העדר מעשה, כלומר העדר הגלוח או העדר תקון השער, לפיכך גם כי לא יגלה ראובן את שמעון, ולא יסלסל בשערו, מכל מקום אפשר לו לשמעון לגלח את עצמו, או לתקן שערו בידיו; והנה אי אפשר לראובן שיפרע את ראשו ; ואפילו יאסיר את ידיו בכבלי ברזל, הנה לא הוא פרע את ראשו, רק הכריח אותו שיפרע הוא עצמו את ראשו, כלומר שלא יתגלח ולא יתקן שערו : לפיכך אי אפשר שיפול לשון פריעת ראש אחרים. בענין הנחת השער שיגדל כדרכו ; ולא יפול הרשון הזה רק על סתירת קריעת השער, כי הנה אם יסתור ראובן את שערו של שמעון, הנה יהיה שערו כאלו לא תקנוהו מעולם, וכאלו הניחו לו שיגדל כדרכו, והנה ראשו פרוע. מכאן אמרו חכמים בסוטה: וסותר את שערה; כי כתוב ופרע את ראש האשה, ואי אפשר לפרוע ראש אחרים בדרך אחרת. וכן מראש פרעות אויב; כי הגלחמים מחזיקים בשער אויביהם

לתפשם, והנה הם סותרים קליעות ראשם, ויהיה פרוע. והנה כל הפורע ראשו ואינו מגלחו וגם איננו מתקנו אלא מניח לו שיגדל כדרכו עד די שעריה כנשרין רבה ; אם איננו עושה כן לא מחמת קדושה, ולא מחמת אבלות, הנה אי אפשר לו שינהג בדרך זו אלא מחמת עצלות גדולה שיש בו, שאיננו משגיח על עסקיו, ולא יכלכל דבריו במשפש, ואין בו לא נקיות ולא זהירות ולא זריזות, כי אם במלה המביאה לידי שעמום. לפיכך כל האיש המתעצל מהשגיח על עסקיו, ויושב ובטל, ומשליך אחרי גוו את הדברים שהיה לו לתת לבו עליהם, בדרך ההשאלה יקרא פרוע (spensierato, trascurato) ; כמו תפריעו את העם ממעשיו (כי לפי מחשבת "פרעה כך היתה חובתם, לעבדו שכם אחד). באין חזון יפרע עם (כאשר אין חזון ואין מוכיח בשער, אז יעלימו עם הארץ את עיניהם מן הדברים שהיה להם להזדרז בהם, למען ייטב להם בין בעולם הזה ובין בעולם הבא, כי זה משפט החוזה להזהיר את העם לטובתם); וכן באחז הוא אומר כי הפריע ביהודה ומעול מער בה׳, כרומר גרם להם שישליכו חובתם אחרי גוום, וימעלו מעל בה'. וכן בפרוע פרעות בישראל, בזמן שהיו ישראל מתעצלים ומתרשלים מהתקומם על אויביהם, ובזמן הזה עצמו עשה ה' שיתנדב עם ויאמץ לבבם ללכת אל האויב, לזאת קומו ברכו ה'. ומן הענין הזה וירא משה את העם כי פרוע הוא כי פרעה אהרן לשמצה בקמיהם; וקודם שאפרש הכתוב הזה אצטרך לבאר תחלה הוראת שרש שמץ מלת שמץ ענינו בהלה גדולה. הבאה על הרואה או על השומע פתאום מהומה גדולה או" "קול שאון, והיא גורמת לו שלא יוכל להבין הדבר. או שלא יוכל להתקומם כנגדו (sbalordimento) ; ונגזר (בחלוף אותיות השפתים) מן שבץ שענינו (spasimo), כי גם רוב הבהלה יוליד החולי<br>החוא. הלא תראה בדברי אליפז : ואלי דבר יגנב ותקח אזני שמץ מנהו, בשעפים מחזיונות לילה וגו׳, פחד קראני ורעדה ורוב עצמותי הפחיד, ורוח על פני יחלוף תסמר שערת בשרי, יעמוד ולא אכיר מראהו וגו': כל המשך המאמר יעיד על שמץ שענינו בהלה עצומה. וכן בדברי איוב עמודי שמים ירופפו ויתמהו מגערתו,

בכהו רגע הים ובתבונתו מהץ רהב, ברוהו שמים שפרה חוללה ידו נחש בריח, הן אלה קצות דרכיו ומה שמץ דבר נשמע בו ורעם גבורותיו מי יתבונן, כלומר<br>הנפלאות האלה שספרתי, הנה הם קצות דרכיו, וחלק קמון מהם, ואף על פי כן מה רב השמץ והבהלה אשר ימשך לנו מן הדבר הקמון הזה שאנהנו שומעים ומבינים בו בקדוש ברוך הוא ! ורעם גבורותיו מי יתבונן אם גם בקצתם יבהל ? ומן שמץ נגזר פעל עומד שמץ, וממנו לשמצה בקמיהם, שהוא מקור בפלס ליראה

לרבעה לוכבה; והנני בא לפירוש הכתוב;

וירא משה את העם כי פרוע הוא, ראה שהיו מרודים בשמחתם, כי אכלו ושתו ויקומו לצחק, והשליכו אחרי גוום שמירת נפשם מאויב מתנקם, והיו בטרים ויושבים במח (וכתרגום אונקלום ארי במלין אינון), כי אהרן פרע אותם, באמרו מאתמול חג לה׳ מחר, בכוונה שישמצו בקמיהם, שלא יתחזקו נגד הצדיקים אשר יקומו עליהם בקנאת ה' צבאות. אך יאכלו וישתו ויצחקו, וכשתפול עליהם פתאום להקת אנשים צדיקים, יבהלו מפניהם ולא יעצרו כח לעמוד נגדם, רק יהיו כמשועממים בתוך הקמים עליהם; ובכן יתמו חטאים מבלי שתהיה מלחמה במהנה: וכשראה משה כך, מיד עמד ואמר מי לה' אלי, ולא פחד לסכנת הלוים. והנה לא חשא אהרן רק בעשותו את העגל אשר עשה להציל נפשו מני שחת, כי ירא לנפשו; כי כתוב ויקהל העם על אהרן ויאמרו אליו קום עשה לנו אלהים, שלא התחננו אליו אלא גזרו עליו בהחלט שיקום ויעשה רצונם, ואם לא יעשה יהרגוהו; כי זה טעם כל לשון קהלה שאחריו על, כמו ויקהל עליהם קרח את כל העדה: אבל כאשר ראה שהם אומרים אלה אלהיך ישראל. מיד חשב בלבו איך יעקר את השרש ההוא הפורה ראש ולענה, והתחכם לטרדם בשמחתם, למען הפיל עליהם פתאום אנשים צדיקים ויכריתום, כמו שעשה דוד לבני עמלק אשר פשטו על צקלג (וזה טעם בקמיהם, כי לא יפול לשון קימה, רק על מי שיקום על היושב לבמח אתו, כמו ואתם קמתם על בית אבי היום ותהרגו את בניו שבעים איש, ויקומו עלי בעלי הגבעה ויסבו עלי את הבית לילה, כי פתאום יקום אידם, הלא פתע יקומו נושכיך). והסתכל בתרגום הירושלמי המכונה תרגום יונתן, שתרגם חג לה' מחר חגא קדם ה' מחר מנכסת קטול בעלי דבבוי אלין דכפרין במריהון ; לא שיהיה זה פשוטן של מלות חג לה' מחר, אלא רמז רמז לנו המתרגם, על פי קבלה שהיתה בידו, שכך היתה כוונת אהרן באמרו אליהם לחוג חג, שימותו בעונם, ויפלו ולא יקומו. אלא שירד משה וקדם וזכה, ונעשה הדבר על ידו, ואם לא היה משה יורד ביום ההוא, אין ספק שהיה הדבר נעשה על ידי אחרן; ואף על פי שנגמר הדבר על ידי משה, הלא אהרן התחיל בו, כי הוא טרד אותם במשתה ושמחה: לפיכך ספר הכתוב בשבחו ואמר כי פרעה אהרן. ואין ספק שאלמלא היתה דעתו למובה, ואלמלא שעשה את הענל להציל נפשו ולא מרוע לב, אין ספק שלא היה הקב"ה נושא לו פנים להחיותו ולקדשו לכהן לו.

וכן האדם המשליך אחרי גוו איזה דבר פרטי שמוטל עליו לעשותו, או אפילו שאין מוטל עליו לעשותו, אומרים עליו שהוא פורע אותו דבר (negligere); כמו ותפרעו כל עצתי, פרעהו אל תעבור בו, שמעו מוסר וחכמו ואל תפרעו, פורע מוסר.

ונבוא לבאור השירה. בפרוע פרעות בישראל, בהתנדב עם, ברכו ה': אחרי אשר הגיע הזמן המאושר, שישראל פורע הפרעות, והוא בופל מן הבפלה שהיה במל עד היום, והעם מתנדב להלחם מלחמות ה׳, תחת אשר עד כה היו סובלים חמם צורריהם כרחל לפני גוזזיה: הנה על זאת קומו ברכו ה'. שמעו מלכים האזינו רוזנים, אתם ברכו ה׳, אבל אנכי לה׳ אנכי אשירה אזמר לה׳ אלהי ישראל; אני אזמר, ולי נאה לזמר, כי אני הייתי המעוררת אתכם לפרוע פרעות, ולהתבטל מן הבטלה. עד כאן הקדמת השירה. ה' בצאתך משעיר בצעדך משדה אדום ארץ רעשה גם שמים נמפו גם עבים נמפו מים ; בהעלותה על לבה גדולת הנצחון וכמה היה נפלא, המשילה אותו למתן תורה, לרוב המופתים המבהילים אשר נראו בו, מקולות ולפידים וההר עשן; כלומר, ה'! נוראות כאלה פעלת מאז, ולא קלו מהן אשר פעלת לעינינו. הרים נזלו מפני ה׳, ליפוי המליצה אמרה לשון רבים תחת לשון יחיד, ומיד פרשה ההבר ואמרה זה סיני. בימי שמגר, התחילה מספרת הצרות הקודמות , להגדיל מעלת התשועה . חדלו ארחות, הדלה ההליכה בארחות (i viaggi), והולכי נתיבות ילכו ארחות עקדקלות, פן יפגעו בהם האויבים. חדלו פרזון, בטלו הערים הפרזות אשר אין להן

חומה סביב, כי היו יושביהן נאספים אל ערי המבצר; עד שקמתי וגו׳. יבחר אלהים חדשים, אלהים בחר לו להצלת עמו אמצעיים חדשים, אשר לא שמשו עד היום, כלומר נשים, דבורה ויעל; וזה נמשך אל עד שקמתי: אז להם שערים , אז מלא לב בני ישראל להלחם בשערים נגד אויביהם , מגן אם יראה ורמח , ורא זו בלבד שמלאם רבם לצאת לקראתם, אלא גם כן שלא לקחו בידם מגן לחסות בצלו מן החצים, וגם לא רומח (asta) לזרוק על האויב מרחוק, אלא נתקרבו אצלו ביד רמה פנים בפנים , עזים כנמר. אשר על כן הנה לבי אמור יאמר לחוקקי ישראל, לגדולי העם שריו וקציניו, המתנדבים בעם להלחם: ברכו ה׳. ואתם רוכבי אתונות צחורות (סימן של גדורה), ואתם יושבי על מדין (על המשפט), ואתם הולכי על דרך, כלכם אתם אשר ידעתם את צרות ישראל לשעבר, שיחו הגידו נא כובד הרעה אשר נושענו ממנה. מקול מחצצים, לשון ויצא חוצץ<br>כלו, מחצצים הם הרועים - הנוהגים עדרים גדולים ; - בין משאבים , - בין מקומות שאיבת המים לבהמות: והמעם, כל האנשים שהזכירה למעלה, רוכבי אתונות צחורות, יושבי על מדין, והולכי על דרך, אשר קיאה אליהם שישיחו כובד הרעה אשר נושעו ממנה. הנה האנשים האלה כלם, כשמעם קול הרועים הנוהגים לבמח עדרים גדולים אל כל מקום אשר ימצא שם מים, וכאשר יעמדו האנשים האלה בין מקומות השאיבה, ויראו השלוה והשקש הנמשך מן הנצחון, הנה שם יתנו צדקית ה׳, צדקות פרזונו בישראל, הצדקות אשר עשה אל הערים הפרזות ואל מקומות המרעה , ויאמרו : אז ירדו לשערים עם ה׳, בתחלה היו מוכרחים להתאסף אל ערי המבצר. עד כאן ספור גדולת התשועה; מכאן ואילך התחילה מספרת תהלות הגְבורים המתנדבים בעם: על כן אמרה עורי עורי דבורה עורי עורי דברי שיר, אבל ההתעסקות בשירים מה יועיל? אלא קום ברק ושבה שביך בן אבינועם. כי אתה היית המוציא והמביא במלחמה הזאת, וכל השבי אשר נשלול בה אינו אלא שביך. או, כשקם ברק, ירד שריר, ברק גרם שהעם הזה אשר לא היה נחשב אתמול רק כשריד ופליט , המעותד להיות נשמד ולפחות להיות נרדף , הנה עתה נהפד להיות רודה בצריו; והוא גרם גם כן שיהיה העם נהפך לאדירים, שיצאו לסראת האויב בלא מורך לב: ואל תאמר כי לא ברק פעל כל זאת, כי אם האלהים; כי אמנם הן אמת כי ה' ירד לי, ה' גרם לי שארדה באויבי, אכל ה׳ ירד לי בגבורים , הוא בחר לעשות רצונו על ידי האנשים הגבורים , ולא באותות ומופתים בלבד, אם כן גם לגבורים נאוה תהלה . והגבורים האלה , מקצתם מני אפרים, משבט אפרים, אשר שרשם בעמלק, אחר מקדמוניהם נלחם בעמלק, אומה מצויינת בגבורה; אחריך בנימן בעממיך, מקצתם גם מבנימן;<br>מני מכיר ירדו מחוקקים, - ומקצתם גם מבני מכיר -בן מנשה , - אשר ירדו ממנו מחוקקים ואנשים נכבדים; ומזבולון מושכים בשבט סופר, ומקצתם גם מזבולון , השבט אשר רבים מאנשיו חכמים וסופרים. ושרי ביששכר עם דבורה, גם גדולי יששפר היו בעזרתי; ויששכר כן ברק, יששכר גם הוא הלך אתנו, כן הדבר באמת, וברק עד על זה, שהרי בעמק שולח ברגליו, אחריו של ברק: בפלגות ראובן, אבל ראובן ישב לו אצל נהרותיו ולא בא; גדולים חקקי לב, דרך התול, גראה שהוא יושב ומחשב בלבו מחשבות רמות ונשגבות. למה ישבת בין המשפתים לשמוע שריקות עדרים ? כלומר, מה אתה עושה שם במחבואיך ? המוב לאזניך שמוע קול הצאן השורקות במר נפש על היותן כלואות בבית ? אבל עם כל זה לפלגות ראובן, כאלו גדולים חקרי לב. וכן גלעד בעבר הירדן שכן, ולא בא; ודן למה יגור אניות ? שהיה דר באניות , להתרחק מן האויבים; אשר ישב לחוף ימים, ועל מפרציו ישכון, לשמור עריו הפרזות. אבל בהפך, זכולון עם חיף נפשו למות, וכן נפתלי, על מרומי שדה; כי באו עם ברק למלחמה.<br>באו מלכים נלחמו, נבורי ישראל היא קוראה מלכים; אז, כשראו האויבים כן , נלחמו מלכי כנען, קראו לעזרתם כל שאר מלכי כנען, אשר אמנם בצע כסף לא לקחו, לא קבלו מה שהתנו לתת להם בשכרם, כי הם וקוראיהם יחדו נשמדו.

מן שמים נלחמו, הככבים ממסלותם גלחמו עם סיסרא; חוזר לענין שאחריו נחל קישון גרפם, נחל קדומים נחל קישון; כי נתמלא הנחל ההוא יותר ממנהגו (נמשך מתנועת איזה ככב, כמו שאנו רואים במי הים בסבת הירח), ושטפו מימיו, וגרפו את האויבים; תדרכי נפשי עז, היו נופלים בתוך המים, ואת נפשי תדרכי קשתך בכח לירות בהם, יפלו ולא יקומו. אז הלמו עקבי סום ' - מדהרות דהרות אביריו; אז היה האויב משבר ומכתת עקבי סוסיו האבירים, מרוב הדהרה . סהיה מכריחם לרוץ, למען יצילו אדוניהם משטף המים ומישראל . אורו מרוז וגו', שם עיר שלא באו יושביה למלחמה; ויאמר רד"ק שהיתה קרובה למקום המלחמה , לפיבך קללה יושביה אשר לא באו, אבל הרחוקים לא קללה. תבורך מנשים יעל, יותר משאר נשים, ויותר מנשים באהל הצנועות תבורך זו, , אף על פי שעשתה מה שאיננו ממשפט הנשים הצנועות היושבות בירכתי אהלן, והיא יצאה לקראת סיסרא; מלבד כי לא לאשה המלחמה. מים שאל חלב נתנה בספל, אפשר שהלמד משמשת . ידה ליתד תשלחנה; יאמר אדוני אבי, כי הוצרכה להמיתו באותה מיתה, כי יראה שמא יעור משנתו, ואם יראה בידה חרב או סכין, היה מבין רוע כוונתה, ועכשו שלא לקחה בידה אלא היתד והמקבת, יכולה היא שתאמר לו: לתקוע יתד האהל באתי לבל יצען. בין רגליה; לא שכב סיסרא באהל יעל על המטה, אלא על גבי קרקע, שנאמר ותצנח בארץ; והנה יעל בבואה לתקוע היתד ברקתו בכח, הרחיבה רגליה זה מזה (וסיסרא באמצע), כדרך כל אדם הרוצה להתיצב בכח, שהוא מרחיב רגליו זה מזה, אשר על כן אנחנו מקרבים רגלינו בתפלה, לאות על הכנעותנו לפניו יתברך, כדברי גבר חכם לבב, התורני הפילוסוף, רבי בן ציון רפאל הכהן פריצי בפתח עינים ח"א ד' כ"ט. בעד החלון נשקפה ותיבב הנכון כדברי רש"י לשון בבת עינו הבטה הוקה (stancar le papilo). חכמות שרותיה תעננה אף היא, אף היא עצמה כך משיבה לשאלתה. לצוארי שלל, לאנשי שלל, לאנשים השוללים; והזכירה האבר במקום הגוף, כמו בקע לגלגולת .

# עיין

# באור קצת לשונות מלשון חכמים

הנשר הגדול הרמב"ם ז"ל בפרקים הראשונים ממאמרו הנכבד מורה הנבוכים פתח פתח גדול לבעלי חכמת הלשון, ולא רבים מהם חכמו השכילו ללכת אחריו בדרך אשר סקל לפניהם. הנה הרב ז"ל מבאר תחלה גדר המלות בהוראתן הראשונה העצמית, ואח״כ מפרש והולך הסתעפות ההוראות המתרחבת והולכת בדרכי ההשאלה מדרגה אחר מדרגה בסדר נפלא, עד שיתברר אל הקורא איך נמשכו להשתמש במלה אחת על הוראה רחוקה מאד לפעמים מהוראה אחרת הידועה למלה ההיא. אבל החכמים שאחריו מעט מזער הוא מה ששתו לבם על כיוצא באלה, ורק מימות רמבמ"ן ז"ל ואילך החל האור להבקע כשחר על גדר המלות וסדר התרחבות הוראותיהן זו אחר זו; אמנם האור הזה עדיין במדרגת השחר הוא עומד, אולי פחדו המדקדקים מהתקרב אל הצהרים, פן עוד מהרה ינמו צללי ערב.

סוף דבר אין אתנו עד היום ספר שרשים מתקרב אל השלמות, וזה אמת<br>גם בבחינת לשון המקרא ; ואולם אשר אני אחזה לי כי לא על לשון המקרא לבדו ראוי למחבר ספר שרשים שישים עינו. אבל גם על לשון חכמים הנמצא במשנה בתוספתא בברייתות ובקצת שמועות שבתלמוד האמורות בלשון הקדש. כי אמנם השמעתיך, ידידי חביבי! שהיו לרבותינו מלות ממלות לה״ק מקובלות<br>מאבותם , ואם לא נמצאו בארבעה ועשרים , כמו שדנתי לפניך על , מלת קרי [למעלה הבדלה ס"א]; וכן אם נחשוב בין מלות לה"ק ניסן סיון אלול כסלו טבח שבט אדר, מפני שנמצאו בזכריה ודניאל עזרא ואסתר, למה נגרש אייר תמוז אב תשרי מרחשון, שלא נזרמן זכרם בספרי הגולה ? ואחרי שמצאנו ואור צדיקים כאור נוגה הולך ואור עד נכון היום, שהוא נאמר בלא ספק על הככב הנקרא נוגה (Venus) למה לא נקבל<sup>י</sup> כמו כן שמות שבתי צדק מאדים וככב הנמצאים אצל קדמונינו ?

ומי שלא יאמין שהיו לרבותינו מלות מקובלות מקדמוניהם בעלי הלשון . לא ידעתי איך יאמין בתורה שבעל פה; שאם נשכח הלשון איך לא נשכחן ההלכות ? וְרָא זו ברבד, ארא שמי שיכחיש היות לרבותינו מלות מקובלות בעל פה, אפילו תורה שבכתב אין לו; שהרי אם נשכח הלשון, מאין לנו פתרון המלות? ומאין יוודע לנו מה הוא הגמל והחזיר האסור לנו, ומה הוא השור והשה המותר? אם תאמר נכירם בסימניהם, ומאין נדע מה הוא זה מעלה גרה ומפרים פרסה, אם הלשון כבר נשכח? הרי מבואר שהמאמין בתורה שבכתב כבר האמין בתורה שבעל פה, והוא מה שהשיב הלל הזקן 'לאותו נכרי שאמר ו תורה שבכתב אני מאמינך ותורה שבעל פה איני מאמינך; כי לא דחה אותו הלל, אבל התחיל ללמדו אל"ף בי"ת, ואחר שלמד שמות כל האותיות חזר, והפך לו מה שלמדו ואמר לו כי צורת את"ו שמה וצורת ב שי"ן שמה, וכן כלן, וכאשר התפלא עליו תלמידו ושאל לו הלא אתמול לא כן אמרת לי, השיבו כדברים האלה: לאו עלי דידי קא סמכת ? דעל פה נמי סמוך עלי, כלומר הנך רואה כי גם בתורה שבכתב עצמה אין לך מגום מלסמוך על הקבלה, למען תלמד לקרוא<br>בה ולהבין דבריה, וא״ב איך תאמר אלי תורה שבע״פ איני מאמינך ?

ואם יאמר אומר: איך נכנים בכלל לה"ק כל מלות לשון חכמים, שידענו שהרבה מהן לקוחות מלשונות נכריות? נשיבהו : ולמה נקבל ניסן סיון וחביריהם. ופתגם ופתשנן, ופתבג ולחם הפחה, ובשלו הטוחנות, ויהי ערך, ויפרקג ומצריגו.<br>ועוד כהנה שידענו נאמנה שאינן אלא לשון ארמית ? והלא "נקבל , אותן אחרי שקבלום קדמונינו בעלי הלשון; כן ראוי לנו שנקבל כל שאר המלות שקבלו אותן רבותינו חכמי המשנה שהיו יושבים בארץ, והם בעלי הלשון, והם שמסרו רנו כל מה שידענו ממנה.

ואניח ענין זה לעת עתה, ואומר ידידי, כי המלות העבריות הנמצאות בכתובים, פעמים רבות שהרחיבו קדמוניגו את ענינן, והשאילו אותן להוראות, כמו שהדבר נוהג כן מדור לדור בכל הלשונות ; וההוראות האלה נראה בעיני שראוי למי־ שיעמוד לחבר ס׳ שרשים שישים עינו עליהן לבאר לנו אופני השתלשלותן מן החוראה הראשונה, ולברר וללבן כדיוק ובצמצום על איזה דרך השתמשו בהן רבותינו ; והחקירות האלה לפי מה שאחשוב רבות התועלת תהיינה, אם מצד מה שנשלים הבנתנו בדברי חכמינו ז"ל , ואם מצד מה שנעשיר לשוננו הקדושה בבנינים ומשקלים ושמות ופעלים ולשונות ומליצות שונות שלא באו בכתבי הקדש. ולפעמים ג"כ שמתוך לשון חכמים נוסיף ידיעה בלשון מקרא עצמו.

וכבר הפצתי בימים שעברו לנסות המלאכה הזאת, וכתבתי באור רחב על קצת מלות מלשון חכמים אשר מוצאן מלשון המקרא, וגם כי ידעתי שגם המעט שכתכתי בבאור המלות ההנה רחוק הוא מן השלמות , מפני שלא יתכן לפרש אפילו מלה אחת מלשון חכמים בשלמות אם לא יהיו תחלה לאחדים בידנו כל המקומות שבאה בהם המלה ההיא במשנה ובתלמוד, וכבר אין ספק כי הרבההוא מה שנשמט מזכרוני יותר ממה שנזרמן לפני בעת כותבי; מכל מקום לא אמנע מהביא הדברים לפניך ידידי ולפני כל אוהבי התורה והלשון , אולי על ידי זה יתעורר מי שחננו ה' הפנאי הצריך להחל ולהשלים המלאכה ביתר שאת וביתר עז. נכנס בנין נפעל משרש כנס הנמצא במקרא בענין אסיפה: לך כנוס את

כל היהודים, ונדחי ישראל יכנס, והוא קרוב ללשון ארמית שאומרים בה כנש כמו שלח למכנש לארחשדפניא (דניאל ג'), ומזה בית הכנסת הוא בית האסיפה; וכן אמרו כפרים מקדימים ליום הכניסה. (מגלה א') הוא יום התקבצם, וכן ע"ש במנחה לא היו נכנסים (תענית ד') לא היו מתאספים. והנה לשון נכנס בהוראתו הראשונה הוא נרדף לרשון נאסף, וכמו שהטוא כשהוא נטהר וחוזר ומתחבר לחבריו שהיו בדלין הימנו בימי מומאתו, נקרא בלשון מקרא נאסף, כמו ואספתו מצרעתו, כן בלשון משנה יקרא נכנס: משעה שהכהגים נכנסים לאכול בתרומתם (ברכות א') משעה שהוזרים להתחבר עם אחיהם המהורים לאכול עמהם תרומה; וכן מצאנו בברייתא : משעה שהכהנים מטוהרים לאכול בתרומתם, משעה שתכהנים זכאים לאכול בתרומתם, ממוהרים וזכאים הוא פירוש נכנסים. אבל אח"כ הושאל לשון זה להורות על הביאה באיזה מקום, מפני שהמתאספים באים לאיזה מקום שיאסוף אותם: הנכנס לכרך מברך שתים (ברכות ט׳).

אשמרת, שם דבר לשון נקבה, ענינו חלק מהלילה; שהיו השומרים

שומרים קצת מהלילה והולכים לישון, ובאים אחרים במקומם, ושומרים זמן מה, ובאים עוד אחרים תחתיהם כמנהג אנשי החיל גם בימינו, וזמן עמידת משמר אחד נקרא אשמרת. עד סוף האשמרת הראשונה (ברכות א'). ובברייתא נחלקו 'רבי

ורבי נתן, רבי אומר שהמשמרות ארבע, ור׳ נתן אומר שלש. וכבר מצאנו בספרי היונים הקדמונים זכרון ארבע משמרות בלילה, וגם כותבי הברית החדשה הזכירו ארבע משמרות (מתי י"ד כ"ה מרק ו' מ"ח). והנראה בעיני שרבי ור' נתן לדבר אחד נתכוונו, והוא שאשמורות הלילה שלש הן, ועוד אהרת יש, אבל אין שמה אשמורה בלילה אלא אשמרת הבקר (שמות "ד שמואל א' י"א) והיא מעלות השחר עד הנץ החמה; ולפי זה יבא על נכון מה שכתוב ראש האשמרת התיכונה (שופטים ז') שנראה ששלש הן , כי הכוונה על משמרות הלילה לבד. וכן בברית חדשה: אשרי העבדים אשר יבא אדניהם וימצאם ערים, ואם יבא במשמרה השניה ואם בשלישית ערים ימצאם! (לוק י"ב ל"ח)," לא הזכיר לא משמרה ראשונה ולא משמרת "הבקר, להיותן קרובות ליום, ואין צריך לומר שאין לעבדים להיות ישנים בהן.

המה בנין הפעיל משרש נמה, שמשו כו רבותינו להורות על סמיכת הראש על גוף מה: בערב כל אדם ימו ויקראו, אני הייתי בא בדרך והמיתי (ברכות א') כלומר בית שמאי היו מצריכין סמיכת הראש בק"ש של לילה שתהיה דרך שכיבה; מעשה בר׳ ישמעאל ור׳ אלעזר בן עזריה שהיו מסובין במקום אחר והיה ר׳ ישמעאל מומה וראב״ע זקוף, כיון שהגיע זמן ק״ש המה ר׳ אלעזר וזקף ר׳ ישמעאל (ברכות דף י"א), טעם מוטה שהיה ראשו נסמך על כרים וכסתות , וזקוף שהיה ראשו זקוף, אעפ"י שלא היה מעומד שהרי היו שניהם מסובים. וכן במלקות ארבעים אמרו: ואיננו מכה אותו לא עומד ולא יושב אלא מומה (מכות ג') המעם שיהיה ראשו נסמך לעמוד, כמו שאמרו שם בתחלה : כופין שתי ידיו על העמוד הירך והילך; ואינני רואה הכרח לפירוש ר' יהודה בר נתן האומר שהעמוד לא היה גבוה אלא ב׳ אמות או פחות, כדי שיהיה הלוקה עומד כפוף עליו וראשו תלוי באויר, אלא נ"ל שהעמוד כקומת אדם או יותר, והלוקה סומך ראשו עליו.

זכה פעל עומד, תחלת הוראתו על צדקת המעשים ומהרתם, כמו שמצינו הוראתו" במקרא : מי יאמר זכיתי לבי שהרתי מחשאתי (משלי כ'), ומן הענין הזה הוא אמרם משה זכה וזכה את הרבים (אבות ה'). וכדרך שלשון צדקה נוהג הרבה להורות על מי שהרין עמו בשאלתו ובקשתו, כמו ומה יש לי עוד צדקה ולזעוק עוד אל המלך (שמואל ב' י"ש), ולכם אין חלק וצדקה וזכרון בְירוֹשׁלים (נחמיה ב'), וצדקת צדיקים יסירו ממנו (ישעיה ה'), ולך תהיה צדקה לפני ה' אלהיך (דברים כ"ד) אשר כל אלה תרגומם האמיתי אינו אלא (Jus) , וכן מלת (Jus) ומלת (Justitia) אחיות הנה; כן שמשובשרש זכה על מי שהדין

 $20^{\circ}$ 

עמו: ומה יצדק אנוש עם אל ומה יזכה ילוד אשה (איוב כ"ה) אין ענינו שאי אפשר לילוד אשה שיהיה זך וישר, אלא שכשיריב עם אל אי אפשר שיהיה הדין עמו, אי אפשר שיהיה זכאי; ומן הענין הזה ג"כ למען תצדק בדברך תזכה בשפטך (תהלים נ"א), ותרגומו בלשון איטלקי (aver la ragione), ומזה בלשון חכמים שנים אומרים זכאי (סנהדרין א') כמו בלשון מקרא צדיק, וכן ואפילו שנים מזכין (שם) כמו מצדיקים. אח״כ שמשו בשרש זה על כל מי שיש לו דין וצדקה (jus) על דבר מה, כמו הפיסו זכה מי שזכה (תמיד א') כלו' הטילו גורלות , ועלה הגורל למי שעלה, ומי שעלה לו הגורל הוא קנה משפט עשיית העבודה וזה תרגומו (acquistare il diritto). ומן הענין הזה ג"כ הוא אמרם: בשכר שרש זכה לשלש (ברכות דף ?) וזה תרגומו (meritare). אח"כ הרחיבו הוראת השרש הזה עוד מעט, ושמשו בו להורות על הקנין: לך זכה במקחך (מנחות דף מ״ד) קנה אותה לך לאשה, וכן ולא זכיתי שתאמר יציאת מצרים בלילות (ברכות א') לא קניתי הידיעה הזאת, כלומר הרמז שיש לדבר זה מן התורה, וכן פירש הרמב"ם, אבל מה שפירש בו רע"ב "לא נצחתי לחכמים" איננו מדוייק, שהרי מעולם לא נחלקו חכמים אם מזכירין יציאת מצרים בלילות, ובן זומא חידש הראיה מן הכתוב ולא חדש עצם הדין, וחכמים שנחלקו על בן זומא, על מדרש הכתוב נחלקו ולא על הענין, ואפילו היתה המחלוקת בענין הדין, הנה לא היה ראב"ע הנוצח אלא בן זומא, ושרש זכה לא יורה על הנצחון לא בלי מקרא ולא בלי משנה אלא בלי תלמוד, והוא שיוזכר אחריו מי היה המנוצח, כמו בהא וכנהו ר׳ אליעזר לרבנן.

דרש, השרש הזה אשר בלשון מקרא ענינו בקשה וחפוש ושאלת דבר נעלם, " יורה בלשון חכמים החפוש בדברי התורה, להבין מהם דבר שאינו פשוט וגלוי. אמרו (יומא פרק ח') את זו דרש ר' אלעזר בן עזריה, מכל חטאתיכם לפני ה' תמהרו, עברות שבין אדם למקום יום הכפורים מכפר, עברות שבין אדם לחברו אין יום הכפורים מכפר עד שירצה את חברו: הרי זו דרשה, כלומר חקירה בעומק כוונת המקרא, ואיננה דברי אגדה כלל . זכן (שקלים א') אלא שהכהנים דורשין מקרא זה לעצמן, כל מנחת כהן כליל תהיה לא תאכל, הואיל ועומד ושתי הלחם ולחם הפנים שלנו, היאך נאכלים : גם זו חקירה בעומק הפשט. זאם לא היו אלא דברי אגדה, לא היו החכמים מניחים אותם שלא לשקול. וכן (ברכות א') ולא זכיתי שתאמר יציאת מצרים בלילות, עד שדרשה בן זומא, למען תזכור את יום צאתך מארץ מצרים כל ימי חייך, ימי חייך המים, כל ימי חייך הלילות : גם<br>זו הקירה בעומק הפשט , להוציא ממנו דין ומשפט ; אעיפ שנחלקו עליו רוב<br>החכמים ואמרו ימי חייך העה"ז. כל ימי חייך להביא לימות המשיח, שהוא מתישב<br>החכמים ואמר עולות, הבשר לה' והעורות לכהנים, נמצאו שני כתובים קיימים, אשם לה' ואשם<br>לכהנים, זה באמת גראה רחוק מפשט הכתובים, אבל אולי לא היה נראה כך למי שאמרו או למי שנאמר לו. וכן בענין ספר יחזקאל : העלו לו שלש מאות גרבי שמן וישב בעליה ודרשו: אין ספק שדרש וחקר לפרש פשט דבריו באופן בלתי מתנגד לדברי התורה, שאם לא אמר בו אלא דברי אגדה, הנה היה פשט דבריו סותר דברי התזרה כבתחלה. וכן בסנהדרין (דף צ"מ) והנפש אשר תעשה ביד רְמַה, זה מנשה בן חזקיה שהיה יושב ודורש בהגדות של דופי, אמר וכי לא היה לו למשה לכתוב אלא ואחות לוטן תמנע ותמנע היתה פלגש, וידך ראובן בימי קציר חמים וימצא דודאים בשדה : גם אלה חקירות על פשט הכתובים, אלא שהיו של דופי ובכוונה רעה. וכן (תמורה פרק ב') ודרשו הכי עת לעשות לה' הפרו תורתך, אמרו מוטב תיעקר תורה ואל תשתכה תורה מישראל: גם זה פירוש פשט הכתוב. וכן (נדרים פ' ד') אמרו שהסודר הנאה מחברו יכול ללמדו מדרש הלכות ואגדות, והכוונה במלת מדרש פירוש עומק המקראות, כמו ספרא וספרי,

והוא ענין נבדל מן האגדות שהזכירו לבסוף. ואמרו (אבות א') ולא המדרש הוא העקר אלא המעשה, הכוונה במדרש על החפוש והחסירה בהבנת משפטי התורה. וכן בענין עיר הנדחת שלא היה לה מציאות אמרו דרוש וקבל שכר, ואין הכוונה לומר בה דברי אגדה, אלא לחקור ולהבין משפטיה על בוריים.

מכל זה נראה ברור, שהנרצה אצל הקדמונים במלת דרש איננו הנרצה אצל האחרונים, ושלא היה המדרש אצל הראשונים מתחלף מן הפשט, אלא שהמדרש עמוק מן הפשט, וצריך דרישה וחקירה, ולפיכך יפלו בו חלופי דעות , מה שאין כן הפשט שהכל מודים בו, מפני שהוא המוכן בהשקפה ראשונה.

אך עוד על הוראה אחרת שמשו חכמים בשרש דרש, והיא על הגדת דברי חכמה אל העם בקהר רב, ושמוש זה מצוי מאד בתלמוד. כמו (שבת דף כ"א) דרש' ר' נתן בר מניומי משמיה דרב תנחום נר של חנוכה שהניחו למעלה מעשרים אמה פסולה כסוכה וכמבוי; וכן (ביצה דף ל"ג) דרש רבא אשה לא תכנס לדיר העצים ליטול מהן אוד, ואוד שנשבר אסור להסיקו בי"ט, לפי שמסיקין בכלים, ואין מסיקין בשברי כלים; וכן דרש מר זומרא הלכה כר׳ הושעיה (שם דף ל״ח); וכן (נדה פ"ג) דדש ר' שמלאי, למה הולד דומה במעי אמו, לפנקס שמכופל ומונח וכו׳; וכן (סנהררין דף ק׳) מילי מעלייתא דאית ביה דרשינן להו, ופירש״י כלו' אמרינן להו בפרקא ומשמעינן להו לכולי עלמא ; וכן שם (דף צ׳יג) דרש בר קפרא בצפורי צפורי הוא שם העיר שדרש בה בקהל והנה התבאר ששורש דרש אצל רבותינו משמש להורות ג"כ על הדבור בקהל, אף אם לא יהיה הדבור<br>בדברי אגדה כלל : ומנין לשרש זה ההוראה הזאת ? אחשוב שהוא לשון ענוה, כי החכם המדבר בקהל, היו העם דורשים ממנו החקים והתורות, והחכם היה נדרש כלומר נשאל, ודרך צניעות היה אומר שהוא דורש כלו׳ שואל. הלא תראה (שבת דף ל') ברבי תנחום דמן נוי ששאלו ממנו מהו לכבויי בוצינא דנורא מקמי באישא בשבתא, השיב ולענין שאלתא דשאילנא קדמיכון. וכן ידוע ס׳ השאלתות לרב אחא, והוא ספר דרשות על כל פרשה ופרשה, וכל דרשה מהן נקראת שאלתא, מפני השאלות שהיו שואלים את החכם במשך דרשתו , והוא היה משיב להם כהלכה; וגם הוא רב אחא בדרשה ראשונה שלו השיב את העם על שאלתם, בלשון שאמר ר' תנחום : ולענין שאלתא דשאילנא קדמיכון. והנה התבאר טעם הקרא הדבור בקהל דרש, שהוא לשון ענוה, לא שהיה הדרש מעקרו דברי אגדה, והנך רואה כי שאלתות דרב אחא כלן עניני דת ודין, ואין בהן דברי אגדה אלא מעט ודרך עראי

וכן מקום הלמוד היה נקרא בית המדרש, לא להיותו מקום האגדות, אלא להיותו מקום שהולכים שם לדרוש אלהים, והוא מקום ישיבת החכמים והשופטים להורות את העם תורה, זכמו שפירש רש"י (כתובות דף ק"ה) בתי מדרשות , למשנה ולתלמוד, וכן ממה ששנינו (ידים ד') בו ביום בא יהודה גר עמוני ועמד לפניהם בבית המדרש, ואמר להם מה אני לבא בקהל, נראה ברור שהיה בה"מ מקום מוכן לכל מי שהיה לו ספק בדבר הלכה. וכן באבל רבתי (פ׳ ה׳) כשהיה ר' שמעון בנו של ר' עקיבה חולה, לא בישל (ר' עקיבה) בית מדרשו, אלא פיקדו (לבנו חולה) ביד שלוחו; בא הראשון ואמר לו (לר' עקיבא) נטען (ויאנש תרגומו ואיטען), אמר להם (ר' עקיבא ליושבי בה"מ) שאלו (כל מי שיש לו שאלה אל ימנע מלשאול ממני), עד שבא השני ואמר ' לו הכביד , החזירן לתלמוד תורה, בא השלישי ואמר לו גוסס, אמר להם שאלו, בא הרביעי ואמר לו השלים, עמד וחלץ תפליו, וקרע את בגדיו, ואמר להם אחינו ישראל שמעו , עד כאן היינו חייבים בתלמוד תורה, מכאן ואילך אנו חייבים בכבודו של מת הרי מבואר שההולכים לבה"מ היו שואלים איש איש ספקותיו, ועל שם כך נקרא בית המדרש. וכן אתה רואה מדרשו של ר׳ תנחומא, נקרא מדרש ילמדנו, על שם השאלות שהיו הקהל שואלים את החכם ואומרים לו : ילמדנו רבנו ; אלא

שר' תנחומא היה מתבל דבריו בקצת דברי אנדה, למשוך לב העם אליו, וללמדם

מוסר ומשרים.

רב שם התאר משרש רבב, תחלת הנחתו בלי מקרא על מה שהוא מרובה במספר : הנה עם בני ישראל רב ועצום ממנו, ואמרו זרב יעבוד צעיר (בראשית כְ"ה) וטעמו כמו רב ימים, כלומר גדול. וכן לא רבים יחכמו (איוב ל"ב) כמו זקנים. ועל צד הרחבת הלשון אמרו רב במקום גדול בכל ענין שיהיה : קרית מלך רב (תהלים מ"ח) מושיע ורב (ישעיה י"ט) ; ולשון זה מורגל יותר בל' ארמית: בגדול החל תרגומו ברבא שרי, ורבו יתרה הוספת לי (דניאל ד') כמו גדלה בעברי מלכא לדניאל רבי (שם ב׳) כמו גידל, כל מלך רב ושליט (שם) עניגו כל מלך<br>כל שר וכל שליט, לאריוך רב טבחיא די מלכא (שם) כמו שר הטבחים, ומזה נבוזראדן שר מבחים (מלכים ב' כ"ה) וכן על כל רב ביתו (אסתר א'), על כל<br>שר שבביתו, ובסמיכות הרבוי ורבי המלך (ירמיה מ"א) כמו ושרי המלך ; וכן בל עמון קראו לעיר מלכותם רבה: וישחיתו את בני עמון ויצורו על רבה (שמואני ב׳ י׳ב׳, ולהיות שהשם ' " הפרטי הזה הוא בעקרו שה״ת, לפיכך יקבל הסמיכות: הלא היא ברבת בני עמון (דברים ג'). ובלשון חכמים מצוי מאד לשון רב על הגדלה וחשיבות מפאת יתרון החכמה: עשה לך רב והסתלק מן הספק (אבות א'), ואין ענינו מלמד ממש, שזה אין צריך לאמרו , מאחר שרוב חכמתם לא היה אלא בעל פה, והיה מן הגמנע שיתחנם אדם בלא מלמד, אבל ענינו שאף אחר שלמד כל צרכן יבקש לו אדם גדול ממנו, לשאול את פיו כשיולד לו שום ספק. וכן תראה בתלמוד: אמר רבי יוחנן משום רשב"י כל שאינו מגיח בן ליורשו וכו׳ קשיא דרבי יוחנן אדרבי יוחנן, לא קשיא הא דידיה הא דרביה (בתרא דף קי"?), וידוע שרשב"י קדם הרבה לר' יוחנן ולא היה אפשר לר"י שיהיה תלמידו של רשב"י ממש, אלא אחר שהיה רגיל לומר שמועות משמו, הרי עשאו לעצמו רב וגדול. וכן שנינו: שכן מצינו בדוד מלך ישראל שלא למר מאחיתופל אלא שני דברים בלבד קראו רבו (אבות ו'). וכן מצאתי שכתב החכם ר' אליהו להרשב"א וויל. ולשון רבו לאו דוקא בכל התלמוד אלא גדול ממנו כדרי יוחנן דהוה משדר לשמואל לקרם חברנו ואמר שמואל אמו לא ידע דרביה אנא, ואמרינן נמי אנא רבך ורב הונא רבא דרבך (שו"ת הרשב"א תר"ט) עכ"ל. ואעפ"י כן אין להכחיש שבקצת מקומות באה מלת רב בענין מלמד ממש, כמו אמרו לו תלמידיו לא למדתנו רבנו (ברכות ב') ופגע בו רבו או גדול ממנו (שם דף י"ד). יצא האב המכה את בנו והרב הרודה את תלמידו (מכות ב'), ומורא רבך כמורא שמים (אבות ד׳) אבדתו ואבדת רבו שלו קודמת, אבדת אביו ואבדת רבו של רבו קודמת, שאביו מביאו לחיי העה"ז, ורבו שלמדו חכמה הביאו לחיי העה"ב (מציעא ב'). והיוצא לנו מכל זה ששם רב לא הונח מתחלתו להורות על המלמד, אלא להורות על כל גדול ונכבד ; אלא שבסוף ימי בית שני כשפסקה מלכות בית חשמונאי ובאה הגדלה והשררה ליד בעלי זרוע , הורודוס ובניו, התחכמו העם ליטול תאר רב מבעלי גדלה הבלתי ראויים אליה, ולתתו אל ההכמים מורי התורה ומלמדיה, ואז התחילו לקרוא רבי לכל הכם, ורב לכל מלמד, ורבן לנשיא סנהדרין.

הרבוי מן רב הוא בל׳ מקרא רבים כמו רבי המלך, אבל בל׳ חכמים הוא רבות: רבותינו הגיע זמן ק"ש של שחרית, כאלו היה חנפרד ממנו רבה, וזה להיותם מורגלים בל׳ ארמית שאומרים בה רבא באלף, ומתערובת ב׳ הלשונות נמשך להם הרבוי רבות, אמנם לא שמשו בו אלא עם הכנויים, והוא פלא. והאחרונים בנו למלת רב רבוי חדש והוא רבנים ולא ישמשו בו `אלא על החכמים | גדולי<br>העיר היושבים על כסא ההוראה, <sup>ד</sup> והם הנקראים בל׳ יחיד רב רבי שם התאר בכנוי מדבר בעדו, שרשו רב ב והנפרד ממגו רב ; כשהיו

החכמים המפורסמים מסכימים לתת כבוד לאחד התלמידים, שיהיה גם הוא כאחד מהם, שיהיו דבריו נשמעים לכל העם כאחד הגדולים, היו קוראים לו בשם רבי,

וקריאתם בשם זה היא הנקראת סמיכה, והיא המכשרת את החכם לדון דיני "קנסות,<br>שכל זמן שלא נסמך ולא נקרא בשם רבי, אינו דן דיני קנסות, ואינו נקרא חכם<br>אלא תלמיד ; כמו שאמרו בקדושין (דף מ״ט): על מנת שאני תלמיד אין אומרים בשמעון בן עזאי וכשמעון בן זומא; ופירש"י: תלמידים היו ובחורים, ולא באו לכלל סמיכה, ולא היו בימיהם כמותם בתורה.

אין סמיכה אלא בארץ ישראל, לפיכך לא נקראו בשם רבי אלא חכמי א״ו,<br>וחכמי בבל נקראים בשם רב, שכיון שלא נסמך בארץ ולא דן דיני קנסות , לא היה כל אדם כפוף לו, ולא חייב לקרוא לו רבי, כלומר גדולי ואדוני, אלא<br>קוראין אותו רב, לומר שהוא בעצמו גדול ונכבד, אע"ם שאינו גדול על זולתו בשיעור שיוכל לקנוס את אחרים לפי אמדן דעתו.

לא מצינו שם רבי נוהג עד פוף ימי בית שני בדור שראה החרבן, כמו ר׳ צדוק, ר׳ חנינא סגן הכהנים, ר׳ אליעזר, ר׳ יהושע וחבריהם (עיין הטעם בערך רב), וקודם לכן לא היו נקראים החכמים אלא בשמם , שמעיה ואבטליון ,<br>הלל ושמאי, שמעון בנו ; וכשלש מאות שנה אחר החרבן בטלה - הסמיכה ובטל שם רבי, והאחרון מן המוכתרים בשם זה נראה שהיה ר׳ הלל בנו של ר׳ יהודה<br>הנשיא בנו של רבן גמליאל בנו של רבנו הקדוש , והוא ר׳ הלל דור עשירי להלל הזקן, והוא שקבלה בידנו שתקן חשבון העבור שעליו כל ישראל סומכין. כיון<br>שבטלה הסמיכה ולא היה אדם גדול מחברו, התחלו כל העם להקרא בשם ר בי.

בענין קריאת השם הזה רבו המחלוקות בין המדקדקים האחרונים, יש קורא רבי משרש רב העל משקל פרי; ויש קורא רבי ויש רבי ושניהם מוציאים המלה

מן רב משרש רבב; ויש קורא רבי מן רבי המקך, ויש קורא רבי בפלס פת פתי,

ולפי הנראה זאת הקריאה האחרונה היא הראשונה בזמן, שהרי ר' אלעזר הקליר חותם שמו בראשי חרוזות אלעזר בריבי קליר, ביו"ד אחר הרי"ש, וכמהו אחרים מבעלי הקרובות שאין להם פחות משמונה מאות שנה, על דרך זה חותמים שמם.<br>ואע"פי שבעל יועתר יצחק (סימן ע"ש) מתחוק נגד הקריאה הזאת, באמרו<br>שמאחר שמצאנו רבי המלך בפתח אין לנו לומר אלא רבי בפתח, מכל מסום<br>קשה הדבר להטעות קריאת הראשונ לקרוא לכל אדם כקטון כגדול בשם רבי, התחכמו להבדיל בין הקדש ובין החול, וקראו להדיוטות רבי בחירק , והגיחו רבי בפתח לחכמים הסמוכים , וכן הגיחו

הפתח רשאר כנויי רב , כמו ומורא רבך כמורא שמים, קראו רבו אלופו ומיודעו, שמעולם לא ראינו ולא שמענו מי שיקרא רַבְּךָ רַבּוֹ בחירק, זאת נראית בעיני פשרה הגונה.

נטר, פער יוצא , ענינו בל׳ מקרא כענין נַשָׂא; הן איים כדק יטול (ישעיה

מ') וינטלם וינשאם (שם ס"ג); ובלשון חכמים הרחיבו הוראתו, ושמשו בו על הרקיחה שיש עמה הגבהה: נוטל אדם את בנו (שבת כ"א) נטר את המחתה (יומא ה'), בית שמאי אומרים לא ישול אלא א״כ נענע מבעוד יום וב״ה אומרים עומד ואומר זה וזה אני נומל (יום מוב א'), הנומל אם על בנים (מכות ג'); וגם על כל לקיחה בכל דרך שתהיה: לא כל הרוצה ליטול את השם יטול (ברכות<br>א'), וגם על ההסרה , כמו הנוטל צפרניו (נדה דף י"ז) - כורת ומסיר צפרניו , וכן בזקן: ואינו חייב עד שיטלנו בתער (מכות ג'). ואצל הידים אמרו ל' נמילה

קשור עם למ״ד להורות על הרחיצה: מוזגין את הכוס ואח״כ גומלין לידים (ברכות הי), נוטלין לידים לחולין למעשר ולתרומה (חגיגה ב'), נטל לידו אחת (ידים ב'); ומעם המריצה הזאת , הגבהת הכלי לשפוך מים על הידים , לא שהנמילה היא הרחיצה, אבל בחרו בלשון זה להורות על כח גברא, שצריך שירדו המים מכח אדם המגביהם ושופכם. אע"פ שאחר זמן השמיטו הלמד להקל על הלשון, ואמרו נומל אדם שתי ידיו שחרית (הולין דף ק"ו), וגם לשון זה נמל ידיו יש<br>דו עקר, מבלי שיהיה שרש נמל יוצא מענינו, יוה שהרי אמרו: הנומד ידיו צריך שיגביה ידיו למעלה, שמא יצאו מים חוץ לפרק ויחזרו ויטמאו את הידים (סומה דף ז'), ובעל המורים (א"ח קס"ב) הוסיף: וסימן לדבר וינטלם וינשאם עכ״ל, והאמת שאינו סימן, אבל ראיה ברורה, שאם לא היתה שם הגבהה לידים<br>לא היה אפשר לומר נומל ידיו, אלא נומל לידיו, כי באמת מעולם לא הונה שרש נטלה אלא הגבהה, שהרי אמרו: כל כהן שלא נטל ידיו לא ישא את כפיו שנא׳ שאו ידיכם קדש וברכו את הי (סוטה דף ל"ט), ובירושלמי: תכף לנטילת ידים ברכה שני שאו ידיכם קדש וברכו את ה' (ברכות ח'), הרי מפורש שדרשו שאו ידיכם קדש על הנשילה, אייב נשילה הגבהה היא, שאלייב איך יפורש שאו על הרחיצה?

- עד מלת המעם, שמשו בה חכמים בענין קורם: עד שאתה שואלני למה

נאמר בהם טוב, שאלני אם נאמר בהם טוב אם לאו (קמא דף נ"ה) הטעם קודם שתשאלני ; ודוגמתו בכתוב עד בוא המלך אחז מרמשק (מלכים ב' י"ן) ; ועם<br>מלת שלא אחריה, ענינה כמו במרם בל' מקרא : עד שלא יגיעו לשורה ,

עד שלא תגץ החמה (ברכות ג') עד שלא יאמר יש לי בדין (מכות דף ה'), כלומר קודם שיפרשהו הכתוב כבר היה הדבר למד בקל וחומר; עד שלא נברא העולם היה הקב״ה ושמו בלבד (פרקי ר' אליעזר פ' ב׳׳ִג). ור' יהודה ליב בן זאב בתקוני התפלה שלו (סימן כ"ח) האריך לשון לשבש הנוסח הכתוב בתפלות אתה הוא עד שלא נברא העולם, ואומר שצ"ל אתה הוא עד שנברא<br>העולם, ושעד שלא נברא אין לו הבנה ולא כונה. והנה אחרי שהמליצה הזאת נמצאת בר׳ משנה לא יתכן לומר עליה כדברים האלה, ובפרט אחרי ראותנו שמדרך השלילה להיות נוספת פעמים רבות שלא לצורך, כמו המבלי אין קברים במצרים (שמות י"ד), אין כסף לא נחשב בימי שלמה למאומה (מלכים א' י'), ורבות כאלה גם בשאר לשונות העמים כגון בל׳ צרפת, Je crains qu'il ne soit mort, rien ne lui semble bon, peus'en faut que je n'aie fini). ואתה ידידי שלום.

Ty come of a tree for

# באור קצת לשונות מלשון חכמים

אמר שד"ל זה שלשים שנה החלותי לכתוב פירוש רחב על כל מלה ומלה מלשון המשנה, וקצת ממה-שכתבתי בענין זה-הוצאתי-לאור בככורי העתים תקפ"ט (מן עמור קכ"ג עד קל"ב) [ע' הבדלה הקודמת] ובימים ההם פירשתי עד מלות פרשת העבור , וכשהגעתי לשם ולא מצאתי פירוש הגון לאותה מליצה, משכתי ידי מן המלאכה, ולא עבדתי בה עוד. והגני מוציא לאור עתה מה שנשאר אתי בכ"י ולא נדפס בכה"ע. ובקצת מקומות אוסיף ג"כ דברים חדשים. [וקודם שאתהיל להעתיק אתקן מעוות שהמאתי שם (עמוד קל"א) שאמרתי כי ר' אלעזר הקליר חותם שמו בראשי חרוזות אלעזר בריבי קליר ביו״ד אחר הרי"ש, וכמהו אחרים מבעלי הקרובות על דרך זה חותמים שמם. זה כתבתי זה שלשים שנה, ומעות גדולה היא, והדבר רקוח מס׳ התשבי לר׳ אליה בחור, ובאמת מעולם לא מצאנו בחתימת הפייטנים

בריבי ביו"ד אחר הרי"ש, אלא לפעמים ביו"ד קודם הרי"ש, ביר רבי (כמו שפירש הבחור עצמו בספרו הנ"ל) וכבר העיר החכם המופלא הגאון שי"ר נ"י על מעות הבחור|.

מאימתי מלת הטעם שאלה על התחלת הזמן מורכבת ממלת אימתי תרגום  $1 - 71 -$ 

שר מתי והמ"ם משמשת מאימתי קורין את שמע בערבין (ברכות א') מאיזו שעה מותר<sup>ז - ל</sup>התחיר קריאת שמע ; מאימתי מזכירין גבורות גשמים (תענית א׳) מאיזה יום מתחילין להזכיר גבורות גשמים. אבל מדברי בעל הערוך (ערך מתי) נראה שאין הגירסא הנכונה מאימתי אלא ממתי, ושאין אימתי רק ל׳ ארמית.

ומכל מקום קשה הדבר להטעות כל ספרי המשנה והתלמוד שבידנו, שלא נמצא בהם בשום מקום מלת מתי אלא אימתי, כשהיא מהוברת למ״ם או ז״ו משמשת ; והנכון שהחכמים לקחו מלה זו מקשון ארמית, כדרך שעשו גם במקות אחרות רבות במספר, שהניחו ל' מקרא ולקחו להם ל' ארמית .

ועתה (תמוז תרי"ז) הנגי מוסיף כי כבר כתבתי בס׳ אוהב גר (עמוד צ"ז וצ׳יה) כי בל׳ סורי כותבים א מתי, ביו״ד כתובה ולא נקראת, ואמרתי כי בכ״י

שנת מא"ד ובדפוס לסבונא קוסט׳ וסביוניטה מצאתי בתרגום אונקלוס א מתי

בת"ו חירק ובטעם מלעיל, וכתבתי כי נראה לי כי קבלה היתה ביד מעתיקי התרגומים שהמלה הזאת נכתבת ביו"ד יתרה ועל כן ציינו בה המעם למעלה על המים, והבאים אחריהם מצאו התיו בלא נקוד, ואמרו אך מעות היא, ונקדוה חירק. וכתבתי ומי יודע אם גם במשנה לא תהיה הקריאה הגכונה מאמתי קורין את שמע, וכן בכל מקום. ע"כ לשוני באוהב גר.

ועתה נ"ל שאין כאן יו"ד יתרה לא במשנה ולא בתרגום, אך בלשון התלמוד היו אומרים (כמו בל׳ סורי) אימת וכך היו כותכים (בלי יו"ד) ובלשון התרגום ובלשון המשנה היו אומרים " אימתי בטעם למעלה ואחריו חירק, והיו אומרים מאימתי קורין את שמע. אבל אחר " ' שחדלו לדבר ארמית, שכחו מקור המל׳ ובקשו לתקנה על דרך לי המקרא, ואמרו מאימתי, כאלו המלה נגזרת מן מתי, והיא לא משם לקחה, אלא מן הארמי ; וקריאת מאימתי בפתח הת"ו מצאנוה כבר בפיוטי הקליר, שאמר בשמיני עצרת: אתה שעה ניב שפתי, המזכירים מאימתי, וכו׳ בן אמתי; וזו ראיה שלא היה הקליר בזמן חכמי המשנה והתלמוד, אלא אחר שחדלו היהודים לדבר ארמית, כלומר אחר ביאת מחמד , ואחר שפשטה מלכות ערב בעולם, ונתפשטה לשון ערב בבבל , ומן הערביים נתפשט המנהג בישראל ובשאר אומות לעשות שירים בחרוז.

קרה כמו קרא באלף, מאימתי קורין את שמע (ברכות א') ודוגמתו במקרא קראים "זאל ה' והוא יענם (תרים צ"ט) באל"ף נחה, ועל דרך נק"ה ; ועל הדרך קראים אל הי והוא ענם (ווע במקום קראנו), חייבים אתם לקרות (במקום<br>הזה אמרו : לא קרינו את שמע (במקום קראנו), חייבים אתם לקרות (במקום<br>לקרוא) אבל לא אמרו קרה קרחה קרה במקום קרא קראה קראו, ולא אקרה תקרה במקום אקרא תקרא. ואמרו קרוי קרויים במקום קרוא, קרואים, ולא אמרו קורה קורה קורות במקום קורא קוראה קוראות. והכלל, שכתבו הא׳ בכל מקום שהיה אפשר להחליף הענין בענין מקרה או בענין קדה. זכאן ראוי להעיר שלהיות שרש קרא משתתף בלשון הקדש לשתי הוראות קריאה בשם, וקריאה בספר ?

ראו הכמים לחלק בקצת מקומות בין שתי הענינים האלה, במלות קרוי ונקרא .

קרוי על הקריאה בשם , ונקרא על קריאה בספר. בנך הבא מן הישראלית קרוי בנך ואין בנך הבא מהנכרית קרוי בנך אלא בנה (קדושין ס"ח) משפחת אב קרויה משפחה, משפחת אם אינה קרויה משפחה (בתרא ק"ט) מעשה ראובן נקרא ולא מתורגם (מגלה ד') מגלה נקראת (שם א') וזה אמנם כשהמליצה להווה, שאם המליצה לשעבר אמרו נקרא או היה נקרא ולא' היה קרוי, כמו ולמה נקרא שמו (שבת קמ"ז) ושתיה היתה נקראת (יומא ה').

שמע, שם דבר ל' נקבה (מפני מדת קריאת הנכללת בו) כולל שלש פרשיות בכן התורה, שראשונה מהן מתחלת במלות שמע ישראל, והקריאה הזאת ידועה. וכבית המקדש היו מקדימין לקריאת שלש פרשיות אלה קריאת עשרת הדברות, ולא קבעוה בכל ישראל, שלא לתת פתחון פה לומר אין עלינו מצות אלא עשר אלו (ברכות י"ב). וקריאת פרשיות אלה בערב ובבקר היא לקיים מה שאמרה תורה ושננתם לבניך ודברת בם בשבתך בביתך ובלכתך בדרך ובשכבך ובקומך (דברים ו') גם כי באמת אין כונת התורה על קריאת שלש פרשיות אלו בפרט, אבל לצוות לאב שידבר עם בניו בדברי תורה בכל הרגעים הפנוים ממלאכה. וכמו שמצאנו בתלמוד (ברכות כ"א) אמר רב יהודה ספק קרא קריאת שמע ספק<br>לא קרא אינו חוזר וקורא , מ"ט קריאת שמע דרבנן, מתיב רב יוסף ובשכבך<br>ובקומך, אמר ליה אביי ההוא בדברי תורה כתיב ; אלא שראו חכמים שאין כל המון ישראל יכולין לקיים מצוה זו על אמתתה, והתקינו דבר השוה לכל נפש ; וכיוצא בזה אמרו במנחות (דף צ"ט) אפילו לא קרא אדם אלא קריאת שמע שחרית וערבית קיים לא ימוש ספר התורה הזה מפיך, ודבר זה אסור לאמרו בפני עמי הארץ : ורבא אמר מצוה לאמרה בפני עם הארץ . ועם כל זה אין מצות ק"ש נופלת משאר מצות שבתורה, כי כלן עקרן מן התורה ופירושן מדברי סופרים. ואדוני אבי זצ"ל למד בעל פה כל תרי"ג מצות על סדר אותיות עשרת הדברות, מעל ספר כתר תורה לר׳ דוד וימל (קוסטנטינה שנת רצ"ו) וכל לילה ולילה בשכבן על מטתו מלבד ק"ש הנהונה, היה נוהג לפרש חמש או שש מצות לאשתו ולבניו.

ערבים הרבוי מן ערב; המעריב ערבים (סדר תפלה) וכן מאימתי קורין את שמע בערבין (ברכות א') לפי נוסח התלמוד, והוא הנכון, בנו"ן במקום מ"ם ולא בתי"ו, עיין ערבית.

...<br>שעה שם דבר ל' נקבה, ענינו חלק קטן מהזמן ונגזר מלי ארמית: אשתומם<br>כשעה חדא (דניאל ד') ועל הרוב אין ענינו חלק מהזמן מוגבל בשיעורו, "אלא<br>ענינו כמו זמן, כמו משעה שהכהנים נכנסים "לאכול" בתרומתן (ברכות א') כל שעה שמותר לאכול (פסחים ב') ולפעמים הכונה בו זמן מועט: הלך והמתין שעה אחת (שבת ל"א) ולפעמים הכונה בו על חלק אחד' משנים עשר ביום או<br>בלילה, כמו שעה ראשונה מאכל לודים, שניה מאכל לסטין, שלישית מאכל יורשים, רביעית מאכל כל אדם, חמישית מאכל פועלים, ששית מאכל תלמידי חכמים (שבת י') אוכלין כל ארבע ותולין כל חמש ושורפין בתחלת שש (פסחים אי) שהלשון קצר וחסרה מלת שעות: ושיעור השעות האלה הוא לפי שיעור "אינור" (או הוא הפי הופן ולפי הוא ה ראשונה מן היום, ובחצי היום נכנסת שעה שביעית, ובבוא השמש תתחיל שעה ראשונה מן הלילה, וכן על הדרך הזה. והאחרונים קוראים אותן שעות זמניות , וכן קרא איתן המשורר דאנטי בספרו Condito קרוב לאמצעיתו והסומוס ore temporali ועדיין השעות האלה נוהגות אצל הנוצרים בענין תפלותם (ore canoniche) ובחכמת (Heures judäiques) ובחכמת (Heures judäiques) ובחכמת העיבור שעה אחרת, והיא חלק אחד מארבעה ועשרים ביום, כמו השעות הנוהגות<br>אצל העמים אשר סביבותינו ; אלא שהעמים מחלקים השעה לששים חלקים ,

ובעלי העבור יחלקוה לאלף ושמונים חלקים (וסימנם אפשעה בה, כלומר א"ף שעה) וזה לרוב התחלק המספר הזה לחלקים רבים, לשליש ולרביע וחומש ושתות ושמינית ותשיעית ועישור, וכיוצא בזה; ובחשבון התקופות לרב אדא מחלקים עוד החלק לששה ושבעים חלקים הנקראים רגעים.

 $-181 -$ 

ורבעל להם שמים סברה אחרת בענין השעות האמורות בלשון חכמים, והוא אומר שהשעות שוות בכל זמן, כשיעור השעות הנוהגות אצלנו היום, אלא שהחכמים היו מונים ליום י"ב שעות בכל ימות השנה, וכן י"ב שעות ללילה בכל זמן, שש שעות קודם חצי היום ושש שעות אחריו הוא יום אפילו בתקופת מבח, ושש שעות קודם חצות לילה ושש שעות אחיכ הוא לילה אפילו בתקופת תמוז. והביא ראיה מן הזהר (ח״כ דף קצ״ה ע״ב) שכתוב בו: אי אתוספאן שעתי בליליא, אנון דמתוספאן דיממא אנון , ו<sup>א</sup>א אתחשיבו מליליא בר תריסר באנון דילה .<br>אבון דמתוספאן דיממא אנון , ומעולם כל הפוסקים , ולמנהגם של כל ישראל , ומעולם לא שמענו במשנה ובתלמור שיהיה האור נקרא לילה והחשך יום חלילה להם שיאמר עליהם לילה ליום ישימו! - ומה שרצה להביא ראיה מוהמדרש שהיום לווה מן הלילה והלילה לווה מן היום (רבה ותנחומא פ׳ אם כסף תלוה) הוא הופך דברי הכמינו ומשחית כוונתם למשכם אחר סברתו , שהרי כוונת המדרש לומר שכל בריותיו של הקב"ה לוות זו מזו ופורעות זו לזו ואין ביניהם מריבה, והביא לדוגמא היום והלילה, שבקיץ היום לווה מן הלילה ומתרבה בשיעורו ונוטל לעצמו הלק מהלילה, ואחייב בימות החורף הוא פורע ללילה כל מה שנמל ממנו בצמצום לא פחות ולא יותר, וזה פשוט, והוא משל נאות ונכבד בענין איסור הרבית: ולבעל לחם שמים אין ענין המדרש אלא שבני אדם נוטלין משעות הלילה ונותנין אותן ליום בימות החורף, ונוטלין משעות היום ומטילין אותן ללילה בימות הקיץ, כדי להשוות המדות שיהיה היום והלילה תמיד מי״ב שעות, נגד רצון היוצר ב״ה, והנה נשחתה כוונת המדרש ושם המשל הנכבד כשיחה בטילה, חוכא ואטלולא (?)

ועוד כבר מצינו המדרש הזה מפורש באר הימב במדרש שוחר מוב על פסוק יום ליום יביע אומר, וז"ל : מתקופת טבת ועד ניסן הלילה פורע ליום, ומן תקופת ניסן ועד תקופת תמוז היום לווה מן הלילה אחד השלשים בשעה, ומן תקופת תמוז ועד תקופת תשרי היום פורע ללילה , ומן תקופת תשרי עד תקופת טבת הלילה לווה מן היום ע"כ, הרי מפורש כוונת המדרש כמו שפירשתי בתחלה. הפך ממש ממה שרצה לפרשו בעל לחם שמים.

עוד מצאנו לרבותינו ששמשו במלת שעה להורות על הצלחת האדם בעה"ז, שהיא כצל עובר וכמו השעה שעוברת ; אמרו אל תהי בז לכל אדם שאין לך<br>אדם שאין לוְ שִׁעָה (אבות ד׳) הטעם שאין לך אדם שלא יהיה לו זמן של הצלחה שיוכל להנקם ממך, וכן בסעודת שלמה בשעתו (תענית כ"ט) בזמן הצלחתו, וכן כל הדוחק את השעה שעה דוחקתו וכל הנדחה מפני השעה שעה עומדת לו (ברכות סְ"ר) וכן אם ראית רשע שהשעה משחקת לו אל תתגרה בו (שם ז') . (Fortuna) הצלחת העה"ז

הרבה נתחבטו המדקדקים האחרונים בדקדוק מלת שעה, ובפרט בעל ויעתר<br>יצחק (סימן רכ"ה) כי בראותו שכר המון ישראל קוראים שַׁעָתּז שַׁעָתָן בשי"ן פתח ותי"ו דגושה נדמה לו שא"א שיהיה הנפרד ממנו שעה אלא שעת. אשר על כן גזר אומר כי שני משקלים הם שעה ושעת. ואני אומר שאין הנפרד אלא שעה, אלא שלהיותו לקוח מל' ארמית שמשו בו רבותינו על דרך דקדוק ל"א, וכמו שהארמי יאמר הבְרְדְהי במקום הֲבַרֶיו מַלְכִין במקום מְרָכִים, ושַׁנְהְיָה במקום וּשׁׁנָתוֹ כן יאמר שׁׁעְתָי במקום שיאמר העברי שׁעָתִי ; אבל אם באנו להביא

השם ללה"ק ראוי לנו לשמש בו כמשפט דקדוק לשון הקודש, ונאמר בסמיכות שעת ובכנוים שעתי כמשפט נל"ה.

כך כתבתי זה שלשים שנה, ועתה נ"ל כי שעה מלה ארמית, וגם בארמית השי"ן קמוצה בדניאל (ד' ו') ומשפט ל"א הוא שהקמץ לא ישתנה (חוץ מהקמץ שאחריו אל"ף בסוף תיבה) כגון כְּתְב כְּתְבְא, נְהָשׁ נְהְשָׂא, נְלוּת נְלוּתָא, לפיכך מן שָעָה צריך לומר בארמי שעתא או שעהא בקמץ, וכן הוא בלי סורי וברשון הקדש הקמץ הארמי לפעמים נשאר קמץ, כמו במלות בהב, גלות, והוא בלתי משתנה (גלותי לא גלותי וכצ״ל בתבי לא כתבי, ממונם לא ממונם, כי המלה ארמית והיא בקמץ גם בסורי) או לחולם כמו דר בארמי בלה"ק דור, וכך היה אפשר לומר בלה"ק שועה שועתו, אבל נהגו ' הקדמונים לומר שעה שעת שעתו , והקמץ היה רחב אע"ם שאחריו שוא נח, וזה ע"ד ל"א כמו אמרין עקמין דריוש. והנה בדניאל (ג' ו' וש"ו) צ"ל שעתף בשי"ן קמוצה אלא שהאחרונים

(דורות הרבה אחרי בעלי הניקוד, וקדמונים לגבי דידן) המירו הקמץ בפתח כדי שלא תהיה קריאת המלה בק"ח, כמו שעשו בקמתם וחביריו , ע׳ מה שכתבתי בספר הרקמה לר' יונה עמוד ר"ה.

עיח

#### $\aleph$

ראשונה בסדר האותיות כנראה במזמורים רבים ובמגלת קנות ובפרשת אשת חיל. . היא מאותיות הגרון ; ואלה המה דיני אהח״ע בכלל

1) אינן מקבלות שוא נע רק ישתנה בהן לאחד משלשת החמפים: ואם הוא באמצע תיבה ישתנה תמיד לחשף פתח כנון ינחלו במקום ינחלו. ישאבו במקום ישאבן. ימעמן במקום ימעמן, ינהרן במקום ינהרן (ארבעתם בפלם ישמרן) מאָסוּ במקום מָאִסוּ בפלס שָמְרוּ, נִבְהְלוּ במקום נִבְהְלוּ בפלס נִשְמְרוּ, שְׁחַרן במקום שְחִרֵץ בפלס פַקְרֹץ, וְיָנְהֲגֵם במקום וַיְנִהְגֵם בפלס וַיְשַׁבְּרֵם, יִחְפָּאֲרו במקום יִחְפַּאָרו בסלס וַתְפַּקְדוּ, יְגעֲשׁוּ במקום יְגְעָשׁוּ בפלס יְפְקְדוּ ; ואם השוא הנע הוא בראש תיבה, אפרש אצל כל אות ואות מאותיות אהח"ע אחת אחת במקומה באיזה מן החמפים יתחלף בה. ובסוף תיבה לא יבא שוא גע לעולם ; ודע כי בבוא שני שואים בסוף תיבה האמת כי שניהם נחים, וזו היא דעת הרוב, ויש להם על<br>מה שיסמוכו ; יען וביען ידוע הוא כי בכל מלה, מלרע הראויה למהפך ואחריה מלה זעירה המהפך משתנה למרכא, כגון היתה תהו, וזולתו רבים ; ואפילו אין בין, המהפך והפשטא רק שוא נעדי בזה למען ' יתקיים המהפך במקומו כגון ותקרא<br>שמו משה : והנה בכל הספרים המדויקים מצאנו עד לא-שמה, אלה על לבך '' וכן גם-להם שפרת נסך העלית מנחה, מרכא ולא מהפך אצל הפתח שאחריו שני שואים: אם כן שניהם נחים שאם היה אחד מהם נע היה המהפך מתקיים, וזו עדות ברורה. ואולי תשיבני : הלא מצינו וינקת חלב גוים בתרין פשטין, אם

כן המלה מלעיל, וא"כ השוא השני גע; ואני אשיבך : והלא מצאנו וישבה על

ממה כבודה בפשטא אחד, א״ב המלה מלרע, וא״ב השוא השני נח. ואולם רואה אני כי אין זו תשובה מעליא רק דחייה בקנה; אבל התשובה האמתית היא כי בעל המעמים לא כתב מעולם תרין פשמין, רק הסופרים התקינו הדבר שלא להניח מקום לטעות בענין מלעיל ומלרע; ע"כ יש ספרים שכתוב בהם גם שתי זרקאות ושתי סגולות ושתי תלישות ובספרים אחרים אין דבר מזה, ואין מי שיצטער על זה, כי מעיקרא אינו אלא תקנת האחרונים, וכן בספרי ספרד ויסר נח בפשטא אחר, אעפ״י שהמלה מלעיר כמו שכתב בעל מנחת שי: שאינן נוהגים - לכתוב תרין פשטין רק כשיהיה ביניהם אות את או יותר": והנה הדבר תלוי במנהג: לא<br>כן המרכא הבא במקום מהפך במלות שַׂמְהָ אלה וְשִׂפְרַתְ נסך איננו תלוי במנהג

רק בן כתב בעל הטעמים עצמו, והגה נא לי עוד ראיה שניה: ידוע כי לא יבא דרגא לפני תביר אלא אם כן תהיינה בין שני הטעמים שלש תנועות כגון שנים מכר, או אפילו שוא נע ושתי תנועות כגון תם וישר, ואם לא כן ישתנה הדרגא למרכא, כגון אַשֶׁר נַתְתִי, אַלְדֵי מְצְרְיִם ; והנה מצאנו בירמיה מ״ו נַמְשֶׂתֲ אותי במרכא, אם כן השוא השני גח בהכרה.

.2) גם שוא נה אינן מקבלות אותו בשמחה, ועל הרוב יחליפוהו באחד החמפים. לולא שתבא אחריהן יו"ד או למ"ד או מ"ם או אחת מאותיות בג"ד כפ״ת, וכל זה על הרוב ולא בכל המלות. גם יש מלות שבאה בהן אות גרונית פעמים בשוא נח, ופעמים בחמף ; כגון נַחְמַך נַחֲמְדִים, מַחְםָה מַחֲסָה, יַעְטֹה יַעֲמֶה, יעשן ויעשני, אַעָשָׂה אַעַשָׂה; ולעולם לא תבאנה אותיות הגרון בשוא נח אחר אותיות וכלב המשמשות בראש תיבה, זולתי אחר הלמ"ד כשהיא לפני מקור, כגון להקור ; ויצאו מן הכלל ועירים עשרה, ועצור במלין, בעשר הלוים, ברוך ה׳ ואעשיר

8) אות גרונית הראויה להנקד באחד החטפים, ובאה אחריה אות מנוקדת שוא, יאבד השוא מן החטף שתחת האות הגרונית, ותשאר באותה נקודה שהחטף מורכב ממנה ; כגון יעקזו במקום יעלזו מן יעדוז : ואם היתה האות הגרונית

ראויה לשוא נח ולא לחמף יתקיים בה השוא נח, כגון יעלזו מן יעלוז.

4) האות הקודמת לאות גרונית המנוקדת בחמף, שהוא במקום שוא נח תחליף נקודתה באותה נקודה שהחטף מורכב ממנה; כגון וְהֶשִיבְךָ בְאֲנִיוֹת רַעֲבָדִים; אך אם היתה אות אהח"ע ראויה להדגש, תנועת האות הקודמת מתקיימת, כגון מהרו, מעבור, באפלה. וכן אם החטף בא במקום שוא גע, רא במקום שוא גח, התנועה הקודמת מתקיימת ; כגון מאסו מאפים, ואפילו אם אות אהח"ע בשוא נח, תבא האות הקודמת באותה תנועה שמורככ ממנה החמף שהיה ראוי לבוא באות הגרונית. כגון יחסור מן יחסור, יהנה מן יהנה : וכן אם האות הגרונית בתנועה במקום חטף, תנקד האות הקודמת בנקודת אהח"ע ; כגון יַעֲבִרוּ, נֶהְפְּכוּ , נערמו, נעמדה . 5) לא יבא לפניהן שלש נקודות (זולתי בבנין פעל , כגון ירחם) רק ישתנה לקמץ, ואחריו חמף קמץ, כגון יחרם בפלס יפקד, אהלו בפלס קמצו , מעמד בפלס מקפר, החליתי בפלס הִבֵּתִי .<br>...

כל אותיות אהח"ע שוות בחמשה דברים אלו ; ואלה המשפטים הפרטיים לאות האל"ף:

1) לא מצאנוה בשוא נח רק בשרש עשרה תיבות אלו, ובקצתן גם בתולדותיהן : הַאֲזָנָה, נָאֲדְרִי, וַיָאֲפוֹר, יַאֲדִימוּ, יִאֲשְמוּ בָאֲשוֹ, וַיְאֲדִיר, 'נָאָדִי, ' מאפליה, תאמר, לאסור, נאנח, ונאמן.

2) במקור וצווי ועתיד מן הבנין הקל, ובעבר ובינוני ופעל, לא ישתנה ו<br>בה השוא זולתי לחמף סגול, כגון אמור, אהב, לאחוז, לאכול, תאגור, תאזור נאמר, נאכל: ואי אפשר לומר תאגור, לאכול.

.II היא מאותיות יהוא הנחות; והנני מפרש ענין הנוח; מכתב לשון עברית חסר אותיות הקול vocali, וכאשר גברה שכחת הלשון הציבו להם ציונים ע"י הנקדות ; אך הראשונים מתוך בקיאותם בלשון לא היו צריכים לכך, אפס היו להם ארבע אותיות יהוא הרומזות עליהן, כי בכל מקום שיש שם אחת מאלה<br>ידוע כי יש לתת שם אחת מאותיות הקול ; אך אין אותיות יהו"א רומזות על אותיות הקול בפרט רק בכלל, כי באשר נמצא אחת מאותיות יהו"א נדע כי ראויה<br>לבא שם אחת מאותיות הקול , אך לא נדע מי מכלן ,; כי כל אחת מאותיות י הוא תוכל לרמוז על שתים או על שלש מאותיות הקול; כגון במלות בראשית ברא על ידי שתי האלפי"ן והיו"ד נדע כי יש לתת שם ג׳ מאותיות הקול, גם כי לא נדע אי אלו בפרט , כי גם נוכל לקרוא בראשית ברא : והנה אותיות יהוא

אינן אותיות הקול, רק סימן להן. והואיל ואותיות יהוא סימן לאותיות הקול לא תכא בהן שום נקודה, כי הן עצמן כדמות נקודה, כגון יפנה, נא, בחסדו, לתפלתי:

וכאשר תבאנה בלא נקוד נקראות נחות, ופעמים רבות הן נעות, ומנוקדות כשאר האותיות, כגון ידע, אדם, וילך, הלוך .

ואלה המה דיני האותיות הנחות בכלל:

1) אין אות נחה בראש תיבה, לפיכך אין שום תיבה בלשון הקדש שיהיה בראשיתה אחת מאותיות הקול ; כגון בתיבת איש היו"ד לבדה נחה, והיא סימן לאות הקול, אך האל"ף היא אות נעה (consonante) כשאר אותיות, ומוצאה בעד הגרון . וכן אין בלה"ק שתים אותיות הקול רצופות, כגון מלת לפאר אין

קריאתה lefaèr ממש, כי האלף בה אות נעה, ומוצאה בעד הגרון, ובאמת אלמלא שהאל"ף היא לפעמים אות נעה איך היה אפשר שתכא לפעמים בשוא נח ודגש אחריה כמו נאדרי ? הלא כאן היא בלא ספק נח נראה, והיא consonante ,<br>כמו פ"ה של י" נפתלי

2.) אין אות נחה מקבלת דגש; ויוצא מזה כי כל אות הראויה להדגש אי אפשר לה שתנוח, ובאו על דרך זרות והאספסוף, האזיקים, וכן מימינו , וכל כיוצא בזה; וגם באות שאחר אות נחה לא יבא דגש, זולתי מעמים, כגון בְסַאַסְאָהּ, בִיקְרוּתֶיךָ, לִיקְהַתּ, הוּבָה, נְזוֹלוּ, וכלם זרים.

.8) לא יבא שום חטף לפני אות נחה, זולתי בשלש תיבות וירא, הטא, שוא.

## . אחריהן שוא גח. (4.

.5) הואיל וכל אחת מאותיות יהו"א תוכל לרמוז על שתים שלש מאותיות הקול, כאמור, ונמצאו שתי אותיות נחות יכולות ועל לרמוז על אחת מאותיות הקול , כגון האל"ף והה"א תבאנה שתיהו להורות על הקמץ , והה"א והוי"ו תבאנה שתיהן להורות על החולם , והה"א והיו"ך תבאנה גם שתיהן להורות על הצירי : לפיכך פעמים שהן מתחלפות זו בזו, כי אחת היא הקריאה כין אם נכתוב אתה ובין אם נכתוב אתא, ובין אם נכתוב תוסיפון או תאסיפון, ובין אם נכתוב עשו או עשה, ובין אם נכתוב עלי תְאֵנָה או עֲלֵה, נְשָׁה או נִשָּׁא, כַרִיתִי או כַלְאתִי : אך הענין משתנה לפעמים בשנוי אות אחת, ויש לנו להשמר מאד מכל דבר אשר יוכל להשחית כוונת המאמר.

ועוד משפט ששי לאותיות או"י (ולא לה"א), מצאו בחכמתו ר' חיים בעל המסלול, והוא:

כאשר תהיינה שלש אותיות אלה ראויות לנוח באמצע תיבה, לפעמים תבא . בהן הנקודה הראויה לבא באות שלפניהן, והיא תמיר תנועתה בשוא או בחמף כגון תאהבו שמשפטו תאהבו, על דרך אני אוהבי אהב, וכן יידע, ייטיב במקום יִידְע יֵיִטִיבּ, יֶיְרִיל אֵיְרִיל במקום יֵירִיל אֵירִיר, שֲׂאֵת נִשְׂאֵת מוֹצְאֵת במקום שֵׁאֵת נשאת מצאת, עדותיך, במקום עדותיך, צאינה במקום צאינה, וכן האכלהו במקום הַאכלהי, והיה דינו להנקר תאכלהי, ושלא להרבות בשואים נעים נשתנה החולם לקמץ חמף.

ואולם מה שהוא פרטי לאות האל"ף:

.1) לא תנוח האל"ף רק אחרי קמץ רחב, וחולם, וצירי, ולא אחר סגול (1.<br>זולתי בנמצאות ונסתרות בעתיד וציוי מן הבנין הקל מנחי למ"ד אל"ף , כגון הקראנה, הצאנה, קראן, ולא אחר חירק, זורתי במלת ראשון, ולא אחר פתח זולתי בסאסאה, ולא אחר ג׳ נקודות זולתי בפארה, ולא אחר שורק, זולתי בסוף תיבה ; כגון הוא קרוא.

.2) אין שתי אותיות נחות רצופות , זולתי אם אחת מהן אל"ף, כגון בריא , קראים.

.3) אותיות הו"י באות פעמים רבות יתרות, ולא לצורך שורש, ולא לצורך שמוש, כי אם להורות על אותיות הקול, לפיכך פעמים שהמלה חסרה ופעמים שהיא מלאה, כגון כמוך כסכה ; אך האל"ף לא תבא במלה זולתי לצורך

שורש, או לצורך שמוש, ולא תבא יתרה, ולא יפול בה מלוי וחסרון, כי אם האל"ף צריכה לא תחסר, ואם איננה צריכה לא תבא; ומעטים יוצאים מן הכלל, כגון וקאם שאון מלא, מחמו לי חסר, וכן לחמת מרשית, וכן נמבזה ונמס במקום

ונמאס, ולזריות יחשבו ולא כמשפט, וכן מעט הוא שינהג בה ענין תמורת אותיות יהוא זו בזו, כגון בלאתי במקום כליתי, יוכלו תמורת יאכלו, רישון תמורת ראשון:

וכל כיוצא בזה הנמצא בכתובים זר דוא, ואין לעשות כמהו, וכלל גדול הוא, וזכרהו : כל אשר הוא כמשפט הלשון יש לאמרו , גם אם לא נמצא במקרא; וכל אשר איננו כמשפט אין רנו לאמרו, אפילו נמצא לו חבר.

(4, אותיות הו"י. בבואן בסוף תיבה, אפשר להן להיות נעות (consonanti) וכשתהיה ונח נראה אפילו בלא נקודה ; וזה כשתהיה הה"א במפיק כגון גבה . הוי"ו אחרי פתח, קמץ, צירי, או חירק, כגון קו ידיו, שלו, פיו ; וכשתהיה היו"ד אחרי פתח, קמץ, חולם, או שורק כגון ידי, ידי, גוי, בנו: ; כי כל אלה כמו פקד, פקד, שהדלתין נעות אעפ״י שאינן מנוקדות ונחשב כאלו הן בשוא נח, ונקראות נח נראה ; אך האל"ף מעולם לא תנוע בסוף תיבה , והיא תמיד נח נסתר, זולתי בשלש תיבות וירא, חטא, שוא, שהאל"ף יתרה בהן ואיננה לא נחה ולא נעה, ולא באה רק לצורך שרש.

.5) האל"ף נחה בהיותה למ"ד הפעל, ולא כן בהיותה עי"ן הפעל; ובהיותה פ"א הפעל לפעמים תנוח, כמו יאמר יאבר אַהָב, ופעמים תנוע, כמו יאהב, יְאֶזוֹר;

ועכ"פ לא תנוח רק בעתידים. ולא ראיתי להאריך בפרטי נטיית השרשים , יען וביען כל שרש ושרש אשר תבקש דרך נטייתו , תמצאנו בספר הזה במקומו . וכן מי מן השמות באל"ף נחה, כמו ראש, ומי מהם באלף נעה, כמו מאה, איש<br>איש על מקומו יבא בשלום . ודע כי כל לשונות אלהות, בבוא בראשם אחת מאותיות וכלב, בלי שתהיה ה"א הידיעה גרמות בהן, תבאנה בצירי ותגוח האל"ף, כגון ואלהי, באלהינו, לאלהיו, באלהים ; לא כן זובח לאלהים, שה"א הידיעה נרמות בלמ"ד , והונעה האל"ף, וכן בכל לשונות אדנות אותיות וכלב בפתח והאלף. נחה, כנון ואדני באדונינו לאדוני, בר מן שבעה.

III היא מאותיות אחערה, אשר אינן מקבלות דגש, ועל הרוב תשתנה הנקדה שלפניהן להורות על הדגש , כגון מברך במקום מברך : וגם כי בארבע<br>אותיות חערה פעמים שתתקיים הנקדה הקודמת, כגון נהג, יבער , ירחם, מעצבך וְמַרְנַזְךָ, אין הדבר כן באל"ף, כי בהיותה ראויה להדגש, אין מנוס לתנועה הקודמת שלא תשתנה, וסדר השנוי כך הוא :פתח בקמץ, חירק בצירי, שלש נקדות בחולם;<br>ולא נתקיימה התנועה הקודמת -זולתי במלת לא תפאר אחריך, -להבדילה מלשון תפארה. ומלת ראו דגושה כמשפט ולא כמנהג, אך תביאו ויביאו באל"ף דגושה שלא כמשפט ושלא כמנהג.

. IV - מאותיות איתן , המשמשות בראש העתידים, ונקודה כנקודן , רק .<br>כי בכואן בחירק קטון תבא האל"ף בסגול, כנון על כן מפניו אַבְּהֵל אֶתְּבּוֹיַן אָפְּחַד ממנו. מן יִבְּהֵל תְּתְבוֹנֵן נִפְחַד ; וכן עתה אספה ; זולתי מתי מספר מבנין נפעל ישנמצאו באל"ף חרוקה, כגון אַשֶּׁבַע, הוי אנחם מצרי ואַנקְמָה, וְאַבְּבֶדָה, אָמַלְטַה , וזה מפני שנוספה בסופם תנועה יתרה ; ובא בזכריה ואֲבְּבְדָה בסגול, והוא לפי הכתיב לא לפי הקרי, כי הה"א במלה הזאת נקראת ולא כתובה ; ובא האדרוש אדרש להם בחירק, בלא תנועה יתרה; וידוע כי גם מלבד זה זרות יש כאן, כי בא המקור באל"ף תמורת ה"א. ואבנה יוצא מן הכלל אולי להבדילו מלשון בנין. ובבוא שאר אותיות איתן בשוא תבא האל"ף בחשף פתח ; כגון אדבר מן

יַדְבֵּר ; ובא אזרה בחטף סגול שלא כמנהג .

TTV:

.V היא מאותיות האמנתי הנוספות על השרשים לבנות מהם שמות, אך לא רבים המה השמות הבנוים על ידיה, ולא תכא רק בתחלת השם; וגם יש שמות הבאים באל"ף וגם בלא אל"ף. ודע כי כל אחת ואחת מאותיות האמנתי יש לה הוראה פרטית, אין ענין זו כענין זו, באופן כי שני שמות הנגזרים, שניהם משרש אחד. אין ענין האחד כענין השני כאשר תהיה באחד מהם אחת מאותיות האמנתי ובשני אות אחרת מאותיות ההן, או שיהיה האחד מהם כלא אות נוספת כלל, והשני תהיה בו אות נוספת , או אפילו כשלא תהיה באחד משני השמות אות נוספת כלל, אלא שיהיה האחד ממשקל אחד והשני ממשקל אחר: והנה ידיעת ההבדלים האלה צריכה מאד לכל אשר ירצה לדעת עומק חכמת הלשון על בוריה; ועוד כי מתוך כך יוכל איש חכם ונבון לחדש מלבו שמות הרבה אשר לא באו בארבעת ועשרים ספרינו ; כי אין השער הזה נעול בעד האיש אשר יודע דרך גזרת השמות בלה"ק, עד שיהיה כמעט נכון לבו שאם באו הקדמונים בעלי הלשון לקרוא שם לאותו דבר, לא היה השם אשר יקראו לו המה משונה מהשם אשר יקרא לו הוא. והנני מפרש תחלה הוראת משקלי השמות אשר אין בהם אות נוספת כלל, ואח״כ אפרש הוראת האל״ף ושאר אותיות האמנתי אחת אחת במקומה.

ע״ם

28

## ובסמיכות אבי או אב כשאחריו שם קבוץ, אבי, אביך, אכיו או אביהו ,

אבינו, אביכס, אביהם ; ולנקבה אביך, אביה , וברבוי אבות, אבות, אבותי : שם דבר לשון זכר. הזכר נקרא אב לעמת יוצאי חלציו, בניו ובני" בניו עד סוף כל ויגש: (padre, genitore, avo, progenitore, antenato, ceppo) והדורות יעקב אל יצחק אביו, אלהי אברהם אביך ואלהי יצחק, לאלהי דוד אביו דרש, אב המון גוים, וכן אבי כל בני עבר, והנה זה פירוש הכתוב : ולשם יולד גם הוא, אך אל תחשוב שהוזכר באחרונה מפני שלא היה מרובה באכלוסין כאחיו, או שלא היה חשוב כמוהם, כי בהפך הוא היה אבי כל כני עבר אשר רבו למעלה, כי עבר ילד שני בנים, שם האחד פלג ויצאו ממנו ישמעאל ואדום וישראל ובני קטורה, ושם אחיו יקטן אשר ילד עשרה בנים; גם לא היה פחות מאחיו בחשיבות,<br>כי בהפך הוא אחי יפת הגדול, כלומר אעפ״י שהיה הקטון שבאחיו, "היה נקרא אחי יפת שהיה הגדול, ולא אחי חם, כי חשוב היה ממנו, ומפני מעלתו היה נקרא אחי יפת ולא אחי חם: ומפני מה הוזכר באחרונה ? מפני שנולד אחרון, כי בן חמש מאות שנה התחיל נח להוליד בנים, ובאותה שנה הוליד יפת, ובשנת אחת וחמש מאות הוליד חם, ובשנת שתים וחמש מאות שנה הוליד שם, ובשנת שש מאות בא המבול, ובשנת שתים ושש מאות היה שם בן מאת שנה והוליד את ארפכשד שנתים אחר המבול, ושם הוא בנו הקטן ולא חם; ובכן יובן מעשה נח בשכרותו, כי הם ראה והגיד ולא עשה לו דבר, וכנען (הנקרא בנו הקטן כי בני בנים הרי הם ככנים) עשה לו תעבה ולא רצה הכתוב לגלותה, וכשהקיץ וידע מה עשה לו עמד וקללו, וחם לא בחמא ולא בעונש. אך הכתוב אומר שם חם ויפת להזכיר שם תחלה שהוא החשוב שבכלם, ומאחר שפתח מן הקטן הוצרך להזכירם כלם בסדר מהופך, ובאמת הכל מודים כי יפת הוא הנדול, והנה הוא מוזכר באחרונה, א״כ אם האחרון הוא הגדול אין ספק כי הראשון הוא הקטן א״כ שם הוא הקטן, וזאת ג"כ דעת רלב"ג. וכן בספור זרעם אתה מוצא בני יפת בני חם ולשם ילד גם הוא, וכן בד"ה נח שם חם ויפת ואח"כ בני יפת בני חם בני שם, ומפני שאין לאדם אלא אב אחד, לפיכך כל מקום שנאמר אבותי אבותיד

אבותיו אין הכוונה על האב לבדו כי אם על האב על אבי האב ועל זקנו וכו' : ושם אבותי אברהם ויצחק, ויקנר בקברות אבותיו) (maggiori padri antenati אבל אבותינו אבותיכם אבותם לפעמים הכוונה בהם על אביו של כל אחד ואחד מהם, ולפעמים על אבותיו וזקניו של כל אחד ואחד, והנה מלת אבות (וכן כל רבוי הנקבות) בבואה בכנוי הנסתרים שתי דרכים יש בה אבותם ואבותיהם; וכבר קם ר' אליה בחור והבדיל בין שתי המליצות האלה ואמר כי שפחותם מורה שיש שפחה אחת לכל אחד ואחר, ושפחותיהם מורה לכל אחר ואחר שפחות רבות , ורבי שלמה זלמן הענא חשב לבטל דבריו ממה שכתוב ויבא דוד את עולותיהם ולא היו לכל פלשתי שתי ערלות ; ואני אומר כי אחרי שהמלך שאל מאה ערלות והוא הביא מאתים נמצא שהיו לכל אחד מן המאה שתי ערלות. ומפני שהוא מנהג הלשונות לומר שם המקום במקום יושביו, כגון כי אבדה מצרים ורבים כן, ע״כ מצינו אבי קרית יערים, אבי בית לחם, אכי בית גדר וחבריהם, והענין אבי יושבי קרית יערים, כלומר שהיתה העיר ההיא נחלתו ונתישב בה, ויושביה צאצאיו היו, ועל דרך ההשאלה כל משגיח על צרכי חברו הקטון ממנו ומטיב אליו יום יום נקרא אב : הלא הוא אביך קנך , אבי יתומים ודין אלמנות , אב אנכי<br>לאביונים, והיה לנו לאב ולכהן ; וכשם שהבן אוהב ,את אביו ומכבדו ומחזיק לו טובה על כל החסר אשר עשה עמו , כן הקורא לחברו בשם אב מורה שהוא מחזיק לו טובה ושהוא אוהב אותו ומכבדו על טובות גדולות שקכל ממנו : הוא יקראני אבי אתה, וכן וישימני לאב לפרעה, ענינו הקב"ה עשה שאהיה בעיניו כאב, כלומר שהוא מחזיק לי טובה ואוהב אותי ומכבד אותי על שהצלתי ארצו מן הרעב, וכמו שהאב אדון לבניו, אך אדנות חביבה עליהם, והם אוהבים אותו, כן הארון אשר עבדיו אוהבים אותו נקרא אביהם (caro signore) : ואבי ראה<br>גם ראה, אבי דבר גדול הנביא דבר אליך, והיתה יד ה' בכם ובאבותיכם; גם כל הגורם הוית דבר נקרא אביו אומרים לעץ אבי אתה, ועל הדרך הזה אלישע קרא לאליהו אבי אבי כי הוא אשר הקימו לנכיא וכאלו נתן בו הויה חדשה כדרך שמצינו בני הנביאים; ועל הדרך הזה הוא היה אבי יושב אהל ומקנה, הוא היה אבי כל תופש כנור וע ב, כלומר הוא גרם הוות יושבי אהל ומקנה, הוא גרם הוית כל תופש כנור וענב כי ממנו למדו; ומה שכתוב אבי כל תופש כנור וענב ובראשון כתוב אבי יושב אהל ומקנה בלא מלת כל, טעם הדבר כי תפישת כנור ועגב מלאכת מחשבת היא ולא ימציאה אדם זולתי שכל מוב במשך ימים רבים, ע״כ כתוב הוא היה אכי כל תופש כנור ועגב כי כלם למדו ממנו ; אבל ישיבת אהל ומקנה, כלומר יטעת אהל במקום זה עד שיש בו מרעה וללכת למקום אחר ולטעת שם אהל כאשר כקה המרעה מן המקום הא׳, הוא דבר שיעלה על הלב בתחלת המחשבה, על כן לא נכתב אכי כל יושב וגו׳ כי גם בלעדיו רבים ידעו זאת, אך עכ"ם רבים למדוה ממנו. ומ"ש בשניהם הוא היה אבי ולא נכתב הוא אבי כמ"ש הוא אבי מואב הוא אבי בני עמון, טעם הדבר כי מי שבנו קיים יאמר

עליו הוא אביו, ומי שאין בנו קיים אומרים הוא היה אביו ; והנה מואב ועמון היו קיימים בימי משה ע״כ כתוב בהם הוא אבי, אבל תלמידי יבל ויובל ספו תמו במבול, ואז נשכחו רוב המלאכות והחכמות שכחום חזרו ויסדום, ע״כ יבל איננו אבי יושב אהל ומקנה דהאידנא, ויובל איננו אבי כל תופש כנור ועגב דהאידנא, רק היו רבותיהם לפני המבול. ודע כי לא על חנם הכתיב הקב"ה בתורתו את הענינים האלה וחבריהם אשר לכאורה אין בידיעתם תועלת, אלא מפני שנשכחה אמתת הספורים האלה אחר המבול, וערבו בהם בני אדם דברי הבאי, ומאלה נפצה כל עבודת האלילים כי יוכל הוא Apollo, ונעמה היא Venere, והנפילים הם הנקראים אלהים וחצי אלהים, והקב"ה אשר לו לבדו נגלו על בורים הענינים הקדמונים רצח - להודיעם לעמו בחירו לכל יתעום אומות העולם בכזביהם ; ועד היום-הזה היא ההלתנו לעיני העמים, כי כל הנוים הקדמונים ספרו מהתלות ודברי הבאי בעניני הקדמוניות, ואתנו לבדנו נכחות המתישבות על הדעת. וזה הוא הטעם שחש הכתוב להודיענו מי המציא כנור ועגב ומי התחיל בעבדות המתכות,

ולא חש להודיע מי מצא מלאכת הבשול המחינה והלישה ושאר דברים גדולי התועלת, והמעם כי אלו נעבדו ואלו לא נעבדו, כי לא בא הכתוב להודיע ממציאי כל מלאכה, וק להודיע כי אשר נעבדו אדם היו בני פקוני ופלוני.

 $-169 -$ 

 $\frac{1}{2}$ אביון, אבוי

# אביון. שם לשון זכר הנגזר מן הפעל משקלו פעיון ולא יפול בנשים:

ענינו איש עני בתכלית העוני אשר יאבה ויסכים לכל אשר יאמרו לו כדי למצוא פרנסתו בין לקבל צדקה ובין לעבוד כל עבודה ואפילו כבדה ונמאסת ומתנות לאביונים, לא miserabile che ad ogni proposizione s, adatta תעשוק שכיר עני ואביון, מאשפות ירים אביון (כי האביון משפיל עצמו עד לבער האשפות), לקנות בכסף דלים ואביון בעבור נעלים (הדל המוכר עצמו לעבד בכסף והאביון אפילו בעבור נעלים). ועתה תבין מפני מה לא מצינו אביונה כדרך שמצינו ענייה, והטעם כי גנאי הוא לאשה לומר עליה שהיא מסכמת לכל דבר כדי למצוא פרנסתה. ועתה שמע פירוש שני כתובים הנראים סותרים זה את זה, הלא המה: אפס כי לא יהיה בך אביון, כי לא יחדל אביון מקיב הארץ; אפס כי לא תהיה תפארתי בדבר הזה אשר אשים לפניך כי המהדברי אדוני אבי. הואיל ואמר הכתוב את הנכרי תגוש ואשר יהיה לך את אחיך תשמט ידך, ומשמע שמותר להלות כספנו לנכרי, חזר ואמר בד"א שתוכל להלוות כספך אל הנכרי ? אפס כי לא יהיה בך (בתוך בני ישראל) אביון כי ברך יברכך ה׳ וגו׳ מה שלא יהיה רק אם שמוע תשמע בקול ה' אלהיך וגו' , כי ה' אלהיך ברכך כאשר דבר לך והעבטת גוים רבים ואתה לא תעבוש, שלא יהיו בני עמך צריכים להלוואה, אז תלוה כספך אל הנכרי: אבל כי יהיה בך אביון מאחד אחיך הרי זה קודם אל הנכרי, וחייב אתה לפתוח את ידך לו והעכמ תעבימנו די מהסורו אשר יחסר לו, ואעפ"י ששנת השבע משמטת לאחר ולא לגברי השמר לך פן יהיה דבר עם לבכך בליעל לאמר<br>קרבה שנת השבע שנת השמטה - ורעה עינך באחיך האביון - ולא תתן לו וקרא<br>עליך אל ה׳ והיה בך חטא נתון תתן לו - ולא ידע לבבך בתתך לו וגו׳ - כי לא יחדל אביון מקרב הארץ כלומר מתוך כל העולם כלו, וע״כ אפשר שתעלה על דעתך להלוות כספך לאביוני העמים שאין שביעית משמטתן ע"כ אנכי מצוך לאמר פתה תפתח את ידך לאחיך לענייך ולאביונך בארצך. זאת דעת אדוני אבי בפירוש הכתובים הללו, וניכרין דברי אמת. ומכאן יש ללמוד תוכחת מגולה לרבים מישראל המלווים כספם לנכרים לבדם ונמנעים מלהלוות כספם לבני עמנו מפני שאינם רשאין לקחת מידם נשך ותרבית : והלא דברים קל וחמר : ומה אם בענין שנת השבע שנת השמטה שאין היהודי חייב להחזיר כלום ממה שלוה, אמרה תורה נתון תתן לו, ולא תלוה אל הנכרי רק כאשר לא יהיה בך אביון, בענין הרבית שגם איש ישראל משלם כל מה שלקה אלא שאינו נותן נשך ותרבית כמו הנכרי

אינו דין שתהיה ההלואה לישראל בלא רבית קודמת להלואת הנכרי ברבית ? אבוי. שם המקרה בלשון זכר, משקלו פעזי, ענינו תכלית העוני וההכרח להשפיל" עצמו לעשות כל מלאכת עבודה כבדה ונמאסת (estrema miseria) : רמי אוי למי אבוי וגו׳ למאחרים על היין; והמעם כיכל עני יכול לצמצם הוצאותיו מעט בלי שיצטרך להטות שכמו לסבול כל מלאכה כבדה ונמאסת; לא כן השכור שאי אפשר לו לגרוע מחק שתייתו דבר כידוע, והנה אין אביון כמהו.

ואתה ידידי אשר אהבתי כי ראיתיך אוהב האמת תהגה בדברי בעינא פקיחא, ותניה אותם באגרת שלוחה, ובפרט תודיעני אם כאשר אמרת אלי לדבר דבר על כל אות ואות היתה כוונתך שאאריך לבאר כל משפטיהן כאשר עשיתי באות האל"ף; אך עשיתי זאת כי ראיתי כי בעניני חכמת הדקדוק הדבור הקצר לא

יועיל דבר, כי עקר החכמה הוא לדעת הדקדוקים חדקים מאד הנקראים בפי עניי הדעת דקדוקי עניות, ואי אפשר להוסיף ידיעות אל הקורא אם לא בהאריך לשון בבאור הענינים בפרטות ולסדרם בדרך היותר טבעי ולחדש בהם איזח דבר טוב; וזהו מה שהשתדלתי לעשות בשער האל"ף, ולאריכות הספר לא אחוש אם תגדל תועלתו כגודל כמותו , ואתה שלום וביתך שלום ושחבד"ל שלום הטרוד הרבה לפי הנראה.

# $\aleph$ "b

#### אבב

# אב. שם דבר ברשון זכר. ענינו בכורי דנן רך שלא נשלם בישולו

(grano immaturo) "לראות באבי הנחל לראות הפרחה הגפן הנצו הרמונים", הרי כי בשעת הבכור מדבר, וכן "עודנו באבו לא יקטף" שעדיין לא נתבשל יפה ואינו ראוי להקטף, והנה זה פירוש הכתוב: היגאה גומא בלא בצה ישגא אחו בלי מים? לא כן, אלא עוד האחו באבו, שלא נשלם בשול בכורי דגנו אינו ראוי להקטף יבוש ייבש, והגומא קודם שיעלה בו כל עשב וכל חציר ייבש גם הוא (ומלת ייבש עומרת במקום שתים), כן ארחות כל שוכחי אל, לפעמים הם כגומא בלא בצה שייבש מיד טרם יעלה בו כל חציר, כי הטאים תרדף רעה, ולפעמים הם כאחו בלי מים אשר יעשה פרי תבואה, אך עודנו באבו ייבש ולא יתבשל דגנוכראוי, כי יציצו פועלי און להשמדם עדי עד, ואח'כ הוא מפרש והולך ב׳מיני רשעים אלו אשר יקוט כסלו ובית עכביש מבטחו זה המין הא׳, רטוב הוא לפני שמש ועל גנתו יונקתו תצא על גל שרשיו יסובכו בית אבנים יחזה הוא המין הב׳. אביב שם דבר בלשון זכר ואינו מקכל סמיכות כנוי ורבוי ענינו בכורי דגן רך הקרוב " לתשלום בישולו ונאכל קלי בלא מחינה, וגם עושים ממנו לחם, רק

מפני לחותו אינו נשחן אם לא יהיה תחלה קלוי באש (grano vicino a maturità) "ואם תקריב מנחת בכורים לה' אביב קלוי באש, כי השעורה אביב", וחדש ניסן נקרא חדש האביב (mese della primavera) על שם השעורה שמבכרת בו, ואעם"י שהחטה מבכרת בסיון, לא נקרא חדש האביב רק ניסן הואיל ובו האביב הראשון. תֶּל אביב. שם עיר בחוצה לארץ, אצל נהר כבר.

אבד

אכד פעל עומד מנחי פ"א אל"ף, ענינו יציאת דבר מרשות בעליו מבלי : (venir perduto) שידע " אפוא הוא מאליו לא ישוב אליו (venir perduto) על העדר הדבר מהאיש אשר היה לו בתחלה או מן המקום אשר היה שם בתחלה מברי שישוב אליו מאליי (mancare) ; "כי לא תאבר תורה מכהן, ואבר מנוס מקל, זכרו אבד מני ארץ,, ; הדבר הנאבד נקשר עם בעליו ועם מקומו במלת "מן, כאשר בכל אלה, ואם יש בו רוח חיים נקשר בלמד: "ותאבדנה האתונות לקישות וכשהוא נקשר עם המקום אשר היה שם בתחלה הוא נקשר במלת מן אפילו יש בו רוח חיים: "וַיאבדו מתוך הקהל, אבד חסיד מן הארץ, ואבד מלך מעזה,. בבוא השרש הזה בלי שום קשר ענינו אבדה מן העולם, כלומר שהדבר נכרת ואיננו עוד (mancare, perire ,andare in malora). "הצדיק אבד, ואבדה חכמת חכמיו, יאבד לב המלך, אם יועצך אבד, כן יאבדו כל אויביך, יאבד יום אולד בו, ובאבוד רשעים רנה, אבד קציר שדה, ולא נאבד, ; וכשהוא נאמר בענין הזה<br>יתחבר לפעמים עם מלות "לעד לנצח,, , וחבריהם, להורות שהדבר ההוא האובד לא ישוב לאיתנו אפילו לזמן רחוק כגון "תאבד לעד לנצח יאבדו, וכן ואחריתן עדי אובד"ו ופירוש עדי כמו עדי עד, כתרגומו לעלמא ייבד, כי כדרך שאומרים לנצח ולנצח נצחים כן אומרים עדי ועדי עד. ומורה ג"כ על הקורבה אל האיבוד (esser perduto) : "כי אבדה מצרים, כלנו אבדנו, ליש אובד מבלי טרף,
וכאשר אבדתי אבדתי", ופירושו מאחר שכבר אני אובדת באבדן מולדתי לא אחוש עוד פן ימיתני אחשורוש, כי אם יחייני מוטב ואם לאו הלא כבר היה לי למות באבדן ישראל, ודומה לו ואני כאשר שכולתי שכלתי, ופירושו מאחר שכבר אבדו ממני יוסף ושמעון לא אחוש לשמור עמי את בנימן, כי אם בגללו ישוב לי שמעון הרי מוטב, ואם לאו הרי כבר אני שכול, וזו מליצה ממליצות לשון הקדש. ומלת "אובד" כוללת גם כן כל הרעות והצרות (infelice): "ארמי אובד<br>אבי, תנו שכר לאובד, ברכת אובד עלי תבא, יש צדיק אובד בצדקו". גם יפול שרש אבד על פיזור גדול שאינו מתקבץ מאליו (dispergersi): "ואבדתם בגוים, ובאו האובדים בארץ אשור ..

אין השרש הזה נבנה בבנין נפעל מפני שהוא פעל עומד, ובכל מקום שאנו אומרים נאבד ראוי לומר אבד, ואם נרצה לומר דבר שנאבד נאמר דבר אובד, כדרך שמצאנו נשכחתי כמת מלב הייתי ככלי אובד, שענינו כלי שנאבד ונשכח זכרו (perduto); וכן "תעיתי כשה אובד, את האובדת אבקש" ואעפ"י שאין אבד רק פעל עומד הנה מצאנו "גוי אובד עצות המה" והענין גוי שעצותיו אובדות (שאין להן קיימא ואין בהן ממש), וכן "פן יאנף ותאבדו דרך" ותאבד דרככם<br>(כמו וררך רשעים תאבד שתפול ולא תוסיף קום), וכיוצא במליצה הזאת מצאנו "נובלת עליה" שעליה נובלות , "דק הכסא אגדל ממך, העיר היוצאת אלף" שיוצאים ממנה אלף, וכן רבים; וגם זאת "מליצה היא ממליצות לה"ק.

אבד. פעל יוצא. המאבד דבר עושה שיאבד ולא יהיה עוד ruinare)

esterminare) : "ואבדתם את כל משכיותם, ויאבדם ה', אבד תאבדון את כל המקומות, ואבדתם את שמם, ותאבד את כל זרע הממלכה, ויאבד את לב מתנה,, ופירושו המתנה מאבדת את הלב, ובא יאבד בני׳ זכר, והמתנה נקובה בל׳ נקבה, כי פעמים רבות אין שומרים בלה"ק את המין ואת המספר בבוא הפועל לפני השם, כגון אם יצאו בנות שילה.

האביד. פעל יוצא לשרישי, המאביד גורם לדבר שיאבד ע"י אחרים או , שיאבד מאליו (cagionar la perdita) : "לתת אותנו ביד האמורי להאבידנו וישלח ה' בו את נדודי כשרים וגו' וישלחם ביהודה להאבידו, והאביד שריד מעיר, ע"י אנשי מרחמתו. והנה שבעה עממים אבוו ביד הקב"ה וביד ישראל עמו, כי לא אבדם הקב"ה במאמרו בלבד וגם לא אבדום ישראל בגבורתם בלבד: ע"כ כתוב "כגוים אשר ה' מאביד מפניכם , כלומר הוא מאבד אותם על ידיכם, וכתוב "הוא ישמידם והוא יכניעם והורשתם והאבדתם מהר", כלומר אתם תאבדו אותם ע"י הקב"ה; "אשר לא ישאיר לך דגן תירוש וגו' עד האבידו, עד שתאבד מאליך, "ותקות אנוש האבדת" עשית שתהיה תקותו אובדת מאליה כי מבע האדם למות ואין הקב"ה מאבד תקותו בדרך גם, "והאבדת את שמם מתחת השמים,, תגרום ואתן והמקום והמקום והמקום והמקום והמקום והמקום ההוא" כי נחליף שם המקום בשם אחר כקבלת רבותינו, והנה אנהנו מאבדים שם האלילים בידינו: מכאן אמרו חנמים (שבת ק"ך) "ואבדתם את שמם מן המקום ההוא לא תעשון כן לה' אלהיכם, עשיה הוא דאסורגרמא שרי כלומר מדלא כתיב<br>והאבדתם. "וכל הנפש אשר תעשה - כל מלאכה בעצם היום הזה והאבדתי את הנפש ההיא מקרב עמהוו, נשתנה כרת זה מכל שאר בריתות כי העושה מלאכה אפילו ביום הכפורים שהוא הקדוש מכל הימים אין ספק שהוא מהבוטחים על חילם ואץ להעשיר ואומר ידי רב לי, ע״כ מדה כגגד מדה יעשה הקב״ה שיאבד מאליו ולא תועיל לו כל חריצותו, ולא יכריתנו הקב"ה פתאום במאמרו, רק יניח לו שיאבד מאליו בדרך מבע, ולא יראה סימן ברכה לעולם עד כי לבסוף יכרת בלא יומו: ומכאן יצא להם לרבותינו לומר כי כל העושה מלאכה בתשעה באב ובפורים אינו רואה סימן ברכה באותה מלאכה , כי גם האיש אשר לא יתאבל ביום צרת עמו ואינו שמח ביום שמחתם, רק הוא חרוץ במלאכתו לעשות חיר

מדה כנגד מדה הוא שלא יראה במלאכתו סימן ברכה.

אבדה ובסמיכות אבדת. שם העצם, והצורה בלשון נקבה. עניגו דבר אובד

(cosa perduta): או מצא אבדה. ודע כי מלח דבר פעמים רבות משמיטין אותה בלה"ק, ואז אם אחריה שם התואר יבא בלשון " נקבה, כגון "לעשות קטנה או גדולה", פירושו דבר קטון או דבר גדול, וכן "אין בפיהו גכוגה", דבר נכון , וכן "וידבר אתם קשות" דברים קשים , וכן ומאכלו בריאה דבר בריא ושמן, וכן במקום דבר זה אומרים בלה״ק זאת: בזאת תדע; וכן אומרים אחת במקום דבר אחר: אחת שאלתי; וכן הפועל מתרפך ללשון נקבה ומלת דבר נשמטת. כגון<br>מאת ה' היתה זאת היה הדבר הזה, ותהי הק בישראל ויהיהדבר הזה הק בישראל, ובך רבים; וכל זה מצאנו דוגמתו בלשון דומי, רק כי בלשון ההיא משתמשים בענין זה בלשון מיוחד שאינו לא לשון זכר ולא לשון נקבה (neutrum), כגון factum במקום res facta, וקצת מזה גם בלשון אשכנז, כגון dieses במקום diese Sache; ואולם עוד אחרת יש ברה"ק שאינה גוהגת בשאר לשונות, הוא כי יש בלשוננו שמות רבים הנגזרים מן הפועל שאינם לא שם העצם ולא שם התאר, אך הם כוללים גם שניהם, כי נכלל בהם שם התאר ולפניו מלת דבר, כגון אבדה אין ענינה אבדן רק דבר אבד, וכן גזלה אין ענינה גזל רק דבר נגזל, וכן גנבה אין עגינה מעשה הגנבה רק דבר נגנב, וכן חרבה דבר חרב, וכן יבשה דבר יבש, וכן תועבה דבר נתעב (ובכן יובן מה שכתוב'' י' ולא תביא 'תועבה<br>אל ביתך יהיית חרם כמוהו , שהרי הוא "כאלו כתוב" ולא תביא "דבר נתעב"<br>אל ביתך והיית חרם כמהו) וכן תהו ובהו אינם שמות זתאר - שאם כן היה לו לומר והארץ היתה תוהה ובוהה, אך יש במשמעם שם העצם ושם התאר יחדו, והענין שהארץ היתה ' דבר ' שהוא כך וכך, וכן קדש ענינו דבר קדוש , וע"כ<br>יאמר קדש הם, כי איננו שם התאר, וכן חול דבר שאין בו קדושה.

אבדן ובסמיכות אבדן. שם דבר בלשון זכר. ענינו איבוד (sterminio) : באבדן " " מולדתי,

אבדון שם דבר בלשון זכר ולא יקבל סמיכות כנוי ורבוי, ענינו מקום

פורענות הרשעים בתחתיות הארץ כאשר היתה דעת הקדמונים (inferno, tartaro) ומפני שאין האמת כן, שתהיה פורענות הרשעים בתחתיות הארץ, לפיכך אין הכתובים משתמשים בשם אבדון רק בספרי אמ"ת שהם ספרי השיר, וידוע שהותר למשוררים ללכת לפעמים בעקבות ההמון ולצייר הדברים כאשר יחשבו אותם עם הארץ למען תתפעל נפשם בדבריהם גם כי באמת אין הדבר כן: "היסופר בקבר הסדך אמונתך באבדון , שאול ואבדון לא תשבענה, שאול ואבדון נגד ה׳, ערום שאול נגדו ואין כסות לאבדון" (אלמא אבדון דבר מכוסה), כי אש היא עד אבדון תאכל (דומיא דותיקד עד שאול תחתית, אלמא אבדון בתחתיות הארץ). ועתה תתבאר באר היטב פרשה א' בס' איוב. הלא היא "וההכמה מאין תמצא". המשורר שואל היכן היא החכמה, והוא רואה כי לא ידע אנוש עוכה, כי היא יקרה כל כך עד שאין ערוך אליה שהרי לא תמצא בארץ החיים, תהום אמר לא בי היא וים אמר אין עמדי, ומאחר שאינה מצויה לא בארץ ולא בים הנה לא יותן סגור תחתיה ולא ישקל כסף מחירה וכו׳ וכו׳, כי כסף וזהב ואבנים יקרות הם מצוים בארץ החיים והחכמה שלא תמצא בארץ החיים. הנה היא יקרה מכל דבר יקר, אם כן המשורר חוזר ושואל והחכמה מאין תבא ואי זה מקום בינה ? והוא משיב היא נעלמה מעיני כל חי, ואולם איננה נעלמה מן המתים, כי אבדון ומות אמרו באזנינו שמענו שמעה, האבדון שהוא מקום פורענות הרשעים, והמות שהוא בית מועד לכל חי לתת דין וחשבון לפני ממ"ה הקב"ה הם שמעו את שמע החכמה ומה הם אומרים ? אלהים הבין דרכה והוא ידע את מקומה , הוא לבדו החכם כי הוא לקצות הארץ יביט תחת כל השמים יראה, ועלילות מצעדי גבר לא נסתרו

מלפניו לעשות לרוח משקל אשר על ראש רשעים יחול בגי-הנם ורוח ולעפות מנת כוסם ומים תכן במדה בעשותו למטר תק ודרך לחזיז קולות ועליון יתן קולו להשיב לאדם כפעלו ברד וגחלי אש, וכראות האבדון כי יקבל איש ואיש שכר מעשיו במדה ובמשקל אז ראה את החכמה ויספרה הכינה וגם הקרה ויאמר לאדם הן יראת ה' היא חכמה וסור מרע בינה, זה הוא מה שגי-הנם מכריז לכל אשר יאמם אזנו לקול דבריו. הלא זה משל נפלא להודיע ולהוודע כי אם לא נשים לבנו רק אל ארץ החיים לא נוכל למצוא סבה אשר תביאנו ללכת בדרכי החכמה מאום ברע ובחור בטוב, כי נראה בכל מקום צדיק ורע לו רשע וטוב לו, ואולם אם רגע קטון נשים פגינו אל סוף כל האדם ולאן הוא הולך ולפני מי הוא עתיד ליתן דין וחשבון, וכמה וכמה רע ומר עונש אנשי רשעה. אז יכנע לבבנו הערל ואז נדע נאמנה כי אין חכמה ואין תבונה זולתי ללכת בדרך הנכונה.

#### $\mathbb{R}^{\prime\prime}\mathbb{D}$

#### הכרית. האביד

הנכרת לא יוכל לשוב עוד למקומו, כמו הענף הנכרת אשר לא יתחבר עוד לעצו; ובהפך הדבר האובד אפשר לו להמצא , ולשוב למקומו הראשון: והכרתי סוסיך מקרבך והאבדתי מרכבותיך, אעשה שלא יהיו לך עוד סוסים ולא ישובו לך<br>לעולם, ובכן תהייגה מרכבותיך אובדות מאליהן, כי מה תעשה בהן באין סוסים? והנה הכרתת הסוסים היא הכרתה מוחלטת שאין לה תקנה, אבל המרכבות אינן אובדות רק מבלתי סוטים, ואם ישובו הסוסים תשובן לקדמתן. ואין להשיב מאשר מצאנו ספר כריתות שאיננו כורת לגמרי, בי עוד יוכל בעלה הראשון אשר שלחה לשוב לקחתה; כי הנה כן הוא הדבר לפיתורת משה, אך ספר כריתות גם לפנים היה נוהג, כנראה מהמשך הכתובים, וקרוב הדבר כי לפני מתן תורה היה הגמ כורת לצמיתות, ואח"כ אע"ם שנשתנה עניגו לא נשתנה שמו: ודברים הרבה כיוצא בזה בכל הלשונות, נשתנה ענינם ועמד שמם.

והנה פעמים רבות כתוב בתורה והכרתי את הנפש ההיא, רק בעושה מלאכה ביום הכפורים נאמר והאבדתי, והנה אלמלא לא מצאנו בכל התורה בענין העונש הזה אלא והכרתי לבדו, הייתי אומר שהענין פשוט, והכוונה שימות, ואחר שימות בידוע שלא יחיה עוד, שהרי מאן סליק לעילא ואתא ? עכשו שכתוב והכרתי וגם<br>והאבדתי, מוכרח אני לומר כי הנכרת ימות ולא יחיה עוד, "אבל האובד "מות ואפשר שישוב לארץ החיים: א״כ באמת אמרו הכרת בעה״ז תכרת לעה״ב, מכאן לתחיית המתים מן התורה; ואע"ם שהוא לכאורה דרך דרש, הנה הוא באמת עומק פשוטו של מקרא. ואם ישאל שואל: מה נשתנה העושה מלאכה ביום הכפורים שיאבד ולא יכרת ? תשובתו בצדו, כי יום הכפורים הוקש לשבת בענין אסור מלאכה; והנה העושה מלאכה בשבת נסקל וחי לעהיב, עיב אף העושה מלאכה ביום הכפורים ימות בלא עתו, בלי שיהיה נטרד מן העה"ב. ואם יטעון טוען: איך אמרו אויבי ירמיהו ונכרתנו מארץ חיים ? וכי בידם היה למנוע ממנו התחיה ? אין זה כלום, כי אין ספק שהיו האנשים ההם כופרים בתחיית המתים.

 $J''D$ 

#### אבר, כנף

ארך האבר. אבר ואברה נבדל מן כנף, כי אבר ואברה נאמרים על עצם הכנף (ר׳ ראובן בן אהרן הלוי בספר ענף עץ עבות דף נ״ב) ולפיכך נגזר ממנו תאר אביר שענינו חזק. כי כח גדול יש לעופות באותו עצם; ושם כנף כולל העצם והנוצה. ושרש כנף מורה בערבי כסוי והסתר. וכן בלה"ק - ולא יכנף עוד מורך (ישעיה ל' כ').

#### $\P''$

#### אהב את, אהב לייי

האוהב את חברו, חברו ישר בעיניו, והוא איש כלבבו, ע״כ נפשו קשורה בנפשו, והוא תאב לחברתו, ובצרתו צר לו; ולפי זה אי אפשר לצוות ואהבת את רעך, כי אי אפשר שיהיה כל אדם מוב בעיני כל אדם. האוהב לחברו איננו אוהב אותו, רק הוא אוהב והפץ שיבא לו איזה דבר, ואין המליצה נשלמת באומרך אהבתי לו, אבל צריך אתה שתפרש מה אהבת לו, כי גם תוכל לאהוב לו רעה; אבל המקיצה נשלמת באמרו ואהבת לרעך כמוך, ואהבת לו כמוך, והמעם שתהיה אוהב וחפץ שיבא לומה שאתה אוהב שיבא לך, והוא ממש כמ"ש רו"ל מן דעלך סני לחברך לא תעביר, והנה לא נצטוינו במה שאין בידנו.

והתבונן כי המצוה הגדולה הזאת, שהיא עיקר כל התורה כלה, לא נכתבה רק פעם אחת, ולא נכתבה רק אצל לא תקום ולא תטור, והנה זה טעם הדבר : כל אדם יודע בשבעו שאין ראוי להרע לחברו, וגם הגנב יודע שלא יפה הוא עושה, ואין זה מטעם מן דערך סגי, אלא שהאדם מבחין בטבעו בין טוב לרע אבל הנקם, רוב בני אדם מאשרים אותו, כי שילום מדה כנגד מדה, הוא במבעו דבר ישר, אבל מכל מקום אין אדם חפץ שינקם חברו ממנו, אע"פ שאם יראה אדם מתנקס מחברו יאמר יפה עשה: ע"כ כתוב לא תקום ולא תטור את בני עמך, ואע"ם שאתה חושב שהנקם הוא דבר ישר, מכל מקום ואהבת לרעך כמוך, כי אין אתה חפץ שינקמו אחרים ממך; אבל בלא תרצח לא תנאף לא תגנוב וחבריהם לא נכתב כן, כי כל אדם יראה בעיניו שהם עול וחמם, מבלי שיחקור אם היה הוא חפץ שיעשו לו כאלה. זכן ואהבת לו כמוך בגר, כי יש חושבים שאין להמנע מלהרע רק אל בני עמו.

#### $\n *n*$

## $518$

בלשון ארמית ענינו הליכה, ופעם אחת בלבד מצאנוהו במקרא בענין הזה, והוא מה שכתוב ואוזל לו אז יתהלל: אבל עיקר הנחתו בלשון הקדש איננה רק על ענין הכליון והאפיסה, כמו כי יראה כי אזלת יד, אולו מים מני ים, כי הלחם אזל מכלינו.

#### $\Pi$ " $D-1$ " $D$

#### נוח, רגע, נפש. שבת, חדל. שקט, שלו, שאנן.

מי שינוח, היה עמל, אם מעט ואם הרבה, ועתה לא יעמול (ושם ינוחו יניעי כח); או שהיה נע ונד, ועתה לא יניד וינוע (ולא מצאה היונה מנוח לכף רגלה) ויורה הלשון הזה על הגאה ושמחה הבאה לגוף בעת ינוח.

המרגיע ינוח מעמל גדול; ובגוים ההם לא תרגיע, למען הרגיע את הארץ והרגיז ליושבי בבר, אך שם הרגיעה לילית ומצאה לה מנוח (תרגיע מכל צער גדול, וגם תמצא מנוח מכל צער קל, כי לא תמצא כלל מי שימרוד אותה בארץ הנשמה), זאת המנוחה הניחו לעיף (וגם) וזאת המרגעה, ונגזר השרש הזה משרש רקע, ויורה בהנחתו הראשונה על פישוט אברים אחר עמל גדול.

אשר ינפש, הוא נח מעמלו, ונהנה בכך הנאת הגוף ; אבל יש לו עוד שמחה בנפשו. כי ידע שהוא עתיד לנוח עוד משך זמן מה ; למען ינוח שורך וחמורך וינפש בן אמתך והגר, השור והחמור ינוחו הנאת הגוף לבד, כי אינם נהגים אלא במה שאינם עמלים לעת עתה; אבל העבד והגר, מלבך שהם נהנים במנוחתם עכשו, הם נהנים עוד הנאת הנפש, בהיותם יודעים שהם עתידים לנוח עוד כל יום השבת, מה שאין הבהמה יודעת.

השביתה לא תרמוז בלל על הנאת העושה, רק על בשול המעשה; והשובת, אפשר לו שיהיה נהנה בשביתתו, ואפשר שיצטער בה, ואפשר שלא יהיה לא נהנה ולא מצטער, ואפשר גם כן שלא תהיה בו רוח חיים: אבל ענין השביתה הוא בטול המעשה, אשר התחלנו בו, בין שיהיה הבטול בסוף המלאכה, , אחר ש נשלמה, ובין שנעזוב אותה באמצע: וישבות ביום השביעי, וישבות המן, זקנים מש ער שבתו, ודע כי לא נמצא אפי׳ פעם אחת בכל המקרא לשון שביתה, על דבר שעדיין לא התחלנו בו, אבל יבא תמיד הלשון הזה על דבר שהנחנוהו אחרי שהשלמנו אותו, או לפחות אחרי שהתחלנו בו; ולפיכך ידוע תדע, כי כל האיש אשר לא יעשה שום מראכה בששת ימי המעשה, לא יקרא שובת ביום השבת, והוא חדל ממלאכה, ולא שובת : לפיכך אמרה תורה ששת ימים תעבוד וביום השביעי תשבות, וכיוצא בזה גם בעשרת הדברות, והיא באמת מצות עשה, ולא מצינו בכל התורה וביום השביעי תחדל ממלאכה, שאז היה במשמע, שהוא מקיים המצוה, אפי׳ יושב ובמל כל ימיו, רק מציגו תמיד לשון שביתה, שענינו הנחת המלאכה שכבר היינו עוסקים בה : ומכאן אמרו חכמים במכילתא ששת ימים תעבוד זו מצות עשה, החדל אפשר לו שלא תחיל כלל במלאכה, וכי תחדל לנדור, האלך למלחמה אם אחדל, ואם רע בעיניך לבוא אתי בכל חדל, השומע ישמע והחדל יחדל; ואפשר ג"כ שיטוש המלאכה אשר התחיל בה כבר: ויחדלו לבנות העיר, חדל להיות לשודה ארח כנשים, עד כי חדל לספור, הקולות יחדלון.

מי שהוא שקט לא יהמה, אין ההשקט הפך המלאכה והיגיעה, רק הוא הפך ההמיה והשאון (quietus) : והרשעים כים נגרש כי השקש לא יוכל, וארך אפים ישקים ריב, הוי חרב לה׳ עד אנה לא תשקוםי.

השלוה איננה תלויה באיש השלו, ואין ביר אדם להיות שלו ; אלא מי שאין אהרים עושים לו רעה הוא השלו (tranquillus) ישליו אהרים לשודדים, שלו הייתי ויפרפרני, ואני אמרתי בשלוי בל אמוש לעולם: וזה מעם ובשלוה ישהית רבים, כלומר שלא יעמדו נגדו, כי יצליה, ואיש לא יוכל להרע לו, עד בא יומו, אשר ישבר באפס יד.

השאנן גדול מן השרו: לא סוף דבר שלא ירע לו אדם, כי גם לא איימו אותו ולא יפחידוהו (tutus) יחד אסירים שאננו לא שמעו קול נוגש , ושאנן מפחד רעה, חרדו שאננות; על כן כתוב ובמנוחות שאננות, כלומר מקומות שינוחו בהם מעמלם, וגם יהיו לבטח, ולא יפחדו משום דבר; וכן כתוב עיניך תראינה ירושלים נוה שאנן אהל בל יצען בל יסע יתדותיו לנצח.

#### **D'D**

#### נברה, פגר, גויה, גופה, חלל.

הנבלה היא הגוף אשר מת מאליו זה זמן מועט, ולא נשחת מראהו בחבורות פצע, וגם לא עלה באשו ורמה לא היתה בו ; וגם אשר לא מת מאליו, אלא שאחרים גרמו לו, יקרא נבלה, כל עוד שלא הרגוהו בידים ; כגון מי שהפילוהו בעד החלון, גם כי כבר היה שם מי שגרם מיתתו, הגה זה לא המיתו בידיו, אלא מעצמו מת אחרי נפלו, לפיכך אפי׳ רבי אליעזר (סנהדרין מ"ה ע"ב) - לא אמר<br>אלא כל הנסקלין נתלין, ולא שאר הרוגי בית דין, כי כתוב לא תלין נבלתו על העץ, והנהרגים והנחנקים והנשרפים לא יקראו נבלה, כי מיתתם בידי אדם ממש; אבל הנסקלים, אשר יפילום מבית הסקילה, יצדק בהם שם נבלה, כי שליח ב"ד גרם מיתתם, אך לא המיתם בידיו, ודע כי שם נברה משרש נפל נגזר, כי החי עומד על רגליו, והמת נופל.

והנה בהמה שלא נשחמה כהונן אסורה לנו כאלו היא נבלה, אך לא תקרא בשם זה אלא בהשאלה, להיותה אסורה כנבלה, אך איננה נבלה סמש

אם נשחמה מן העורף או בסכין פגום, כל עוד שהיה שם מי שהרג אותה, ולא מתה מאליה: הן אמת כי מצד איסור אכילתה יש לקרוא אותה נבלה, כי איננה אסורה לנו פחות ממנה, לכל מי שיבין הוראת המלות, יען וביען בין שרש זבח ובין שרש שחט , אשר הם שני הלשונות שהשתמשה. בהם התורה בענין הריגת בעלי חיים לאכילה, שניהם כוללים כל דיני השחיטה אשר הורונו רבותינו: שרש זבח נגזה מן זב, הרי שהשחיטה צריכה להיות באופן שיזוב דם הבהמה החוצה, ולא יהיה נצרר בקרבה; ויותר מזה מפורש שרש שחט, הנגזר מן ואשחט את הענבים, שענינו הוצאת המשקה הטמון; ומפורש יותר משניהם מצינו ושפך את דמו, הרי שהדם צריך לצאת החוצה ולהשפך על הארץ: והנה ידוע כי יציאת הדם היא שרש לכל משפטי השחיטה, ואידך פירושא הוא, אבל התורה לא הוצרכה להזהיר על זה במצוה בפני עצמה, מאחר שאינו אלא תולדה דכל דם לא תאבלו.

הפנר נשחת מראהו, אם מחמת פצעים, ואם מרוב הזמן שעבר אחרי מותו ועלה באשו ותעל צהנתו: וירד העיט על הפגרים (וכבר בתר אותם בתוך), כפגר מובס, ופגריהם יעלה באשם, בפגרי האנשים הפושעים ביכי תולעתם לא תמות; וכן וישכימו בבקר והנה כלם פגרים מתים, כי מלאך אלהים בידו החזקה הכה אותם, והשחית תארם, עד שהיה גראה כאלו זה ימים רבים מתו, ולפיכך אמר וישכימו בבקר, להגיד גודל הנס, כלומר גם כי בבקר השכם ראו אותם, וסמוך למיתתם, מכל מקום היו נראים כפגרים מתים זה זמן מרובה, וכדברי המשורר: הובשת פגריו ברילה.

הגויה אבדה צורתה, כלומר שכרתו ראשה, או שקרעוה וישסעוה: כי מגוית האריה רדה הדבש (וכבר שסע אותו), ואת גויתו תקעו בחומת בית שן (וכבר כרתו ראשו) . ידין בנוים מלא גויות מחץ ראש; וכן ואין קצה לגויה , כי כבר הזכיר להב חדב וברק חנית, כלים הכורתים הראש ומשסעים הגוף, ועל כן אמר וכשלו בגויתם, כי הגויות הן למכשול יותר מן הפגרים, כי אים הולך לדרכו ונכשל כאן בקדקד, כאן ברגל וכאן בשאר אברים. והנה אין גויה מן השמות הנרדפים, אבל היא מן השמות המשותפים, כי גם גוף חי יקרא גויה , כמה שכתוב בלתי אם גויתני, ועל גויותינו מושלים, מכסות את גויות־הנה.

גופה כמו גויה, אך לא מצאנוה רק בדברי הימים, שהוא מספרי הגולה, אולי ברוב הימים אבדה צורת הגויה ונעשת גופה, כמו ארגוון תחת ארגמן, שלא נמצא רק בדברי הימים; ואולי גם גופה גם ארגוון מלשון ארמית לוקחו, גם כי לא נמצא גוף בדגיאל, רק גשם: ורבותינו קראו גוף גם את אשר נשמת רוח חיים באפיו כדרך שעשו הקדמונים בשם גויה , ששתפוהו לחיים ולמתים.

החלל הוא האדם אשר נכנסה החרב בקרבו ועשתה בו חלל גדול. ביז שהוא מת, בין שהוא גוסס: כלם חללים הנופלים בחרב, בהתעטפם כחלל . ומה שכתוב מובים היו חללי חרב מחללי רעב, קרא חללים גם למתים ברעב, מפני שכרסם נבקעת, כדברי רש"י שם, ונעשה בגופם חלל. ומה שכתוב ממותי חלל בלב ימים, אין ענינו שיטבע בים (כדעת רד"ק שרש מות), כי לא טבע נגיד צור ועמו בים , אבל נבוכדנצר עלה עליהם (ככתוב האמור תאמר אלהים אני לפני חורגיך ואתה אדם ולא אל ביד מחלליך), ואחר שנלחם בחם ושלל שללם, עלה<br>עליהם הים (כדברי רש"י על ושכר לא היה לו): והנה מה שכתוב בלב ימים , אין, ענינו שמת בלב ימים ממש, רק הנביא מלעיג על נגיד צור על שהיה אומר אל אני מושב אלהים ישבתי בלב ימים, והוא אומר לו, שאע"ם שהוא יושב בלב ימים ולא על נקלה יבאו עליו האויבים, את גם זאת יפול חלל ביד בני בבל

## 

אחור או אחוריים יכלול מכף רגל ועד ראש (tergum): וראית את אחורין

ודע אמנם כי אין אחוריים מלה עברית, ואין אומרים בנפרד אלא אחור ; זולתי הכנויים יבאו על דרך הרבים, כמו שהוא הענין במלת אל ובמלת על, שאומרים אריו עליו על דרך הרבים, אף עלפי שאין הנפרד אלא לשון יחיד.

גב ענינו כל השדרה: על גבי חרשו הורשים האריכו למעניתם, מלמד שכל החלק השטוח כשרה נקרא גב.

גב וגו דבר אחד הם, ושם אחד הם, אלא שנתחלפו אותיות בומ"ף זו בזו, כמו שכתב רמב"ן על זבדני אלהים אותי זבד מוב: גוי נתתי למכים, וכן מן גו יגורשו, יגורשו מאחוריהם במקל. וכן גוה גם הוא ענינו כענין גב וגו , ושלשתם מלה אחת, בשנוי קל במבטא : להסיר אדם מעשה וגוה מגבר יכסה, הוא ספור התחלת החולי, כי בתחלת החולי האדם מתכמל ממלאכתו, והוא מכסה את גבו באדרת שער להתחמם, אולי עם זה יחשוך נפשו מעבור בשחת וחיתו<br>מעבור בשלח, וכל זה לא יועיל, כי יצטרך לעלות על ערש דוי, והוכח במכאוב על משכבו. וכן יברה מנשק ברזל תחלפהו קשת נחושה שלף ויצא מגוה וכו׳, כך עניגו: אם יברח הרשע ויהפוך פניו מן החרב, הנה תהלפהו קשת נחושה בחץ שנון אשר תביא בשדרתו; ואם שלף האיש את החץ, עד שיצא מגוה, כלומר שהוציא החץ מתוך הפצע, עדיין לא ירפא, כי יצטרך לכרוח עוד ממרורתו, כלומר, מן הארס אשר הניח החץ בלבו, כי יש עמים הממררים חציהם בארס (מרורה ארם, כמו מרורת פתנים, וברק כמו וברח), ובכל מקום שילך יהלוך עליו אמים, מכח הארס הנשאר בקרבו, עד כיכל חשך ממון לצפוניו תאכלהו אש לא נופח, בכל מחבוא שיסתר שם, האש הארסי אשר במעיו תאכלהו, עד כי ירע שריד באהלו, אוי לכל מי שישב עמו בבית, כי הוא כאדם שנשכו כלב שומה; וכל הדברים האלה הם משר: ומה הוא הנמשל? ומה הוא הארס הזה האוכל את הרשע בכל מקום שילך, ובכל מחבוא שיסתר ? הוא מרורת החרטה: נגלו שמים עונו וארץ מתקוממה לו, אין רך דבר, אין לך אדם, אין לך מקום, שלא יזכירהו את אשר העוה : יגל יבול ביתו נגרות ביום אפול אפילו עושרו | ורכושו, תבואותיו | ויבול<br>ביתו, גם אלה | ביום אפו, | ביום שתבער בו אש | החרטה, | והארם הממית יעלה חמתו באפו, כמקרה הנשוכים, אז גם אלה יגלו אליו נגרות, יזכירוהו פשעיו, ויגלגלו על לבו זכרון עונותיו זה אחר זה, כאבנים הנגרים במורד: זה חלק אדם רשע מאלהים (כמעם ולא רשעתי מאלהי) ונחלת אמרו מאל (כמעם יתאמרו כל פועלי און, שהיה מתפאר בלבו נגד ה', והיה בוזה יראתו).

שכם הוא השדרה מחציה. ולמעלה, מקום שנותנים המשא, והעד ויט שכמו לסבול, שאם היה השכם הוא הכתף, לא היה לו לומר וימ, כי הנושא בכתף ירך בקומה זקופה, אבל הנושא על גבו, הוא יצטרך לכוף כאנמון ראשו, ועד שני, כי מן כתף מצאנו כתפים, ולא מצינו שכם אלא לשון יחיד: הרי כי שכם הוא dorsum , וכתף humerus , ואינם דבר אחר, כמחשבת ההמון: ואיך יהיו דבר אחד, וכתוב כתפי משכמה תפול ?

הערף הוא כל מה שכנגד הצואר, עור ובשר גידים ועצמות; והעריפה היא כריתת הערף, והיא הפך השחיטה.

המפרקת איננה רק עצם הצואר, ואינה כוללת הבשר והעור והגידים; ונקרא עצם הצואר כן, מפני שעשוי פרקים פרקים.

 $\aleph''$   $\aleph$ 

מנע. חשך. בצר.

המניעה שם כלל, וענינה ידוע (impedire)

החושך מונע הדבר, מפני שהוא הם עליו ורוצה לשמרו: ולא השכת את

28

בנך, לא חשך ממות נפשם, וצדיק יתן ולא יחשוך; ומן הענין הזה הי׳ ראוי לפרש מה שכתוב ואתה חשכת נפשי משחת בלי, שהרי כל לשון חשך נקשר תמיד בבי"ת. וכבר ידוע מה שכתב רש"י על הרה ללת: על כרחי ללדת פירושו; וביחוקאר כ׳ מ׳ כתב: משאותיכם כמו משארותיכם; ורד"ק בשרשים שרש בחר כתב: בחרתיך בכור עוני, פירשו רבי יונה כמו בחנתיך: וכן יונתן בן עוזיאל תרגם וילכו ויצטירו, וכן והעבדתי את אויבך, כאלו שניהם בדל"ת. ודע כי שרש חשך בסי"ן נגזר הוא משרש חשך בשי"ן , כי המונע דבר מפני שהוא הם עליו. יסתירהו במקום חשוך.

הדבר אשר יבצר ממנו, איננו נמנע ממנו לגמרי: אלא שלא יעלה בידגו בלא עמל גדול (difficile): כמו הערים הבצורות אשר לא תלכדנה זולתי ביד חזקה: ועתה לא יבצר מהם (יקל להם להקים כל מחשבותם), ולא יבצר ממך מזמה (לא תהיה קשה לך הוצאת מהשבותיך לפועל) : מכאן אמרו הכמים: רעב של בצורת בא מקצתן רעבים ומקצתן שבעים: כי מניין להם מה שיעורו של רעב של בצורת ? אלא מפני שאין שרש בצר מורה מניעה מוחלטת.

#### $7"$

#### מראה, עין, צבע.

מראה יאמר על דבר שיש בו יותר מגוון אחד: יפה מראה (צח ואדום) וכן כמראה הקשת.

עין מורה גוון אחד בלבד: כעין נחשת קלל, כעין הקרח הנורא, כי יתן בכום עינו, לא הפך הנגע את עינו

עין ומראה שמות נאמרים על הגוונים המבעים, לא כן צבע שהוא מעשה ידי אומן: שלל צבעים רקמה. אבל העיט צבוע, גראה היותו מל׳ אצבע, שיש לו אצבעות וצפרנים חזקות, כלומר עוף דורם. וענין הכתוב הזה העיט צבוע וגו', והקודם אליו היתה לי נחלתי כאריה ביער וגו׳, כך הוא: ירמיה מתרעם על אנשי ענתות עיר מולדתו, שהיו מכקשים רעתו: ע״כ אמר: אנשי נח'תי, אנשי עיר מולדתי הקרובים לאחוזת נחלתי, הם נהפכו לי לאריה ביער, נתנו עלי בקולם ע"כ<br>שנאתים: העיט צבוע נחלתי לי ? וכי דבר הגון הוא שיהיו אנשי עירי כעוף דורס נגדי? העיט סביב עליה: השב להם גמול ה' כמעשה ידיהם ומאחר | שהם נהפכו לי לעוף דורם, יבא נא עות דורם סביבותם, כלומר שימותו, וירך העיט על הפגרים; ואם לא ימותו מאליהם, לכו אספו כל חית השדה התיו לאכלה. ודע כי מלת התיו הכתובה בה"א אינה אלא בנין הפעיל, לא קר.

#### $2^{\prime\prime}$

#### שבועה. אלה. נדר. נדבה. אמר.

השבועה היא בשם אלהים ותפול על כל דבר ודבר: ובשמו תשבע, שאם כאת להשבע. תשבע בשמו, ולא בשם אלהים אחרים; הרי שאין שבועה בלא שם אלהים.

האלה גם היא על כל דבר ודבר, אלא שהוא בקללה; וע"כ רוב שמושה הוא בהשביע אדם את חברו, לא בהשבעו מעצמו, כי האדם מתרחק במכעו מלקלל את עצמו, אפילו על תנאי, ולפיכך אומרים כה יעשה לי אלהים, ורבות כאלה .<br>ואין מפרשים מה יעשה, שלא לקלל את עצמו בפירוש, כדברי רמב"ן על פסוק חי אני וימלא כבוד ה' את כל הארץ.

והנה השבועה נבדלת מן האלה בדבר גדול מאד; כי ענין השבועה הוא שהדבר שנשבעין עליו הוא אמת . כמו שהוא אמת שהנשבע מאמין בארהים . ושאם אין הדבר כאשר הוא אומר גם הוא מכחש באלהיו; אבל האלה איננה רק קללה שאדם מקלל את הברו אם דבריו שקר, או אם לא יעשה את אשר.

יצונו: לפיבך אין אדם יכול להשביע חברו בשבועה בעל כרחו, כי דשאי הוא .<br>לענות אותו: אני אומר לך דבר זה, אבל אינני אומר שאם אין הדבר בן הרי<br>אני כופר בעקר, או יענהו : מאמין אני באלהים, ועבד נאמן אני לפניו, ואת משאלותיך לא אוכל אמלא; אמנם יכול אדם להשביע חברו באלה, גם בעל כרהו, ואיננו צריך להמתין לו שיאמר אמן, אבל הוא מקללו על אפו ועל חמתו, על כן כתוב ונפש כי תחשא ושמעה קול אלה וחוא עד או ראה או ידע אם לא<br>יגיר ונשא עונו, כלומר יקבל עונשו, ותחול עליו הקללה אשר קללוהו ; וזה פעם חולק עם גנב שונא נפשו אלה ישמע ולא יגיד, 'אע"פ שהוא לא גנב , הנה<br>יביא עליו קללה , כי ישמע בעל הבית מקלל לכל מי שידע הגנב ולא יפרסמהו, והוא לא יוכל להגיד, להיותו חולק עם הגנב, והנה תחול עליו הקללה: וזה נאמר בפרט על עבדים ובני בית, שמניחים לגנב שיגנוב, על תנאי שיתן להם חלק בגנבה; ואלה אין ספק היותם הנחקרים ומקוללים תחלה.

ודע אמנם כי לפעמים גם האלה תקרא שבועה, ככתוב והשביע הכהן את האשה בשבועת האלה.

ומפני - שהנשבע אומר שאם אין האמת אתו אין אמת גם באלהים, על כן כתוב כטוב כחוטא הנשבע כאשר שבועה ירא, קהלת מדמה הנשבע אל החוטא והירא להשבע אל המוב, כי הרגיל להשביע , הוא אומר מאה פעמים ביום , שאם אין הדבר כמו שהוא אומר, גם הוא כופר בעקר, וזה לאות כי הכפירה דבר קל בעיניו, ובהפך הגשמר מן השבועה, הוא מפחד אפילו להזכיר דבר זה, שהוא בעיניו תועבה גדולה. וכן אתה מוצא כי הרגיל להשבע בנפשו, הוא מן האנשים הפוחזים, שאין חייהם יקרים בעיניהם, ואף כי בעיני שאר בני אדם, לרוב פחיתותם: וזה שעם אלה פיהו מלא ומרמות ותוך, הוא נבל כל כך, עד כי על כל דבר שיאמר הוא נשבע בחייו, אע״ם שטבע האדם מתנגד לקלל את עצמו; ולא זו בלבד שפיהו מלא אלה, כי הוא מלא ג"כ מרמות ותוך, הוא נשבע בחיי ראשו על כל דבר ודבר, ואף גם זאת אין דבר מדבריו אמת. וידוע כי כן הוא בנוהג שבעולם: הרגיל בשבועות איננו איש אמונים.

הנודר גוזר על עצמו לעשות דבר לכבוד האלהים, להקריב קרבן וכיוצא: וידר יעקב נדר לאמר ונו׳ והאבן הזאת אשר שמתי מצבה יהיה בית אלהים וכל אשר תתן לי עשר אעשרנו לך, איש כי יפליא לנדור נדר נזיר להזיר להי.

הנדבה והנדר דבר אחד, אלא שהנודב מפרט הדבר הפרטי שרוצה להקריב, אותו ולא אחר, כגון שור זה אקריב לעולה; והגודר אומר בלבד שור אקריב<br>לעולה : אני ביושר לבבי התנדבתי כל אלה , אלה דווקא , וכבר היה הכל מוכן ומזומן כמפורש שם; וזה מעם ושור ושה שרוע וקלוט נדבה תעשה אותו ולנדר לא ירצה, כי רשאי הוא לתת לגבוה דבר שאינו מן המובחר, אבל אם כבר חייב עצמו להקריב שור, לא יצא ידי חובתו בשרוע וקלוט : מכאן אמרו חכמים נדרים הייב באחריותן , נדבות אין חייב באחריותן . והנה על הרוב הנדר הוא על תנאי אם יצילני ה' אתן כך וכך, והנדבה היא לאחר המאורע ובלי נדר קודם.

האיסר איננו רק לענות נפש, כלומר, שאדם אוסר את נפשו, ומקדש עצמו במותר לו: לאסור אסר על נפשו וכל שבועת אסר לענות נפש.

#### $453$

#### אחר, מהמה, בשש.

המתאחר קובע זמן, כגון אם חברו אומר לו בוא אתי הוא אומר "מחר אבוא" אבל המתמהמה אומר "עכשו עכשו, עוד מעט , עוד רגע, הגני הנני, המתן ליעד שאעשה כך וכך" וחברו ממתין לו על הפתח ואומר nol finisce mai, וכן עשה לוט, כי לא אמר למלאכים מחר אצא, רק היה אומר להם "המתינו לי מעם עד שאביא עמי כל מה שאני צריך להביא,. בשש נראה לי כי ענינו התעכבות יותר מן הצורך או יותר מן הראוי.

#### איש. אדם. אנוש. נבר.

איש, כל דבר במשמע (שבעה שבעה איש ואשתו, ופניהם איש אל אחיו, חוברות אשה אל אחותה, והאיש גבריאל): אדם יאמר במין האנושי בלבד, ויכלול זכר ונקבה (אשר יעשה אותם האדם וחי בהם, וראה עצם אדם): אנוש, יאמר גם הוא במין האנושי בלבד, ויכלול גם הוא זכר ונקבה; אלא שהוא שם המין כלו, ויאמר על המין האנושי בכלל (כאמור בהבדלה 22), ולא נוכל לומר אנוש אחד, שני אנושים (ומלת אנשים נגזרת מן איש ולא מן אנוש), וגם לא יקבל הא הידיעה, לא כמו אדם שיאמר ממנו האדם, וגם יאמר ממנו אדם אחד (כגון אדם כי יקריב מכם, שענינו אדם אחד, כלומר אחד מהמין האנושי, זכר או נקבה), ומה שלא מצינו אדם בלשון רבים, זה מפני שיש בו בצד מה בחינת שם פרטי, כי הוא שמו של אדה"ר, וע"כ אם נרצה לאמרו בלשון רבים, נאמר בני אדם; ועוד אנוש נבדל מאדם, כי יאמר בבחינת חולשתנו ומומינו, והוא מלשון כאב אנוש (אנוש כחציר ימיו, מה אנוש כי תגדלנו, מה אנוש כי יזכה): גבר לא יורה רק הזכר במין האנושי, והוא מלשון גבורה, ע"כ פעמים שיוציא הזקנים והמף, ופעמים שיורה איש גבור (לא יהיה כלי גבר על אשה) הזכר במין האנושי, לכו נא הגברים (להוציא הנשים והמף והזקנים, כנגד מה שאמר לו משה בנערינו ובזקנינו גלך בבגינו ובבנותיגו), דרך גבר בעלמה, וגבר ימות ויחלש, ומי לא ידע שהמת יחלש? רק פירושו: האיש הגבור ימות, ועם כל גבורתו יחלש; וכן מציגו בספר תהלים עם גבר תמים תתמם, ובספר שמואל עם גבור, ומעם הכתוב, כי דרך הגבורים להשתמש בגבורתם לרעה, לפיכך מי שהוא גבור, ואף גם זאת הוא איש תמים, ולא ישתמש בגבורתו רק למובה, מה יגדל שכרו מה' ופעולתו מאלהיו !

#### $7''$

## רא. אל

כבר כתב בעל תלמוד לשון עברית (סימן שמ"ו), כי הצווי למניעה, בשב ואל תעשה, כשהוא דרך גזרה, יבוא לרוב במלת לא, כמו לא תלך עמהם לא<br>תאור את העם, לא תאכל ממנו; וכשהוא דרך עצה ובקשה, יבא לרוב במלת אל, כמו אל נא אחי תרעו, אל נא תמנע מהלוך אלי, בני אל תקך בדרך אתם: " ונכון הדבר. ואולם עוד בדבר אחד מצאתי ששתי המלות האלה נבדרות זומזו; והוא כי מלת לא תפול על לשון עתיד, וגם על לשון עבר, כמו למה לא הלכת אלי, ואנכי לא ידעתי, לא עשקתנו ולא רצותנו ולא לקחת מיד איש מאומה; אבל מלת אל לא תפול רק על לשון עתיד, כמו אל לארך אפך תקחני, אל תזנח לנצח, ואל־יבא בכל עת אל הקדש, בסודם אל תבא נפשי, אל תאכלו ממנו נא, אל יתן למוט רגליך. והואיל ומלת אל רומות על ענין עתיד, לפיכך לפעמים ישמיטו הפועל הראוי לבא אחריה, כי "מלת אל תרמוז עליו; כמו הרי בגלבוע אל טל ואל מטר עליכם, פירושו אל יהי טל " ומטר עליכם, ונשמטה מלת יהי כי מלת אל היא עצמה מורה על דבר העתיד להיות; וכן אל בני כי רא טובה השמועה" אשר אנכי שומע, פירושו אל תוסיפו ללכת בדרכים הרעים האלה, כי לא טובה השמועה וכו׳, ולא הוצרך לפרש יותר, כי הדבר מוכן ממלת אל, שענינה דבר עתיד, ומאחר שהוא אומר כי לא טובה השמועה אשר הוא שומע על בניו, מה יהיה הדבר אשר יבקש מהם שלא יהיה ? הלא בלא ספק שלא יוסיפו לעשות כן.

#### אלהים. הויה. שדי.

הקב"ה נקרא אלהים בבחינת מה שהוא מצד עצמו, והוא נקרא בשם הויה

בבחינת היותו נעבד, על כן בכל מעשה בראשית לא הוזכר רק שם אלהים כי לא היה עדיין מי שיעבדהו, ואחר כלות ספור מעשה בראשית הוא נקרא ה' אלהים כי היה מי שיוכל לעבוד אותו. אך עדיין לא עבד אותו שום אדם, והנה הוא נעבד בכח ולא בפעל על כן נקרא ה' אלהים כלומר האל הראוי להיות נעבד גם כי עדיין לא נעבד, והנה הוא אלהים בלבד, ואימתי התחילה התורה לקרוא אותו ה' סתם ? ויבא קין מפרי האדמה מנחה לה', והנה זאת היא העבודה הראשונה אשר נעבד בה הקב"ה, וכן אתה מוצא אני ה' הוא שמי וכבודי לאחר לא אתן, הרי כי שם הויה הוא כבודו, כי יורה על היותו ראוי להיות נעבד. ש די נאמר בבחינת ההשנחה והמשפט והשכר והעונש, ובזה נראה לי לפרש מה שכתוב וארא אל אברהם אל יצחק ואל יעקב באל שדי ושמי ה' לא נודעתי להם, לא שלא הודיע להם שם הויה, כי גלוי וידוע שידעו אותו, אך זה פתרונו כשנגלתי אל האבות נגלתי להם בבחינת היותי המשגיח והשופט אשר עיני משוטטות בכל הארץ, אבל לא הוצרכתי להודע להם בשמי ה' כלומר לא הוצרכתי להגיד להם<br>שאני ראוי להיות נעבד - ושראוי להאמין בכל דברי ולא להרהר אחר מדותי כי מאליהם ידעו כל אלה, ואתה בתחלת שליחותך אמרת למה הריעות לעם הזה למה זה שלחתני ועתה דע קך כי כבר הקימותי את בריתי לתת להם את ארץ כנען וגם שמעתי את נאקת בני ישראל ואינני צריך שתאמר לי מה תעשה, לכן אמור לבני ישראל אני ה' וראוי לעבוד אותי ולהאמין בי.

#### $\pi''$

## אליה, זגב.

לא תקרא אליה כי אם של כבש ואיל במקומות שזנבותיהם שמנות מאד, וזנב שם כלל ובאמרם דאכיל אליתא אין משמע זנב הלמאה. והדבר ברור ולא ידעתי למה לא כתבוהו הראשונים ואולי מרוב פרסומו.

#### ציש

## $77.78$

אם מורה תנאי (אם תרכי עמי והלכתי ואם לא תלכי עמי לא ארך) ; ה מורה תימה (התתן לסוס גבורה התלביש צוארו רעמה), או ספק (החזק הוא הרפה) : תרגום אם בלשון רומי, is, ותרגום ה an. אך לא נמצא ה על תנאי; וע׳ב אי אפשר לפרש מיש העיני האנשים תנקר לא נעלה, שלא יעלו, אפילו יאמר לנקר עיניהם, שא״כ היל"ל אם עיני האנשים ההם תנקר, ולא העיני, שהוא לשון תומה או ספק, ולא תנאי. אבל פירוש הכתוב כך הוא : וכי עינינו תנקר,<br>לשון תומה או ספק, ולא תנאי. אבל פירוש הכתוב כך הוא : וכי עינינו תנקר, תחשוב שאין לנו עינים לראות רוע לבבך ? התחשוב שיעלה בידך לעור עינינו ? וכן הכצעקתה הבאה אלי, איננו לשון תנאי, רק לשון ספק ; ואם כדברי רש"י, היה בעל המעמים מפסיק בדרך אחרת, והיה כותב הכצעקתה הבאה אלי עשו כלה, כי אין הפסק מפסיק יותר מן השפחא: ואולם פירוש הכתוב נעלם ממני (1) ואם מצינו אם, שהוא לתימה או לספק, ולא לתנאי, אין זה, רק בבואו אחר ה, ונשתמשו ממנו, שלא לכפול הרשון ; כנון הלבן מאה שנה יולד ואם שרה, "ההצריח ה' דרכי

1) ויהי כהראותי ספרי למורי ורבי החכם רבי יוסף יעקב חיים טיוולי, ויתן אל רבו לפרש את הכתוב הזה על פי פשוטו, ועל פי יסודות הלשון, עד שתהיה הוראת ההא לספק ולא לתנאי; וזאת אשר מצא. ויאמר ה' זעקת סדום ועמורה  $\ddot{u}$ 

דרכי אם לא, היש ה' בקרבנו אם אין, הילך בתורתי אם לא, המעט הוא אם רב, הצרי אין בגלעד אם רופא אין שם, ורבים כאלה : ונכפלה ההא בדרך הזרות ,<br>במה שנאמר החזק הוא הרפה, התתן לסוס גבורה התלביש צוארו רעמה , העיט צבוע נחלתי לי העיט סביב עליה. ומ"ש מה כחי כי איחל ומה קצי כי אאריך נפשי אם כח אבנים כחי אם בשרי נחוש, איננו סותר דברי, ואין ללמוד ממנו שיבא אם בלשון תימה, אעפ"י שאין לפניו הא התימה : אין זאת ; כי באמרו מה כחי כי בי בעוד החי כי היותל הקצי ארוך כי אאריך נפשי ; ע״כ אמר אח״כ אם כח אבנים וכו׳, כי הוא כאלו היתה לפניו הא התמה, ואם איננה כתובה, הלא היא נרמות; וכבר מלות הרבה יש במקרא החוזרות אל דבר לא פורש, רק מובן .

## $\sqrt{7}$ ארב, צדה.

האורב מתחנא (שים לך אורב לעיר מאחריה, ישב במארב חצרים, יארוב במסתר, נארבה לדם נצפנה לנקי, ואצל כל פנה תארוב, ובקרבו ישים ארבו, ועל פתח רעי ארבתי); הצורה בא ביד רמה כמו הצייד (ואתה צודה את נפשי לקחתה).

#### $N^{\prime}$

## $\frac{1}{\sqrt{2}}\mathbb{M}_\chi$  ,  $\frac{1}{\sqrt{2}}\mathbb{M}_\chi$  ,

נבדל לשון אתה מלשון בא כי יורה על הביאה במהרה ובמרוצה כמו כפרץ רחב יאתיו, יאתיו חשמנים מני מצרים כוש תריץ ידיו לאלהים, ואידכם כסופה יאתה, הנגו אתנו לך (במרוצה), עדיך תאתה (עתה מהרה), קרבו ויאתיון (באו מהרה), ואותיות ואשר תבאנה יגידו למו, כלומר הקורות הקרובות לבא וגם הרחוקות.

כי רבה וחמאתם כי בבדה מאד, כלומר, מאחר שזעקת העשוקים הצועקים מחמם סדום ובנותיה רבה היא, והואיל וחשאתם כבדה מאד: ארדה גא ואראה וכו׳ הכל בלשון שאלה, וחסרה ההא, כאשר חסרה במה שכתוב ארדוף אחרי הגדוד הזה, וזולתו ; והמעם : היש לי לרדת ולראות הכצעקת העשוקים , עשו באמת כלה והשחתה (מלשון כלה אתה עושה), ואם עשו, אענישם ? או יש לי להעלים עיני מהם גם בפעם הזאת, ולא אדעה, ולא אשגיח על רוע מעלליהם ? והגה ויו ואם כטעם או אם, כמו ומכה אביו ואמו. ולפי זה היה ראוי שתהיה הטפחא תחת ואם, לא תחת לא, והנה הכתוב מפורש בדיוק וא"ת: א"כ עדיין לא נגזרה גזרה, וכביכול מסופק היה הקב"ה, היש לו להשיב להם כרוע מעלליהם, או יעלים עינו ממעשיהם הרעים ; וא״כ איך אמר למעלה המכסה אני מאברהם אשר אני עושה, משמע שכבר גמר בלבו מה יעשה ? -- דע כי באמת ליכא ספקא קמי שמיא, ולא אמר הקב"ה את הדברים האלה אל לבו, רק לאברהם אמר אותם, ועשה עצמו<br>כאלו הוא מסופק, כדי לפתוח לו פתח שיליץ בעדם; כדרך שעשה למשה, שאמר לו ועתה הניחה לי ויחר אפי בהם ואכלם, פתח לו פתח והודיעו שהדבר תלוי בו, שאם יתפלל עליהם לא יכלם; אף כאן פתח פתח לאברהם, ועשה עצמו כמתיעץ עמו, לאמר: הארד ואראה אם עשו כלה כמו שצועקים עליהם, או אעשה עצמי כלא יודע ? מיד ויגש אברהם ויאמר האף תספה צדיק עם רשע. ואם אין אתה אומר כן, הרי העקר חסר, שהרי הוא אומר המכסה אני מאברהם אשר אני עושה, ולא הזכיר שהגיד לו כלום. ואפילו תאמר כדברי רמב"ן: מעת שאמר המכסה אני מאברהם, נודע שהגיד לו ; עדיין יש לשאול : הליועץ לאלהים נתנוהו ? כי אם אמר לו הקב"ה: אני רוצה להפוך את סדום, מי הרשה אותו לומר לפניו ית' האף תספה צדיק עם רשע ? ועוד אחר שאמר וה' אמר המכסה אני, מה טעם חזר ואמר ויאמר ה' זעקת סדום, אם לא שהם שני דבורים, אחד אל לבו , והשני ראברהם ? והכל שריר ובריר וקים.

## $-27$ מָן, עֲל, הַנְלֹל, מִפְּנֵי, בְעַד, למִעַן, בַּעֲבוֹר.

#### שר"ל לידידו החכם המפורסם יש"ר ברכה ושלום.

הן הראני בנך בכורך תלמידי ידידי אברהם חי (יהי אלהיו עמו ויעל) באחד ממכתביך אדיו את אשר בקשה נפשך, ולא מצאת, הבדלת הגרדפים בגדל, בעבור,<br>למען, מפגי, וחבריהם, ותפקיד עלי לשום לבי עליה ודערוך לפגיך מדושתי ובן גרני, ששתי על אמרתך המעוררת אהבת קדומים, ואברך את ה' אשר אנה לידי להתעלם באהבים - עם ידיד יקר - אשר כמוך אחרי אשר מרחק המקומות, - ותוקף<br>- המירות המבדילים בינינו, ימנעו ממנו תענוני אהבה ברה, אשר נפשי ונפשך בה קשורה. אמנם נבהלתי וחרדתי בקרבי אל החקירה אשר נתח לפני ואקרב אליה

ומצאתי לה בתודים, ברזל ונחושת מנעריה, ואמר אהה! השער הזה סגור יהי׳ לא יפתח.

אני עם לבבי היה למשוך ידי מן החקירה הזאת, ואמר אך חשך ישופה וערפל התלתה , אך לילות יסרוני כליותי, לאמור : איך תוכל ותשיב ריקם פני

יריך היקר אשר אהבך כל הימים. ואלוף נעוריך תעזוב, וחסדיו הנאמנים מלוח לבך תמחה? אז השתי ולא התמהמהתי , דחקתי ונכנסתי לתוך מעוף צוקה ואפלה, ואהבתך ידידי תאיר נרי, וד׳ אלהי יגיה חשכי.

והנה נא ידעתי ידידי ידעתי כי הלש הוא מאד האור אשר מצאה ידי להפיץ בין מחשכי החקירה הזאת ואולם אם מעט ואם הרכה קחנו ועיניך שים עליו, כי בזאת אני בוטח בהביאי הגיון לבי לפניך. לא יראתי כי אמרתי תן לחכם ויחכם עוד תזקק אמרי פי בכור בחינתך ועליהם בחכמתך תוסיף.

ואחרי היות המלוח האלה אשר באנו להבדיל ביניהן כלן או רובן נקשרות עם שם ולפעמים עם פעל, ראיתי טוב לחלק בין שני הענינים.

#### א מלות הסבה הנקשרות עם שם.

מן הסבה הפועלת הגורמת הויית דבר לא פעולה רצונית נקשרת עם המסובב במלת פן מ... כאלו המסובב יוצא ונמשך מסבתו, כמו ולא יספר מרוב<br>(בראשית י"ו י") ולא שמעו אל משה מקצר רוח ומעבורה קשה, (שמות ו' ט") חכלילי עינים מיין ולבן שנים מחלב (ברא' מ"ט י"ב) אמנם לפעמים ירובר על<br>הפעולה רצוניות, כאילו איננה רצונית וכאלו היא מסובב טבעי, כמו לא מרובכם מכל העמי' (נמשך אשר) חשק ה' בכם, כי מאהבת ה' וגו' (דברי' ז' ז' וח') . על המעם אשר בשבילו האדם פועל פעולתו הרצונית נקשר עם הפעולה

במלת על, כאלו המעם ההוא הוא הסמך אשר עליו נשען הפועל, ויוסיפו עוד

שנוא אותו על חלומותיו ועל דבריו, (בראשית ל"ז ח') ומזה על כן, על זאת , על אשר, פן אמות עליה (בראשית כן ט') היל"ל פן תהרגוני עליה (כדרך שכתוב (שם ז') פן יהרגוני אנשי המקום על רבקה) ודרך מוסר אמר פן אמות. אמנם הכוונה על החריגה שהיא פעולה רצונית. אמנם כי עליך הרגנו (תהלים מ״ד כ״ו) הכוונה סבלנו המיתה ברצוננו.

בגלל הסבה הרחוקה הגורמת פעולה רצונית נקשרת עם הפעולה במלת בגלל, כאלו בכת המיא רבר שנתגלגל ומשך עמו דבר אחר; כמו ויברך ה' את ל"ו) ודוגמת זה בשרש סבב הדומה בענינו לשרש גלר, אנכי סבותי בכל נפש בית אביך, (שמואל א' כ"ב כ"ב) כי היתה סבה מאת ה' (מלכים א' "ב מין)

כי היתה נסבה מעם אלהים (ד"ה ב' י' ט"ו) הכל על סבה רחוקה וגלגול דברים. מפני הסבה השוללת המונעת דבר מה וגורמת העדר פעולה, נקשרת עם המסובב<sup>: 2</sup> במלת מפני. ולא יכלה ארץ מגוריהם לשאת אותם מפני מקניהם (בראשית ל"ו ז'), "ולא יודע השבע בארץ מפני הרעב ההוא, (שם מ"א ל"א) ולא יכלו החרטומים לעמוד לפני משה מפני השהין (שמות ט' י"א); גם הסבה הגורמת נזק והשחתה בכלל זה, (כי כל רע הוא העדר מציאות) כמו תשחת הארץ מפני הערוב, (שם ח' כ') מפני הרעה נאסף הצדיק (ישעי' נ"ז א') וכן הגורמת הרגשת הפחד והחרדה ומה שדומה לזה אשר מטבעו לעכב הפעולות , כמו כי יראתם מפני האש ולא עליתם בהר, (דברים ה' ה') כי יגרתי מפני האף והחמה (שם ט' י"ט) קצתי בחיי מפני בנות חת, (בראשית כ"ז מ"ו). ואם תדקדק תמצא שאין המלה זזה מענינה מן פני, כאלו האדם או הדבר עומד בפני הפועל ומונעו מלפעול או מפחידו ומחרידו ". והוא נמנע מפעולתו מחמת האדם או הדבר העומד בפניו, ודוגמתו בלשון רומי קוראים למניעה עמידה בפני ,obstaculum) . (יהושע כ"א מ"ד) וכן בלה"ק ורא עמד איש בפניהם (יהושע כ"א מ"ד)

## למען בעבור

שתי המלות האלה נקשרות עם הדבר אשר לאהבתו, ובהשקפה עליו נעשית הפעולה, אלא שאומרים למען כאשר הדבר ההוא עצמו נהנה מן הפעולה, ואומרים בעבור כשהפעולה נעשית בלאהבתו ובהשקפה עליו , בלתי שיהיה הוא עצמו

נהנה ממנה, הלמענך תעזב הארץ (איוב י"ח ד'), למען ציון לא אחשה, ולמען ירושלים לא אשקוט (ישעי׳ ס"ב א׳), לא למענכם אני עושה (יחזקאל ל״ו כ״ב), כל אלה להנאת מי שהפעולה למענו, וברכתיך והרביתי את זרעך בעבור אברהם עבדי, (בראשית כ"ו כ"ד), בעבור דוד עבדך (תהלים קל"ב י') בעבור הילד החי צמת ותבך (שמואל ב' י"ב כ"א), בעבור נעלים (עמוס ב' ו') כל ארה לאהבת מי שהפעולה בעבורו, בלתי שיהי׳ הוא נהנה ממנה, להיותו כבר מת או להיות הפעולה מצד עצמה בלתי מועלת לו. ולפי זה נ"ל כי אברהם אמר האף תספה. ולא תשא למקום למען המשים הצדיקים אשר בקרבה (בראשית י"ח כ"ד), כלומר להנאתם לבלתי יספו גם הם. והאל השיבו ונשאתי לכל המקום בעבורם (שם כ"ו), ולא למענם כאלו אמר: אין צריך לומר כי הצדיקים לא יספו, כי גם אם אשחית העיר אציל מתוכה את הצדיקים (וכמו זה באמת שהציל את לוט אע״ם שהשחית העיר) אבל גם אשא לכל המקום (לא להנאת הצדיקים לבלתי יספו, כי מכל מקום לא יספו), לאהבת אותם הצדיקים כי בשבילם אחמול גם על קרוביהם ומכיריהם, ומצאנו למען לא להנאה ממש, אלא לכבוד, למעני למעני אעשה (ישעיה מ"ח י"א), למעני ולמען דוד (שם י'"ז ל"ה), הכוונה לכבוד שמי ולכבוד שם דוד, וכן למען חסדך (תהלים ו' ה'), למען טובך (שם כ"ח ז'), ומצאנו בעבור שהכוונה בהשקפה על מי שהפעולה נעשית בעבורו, אעפ״י שאינה לאהבתו, כי אם להענישו, (גם כי סוף סוף העונש האלהי איננו אלא לטובה) ארורה אדמה בעבורך, לא אוסיף לקלל עוד את האדמה בעבור האדם, ומצאנו למען דרך התול ולעג למען שוררי (תהלים ה' מ') למען אויבי פדני (שם כ"מ י"מ).

בְּעַד מלת בַּעַד עקר הוראתה סביב כמו ויסגור ה' בעדו (בראשית ז' י"ן) כן כל כפר בעד ענינם כסוי החטא סביב סביב והסתרתו, וכן עור בעד עור (איוב ב' ד') האדם מנין בעורו סביב עורו ; ומזה הושאלה המלה להורות על התכלית כשהכונה להנין על האדם להצילו מרער. כמו נכל אשר לאיש יתן בעד נפשו (שם ויתפלל בעדך (בראשית כ"ז) העתירו בעדי (שמות ח' כ"ד) וכן, ובעד נכריה חבלתו (משלי ב' י"ו) שיעורו ועל כי ערב בעד נכריה להצילה. אבל בעד אשה זונה (שם ו' כ"ו) ענינו סביבות אשה זונה, כלומר גבר המסובב נקבה, ושונה באהבתה תמיד.

## ב מלות הסבה הנקשרות עם פעל.

למען בעביר, למען נופל על סבה המחייבת המסובב, ובעבור על סבה בלתי

מחייבת, אך נותנת אפשרות למסובב, ולכל בני ישראל לא יחרץ כלב לשונו, למאיש ועד בהמה, למען תדעון אשר יפלה ה' בין מצרים ובין ישראל (שמות י"א ז') תדעון על כרחכם, וכן והפליתי ביום ההוא את ארץ גושן אשר עמי עומד עליה לבלתי היות שם ערוב למען תדע כי אני ה' בקרב הארץ (שם ח' י"ח), וכן כצאתי את העיר אפרוש את כפי אל ה' הקולות יחדלון והברד לא יהיה עוד, למען תדע כי לה׳ הארץ (שם ט׳ כ"ט), לא כן בעבור תשבו בארץ גשן (בראשית מ"ו ל"ד) אם יחפוץ המלך, בעבור ישמרו חקיו (תהלים ק"ה מ"ה) אם ירצו, בעבור ישמע העם בדברי עמך, וגם בך יאמינו לעולם (שמות י"מ מ') שהכוונה בעבור שהעם בשמעם בדברי עמך יאמינו גם בך לעולם אם ירצו , וכן ובעבור תהי' יראתו על פניכם לבלתי תחשאו, (שם כ' כ'), וכן בעבור הראותך את כחי (כדי שתוכל להכיר כחי, גם כי ידעתי כי קשה אתה, ואולי לא תכיר ולא תודה על האמת) ולמען ספר שמי בכל הארץ, (וזה יהי׳ בלא ספק וכמו שהיה, כי ע"י יציאת מצרים נבדלו ישראל לעם ונתפרסם שם ה' בכל העולם) (שם ט' ו'), ולהיות למען מורה חיוב המסובב , נמשך שיאמרו המלה הזאת (e cosi) נשהכוונה באופן ש . . (in guisa che) נשהכוונה באופן ש כוונת הפועל לסבב המסובכ ההוא, כמו לא ישמע אליכם פרעה, למען רבות מופתי (שם י"א ט') וזה טעם כבד את אביך ואת אמך למען 'אריכון יטיך (כ' י"ב) ורבים כמוהו מה שלא מצאנו במלח בעבור. ומה שמצאנו למען יאמינו (שם ד' כ"ה) ואח"כ אמר והיה אם לא יאמינו לך (שם ה') לא יקשה עלינו כי הנה אמר והאמינו לקול האות האחרון , ואח"כ אמר והיה אם לא יאמינו גם לשני האותות האלה, והכוונה כי רבים יאמינו על ידי אית אחד, ואחרים יאמינו אחר שני אותות, וקצתם אחר שלשה.

למען ובעבור נקשרים תמיד עם פעל עתיד או מקור כשהוראתו להבא: יען,

איננו נקשר אלא עם העבר, או עם מקור כשהוראתו לשעבר ; ואיננו נקשר עם שם, ובא דרך זרות, יען מה, יען ביתי (חגי א׳ י"ט) יען כל תועבותיך (יחזקאל ה' ט'). מלת תחת נ"ל שאין להענין לכאן, כי אין הוראתה אלא כמשמעה, או<br>הוראת במקום - ומזה תאמר להוראת הֶלֶךְ וּבִשְכַּר, כמו ומשלמי רעה תחת טובה,

ישמנוני תחת רדפי מוב, (תהלים ל"ח כ"א) תחת אשר לא עבדת (דברים כ"ח מיו) לא תתעמר בה תחת אשר עניתה (שם כ"א י"ד). לא תתן לה שכר זה להתעמר בה לא תשלם לה רעה תחת טובה, וכן ותחת כי אהב את אבותיך (שם ד' ל"ז) שיעורו לתת שכר טוב לאבותיך אשר אהב אותם בחר בזרעם אחריהם , וטעת ר' איצק סטנאב שהביא בספרו דברים אחדים (ערך אור) תחת שלש רגזה ארץ, (משלי ל' כ"א) כאלו הכוונה בגלל שלש, והאמת שאינו זו ממשמעות מלת תחת, אמר דרך משל כאלו הארץ לא תוכל שאת כובד משא הדברים ההם ותרגז תחתם.

זה שיעור מה שמצאה ידי כעת בהבדלת הגרדפים האלה, אשר אמנם מטבעם להיות שמושם (לדקות ענינו). משתנה בכל הלשונות ועלול מאוד אל הנטיה ואל הזרות , ונוסף על עומק החקירה הנה אין בידי כעת ספר , (Concordantia particulörum) אשר כתב Nor ולא נעזרתי במראכתי כי אם במעט הדוגמות המובאות בספרי השרשים, וכמה שמצאתי בזכרוני

וכל אשר לך שלום כלב החותם פה פאדובה. בתשיעי לתשיעי מקץ ששים ושש שמואל דוד לוצאשו  $T^{\prime}$ תשיעיות השנים.

## $\mathcal{A}''$

## בחן, נמה.

הכוחן רוצה לדעת מה שבע הדבר במצב אשר הוא בו עתה (ויבחנו דבריכם האמת אתכם, בחנת לבי, בחנני ודע שרעפי, עיניו יחזו עפעפיו יבחנו בני אדם, ה' צדיק יבחן, וה' צבאות כוחן צדק רואה כליות ולב, כבחון את הזהב, ובחנוני נא בזאת כאשר אריק לכם ברכה עד בלי די, בהביאכם את כל המעשר אל בית האוצר, אז תבינו כי כן הייתי עושה לכם גם לפנים, אם הייתם מעשרים. ותבינו כי במארה אתם נארים, מפני שאתם קובעים אותי). המנסה מבקש לדעת מה יהיה הדבר בהיותו במצב אשר לא היה בו עדיין (והאלהים נסה את אברהם. למען אנסנו הילך בתורתי אם לא, נס נא את עבדיך, כי מנסה ה' אלהיכם אתכם לדעת הישכם אהבים (לדעת אם לא תעזבוהו אפילו במצב ההוא, אשר לא הייתם בו מימיכם), בחנני ה' ונסני ראה מה בלבי עכשו ונסה אותי לדעת מה יהיה ברבבי במצבים אחרים)..

## $-7"P$

#### בחר דבר. בחר בדבר.

הבוחר דבר הזר אחריו, והבוחר בדבר הדבר בא לפניו. בחר לנו אנשים (חזור אחר כל בן חיל) ; ויבחר לו לוט את כל ככר הירדן (הסתכל בלבו בכל החד אחר לה בכל הירדן (הסתכל בלבו בכל החד אחר ( שבעים אומות, וייטב בעיניו יעקב) עץ לא ירקב יבחר (ילך ויבקשהו); יבחר אלהים חדשים (חקרו כל האלילים, ודבקו בקצתם) : החיים והמות נתתי לפניך הברכה והקללה ובחרת בחיים (הוא נתן לפניהם שני הדברים); מאום ברע ובחור במוב, וידוע כי הילך הקמון אין בו דעת לחזור אחר הדברים המובים, ודי והותר אם יכיר בין טוב לרע כאשר יזדמנו לפניו, ועתה יובן מ"ש: ובשבט אפרים לא בחר ויבחר את שכט יהודה וכו׳ ויבחר בדוד עבדו ; כי לא בחר הקב״ה בשבט אפרים שהיה לפניו מלפנים, כלומר שהיה בו המשכן, אבל חזר אחר כל שבטי ישראל ובחר את שבט יהודה; ואחר שבחר את שבט יהודה והקריבו אליו, הנה הוא לפניו, וכל בני אותו שבט לפניו, ואז בחר בדוד עבדו, שהיה מאותו שבט.

#### $.777$

## בן מות, בן תמותה.

כל החייב מיתה בבית דין, יקרא בן מות; אבל אפשר לו שיברח וימלט: ואשר הוא אסור בבית הסהר, למען ימיתוהו השופטים כאשר ירצו, הוא יקרא בן תמותה (תבא לפניך אנקת אסיר כגודל זרועך הותר בני תמותה, לשמוע אנקת אסיר לפתח בני תמותה).

# ק״ו.<br>דֶבֶר, מגפה .

דבר שם פרטי לחולי נדבק וממית רבים, ונקרא כן על שם שדובר ומושך אחריו רבים זה אחר זה, כי הניגף מושך עצמו ואחר עמו ; מגפה שם כלל לכל דבר הממית רבים, אפילו המלחמה : כל דבר הוא מנפה, ולא בהפך .

 $+7"7$ החטה והשעורה נקראים דגן גם בהיותם מנוקים מן התכן וגם בהיותם עם

התבן ולא יקראו בר רק בהיותם נקיים ממנו שנאמר מה לתבן את הבר. ק״ה.

## דלה, שאב.

אדוני אבי אומר, כי הדולה עומד למעלה, על פי הבאר, ומעלה המים בדלי על ידי חבל ; והשואב יורד בחוך המעין, במדרגות הסילם, עד שמגיע למים ,<br>וממלא כדי בידיו : ונכון הדבר , שכן כתוב מים עמוקים עצה בכב איש ואיש תבונה ידלנה, וכתוב ותרד העינה ותמלא כדה ותעל, ושם נאמר לשון שאיבה. ועל כן הדרייה היא בדרי, כי יש לו יד, לקשור בו חבל ; והשאיבה היא בכד , שאין לו יד, שאין שואבים בחבל, רק בידים.

## $-27$

#### דשן, אפר.

הדשן כמו שהוא ויש בו פחמים וגחלים (והרים את הדשן אשר תאכל האש, ונשפך הדשן אשר עליו) , ואפר כירה מוכן הוא ונכבר בכברה שעיקרה הוא האפר (והוא יושב בתוך האפר, כי אפר כלחם אכלתי, וילבש שק ואפר ,

ולולא שהיו כוברים אותו היה בדבר סכנה מפני הגחלים ; וכן כפור כאפר יפזר, לדקותו) ; מכאן אמרו חכמים בשלישי דפרה : וכוברין אותו בכברות ; וזה מפני שהוא נקרא בתורה אפר הפרה ולא דשן.

## $F^{\prime\prime}$ .

#### . הגיד

הוא משרש נגד, וענינו שימת דברים נגד פני אדם (rappresentare far presente) ואין ענינו ספור בלבד, כי גם התבוננות בדבר, והודעת מה שיסובב ממנו ; כגון ויאמר ה' אל משה הנה אנכי בא אליך בעב הענן בעבור ישמע העם בדברי עמך וגם בך יאמינו לעולם ויגד משה את דברי העם אל ה׳, חזר<br>ונתן לפניו מה שאמרו כל אשר דבר ה׳ נעשה, כלומר אינך צריך להתגלות אליהם כדי שיאמינו בי, כי כבר גלו דעתם, כי מה שאני אומר בשמך הוא באמת דברך, שהרי אמרו כל אישר דבר ה'. וכן ותגד לדוד מיכל אשתו לאמר אם אינך ממלט את נפשך הלילה מחר אתה מומת. אין זה ספור, רק התבוננות בדבר ;<br>וכן כי הגיד להם אשר הוא יהודי, הודיעם כי הוא מעם אחר, ואין עליו לשמור דתי המלך, לפיכך קצף המן על כל היהודים, ואמר ואת דתי המלך אינם עושים.

## $\cdot$   $\mathbb{R}^n$

## הונה, רמה .

ההונאה יש לה תקנה, בהשבון או בדרך אחרת ; אבל הרמיה אין דה<br>תקנה עולמים : בא אחיך במרמה ויקח ברכתך , הלא ברחל עבדתי עמך ולמה רמיתני, ויענו בני יעקב את שכם ואת חמור אביו במרמה , למה רמיתם אותנו<br>לאמר רחוקים אנחנו, למה ככה רמיתיני ותשלחי את אויבי וימלט, למה רמיתני ואתה שאול, עבדי רמני : ועיקר תרגום מרמה הוא tradimento.

#### קי״ב.

החליף, המיר.

החליף הוא רע בטוב (ויחלף שמלותיו, חליפות שמלות, אם יכרת ועוד

יחליף, וארזים נחליף, וקווי ה' יחליפו כח, הוא דרך משל, כי כאשר יבלו בגדינו ;<br>נחליפם בטובים מהם, וכן כאשר יתום כח קווי ה', "יוסיף להם אומץ מחדש) : התמורה היא טוב ברע (כי שוא תהיה תמורתו, וימירו את כבודם, ועמי המיר כבודו, כבודם בקלון אמיר, וכן וריחו לא נמר, ותמורתה כלי פז, פירושו, אם יקח אדם כלי פז תחת הכמה, הרי הוא עושה תמורה, אשר היא טוב ברע). וכן לא יחליפנו ולא ימיר אותו טוב ברע או רע בטוב, פתח במאי דסיים, ושיעור הכתוב, לא יחליפנו רע במוב, ולא ימיר אותו מוב ברע. וכן היתה דעת בעל המעמים ,

כי הפסיק הכתוב בהפסקות אלה : לא יחליפנו || ולא ימיר אותו | מוב ברע ||| או-רע במוב ; והנה מלות מוב ברע, אינן חוזרות רק אל ולא ימיר אותו, לא

אל לא יחליפנו, שא״כ היה יחליפנו בגרש, המפסיק פחות מן התביר; וכן מלות ולא ימיר אותו אינן חוזרות רק אל טוב ברע, לא אל או רע בטוב, שא״כ היתה מלת אותו בזקף קטון, ומלות ולא ימיר במקף ומונח, ויחליפנו בפשטא, ומלת לא במהפך; וכן מלות לא יחליפנו, אינן עומדות לעצמן, ומופסקות מכל המאמר, שא״כ היה לא ביתיב, ויחליפנו בזקף קטון : א״כ מלות לא יחליפנו, חוזרות הן.<br>לאיזה מלות האמורות אחריהן, וכבר ראית שאי אפשר שתהיינה מוסבות לא אל ולא ימיר אותו, ולא אל טוב ברע: א״כ מלות לא יחליפנו, חוזרות אל או רע במוב, ומלות ולא ימיר אותו, חוזרות אל מוב ברע, כפירושי..

קייג

#### המית, מותת.

פועל מות בהפעיל מורה על הריגת אדם חי ובריא, שאלו לא הרגוהו היה<br>יכול לחיות עוד ; אבל הפיעל נופל על ההורג אדם חולה או מסוכן, שאף בלי הריגה היה מת מעצמו מחמת חליו, אלא שההורג ממהר מיתתו. והנה בכל התנ"ך נמצא שרש מות בפיעל רק ט׳ פעמים, וכלם מסכימים לפירושי, ואלו הן: אכימלך אמר לנושא כליו שלוף חרבך ומותתני. וכבר גלגלתו רצוצה; יונתן היה מכה בפרשתים הכה ופצוע, ונושא כליו ממותת אחריו, כלומר אותם שהיו כבר מכים וכפשע בינם ובין המות; כשקלע דוד אבן במצח גלית אמר הכתוב ויך 'את הפלשתי וימיתהו, אך עדיין לא מת, ורק ידע שלא יחיה עוד. וכשכרת את ראשו<br>הפלשתי וימיתהו; שאול אמר לעמלקי עמוד נא עלי ומותתני, לפי שכבר היה נשען על חניתו. אך לא עלה בידו להרוג את עצמו, כאשר פירשת גם אתה, אך לא היה אפשר שיחיה עוד, כמו שהעיד העמלקי באמרו ואמותתהו כי ידעתי כי לא יחיה אחרי נפלו, ומטעם זה כתוב אנכי מותתי את משיח ה' בפיעל; וכן תפרש פסוק תמותת רשע רעה, הרשע כבר מת מיתת הנפש, כי עונותיו ילכדונו, וחיתו לא תראה עוד באור פני מלך חיים, אכן לפעמים גם הרשע יושב בשלוה, אלא שבבוא עליו רעה או סכנה, הרעה ההיא תמותתהו גם מיתה גופנית, כי אין בו זכות להנצל ממנה, לא כן הצדיק, כי שבע יפול וקם, בהיות זכויותיו מרובין, וזו כונת הכתוב רבות רעות צדיק בל׳ רבים, תמותת רשע רעה בל׳ יחיד ; וכן פירוש ונכאה לבב למותת, כי איש עני ואביון ונכאה לבב, נחשב כבר כמת, כי חייו אינן חיים, אולם האכזרי ירדפהו עוד עד שימותתהו; ובדרך הזה ירמיהו הנביא בהיותו מתאונן על יום לידתו, כי שוב מותו מחייו, אמר אשר לא מותתני מרחם, שהרי הוא חשב עצמו כמת; ובשלשת הכתובים האלה, בא הפיעל על דרך משל. אלה דבריו; ונכחים הם למבין וישרים למוצאי דעת.

 $. 777$ 

הקיף, סבב, הכתיר, עמר, חגר, אזר, אפד, צנף, אפף. המקיף לא יניח מקום שלא יסובנו; והסובב אפשר שידלג ממקום למקום,

ויניח מקום חלק: התקופה תכופה; והסבוב אפשר שלא יהיה תכוף. ותקופתו על קצותם (כי אין השמש מדלג); ונשב את הר שעיר ימים רבים (ולא נתכוונו להקיפו מכל צד); אקומה נא ואסובבה בעיר (ולא דקדקה בפסיעותיה) כי סבבוני כלבים, עדת מרעים הקיפוני (לא הניחו לי מקום לנוס); סבו ציון והקיפוה (אל תניחו מקום בלא מצור); כי הקיפה הזעקה את גבול מואב (אין מקום בלא זעקה); וסבותם את העיר כל אנשי המלחמה הקף את העיר שלא יניחו מקום שלא יקיפוהו), זכן כל עמודי החצר סביב ולא היו רק ה׳ עמודים בארך ק׳ אמה, וכן וזרקו על המזבח סביב שתי מתנות שהן ארבע. ועתה יובן מ"ש: ויעש את הים מוצק עשר באמה משפתו עד שפתו ענול סביב וחמש באמה קומתו וקו שלשים באמה יסב אותו סביב; כי ידוע שאין השיעור הזה מדוקדק, כי ההיקף (circonferenza) הוא יותר משלש פעמים כנגד הרוחב (diametro), ומה שיש ברחבו עשר אמות לא יוכל קו שלשים אמה להקיפו בשלמות, כאשר כתבו ג"כ חכמי התוספות בערובין י״ד ע"א: לפיכך כתוב יסב אותי, ולא יקיף אותו. והנה גם המקיף גם הסובב, אפשר להם שיעמדו מרחוק: אבל המכתיר אינו אלא סמוך לגוף המוקף, כמו אבירי בשן כתרוני, כי רשע מכתיר את הצדיק ; וכן כתרו את בנימין (אם איננו לשון המתנה, כדעת רבי יוסף קמחי): ומכאן נגזר שם כותרת אשר על ראש העמודים, וכתר שעל ראש האדם; כי שניהם ספוכים לגוף המוקף ונוגעים בו. העוטר גם הוא מקרוב , אך איננו סמוך כמו המכתיר, ככתוב: ושאול ואנשיו עוטרים אל דוד ואל אנשיו לתפשם, והנה עדיין לא תפשום; וכן ה' כצנה רצון תעטרנו, ואין הצנה סמוכה לבשר: וכמהו עטרת תפארת תמגנך , תהיה לך כמגן, ואין המגן סמוך לבשר. והנה גם המכתיר גם העומר, גם קודם שיכתירו ויעטירו, כבר היו בצורה עגולה, כמו הכתר והעטרה, שעשוים לכך, ואינם צריכים שום תקון למען יכתירו ויעטירו ; וכן כתרו את בנימין, כי כבר היו אלה מפה ואלה מפה ומאליו היה בנימן בתוך; וכן אבירי בשן כתרוני, הכינו עצמם בערמה, עד כי פתאום אני מוצא אלי המלחמה פנים ואחור, כמו הכתר אשר יושם פתאום על ראש האדם מלמעלה, בלי שיכיר בדבר מקודם; וכן כי רשע מכתיר את הצדיק, בכוא שנים לדין, מי שאין הדין עמו (שקרוי רשע) מכין<br>מלפנים תחבולות רבות בערמה נפלאה, ונותן מתן בסתר לשופט ולעדים עד כי בפתע פתאום, כתר של עלילות נופל על ראש בעל דינו (הקרוי צדיק), לא ידע בו מקודם, ולא צפה אותו מתמול שרשום, ולא יוכל להמלט ממנו, ע״כ יצא משפט מעוקר: אבל הדבר החוגר הוא דבר פשוט ולא עגור, וצריך לקשרו למען יעמוד סביבות הגוף, כמו שהוא האבנט. האוזר הוא חוגר בדוחק (כאשר ידבק האזור אל מתני איש) והנה מתניכם חגורים שיהיה עליהם החגור, אך לא יהיה דחוק בשעת אכילה. והנה החגירה היא מן הצד (סביבות המתנים): אבל האפידה היא מלמעלה, על הבתפים; וזה טעם ויחגור אותו בחשב האפוד ויאפוד לו בו תחלה חגר לו האפוד בקו ישר סביבות מתניו, ואח"כ אפד לו האפוד גם על כתפיו. הצניפה היא חגירה כפולה ומכופלת כמצנפת בני מזרח: וכן צנוף יצנפך צנפה כדור אל ארץ רהבת ידים, שיטלטלהו ממקום למקום, ויהדפנו ממצבו וממעמדו יהרסנו, עד שיתגלגל אנה ואנה כמו המצנפת, שמקפלין אותה על הראש פעמים רבות, וכמו הכידור שמתגלגל על ארץ רחבת ידים פעמים אין מספר. והנה הדבר המקיף והסובכ , אפשר להם שיהיו נעים ואפשר לדם שיהיו נחים: לא כן המכתיר והעוטר והחוגר והאופד והצונף, שכל הדברים הללו קבועים במקומם ולא מתנועעים ; כי הכתר והעטרה והמצגפת עומדים - על ראש האדם , ולא יתנועעו סביבותיו, וכן החגור והאפוך שוקטים נחים על הגוף; וכן ישראל היו עומדים סביבות בנימן קרוב להם מכל צד, ומכתרים אותם כמו הכתר, ולא היו הולכים סביבותם; וכן שאול ואנשיו היו עומרים אל דוד ואל אנשיו לתפשם, כלומר שהיו עומדים סביבותם מכל צד לתפשם ולא יברחו. ואולם שרש אפף יורה על ביאת דברים הרבה כזמן אחד סביבות דבר אחד במרוצה ובמהומה; כמו

אפפוני מים עד נפש, שבא עליו ברגע קל המון מים שוטפים, עד שנגעו עד הנפש, כלומר כי כפשע בינו ובין המות: ונגזר השרש הזה מן אף אף, כלומר לא זו אף זו; ולא נמצא במקרא רק בדברים המזיקים נשמואל חז"ל אומר כי הסובב עומד סביב והמקיף הולך סביב.

#### קמ"ו

#### התפלל, התחנן , חלה פנים, עתר.

המתפלל, על הרוב הוא מבקש שינתן לו מה שראוי להנתן לו בדין או שיש לו בו מענה קצת ומביא אמתלה לדבריו; והלשון נגזר מן פלילים (ואתפלל אל ה׳ ואומר וכו׳, זכור לעבדיך לאברהם ליצחק וליעקב וכו׳; ויתפלל אל ה׳ לאמר אנה ה' זכר נא את אשר התהלכתי לפניך וכו׳, על לא חמס בכפי ותפלתי זכה, פירושו, ומאחר שאין חמס בכפי, הנה תפלתי זכה, ובדין אני שואל): המתחנן, מבקש מתנת חנם, הוא מבקש למצוא חן בעיני האיש, ושע״כ ימלא שאלתו, בלא מעם אחר (ואתחנן אל ה' בעת ההיא לאמר אתה החלות להראות את עבדך את גדלך וכו׳ אעברה נא, וכו; ותכך ותתחנן לו, תחנונים ידבר רש, בבכי יבאו ובתחנונים, רוח חן ותחנונים) .

וכל מקום שנכתב ל' תחנה אחר ל' תפלה, בדבור אחר, המעם, כי השואל שואל תחלה שיעשה לו דין, ואח״כ יאמר, שאפילו אין הדין עמו, תנתן לו כמתנת חנם.

ואתה דע לך, כי לשון תחנה, מצאנוהו גם אצל הקב"ה, וגם אצל בני (בהתחננו אלינו); לא כן רשון תפלה, כי לא נמצא כלל בבני אדם: וזה אדם טעם הדבר. המבקש מתנת חנם, בין מבן אדם, ובין מהבורא ית׳, הוא צריך כהתחנן אליו; כי גם אם מבן אדם הוא מבקש הדבר, ולא מהקב"ה, מכל מקום רא יוכל לתבוע אותו בבית דין, על דבר מתנת חנם. אבל המתפלל, המבקש מה שראוי להנתן לו בדין, אם מבן אדם יבקש, לא ירבה אליו תחנונים, רק יביאנו במשפט , וביד חזקה ובזרוע נטויה, יוציא את בלעו מפיו: אבל המבקש מהקב"ה. דבר שיש לו בו טענה, אם מעט ואם הרבה, לא יוכל להביאו במשפט, ויצטרך להתפלל אליו.

אבל מ"ש בהשפטו יצא רשע ותפלתו תהיה לחשאה, הנה כאן נאמרה תפלה אצל בני אדם, כי, בענין זה, השופטים דומים לקב"ה, כי גם הם, אי אפשר להביאם בדין, מאחר שהם הם השופשים, וע"כ נקראו ג"כ אלהים: ופירוש הכתוב כך הוא: בהשפטו יצא רשע, זמה שיליץ בעד עצמן לפני השופטים, למען יצא צדיק יתהפך נגדו להרשיעו; וזה מלבד מ"ש למעלה ושטן יעמוד על ימינו, שפירושו קטיגור.

המחלה פנים, מבקש לפיים מי שהוא בכעם (ויחל משה את פני ה' אלהיו ויאמר למה ה' יחרה אפך בעמך, ויען המלך ויאמר אל איש האלהים חלנא את פני ה' אלהיך).

העתירו היא תמיד בעד אחרים (ויעתר יצחק לה' לנכח אשתו, העתירו אל ה׳, למתי אעתיר לך, העתירו בעדי, והעתרתי אל ה׳, ויעתר אל ה׳, העתירו אל ה׳, והעתירו לה׳ אלהיכם, ויעתר מנוח אל ה׳ ויאמר בי אדוני איש האלהים אשר שלחת יבא נא עוד אלינו, ויורנו מה נעשה לנער היולד (הרי שהיתה תפלתו לצורך בנו ולא לצורך עצמו), תעתיר אליו וישמעך ונדריך תשלם ותגזר אומר<br>ויקם לך (פירושו אפילו אם תתפלל בעד אחרים ישמעך, ובכן תוכל לשלם הכמחותיך שתבמיח לאדם לעזור אותו בצר לו, כי אם תגזר אומר יקם לך; וידוע כי לא יתכן לומר ל' גזרה על מה שה:א לעצמנו, כגון אני גוזר שאצליח, רק יאמר על האחרים, כגון אני גוזר שתצליח), יעתר אל אלוה וירצהו, הוא המלאך המליץ).

## קמ"ז

#### זרוע, אזרוע.

אזרוע לא יורה עוצם ותוקף כל כך כמו זרוע, ויש במשמעו חולשה ורפיון. כתפי משכמה תפול (ואח״כ) ואזרועי מקנה תשבר ; וכן בירמיה ובאזרוע נשויה ,<br>היא מדת הדין רפה, כי אמר למעלה לתת לאיש כדרכיו וכפרי מעלליו, כלומר בצדה, ולא את כל תוקף.

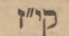

#### חיל. צבא. גדוד.

חיל הוא שם כולל אישים רבים, יהיו נקבצים או נפרדים; וצבא יורה דוקא אישים רבים נקבצים יחדו: ע"כ מצינו: ובן הדר מלך ארם קבץ את כל חילו, ולא מצינו קבץ את כל צבאו; רק נאמר: רבה צבאך. וע״כ כתוב: ויקצוף משה על פקודי החיל, שרי האלפים ושרי המאות הבאים מצבא המלחמה : כי פקודי חחיל הם שרי האלפים ושרי המאות , אשר הם פקודי החיל גם בשעת שלום; וכתוב הבאים מצבא המלחמה, כי באותה שעה באו מן החיל אשר נקבץ להלחם. הגדוד קמון משניהם, ולא יערוך מלחמה. רק יפשוט פתאום על היושבים בטח ועיקר מגמתו רשלול שרר (banda) כגדוד עמלק שפשט על צקלג (אח"כ ראיתי שכ״כ רש״י על וארם יצאו גדודים)

## קי"ח

.700

הפקת רצון האהוב , לפנים משורת הדין , ויותר מן הראוי, וכן ואיש אשר יקח את אחותו וכו׳ חסד הוא, ענינו אפילו לא היתה כוונת שניהם רעה, רק אחד מהם נתרצה לחברו בדבר, מפני האהבה הטבעית אשר בין אח ואחות, מכל מקום הנה הפיק רצונו ונתרצה לו יותר מן הראוי, ולפנים משורת הדין , וחייב עונש (soverchia condiscendenza), וכן צדקה תרומם גוי הוא קו היושר אבל חסד לאומים חטאת אם מנהיג המדינה עושה לפנים משורת הדין הוא חוטא כי לא יתן לזה אלא א״כ יטול מזה וכן אם יצדיק רשע ויחמול עליו ירבו הרשעים והחמם.

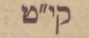

#### חרב. יבש.

הלשון הראשון פחות מן השני (ונהר יחרב ויבש). החורב איננו רק על פני הגוף; ומורה שאין מים נראין על נביו (asciutto) (והנה חרבו פני האדמה): היובש הוא גם בתוך הגוף (seeco) (יבש כחרש כחי, כי אין בחרש מים; וכן יבש היה כעץ כי סתם עצים להסקה או למלאכה ניתנו ואינם לחי׳, ואין בם . (מים)

## $T'P$

## יקץ. עור.

הרשון השני חזק מן הראשון : והראשון קודם לשני בזמן. הער עושה כל<br>מראכה ; אבל בשעת היקיצה לא יעשה ְאדם דבר, אלא שאיננו ישן : לפיכך המזרז חברו לעשות דבר, נקרא מעיר ולא מקיץ. היקיצה היא מצב שאין אדם עומד בו רק שעה קלה; לפיכך אין לשרש יקץ לא שם התאר ולא בינוני, מפני שהיא פעולה עוברת: ועוד שהיא פעולה, שאין בה ממש, שאיננה רק הכנה אל ההתעוררות. לא יועיל לאדם שייקץ, ולא יספיק לו דבר זה למען יוכל לעסוק<br>במלאכתו ; ולא יעשה דבר טרם יעור : לפיכך לא מצינו אחר לשון יקיצה שום מלאכה, רק קול דברים וכיוצא בזה, כגון וייקץ נח מיינו וידע וכו׳ ויאמר וכו׳,

וייקץ יעקב משנתו ויאמר, מתי אקיץ אוסיף אבקשנו עוד; ובנין אב לכלם והקיצותך היא תשיחך: רק מרוב גבורת שמשון כתוב: וייקץ משנתו ויסע את<br>היתד הארג ואת המסכת, כי בעודו מתנמנם פעל כל זאת , וכן וייקץ כישן ה' כגבור מתרונן מיין ויך צריו אחור, תכף שייקץ וישגיה יכה צריו: ע״כ הוצרך לומר כגבור; אבל בשאר ב"א לא מציגו פעולה אחר היקיצה , רק דבור, או ולא כלום, כגון כאשר בתחלה ואיקץ, שלא בא להורות אלא שנדדה שינה מעליו . ולפעמים ייקץ אדם ויחזור ויישן (וייקץ ויחלום שנית): אבל אם יעור שוב לא<br>יישן . ומפני שהער מתנועע ועושה כל מלאכה , לפיכך כתוב: עורי לאכן דומם, ללעוג על עובדי אלילים, המבקשים שיתנועע מה שהוא דומם: וחואיל ואמר עורי באכן, אמר הקיצה בעץ (הוי אומר לעץ הקיצה) שלא לכפול המלה. ומה שכתוב: עורה למה תישן אדני הקיצה אל תזנח לנצח, פירושו עורה, ואם לא תרצה להתעורר להושיענו, לפחות הקיצה : תדע שכן, שהרי תחלה אמר למה תישן, ואח״ב אמר אל תזנה לנצח, כלומר אפילו תרצה לעשות עצמך כישן, לפחות לא לנצח תשכחנו : הרי שהבקשה הראשונה גדולה מן השניה : א״כ עורה<br>יותר מהקיצה וכן יתפרש מ״ש העירה והקיצה למשפטי: - הוא ממעט - והולך את בקשתו. ומפני שהיקיצה קודמת להתעוררות, ע"כ אני אומר כי תבת ואנער אשר בכתוב וייקץ משנתו ויאמר אצא כפעם בפעם ואנעד, גם היא מלשון התעוררות, כלומר בהקיצו משנתו, וכראותו שאין כחו כתמול שלשום, אמר הנה הקיצותי, עדיין לא נתעוררתי ים.: יפה, אך עוד אצא כפעם כפעם ואכה בפלשתים, ואם לא עכשו, הלא יהיה זה כאשר אתעורר יפה: והוא לא ידע כי ה' פר מעליו .<br>והנה עור ונער שני שרשים בענין אחד, כמו מול ונמל, פוח ונפח , שוף ונשף , וזולתם. ומה שכתוב: כי נעור ממעון קדשו, הוא מרכב מן עור ונער; שאם היה שרשו עור, יאמר בנפעל נעור, ואם היה שרשו נער, היה לו לומר נער: עכשו

שכתוב נעור, הוא מרכב משניהם, (כמו מכל ארה רע כלאתי רגלי, שתבת כלאתי מרכבת "מן כלא וכלה) והוא מענין התעוררות: וחלילה חלילה שיהיה מענין חמור נוער, כדברי קצת מדקדקים.

קב״א

#### ירח, לבנה.

המאור הקמון, סתם שמו ירח; ויקרא לבנה, כשהוא במלואו או קרוב לו, על שם עינו הקרוב ללובן (יפה כלבנה, וחפרה הלבנה, והיה אור הלבנה).

## קכיב.

## כֵן, כָּכָה, כּה.

כן מורה על עצם הדבר ; ככה על תכונתו ועל דרך העשותו : כן תעשה<br>- כאשר דברת (שירחצו רגליהם ויאכילם לחם), אל יאמר המלך כן (הדבר הזה) וכן תעשה לכל אבדת אחיך (לא תוכל להתעלם), ויהי כן (היו הדברים אשר גזר הויתם) : וככה תאכלו אותו (באופן הזה, מתניכם חגורים וכו'), ככה יאכלו בני ישראל את להמם טמא, ועשית לאהרן ולבניו ככה, ככה תשקע בבל (שתשקע מהרה ולא תקום עוד, כספר שנקשרה עליו אבן) . כה לא יפול רק בדבר זר ורחוק משקול הדעת, אם למובה אם לרעה : כה יהיה זרעך, כה יעשה לי אלהים, כה תדבר אליהם קטני עבה ממתני אבי, והנה כה עשו בתוך ביתי, כה עשו אבותיכם, ויאמר זה בכה וזה אומר בכה, כלם אמרו דברים זרים ואולי בלתי אפשריים חוץ מן הרוח, שאמר דבר קרוב, וע"כ השיבוהו תפתה וגם תוכל, ; וכן כל כה אמר ה' כולל כבשי דרחמנא הנשגבים משקול הדעת ורחוקים משכל האדם, כגון כה אמר ה' כחצות הלילה; וכן כה תברכו את בני ישראל , לא כדרך שהעולם נוהגים לברך לאמר מדעתם ברוך אתה, ברוכים אתם , רק כשמי תברכום יברכך ה' , יאר ה' ישא ה'.

## קב״ג.

## מאכל, להם, אכל, מזון.

המאכל דבר טבעי הנאכל כמו שהוא חי (כי טוב העץ למאכל, כי לא עץ מאכל הוא, והיתה נבלתך למאכל, מאכל לעוף השמים, והיה פריו למאכל, מהאוכל יצא מאכל). הלהם מתוקן בידי אדם (בזעת אפך תאכל לחם (כי קוץ ודרדר תצמיח לך ואם לא תרצה לאכול את עשב השדה תצטרך לעשות לך לחם בזעת אפך); ואת הלחם אשר עשתה; הנני ממטיר לכם לחם (כי יטחנוהו בריחים וכו׳), כי לא על הרחם לבדו יחיה האדם: כי בנוהג שבעולם עיקר מזון האדם הוא מעשה ידי אמן, ולא יחיה במאכל מבעי). ולפעמים הדברים המבעיים, אשר אח״כ על ידי תקון יהיו ללחם, טרם נתקן אותם יקראו מאכל (ומאכל שלחנו (מיני הדברים הַטֹּבְעִייִם שַׁהִיו מתקנים לשלחנו); ואוצרות מאכל (דגן); תתננו כצאן מאכל (הצאן הוא החומר הנאכל אחר התקון); אשר כנה את מאכלכם (הדברים הצריכין ללחמכם); ומאכלו בריאה: שה בריאה אשר תאכל אח״כ ע״י תקון). והנה מעולם לא יפול שם מאכל על דבר שתקנוהו בני אדם, כי אם על דבר מבעי הנאכל כמו שהוא חי; או אח״כ ע״י תקון. ומ״ש מאכל קמח, שהקמח נקרא מאכל, גם כי הוא מעשה ידי אדם; אין זאת, רק מפני שעדיין הוא צריך תקון, ואיננו רק חומר לעשות ממנו להם; והנה אמת שחלו בו ידי אדם, אבל לא נשלמה עדיין כל המלאכה, ולא יחשב מתוקן כראוי וכן מכל מאכל פרעה מעשה אופה, הם ענות בצק שלא נשלמה מלאכתן כי לא נאפו עדיין. והנה גם הדגן יחולו בו ידי אדם (לקצור אותו ולהסיר ממנו התבן), אבל יקרא מאכל, כי לא נשלם תקונו, ורא יאכל עדיין ; והוא הדין בקמח ובבצק . "כל מה שהחי אוכל נקרא<br>אכל (וחיך אוכל שעם לו, יתעו לבלי אוכל, לתת אכלם בעתו גם לבהמות , וגם

לחם ומאכל נאמרים בכהמות כמו נותן לבהמה לחמה, אגרה בקציר מאכלה. מזון יקרא כל דבר זן וסועד ויאמר באדם ובבהמה איש איש לפי אכלו הזן אותו : כמו בר ולחם ומזון ; ויתן להם המזון לרוב (הם כל מיני דגן וקטניות, שהם עיקר פרנסת האדם) ומזון לכלא ביה נאמר בב"ח וענינו עלי האילן ופירותיו שהם עקר פרנסתם.

קב״ד.

#### מביא דבה, מוציא דבה,

המביא דבה דובר אמת (ויבא יוסף את דבתם רעה אל אביהם), מוציא דבה משקר (ויוציאו דבת הארץ), אחרי כן מצאתי שכן כתב רמב"ן על ויבא יוסף.

#### קב״ה.

#### מוג, מסם.

הדבר הנמוג, נפרך ונעשה עפר (הנוגע בארץ ותמוג, וכל הגבעות תתמונגנה): והדבר הגמס, יהיה למים (וחם השמש ונמס, בדמעתי ערשי אמסה, כהמס דונג . (שפני אש)

## $.1<sup>n</sup>$

#### מרשין, הולך רכיל.

המלשין מגיד חטאת החוטא אל מי שיש בידו להענישו, כגון אל המלך או אל השופט, או אל האדון (מלושני בסתר רעהו (הם דברי המלך דוד). אל תלשן עבד אל אדוניו) : וההולך רכיל מספר אל ההדיומ, שאין בידו לענוש, רק להנקם (לא תלך וכיל בעמך) בעמך דוקא, כלומר בין איש ובין אחיו ; ולפיכד סמך לו לא תעמוד על דם רעך, כלומר אם שמעת מראובן שהוא רוצה להרוג את שמעון, יש לך לשמור את נפינון, בכל דרך שחוכל, ואפילו בגלותך אליו  $25$ סודו של ראובן.

## קב"ז. מספר. מנין. חשבון. ראש.

המספר, קטון (ואני מח מספר, ונשארתם מתי מספר , מספר יהיו ונער יכתבם) : מכאן אמרו הכמים (מכות כ"ב ע"א) : כמה מלקין אותו ? ארבעים חסר אחת; מפני שנתוב כדי רשעתו במספר, ולא במנין, לומר שנפחות, ולא שנותיר. ואחרי כן מצאתי שכתב ראב"ע, על ואני מתי מספר : ודבר שיספר, הוא<br>מעט ; ועל ווהי מתיו מספר, כתב : ואל יהי מתיו מספר, וכל דבר שיספר, הוא מעט. המנין, גדול מן המספר (למנות את עפר הארץ, מי מנה עפר יעקב ומספר את רבע ישראל, אשר לא יספרו (במספר קשן, וגם) ולא ימנו (במספר גדול) . מונה מספר לכוכבים (פירושו, כי סך הכוכבים, הוא מנין לגבי בני אדם, והוא מספר לגבי בוראם). עוד תעבורנה הצאן על ידי מונה, שיהיו מרובות). החשבון, הוא נעשה במחשבה והתבוננות, ואיננו מנין בלבד, רק הוא הקירת מנינים הרבה, לדעת אם שוים הם, ומה בין זה לזה, וכיוצא בזה ממיני החשבונות (caleolo) (וחשב עם קונהי, אך לא יחשב אתם (לדעת אם ישיבו כמה שקבלו). ובקש חכמה וחשבון, כי אין מעשה וחשבון). הראש, (לדעת ידידי ובן דודי, המשכיל רבי שמואל חיים אריה בן רבי שלמה לולי) הוא המנין העולה מקיבוץ מספרים אחרים (somma) : כלומר , הסופר והמונה, הם סופרים ומונים אחד לאחד , אבל הנושא את ראש, הוא מקבץ מספרים רבים, ועושה מהם מנין כולל, ואיננו מקבץ האחדים אחד לאחד: ונכון הדבר, לפיכך כתוב שאו את ראש כל עדת בני ישראל, ולא נכתב מנו : שאם היה אומר מנו, היו מונים כל ישראל במנין

אחד, ולא היו יודעים, מנין כל שבט ושבט; עכשו שאמר שאו את ראש, משמע שיקבצו מנינים רבים למנין אחד, כלומר שימנו כל שבט ושבט בפני עצמו, ואח"כ יקבצו המנינים ההם, וידעו מנין כל ישראל. ואולי גם כל משפחה ומשפחה, וכל בות אב ובית אב, היו סופרים לבדם ; וזה טעם למשפחותם לבית אבותם. ומה שכחוב במספר שמות לגלגלותם, ענינו, שיכתבו שמות בני ישראל על ספר, ואח״כ ימנו השמות (כדרך שהמלכות עושה). אבל הזהיר, כי רווח ישימו בין שם לשם, ולא יתעו במי ששמו מורכב משתי מלוח (כגון מריב בעל, מלכי שוע, יושב חסד, רוממתי עזר), למנותו בשנים ; ע"כ אמר לגלגלותם.

ואגב ענין המספר והמנין, אדבר דבר בענין שבעים נפש יוצאי ירך יעקב, כי רבו הקושיות במספרן, כידוע ; והגני עושה חדשה, עתה תצמח , יתבארו על ידה כל דברי הפרשה באר היטב, אין פרץואין יוצאת ואין צוחה, והיתה הרווחה, ו-<br>ועוד יובן, מה טעם כתוב ושאול בן הכנענית : הט אזנך ושמע. אומר אני, כי באותם הימים, שהיתה דינה בבית שכם, נתעברה ממנו, ומרוב אהבת שכם את דינה, יתכן שילדה בת, כאמרם: איש מזריע תחלה, יולדת נקבה; וכל שכן שהיא אנוסה היתה, ולא ברצון נבעלה, והבת הזאת, קראו אותה כגענית, מפני שהיה אביה כנעני ; מה שאין כן בבת האחרת אשר בבית יעקב . הלא היא שרח בת אשר, שהיה אביה בן יעקב. והבת הזאת, אני אומר, שלקח אותה שמעון, על נשיו לו לאשה, ותלד לו את שאול; וזה מעם ושאול בן הכנענית, כלומר בן האשה הנקראת כנענית , הלא היא בת שכם ודינה. והנה<br>הכנענית הזאת, גם היא מיוצאי ירך יעקב ולאה (להיותה בת דינה) , ע״כ היא נכללת במספרם, והיא המשלמת מספר שלשים ושלש בני לאה: ע״כ הזכיר אותה הכתוב, באמרו ושאול בן הכנענית, כי בלעדיה אין אתה מוצא רק שלשים ושתים, ורצה הכתוב לרמוז מי משלים המספר. ומה שלא הוזכרה בפירוש, ולא נכתב ואת דינה בתו, ואת הכנענית בתה; אין זה אלא שרצה הכתוב לכסות על אותו המאורע, כי חרפה הוא לנו, ומה צורך להזכירו, מאחר שכבר נתפרש במקום אחר ? ובכן נבין מ"ש כל נפש בניו ובנותיו שלשים ושלש; כי שתי בנות יצאו

מלאה, דינה ובתה, ועליהן הוא אומר ובנותיו. ובכן תבין מספר שבעים נפש יוצאי ירך יעקב. ובכן נכין כל הנפש הבאה ליעקב מצרימה יוצאי ירכו מלבד נשי בני יעקב כל נפש ששים ושש: כי ששים ושבע היו (ויוסף ושני בניו, הרי שבעים): אבל מפני שאמר מלבד נשי בני יעקב, הוצרך להוציא מן הכלל את הכנענית הזאת, להיותה אשתו של שמעון, ע"כ אמר ששים ושש ; וכבר הקורא יודע, שנם היא בת יעקב, ועמה הם ששים ושבע. ואלמלא שהדבר כן הוא, למה זה הזכיר אמו של שאול, ולא עשה כן ביתר נכדי יעקב ? ועוד , מה זה בן הכנענית ? וכי יתר נשי בני יעקב, מצריות או בבליות היו ? הלא כלן כנעניות ; כי בני יעקב, בחרן לא נשאו נשים, וגם לא יצאו מארץ כנען, עד רדתם מצרימה. ואפילו תמצא לומר, כי ממקום אחר באו לכנען, ונישאו לבני יעקב ; מכל מקום, הלא יהודה, בת איש כנעני רקח, ואף גם זאת לא נכתב : ובני יהודה ער ואונן ושלה בני כנענית. ואם תאמר : לא הוצרך ; כי במקום אחר כבר הודיענו היותה כנענית, ולעולם אימא לך, כי יתר נשי בני יעקב, לא כנעניות היו: - א״כ יודיענו מאין היו ; והואיל ולא חש להודיענו, מאין היו רוב נשי בני יעקב, אין להאמין, שיחוש להודיענו, כי אמו של שאול בכנען נולדה. וא״ת: רצה להודיענו חשאו של שמעון, שלקח לו מבנות כנען: - הנה אפילו יהיה הדבר כן, ואפילו יהיה אמת, שלא היה להם לבני יעקב, לקחת מבנות כנען ; עדיין צריכים אנו לדעת, מה מעם הא הידיעה במלת הכנענית; כי נראה שלא היה לו לומר רק ושאול בן כנענית: א״כ באמרו ושאול בן הכנענית, לא ארץ מולדתה בא להודיענו, אלא זאת היתה חניכתה, כאמור. והנה הדבר הזה שאני אומר, נודע היה לישראל בכל דור ודור, בקבלה על פה, עד כי מעט מעט נשכח; שכן אתה מוצא שאמרו חכמים: בן הכנענית, כן דינה שנבעלה לכנעני; קבלו מקצת הדבר, וכלו לא קבלו ; חשבו שהיא דינה, ואינה אלא בתה. - וכי לא יתכן יותר לומר כנענית ,<br>על מי שנולדה מאיש כנעני, מלומר כן על מי שנבעלה לכנעני ? - ועוד , - איך נשא שמעון את אחותו בת אביו ובת אמו? והלא אברהם אמר: אחותי בת אבי היא, אך לא בת אמי, ותהי לי לאשה.

## קב"ח.

#### מעביט, מלוה, משאיל.

המעביט נותן כסף על ידי משכון (לא תשכב בעבוטו): המלוה נותן כסף ברא משכון (מלוה ה' חונן דל, מי שחונן דל, כאלו נותן המעות ההם בהלואה לקב"ה, כלומר כי יחזירם לו, אכל איננו צריך לתת לו משכון) : המשאיל נותן כלים (ושאלה אשה משכנתה ומגרת ביתה כלי כסף וכלי זהב ושמלות) .

#### קב"מ.

## משליח, משרח.

המשליח מגרה בחברו דבר מזיק, שדרכו להיות ברשות עצמו, ואין לו במבעו דבר שימנעהו מלהזיק ; והמשלח מגרה דבר מזיק , שאינו רגיל להיות ברשות עצמו: לפיכך בתורה כתוב הנני משליח כך את הערוב, כי דרך החיות לצאת ולהזיק, כי אין מורא אדם, גדול עליהן ; אבל בתהלים כתוב ישלח בהם ערוב ויאבלם וצפרדע ותשהיתם, כי מפני שרצה להזכיר הצפרדעים, ומלת ישלח חוזרת גם להם, ע״כ לא היה יכול לומר ישליח, אשר יצדק בערוב, אבל לא יצדק כלל בצפרדעים, שאין דרכן לעלות ליבשה, ולפיכך אמר ישלח, שהוא נופל היטב בצפרדעים, ויצדק בצד מה גם על הערוב, כי סוף סוף אין דרך החיות לבא ביישוב, בלעדי רעב כבד וכן ושן בהמות אשלח בס, כי אין דרך הבהמות לנשוך בני אדם; ואם היה אומר ושן חיות, היה אומר אשליח. וכן ונער משולח, מפני שדרך הנערים להיות נשמרים. וכן ישלח בם חרון אפו, שדרכו להיות נעצר, מפני

מדת רחמים. וכן ואת אימתי אשלה לפניך, כי הוא דבר יוצא מן המנהג הטבעי. שתתירא אומה מאומה אחרת מעומה באוכלוסין ושאינה מלומדת למלחמה. ואין דרכו של הקב״ה לתת מורא אדם על חברו, וע כ אמר ואת אימתי ולא אימתך, כי מאתו יתברך באה האימה הזאת בדרך גם על עובדי עוז. ומ"ש וישלח ה'בעם את הנחשים השרפים, כי אע"ם שבנוהג שבעולם אין לנחשים מונע מלהזיק, וא"כ היל"ל וישליח, מכל מקום, בהיות ישראל במדבר היה הקב"ה מונע כל מזיק . מלהרע להם, כמ"ש המוליכך במדבר הגדול והנורא נחש שרף ועקרב, ע"כ כתוב וישלח.

 $5<sub>n</sub>$ 

#### מתנים, חלצים.

המתנים עליונים מן החלצים, והחלצים הם בראש הירכים, במקום הערוה, שנ׳ פשוטה ועורה (ומכל מקום) וחגורה על חלצים, וכן שאלו נא וראו אם יולד זכר מדוע ראיתי כל גבר ידיו על חלציו, כלומר מפני חבלי לידה שהם באותו מקום, וכן מהלציך יצאו .

## $8''$

#### נאד, נבל.

הגאד הוא של עור (נאדות בלים, ולא תפול לשון בלייה רק בבגד או<br>בעור) הגבל של חרש (נבלי חרש ; נבל יוצרים) .

## קל״ב

## נגש. קרב.

הנגש בא ממקום קרוב, והנקרב אפשר לו שיבא ממקום רחוק : לפיכך<br>כתוב : והקרבתיו (ואחר כן) ונגש אלי ודע כי כל שקוראין אותו והוא בא נקרא קרוב, שנאמר קראוהו בהיותו קרוב : והנה שרש קרב נגזר מן קרא בא.

## קליג

#### נום, ברח.

בנום ראובן מפני שמעון, שמעון יודע בדבר, או רואהו ג״כ ורץ אחריו (וינם החוצה); אבל הבורח נמלט בהחבא (למה נחבאת לברוח, ויברחו ויצאו לילה, ויברחו בהחבא, וינם יותם ויברח (ראו שהלך לו, ולא ראו היכן הלך), על בלי הגיד לו כי בורח הוא, ופירוש הכתוב שעלה בידו לגנוב את לב לבן ממני שלא הגיד לו (התרפים כי רחל גנבתם) כי בורח הוא (ואל תתמה על בלי הגיד לו ברשון יחיד והתרפים ל' רבים, שכן מצינו בדוד מלך ישראל: והנה התרפים אל המטה וכביר העזים מראשותיו) : ואם אין אתה אומר כן, הרי כל הפסוק מיותר; כי כבר נאמר ויקם יעקב וכו׳ וינהג את כל מקנהו וכו׳. ועוד מה מעם גנבתם רחל ? והלא לא היתה עובדתם מאחר שישבה עליהם: הרי לא גנבתם, אלא שלא יגידו לאביה בריחת יעקב. ע״כ כתוב ונסתם ואין רודף אתכם, וכן נסו ואין רודף רשע; שאם היה כתוב ל' בריחה, לא היה בדבר שום חדוש, כי רוב הבורחים אין להם רודף, הואיל ובורחים בהחבא ואין ידוע להיכן הלכו ;<br>והפלא הוא שהם נסים, כאלו הם נרדפים. ובאמת אין רודף : וכן בערי מקלט כתוב לנום שמה רוצח מפני שהכל יודעים ששם ינום, ואין הדבר בהחבא. ובכן היטב יובן מפני מה בשמואל א' י"ט פסוק י' כתוב ודוד נס, ובפסוק י"ב כתוב וילך ויברח, עיין שם, והדברים ברורים.

## קל״ד

## נזה, הזה.

בנין הקל משרש נזה שענינו קפיצה, אם יקפוץ מדמה על הבגד, ובהפעיל ענינו זרק המשקה באופן שיקפוץ ממקום למקום.

## קליה

#### נלאה, לא יכול.

נלאה ענינו היה משתדל ומתאמץ לריק, אלא שעדיין לא החליט שאינו יכול, והוא מקוה אולי יוכל; וכשרואה שלא יוכל נק־א לא יכול: ונקאיתי כלכל ולא אוכל.

## $.7"$ נסחא, גירסא.

עתק בקל ענינו נעסר ממקום למקום, כמו ויעתק צור ממקומו (איוב י"ר <sup>ז</sup> ומזה עתיקי משדים (ישעיה כ"ח ט'), ובהפעיל ענינו עקירת יתדות  $(\mathsf{\Pi}^{\eta}$ האהל לרכת ממקום למקום, ויפה כתב רש"י ויעתק משם אהלו. והושאל אח"כ להעתקת ספר מספר אחר כאלו הסופר עוקר הכתיבה ממקומה ונותנה במקום אחר; וכן שרש נסח (אחיו של נסע, שענינו ג״כ עקירת היתדות ונסיעה ממקום למקם) ענינו עקירה, "כמו בית גאים יסח ה', והושאל בל' ערבי להורות העתקת ספר<br>ומזה אצלינו נסח ענינו העתקה . ודע כי הפרש גדול יש בין נסחא וגירסא, כי נסחא היא "מתחלתה ספר נעתק מספר, אבל גירסא היא למוד וקריאה בעל פה, כי בימי חכמי המשנה והתלמוד היו המשנה והתלמוד כלם נזכרים ונלמדים על פה, וזהו שכתב רש"י (מציעא ל"ג) מפני שתלויין בגירסא ומשתכחים כלומר שתלויין בזכרון ובלימוד על פה; ועקר הוראת פעל גרם ענין טחינה ולעיסה, ועיין מה שכתבתי בכ״ח ב׳ עמוד קע״ח. והנה בימי" חכמי התלמוד היה נכון לומר פלוני גרים הכיופלוני גרים הכי, זו גירסת פלוני וזו גירסת פלוני, אכל עכשו שהתלמוד כתוב, אין כאן גירסאות, אלא נסחאות, ורש"י שכבר ראינו כי הימב ידע עקר הוראת מלת גירסא, כתב אלף פעמים לא גרסינן והכי גרסינן, וזה לשון מושאל, מפני שקריאת התלמוד היתה מתחלתה בגירסא, כלומר בעל פה. ומכד מקום כשיהיה הדבור על ספרי הקדש ועל שאר ספרים שלא היו מעולם. תלויים<br>בגירסא , אין ראוי להזכיר הלופי גרסאות , אלא חלופי נסחאות. ואולי מלת עתק מתחלתה הוראתה דבר קיים ובעל שרשים, ומזה הון עתק, צואר עתק, עתקו גם גכרו חיל, ומזה עתיק, קדמון, ויהיה עתק ויעתק והעתיק כמו עקר ועקר, השריש

ושרש, וכן סעיף מסעף. ואולי גם שרש תקע הוא אחד עם שרש עתק, והשרש אינו אלא תק, ודומה לו שק וממנו שקע, שגם הוא ענינו נעיצה בארץ, כמו ותשקע האש. קל״ז

סגר, נעל.

הסוגר מקרב הדלת אל המזוזה עד שסותם הפתח והנועל מחזק הסגירה על ידי מפתח או בריח שימנע את הדלת מלחזור ולהפתח (ויסגור דלתות העליה בעדו ונעל (שופטים ג' כ"ג) ופירש"י ונעל במפתח" וכן הוא אומר למטה זיקהו את המפתח ויפתחו), ואולם הלא מצינו ותסגור בעדו ותצא, וזולת זה כתובים אהרים נראה מהם שאין הסגירה הקרבת הדלת אל המזוזה בקבד אך היא מונעת פתיחת הדלת לגמרי, לפיכך אומר אני כי כלי הברזל שאנו קוראים clucca לא היה קבוע בדלתות הקדמונים עד שלא יוכלו להסירו ממקומו אך משלטל היה והיו נותנים אותו מבית ומחוץ כרצונם (כאשר יש עושים גם בימינו) וא״כ הסוגר גם ברא נעילה היה מונע אחרים מלבא אליו, כי בהקריבו הדלת אל המזוזה היה הפתח נסגר בדרך שלא יוכל אדם לפתחו אם אין קלוק"ה בידו, ע"כ היה הסוגר צריך להזהר שתשאר הקרוק״ה מבית ולא מחוץ והסוגר דרתות ביתו לצאת החוצה היה צריך לשאת עמו הקלוק"ה כדרך שיש עושים גם עכשו, ובכן אני מבין מ״מ תבא מלת

בעד אחר ל' סגירה כי היא להורות שתהיה הקלוק"ה מצד הסוגר לא בהפך. כמו<br>ויסגור דלתות העליה בעדו, ובאת וסגרת הדלת בעדך, ובעד בגיך, וסגור דלתך בעדך, ומ״ש ותסגור בעדו ותצא פירושו שלקחה הקלוק״ה עמה שלא יוכלו אחרים להכנס, והרי זה כאלו המת עצמו סגר בעדו מבית, ובדרך משל נאמר ויסגור ה' בעדו והטעם שיוכל נח לפתוח את פתח התבה ולא בני אדם שחוץ לתבה כאלו נח סגר בעדו.

## קליח

## סקל, רגם.

סקילה על ידי אדם אחד, רגימה בכל העם: עם הארץ ירגמוהו באבן; וכן בסנהדרין פרק ו': אם מת בה יצא ואם לאו רגימתו בכל ישראל; ומפני שהתורה אומרת פעמים סקר ופעמים רגם נתנו של זה בזה ושל זה בזה, ואמרו כי שליח ב"ד סוקלו ואם לא מת עם הארץ ירגמוהו.

כלים

## עושר, חיל, הון, כבוד, רכוש, מקנה, קנין.

העושר הוא רוב הממון, כידוע. החיל הוא הכסף, אם מעט ואם הרבה (את צאנם ואת בקרם ואת המוריהם ואת אשר בעיר ואת אשר בשדה לקחו ואת כל חילם ואת כל מפם ואת נשיהם שבו ויבוזו ואת כל אשר בבית: מה הניח הכתוב שלא הזכיר ? הכסף לבדו ; וכן היא אומר חילך כל אוצרותיך לבז אתן . ואין כאן וי"ו החבור, ופירושו חילך שהם כל אוצרותיך). הון יקראו הדברים היקרים (כל הון יקר ונעים, כבד את ה׳ מהונך ומראשית כל תבואתך). הכבוד יכלול כל סימני העושר, הנראים בכלי תשמישו ש עשיר; ובלשון איטלקי (כי ירבה כבוד ביתו, ושמה) fasto, magnificenza, gran diosita, splendore מרכבות כבודך, וישבת על מטה כבודה, וכבור עשו לו במותן, לכבוד ולתפארת, ממתכבד וחסר לחם, לקח יעקב את כל אשר לאבינו ומאשר לאבינו עשה את כל הכבוד הזה (הרי שהכבוד איננו העושר עצמו, רק הוא נולד ממנו), גדול יהיה כבוד הבית הזה האחרון מן הראשון, כלומר שיהיה גדול מן הראשון בזהב ובכסף.<br>ובאבנים יקרות (ולא מפני ביאת המשיח , כדברי הנצרים) , הרכוש יכלול כל אשר לאדם, בין רב בין מעט (יחרם כל רכושו). מקנה יאמר על הבהמות כנודע, וקנין על העבדים (וכהן כי יקנה נפש קנין כספו, ומושל בכל קנינו, לאסור שריו בנפשו).

ק״ם  $.550$ 

השרש הזה בבנין פיעל יורה הלצה בעד אחרים: אם יחשא איש לאיש ופללו אלהים ואם לה׳ חשא איש מי תפלל לו פירושו אלהים יליץ בעדו ויצדיקהו<br>ואם אליו - יחשא מי יליץ בעדו ? - וכן ויעמוד פנחם ויפלל בקנאתו - אשר קנא לאלהיו ויכפר על בני ישראל נעשה כמי שמליץ בעדם ומתפלל עליהם להצדיקם, ולפיכך יפה נקד. המפסיק ויפלל מבנין פיעל וכן ופללו אלהים כי בהיות ההלצה.<br>בעד אהרים ראוי להשתמש <sup>יחו</sup> בבנין זה , ובהליצנו בעד עצמנו. אז נקח בנין התפעל כדרך שנאמר כי חפצתי צדקך שהוא בעד אחרים, ומה נדבר ומה נצמדק<br>בצדקנו את עצמנו, ולכן יפה אמרו חכמים אין עמידה אלא תפלה שנאמר ויעמוד פנחס ויפלל (ברכות ו' וכ"ז) וכן אמרו ולחיים כנגד תפלה וכן הוא אומר ויעמוד פנחס ויפלל (חולין קל"ד), ואין לשמוע מכאן שהיו קוראים ויפלל (שהרי כבר מצינו שאמרו (סנהדרין מ"ד ופ"ב) ויתפלל לא נאמר אלא ויפלל " " מלמד "שעשה פלילות וכו׳) רק יש ללמוד מכאן שידעו היותו לשון תפלה אלא שהוא בעד אחרים. וכן גם את שאי כלמתך אשר פללת לאחותך בחשאתיך אשר התעבת מהן

תצדקנה ממך הדבר ברור כי פירוש פללת הצדקת כמו שמפורש בסוף הכתוב, וכן ראה פניך לא פללתי לא הצדקתי תקותי לראות פניך, ומן הענין הזה בהשפטו יצא רשע ותפלתו תהיה להטאה פירושו מה שיליץ בעד עצמו לפני השופטים למען יצא צדיק יתהפך נגדו להרשיעו ובהשפטו יצא רשע, וזה מלבד מה שאמר<br>למען יצא צדיק יתהפך נגדו לשפירושו קטיגור, אבל נהגו להשתמש בבנין התפעל גם בענין התפלה בעד אחרים, וזה כי המלות שמשתמשים בהן הרבה על נקלה תבא בהן זרות כנודע, ע״כ נאמר ויתפלל בערך וחיה. גם שר״ל דורש שלומך ויתפלל בערך וחיה.

## $N^{\prime\prime}D$

#### פרש, צואה.

הפרש נתפרש מן המזון, ועדיין לא יצא לאויר העולם; והצואה כבר יצאה.

## קמ"ב.

## רדף, דלק.

, הרדיפה בכל מקום; והדליקה רק במקום עלייה, כנר הזה שהוא דולק<br>והלקבה עולה תמיד מעלה מעלה; או נגזר מן דלנ, שגם הוא בעלייה, כנון מדלג על ההרים (כי דלקת אחרי (מחוצה לארץ לארץ), על ההרים דלקונו ,<br>מדלוק אחרי פלשתים , כי פלשתים עומדים אל ההר מזה וישראל עומדים אל ההר מזה, והגיא ביניהם, ככתוב שם).

#### קמ"ג.

#### עיר, קריה.

קריה גדולה מעיר (להבה מקרית סיחון, קרית מלך רב, ישחק להמון קריה).

## קמ"ד.

## פקח. גלוי עינים.

הפקה הוא הפך העור (פוקח עורים, או פקח או עור, לפקוח עינים עורות): וגלוי העינים הפך חלוש הראות. צריך לפקוח עיני האדם, למען יראה דבר (ויפקח<br>אלהים את עיניה, כי לא ראתה כלל את הבאר, כאלו היא עורת) : וצריך לגלות עיניו, למען יראה יפה יפה, או למרחוק (גל עיני ואביטה נפלאות; ובלעם קרא עצמו גלוי עינים, שהיה צופה למרחוק, כלומר ברה"ק).

#### קמ"ה.

## rkn', rkn.

צואה בחולם עיינו כל זוהמא היוצאה מן הגוף, כמו ומצואתו לא רחץ (משלי ל' י"ב), ומזה שם התאר הבגדים הצואים (זכריה ג' ג'), אבל הרעי נקרא צאה בצרי (דברים כ"ג י"ג, יחזקאל ד' י"ב) .

קמ״ו.

#### צום ותענית.

שרש צום לא הונח מתחלתו להורות על התענית, אלא תחלת הוראתו קבוץ עם (והוא קרוב לשרש צמם הידוע בערבי, וממנו צומת הגידים וצמצום , וקרוב לו ג"כ שרש עמם, שממנו עם ועם), והונח לאסיפת העם לתשובה ולתפלה,<br>נסעם כי יצומו אינני שומע אל עצרה אספו זקנים כל יושבי הארץ (יואל א' י"ד). וכן קראו צום והושיבו את נבות בראש העם (מ"א כ"א מ') שהמכוון בו שיושיבו את נבות לדרוש ברבים ולהוכיח את העם על חשאותם, כי זה היה עיקר כוונת יום צום, שיתאסף העם ויתפלל לה׳ וישמע דברי תוכחה, ואח״כ הושאל ל׳ צום על התענית עצמו, אשר אמנם עקר שמו איננו צום, כ"א ענוי נפש.

#### - למ"ו

## צפה , הדחיל, קוה , חבה , שבר, כלה .

המצפה, חושב שיבא הדבר המוב, קל מהרה (על משמרתי אעמודה וכו׳ ואצפה לראות מה ידבר בי (ע"כ כתוב אחריו, ויענני ה׳, שענינו מיד, עיין .<br>בהבדלה 6), ה׳ בקר תשמע קולי בקר אערוך לך ואצפה , עודנו תכלינה עינינו אל עזרתנו הבל בצפיתנו צפינו אל גוי לא יושיע). התוחלת גם היא קרובה, רק לא כדבר שמצפין לו (תוחלת ממושכה מחלה לב (כיון שהיא מחלה לב, הדבר ברור, שהיה המיחל סבור, שתבא מהרה, שאם היתה תוחלתו לעתים רחוקות, לא היה מצמער כל כך, אם תתמשך עוד מעט), ויחלו כמטר לי, וידוע כי תוחלת המטר, היא לזמן קרוב, כי מה יועיל המטר לעובד האדמה, אם יבא זמן מרובה אחרי הצטרכו אליו, וכבר נשחתה שדהו?) : התקוה אפשר לה שתהיה לזמן<br>רחוק (ויש תקוה לאחריתך, אשר לא יקוהלאיש ולא ייחל לבני אדם, אמר לשון תקוה אצל לשון יחיד, ולשון תוחלת אצל לי רבים, כי היחיד יוכל להתנהל לאשו, אבר הרבים ממהרים מלאכתם): המחכה, איננו מקוה דבר מוב, אבר הוא מתעכב מעשות איזה דבר, עד בוא דבר אחר (וחכינו עד אור הבקר, ונסת ולא תחכה (אל תמתין עד שיעצרוך), ואליהו חכה את איוב (המתין לו שישלים דבריו), רכן יחכה ה' לחננכם (ימתין שתשובו אליו, כפירוש ר"י אברבנאל), המחכים למות ואיננו (אינם שמחים, זורתי בקרוב לשחת נפשם, כמו שאמר אח״כ השמחים אלי גיל ישישו כי ימצאו קבר), אם יתמהמה חכה לו, אל תעירו את האהבה עד שתחפץ): הדבר שמשברין לו, יש לן זמן קבוע; אפשר שלא יבא, אבל אם יבא, יבא בעתו (כלם אליך ישברון לתת אכלם בעתו, עיני כל אליך ישברו ואתה נותן להם את אכלם בעתו, ביום אשר שברו אויבי היהודים, הלהן תשברנה עד אשר יגדלו, לא ישברו יודדי בור אל אמתך, לא אמר אל חסדך, כי החסד אין לו זמן קבוע, אבל האמת והצדק, לא יבאו רק בעתם).

## קמ"ח.  $-97$

נבדל הלשון הזה מלשון צר ואויב וחבריהם, כי הקם על חברו הוא קם עליו פתאום, בהיותו יושב לבטח אתו; כגון כי פתאום יקום אידם, פתע יקומו נושכיך, ויקימו עלי בעלי הגבעה.

#### קמ"מ.

#### סרבן, זבח.

כל דבר המוקרב לגבוה יקרא קרבן: וזבה שהוא לשון שחיטה וטבח (ככתוב כי זבח לה׳ בבצרה וטבח גדול בארץ אדום) לא יאמר רק בבהמה הנשחמת רשם קרבן; אלא שהוא שם משותף, ויפול גם על סתם שחימה, כאמור.

 $\cdot$  ip

#### ראה, הביט, חזה, צפה, שזף.

ראה אפילו במקרה. הביט דוקא בכוונה לראות.

צפה רואח ואינו נראה: יצף ה' ביני וביניך, צופה רשע לצדיק ומבקש להסיתו, וכן היו הצופים עומדים לראות האויב מרחוק טרם ידע שראוהו, וזה מעם

בכל מקום עיני ה' צופות רעים וטובים, כלומר אעפ"י שאין הקב"ה נראה הנה הוא רואה בכל מקום, וכן צופיה הליכות ביתה, היא משנחת על נערותיה, והן אינן רואות שעיניה עליהן. ומזה נגזר בלעז spiare. חזה ענינו ראית דברים זרים, אשר לא דמינו לראות, ע״כ יאמר בחלום, וגם בנבואה, וכן בית אבנים יחזה נגד תקותו, בי היה רמוב לפני שמש. שזף ענינו ראיה פתאומית, ואינה קיימת רק רגע קטון: עין שזפתו ולא תוסיף, ולא שזפתו עין איה, אפילו רגע אחר בשעה שהיא פורחת, וכן ששופתני השמש, הייתי מעט נכח השמש, וזה אמרה לומר שאינה שחורה הרבה.

## קנ"א.

## רמה, תולעה.

התולעה גדולה מן הרמה: לפיכך כתוב וירם תולעים ויבאש, כלומר אפילו תולעים גדולים; אבל בעושי רצונו יתברך כתוב ורמה לא היתה בו, אפילו תולעים קטנים. מן תולעה מצינו תולעים, אך מן רמה לא מצינו בכתוב רמות; וזה טעם הדבר: התולעים הגדולים, יבחין האדם בעיניו את מספרם אם הם אחד או יותר מאחד, לפיכך יתכן לומר תולעת בלשון יחיד ותולעים בלשון רבים, כפי אשר יהיו אחד או רבים; אבל התולעים הקטנים, הנקראים רמה כגון הנמצאים בבשר הנבאש הם על הרוב רבים מאד במקום אחד ויכבד על האדם להבחין מספרם בעיניו, ולא יראה רק קבוץ של תולעים לא ידע כמה הם, וגם אם יוכל לדעת, לא יחוש להפרידם זה מזה אחד לאחד למצוא חשבון, על כן אין להם לשון יחיד ולשון רבים, ולעולם יקראו רמה, שם אשר לא יורה תולעת אחת קטנה, רק הוא שם המין כמו בקר וצאן ובנם, וכן ותעל הצפרדע: ע״כ כתוב ואנכי הולעת ולא איש, ולא נכתב רמה, "שהוא שם המין ולא לשון יחיד, ולא יפול על איש אחד, אבל כתוב אף כי אנוש רמה , כי גם אנוש הוא שם המין.

## קנ"ב.

#### שאול, אבדון.

שאול הוא תחתית הארץ, מקום הקברות: אבדון הוא מקום פורענות המתים. ומעתה עמוד והתבונן כי אחר שאמר איוב והחכמה מאין תמצא לא ידע אנוש ערכה וכו׳ תהום אמר לא בי היא וכו׳ חזר ואמר אבדון ומות אמרו באזנינו שמענו שמעה, האבדון שהוא מקום פורענות הרשעים, והמות שהוא בית מועד לכל הי לתת דין וחשבון לפני ממ"ה הקב"ה, הם לבדם שמעו את שמע החכמה; ומה הם אומרים עליה? אלהים הבין דרכה, והוא ידע את מקומה, הוא לבדו החכם, כי הוא לקצות הארץ יביט תחת כל השמים יראה (ועלילות מצעדי גבר לא נסתרו מלפניו) לעשות לרוח משקל (אשר על ראש רשעים יחול בגיהנם ורוח זלעפות מנת כוסם) ומים תכן במדה בעשותו למטר חק ודרך לחזיז קולות (ועליון יתן קולו להשיב לאדם כפעלו ברד וגחלי אש); וכראות האבדון כי יקבל איש ואיש שכר מעשיו במדה ובמשקל, אז ראה את החכמה, ויאמר לאדם הן יראת ה׳ היא חכמה וסור מרע בינה: זה הוא מה שגיהגם מכריז לכל אשר לא יאמם אזנו לקול דבריו.

## - 2"27

## שבע, רוה.

השובע באכילה (ונשבע לחם), והרויה במשקה (כוסי רויה, אריוך דמעתי, הרוה את הצמאה, כי אם הרוה את הארץ, כי רותה בשמים חרבי, דדיה ירווך בכל עת, הוא דרך משל, כלומר, תתענג בה בכל עת, כיונק הזה, שמרוה צמאונו בדדיה בכל עת).

## קנ״ד.

#### שנג, שנה, תעה.

השוגג מזיק לאחרים, והשוגה מזיק לעצמו: ואכל קדש בשגגה מכה נפש בשגנה, כשגנה שיוצא מלפני השליט ; אולי משגה הוא , מאיש שוגה ומפתי , ואף אמנם שגיתי אתי תלין משוגתי, משגה עור בדרך, הגה הסכלתי ואשגה הרבה מאד (כי אני לא יכלתי להרע לך, ואתה אלו רצית יכלת) , עמו עוז ותושיה לו שוגג ומשגה, לא אמר שוגה ומשגה או שוגג ומשגיג, רק שוגג ומשגה, כי שניהם מזיקים לאחרים, ואמר כי הקב"ה יכול לסבב לאדם שיהיה מזיק לאחרים בשגגה וגם הוא עצמו משגה לפעמים ומכריה אדם להזיק לעצמו. תעה הוא יותר<br>כללי, ולא יורה מעות בדבר אחד בלבד, כי אם בכלל ההנהגה , וענינו נמיה בטעות מן הדרך הישיה, בין שהתועה יודע שהוא תועה, והוא מבקש דרך אמת, בין שאינו יודע מה לעשות, ובין שאינו יודע שהוא תועה, והוא מחזיק בדרך . (traviare smarcirsi) אשר דרך בה

קנ"ה

## שר. דד.

בלשון ארמית אומרים תד במקום שד (כמו שאומרים תור במקום שור

ורבות כאלה, בידוע שאותיות דמת עומדות בארמית במקום זצש בלה״ק), ואולי מזה נמשך כי בזמן בית שני, שנשתבשה לשון הקדש ונתערבה בשאר לשונות. נהגו ישראל לומר דד הדומה למלה הארמית הנד, במקום שהיה להם לומר שד,

ומזה נמשך כי מעט מעט נשכחה מקרב ישראל הוראת מלת דד, והמפרשים והמדקדקים כלם חשבו כי דדים ושדים ענין אחד המה, וכן החכם היקר געזעניום בספרו הנכבד Thesaurus כתב: .mamma שד, תד idem quod דר

והעדר ידיעת הוראת מלת דד הביא את המפרשים כלם לפרש פירוש משובש וגם מגונה במליצת יחזקאל [כ"ג] שמה מעכו שדיהן ושם עשו דדי בתוליהן, והמה עשו דדי בתוליה, בעשות ממצרים דדיך למען (אל תקרא למען אלא למעך) שדי נעוריך. ומה שנראה ליברור הוא כי דד הוא העוקץ (Papilla)

eaput mammae,) וטעם עשו דדי בתוליהן הוא לשון עשיה ממש (אעפ״י שהוא בבנין דגוש , וכמהו אשר עשתי בסתר), כי הבתולה כאלו אין לה עוקץ, ועל<br>ידי ההרון והלידה והיניקה <sup>ירי</sup> הוא יוצא לחוץ ועשייתו נגמרת . ומיעוך השדים גם הוא דבר מבעי; כי שדי הבתולה הם (כדברי החכם הרופא עממיללער) duriusculae, ובכעולות הם flaccidiores. והנה יחזקאל לא הזכיר שום דבר מגונה, רק הזכיר הסימנים המבדילים הבעולה מהבתולה. ואיך לא ראו המפרשים כמה, הוא רחוק שיאמר תחלה ותזנינה במצרים בנעוריהן זנו. ואח״כ והמה עשו דדי בתוליה, תחלה הזכיר השכיבה ואחריה הנגיעה! ולפי דרכי הזכיר תחלה המשכב, ואחריו התוכדות הנמשכות ממנו. והנני מבקש מאת החכמים חוקרי הלשונות שיהיו<br>מתונים במשפטיהם , וכשיראו דמיון - בין מלה למילה ובין לשון - ללשון , אל ימהרו להשוות דבר לדבר, ולומר כגעזעניום (תד idem quod דד), כי זה יוכל<br>להביאם לידי שבושים גדולים. ודרך כלל האומר כי ידיעת לה"ק לא תרויח הרבה בהעריך שרשיה עם שרשי לשונות שונות הרחוקות ממנה, כגון לשון יון, לשון פרסי ולשון הודו, ואם יש בהערכה זאת תועלת אינה אלא למען דעת כי העמים כלם בני אב אחד המה; אבל ידיעת לה"ק לא תרויח באמת רק בהעמיקנו החקירה בה ובספרים הכתובים בה, ובהעריך מלותיה עם מלות לשון ארמי וסורי וערבי, אחיותיה הקרובות אליה באמת, וגם ההערכה הזאת ראוי שתהיה בתבונה

בלשון אחת הוראת המלות מתחלפת מדור לדור.

ואלהי אמת ישע ברבנו אהבת האמת, אז נקך לבטח דרכנו במעגלי המחקר, וידעו נא החוקרים ואל ישכחו כי גרגר קטן והוא זרע אמת טוב מאילן גדול שענפיו מרובין ושרשיו מועטין, אשר יום או יומים יעמוד ופתע ישבר ואין מרפא; אבל זרע אמת מעט מעט יצמח ויגדל, עפיה שפיר ואנביא שגיא ומזון לכלא ביה ויברכוהו עשיר ודל, וכבודו לא ידל.

 $.9"$ 

## שור, עגל, פר.

בקר הוא שם המין. שור מורה איש אחד ממין הבקר, זכר או נקבה, והוא נחלק לעגל וענלה כשהם קטנים, ופר ופרה כשהם גדולים. צאן הוא שם כולל

שני מינים, מין הכשבים ומין העזים. מין אחד מן הצאן נקרא שה, בין מן הכשבים, בין ְמן העזים, בין זכר בין נקבה. מין הכשבים נקרא כבש וכבשה כשהם קטנים, ואיל ורחל כשהם גדולים (רחלים מאתים ואילים עשרים, בראשית ל"ב מ"ו) וכשב וכשבה בין גדולים בין קטנים (לפיכך אומרים תמיד כבשים בני שנה, ולא גם פעם אחת כשבים בני שנה) ; מין העזים, נקרא גדי וגדיה כשהם קטנים, תיש ועז כשהם גדולים (עזים מאתים ותישים עשרים, שם), ושעיר ושעירה בין גדולים בין קטנים.

#### קנ״ו.

## שרח, שלח.

השרש הזה (הנגזר מן הלך) נאמר בבנין הקל כשהכוונה שילך פלוני<br>למקום מוגבל וידוע לשולחו, ונאמר בפעל כשהכוונה לכל מקום שירצה והנה שלח ענינו עשה שיהיה הולך (למקום ידוע), שלח עשה שיהיה מהלך (כה וכה, להיכן שירצה). ואח״כ הושאל ל' שלוח להוראת congedo. כשמסטירים את האדם שילך למקום חפצו, אעפ"י שיודעים היכן ילך (בראשית כ"ד ג"ד ונ"ו ונ"ם).<br>שילך למקום חפצו, אעפ"י שיודעים הזוק ולהשחית אין מעצור י"ט י"ג) אע"פ שאין שליחותו אלא למקום מיוחד, אבל במקום ההוא יעשה כרצונו כאיש מושלח העושה מה שירצה.

## קנ״ח.

## שמש. חרם. חמה.

המאור הגדול יקרא חמה, כאשר יאיר אלינו (כאור החמה, ברה כחמה, קודר הלכתי בלא חמה) ; ויקרא חרם כאשר לא יאיר אלינו (האומר לחרם ולא יזרח, בטרם יבא החרסה) ; וסתם שמו שמש . ואולם החכם רבי יצחק שמואל רינייו אומר כי השמש נקרא חרם בעת זריחתו ובעת שקיעתו דוקא, דהיינו בבקר ובערב, שאז הוא אדום, ועינו כעין החרס, שהוא האדמה האדומה, אשר היתה בכבשן (כמו יבש כחרש כחי) : ונראין דבריו מדברי ; כי מצאנו שנקרא חרם בעת שקיעתו, בטרם יבא החרסה, ובעת זריחתו, האומר לחרם ולא יזרח (אלמא היה ראוי שיזרח, א״כ בעת זריחתו הכתוב מדבר) , וכן מלמעלה החרס, תרגומו עד לא מיעל שמשא, כי בלילה נלחם גדעון, ככתוב ויבא גדעון וכו׳ ראש האשמורת התיכונה, ובבקר כשהתחיל השמש לעלות שב מן המלחמה, כפירוש רד"ק ורכב"ג.

## קנים.

שמה.

ענין השרש הזה, לתעות מני ארח (בין כפשוטו, ובין בדרך משל), אך לא בטעות גמורה, רק בזדון; אלא, שיחשוב הרואה, שנהיה הדבר בשגנה ובמקרה.

אל ישט אל דרכיה לבך ואל תתע בנתיבותיה, פירושו, אל תלך בדרכיה בזדון, ותאמר תועה אני, כלומר, בעל כרחי נלכדתי באהבתה; וגם השמר לך ושמור נפשך מאד, פן תתעה בנתיבותיה באמת, ותלכד במצודתה בעל כרחך. פרעהו אל תעבור בו שטה מעליו ועבור, פירושו, תתרחק מארח רשעים ביד רמה, להודיע ולהוודע, שאתה מואס בהם, ותפרע כל עצתם; ואם תירא מהם, שטה מעליו ועבור, עשה עצמך כתועה מדרכם ונוטה ממנו בשגגה, ואתה לא כן, ולבך לא יחשוב. אתהלך בתם לבבי בקרב ביתי לא אשית לנגד עיני דבר בליעל עשה סטים שנאתי, פירושו, שנאתי מעשה בני בריעל, אשר לא יתהלכו בתם לבב<br>בקרב ביתם , אבל הם צבועים, העושים מעשה זמרי, ומבקשים שכר כפנחם , ותועים מני ארח בזדון, ואומרים הלא משנה הוא; ואני שנאתי מאסתי מעשה . האנשים הסטים האלה, ופעל כפיהם לא ידבק בי: ופירוש עשה סטים, מעשה ־ סטים, כפירוש רד״ק בתהלים ובשרשים. אשרי הגבר אשר שם ה' אנשים מבטחו ולא פנה אל רהבים ושטי כזב, שלא בטח בע"ז ובכהניה, שהם רהבים , כלומר מתחזקים ומתגאים, והם שטי כזב, כלומר תועים בזדון מדרך אלהי אמת, לדרך ע"ז, שהיא כזב, ומבטח בוגד; וכאשר תוחלתם נכזבה, אמרו מקרה הוא, או משנה הוא, ששגו בעבודותיהם: והנה הם הולכים בדרך כזב, בזרון, והפתיים חושבים, שאינם אלא תועים. איש כי תשטה אשתו, שתתעה בזדון מן הדרך הישרה, לארח זנונים, אך נעלם מעיני אישה, ונסתרה, והוא לא ידע אלא שנסתרה, והיא אומרת כי במקרה ובשגנה נתייחדה ונסתרה. ואם לא שמית טמאה תחת אישך, אם לא תעית בזדון בדרך הטמאה, תחת אישך, שהיה לך לאהוב: ומעם תחת אישך, כמעם ותזן אהלה תחתי, ופירוש שמית ממאה, שמית אל דרך הטמאה, וחסרו מלות אל דרך, כאשר חסרו במלות ושמי כזב, שענינו אל דרך כזב. ואת כי שטית תחת אישך וכי נטמאת פירושו שטית מדרך אהבת אישך, ועדיין אין אנו יודעים לאיזה דרך שמתה; לפיכך הוא אומר וכי נטמאת: וכן אשר תשטה אשה תחת אישה ונטמאה, פירושו, תשטה מאהבת אישה, ולאיזה דרך תשטה ? ונטמאה.

## $-D''D$

#### תחלה, ראשית.

תחלה נגזר מן הפעל המורה התחלה, ראשית איננו נגזר מן הפעל, אלא משם התאר ראשון; כפיכך תחלה ענינו תחלת פעולה, וראשית ענינו ראשית מציאות והויה: תחלה נאמר בבחינת עושה הדבר, ראשית בבחינת הדבר עצמו; ראשית principia תחלה incominciamento. תחלת קציר שעורים, תחלת דבר ה' בהושע. תחלת דברי פיו סכלות, כל אלה בבחינת עושה הדבר: מראשית השנה, ראשית דגנך, טוב אחרית דבר מראשיתו, ותהי ראשית ממלכתו; כל אלה בבחינת הדבר עצמו, לא בבחינת אדם שיעשה אותו. והנה בראשית ברא אלהים איננו סמוך . שא״כ היל"ל בתחלת ברא אלהים ע״ד תחלת דבר ה׳; רק הוא מופלג כפשוטו ; ומכל מקום לא כא להורות סדר הבריאה, שא"כ היל"ל בתחלה: אך האמת, כי כל ראשית הוא ראשית מציאות והויה, ופירוש בראשית ברא אלהים, בתחלת . כל המציאות, שלא היה דבר נמצא קודם לכן

## -N'DD

#### תחת, מטה.

תחת סמוך, מטה מופלג. תחת relativo, מטה assoluto תחת sotto מטה

abbasso (תחת כרכב המזבח מלמטה; ומ"ש אשר בשמים ממעל ואשר בארץ מתחת, הרי זה מקרא קצר, ושיעורו ואשר בארץ מתחת לשמים, כמ"ש אח"כ ואשר במים מתחת לארץ).

קס״ב. תכן תקן.

שרש תכן מורה ידעת הדבר בצמצום, יהיה זה במדה במשקל או במספר או בדרך אחר, כמו ותכן לבנים תתנו (שמות ה' י"ח) הוא במספר, ובמתכנתו לא תעשו (שם ל' ר"ב)" הוא במספר ובמשקל, את הכסף המתכן (מ"ב י"ב י"ב),<br>הוא במספר, ומים תכן במדה (איוב כ"ח כ"ה) הוא במדה, ותוכן לבות ה' (משלי כ"א ב'), ותוכן רוחות ה' (שם י"ו ב'), ולו נתכנו עלילות (ש"א ב׳ ג׳) ענין ידיעה בצמצום, וכן לא יתכן דרך ה׳ (יחזקאל י"ח כ"ה) המעם אי אפשר להבינו, כלומר אינו מתישב על הדעת. וכן אנכי תכנתי עמודיה (תהלים ע״ה ד׳) הם דברי המשורר, וזה ענינם: אני יודע מה הם העמודים שעליהם תכון תבל בל תמוט; ומה הם העמודים ? ההשגחה ומשפטי ה׳ העושה דין ברשעים ומשלם שכר מוב לצדיקים. לפיכך הנני אומר להוללים אל תהלו וכו׳ וכו׳, כי אלהים שופט וכו׳ וכו׳. והנה גם תכנתי זה אינו יוצא מענין חבריו, כלם ענין ידיעה ברורה ומדוקדקת. ואין שום יחס לשרש תַכֵּן עם שרש תקן (תקן משלים

הרבה קהלת י"ב ט') הידוע בארמי ובדברי רז"ל, וממנו תקנת שבת בספרים כ"י בקו"ף, וכן צריך להיות.

קם"ג.

#### תמול, אתמול.

תמול הוא ממש היום שלפני היום , ואתמול הוא יום שעבר מתי שיהיה.<br>מדוע לא בא בן ישי גם תמול גם היום אל הלחם: כי לא היתה כזאת אתמול שלשום, ויהי כל יודעו מאתמול, כי ערוך מאתמול תפתה, כיום אתמול כי יעבור. וזהו שאמר בלדד כי תמול אנחנו ולא נדע, כאלו תמול ממש נולדנו, שאם אמר אתמול היה במשמע גם זה זמן רב.

----

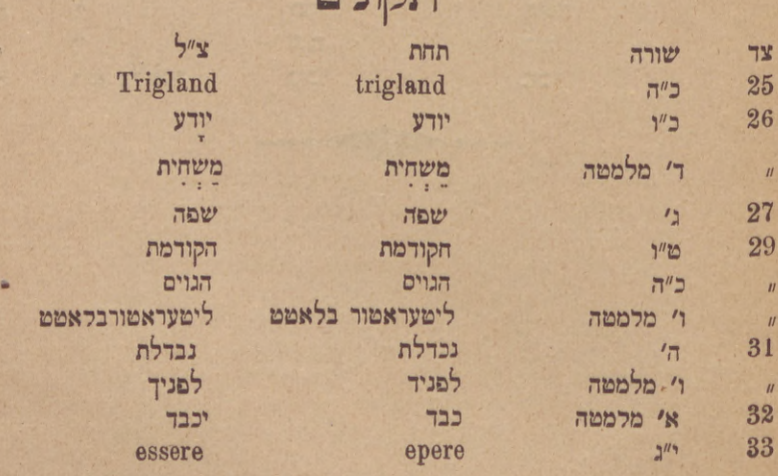

 $-205-$ 

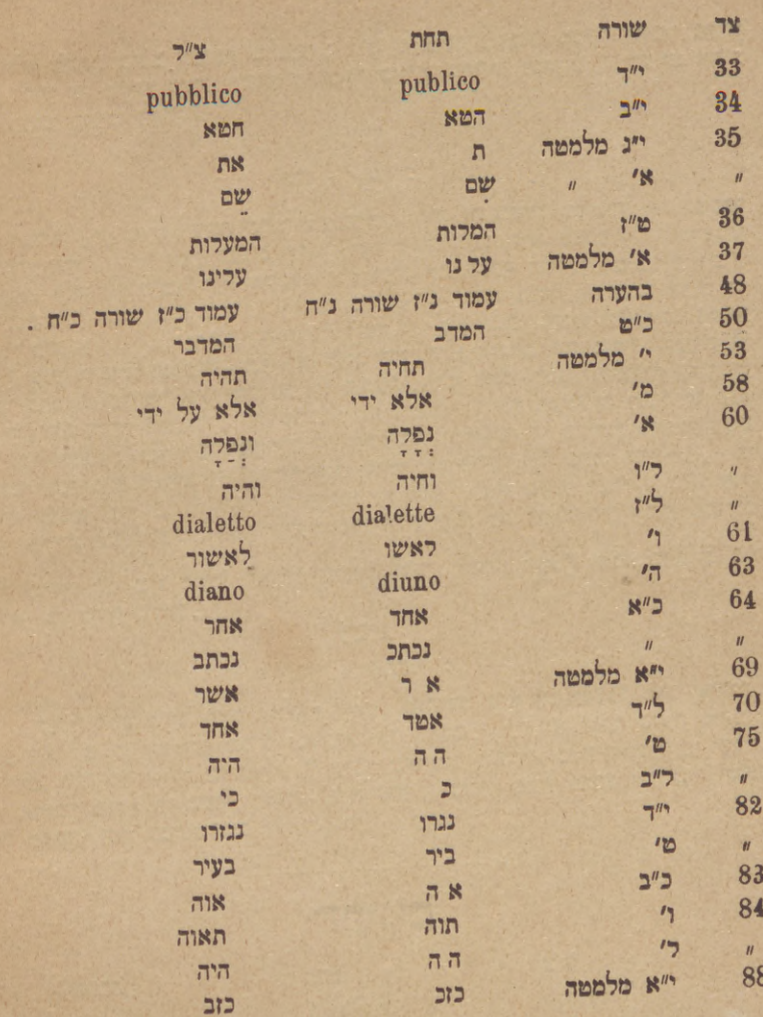

 $206 -$ 

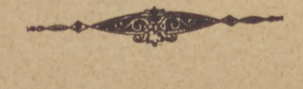

地山 KENY TARA
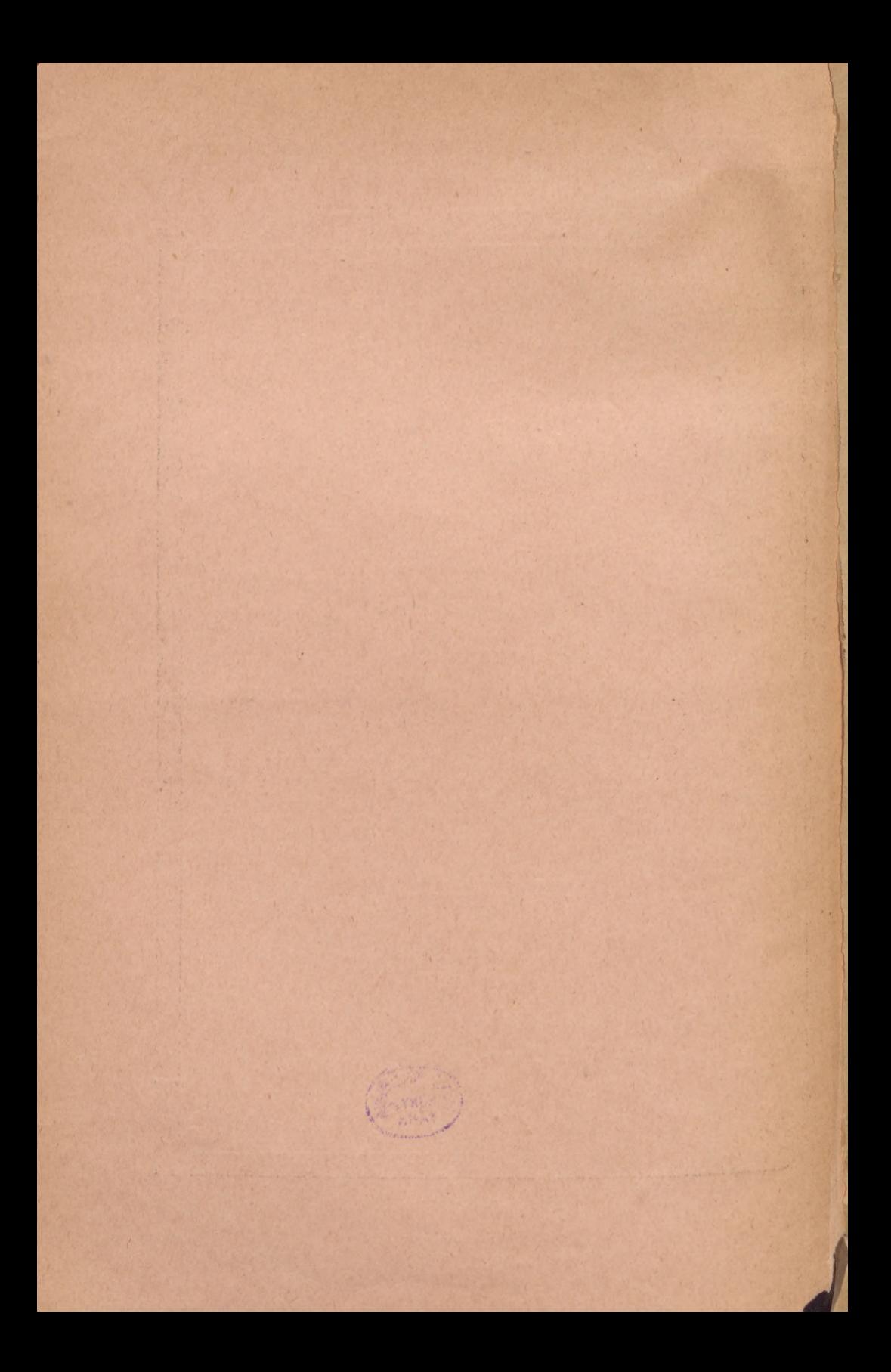

 $107.7$ 

## SAMUELIS DAVIDIS LUZZATTO

tergestini

BIBLIOTHECA

in qua HEBRAICA EJUS SYNONIMIA

continentur.

Fasciculus II.

quem

## SCIA DA LII FILII ORDINAVERUNT

※ Eisig Gräber

et

IMPENSIS PROPRIIS PUBLICAVIT

**JAROSLAVII.** 

PRZEMYSL Typis, Zupnik, Knoller & Hammerschmidt

1888.